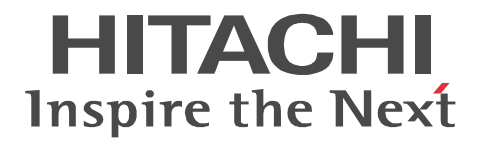

# **OpenTP1 Version 7**

# **TP1/Client User's Guide TP1/Client/W, TP1/Client/P**

3000-3-D58-20(E)

#### ■ Relevant program products

Note: In the program products listed below, those marked with an asterisk (\*) might be released later than the other program products.

- For AIX 5L V5.1, AIX 5L V5.2, AIX 5L V5.3, and AIX 6.1
- P-1M64-2531 uCosminexus TP1/Client/W 07-02

For HP-UX 11i and HP-UX 11i V2 (PA-RISC)

R-18451-41K uCosminexus TP1/Client/W 07-02\*

For HP-UX 11i V2 and HP-UX 11i V3 (IPF)

R-18451-21J uCosminexus TP1/Client/W 07-02\*

For Solaris 8, Solaris 9, and Solaris 10

R-19451-216 uCosminexus TP1/Client/W 07-02\*

For Red Hat Enterprise Linux 5.1 Advanced Platform and Red Hat Enterprise Linux 5.1 (x86, AMD64, or Intel EM64T)

P-9S64-2561 uCosminexus TP1/Client/W 07-02\*

For Red Hat Enterprise Linux 5.1 Advanced Platform and Red Hat Enterprise Linux 5.1 (IPF)

P-9V64-2531 uCosminexus TP1/Client/W 07-02\*

For Windows Vista, Windows Server 2003 x64 Editions, Windows Server 2003, Windows XP, and Windows 2000 (32-bit edition) P-2464-2144 uCosminexus TP1/Client/P 07-02\*

This manual can be used for other products, in addition to the products shown above. For details, see the *Release Notes*.

This product has been developed in accordance with a quality system approved under ISO 9001 and TickIT.

#### **Trademarks**

AIX is a registered trademark of the International Business Machines Corp. in the U.S.

COBOL/2 is a trademark of the International Business Machines Corp. in the U.S.

HP-UX is a product name of Hewlett-Packard Company.

Itanium is a registered trademark of Intel Corporation or its subsidiaries in the United States and other countries.

Linux(R) is the registered trademark of Linus Torvalds in the U.S. and other countries.

Microsoft is a registered trademark of Microsoft Corp. in the U.S. and other countries.

MS-DOS is a registered trademark of Microsoft Corp. in the U.S. and other countries.

Red Hat is a trademark or a registered trademark of Red Hat Inc. in the United States and other countries.

Solaris is a trademark or registered trademark of Sun Microsystems, Inc. in the United States and other countries.

UNIX is a registered trademark of The Open Group in the United States and other countries.

Windows is a registered trademark of Microsoft Corp. in the U.S. and other countries.

Windows NT is a registered trademark of Microsoft Corp. in the U.S. and other countries.

Windows Server is a registered trademark of Microsoft Corporation in the United States and/or other countries.

Windows Vista is a registered trademark of Microsoft Corporation in the United States and/or other countries.

X/Open is a registered trademark of X/Open Company Limited in the U.K. and other countries.

Portions of this document are extracted from X/Open CAE Specification System Interfaces and Headers, Issue4,(C202 ISBN 1-872630-47-2) Copyright (C) July 1992, X/Open Company Limited with the permission of X/Open; part of which is based on IEEE Std 1003. 1-1990, (C) 1990 Institute of Electrical and Electronics Engineers, Inc. and IEEE std 1003.2/D12, (C) 1992 Institute of Electrical and Electronics Engineers, Inc.

No further reproduction of this material is permitted without the prior permission of the copyright owners.

Other product and company names mentioned in this document may be the trademarks of their respective owners. Throughout this document Hitachi has attempted to distinguish trademarks from descriptive terms by writing the name with the capitalization used by the manufacturer, or by writing the name with initial capital letters. Hitachi cannot attest to the accuracy of this information. Use of a trademark in this document should not be regarded as affecting the validity of the trademark.

#### **Restrictions**

Information in this document is subject to change without notice and does not represent a commitment on the part of Hitachi. The

software described in this manual is furnished according to a license agreement with Hitachi. The license agreement contains all of the terms and conditions governing your use of the software and documentation, including all warranty rights, limitations of liability, and disclaimers of warranty.

Material contained in this document may describe Hitachi products not available or features not available in your country.

No part of this material may be reproduced in any form or by any means without permission in writing from the publisher. Printed in Japan.

#### **Edition history**

Edition 1 (3000-3-D58(E)): June 2006

Edition 2 (3000-3-D58-20(E)): March 2009

#### **Copyright**

All Rights Reserved. Copyright (C) 2006, 2009, Hitachi, Ltd.

# **Summary of amendments**

The following table lists changes in this manual (3000-3-D58-20(E)) and product changes related to this manual for uCosminexus TP1/Client/W 07-02 and uCosminexus TP1/Client/P 07-02.

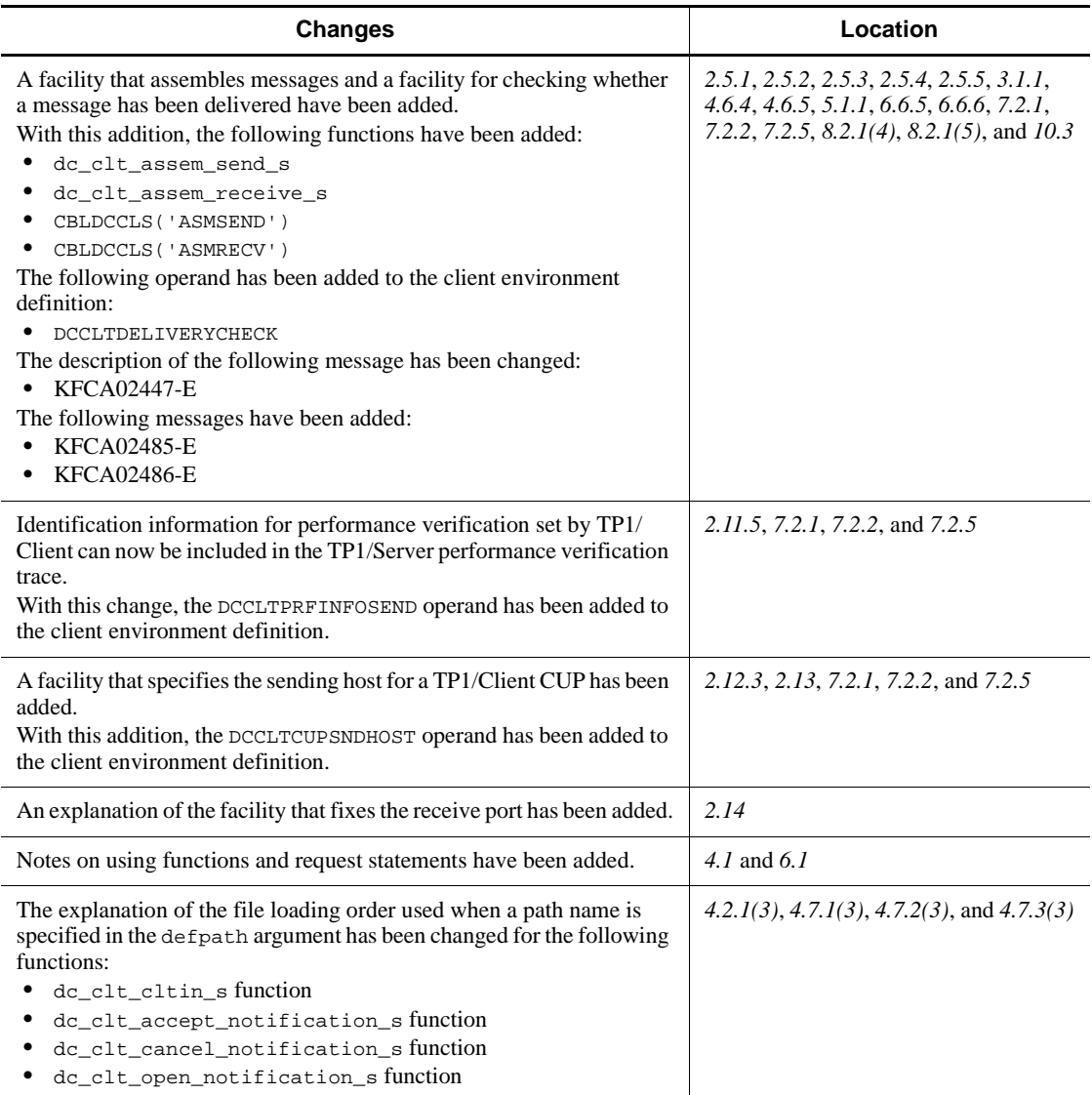

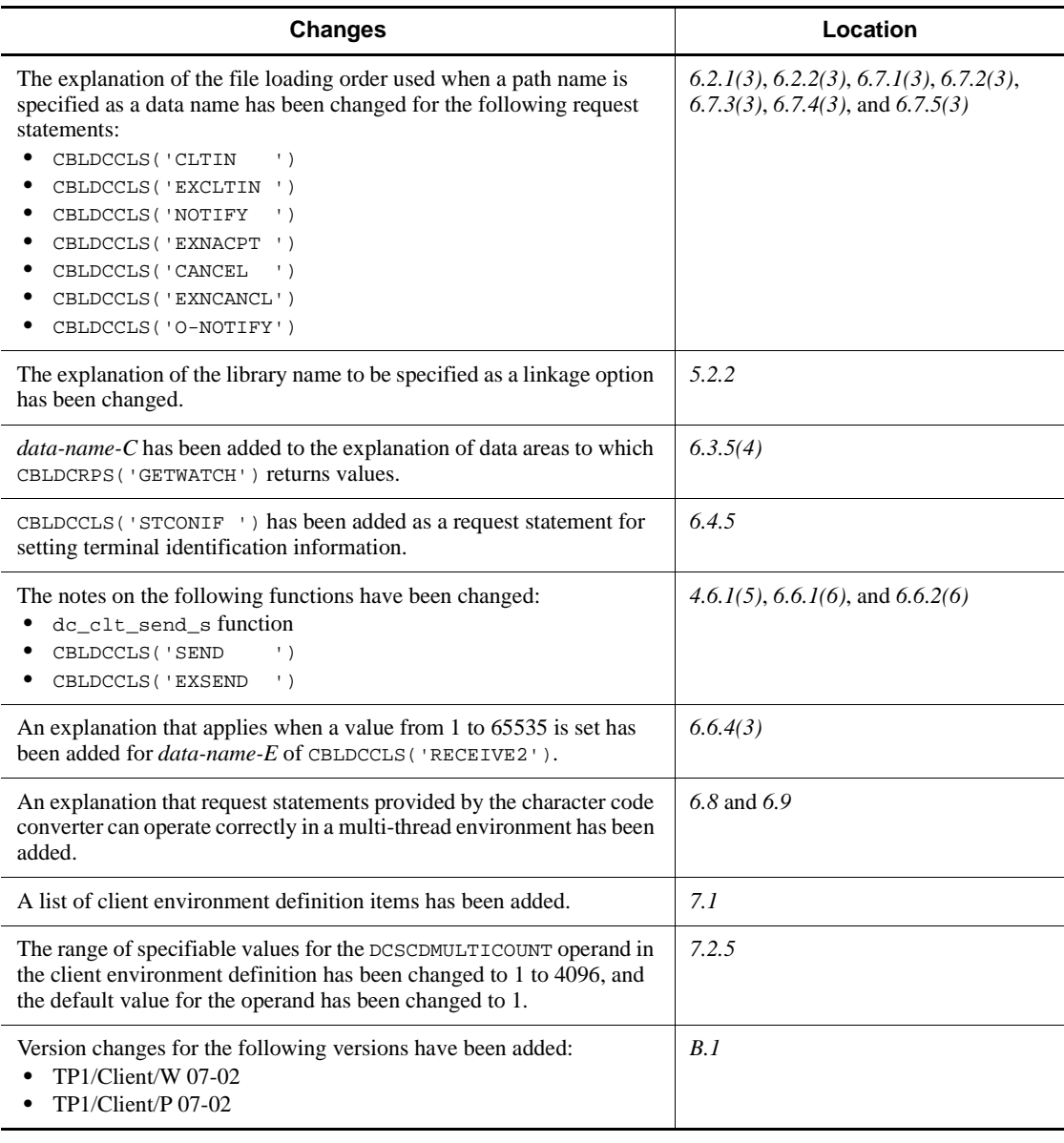

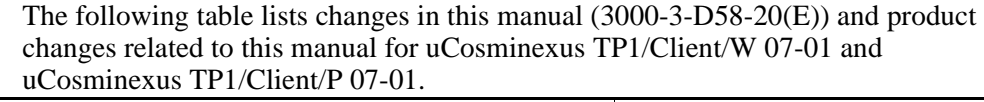

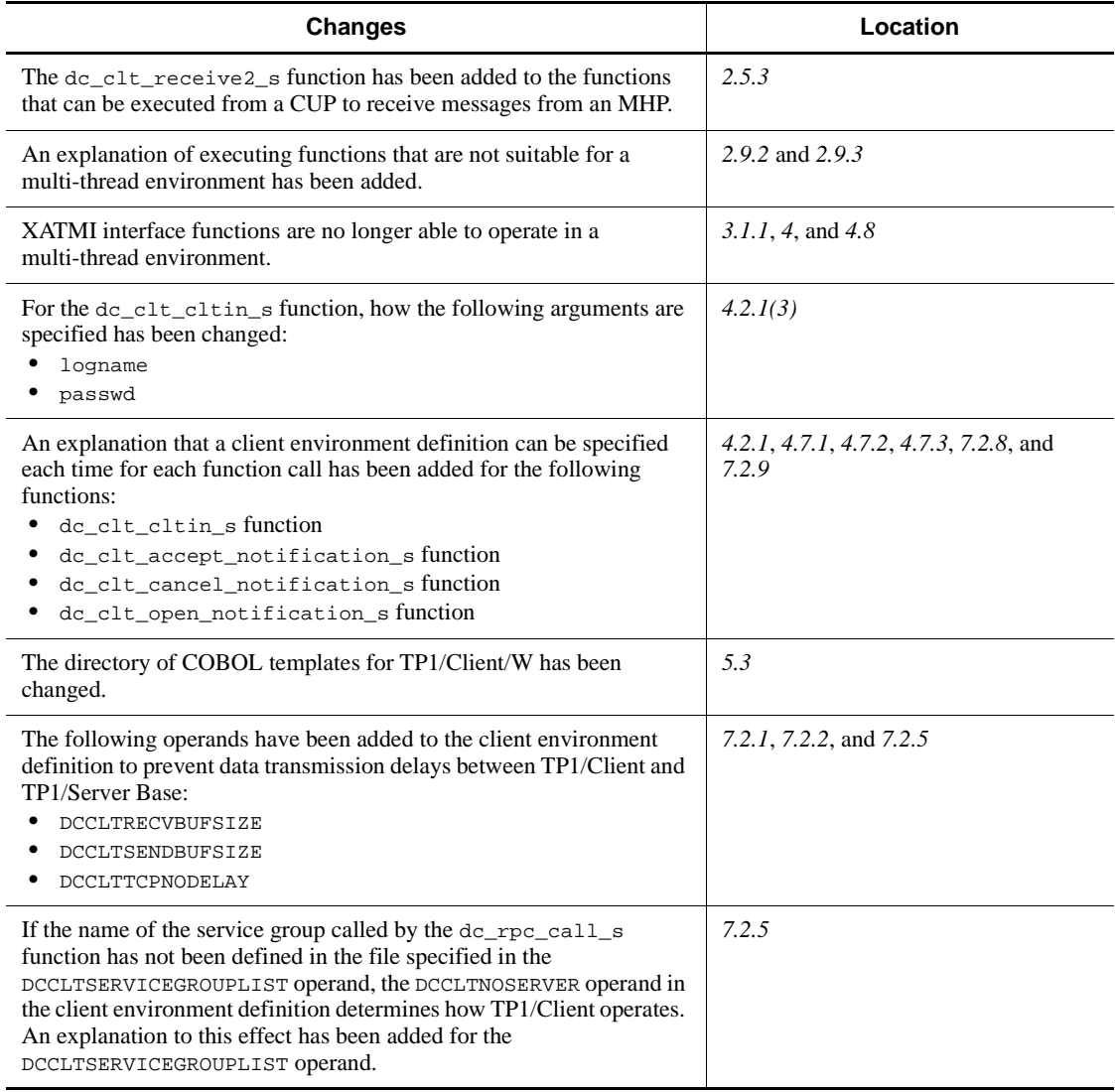

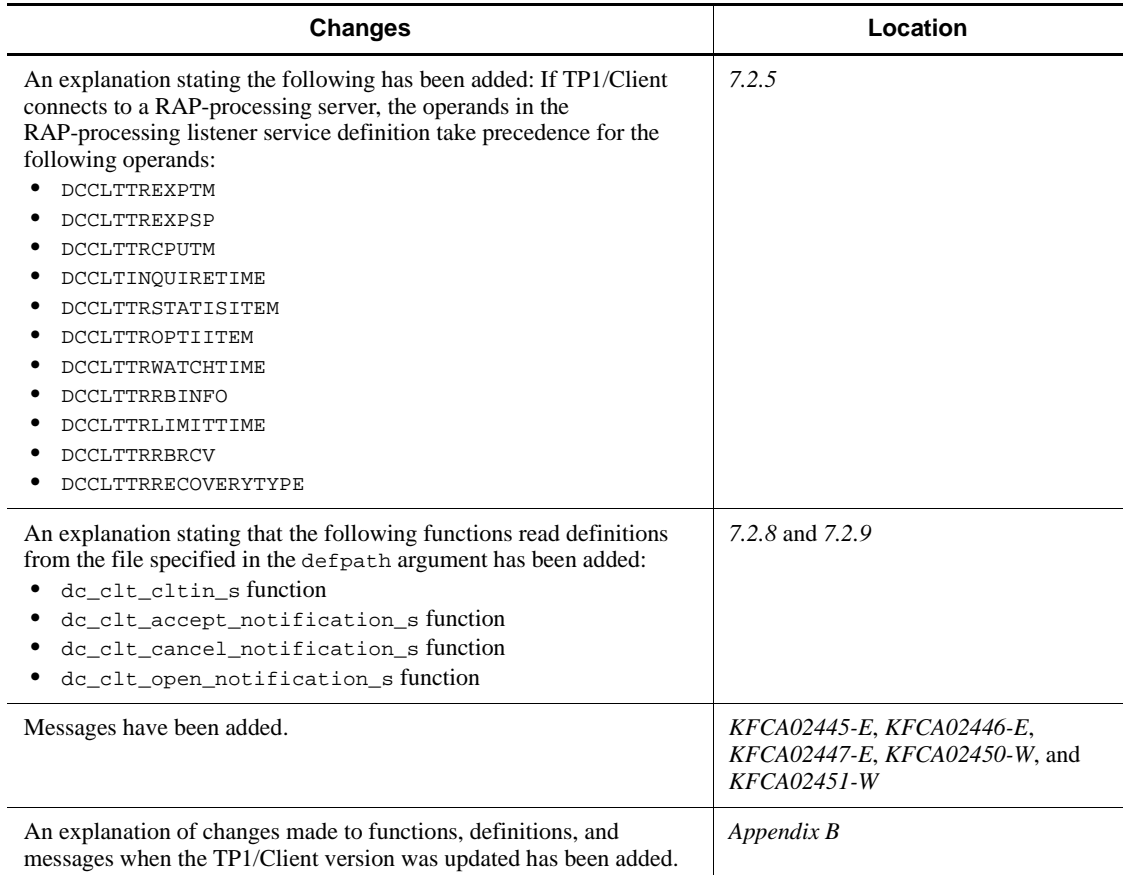

In addition to the above changes, minor editorial corrections have been made.

# **Preface**

This manual describes the functionality and use of the program products listed below:

- **•** P-1M64-2532 uCosminexus TP1/Client/W 07-00
- **•** P-2464-2147 uCosminexus TP1/Client/P 07-00

Products described in this manual, other than those for which the manual is released, may not work with OpenTP1 Version 7 products. You need to confirm that the products you want to use work with OpenTP1 products.

## **Intended readers**

This manual is intended for system managers, system designers, programmers, and operators.

Readers should first look at the manual *OpenTP1 Description* which introduces OpenTP1.

## **Organization of this manual**

This manual is organized as follows:

*1. Overview*

Outlines OpenTP1 Client features.

*2. Facilities*

Describes OpenTP1 client facilities.

*3. User Application Program Interface (C Language)*

Describes the user application program interface in C.

*4. TP1/Client Functions (C Language)*

Describes the functions that can be used in TP1/Client.

*5. User Application Program Interface (COBOL Language)*

Describes the user application program interface in COBOL.

*6. Request Statements Available for TP1/Client (COBOL Language)*

Describes the request statements that can be used in TP1/Client.

*7. Definition*

Explains the client environment definition.

*8. Operating Commands*

Explains how to enter, code, and use TP1/Client operating commands.

*9. Error Recovery*

Explains how to deal with errors.

*10. Messages*

Explains TP1/Client messages.

*A. Code Conversion Specifications*

Explains the specifications of the code conversion performed by the character code converter.

*B. Version Changes*

Explains the changes to functions, definitions, and messages made when the TP1/ Client version was updated.

## **Related publications**

This manual is part of a related set of manuals. The manuals in the set, including this manual, are listed below. The manual numbers follow the manual titles.

### **OpenTP1 products**

- **•** *OpenTP1 Version 7 Description* (3000-3-D50(E))
- **•** *OpenTP1 Version 7 Programming Guide* (3000-3-D51(E))
- **•** *OpenTP1 Version 7 System Definition* (3000-3-D52(E))
- **•** *OpenTP1 Version 7 Operation* (3000-3-D53(E))
- **•** *OpenTP1 Version 7 Programming Reference C Language* (3000-3-D54(E))
- **•** *OpenTP1 Version 7 Programming Reference COBOL Language* (3000-3-D55(E))
- **•** *OpenTP1 Version 7 Messages* (3000-3-D56(E))
- **•** *OpenTP1 Version 7 Tester and UAP Trace User's Guide* (3000-3-D57(E))
- **•** *OpenTP1 Version 7 TP1/Client User's Guide TP1/Client/W, TP1/Client/P* (3000-3-D58(E))
- **•** *OpenTP1 Version 7 TP1/Client User's Guide TP1/Client/J* (3000-3-D59(E))
- **•** *OpenTP1 Version 7 Protocol TP1/NET/TCP/IP* (3000-3-D70(E))

### **Other OpenTP1 products**

• *TP1/Web User's Guide and Reference* (3000-3-D62(E))<sup>1</sup>

### **Other related products**

- **•** *VOS3 Data Management System XDM E2 Description (6190-6-620(E))*
- **•** *VOS3 Data Management System XDM E2 System Definition (6190-6-625(E))*

*Note*

You must check and confirm that the products described in these manuals will run on your operating system.

<sup>1</sup> If you want to use this manual, confirm that it has been published. (Some of these manuals might not have been published yet.)

# **Conventions: Abbreviations**

This manual uses the following abbreviations for product names:

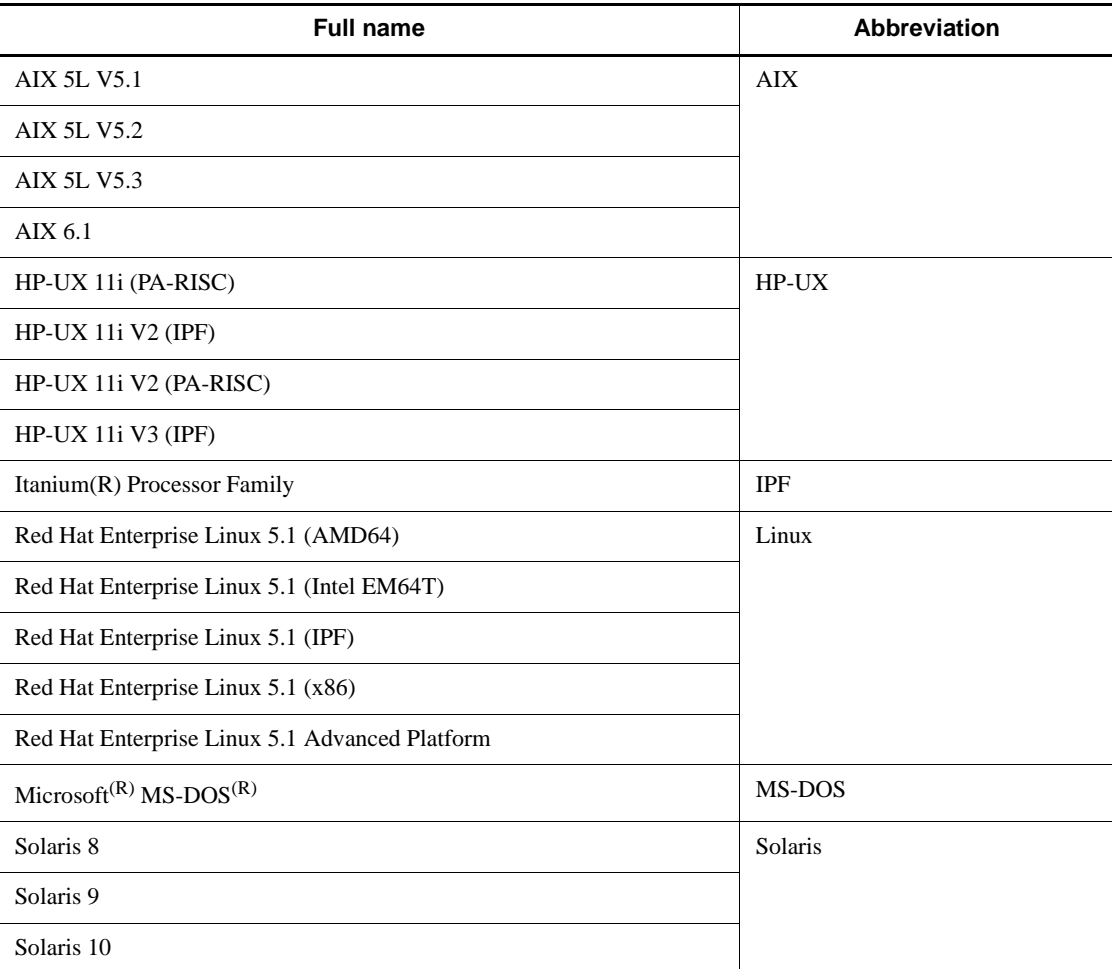

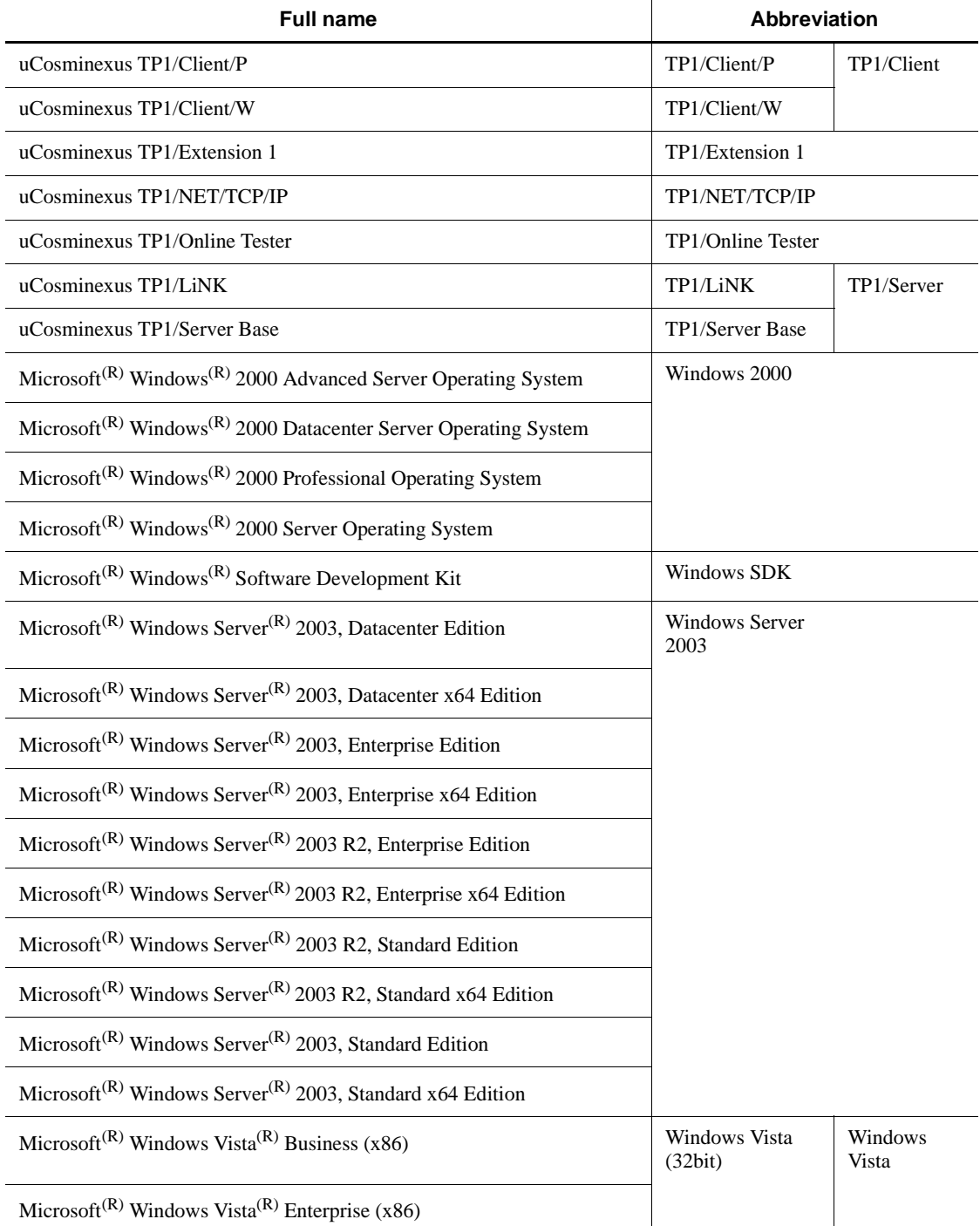

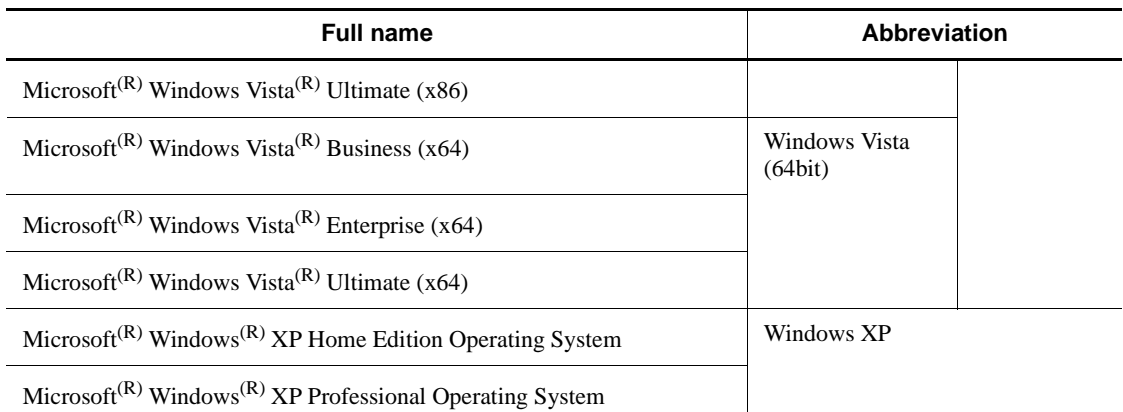

- **•** In this manual, Windows 2000, Windows Server 2003, Windows XP, and Windows Vista are generally referred to as Windows.
- **•** In this manual, AIX, HP-UX, Linux, and Solaris are generally referred to as UNIX.

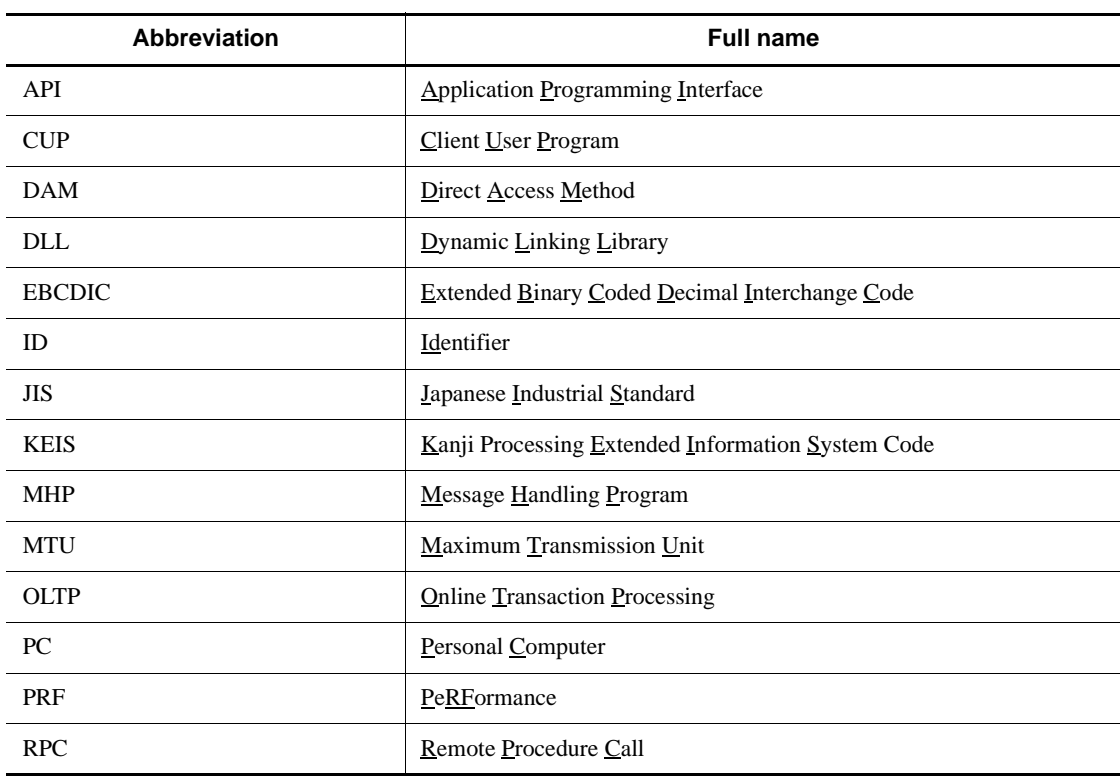

Abbreviations used in this manual are listed below.

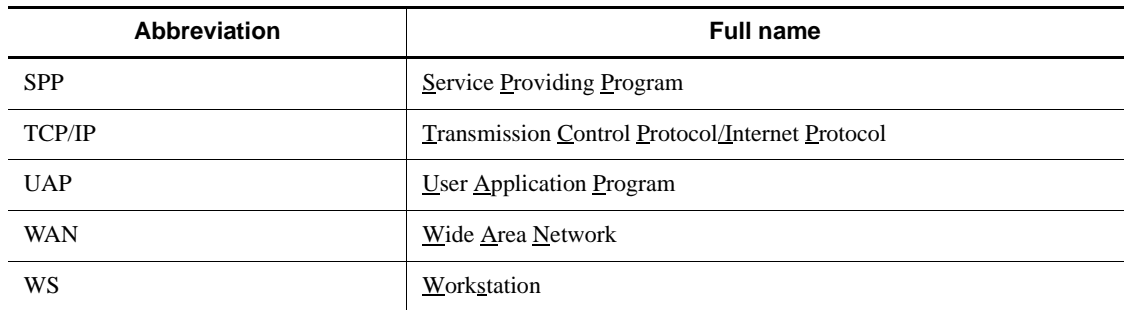

# **Conventions: Diagrams**

The components of the diagrams in this manual have the following meanings unless otherwise specified:

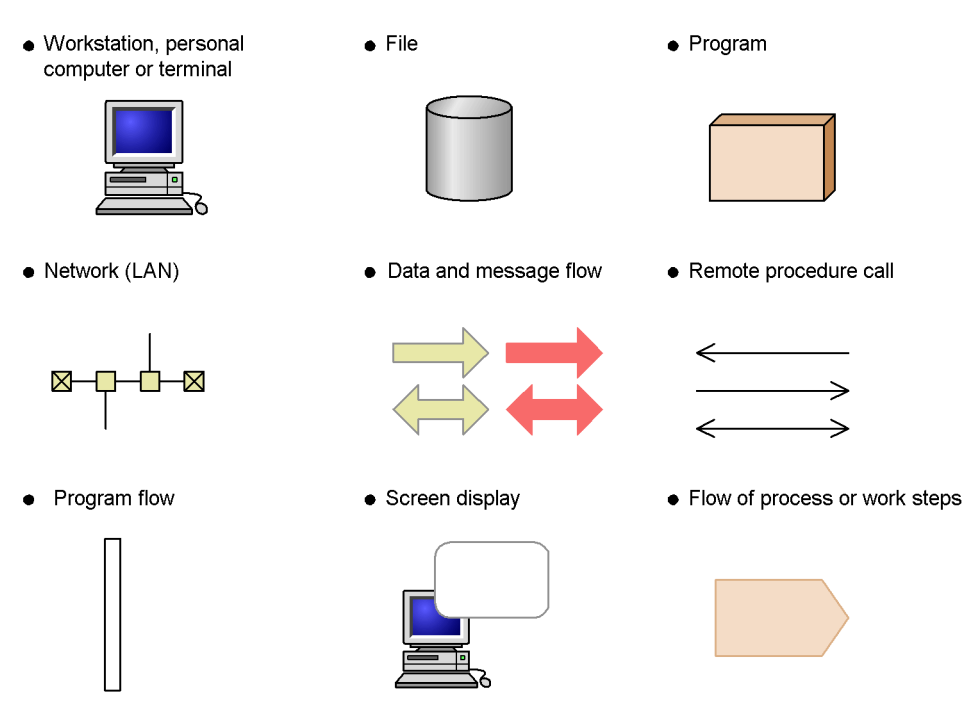

# **Conventions: KB, MB, GB, and TB**

This manual uses the following conventions:

- 1 KB (kilobyte) is 1,024 bytes.
- 1 MB (megabyte) is  $1,024^2$  bytes.
- 1 GB (gigabyte) is  $1,024^3$  bytes.

• 1 TB (terabyte) is  $1,024^4$  bytes.

# **Conventions: Platform-specific notational differences**

For the Windows version of OpenTP1, there are some notational differences from the description in the manual. The following table describes these differences.

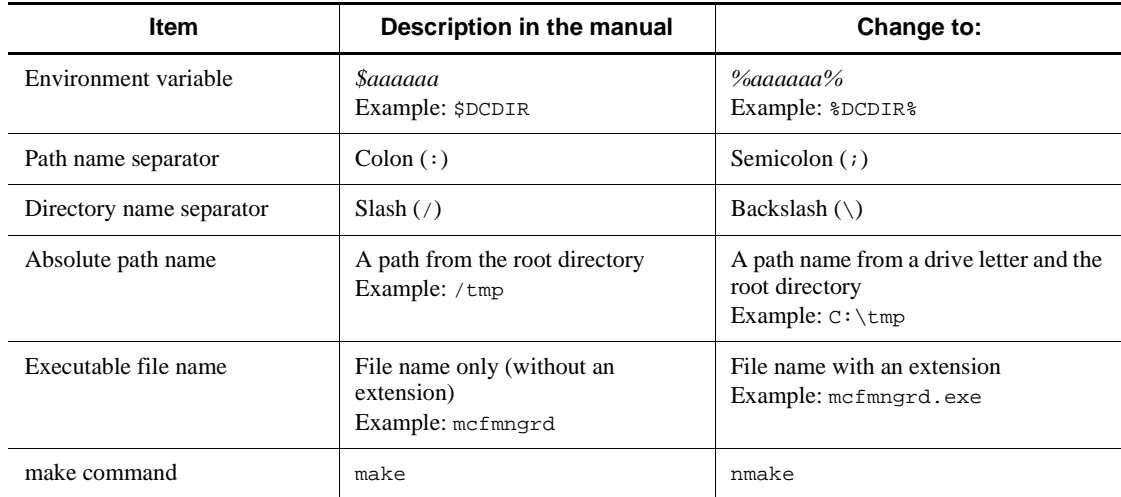

# **Conventions: Version numbers**

Note that the version numbers of Hitachi program products are often written as two sets of two digits separated by a hyphen. For example:

- version 1.00 (or version 1.0) is written as 01-00
- version 2.05 is written as 02-05
- version 2.50 (or version 2.5) is written as 02-50
- version 12.25 is written as 12-25

So, for example, the version number written on the spine of a manual might take the form *Ver. 2.00* but the version number written in the program might take the form *02-00*. These numbers indicate the same version.

### **Acknowledgements**

#### **Quotations from X/Open CAE Specification Distributed Transaction Processing: The XATMI Specification published by X/Open Company Limited**

The following section comes from Chapter 5 COBOL Reference Manual Pages of the above document.

Chapter 4. User Application Program Interface (C Language)

### 4.8 XATMI interface facility (tp~)

#### **COBOL acknowledgments**

COBOL was developed by CODASYL (the Conference on Data Systems Languages). The publisher of this manual expresses acknowledgment to the original developer and presents the following acknowledgment statement as requested by CODASYL. This statement is quoted from the acknowledgment in the original CODASYL COBOL specification titled *COBOL Journal of Development* 1984.

Any organization interested in reproducing the COBOL report and specifications in whole or in part, using ideas from this report as the basis for an instruction manual or for any other purpose, is free to do so. However, all such organizations are requested to reproduce the following acknowledgment paragraphs in their entirety as part of the preface to any such publication. Any organization using a short passage from this document, such as in a book review, is requested to mention "COBOL" in acknowledgment of the source, but need not quote the acknowledgment.

COBOL is an industry language and is not the property of any company or group of companies, or of any organization or group of organizations.

No warranty, expressed or implied, is made by any contributor or by the CODASYL COBOL Committee as to the accuracy and functioning of the programming system and language. Moreover, no responsibility is assumed by any contributor, or by the committee, in connection therewith.

The authors and copyright holders of the copyrighted material used herein

FLOW-MATIC (trademark of Sperry Rand Corporation), Programming for the Univac (R) I and II, Data Automation Systems copyrighted 1958, 1959, by Sperry Rand Corporation; IBM Commercial Translator From No. F28-8013, copyrighted 1959 by IBM; FACT, DSI 27A5260-2760, copyrighted 1960 by Minneapolis-Honeywell

have specifically authorized the use of this material in whole or in part, in the COBOL specifications. Such authorization extends to the reproduction and use of COBOL specifications in programming manuals or similar publications.

### **Important note**

Please check the availability of the products and manuals for HAmonitor, ServerConductor/DeploymentManager, Cosminexus, and Job Management Partner 1/ Automatic Job Management System 2.

# **Contents**

# Preface

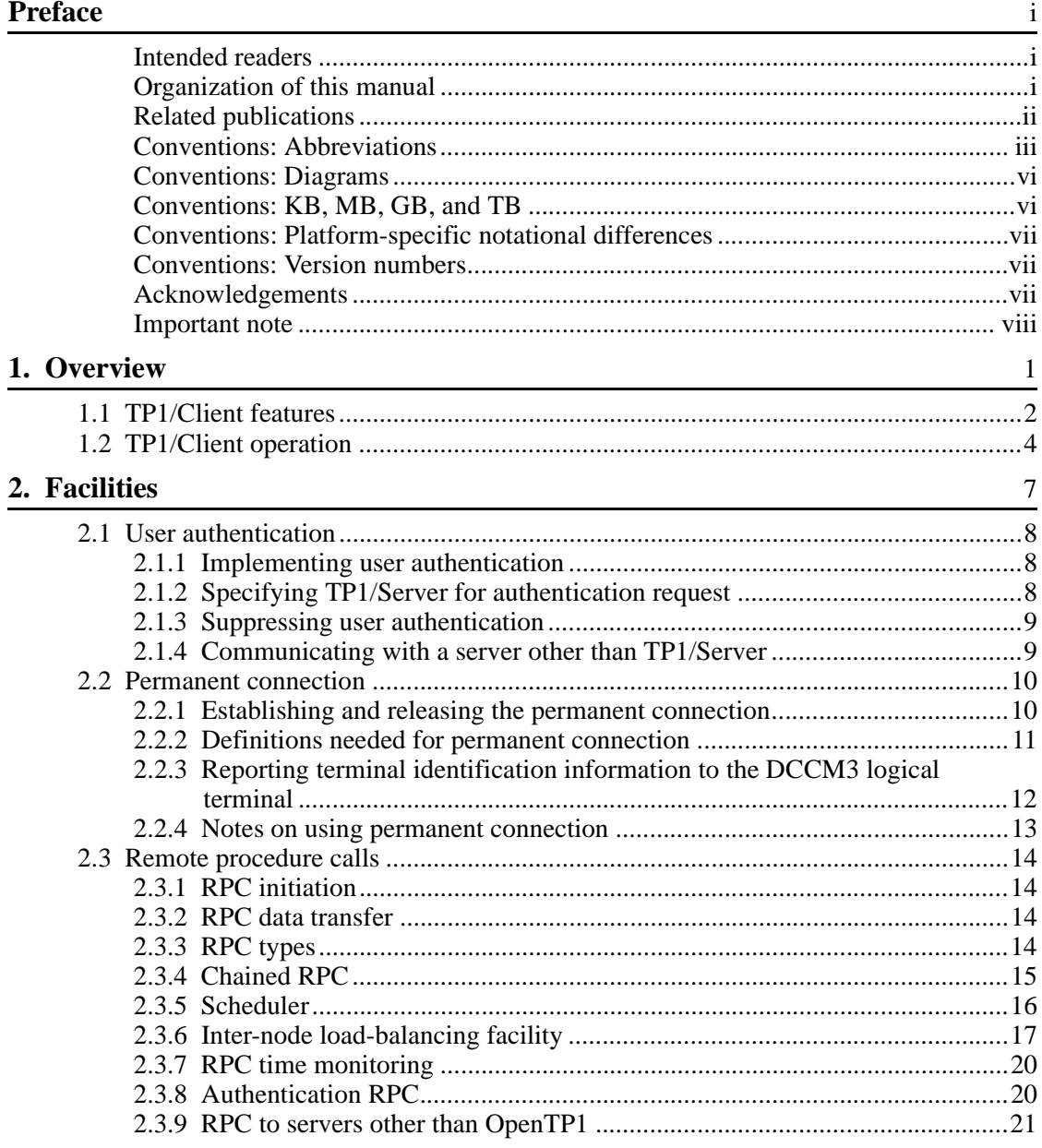

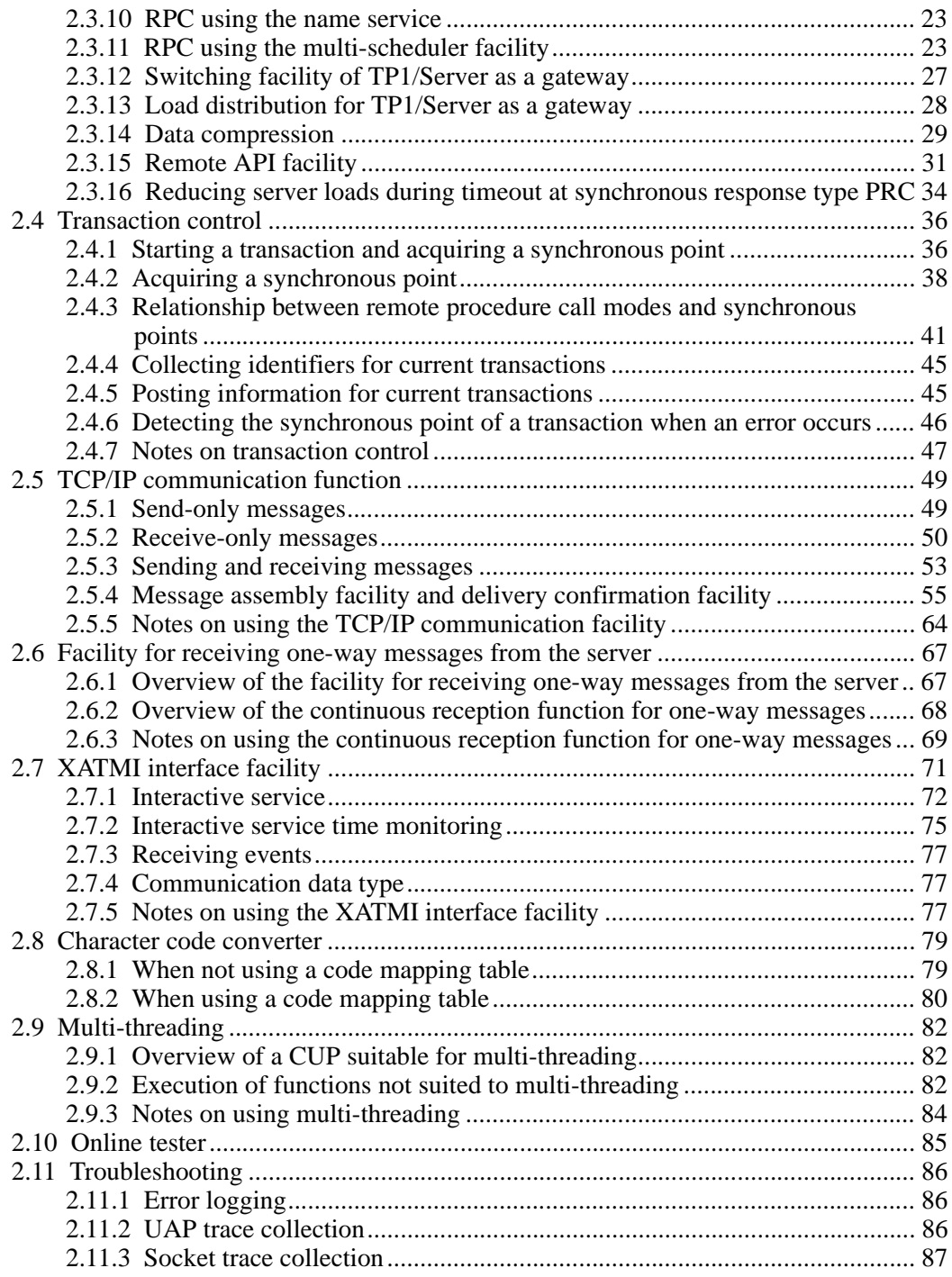

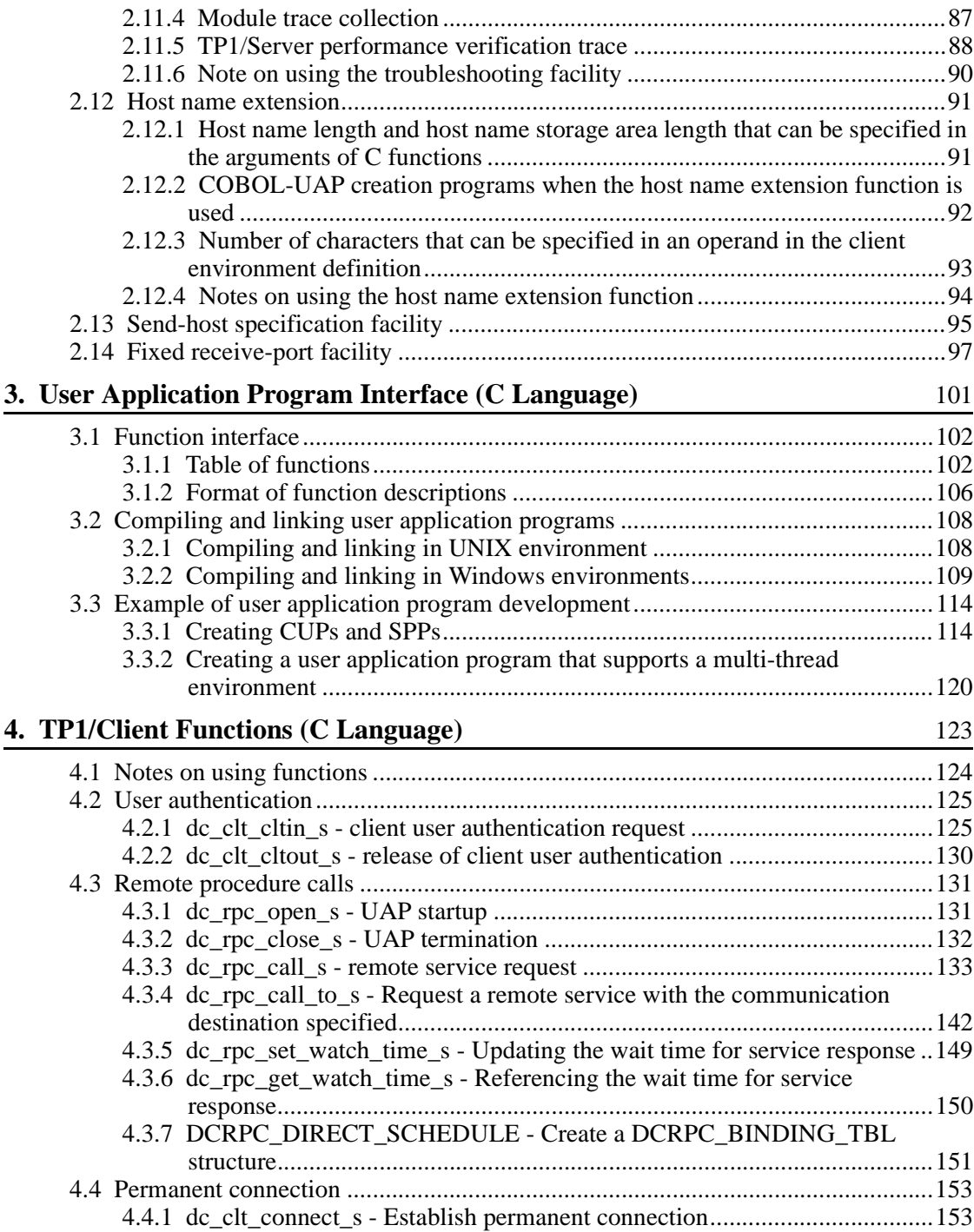

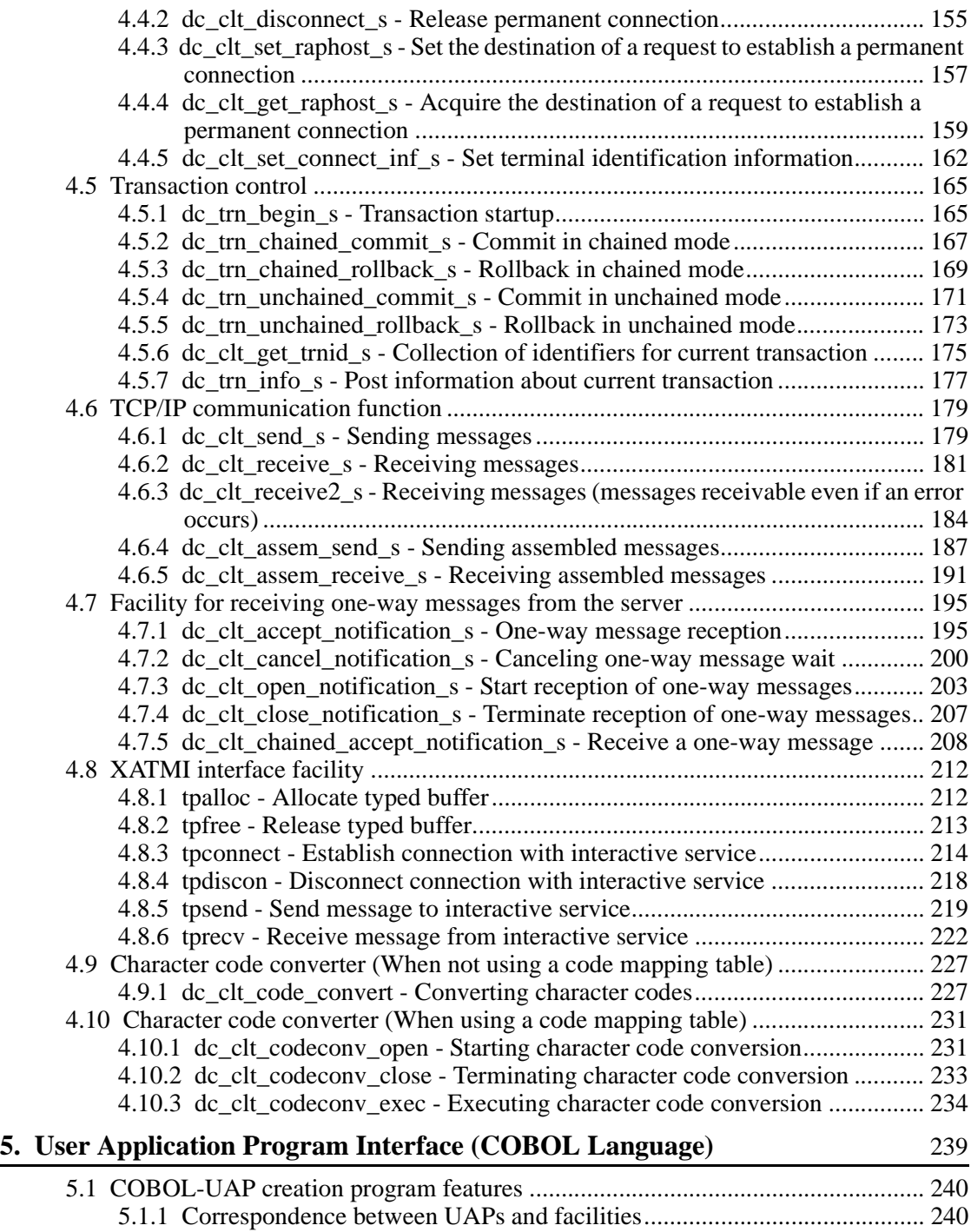

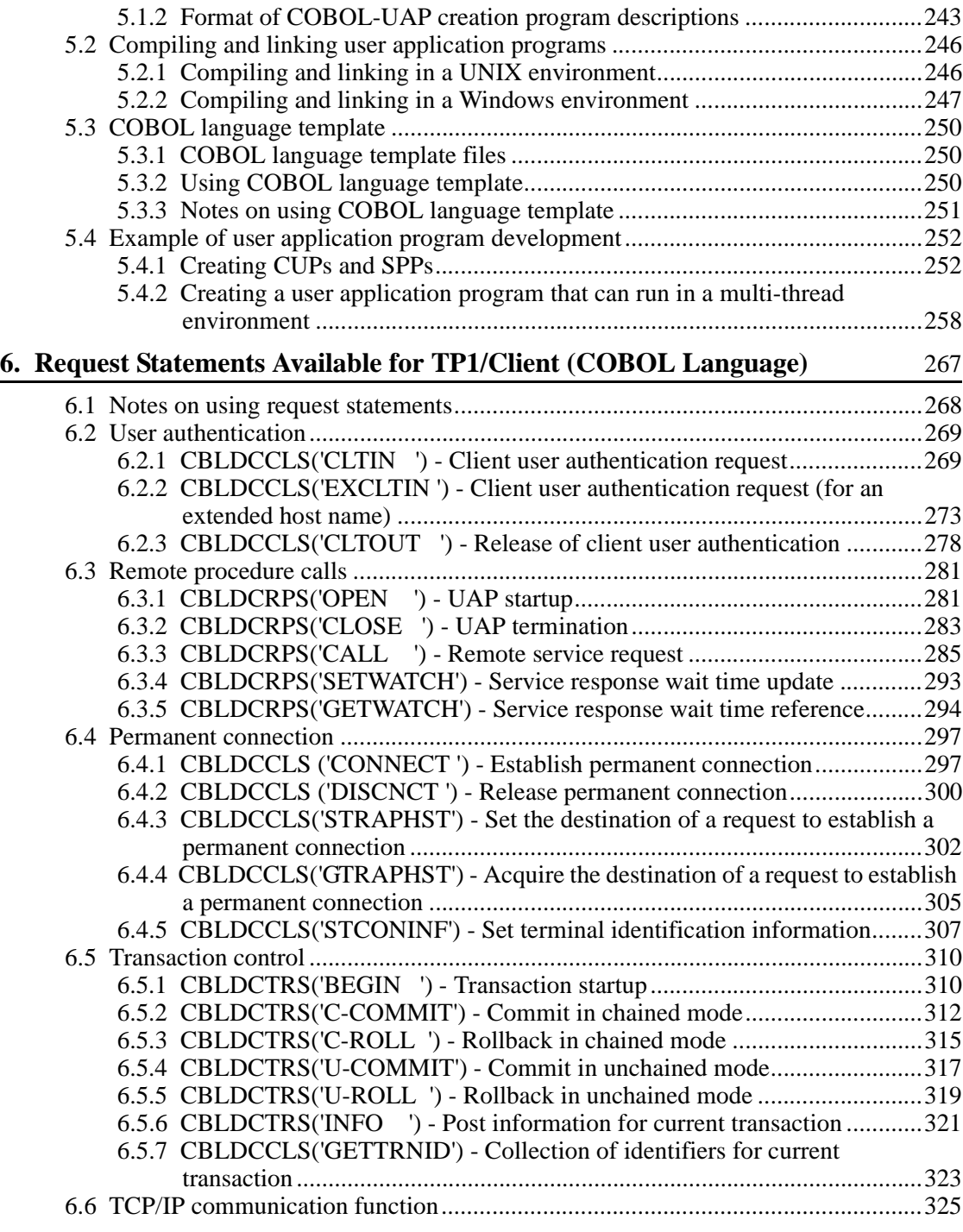

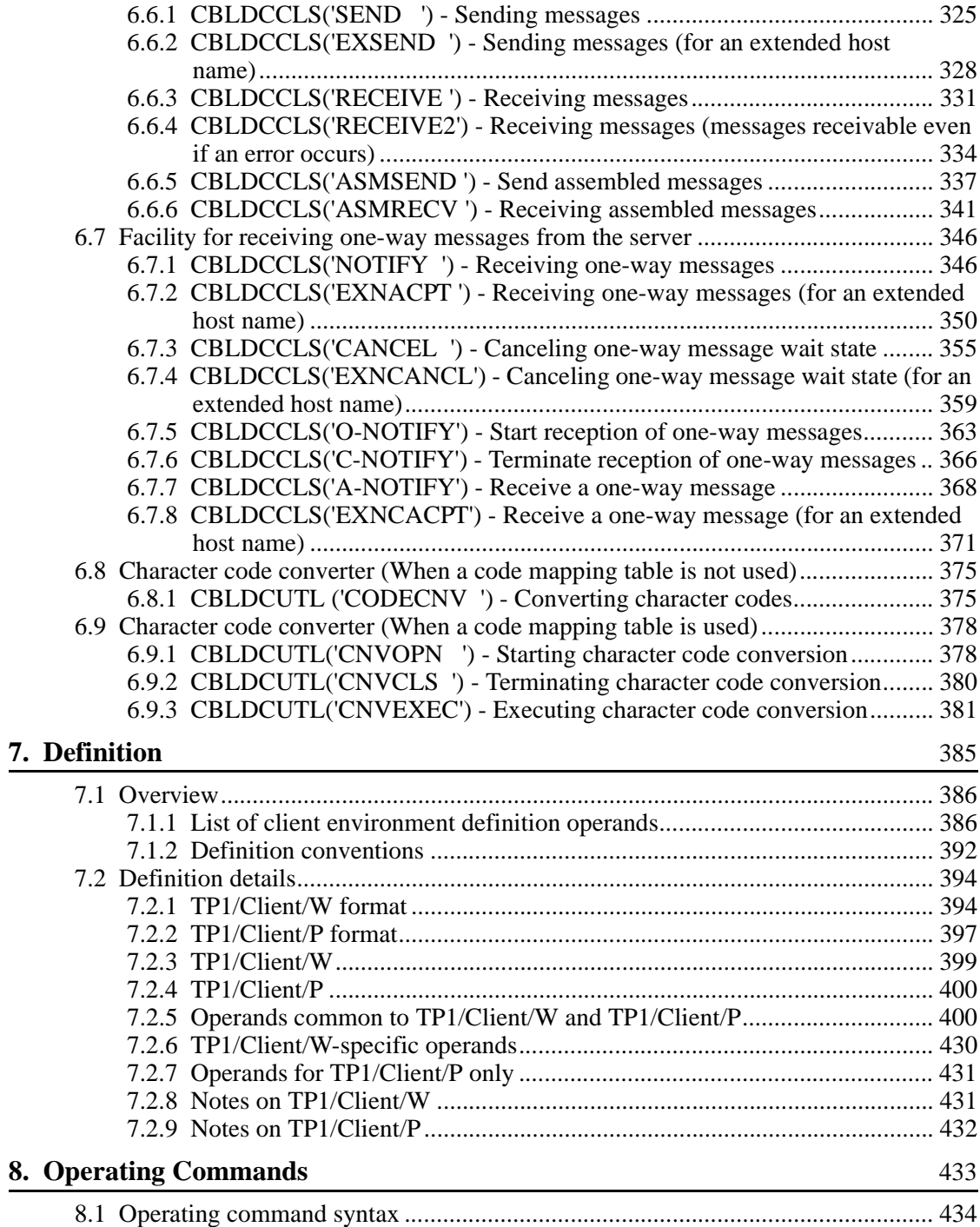

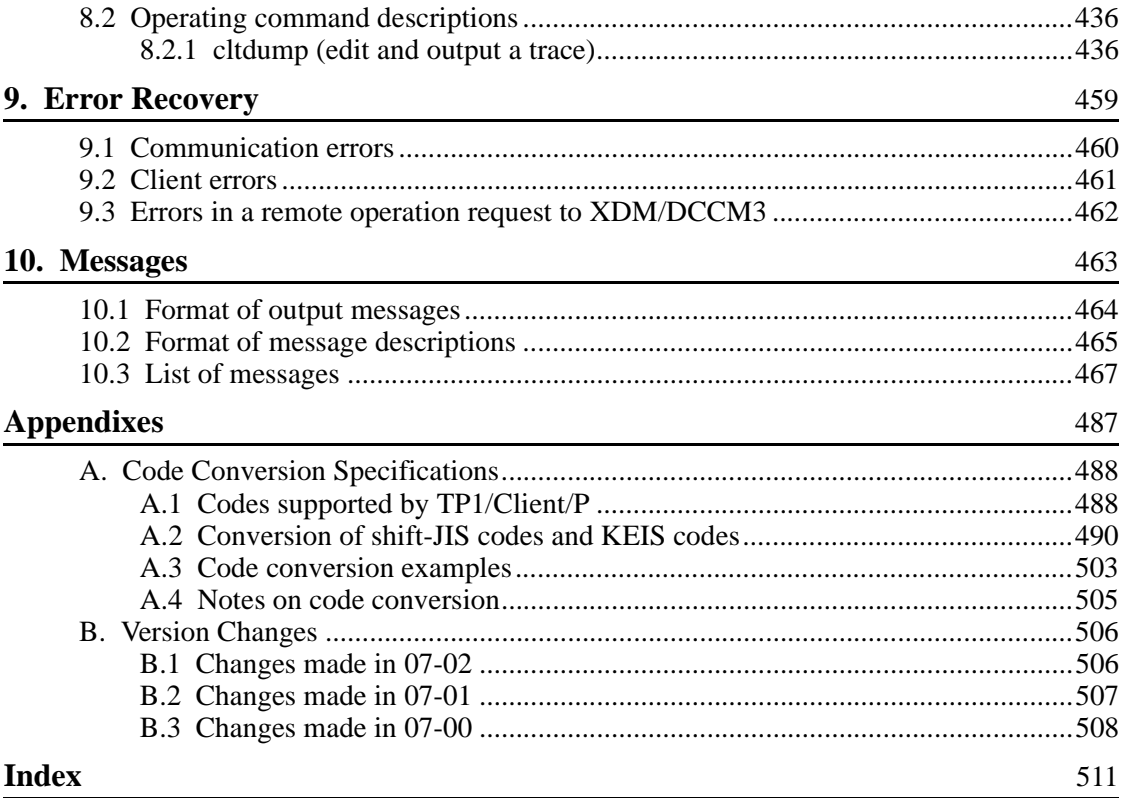

# **List of figures**

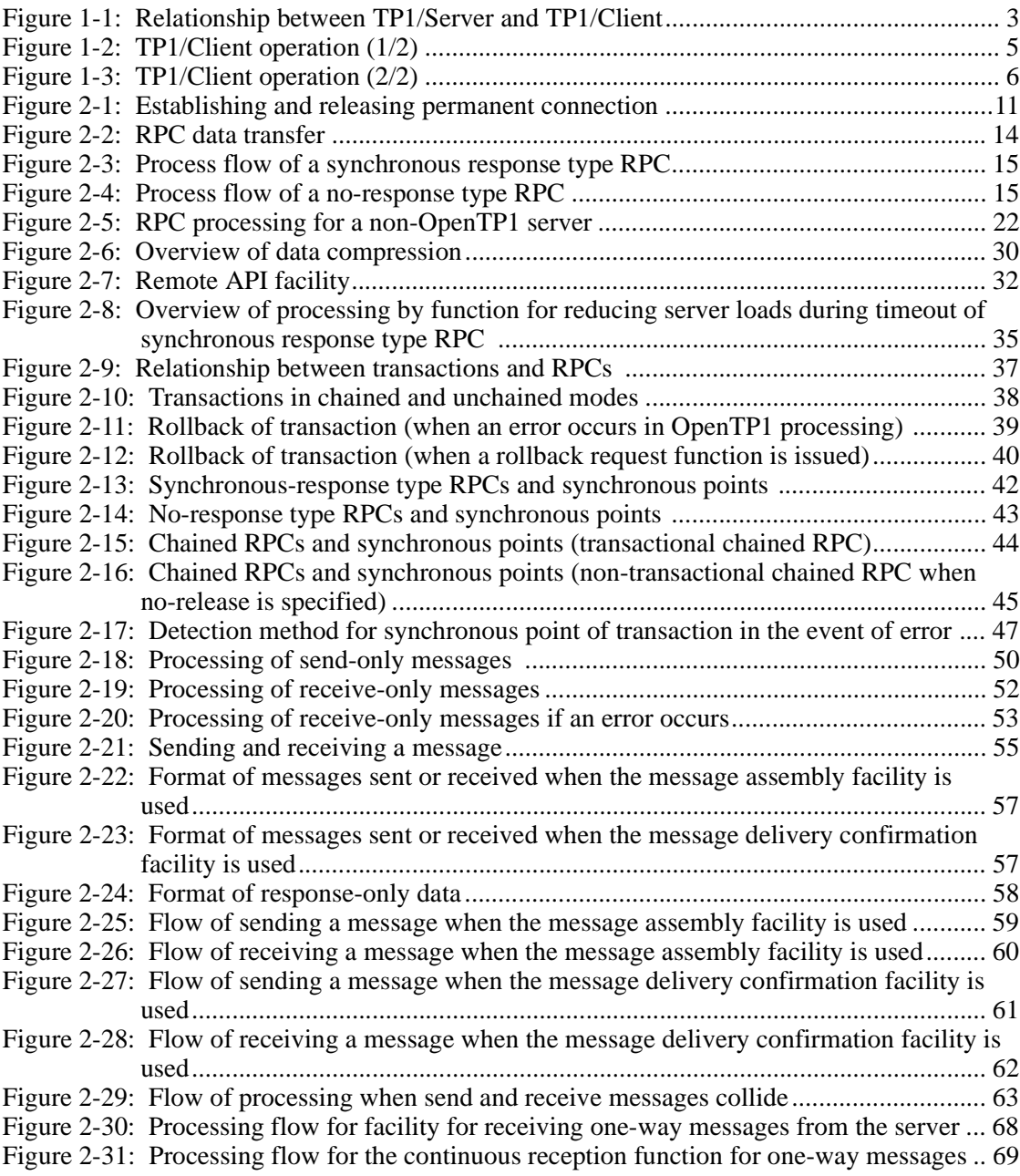

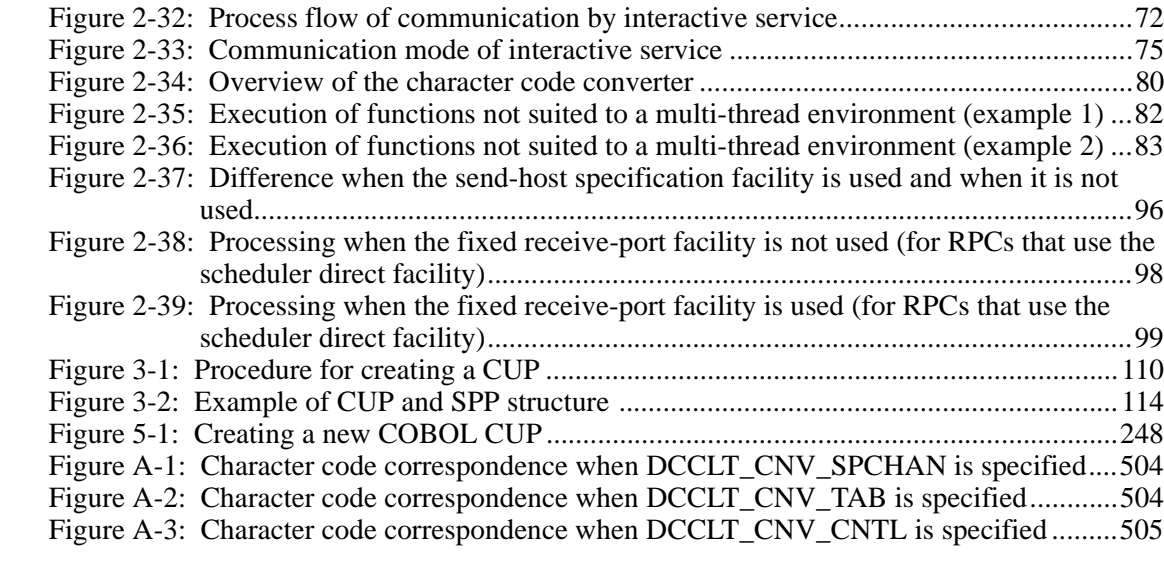

# **List of tables**

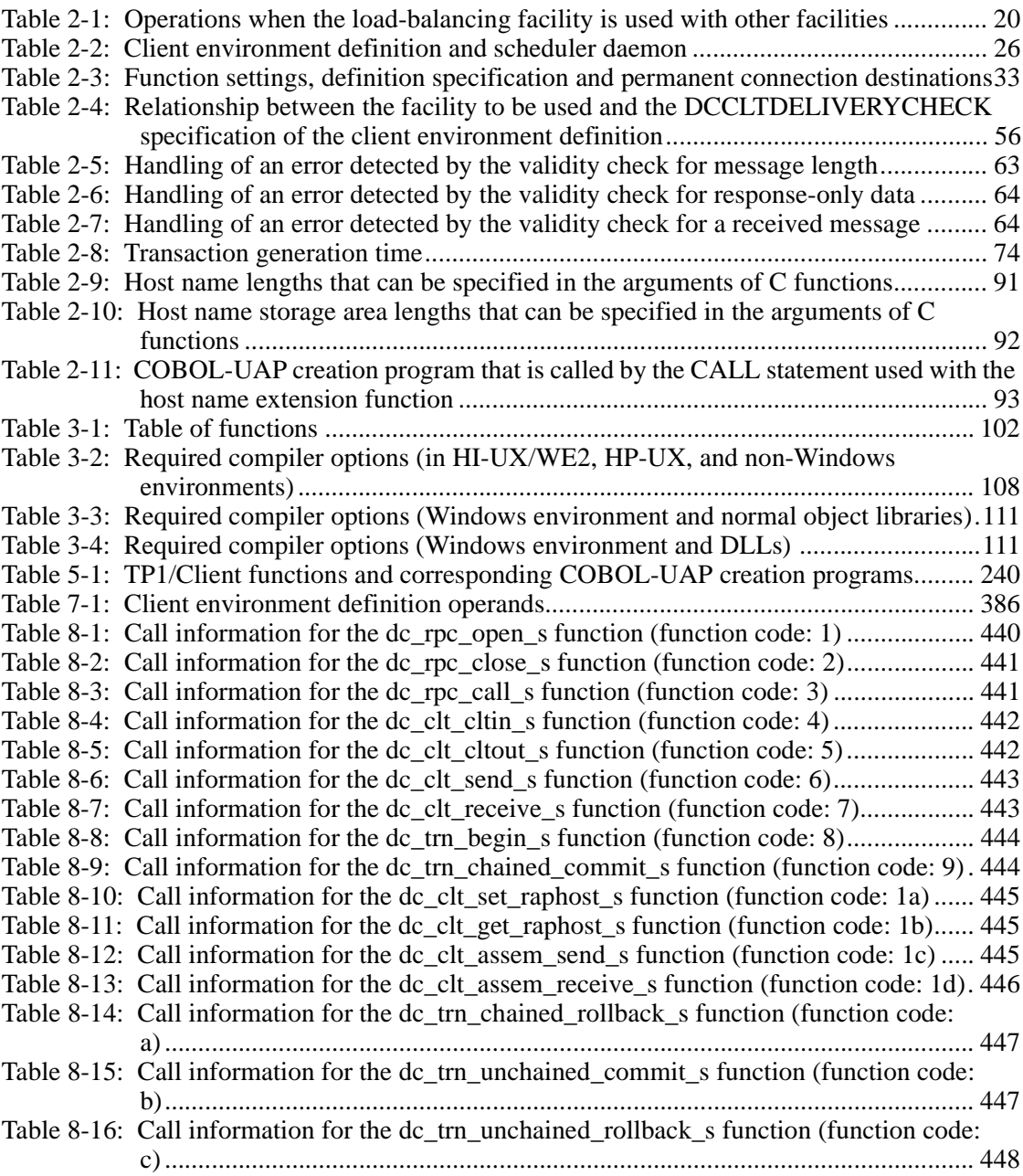

xviii

Table 8-17: Call information for the dc\_trn\_info\_s function (function code: d)........................448 Table 8-18: Call information for the dc clt get trnid s function (function code: e)...............448 Table 8-19: Call information for the dc\_rpc\_get\_watch\_time\_s function (function code: f).449 Table 8-20: Call information for the dc\_rpc\_set\_watch\_time\_s function (function code: 10)........................................................................................................................449 Table 8-21: Call information for the dc clt connect s function (function code: 13) .............450 Table 8-22: Call information for the dc\_clt\_disconnect\_s function (function code: 14)........450 Table 8-23: Call information for the dc\_clt\_receive2\_s function (function code: 17) ...........451 Table 8-24: Call information for the dc\_clt\_set\_connect\_inf\_s function (function code: 18)451 Table 8-25: Call information for the dc\_rpc\_call\_to\_s function (function code: 19).............452 Table 8-26: Call information for the dc\_clt\_accept\_notification\_s function (function code: 100)......................................................................................................................453 Table 8-27: Call information for the dc clt cancel notification s function (function code: 101)......................................................................................................................454 Table 8-28: Call information for the dc\_clt\_open\_notification\_s function (function code: 102)......................................................................................................................455 Table 8-29: Call information for the dc\_clt\_close\_notification\_s function (function code: 103)......................................................................................................................455 Table 8-30: Call information for the dc\_clt\_chained\_accept\_notification\_s function (function code: 104)............................................................................................................456 Table 8-31: Call information for the tpalloc function (function code: 200) ...........................456 Table 8-32: Call information for the tpfree function (function code: 201).............................457 Table 8-33: Call information for the tpconnect function (function code: 202).......................457 Table 8-34: Call information for the tpdiscon function (function code: 203)................................... Table 8-35: Call information for the tpsend function (function code: 204)............................458 Table 8-36: Call information for the tprecv function (function code: 205) ............................458 Table 10-1: Message types......................................................................................................465 Table 10-2: Message output destinations................................................................................466 Table A-1: The character code sets supported by TP1/Client/P .............................................488 Table A-2: Specifications for conversion of Shift-JIS and KEIS codes .................................491 Table A-3: Conversion from shift-JIS to KEIS83...................................................................491 Table A-4: Conversion from KEIS83 to shift-JIS...................................................................493 Table A-5: Code mappings between shift-JIS, KEIS78, and KEIS83 (1) ..............................494 Table A-6: Code mappings between shift-JIS, KEIS78, and KEIS83 (2) ..............................495 Table A-7: Code conversion from JIS to EBCDIK (1)...........................................................496 Table A-8: Code conversion from JIS to EBCDIK (2)...........................................................497 Table A-9: Code conversion from EBCDIK to JIS (1)...........................................................498 Table A-10: Code conversion from EBCDIK to JIS (2).........................................................499 Table A-11: Code conversion from JIS to EBCDIC (1) .........................................................500 Table A-12: Code conversion from JIS to EBCDIC (2).........................................................501 Table A-13: Code conversion from EBCDIC to JIS (1).........................................................502 Table A-14: Code conversion from EBCDIC to JIS (2).........................................................503 Table B-1: Addition and deletion of functions, definition operands, and commands made in TP1/Client/W 07-02 and TP1/Client/P 07-02 .....................................................506

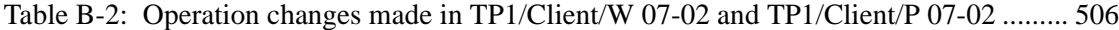

- Table B-3: Default-value changes made in TP1/Client/W 07-02 and TP1/Client/P 07-02 ... 507
- Table B-4: Addition and deletion of functions, definition operands, and commands made in
- TP1/Client/W 07-01 and TP1/Client/P 07-01 .................................................... 507 Table B-5: Addition and deletion of functions, definition operands, and commands made in TP1/Client/W 07-00 and TP1/Client/P 07-00 .................................................... 508
- Table B-6: Operation changes made in TP1/Client/W 07-00 and TP1/Client/P 07-00 ......... 508

# **Chapter 1. Overview**

This chapter contains the following sections:

1

1.1 TP1/Client features

1.2 TP1/Client operation

# **1.1 TP1/Client features**

OpenTP1 Client (TP1/Client) allows a workstation (WS) or personal computer (PC) to request services from an OpenTP1 server UAP using remote procedure calls. The WS or PC program that requests a service is called a CUP. The server UAP is called an OpenTP1 service providing program (SPP).

WS: Workstation

PC: Personal Computer

CUP: Client User Program

SPP: Service Providing Program

By using TP1/Client, transactions can be started from a SPP activated by a CUP. This enables construction of a distributed OLTP environment using LAN-connected WSs or PCs as clients.

This manual refers to TP1/Client/W and TP1/Client/P when describing the WS and PC versions of TP1/Client, respectively.

The manual also uses TP1/Server as a generic name for TP1/Server Base and TP1/ LiNK.

The following figure shows the relationship between TP1/Server and the two TP1/ Client versions.

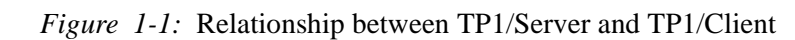

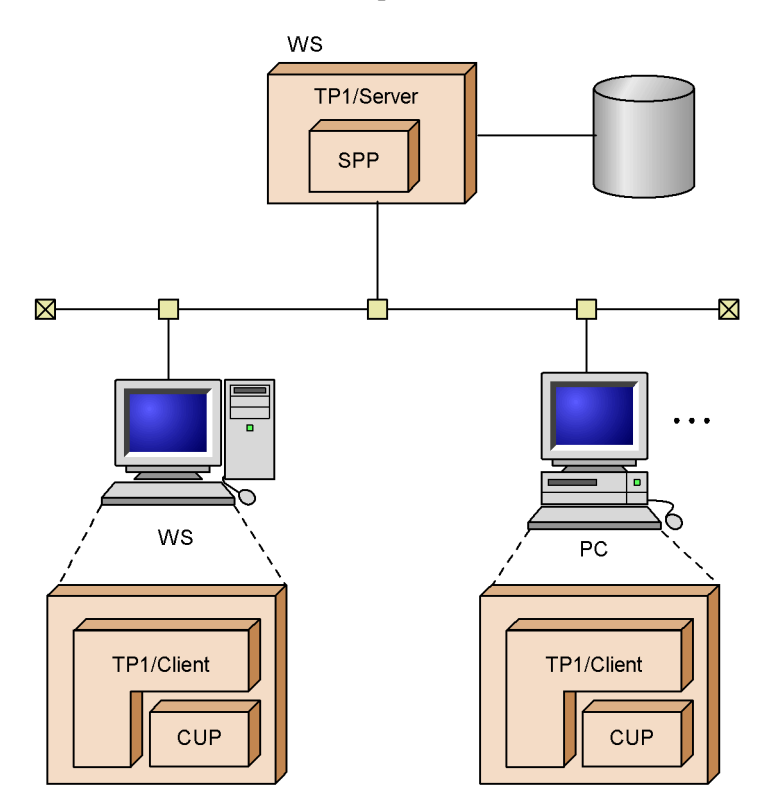

# **1.2 TP1/Client operation**

When executing the following facilities, TP1/Client uses a specific TP1/Server as a gateway.

- **•** User authentication facility
- **•** Remote procedure call (RPC)
- **•** RPC without the name service
- **•** RPC for allocating a process that manages transactions

RPC: Remote Procedure Call

Specify the gateway TP1/Server using DCHOST in the client environment definition or using a function argument when requesting user authentication.

The following figures show how TP1/Client operates.

*Figure 1-2:* TP1/Client operation (1/2)

• User authentication

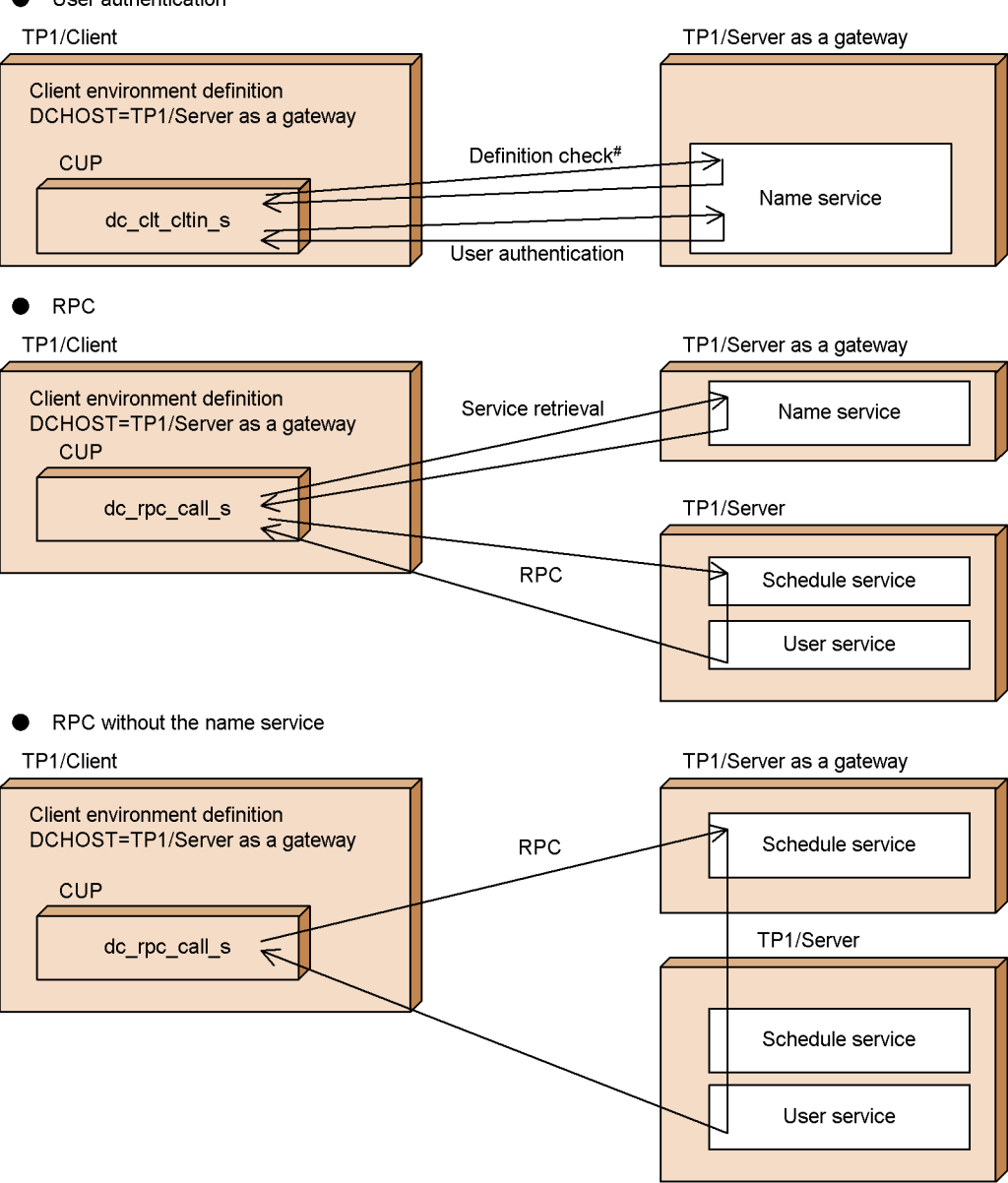

#: The client\_uid\_check operand specification in the system common definition is checked.

#### 1. Overview

*Figure 1-3:* TP1/Client operation (2/2)

• RPC for allocating a process that manages transactions

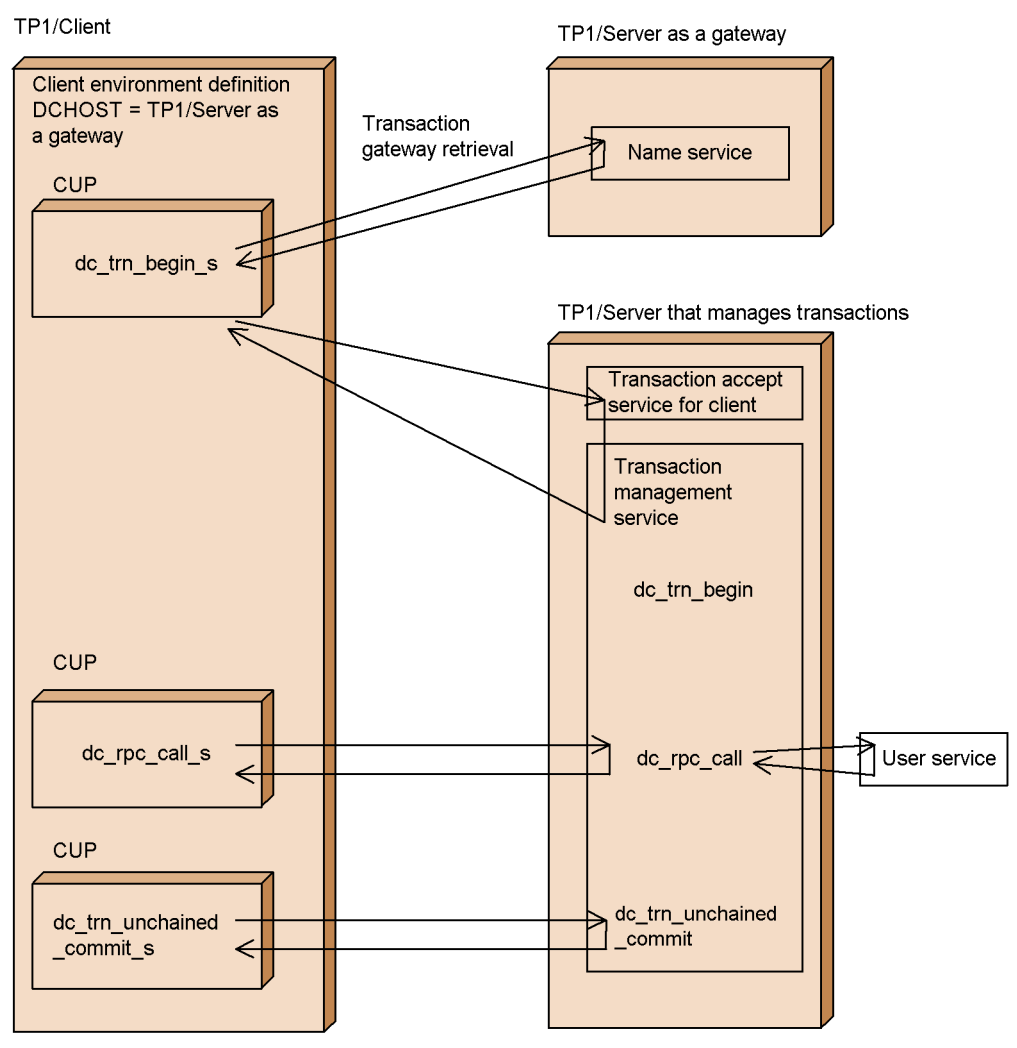

6

# **Chapter 2. Facilities**

This chapter describes the client facilities of OpenTP1.

In this chapter, C functions (dc\_*xxx\_xxx*\_s) are used to call the DLL for a facility. If you use functions of the normal object library (dc\_*xxx*\_*xxx*) or COBOL, replace the C function names with the corresponding function or facility names.

This chapter contains the following sections:

- 2.1 User authentication
- 2.2 Permanent connection
- 2.3 Remote procedure calls
- 2.4 Transaction control
- 2.5 TCP/IP communication function
- 2.6 Facility for receiving one-way messages from the server
- 2.7 XATMI interface facility
- 2.8 Character code converter
- 2.9 Multi-threading
- 2.10 Online tester
- 2.11 Troubleshooting
- 2.12 Host name extension
- 2.13 Send-host specification facility
- 2.14 Fixed receive-port facility

## **2.1 User authentication**

User authentication is a TP1/Client facility for restricting the client users that receive services from TP1/Server. To receive TP1/Server services, the user must be registered at the TP1/Server host.

User authentication can be used only when the version of TP1/Server Base is 01-02 or later.

## **2.1.1 Implementing user authentication**

Before requesting a service from TP1/Client to TP1/Server, you need to let the CUP execute the dc\_clt\_cltin\_s function. Specify the user name and password to authenticate the user for receiving services from TP1/Server.

This server authenticates the client user based on the OpenTP1 security server or user management information for UNIX, Windows NT or Windows 2000.

To use user authentication, preparation is required on the server side. The preparation differs depending on whether the security server is used.

When the security server is used for authentication:

Register the user name, group name, and password in the OpenTP1 registry.

When you want to use the same authentication as for a login to the system where TP1/ Server is running without using the security server:

Client user authentication is performed based on the user management information. In a UNIX system, register the login name and password in /etc/ passwd. In a Windows NT 4.0 system or Windows 2000 system, use User Manager to register the users.

Note that when client\_uid\_check=N is specified in the system common definition of TP1/Server, the users not registered in the user management information can also be authenticated.

In a Windows environment, more than one CUP can run concurrently. Therefore, user authentication is required for each CUP. To perform user authentication for each CUP, TP1/Client provides API functions for user authentication. Before a CUP executes the dc\_rpc\_open\_s function, the CUP executes the dc\_clt\_cltin\_s function to be permitted to execute dc\_rpc\_open\_s.

## **2.1.2 Specifying TP1/Server for authentication request**

Evaluate and determine TP1/Server for which you request authentication in the following preferences.

1. Node specified for an argument of the dc\_clt\_cltin\_s function

- 2. Node specified for DCHOST in the client environment definition
- 3. Node that first returns a response to the inquiry issued to TP1/Server

## **2.1.3 Suppressing user authentication**

You may want to suppress user authentication (prevent communication from occurring) when you use the remote API facility, for example. To suppress user authentication, specify DCCLTAUTHENT=N in the client environment definition or specify DCCLT\_NO\_AUTHENT in the flags argument of the dc\_clt\_cltin\_s function.

You must issue the dc\_clt\_cltin\_s function even when suppressing user authentication.

## **2.1.4 Communicating with a server other than TP1/Server**

In an environment where TP1/Server does not exist, you can communicate with a DCCM3 logical terminal or another server by specifying DCCLTNOSERVER=Y in the client environment definition.

You must issue the dc\_clt\_cltin\_s function even when communicating with a server other than TP1/Server. In the logname argument of the dc\_clt\_cltin\_s function, specify a value other than NULL. If you specify NULL, the dc\_clt\_cltin\_s function will return with the DCCLTER\_INVALID\_ARGS error.
# **2.2 Permanent connection**

TP1/Client allows the message exchange by maintaining connection between a CUP and the server. This connection method is called *permanent connection*. You can specify logical terminals for TP1/Server and VOS3 XDM/DCCM3 as remote servers for which you request to establish a permanent connection. The permanent connection decreases control packets for establishing and releasing connection, providing effective communication.

For brevity, this manual calls *VOS3 XDM/DCCM3* simply *DCCM3*.

# **2.2.1 Establishing and releasing the permanent connection**

Using the dc\_clt\_connect\_s function, a CUP requests the server's client extended service to establish permanent connection. When the process accepts an establishment request, it passes that request to the CUP execution process. When the CUP receives an establishment acknowledgment message from the CUP execution process, permanent connection is established between the CUP and the CUP execution process.

A one-to-one correspondence is established between a CUP and a CUP execution process. One OpenTP1 node can simultaneously accept as many CUPs as the maximum number of processes for the CUP execution process (the specification of cup\_parallel\_count in the client service definition).

Then the succeeding messages are transferred through the permanent connection until the CUP releases it using the dc\_clt\_disconnect\_s function. An error also releases the permanent connection. The following figure shows how permanent connection is established and released.

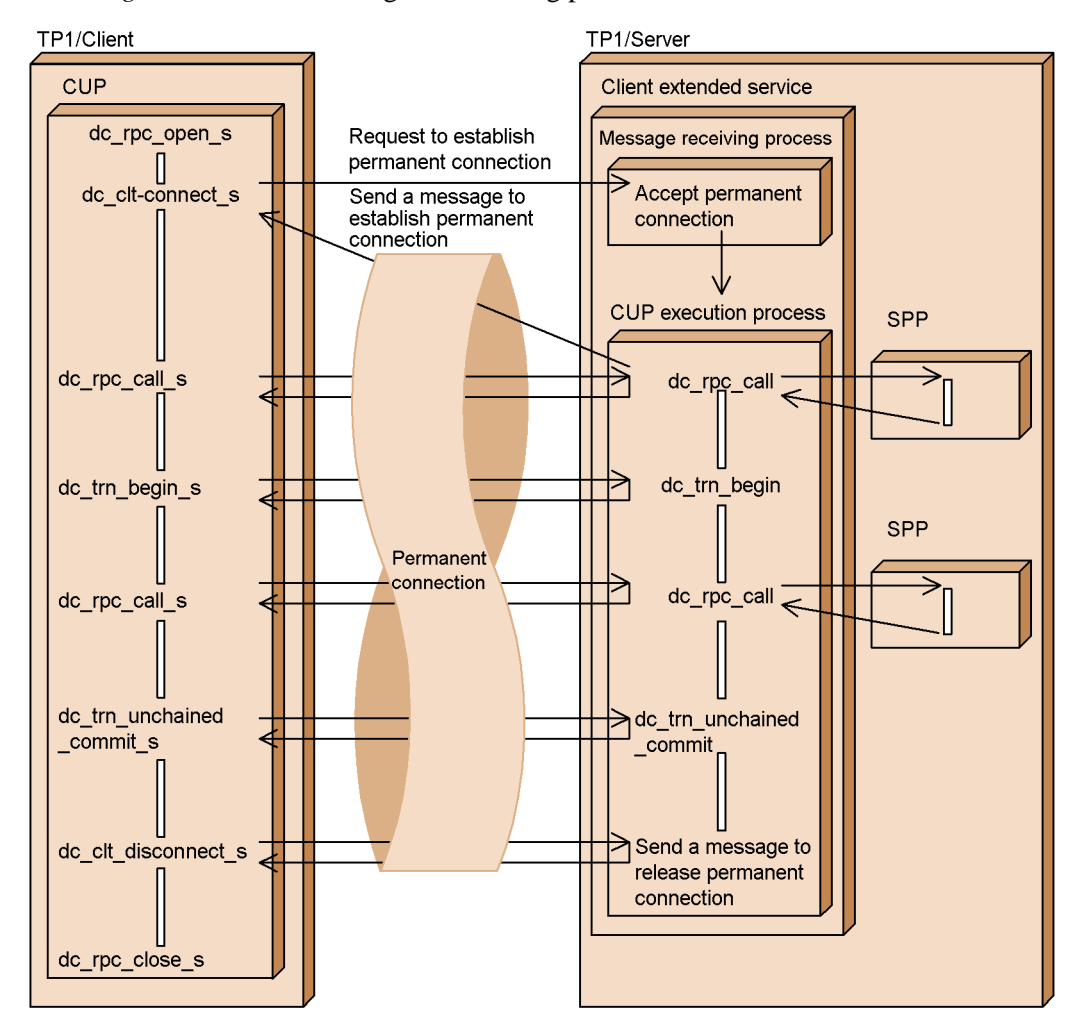

*Figure 2-1:* Establishing and releasing permanent connection

# **2.2.2 Definitions needed for permanent connection**

When you use permanent connection, you need the following definitions.

**•** Client environment definition

DCCLTINQUIRETIME

DCCLTPORT

DCCLTDCCMHOST

DCCLTDCCMPORT

**•** Client service definition

clt\_inquire\_time clt\_port clt\_cup\_conf cup\_parallel\_count cup\_balance\_count

# **2.2.3 Reporting terminal identification information to the DCCM3 logical terminal**

When you use a permanent connection to communicate with a DCCM3 logical terminal, you can report the terminal identification information that you specify on the client (TP1/Client) to the DCCM3 logical terminal. Therefore, you can use the DCCM3's function for allocating a fixed terminal.

## *(1) Exchanging messages at the DCCM3 logical terminal*

A DDCM3 logical terminal exchanges messages with another logical terminal. When a DCCM3 logical terminal communicates with a CUP of TP1/Client, the DCCM3 logical terminal uses the IP address and the DCCM3 logical terminal's port number to identify the CUP as a logical terminal.

When a DCCM3 logical terminal communicates with a multi-thread CPU, a service request from any thread has the same IP address and port number. Therefore, if several DCCM3 logical terminals that communicate with a multi-thread CUP are defined on the DCCM3 side, the combination of the CUP and the DCCM3 logical terminal is not unique. This may cause problems to some applications since the sequence of DCCM3 server processing is not guaranteed when different DCCM3 logical terminals receive service requests.

#### *(2) Reporting terminal identification information*

When you use a permanent connection to communicate with a DCCM3 logical terminal, you can report the terminal identification information that you specify on TP1/Client to the DCCM3 logical terminal. Therefore, you can use the DCCM3's function for allocating a fixed terminal. Use the logical terminal name of the DCCM3 logical terminal as the terminal identification information.

By reporting the terminal identification information to the DCCM3 logical terminal, the CUP is always allocated to the same logical terminal. Therefore, you can identify the combination of the CUP and the logical terminal.

To report the terminal identification information to the DCCM3 logical terminal, specify the terminal identification information in DCCLTCONNECTINF of the client environment definition. Alternatively, execute the dc\_clt\_set\_connect\_inf\_s function to set the terminal identification information.

When you use a permanent connection to communicate with the DCCM3 logical terminal, the following two methods are available. However, only method 2 can report terminal identification information to the DCCM3 logical terminal.

- 1. Specify the host name of the DCCM3 logical terminal in the DCCLTDCCMHOST client environment definition and the port number of the DCCM3 logical terminal in DCCLTDCCMPORT. Specify DCCLT DCCM3 in the flags argument of the dc\_clt\_connect\_s function.
- 2. Specify the host name and the port number of the DCCM3 logical terminal in the DCCLTRAPHOST client environment definition and specify DCNOFLAGS in the flags argument of the dc\_clt\_connect\_s function.

## *(3) Notes on reporting terminal identification information to the DCCM3 logical terminal*

- **•** Reporting terminal identification information enables you to use DCCM3's function for allocating a fixed terminal only when you use DCCM3 version 09-03 and later. For details about the function for allocating a fixed terminal, see the manual *VOS3 Data Management System XDM E2 Description*.
- If DCCM3 does not define the logical terminal name of the DCCM3 logical terminal that matches the terminal identification information specified on TP1/ Client, the dc\_clt\_connect\_s function returns a DCCLTER\_NET\_DOWN error.

# **2.2.4 Notes on using permanent connection**

- **•** You cannot establish permanent connection from within a transaction. After establishing permanent connection, generate a transaction. When you specify a DCCM3 logical terminal as the destination of a request to establish permanent connection, you cannot generate transactions from a CUP.
- When the facility for establishing permanent connection is used, if a communication error or timeout occurs on the client, the permanent connection will be released.
- **•** If any timer used for monitoring on the server side expires during establishment of a permanent connection, the server may fail. If the server fails, a function issued by a CUP may be placed in a wait state until a timeout occurs (until the maximum time to wait for a response expires). This phenomenon occurs because the server cannot recognize the packets sent from the client. To prevent this phenomenon from occurring, set appropriate values in all the timers.

# **2.3 Remote procedure calls**

This section describes the process of a remote procedure call (RPC) from a CUP to a SPP.

For details of RPCs, see the manual *OpenTP1 Programming Guide*.

# **2.3.1 RPC initiation**

To request an SPP service, execute a service-requesting function from the CUP. Specifically execute the dc\_rpc\_call\_s function whose arguments specify the SPP service group name and service name.

The SPP is activated by the TP1/Server user service configuration definition or the dcsvstart command.

# **2.3.2 RPC data transfer**

To pass data in an RPC, specify the following arguments when executing the dc\_rpc\_call\_s function: SPP service group name, service name, input parameter, input parameter length, service response storage area, and response length.

The following figure shows RPC data transfer.

*Figure 2-2:* RPC data transfer

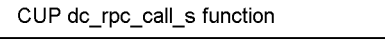

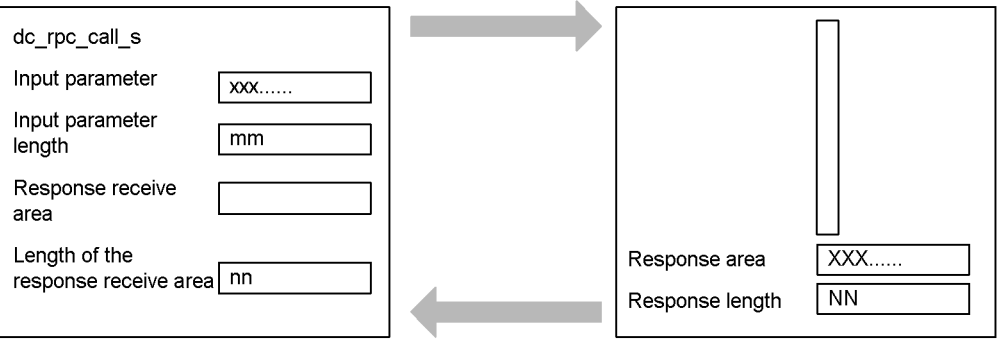

Service function

Note: The response length set in the dc\_rpc\_call\_s function (nn) should be the same length or longer than the response from the service function (NN).

# **2.3.3 RPC types**

TP1/Client can execute synchronous response type RPCs or no-response type RPCs.

## *(1) Synchronous response type RPC*

The CUP sends an inquiry message to an SPP and receives a response message.

Subsequent CUP processing waits until the SPP returns the processing result.

The following figure shows the process flow of a synchronous response type RPC.

*Figure 2-3:* Process flow of a synchronous response type RPC

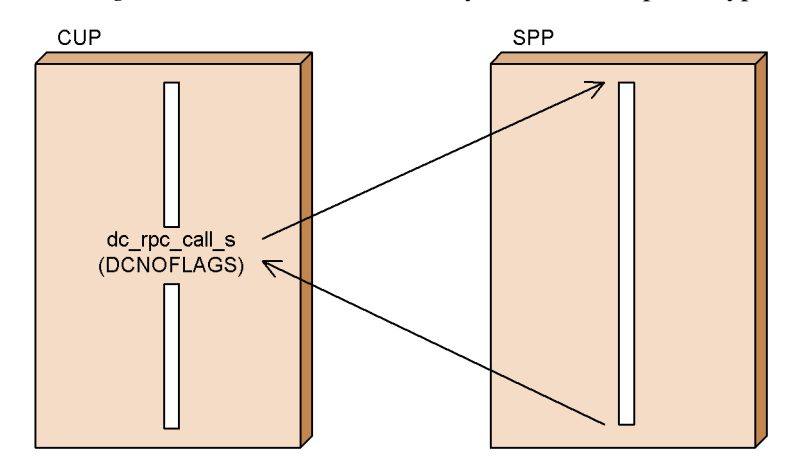

## *(2) No-response type RPC*

The CUP sends an inquiry message to an SPP but does not receive a response message. Subsequent CUP processing is executed without receiving the processing result from the SPP.

The following figure shows the process flow of a no-response type RPC.

*Figure 2-4:* Process flow of a no-response type RPC

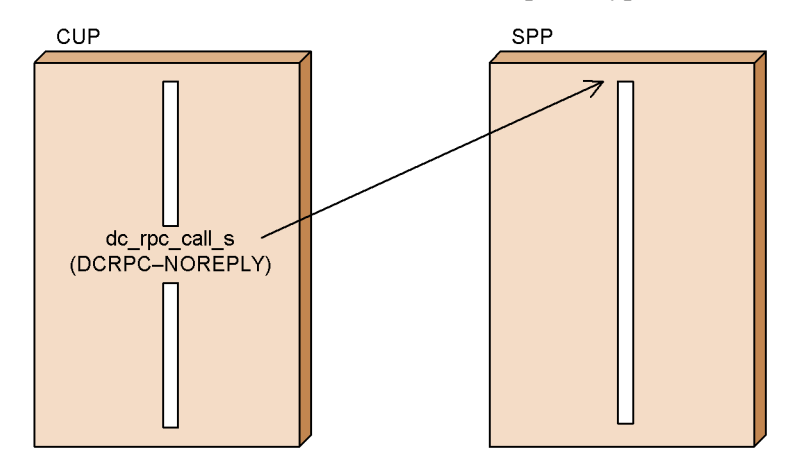

# **2.3.4 Chained RPC**

A multi-server environment can concurrently activate multiple instances of the same

SPP for multiple processes. In this environment, an SPP execution process is started every time a service is requested. When a CUP calls the same service group more than once, the SPPs of the service group are not always executed with the same process. However, if you use synchronous-response RPCs to request more than one service of the same service group, the services can be executed with the same process. This execution method is called a *chained RPC*.

A chained RPC can be used only when a transaction is started from a CUP or a permanent connection has been established.

Using a chained RPC reduces the number of user processes required for processing one transaction, leading to a lower load on the transaction processing. If used as a transaction, the chained RPC works on one global transaction.

The chained RPC is assured on a CUP process basis. However, note that, if a different client UAP is used even within the same global transaction, it is not assured that the service called several times is started in the same process.

## *(1) Starting a chained RPC*

To request a service that will work in chained-RPC mode, specify 'DCRPC\_CHAINED' in the flags of the dc\_rpc\_call\_s function. Requesting the service with this value specified lets the SPP recognize the chained RPC and reserves a process. Specify 'DCRPC\_CHAINED' in the flags for the second or subsequent service requests.

## *(2) Terminating a chained RPC*

A chained RPC can be terminated by either

**•** Issuing the dc\_rpc\_call\_s function whose flags is DCNOFLAGS to the service group working in the chained-RPC mode,

or

**•** Performing synchronous-point processing (commit or rollback) to complete the global transaction executing in chained-RPC mode.

## *(3) Watching chained RPC time*

The UAP requested to provide a service in chained-RPC mode watches the time between returning a response to the CUP and requesting the next service or the synchronous-point process of a transaction. If the next service or synchronous-point processing request does not arrive within the watching time, the system assumes a CUP error and terminates the SPP abnormally. The watching time must be specified in 'watch\_next\_chain\_time' of the user service definition.

# **2.3.5 Scheduler**

The TP1/Server Base scheduler is valid as well for a service request from the CUP to an SPP. TP1/Server Base creates a schedule queue for each SPP service group and schedules a service request. If the SPP is specified as a server that receives requests

from socket ('receive\_from=socket' specified by the TP1/Server Base user service definition), the SPP can directly receive a service request from the CUP, not via the schedule queue.

Multiple nodes can activate the server that processes the same service group. This server is called a *multi-node server*. It can distribute service requests from the client to each node, decreasing the processing load. This facility is called the *internode load-balancing*. However, distributing requests requires extra memory for storing server information. When you are sure the single server is operating, you can maintain improved performance by not distributing service requests.

DCCLTLOADBALANCE in the client environment definition specifies whether to use the internode load-balancing.

Specify the memory size for storing server information using DCCACHE in the client definition. When you specify a larger memory size, you can store more server information, distributing service requests to many servers. If you do not use the load distributing function, allocating more memory speeds up the service information retrieval, thus improving the performance.

When you use the load distributing function, you can specify an effective period for retaining the server information in memory. The shorter the effective period is, the more often the server load information is retrieved, distributing the load based on the most recent state. Because this frequently causes an overhead for load information retrieval, however, the performance may degrade. To specify the effective period, use DCCLTCACHETIM in the client environment definition.

# **2.3.6 Inter-node load-balancing facility**

OpenTP1 has the *inter-node load-balancing facility* that distributes the load across nodes so that the RPC-based requests do not concentrate on a specific node.

To use the inter-node load-balancing facility, a load-balancing environment must satisfy the following conditions:

- **•** A user server for providing the same services to more than one node is running.
- **•** For the OpenTP1 nodes to exchange their user server information (name information) with each other, in each node, the other nodes are specified in the all node clause in the system common definition.

This subsection explains the related definitions, processing, and RPC handling of the client side and the server side when using the inter-node load-balancing facility.

## *(1) Server-centric load balancing*

The schedule service of TP1/Server distributes the load to the nodes that can execute more efficiently according to the schedule status of the nodes.

# **(a) Definition on the client side**

Specify dcscddirect=Y in the client environment definition. By this specification, the clients request the load-balancing from the schedule service of TP1/Server. Therefore, the OpenTP1 node containing the governing schedule service must be defined on the client side.

The OpenTP1 nodes request scheduling in the order in which they are specified in the dchost operand. To make the OpenTP1 nodes request scheduling at random, you must also add dchostselect=Y in the definition.

# **(b) Definition on the server side**

On the server side, configure either of the following settings:

• In the schedule service definition, set the following operands:

scd\_this\_node\_first=N (default)

scd\_announce\_server\_status=Y (default)

• Omit the schedule service definition.

## *(2) Client-centric load balancing by using the load information from the server*

To use this feature, define the following:

• Definition on the client side

Specify DCCLTLOADBALANCE=Y in the client environment definition.

**•** Definition on the server side

Specify scd\_announce\_server\_status=Y (default value) in the schedule service definition.

With this specification, the client acquires the server's load level from the server to determine the OpenTP1 node from which the client requests a service. The client then executes an RPC.

The client asks the name service of TP1/Server, which functions as a gateway for clients, for the information about the service. The client then temporarily stores the service information, including the server load level, in a cache area whose size is specified in the DCCACHE operand in the client environment definition.

If the applicable service information exists in the cache area when the client executes the RPC, the client does not ask the name service of TP1/Server that is used as a gateway for service information.

Since clients manage the cache using the Least Recently Used (LRU) method, service information is deleted starting from the least referenced information when the cache areas run short. Also, service information that has exceeded its effective period specified in the DCCLTCACHETIM operand in the client environment definition is

deleted from the cache areas when RPCs are executed. When this happens, the clients ask the name service for service information.

When you increase the value specified for the DCCACHE operand in the client environment definition, a large amount of service information can be stored. This reduces the number of communications with the TP1/Server name service that is used as a gateway. However, since service information is retrieved from many cache areas, more overhead is required.

When you decrease the value specified for the DCCACHE operand in the client environment definition, the information about the services provided by applicable SPP on multiple nodes may exceed the cache areas. In such a case, even if you re-execute an RPC from the client, the RPC-based request is not sent to the SPP on the node whose service information is not stored in a cache area.

When you decrease the value specified for the DCCLTCACHETIM operand in the client environment definition, old service information is immediately deleted and the client asks the TP1/Server name service that is used as a gateway for new service information. Since new service information is always stored in the cache areas, RPC-based requests can be distributed in accordance with the load of the servers. However, the number of communications with the name service increases and the overhead for rewriting the cache areas also increases.

When you increase the value specified for the DCCLTCACHETIM operand in the client environment definition, the number of communications with the TP1/Server name service that is used as a gateway can be reduced. However, the reaction to status changes of SPPs is delayed, and RPC-based requests may be sent to an inactive SPP. In this case, TP1/Client deletes the applicable service information from the cache areas before you send an RPC-based request to another SPP. Then, TP1/Client sends a request to the TP1/Server name service that is used as a gateway to delete the applicable service information.

In a multi-node server configuration with 129 or more servers, when nam\_service\_extend=1 is specified in the name service definition for the TP1/ Server that is used as a gateway, specify DCCLTNAMEXTEND=1 in the client environment definition. By doing so, you can increase the maximum number of service information items that a client can acquire at a time from the name service, from 128 to 512.

#### *(3) Operations when the load-balancing facility is used with other facilities*

Table 2-1 shows the operations when the load-balancing facility is used with other facilities.

| <b>Condition</b>                                          | <b>Operation</b>                                                                                                    |
|-----------------------------------------------------------|----------------------------------------------------------------------------------------------------|
| When a permanent connection is used in the client         | The CUP executing process on the server side issues RPCs<br>on the node to which a permanent connection is established.<br>In this case, the load-balancing facility operates in the same<br>way as in $(2)(b)$ above. |
| When the transaction control API is used in the<br>client | The alternate transaction-executing process on the server<br>side issues RPCs. In this case, the load-balancing facility<br>operates in the same way as in $(2)(b)$ above.                                             |
| When the remote API facility is used                      | The RAP-processing server on the server side issues RPCs.<br>In this case, the load-balancing facility operates in the same<br>way as in $(2)(b)$ above.                                                               |

*Table 2-1:* Operations when the load-balancing facility is used with other facilities

# **2.3.7 RPC time monitoring**

When you use a synchronous-response type RPC, you can monitor the time until a response message is received. Specify the monitoring time using DCWATCHTIM in the client environment definition.

You can also set the monitoring time by letting the CUP execute the dc\_rpc\_set\_watch\_time\_s function.

To change the monitoring time depending on services you request, set the monitoring time before executing the RPC. You can reference the specified monitoring time by executing the dc\_rpc\_get\_watch\_time\_s function.

When no response message returns after the specified monitoring time, the RPC returns control with an error.

# **2.3.8 Authentication RPC**

You can execute an RPC for the server that is protected by the OpenTP1 security service. When executing the RPC, check to see if the user authenticated by the user authentication function has the right to request the service.

Using the authentication RPC function requires more memory to execute the CUP. When the memory usage is limited for CUP execution, or the RPC is executed for a server not protected by the security service, disabling the authentication RPC increases the free memory size. Specify DCCLTSECURITY in the client environment definition not to use the authentication RPC.

The authentication RPC function is unavailable if no security function is installed on TP1/Server that authenticated the user. No extra area is allocated in memory. You need not explicitly disable the use of the authentication RPC.

# **2.3.9 RPC to servers other than OpenTP1**

TP1/Client can issue an RPC to non-OpenTP1 servers such as DCCM3. To implement this feature, the server needs a function that interprets OpenTP1 RPC requests.

## *(1) Specifying the remote server*

For issuing an RPC, specify the remote server using the service group name and the service name in the same manner as RPCs for the OpenTP1 server. Since the client calls a server that is not controlled by the OpenTP1 name service, the client needs a feature that is equivalent to the name service for interpreting addresses.

#### *(2) Address definition for the remote server*

At the client side, create a text file for a list of RPC entry points (host computer names and port numbers) corresponding to the service group name. Declare this text file in DCCLTSERVICEGROUPLIST of the client environment definition.

At RPC execution, TP1/Client checks this list for the specified service group name. If a match is found, TP1/Client issues the RPC to the corresponding RPC entry point.

#### *(3) RPC function overview*

Available RPCs are of synchronous-response and non-response types. If an RPC is executed under transaction control, an OpenTP1 transaction does not process it. Because the service group name and the server makes a pair, the load distributing function is also unavailable. However, if you use a permanent connection to execute an RPC to a DCCM3 logical terminal, the load distributing function is available. For details on the load distribution when executing an RPC to a DCCM3 logical terminal, see (4).

When you issue an RPC to DCCM3, the service name is assumed to be a transaction name.

The following figure illustrates RPC processing for non-OpenTP1 server.

#### 2. Facilities

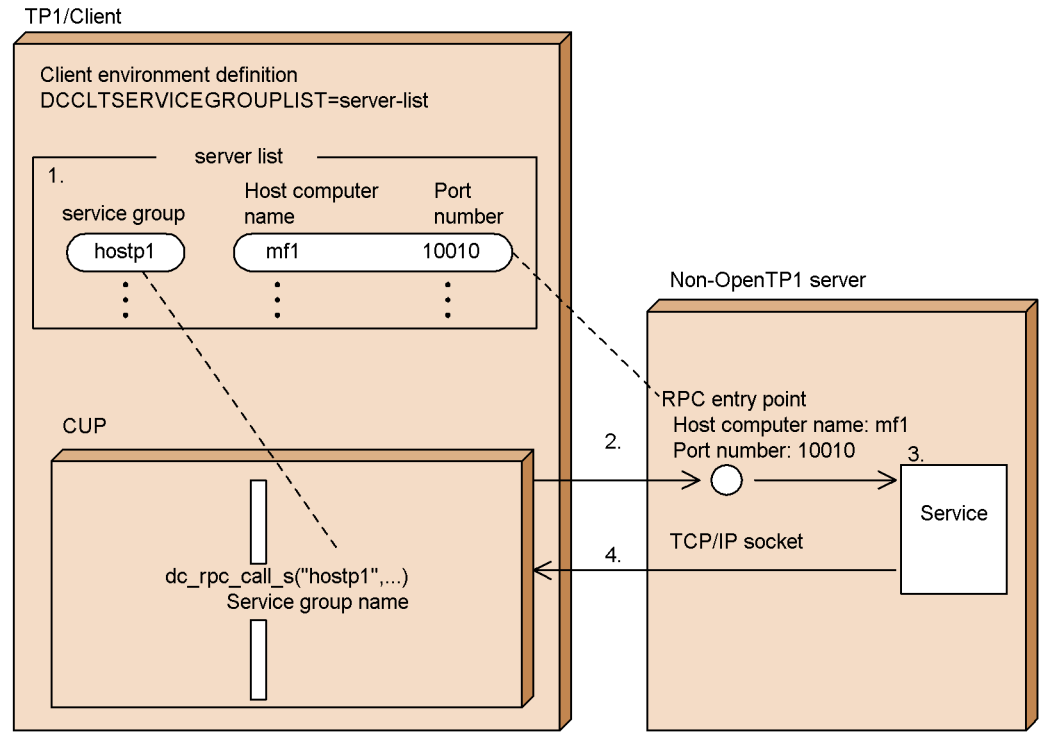

*Figure 2-5:* RPC processing for a non-OpenTP1 server

- The client environment definition specifies correspondence between the service group name and the  $1<sub>1</sub>$ RPC entry point.
- At RPC execution, the CUP finds the RPC entry point address from the service group name and  $2.$ sends an RPC message.
- The server interprets the RPC message and executes the requested service.  $\mathbf{3}$
- A synchronous-reponse type RPC receives a response message from the server.  $\blacktriangle$

## *(4) Load distribution when executing an RPC for a DCCM3 logical terminal*

When TP1/Client and the DCCM3 logical terminal use a permanent connection to execute an RPC, the load can be distributed to multiple DCCM3s. The system selects the connection destinations at random from the host names and port numbers of multiple DCCM3 logical terminals specified in the client environment definition, and the system attempts to connect the selected destinations. If an attempt to connect the selected DCCM3 logical terminals fails, those DCCM3 logical terminals are eliminated from the options. Then, the system re-selects some of the remaining DCCM3 logical terminals specified in the client environment definition at random, and the system attempts to connect the selected destinations. This step will be repeated. If all the attempts to connect the DCCM3 logical terminals specified in the definition fail, the system assumes an error.

The methods of communication possible between TP1/Client and the DCCM3 logical terminal are as follows. However, only methods 1 and 2 can perform load distribution since they use a permanent connection.

- 1. Specify the host name of the DCCM3 logical terminal in the DCCLTDCCMHOST client environment definition and the port number of the DCCM3 logical terminal in DCCLTDCCMPORT. Specify DCCLT DCCM3 in the flags argument of the dc\_clt\_connect\_s function. A permanent connection is used in this case.
- 2. Specify the host name and the port number of the DCCM3 logical terminal in the DCCLTRAPHOST client environment definition and DCNOFLAGS in the flags argument of the dc\_clt\_connect\_s function. A permanent connection is used in this case.
- 3. Specify the file that specifies the host name and the port number of the DCCM3 logical terminal for each service group in the DCCLTSERVICEGROUPLIST client environment definition. A permanent connection is not used in this case.

# **2.3.10 RPC using the name service**

TP1/Client performs RPCs using the name service function of TP1/Server. TP1/Client manages OpenTP1 system service information using the name service function.

Since TP1/Client uses the cache for service information, it minimizes inquiries into the TP1/Server name service. If the cache contains no service information or the effective cache period expires, TP1/Client communicates with the TP1/Server name service.

To minimize communications between TP1/Client and the server, you can disable the TP1/Server name service function. In this case, an RPC generates no name service inquiry, decreasing communication load between TP1/Client and the server. This is useful when TP1/Client is connected to the server via WAN.

Specify whether to perform the RPC without the name service using DCSCDDIRECT of the client environment definition.

The name service function directly allows a remote service request such as the schedule service for DCHOST in the client environment definition or the host computer specified when the user authentication is executed. When this function is used, RPCs are unavailable for the socket-receiving type server SPP.

# **2.3.11 RPC using the multi-scheduler facility**

When a CUP requests, a service of the SPP that uses the schedule queue (queue-receiving server), the scheduler daemon of the node that has the requested SPP receives the service request message and stores the message into the schedule queue of the requested SPP. The scheduler daemon is a system daemon that provides schedule services.

When a long service request is sent to the scheduler daemon, the request is divided into parts of a fixed length. The scheduler daemon then assembles the parts into the original

request, and stores the assembled message in the schedule queue of the queue-receiving server. In an OpenTP1 system, multiple scheduler daemon processes cannot be executed concurrently. Therefore, while the scheduler daemon is receiving a service request message, the scheduler daemon cannot receive any other service request messages. If a long service request is sent over a slow line, scheduling of other service request messages might be delayed, hindering the streamlining of the scheduling in a large-scale system made up of high-performance machines and networks. To prevent scheduling delays, in addition to the scheduler daemon, you can start multiple daemon processes dedicated to receiving service requests to receive service request messages in parallel. This functionality is called the *multi-scheduler facility*. Hereafter, the ordinary scheduler daemon is called the *master scheduler daemon*, and the daemons dedicated to receiving service requests are called *multi-scheduler daemons*.

For details about system configurations that might require the multi-scheduler facility, see the manual *OpenTP1 Version 7 Programming Guide*.

#### *(1) Selecting a multi-scheduler daemon at random*

The multi-scheduler facility randomly selects one of the active multi-scheduler daemons to send service requests.

A multi-scheduler daemon can be selected at random to execute the following RPCs:

#### **(a) RPCs that do not use the name service**

When you specify  $Y$  in the DCSCDDIRECT client environment definition to execute an RPC that does not use the name service, the daemon selection method differs depending on whether DCSCDPORT is specified in the client environment definition.

DCSCDPORT is specified

When either of the following port numbers is specified in DCSCDPORT, the system can randomly select a multi-scheduler daemon without inquiring the service information from the name service of the TP1/Server that is assigned as a gateway. This eliminates the communication with the name server, thus reducing the load on the name service.

- **•** Port number of the schedule service specified in the scd\_port operand in the schedule service definition
- Port number specified in the -p option of the scdmulti schedule service definition

Beforehand, you must specify the number of multi-scheduler daemon processes started on TP1/Server in DCSCDMULTICOUNT of the client environment definition. The port number of a multi-scheduler daemon used to send service requests is selected at random from the following range of port numbers:

• Lower limit: Port number value specified in DCSCDPORT of the client

**•** Upper limit: Lower limit value + the number of processes specified in DCSCDMULTICOUNT of the client environment definition - 1

Note that the value specified in the scdmulti schedule service definition must be consistent with TP1/Server gateways that are specified in the DCHOST client environment definition.

DCSCDPORT is not specified

The system requests the authentication of the client user. After the client user is authenticated, the system obtains the service information from the name service of TP1/Server which is assigned as a gateway at the first service request. The system uses this information to select multi-scheduler daemons at random and sends the service requests. The service information is valid until either of the following conditions applies:

- **•** The authentication of the client user is disabled (by executing the dc\_clt\_cltout\_s function).
- The gateway TP1/Server is switched.

The range of port numbers of multi-scheduler daemons for sending service requests is determined based on the port number specified in the -p option which is specified first in the scdmulti schedule service definition. Therefore, consider the sequence of specifying the schedule service definition.

## **(b) Regular RPCs**

This subsection applies when the multi-scheduler facility is used to execute regular RPCs (RPCs that use the name service). In this case, if the temporary storage area for service information does not contain the desired service information, the system asks the name service for the service information. The system uses the service information to select multi-scheduler daemons at random and sends service requests.

## *(2) Client environment definition and scheduler daemon for sending service requests*

When you use the multi-scheduler facility, the scheduler daemon for sending service requests differs depending on the specification in the client environment definition.

Table 2-2 shows the relationship between the client environment definition and the scheduler daemon.

| Operand values in the client environment definition |                               |                         |                             | Scheduler daemon for                                                                                                    |  |
|-----------------------------------------------------|-------------------------------|-------------------------|-----------------------------|----------------------------------------------------------------------------------------------------|--|
| <b>DCSCDMULTI</b>                                   | <b>DCSCDDIRE</b><br><b>CT</b> | <b>DCSCDPORT</b>        | <b>DCSCDMULTI</b><br>-COUNT | sending service requests                                                                                                    |  |
| Y                                                   | Y                             | $\overline{\mathbf{V}}$ | V                           | Multi-scheduler daemon selected<br>at random $*1$                                                                                                    |  |
|                                                     |                               |                         |                             | Scheduler daemon started with the<br>port number specified in<br>DCSCDPORT                                                                                                    |  |
|                                                     |                               |                         | V                           | Multi-scheduler daemons<br>randomly selected from the<br>multi-scheduler daemons that are<br>determined based on the port<br>number specified in the -p option<br>defined first in the sedmulti<br>schedule service definition <sup>#2</sup> |  |
|                                                     |                               |                         |                             |                                                                                                    |  |
|                                                     | N                             | V                       | V                           | Multi-scheduler daemon<br>randomly selected based on the<br>service information <sup>#2</sup>                                                                                                    |  |
|                                                     |                               |                         | $-$                         |                                                                                                    |  |
|                                                     |                               | $-$                     | V                           |                                                                                                    |  |
|                                                     |                               |                         | $-$                         |                                                                                                    |  |
| N                                                   | Y                             | $\overline{\mathbf{V}}$ | V                           | Scheduler daemon started with the<br>port number specified in                                                                                                    |  |
|                                                     |                               |                         | $-$                         | <b>DCSCDPORT</b>                                                                                                    |  |
|                                                     |                               | $-$                     | V                           | Master scheduler daemon#2                                                                                                    |  |
|                                                     |                               |                         | $-$                         |                                                                                                    |  |
|                                                     | $\mathbf N$                   | V                       | V                           | Server that receives requests from<br>a socket or master scheduler<br>daemon#2                                                                                                    |  |
|                                                     |                               |                         | $-$                         |                                                                                                    |  |
|                                                     |                               |                         | V                           |                                                                                                    |  |
|                                                     |                               |                         |                             |                                                                                                    |  |

*Table 2-2:* Client environment definition and scheduler daemon

Legend:

Y: Y is specified for the operand.

N: N is specified for the operand.

V: A value is specified for the operand.

--: No value is specified for the operand.

#1:

The port number of a multi-scheduler daemon is selected from the following range:

Lower limit: Schedule service port number specified in DCSCDPORT of the client environment definition

Upper limit: Lower limit value + the DCSCDMULTICOUNT value in the client environment definition - 1

 $#2.$ 

Inquiries to the name service occur.

# **2.3.12 Switching facility of TP1/Server as a gateway**

If an error occurs in TP1/Server as a gateway, after the error is returned, the definition of TP1/Server as the gateway needs to be changed. However, if multiple TP1/Servers are specified as gateways, TP1/Client switches to the next specified TP1/Server if an error occurs.

When CUPs request service at the same time, inquires will become concentrated on the name service of a single gateway TP1/Server, thus increasing the load. The random selection of multiple TP1/Servers distributes the load on the gateway TP1/ Server. For details on the load distribution by random selection of multiple TP1/ Servers, see Subsection *2.3.13 Load distribution for TP1/Server as a gateway*.

## *(1) TP1/Server switches because of the following conditions.*

- **•** If an error is detected in TP1/Server as a gateway when performing user authentication.
- If the communication fails with the name service of TP1/Server, which is used as a gateway when issuing RPCs.
- If the communication fails with the schedule service of TP1/Server, which is used as a gateway when issuing the RPC without the name service.
- If the communication fails between the transaction accept service of TP1/Server when issuing the RPC that allocates the transaction management process.
- If the client receives an error response from TP1/Server used as a gateway while a service is being requested, a schedule service is being started, or a schedule service is being terminated.

## *(2) How to specify the switch destination OpenTP1*

**•** Specify multiple TP1/Servers, which are used as gateways, in the target\_host argument of the user authentication function.

- Specify multiple TP1/Servers, which are used as gateways, in DCHOST of the client environment definition.
- In addition to the above specifications, specify DCHOSTCHANGE=Y in the client environment definition to switch TP/Server when:

The client receives an error response from TP1/Server used as a gateway while a service is being requested, a schedule service is being started, or a schedule service is being terminated.

## *(3) Sequence of switching*

- When target host is specified as an argument of the user authentication function, TP1/Servers switch in the sequence they are specified in target host.
- **•** If target\_host is not specified as an argument of the user authentication function, TP1/Servers switch in the sequence specified in DCHOST in the client environment definition.

# **2.3.13 Load distribution for TP1/Server as a gateway**

When CUPs request service at the same time, inquires will become concentrated on the name service of a single gateway TP1/Server, thus increasing the load. If TP1/ Client can select multiple TP1/Servers at random as gateways, the load on the gateway TP1/Server can be distributed.

## *(1) Selecting gateway TP1/Servers at random*

To select gateway TP1/Servers at random, specify Y in the DCHOSTSELECT client environment definition.

When a CUP requests service, the CUP inquires the node that has the desired service from the name service of the gateway TP1/Server which is specified in the DCHOST client environment definition.

When multiple gateway TP1/Servers are specified, TP1/Client first inquires of the name service of the gateway TP1/Server that is specified at the beginning. If the service request is not accepted since TP1/Server specified at the beginning is not started or for other reasons, an attempt is made to switch to the next TP1/Server which is specified as the next gateway. This is the only case where a TP1/Server switch is attempted.

# *(2) Distributing the load on the gateway TP1/Server with priority*

TP1/Server distributes the service requests to multiple nodes to distribute the load on the nodes. The schedule service of a node that receives service requests may sometimes transfer the service requests to TP1/Server on a different node to distribute the load. However, if TP1/Client has selected gateway TP1/Servers at random, the service requests are distributed from the already-selected gateway TP1/Server to a

different TP1/Server in a different node. This may cause some overhead.

To prevent the above situation, you can distribute the load on the gateway TP1/Server selected by TP1/Client with priority. To distribute the load on the gateway TP1/Server with priority, specify Y in the DCSCDLOADPRIORITY client environment definition.

This definition is valid only when you execute RPCs without using the name service (specify Y in the DCSCDDIRECT client environment definition).

#### *Note*

When you distribute the load on the gateway TP1/Server of a node with priority and the gateway TP1/Server stops due to an error, TP1/Client switches the failed gateway TP1/Server to a different gateway TP1/Server. Even if the previous TP1/ Server is restarted, TP1/Client uses the current gateway TP1/Server with priority. Therefore, the restarted TP1/Server may not receive as many service requests as before from TP1/Client even though its load is low.

To change the gateway TP1/Server, reexecute the canceling of the authentication of the client user (dc\_clt\_cltout function or dc\_clt\_cltout\_s function) and the requesting of the authentication of the client user (dc\_clt\_cltin\_s function). By doing so, the restarted TP1/Server may be assigned as the gateway TP1/Server .

# **2.3.14 Data compression**

The data compression compresses the user data sent to the network by RPCs. Compression reduces the number of packets sent to the network, easing congestion in the network.

## *(1) Specification method*

Specify data compression using DCCLTDATACOMP in the client environment definition.

### *(2) Scope*

The data compression can be used if the service-requested TP1/Server Base is version 03-03 or later.

## *(3) Overview of the facility*

Using this facility, TP1/Client compresses the value of the input parameter (in) set by the dc\_rpc\_call\_s function which is issued from the CUP and sends it to the network. For this inquiry, the value of the response (out) returned from the SPP is also compressed by TP1/Server and sent to the network. TP1/Client that receives the response decompresses the compressed data and passes it to the CUP.

The compression depends on the version of the service-requested TP1/Server Base as follows.

## **(a) Version 03-05 or earlier**

When the input parameter value is not compressed, TP1/Server Base does not compress the response value even if compressing it will be effective.

## **(b) Version 03-06 or later**

Even if the input parameter value is not compressed, TP1/Server Base compresses the response value if compressing it will be effective.

The following figure gives an overview of the data compression.

*Figure 2-6:* Overview of data compression

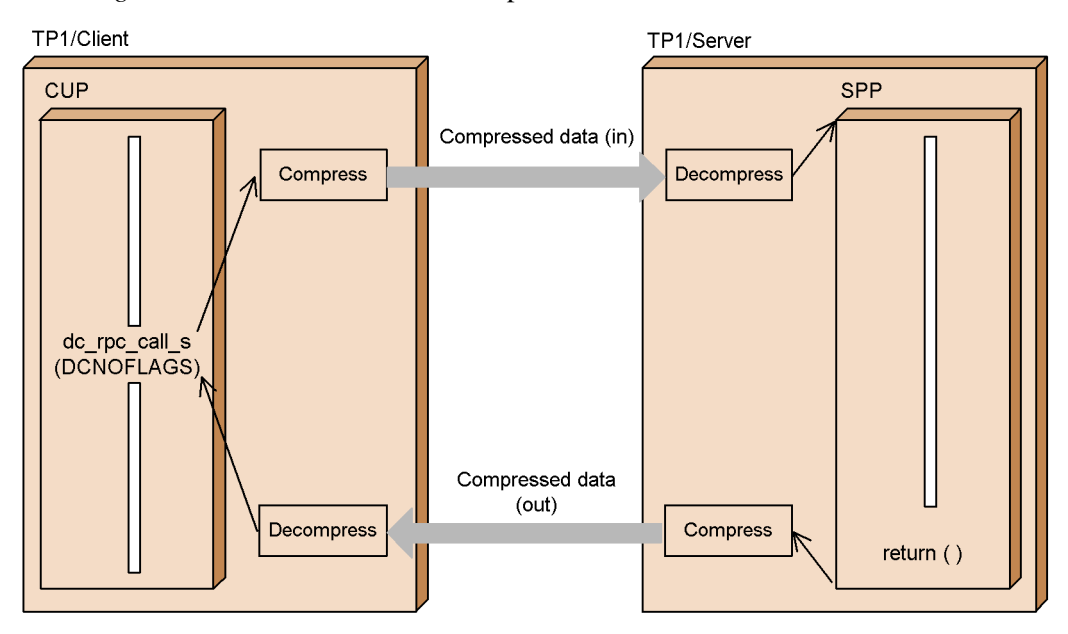

Note: Even if the input (in) is not compressed, TP1/Server Base with version 03-06 or later compresses the output (out) if compressing it will be effective.

## *(4) Effect of the data compression*

The effect of the data compression depends on the contents of the user data. The data compression is effective when the user data contains many consecutive identical characters. For some types of user data, it is hardly effective at all. When executing the dc\_rpc\_call\_s function more than once from the same CUP, consider the effect of the data compression for each CUP.

Because compressing and decompressing data requires much overhead, consider the effect of the data compression and evaluate its performance before using it.

# **2.3.15 Remote API facility**

TP1/Client provides permanent connection between a CUP and the server. Using this connection, the CUP can transfer an API to the server, allowing a server process to execute that API. This capability is called the remote API facility. You can also use the remote API facility to issue a service request to a UAP inside a firewall. A firewall, which is located between a shared network and a restricted network, is hardware and software for preventing a third party from illegally entering the network.

When passing through the firewall using the remote API facility, the CUP issues the dc\_clt\_cltin\_s (DCCLT\_NO\_AUTHENT specified in flags) function to send a request for establishing a permanent connection to the RAP-processing listener in TP1/ Server.

Upon the reception of a response for establishing the permanent connection, the permanent connection with the RAP-processing server is established. After the establishment of a permanent connection, any request to the RAP-processing server is sent using the permanent connection. After disconnection, however, the system sends a request to the RAP-processing listener.

When using this function, specify DCCLTRAPHOST for the client environment definition.

The remote API facility is also available for requesting services to DCCM3 logical terminal.

When Y is specified in DCCLTRAPAUTOCONNECT of the client environment definition, a permanent connection is automatically established between the CUP and the RAP-processing server or between the CUP and the DCCM3 logical terminal. In this case, the dc\_clt\_connect\_s function and the dc\_clt\_disconnect\_s function do not need to be executed.

The following figure illustrates the remote API facility.

#### 2. Facilities

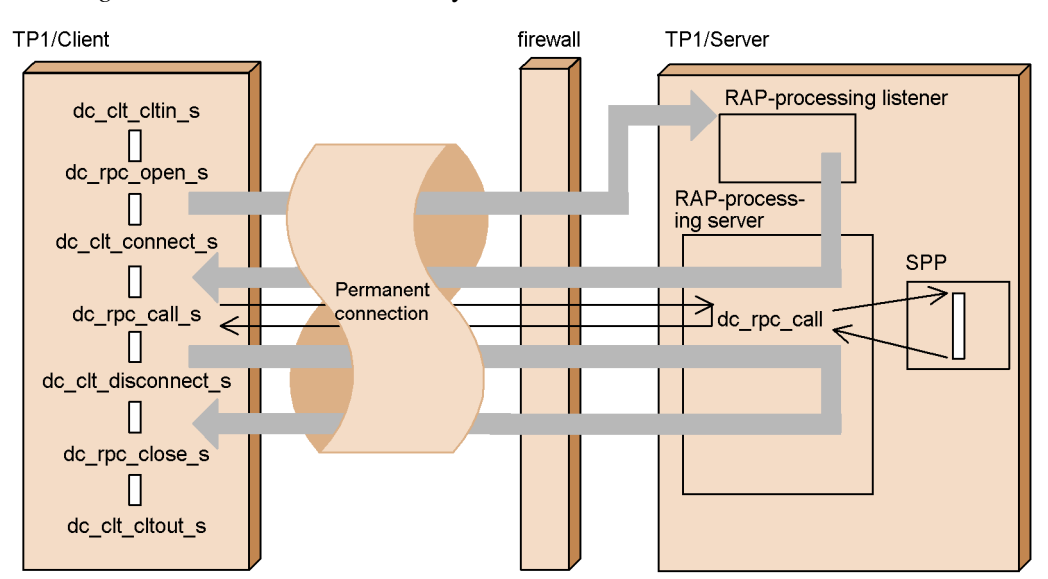

*Figure 2-7:* Remote API facility

#### *(1) Prerequisites*

The remote API facility is available for service-requested TP1/Server Base with version 03-05 or later.

To use the remote API facility to control transactions, service-requested TP1/Server Base must be version 03-06 or later.

You can request services to DCCM3 logical terminals with version 09-02 or later as well as:

- **•** TP1/Client/W 03-04 or later
- **•** TP1/Client/P 03-04 or later

#### *(2) Scope*

When using this facility to execute an RPC for DCCM3, you cannot generate a transaction for which the CUP is the root transaction. Also, you cannot concurrently establish a permanent connection with two or more remote systems.

This facility cannot access the XATMI interface.

## *(3) Selecting a permanent connection destination*

The destination of a permanent connection varies with the flags set by the dc\_clt\_connect\_s function, and with specified DCCLTDCCMHOST and DCCLTRAPHOST in the client environment definitions. When passing through the firewall using the remote API facility, specify DCCLTRAPHOST in the client

environment definition.

Table 2-3 lists relationships between the function settings, definition specification and permanent connection destinations.

*Table 2-3:* Function settings, definition specification and permanent connection destinations

| <b>Argument flags</b> | <b>Client environment definition</b> | <b>Establishing</b> |                                                                   |
|-----------------------|--------------------------------------|---------------------|-------------------------------------------------------------------|
|                       | <b>DCCLTDCCMHOST</b>                 | <b>DCCLTRAPHOST</b> | permanent<br>connection for:                                      |
| <b>DCNOFLAGS</b>      | Y                                    | Y                   | RAP-processing server or<br>DCCM3 logical terminal $1$            |
|                       |                                      |                     | <b>CUP</b> execution process                                      |
|                       |                                      | Y                   | RAP-processing server or<br>$DCCM3$ logical terminal <sup>1</sup> |
|                       |                                      |                     | CUP execution process                                             |
| DCCLT_DCCM3           | Y                                    | Y                   | DCCM3 logical terminal <sup>2</sup>                               |
|                       |                                      |                     | DCCM3 logical terminal <sup>2</sup>                               |
|                       |                                      | Y                   | Error return                                                      |
|                       |                                      |                     | Error return                                                      |

Legend:

Y: Specified

-: Not specified

1

Establish permanent connection for a DCCM3 logical terminal specified by DCCLTRAPHOST.

2

Establish permanent connection for a DCCM3 logical terminal specified by DCCLTDCCMHOST.

## *(4) Notes on controlling transactions by using the remote API facility*

 The permanent connection destination you specify in the DCCLTRAPHOST client environment definition must be TP1/Server Base 03-06 or later. If you use a version earlier than this, the dc\_trn\_begin\_s function returns a DCCLTER\_PROTO error. This is also the same when the DCCM3 logical terminal is specified as the permanent connection destination. In this case, or the

dc\_trn\_begin\_s function returns a DCCLTER\_PROTO error.

 $\blacksquare$  The online tester facility of TP1/Server is unavailable. If you specify a test user ID in the DCUTOKEY client environment definition, the dc\_trn\_begin\_s function returns an error with DCCLTER\_PROTO.

# **2.3.16 Reducing server loads during timeout at synchronous response type PRC**

When you execute the dc\_rpc\_call\_s function from the TP1/Client CUP, TP1/ Server accepts a service request. Since execution wait time, execution time, communication error or other causes may delay this request. TP1/Client sets the limit of response wait time to monitor errors.

TP1/Server does not have a way to handle the maximum response wait time for TP1/ Client. TP1/Server may, therefore, continue processing even if TP1/Client has detected a timeout.

A function for reducing server loads during the timeout of a synchronous response type RPC allows TP1/Server to remove the above unnecessary processing.

## *(1) Specification*

Use DCWATCHTIMERPCINHERIT in the client environment definition to specify whether to use the function for reducing server loads during the timeout of a synchronous response type RPC.

#### *(2) Scope*

You can use this function when a 03-05 or later version of TP1/Server Base is the receiver of a service request.

## *(3) Function overview*

The following figure gives an overview of the processing by the function for reducing server loads during the timeout of a synchronous response type RPC.

*Figure 2-8:* Overview of processing by function for reducing server loads during timeout of synchronous response type RPC

(a) Example of discarding a service request for load reduction in the server

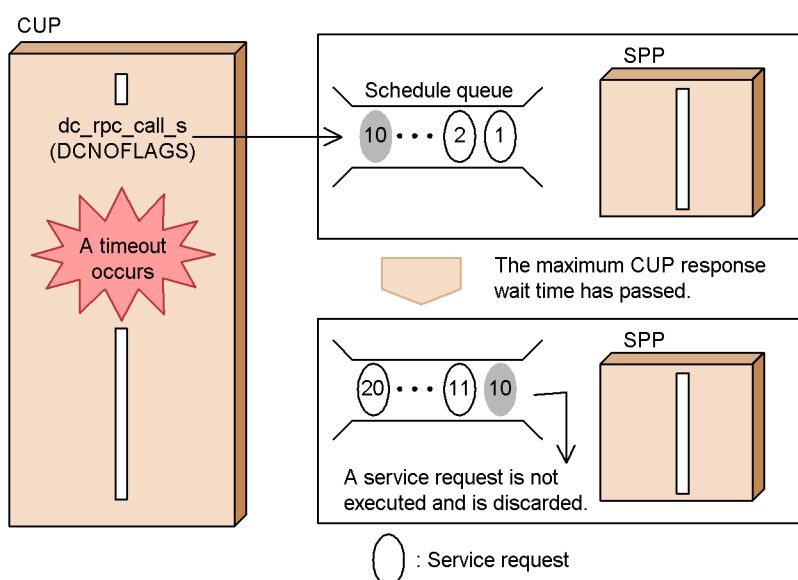

(b) Example of not returning a service response for load reduction in the server

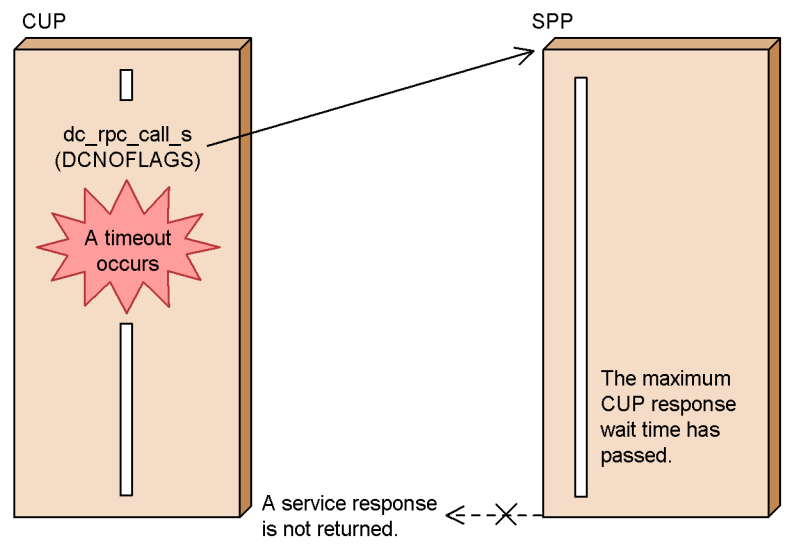

# **2.4 Transaction control**

The CUP can issue the function that controls a transaction. The SPP to be executed as a transaction must have "atomic\_update=Y" specified in the user service definition.

For details of transaction control, see the manual *OpenTP1 Programming Guide*.

This facility can be used when the version of TP1/Server Base is 03-00 or later.

# **2.4.1 Starting a transaction and acquiring a synchronous point**

The CUP issues the dc\_trn\_begin\_s function to start a transaction.

The range of a global transaction is from issuing the dc\_trn\_begin\_s function to acquisition of a synchronous point (commit).

Once the dc\_trn\_begin\_s function has been issued, another issuance of that function is unavailable within the global transaction.

If an RPC is executed from the CUP to an SPP, the CUP becomes a route transaction branch and the SPP a transaction branch.

The following figure shows the relation between transactions and RPCs.

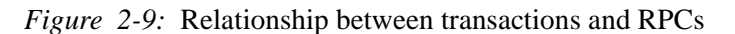

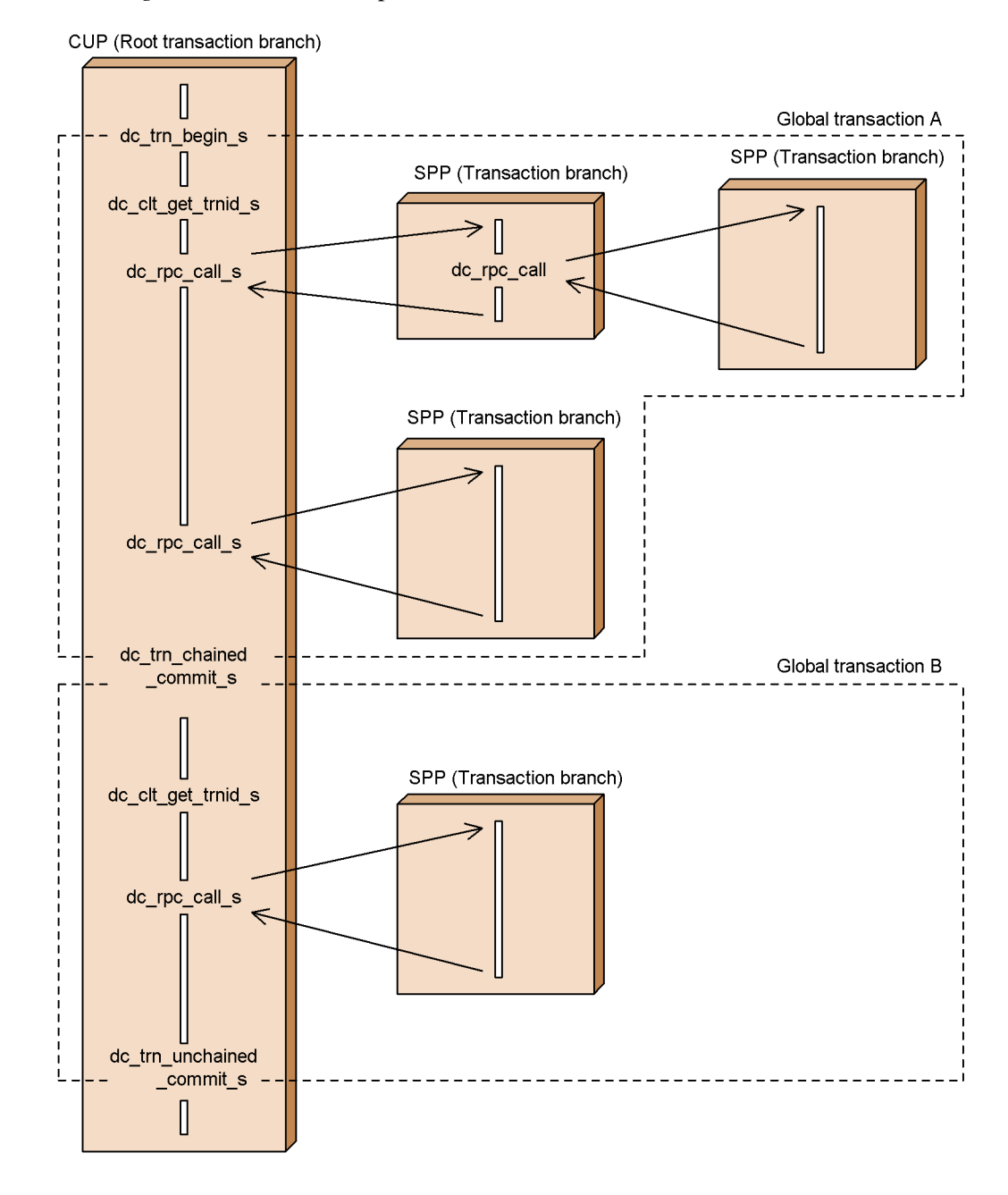

37

# **2.4.2 Acquiring a synchronous point**

#### *(1) Commit*

Synchronous point acquisition (commit) at the normal transaction termination is activated by the issuance of commit request functions. The global transaction is normally terminated when all transaction branches terminate normally.

## **(a) Commit in chained/unchained mode**

There are two modes where a synchronous point is acquired in transaction processing. In chained mode, one transaction terminates, followed by startup of another transaction at an acquired synchronous point. In unchained mode, one transaction terminates and a synchronous point is acquired but no new transaction takes place.

A commit in chained mode is called by the dc\_trn\_chained\_commit\_s function. A commit in unchained mode is called by the dc\_trn\_unchained\_commit\_s function.

The following figure shows transactions in chained and unchained modes.

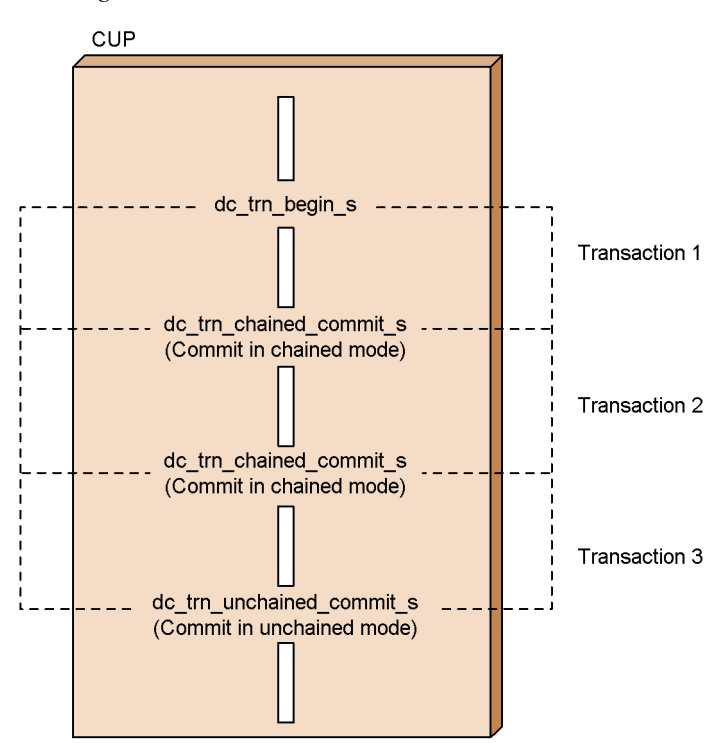

*Figure 2-10:* Transactions in chained and unchained modes

## **(b) Processing where no commit request function is issued**

If either of the following occurs, the transaction is rolled back:

- **•** The program terminates without calling a commit request function and without issuing the dc\_rpc\_close\_s function or dc\_clt\_cltout\_s function.
- The CUP terminates abnormally before issuing a commit request function.

## *(2) Rollback*

## **(a) Transaction errors in OpenTP1 processing**

If an error occurs in a transaction, the commit request function is returned with an error and the transaction is rolled back for partial recovery. If an error occurs in any transaction branch of a global transaction, the entire global transaction is rolled back. Assuming that the transaction branch is to be rolled back, OpenTP1 executes partial recovery processing.

The following figure shows a transaction that is rolled back when an error occurs in OpenTP1 processing.

*Figure 2-11:* Rollback of transaction (when an error occurs in OpenTP1 processing)

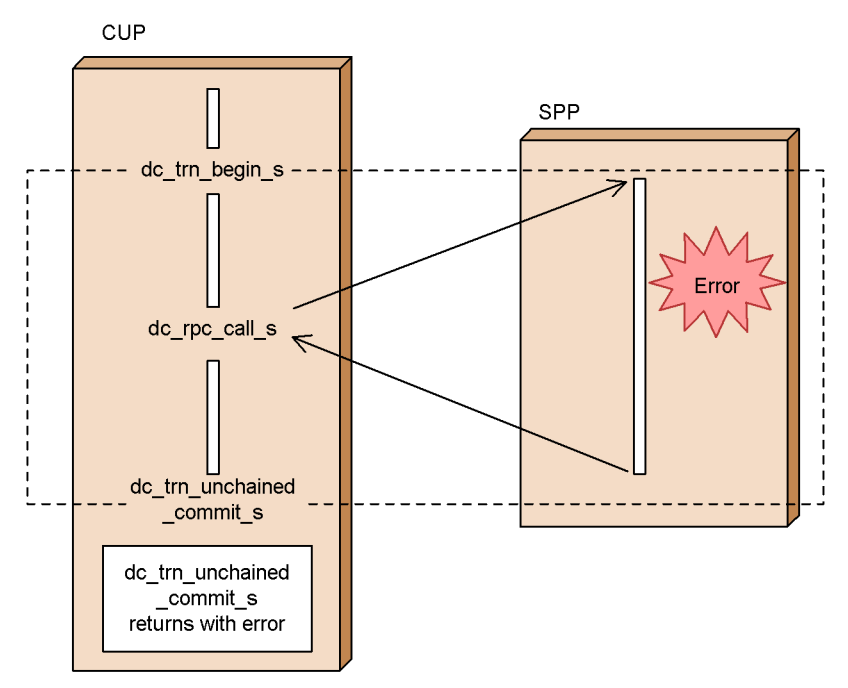

Note: The transaction processing enclosed by broken lines is rolled back.

# **(b) Issuing a rollback request function**

To roll back a transaction at CUP's discretion, issue a rollback request function from the CUP.

There are two modes of rollback: rollback in chained mode and rollback in unchained mode.

A rollback in chained mode is requested by issuing the dc\_trn\_chained\_rollback\_s function. In this rollback, the process of the CUP

that issued the function remains in the global transaction after the rollback processing.

A rollback in unchained mode is requested by issuing the dc\_trn\_unchained\_rollback\_s function. In this rollback, the process that issued the function comes out of the global transaction after the rollback processing.

The following figure shows a transaction that is rolled back by a rollback request function.

*Figure 2-12:* Rollback of transaction (when a rollback request function is issued)

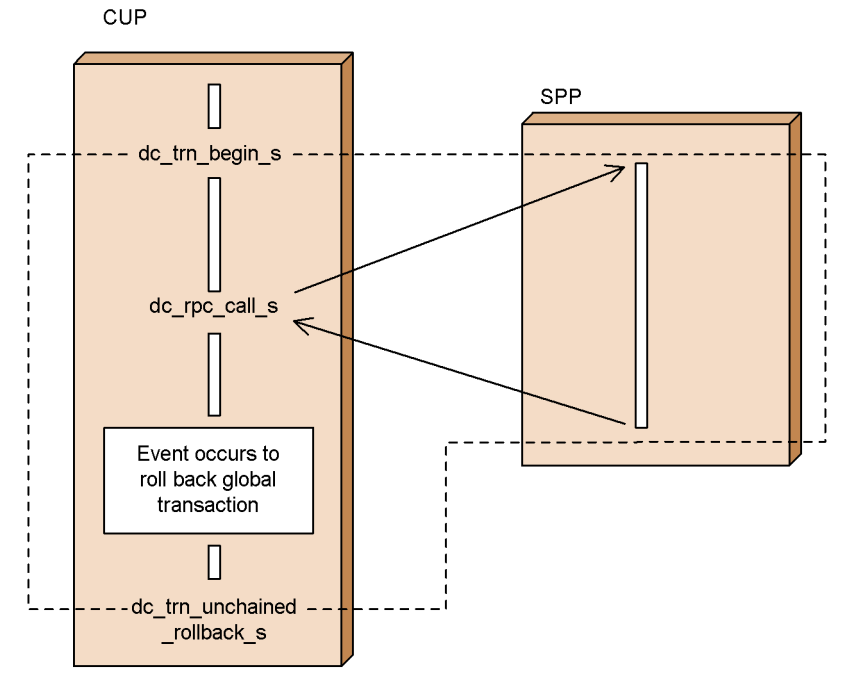

Note: The transaction processing enclosed by broken lines is rolled back.

#### *(3) Disposal in case of heuristic situation*

If a heuristic situation occurs in transaction processing, an error return takes place

when the CUP acquires a synchronous point. The return values are:

- DCTRNER HEURISTIC (-3403) if the result of deciding the heuristic situation does not match the result of the synchronous point of the global transaction
- DCTRNER HAZARD (-3404) if a fault makes it impossible to identify the result of the synchronous point of the heuristically completed transaction branch

For the cause of sending back these return values and the result of the synchronous point of a global transaction, see the message log file.

For details of the disposal to be taken in the case of a heuristic situation, see the manual *OpenTP1 Programming Guide*.

#### *(4) Transaction processing times*

The following times regarding transactions can be specified by the client environment definition. For details, see Section *7.2 Definition details*.

- **•** Expiry time in transaction branch
- Whether the following time is to be included in the monitoring time in transaction branch: the time required for the transaction branch being monitored to wait until the processing of another transaction branch called by the RPC function is completed
- **•** Maximum time interval in transaction inquiry response
- **•** CPU monitoring time in transaction branch

## *(5) Collection type for statistics of transaction branch*

The client environment definition can specify the collection type for the statistics of a transaction branch. For details, see Section *7.2 Definition details*.

# **2.4.3 Relationship between remote procedure call modes and synchronous points**

## *(1) Relationship between synchronous-response type RPCs and synchronous points*

A synchronous-response type RPC transaction terminates when the result of its processing returns to the CUP and synchronous-point-acquisition processing ends.

The following figure shows the relationship between synchronous-response type RPCs and synchronous points.

#### 2. Facilities

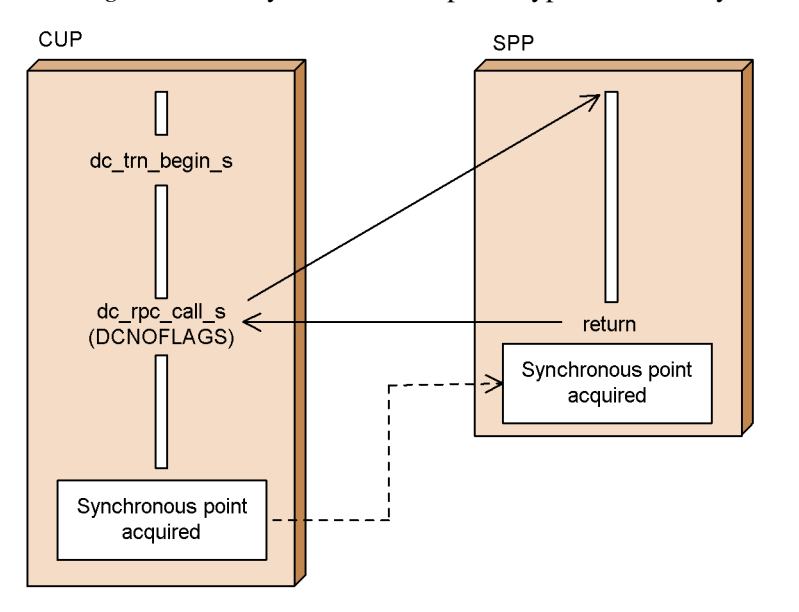

*Figure 2-13:* Synchronous-response type RPCs and synchronous points

# *(2) Relationship between no-response type RPCs and synchronous points*

In a transaction using a no-response type RPC, the CUP waits at a synchronous point until the SPP terminates, and then performs synchronous point processing.

The following figure shows the relationship between no-response type RPCs and synchronous points.

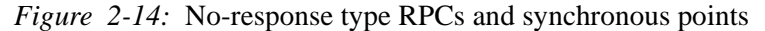

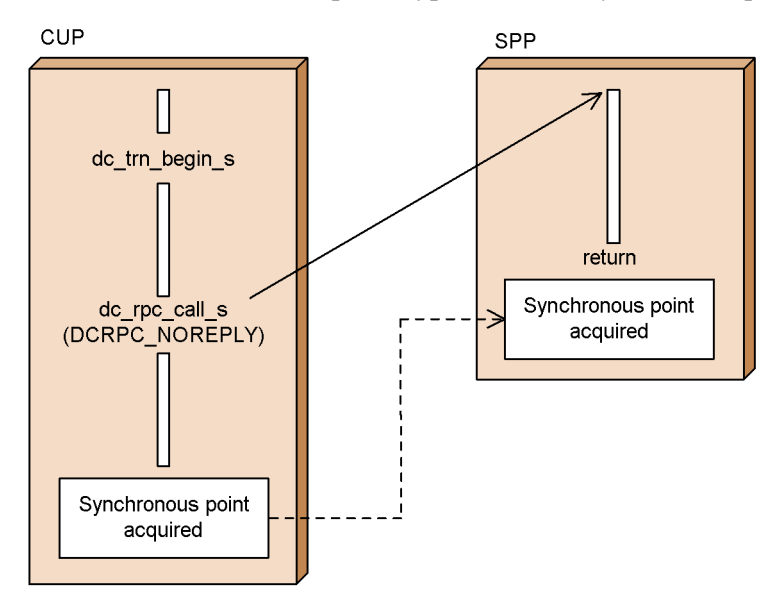

# *(3) Relationship between chained RPCs and synchronous points*

A chained RPC is executed with one SPP process. Therefore, the number of transaction branches is 1 regardless of how many times a chained RPC is used.

A transaction using a chained RPC terminates and the SPP process that executed the chained RPC is released when synchronous point processing finishes.

If a non-transactional chained RPC is used during a transaction, normally, the SPP process that executed the chained RPC is released when synchronous point processing finishes. If you want to release the SPP process with a synchronous-response type RPC without releasing it when synchronous point processing finishes, specify 00000002 in the rpc\_extend\_function operand of the user service definition.

The following figures show the relationship between chained RPCs and synchronous points.

#### 2. Facilities

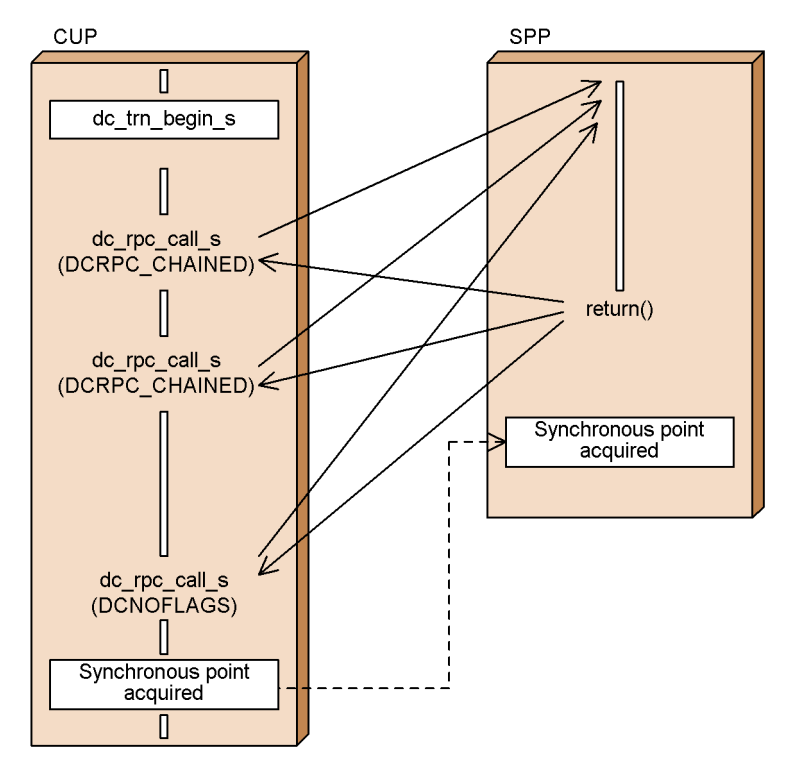

*Figure 2-15:* Chained RPCs and synchronous points (transactional chained  $\overline{RPC}$ 

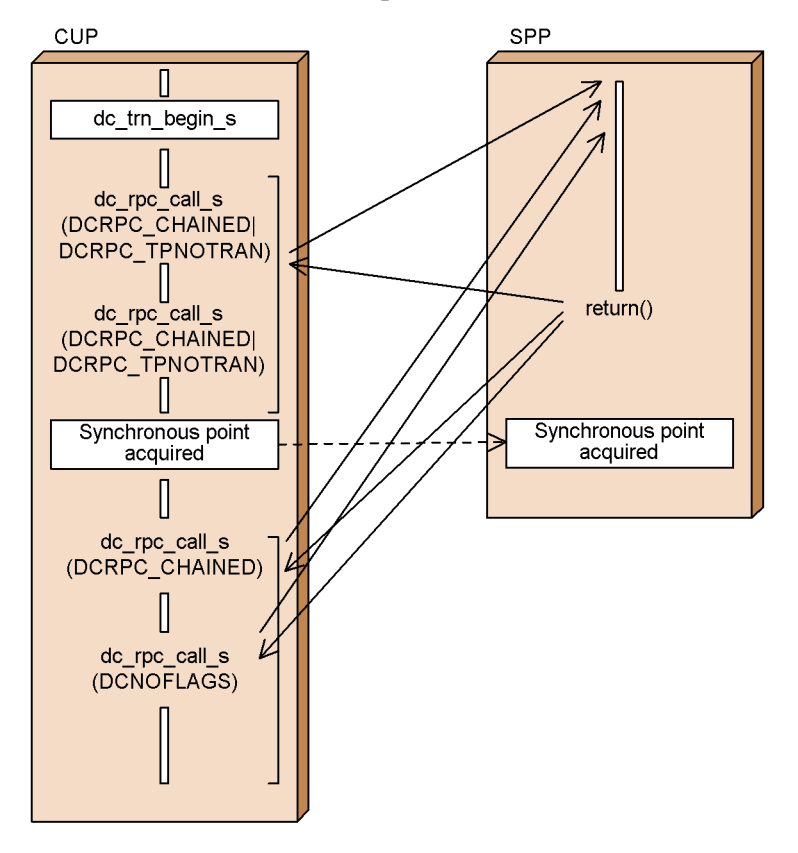

*Figure 2-16:* Chained RPCs and synchronous points (non-transactional chained RPC when no-release is specified)

# **2.4.4 Collecting identifiers for current transactions**

By issuing the dc\_clt\_get\_trnid\_s function, the CUP can collect the current transaction global identifiers and transaction branch identifiers.

A transaction global identifier is needed to check whether the transaction started from the CUP has been committed when an error occurs. After any of the following functions is issued for possible errors, the dc\_clt\_get\_trnid\_s function must be issued:

- **•** dc\_trn\_begin\_s function
- **•** dc\_trn\_chained\_commit\_s function
- **•** dc\_trn\_chained\_rollback\_s function

# **2.4.5 Posting information for current transactions**

The dc\_trn\_info\_s function issued from the CUP makes it possible to use a return
value for checking whether a transaction is active.

# **2.4.6 Detecting the synchronous point of a transaction when an error occurs**

If an error occurs in a transaction started from the CUP, it can be detected whether its transaction branch has been committed. To detect whether the transaction branch has been committed, you must execute the dc\_clt\_get\_trnid\_s function to acquire the current transaction global identifier and transaction branch identifier after the transaction has started.

The transaction global identifier collected by the CUP is compared with the result of the transaction output to the server-side message log file to detect whether the transaction started from the CUP has been committed. The contents of the message log file can be displayed by the 'logcat' command. For the 'logcat' command, see the manual *OpenTP1 Operation*.

The following figure shows the detection method for the synchronous point of a transaction in the event of an error.

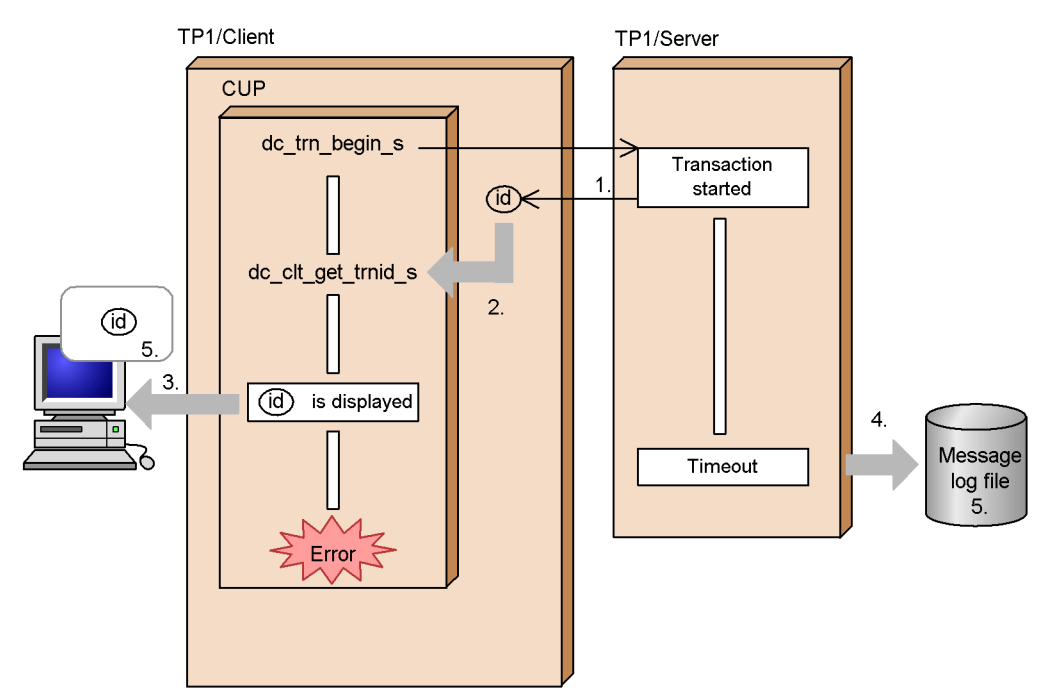

*Figure 2-17:* Detection method for synchronous point of transaction in the event of error

(id). Transaction global identifier

Explanation:

- 1. When the CUP issues the dc\_trn\_begin\_s function to start a transaction, OpenTP1 reports its transaction global identifier to TP1/Client.
- 2. The CUP issues the dc\_clt\_get\_trnid\_s function to collect the transaction global identifier.
- 3. The collected transaction global identifier is displayed.
- $\overline{4}$ . If an error occurs with the CUP and a timeout occurs on the OpenTP1 side, the result of processing the transaction is output to the message log file.
- $5<sup>1</sup>$ The transaction global identifier displayed in step 3 is compared with the contents of the message log file for matching.

# **2.4.7 Notes on transaction control**

**•** If a timeout occurs within the scope of the transaction, the next function may return with a DCCLTER\_OLTF\_NOT\_UP or DCRPCER\_OLTF\_NOT\_UP error. This phenomenon occurs when a timeout occurs on the client side while the server is executing the function, and the client is disconnected from the server.

This phenomenon does not occur when the value of DCWATCHTIM in the client environment definition is larger than the watch\_time value of the transactional RPC executing process.

The method of specifying the watch\_time value differs depending on the

version of TP1/Server Base as shown below:

**•** TP1/Server Base 03-02 or earlier:

Use the watch time operand in the system common definition or user service default definition.

**•** TP1/Server Base 03-03 or later:

Use the watch time operand in the client service definition.

You can also prevent this phenomenon from occurring by specifying DCWATCHTIMINHERIT and DCCLTDELAY in the client environment definition.

**•** If a transaction is started from a CUP, always commit the transaction in the unchained mode or issue a rollback request before terminating the CUP. If you terminate the CUP without terminating the transaction, you cannot check the result of the transaction at a synchronous point. In this case, the transactional RPC executing process is placed in a running state until a timeout for the transaction branch or a timeout for transaction inquiry occurs. When a timeout occurs, the transaction is rolled back.

If you terminate the CUP or execute the dc\_clt\_cltout\_s function without requesting a commit in the unchained mode or without requesting a rollback, a commit in the unchained mode is automatically performed. If this occurs, the CUP is not notified of the result at a synchronous point.

- **•** After a timeout for real-time monitoring occurs, if you execute the dc\_rpc\_call\_s function from a CUP, the function may return with a DCRPCER\_SYSERR error.
- If any of the timers used for monitoring on the server side expires, the server may fail. If the server fails, a function issued by a CUP may be placed in a wait state until a timeout occurs (until the maximum time to wait for a response expires). This phenomenon occurs because the server cannot recognize the packets sent from the client. To prevent this phenomenon from occurring, set appropriate values in all the timers.

# **2.5 TCP/IP communication function**

This section explains the sending and receiving of messages through the use of the TCP/IP communication function.

*Note:*

By using the TCP/IP communication function, you can communicate with MHPs. In this section, the remote system you communicate with is referred to as *MHP*. However, you can also freely select remote systems other than MHPs.

There are three types of message transmission by the TCP/IP communication function:

- Send-only messages from the CUP to the MHP
- Receive-only messages from the MHP to the CUP
- **•** Send and receive messages between the MHP and the CUP

When a message is sent or received, automatic addition of the message length or confirmation of message delivery can be specified.

### **2.5.1 Send-only messages**

The CUP can send a message to the MHP in send-only mode. This is called a *send-only message*.

To send a message to the MHP, the CUP issues the dc\_clt\_send\_s function. To use the message assembly facility or message delivery confirmation facility, the CUP issues the dc\_clt\_assem\_send\_s function.

Before sending a send-only message, the following must be specified in the client environment definition.

- **•** Specify the node name of the connection destination in DCSNDHOST.
- Specify the port number (port number specified in the portno operand of the mcftalccn definition command in the MCF communication configuration definition) of the connection destination in DCSNDPORT.

It is also necessary to issue the dc\_rpc\_open\_s function with DCCLT\_ONEWAY\_SND specified in the flags.

The following figure shows the processing of a send-only message.

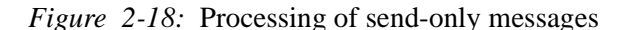

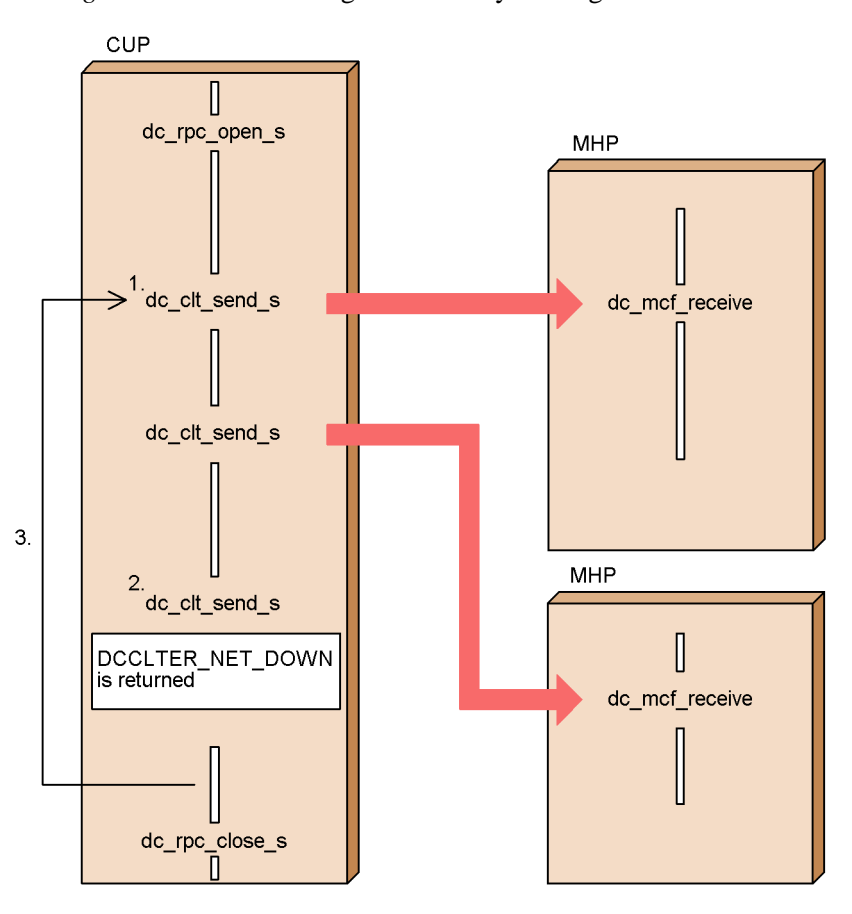

Explanation:

- 1. After the MHP has been started, the CUP is started and issues the dc\_clt\_send\_s function.
- 2. If the connection is freed from the MHP when the dc\_clt\_send\_s function is issued, the return value DCCLTER\_NET\_DOWN is returned to the CUP.
- 3. To send another send-only message, issue the dc\_clt\_send\_s function.

## **2.5.2 Receive-only messages**

A CUP receives messages sent from an MHP. This type of message is called a *receive-only message*.

The CUP issues the dc\_clt\_receive\_s function to receive messages from the MHP using the TCP/IP protocol. The CUP issues the dc\_clt\_assem\_receive\_s function to use the message assembly facility or message delivery confirmation facility.

The TCP/IP protocol divides a single message into multiple packages or packs

multiple messages into a single packet. TP1/Client determines the end of a received message based on the message length specified by the user. The user must receive the header containing the message length and, on the basis of it, receive the actual message length. Note that the CUP does not need to implement these operations when using the message assembly facility or message delivery confirmation facility.

If the received message is shorter than the specified message length, TP1/Client considers the message is divided. TP1/Client does not return control to the CUP until the specified length of message data has been received. However, if a timeout or error occurs before the specified length of message data can be received and the dc\_clt\_receive\_s function is issued, TP1/Client discards the message data that has been received. On the other hand, if the dc\_clt\_receive2\_s or dc\_clt\_assem\_receive\_s function is issued, TP1/Client can return control to the CUP without discarding the message data that has been received so far. Using these functions, you can reserve a received message that does not reach the specified length due to an error. You are responsible for reconstructing incompletely received messages.

Before receive-only messages can be received, the applicable CUP port number (port number specified in the oportno operand of the mcftalccn definition command in the MCF communication configuration definition) must be specified in DCRCVPORT of the client environment definition. It is also necessary to issue the dc\_rpc\_open\_s function with DCCLT\_ONEWAY\_RCV specified in the flags.

The following figure shows the processing of receive-only messages.

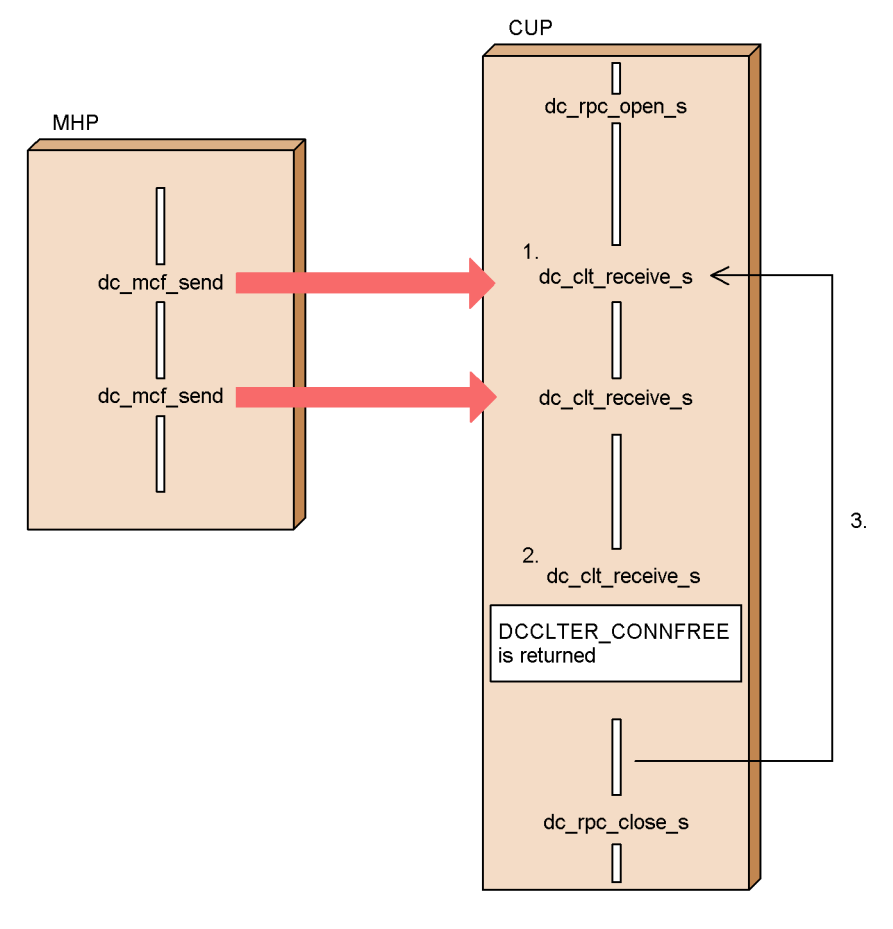

*Figure 2-19:* Processing of receive-only messages

Explanation:

- 1. During an MHP retry of a request to establish connection, the CUP starts and issues the dc clt receive s function. If the retry fails, the mcftacton command is input to establish the connection.
- 2. When the MHP frees the connection, it returns DCCLTER\_CONNFREE to the CUP.
- 3. To receive another receive-only message, the dc\_clt\_receive\_s function is issued. Note that the mcftactcn command must be input to establish the connection before the function is issued.

The following figure shows the processing of receive-only messages if an error occurs.

*Figure 2-20:* Processing of receive-only messages if an error occurs

• Processing using the dc\_clt\_receive\_s function

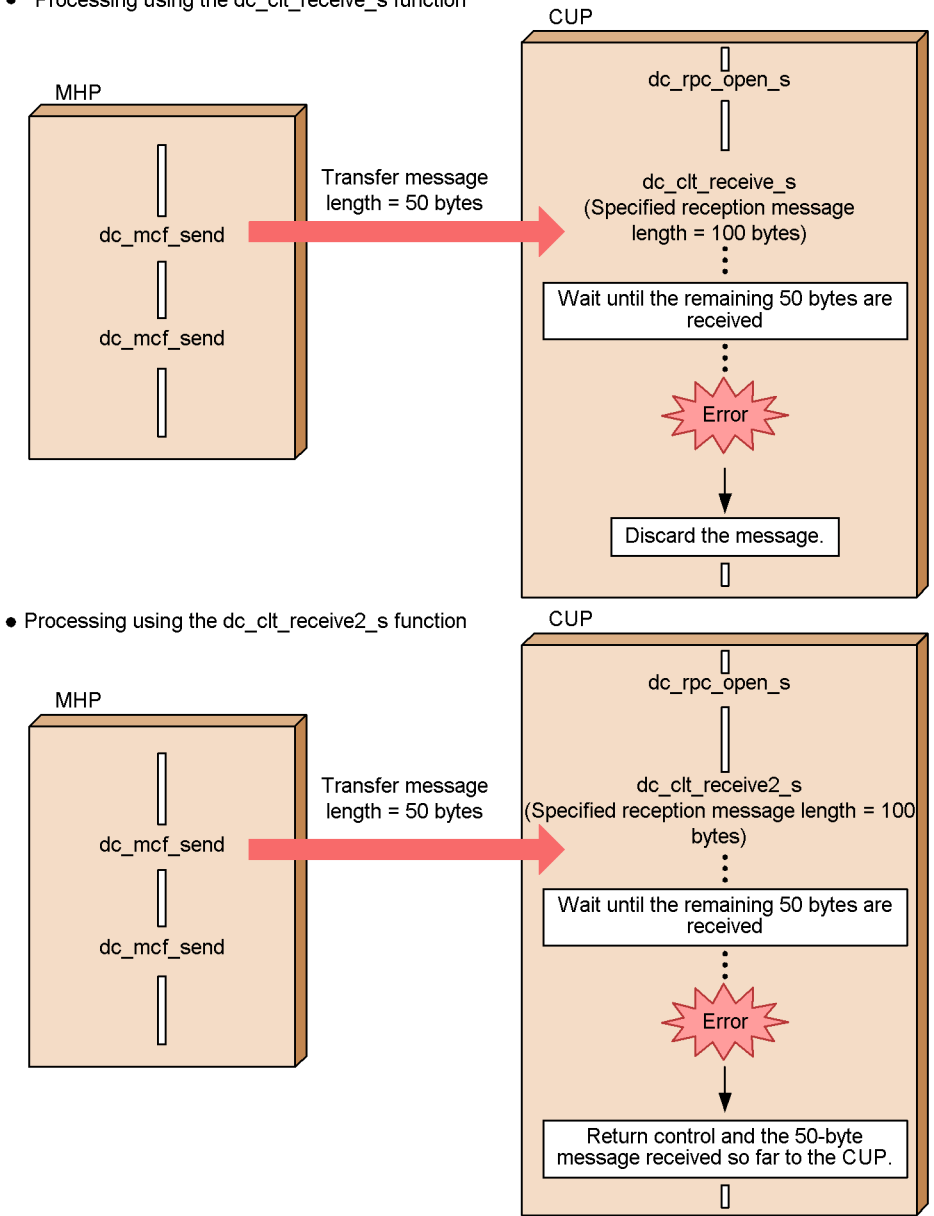

# **2.5.3 Sending and receiving messages**

Messages can be sent and received between the CUP and MHP. The CUP issues the

#### 2. Facilities

dc\_clt\_send\_s function to send a message to the MHP, and issues the dc\_clt\_receive\_s or dc\_clt\_receive2\_s function to receive a message from the MHP. When the message assembly facility or message delivery confirmation facility is used, the CUP issues the dc\_clt\_assem\_send\_s function to send a message to the MHP, and issues the dc\_clt\_assem\_receive\_s function to receive a message from the MHP.

Before sending or receiving a message, the following must be specified in the client environment definition:

When the MHP type is server:

- Specify the node name of the connection destination in DCSNDHOST.
- Specify the port number (port number specified in the portno operand of the mcftalccn definition command in the MCF communication configuration definition) of the connection destination in DCSNDPORT.

When the MHP type is client:

Specify the CUP port number (port number specified in the oportno operand of the mcftalccn definition command in the MCF communication configuration definition) in DCRCVPORT.

It is also necessary to issue the dc\_rpc\_open\_s function with DCCLT\_SNDRCV specified in the flags.

In send-only or receive-only mode, messages are sent or received through independent connections. However, in send and receive mode, all messages are transmitted through the same connection.

The following figure shows the processing of sending and receiving a message.

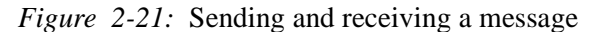

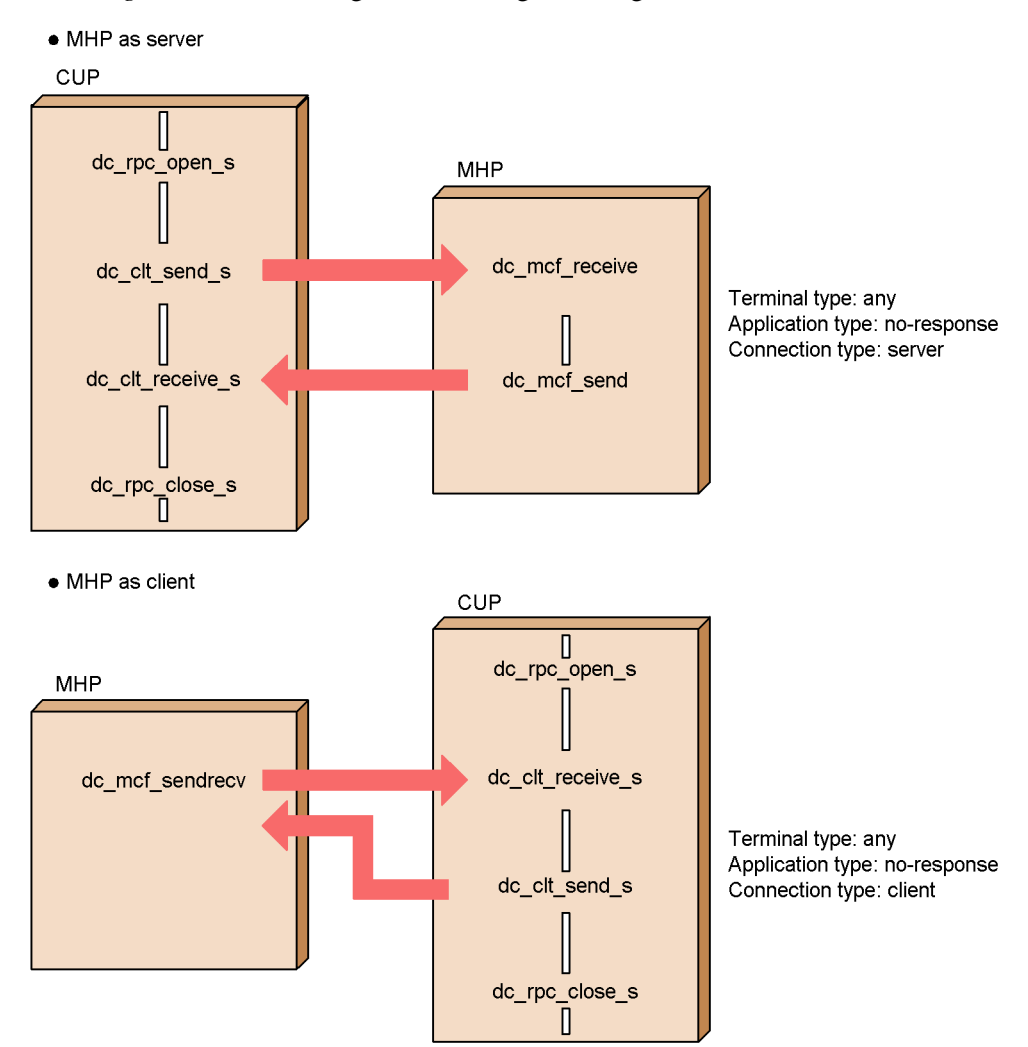

## **2.5.4 Message assembly facility and delivery confirmation facility**

TP1/Client includes functionality that automatically prefixes four-byte message length information to a message when the message is sent and automatically deletes the information when the message is received. This functionality is called the *message assembly facility*. If you use this facility, you do not need to take the message length into account when creating a CUP.

In addition to the four-byte message length information, you can send a message with one-byte segment information and a six-byte message ID added so that response-only

2. Facilities

data can be received to confirm delivery of the message. This functionality is called the *message delivery confirmation facility*. If you use this facility, you do not need to take into account the validity of a message and whether a message that has been sent is delivered when you create a CUP.

The message assembly facility and message delivery confirmation facility are implemented by using the following functions to send and receive messages:

- **•** dc\_clt\_assem\_send\_s function
- **•** dc\_clt\_assem\_receive\_s function

Whether the message assembly facility or message delivery confirmation facility is used when these functions are issued is specified by using DCCLTDELIVERYCHECK of the client environment definition as shown in the following table.

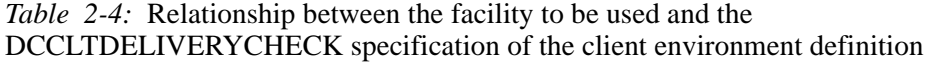

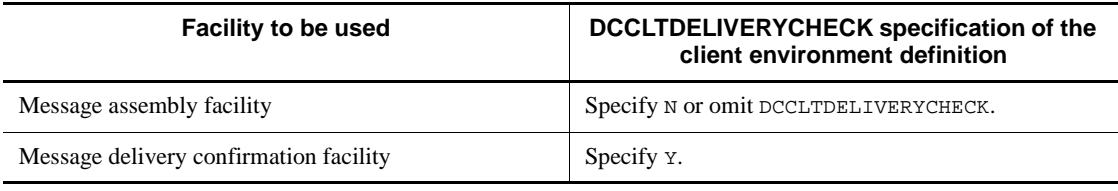

#### *(1) Conditions for using the facilities*

Both facilities require issuing of the dc\_rpc\_open\_s function with DCCLT\_ONEWAY\_SND, DCCLT\_ONEWAY\_RCV, or DCCLT\_SNDRCV specified in the flags argument.

In addition, TP1/NET/TCP/IP in the remote system must be set to use the message assembly facility or message delivery confirmation facility. For details about how to set TP1/NET/TCP/IP, see the manual *OpenTP1 Version 7 Protocol TP1/NET/TCP/IP*. Note, however, that the remote system need not use TP1/NET/TCP/IP if send messages and receive messages have the same format.

#### *(2) Message formats*

The following explains the format of messages sent or received when the message assembly facility and the message delivery confirmation facility are used.

#### **(a) Format of messages sent or received when the message assembly facility is used**

The following figure shows the format of messages sent or received when the message assembly facility is used.

*Figure 2-22:* Format of messages sent or received when the message assembly facility is used

Message length Message length Message information Four bytes

Note that the message length indicates the length of the assembled message.

### **(b) Format of messages sent or received when the message delivery confirmation facility is used**

This subsection explains the format of messages sent or received when the message delivery confirmation facility is used, and the format of response-only data.

**Format of messages sent or received** 

The following figure shows the format of messages sent or received between TP1/ Client and TP1/NET/TCP/IP.

*Figure 2-23:* Format of messages sent or received when the message delivery confirmation facility is used

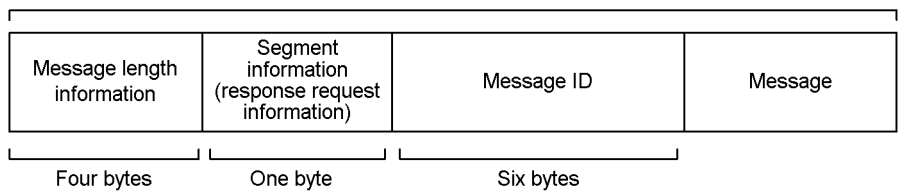

Message length

The following explains the items in the above figure.

**•** Message length information

This field contains the length of the assembled message.

**•** Segment information

This field contains information that indicates the segment type and a response request. The value set here is 0x18, which indicates a single segment and an automatic-response request.

**•** Message ID

This field contains information that is used to check the combination of

message and response-only data. A unique value is set in this field each time a message is sent.

■ Format of response-only data

The following figure shows the format of response-only data sent or received when the message delivery confirmation facility is used.

*Figure 2-24:* Format of response-only data

Message length

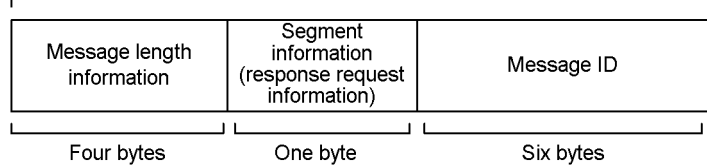

The following explains the items in the above figure.

**•** Message length information

This field contains the length of the assembled message.

**•** Segment information

This field contains information that indicates the segment type and a response request. The value set here is  $0 \times 10$ , which indicates a single segment and response-only data.

**•** Message ID

This field contains information that is used to check the combination of message and response-only data. The message ID added to the received message is set in this field. TP1/Client compares the message ID that it added when it sent the message with the message ID that TP1/NET/TCP/IP added to the response-only data. If these message IDs match, TP1/Client closes the connection.

### *(3) Flow of sending and receiving a message when the message assembly facility is used*

This subsection explains how a message is assembled and disassembled when the message assembly facility is used.

### **(a) When a message is sent**

When TP1/Client uses the message assembly facility to send a message, the dc\_clt\_assem\_send\_s function is issued. Four-byte message length information is prefixed to the message.

The following figure shows the flow of sending a message when the message assembly

facility is used.

*Figure 2-25:* Flow of sending a message when the message assembly facility is used

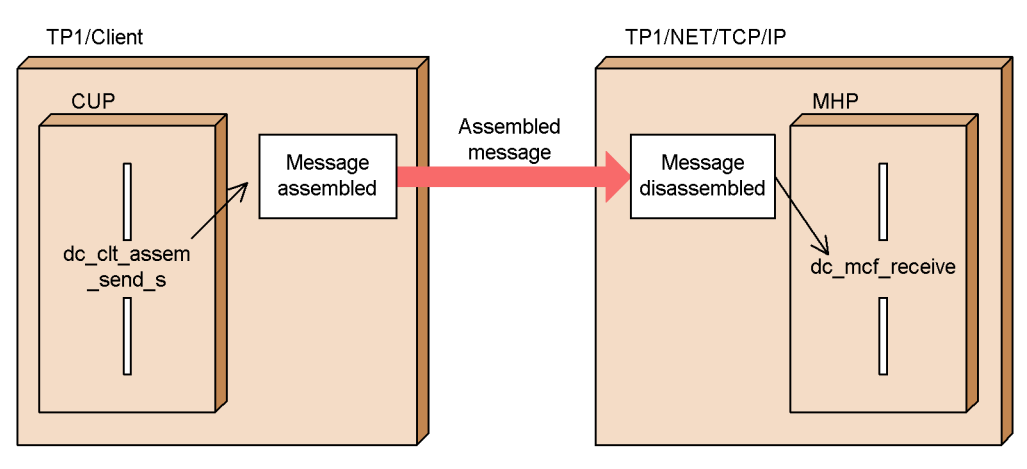

If you want to release a connection immediately after a message is sent, specify DCCLT\_SND\_CLOSE in the flags argument of the dc\_clt\_assem\_send\_s function. If you specify DCNOFLAGS, the connection is not released until the dc\_rpc\_close\_s function is issued (except when an error has occurred).

The host name of TP1/NET/TCP/IP with which TP1/Client communicates is specified in DCSNDHOST of the client environment definition. The port number is specified in DCSNDPORT of the client environment definition. You can also specify the host name and port number in arguments of the dc\_clt\_assem\_send\_s function.

## **(b) When a message is received**

When TP1/Client uses the message assembly facility to receive a message, the dc\_clt\_assem\_receive\_s function is issued. TP1/Client receives message data for the message length prefixed to the message body when the message was sent.

The following figure shows the flow of receiving a message when the message assembly facility is used.

*Figure 2-26:* Flow of receiving a message when the message assembly facility is used

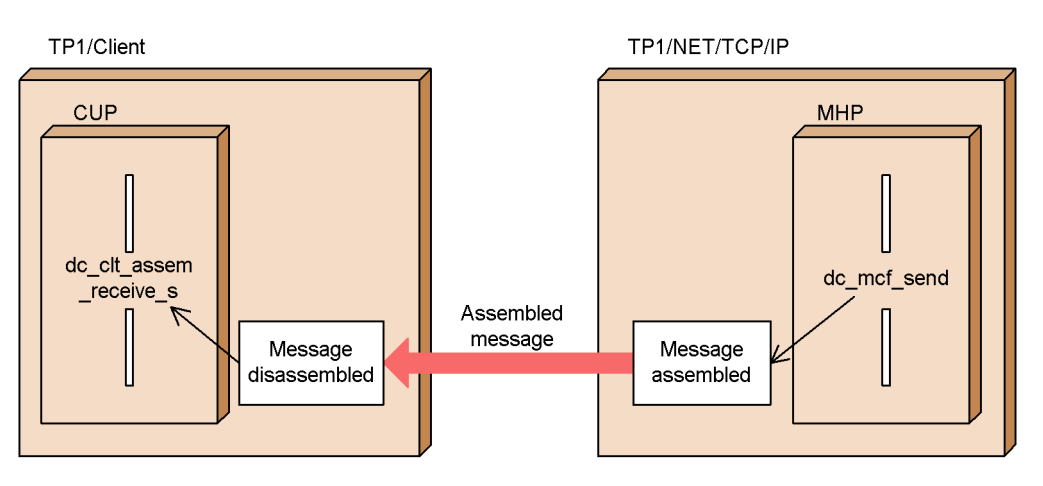

If you want to release a connection immediately after a message is received, specify DCCLT\_RCV\_CLOSE in the flags argument of the dc\_clt\_assem\_receive\_s function. If you specify DCNOFLAGS, the connection is not released until the dc\_rpc\_close\_s function is issued (except when an error has occurred).

The CUP port number is specified in DCRCVPORT of the client environment definition.

### *(4) Flow of sending and receiving a message when the message delivery confirmation facility is used*

This subsection explains how a message is assembled and disassembled, and the flow of sending and receiving response-only data when the message delivery confirmation facility is used.

## **(a) Sending a message and confirming delivery**

When TP1/Client uses the message delivery confirmation facility to send a message, the dc\_clt\_assem\_send\_s function is issued. After sending the message, TP1/ Client waits for response-only data from TP1/NET/TCP/IP. When it receives the response-only data, TP1/Client returns control to the CUP. The received response-only data is not reported to the CUP.

The following figure shows the flow of sending a message when the message delivery confirmation facility is used.

*Figure 2-27:* Flow of sending a message when the message delivery confirmation facility is used

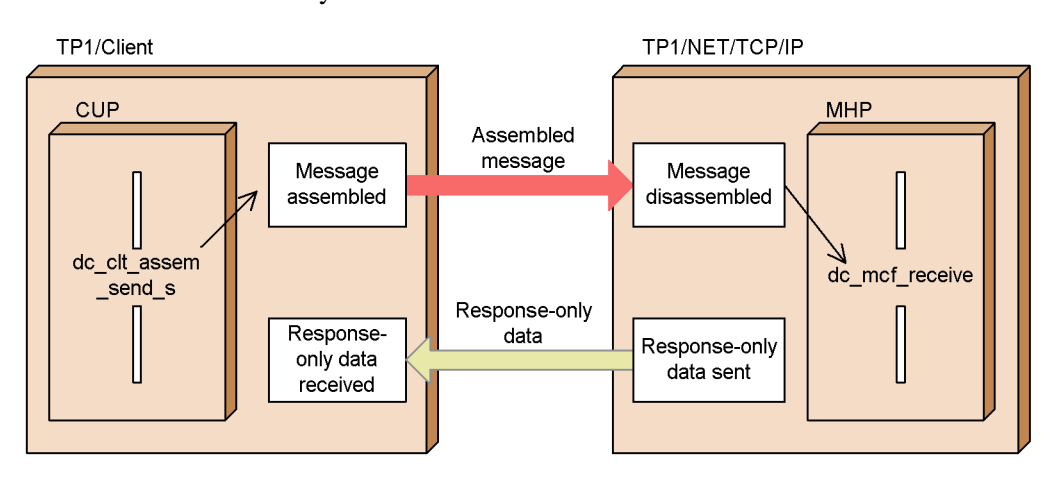

When the message delivery confirmation facility is used, you can monitor the sequence of sending a message from the time the message is sent until response-only data is received. If the monitoring times out, TP1/Client releases the connection with TP1/NET/TCP/IP, and returns DCCLTER\_TIMED\_OUT.

TP1/Client receives response-only data over the same connection it used to send the message. If you want the connection to be released as soon as the response-only data is received, specify DCCLT\_SND\_CLOSE in the flags argument of the dc\_clt\_assem\_send\_s function. If you specify DCNOFLAGS, the connection is not released until the dc\_rpc\_close\_s function is issued (except when an error has occurred).

The host name of TP1/NET/TCP/IP with which TP1/Client communicates is specified in DCSNDHOST of the client environment definition. The port number is specified in DCSNDPORT of the client environment definition. You can also specify the host name and port number in arguments of the dc\_clt\_assem\_send\_s function.

#### **(b) Receiving a message and confirming delivery**

When TP1/Client uses the message delivery confirmation facility to receive a message, the dc\_clt\_assem\_receive\_s function is issued. After receiving the message, TP1/Client sends response-only data to TP1/NET/TCP/IP and returns control to the CUP.

The following figure shows the flow of receiving a message when the message delivery confirmation facility is used.

*Figure 2-28:* Flow of receiving a message when the message delivery confirmation facility is used

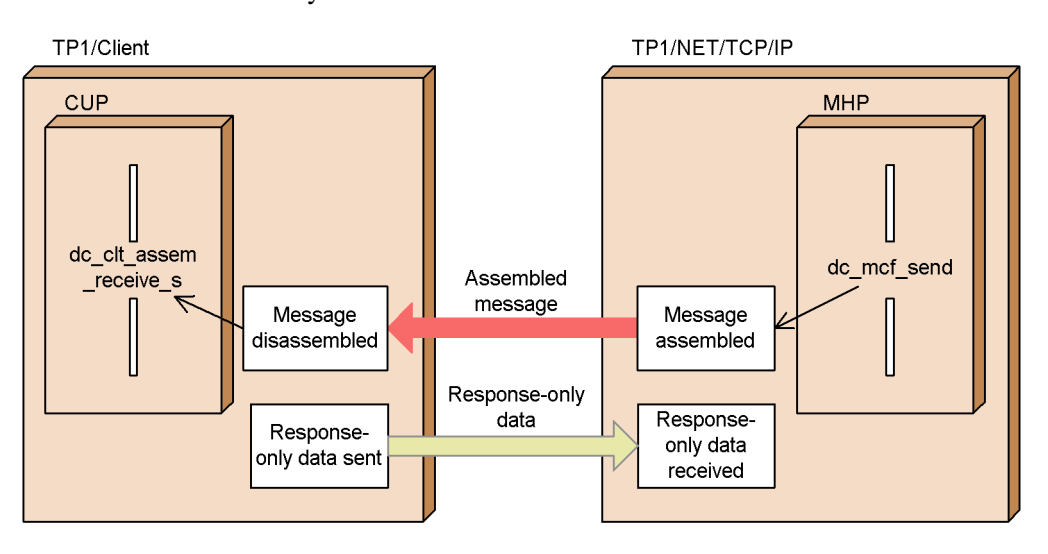

TP1/Client sends response-only data over the same connection that it used to receive the message. If you want the connection to be released as soon as response-only data is sent, specify DCCLT\_RCV\_CLOSE in the flags argument of the

dc\_clt\_assem\_receive\_s function. If you specify DCNOFLAGS, the connection is not released until the dc\_rpc\_close\_s function is issued (except when an error has occurred).

# **(c) Collision between send and receive messages**

If a message from TP1/Client collides with a message from TP1/NET/TCP/IP, TP1/ Client discards the received message, releases the connection with TP1/NET/TCP/IP, and then returns DCCLTER\_COLLISION\_MESSAGE.

The following figure shows the flow of processing when send and receive messages collide.

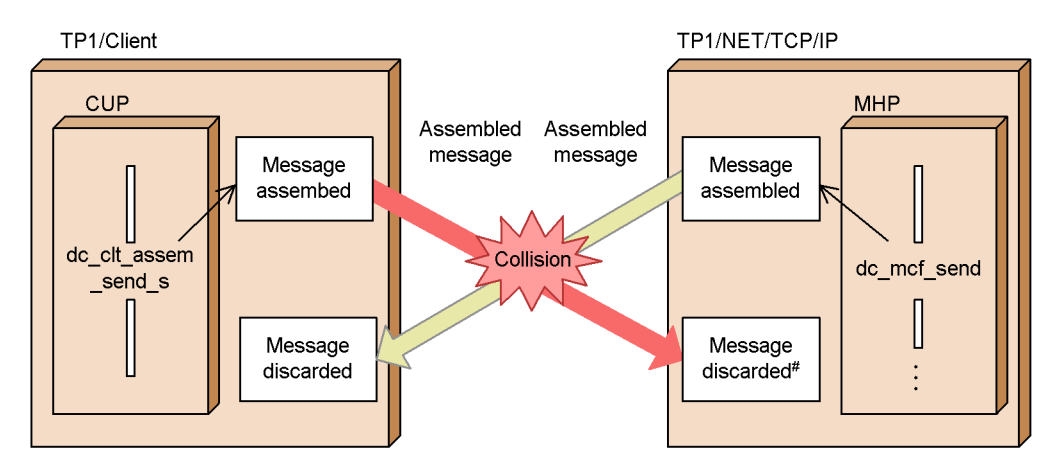

*Figure 2-29:* Flow of processing when send and receive messages collide

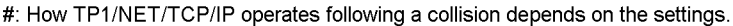

#### *(5) Validity checking*

When the message assembly facility or message delivery confirmation facility is used, TP1/Client automatically checks the validity of sent and received messages.

### **(a) Validity check for message length (message assembly facility)**

When the message assembly facility is used and TP1/Client receives a message, TP1/ Client checks the validity of the message length. The following table shows the handling if an error is found.

*Table 2-5:* Handling of an error detected by the validity check for message length

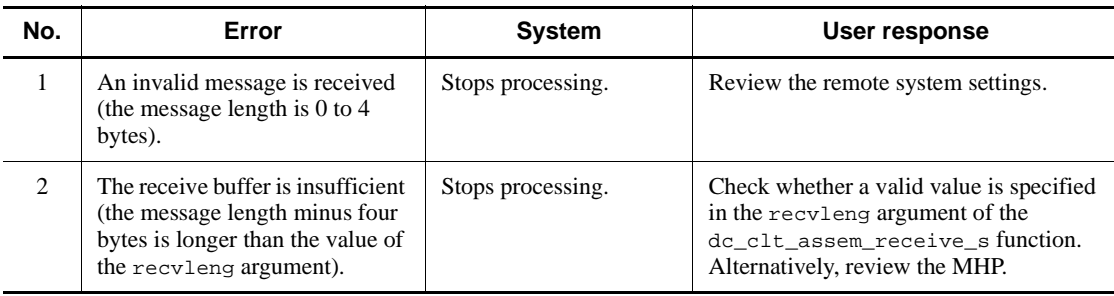

### **(b) Validity check for response-only data (message delivery confirmation facility)**

When the message delivery confirmation facility is used and TP1/Client sends a message, TP1/Client receives response-only data and checks the validity of the data. The following table shows the handling of an error if detected.

| No.                           | Error                                                                                                    | <b>System</b>      | User response                         |
|-------------------------------|----------------------------------------------------------------------------------------------------|--------------------|---------------------------------------|
| 1                             | Any of the following invalid messages is<br>received:<br>Message whose length is 0 to 10 bytes<br>Message whose length is 11 bytes and<br>whose segment information is not<br>$0 \times 10$<br>Message whose segment information<br>is not $0 \times 10$ or $0 \times 18$ | Stops processing.  | Review the remote system<br>settings. |
| $\mathfrak{D}_{\mathfrak{p}}$ | Messages collide.                                                                                                    | Stops processing.  | Try again, if necessary.              |
| 3                             | Message IDs do not match.                                                                                                    | Retries reception. | None                                  |

*Table 2-6:* Handling of an error detected by the validity check for response-only data

# **(c) Validity check for a received message (message delivery confirmation facility)**

When the message delivery confirmation facility is used and TP1/Client receives a message, TP1/Client checks the validity of the message. If TP1/Client finds an error, it stops processing. The following table shows the handling of an error if detected.

*Table 2-7:* Handling of an error detected by the validity check for a received message

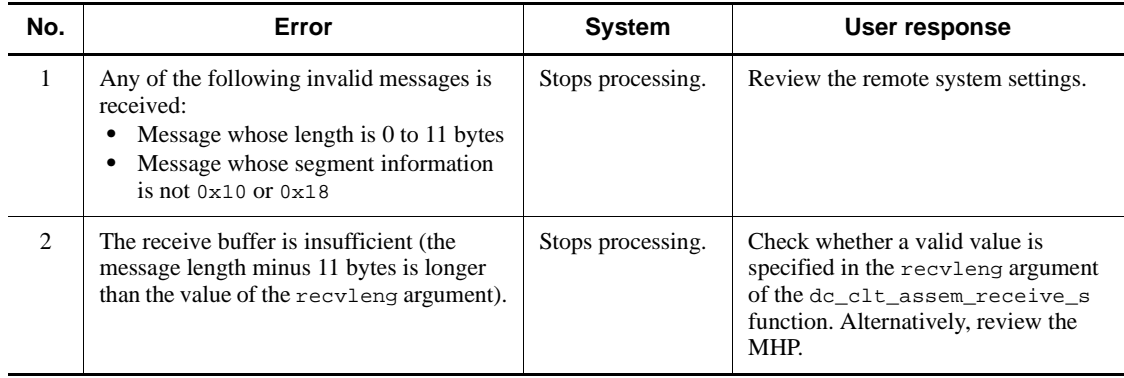

# **2.5.5 Notes on using the TCP/IP communication facility**

This subsection provides notes on using the TCP/IP communication facility.

## *(1) Sending messages*

# **(a) Loss of a message in the event of an error**

If an error event as described below occurs, the TP1/Client cannot detect a message

loss. The user should assign serial numbers to messages so that any message loss can be detected. However, if the message delivery confirmation facility is used, processing in the CUP that assigns serial numbers is not required because TP1/Client manages message serial numbers.

- **•** A communication error occurs or the connection is freed immediately after the message sent from TP1/Client is written in the buffer of the socket and is normally terminated.
- **•** A communication error occurs or the connection is freed immediately before the message sent from TP1/Client is written in the receive buffer of the MHP.

#### **(b) Establishing a connection**

TP1/Client acts as a client and sends a message to an MHP. TP1/Client establishes a connection to the MHP. When the MHP uses TP1/NET/TCP/IP, a server type connection is established.

#### *(2) Receiving messages*

#### **(a) Loss of a message in the event of an error**

If an error event as described below occurs, the TP1/Client cannot detect a message loss. The user should assign serial numbers to messages so that any message loss can be detected. However, if the message delivery confirmation facility is used, processing in the CUP that assigns serial numbers is not required because TP1/Client manages message serial numbers.

- **•** A communication error occurs or the connection is freed immediately after the message sent from the MHP is written in the buffer of the socket and is normally terminated.
- **•** A communication error occurs or the connection is freed immediately before the message sent from the MHP is written in the receive buffer of TP1/Client.

#### **(b) Checking received messages**

A message from any MHP can be received. When receiving a request to establish a connection, a CUP accepts it unconditionally and receives a message. By including a header with the message identifier in each message, the user must check whether the message is to be received by the CUP.

#### **(c) Message length**

Messages are received using the TCP/IP protocol.

The TCP/IP protocol divides a single message into multiple packages or packs multiple messages into a single packet. TP1/Client determines the end of a received message based on the message length specified by the user. The user must receive the header containing the message length and, on the basis of it, receive the actual message length. However, if the message assembly facility or message delivery confirmation

facility is used, this processing need not be implemented in the CUP because TP1/ Client manages the message length.

If the received message is shorter than the specified message length, TP1/Client considers the message is divided. Therefore, it does not return control to the CUP until the message of the specified length is received.

#### **(d) Establishing a connection**

TP1/Client acts as a server and receives a message from an MHP.

The MHP establishes a connection to TP1/Client. When the MHP uses TP1/NET/ TCP/IP, a client type connection is established.

#### *(3) Other notes*

The following provides notes on using the message assembly facility and the message delivery confirmation facility in TP1/NET/TCP/IP. If you use the message assembly facility and message delivery confirmation facility in TP1/Client, you can skip these notes.

For details about the protocol-specific definitions for TP1/NET/TCP/IP, see the manual *OpenTP1 Protocol TP1/NET/TCP/IP*.

### **(a) Message assembly facility in TP1/NET/TCP/IP**

In TP1/NET/TCP/IP, when you use the message assembly facility, a four-byte message length is added to the beginning of the data sent by an MHP. When you send data to an MHP, you must specify the message length in the first four bytes. The message length must be in the network byte order. The message length is deleted when the MHP receives the message. Note that you must mind the message length when sending or receiving messages to or from CUPs.

#### **(b) Message delivery confirmation facility in TP1/NET/TCP/IP**

When the message delivery confirmation facility is used in TP1/NET/TCP/IP, 11-byte message information is prefixed to data sent by the MHP. When TP1/Client receives the data, it sends response-only data. (Note that 11-byte message information must also be prefixed to the data to be sent to the MHP.) After the MHP sends the data, it waits to receive the response-only data.

Ensure that the network byte order is used for the message length information in the message information prefixed to the send data. When the MHP receives a message, the message length information is deleted. However, the CUP must set the message information while sending and receiving data.

## **2.6 Facility for receiving one-way messages from the server**

This section describes the facility for receiving one-way messages (messages sent from the server to clients).

## **2.6.1 Overview of the facility for receiving one-way messages from the server**

The *facility for receiving one-way messages from the server* can be used to deliver online start signals concurrently to the client. This is analogous to OLTP of a mainframe starting all terminals at one time.

To use the facility for receiving one-way messages from the server, issue the dc\_clt\_accept\_notification\_s function. This function allows the client to wait for a message from the server within the time specified for API regardless of the server state whether it is active or inactive.

When the server sends a message at startup, the client detects the server startup and is ready for starting a user job (CUP). The following figure illustrates the one-way message reception function.

The following figure shows the processing flow for the facility for receiving one-way messages from the server.

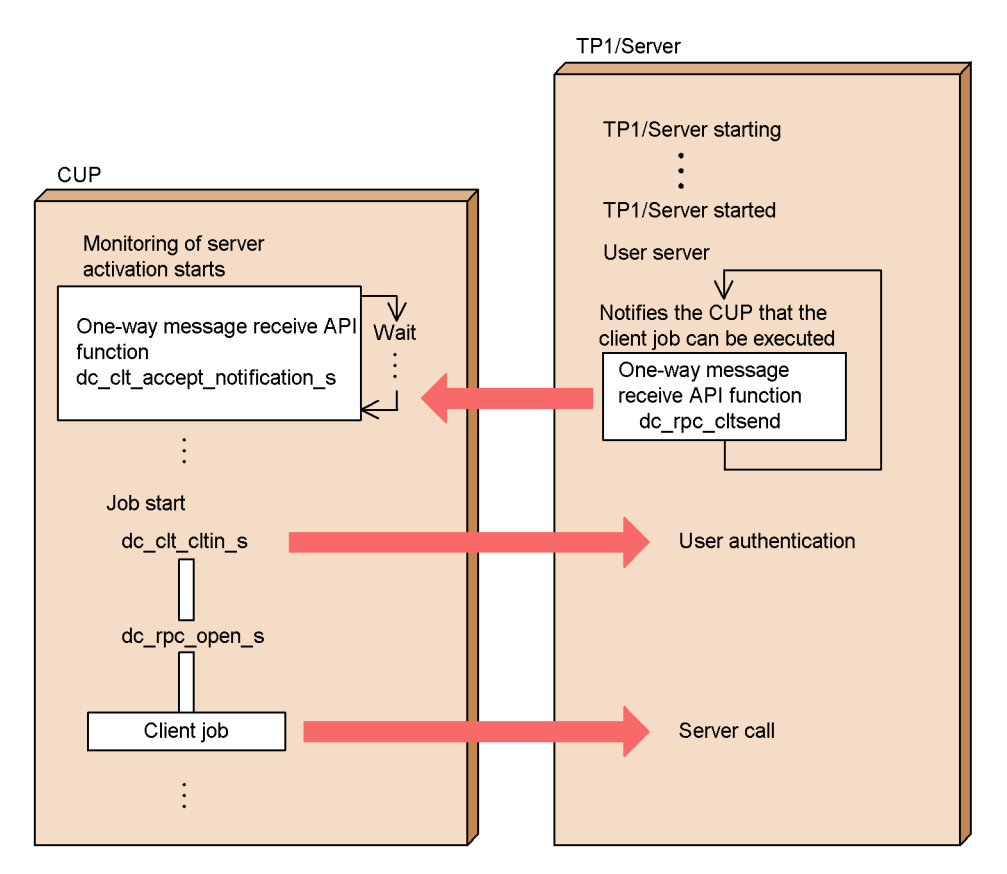

*Figure 2-30:* Processing flow for facility for receiving one-way messages from the server

# **2.6.2 Overview of the continuous reception function for one-way messages**

The *continuous reception function for one-way messages* allows the client to receive continuous one-way messages from the server. This function starts when the dc clt open notification s function is executed and terminates when the dc\_clt\_close\_notification\_s function is executed. Ordinarily, if the server sends a one-way message to the client when the client is not ready to receive one-way messages from the server, an error is returned. However, if the continuous reception function for one-way messages is used, no error is returned because the messages are stored in the TCP/IP queue. The messages leave the queue when the client issues the function that receives one-way messages. The following figure shows the processing flow for the continuous reception function for one-way messages.

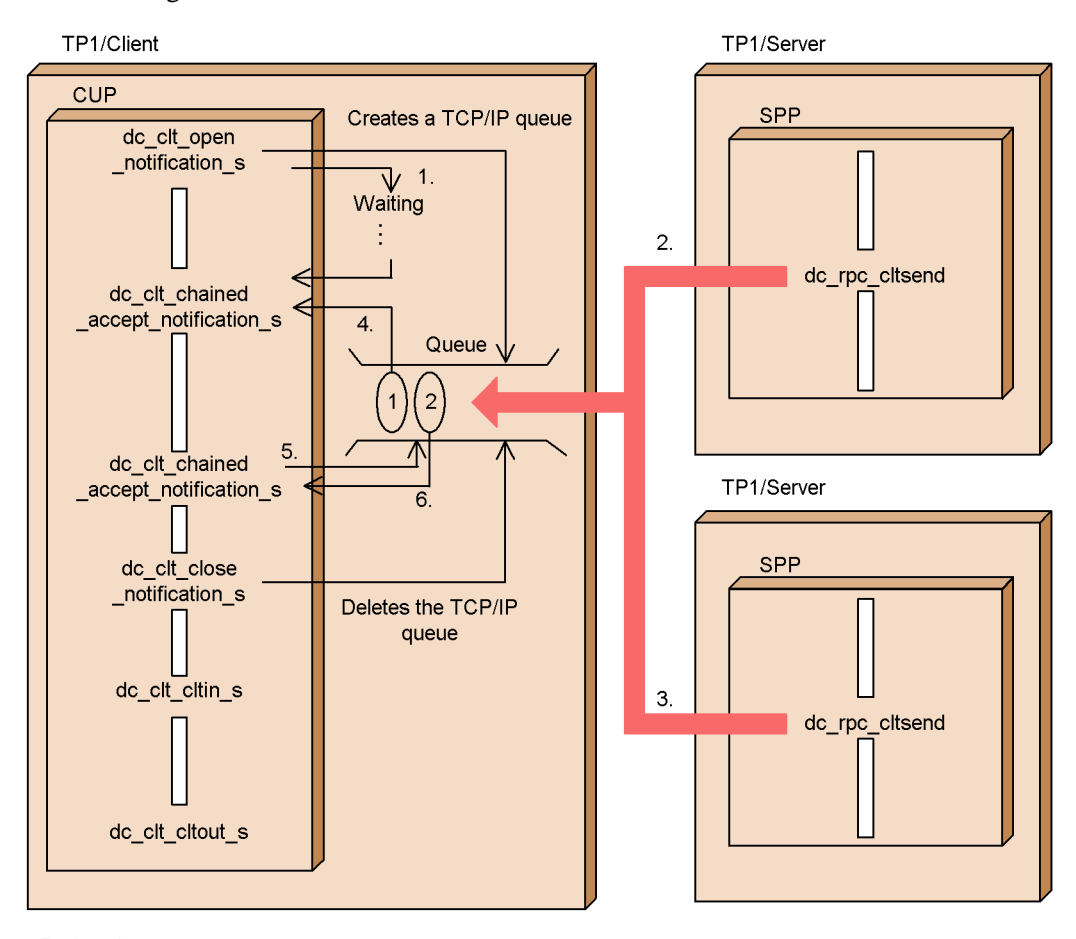

*Figure 2-31:* Processing flow for the continuous reception function for one-way messages

Explanation:

1. TP1/Client is waiting for a one-way message.

2. and 3.

- TP1/Server is started, and uses a one-way message to notify the CUP that the client is ready to execute jobs. The one-way messages from the server are stored in the TCP/IP queue.
- 4. TP1/Client retrieves a one-way message from the TCP/IP queue, and returns control to the CUP.

5. and 6.

When the dc\_clt\_chained\_accept\_notification\_s function is issued, a one-way message from the server has arrived in the TCP/IP queue. Accordingly, TP1/Client retrieves this message, and returns control to the CUP.

# **2.6.3 Notes on using the continuous reception function for one-way messages**

The following provides notes on using the continuous reception function for one-way

#### 2. Facilities

#### messages:

- In the client environment definition, if DCSELINT is set to 0, control is not returned to the operating system.
- **•** The maximum number of messages that the TCP/IP queue can contain depends on the maximum defined in the operating system. If more messages than the maximum arrive at the queue, the dc\_rpc\_cltsend function executed on the server side returns a DCRPCER\_SERVICE\_NOT\_UP error.
- With TP1/Client/P, a problem exists such that even if you specify an already used port number, an error will not be detected. Since TP1/Client/P does not check for duplicated port number specifications, make sure that you do not specify the number of an already used port.

# **2.7 XATMI interface facility**

An RPC can send and receive a limited length of data. Large data such as images may exceed the specified RPC data length. TP1/Client uses the interactive service, an XATMI interface facility, for sending and receiving data.

Communication by the interactive service divides large data into units called packets. Thus, the complete data is sent by sending these packets.

To start the interactive service communication, issue the tpalloc function to allocate typed buffer. When the buffer is allocated, issue the tpconnect function to establish connection the same way as for normal message exchange. Issue the tprecv function and tpsend function of the XATMI interface facility to send and receive messages. To terminate message exchange, issue the tpdiscon function to disconnect the connection, and then issue the tpfree function to release the typed buffer. A return value is sent if an error occurred during interactive service.

The interactive service communication is the only XATMI interface facility available for TP1/Client.

The following figure shows the process flow of communication by the XATMI interface facility interactive service.

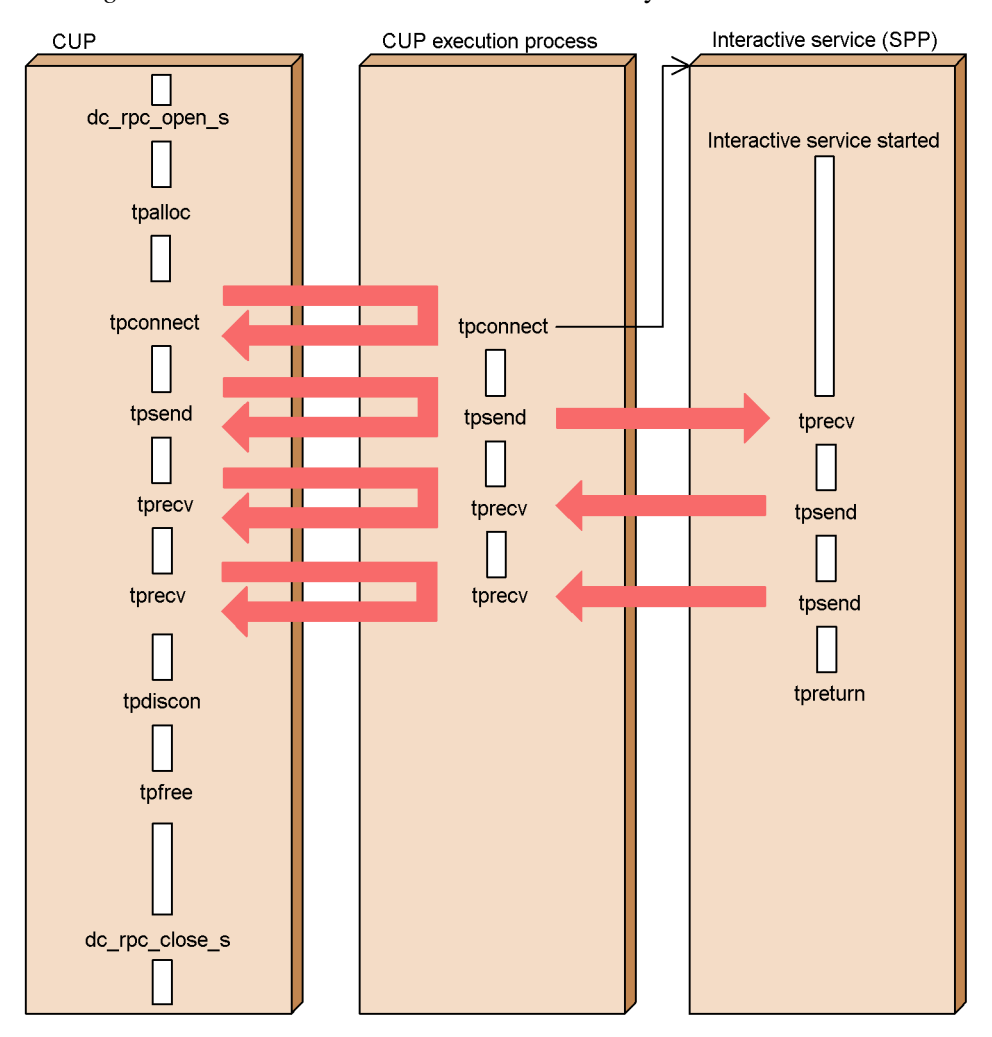

*Figure 2-32:* Process flow of communication by interactive service

Note: A tpxxxx function has no suffix "\_s."

# **2.7.1 Interactive service**

## *(1) Establishing connection*

The CUP establishes connection with the interactive service by issuing the tpconnect function. The UAP process that has established connection by the tpconnect function is called an *originator*. The other UAP process at the end of connection is called a *subordinator*.

The descriptor that identifies the established connection is returned upon normal

termination of the tpconnect function. Set this descriptor for each of the functions used during the communication.

Issuing the tpreturn function to terminate processing under the interactive service disconnects the connection.

The flags argument of the tpconnect function allows you to specify whether to give control. A process specified to have control can issue the tpsend function to send data. The process specified to have no control passes control to the remote process in communication. The process that calls the tpconnect function can issue the tprecv function to receive data.

## *(2) Sending data*

Issue the tpsend function for sending data. To issue this function, the descriptor returned by the tpconnect function must be set in the argument to specify which connection is to be used.

Only the process that has control of connection can issue the tpsend function. The tpsend function issued by the process that has no control will return an error.

If you want to pass control of connection to the remote process, specify the tpsend function argument.

## *(3) Receiving data*

Issue the tprecv function for receiving data. Data is received asynchronously. Only a process that has no control of connection can issue the tprecv function.

You can specify the argument to have the tprecv function wait for receiving data. When the process that calls the tprecv function is under a transaction, the maximum waiting time is the value specified in the DCCLTTREXPTM of the client environment definition or in the trn\_expiration\_time operand of the client service definition. In this case, the CUP execution process terminates abnormally when the maximum waiting time is expired; the tprecy function does not return an error.

When the process that calls the tprecv function is not under a transaction, the maximum waiting time is the value specified in the watch\_time operand of the client service definition. In this case, the tprecv function returns an error when the maximum waiting time is expired.

### *(4) Disconnecting the connection*

After termination of the interactive service, issuing the tpreturn function disconnects the connection normally. Connection may also be disconnected if a communication error occurred.

#### *(5) Forcibly disconnecting the connection*

Issue the tpdiscon function for forcibly disconnecting the connection. The descriptor set in the tpdiscon function is no longer effective in processing. The transaction is rolled back.

#### *(6) Generating a transaction*

Issue the dc\_trn\_begin\_s function for generating a transaction by the CUP that uses the XATMI interface for communication.

Table 2-4 shows when a transaction is generated.

*Table 2-8:* Transaction generation time

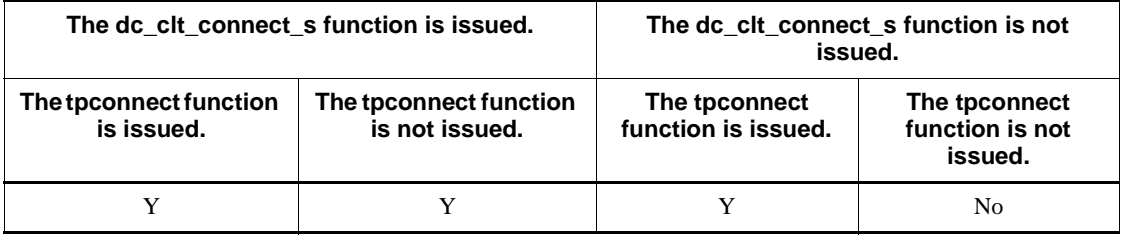

Legend:

Y: A transaction can be generated and communication with the interactive service via the XATMI interface is available.

No: A transaction can be generated, but communication with the interactive service via the XATMI interface is unavailable.

### *(7) Operating with the OpenTP1 dc\_rpc\_call\_s function*

The dc\_rpc\_call\_s function can still be issued after the tpconnect function has established connection with the interactive service.

The following figure shows the communication mode of the interactive service.

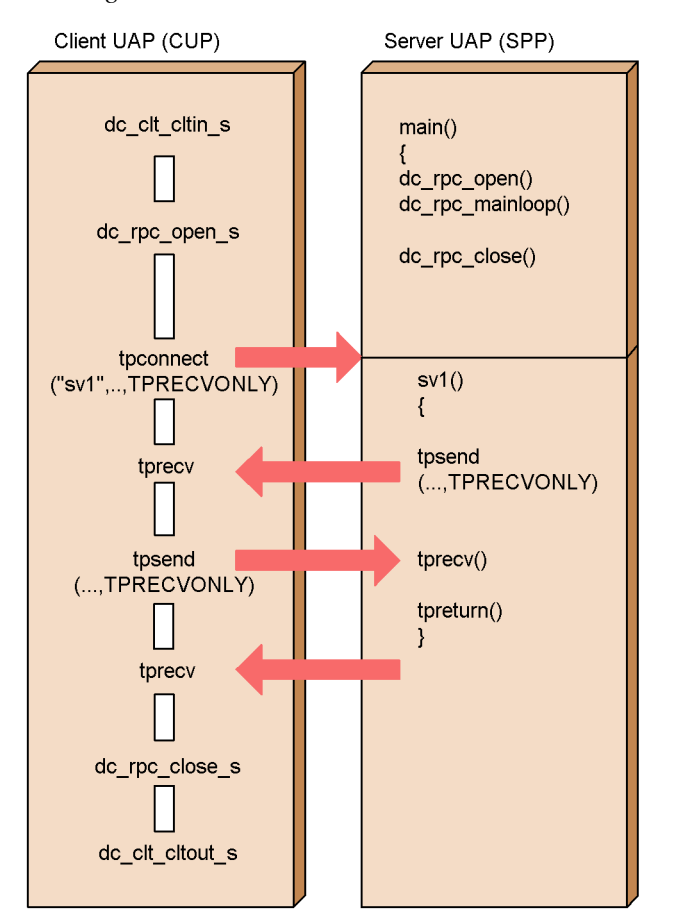

*Figure 2-33:* Communication mode of interactive service

Note: A tpxxxx function has no suffix "\_s."

# **2.7.2 Interactive service time monitoring**

Any time monitoring for interactive service communication must follow the value specified in the OpenTP1 definitions.

A timeout error of interactive service occurs when any of the following is expired:

- **•** Maximum response waiting time
- **•** Maximum time interval in permanent connection
- **•** Transaction branch expiration time

#### *(1) Timeout of maximum response waiting time*

The CUP and the CUP execution process detect expiration of the maximum response waiting time. For the CUP, specify the value for monitoring in DCWATCHTIM of the client environment definition. For the CUP execution process, specify the watch time operand of the client service definition.

The value of DCWATCHTIM in the client environment definition must be greater than the value of the watch\_time operand of the client service definition to keep consistency of the system. If the CUP detects a timeout error earlier than the CUP execution process, communication is disabled until the dc\_rpc\_close\_s function is issued. In this case, the CUP execution process forcibly rolls back the transaction (only when the transaction is active) after the timeout of maximum time interval in inquiry response, and then disconnects the connection with the CUP.

#### *(2) Timeout of maximum time interval in permanent connection*

The CUP execution process detects expiration of the maximum time interval in permanent connection. Specify the value for monitoring in the DCCLTINQUIRETIME of the client environment definition, or in the clt\_inquire\_time of the client service definition. The priority of the definitions is as follows:

Client environment definition > Client service definition

The maximum time interval in permanent connection means the maximum time interval between inquiries (including the tpsend function) from the CUP to the CUP execution process.

The CUP execution process that detects a timeout error forcibly rolls back the transaction (only when the transaction is active), and then disconnects the connection with the CUP.

#### *(3) Timeout of transaction branch expiration time*

The CUP execution process detects the transaction branch expiration time. Specify the value for monitoring in the DCCLTTREXPTM of the client environment definition, or in the trn\_expiration\_time of the client service definition. The priority of the definitions is as follows:

Client environment definition > Client service definition

The transaction branch expiration time means the time between generation of a transaction and synchronous point acquisition.

The CUP execution process that detects a timeout error terminates abnormally. In this case, all connections are forcibly disconnected and the transaction is rolled back.

You can specify to have the system wait infinitely without detecting timeout except for the transaction branch expiration time. The timeout error due to expiration of the transaction branch expiration time will occur regardless of specification in the definitions.

# **2.7.3 Receiving events**

When an event is set in the descriptor that identifies the connection, that event can be received using the tpsend and tprecv functions of the interactive service. Information about data exchange is set in the event.

See Section *3.1 Function interface* for details on events.

# **2.7.4 Communication data type**

The data type available for the TP1/Client interactive service is  $X$  OCTET.

X OCTET means a byte (character) array whose contents and operation are completely defined by the application. Therefore, the parameter that indicates the data length must be specified for X\_OCTET to make it clear the length of the character array to be sent by communication management. The specified data length is provided as the len parameter for input of the interactive service, and is collected as the len parameter for output. The typed buffer specified here does not encode or decode data even when data is exchanged between machines of different models. X-OCTEX used for TP1/Client has no subtype.

# **2.7.5 Notes on using the XATMI interface facility**

The following shows notes on using the XATMI interface for TP1/Client.

**•** Be sure to specify the following values in the definitions when using the XATMI interface under transactions:

Specify a value other than zero for the DCCLTTREXPTM or trn expiration time.

Specify Y for the DCCLTTREXPSP or trn expiration time suspend.

- If the blocking status that occurred during data transmission by the tpconnect or tpsend function is not canceled after a certain period of time, TPESYSTEM is returned regardless of whether blocking is specified.
- **•** If the timeout error occurred for the transaction branch expiration time, the CUP execution process terminates abnormally without returning TPETIME. In this case, all the connections established before the timeout error are disconnected and no longer available.
- **•** If a timeout error occurred for the maximum time interval in permanent connection, all the connections established before the timeout error are disconnected and no longer available.

#### 2. Facilities

- **•** If a communication error occurred in the connection between the CUP and the CUP execution process, the CUP execution process terminates abnormally. All the connections established before the timeout error are disconnected and no longer available.
- Specify DCCLTXATMI=Y in the client environment definition.

## **2.8 Character code converter**

This feature is only available for TP1/Client/P.

When using the mainframe computer as the server, the server and the client may use different character code systems. In that case, code conversion must be performed before RPCs. A code can be converted with or without using a code mapping table.

# **2.8.1 When not using a code mapping table**

When TP1/Client/P (Windows environment) issues the dc\_clt\_code\_convert function by specifying DCCLT\_JISSJIS\_TO\_EBCKEIS for the request code, the character strings consisting of JIS code or Shift JIS code can be converted to the character strings consisting of EBCDIC/EBCDIK code or KEIS code. The client passes the converted character strings to the server to make requests using the dc\_rpc\_call\_s function.

When the dc\_clt\_code\_convert function is issued with DCCLT\_EBCKEIS\_ TO\_JISSJIS for the request code to the response message after the dc\_rpc\_call\_s function is executed, the character strings consisting of EBCDIC/EBCDIK code or KEIS code are converted to character strings consisting of JIS code or Shift JIS code.

The following figure gives an overview of the character code converter.

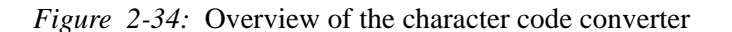

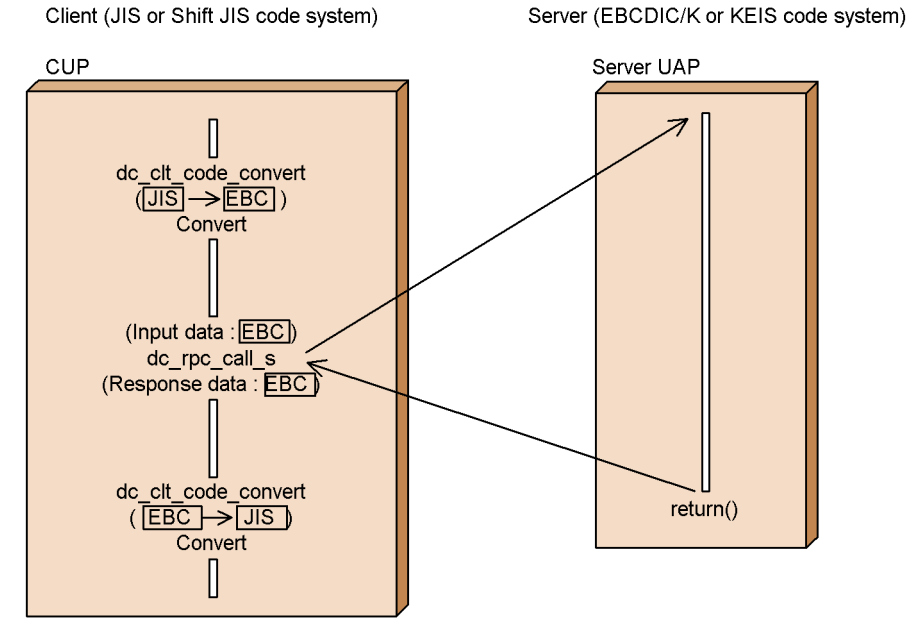

[JIS]: Character string consisting of JIS code or Shift JIS code **EBC**: Character string consisting of EBCDIC/EBCDIK code or KEIS code

# **2.8.2 When using a code mapping table**

Code conversion using a code mapping table links to CommuniNet to convert gaiji and other codes into specific code character strings. Those codes are converted in the same way as performing conversion without using a code mapping table.

If a code mapping table does not contain a code to be converted, processing is performed in the same way as performing conversion without a code mapping table. An illegal code detected is considered as an error.

## *(1) Scope*

The character code converter can convert character codes covered in CommuniNet.

### *(2) Usage*

When using the converter, issue and call functions in the following order.

1. Start of character code conversion

dc\_clt\_codeconv\_open()

2. Execution of character code conversion (Conversion can be executed two or more times)

dc\_clt\_codeconv\_exec()

3. Termination of character code conversion

dc\_clt\_codeconv\_close()

Once character code conversion is started (dc\_clt\_codeconv\_open()), you can execute character code conversion (dc\_clt\_codeconv\_exec()) two or more times until you terminate the conversion (dc\_clt\_codeconv\_close()).

#### *(3) Notes on using a code mapping table*

- The use of this converter requires a CommuniNet code mapping table. Use the CommuniNet code mapping utility to create a code mapping table, then use the converter.
- You cannot use a code mapping table unless you first save the table using the CommuniNet code mapping utility after the installation of CommuniNet. Before using the converter, use the CommuniNet code mapping utility to save a code mapping table.
- The filename of a CommuniNet code mapping table must be CMAPEX. TBL. Before using the converter, store the code mapping table under a Windows directory.
- The processing by the character code converter does not reflect any changes made in a code mapping table by the CommuniNet code mapping utility during processing.
- You cannot save error logs and UAP trace information for the character code convert.
- Issue the function for starting character code conversion (dc\_clt\_codeconv\_open() or CBLDCUTL('CNVOPN ')) only once and then execute character code conversion (dc\_clt\_codeconv\_exec() or CBLDCUTL('CNVEXEC ')). Do not issue the function for starting character code conversion more than once to prevent memory shortage. If you issue two or more functions, issue one function for terminating character code conversion (dc\_clt\_codeconv\_close() or CBLDCUTL('CNVCLS ') for each of the issued functions.
## **2.9 Multi-threading**

# **2.9.1 Overview of a CUP suitable for multi-threading**

All service calls are executed serially. If a service that requires a long period of processing is called, the subsequent service calls will be placed in a wait state.

If you need to call a time-consuming service, multi-threading is useful. Multi-threading allows you to allocate an exclusive thread for a time-consuming service call. While executing a time-consuming service call with the thread, you can execute other service calls with another thread.

## **2.9.2 Execution of functions not suited to multi-threading**

In a multi-thread environment, if the  $dc$  rpc call s function and the dc clt cltin s function are issued in different threads, they might operate incorrectly.

The following figures show examples of executing functions not suited to a multi-thread environment.

*Figure 2-35:* Execution of functions not suited to a multi-thread environment (example 1)

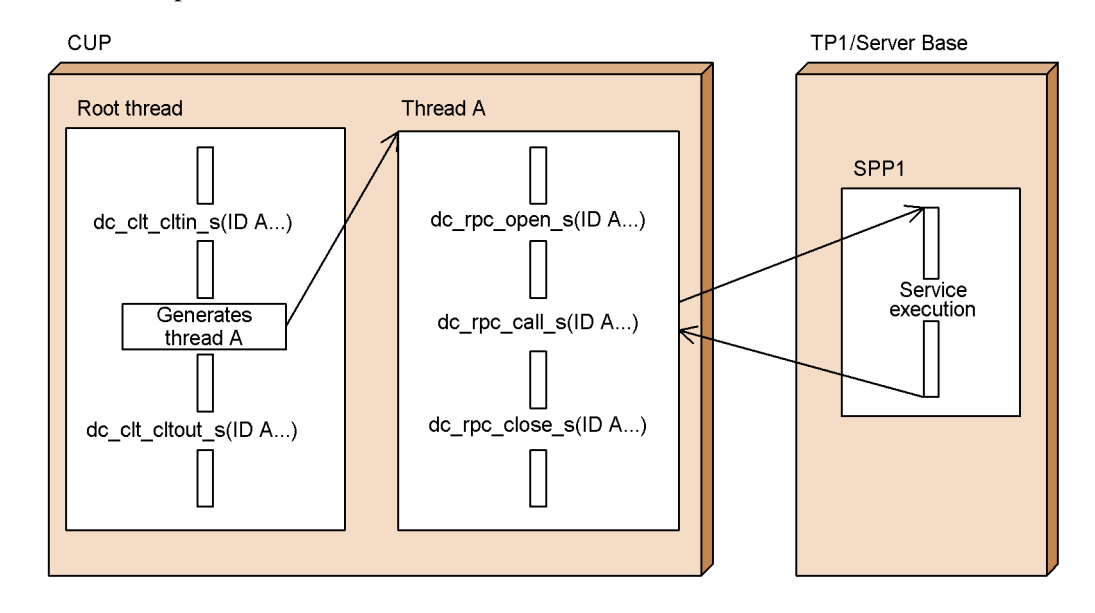

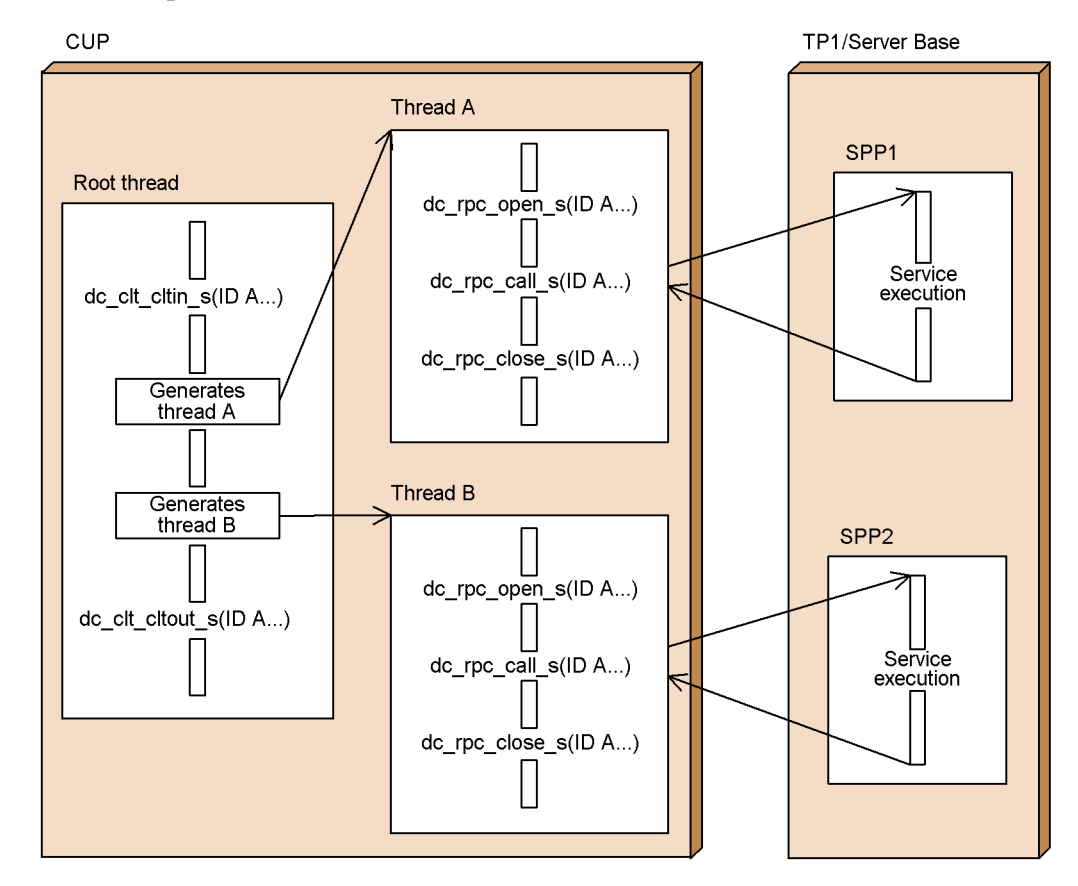

*Figure 2-36:* Execution of functions not suited to a multi-thread environment (example 2)

To ensure suitability when executing functions in a multi-thread environment, keep the following points in mind:

• In each thread, always issue the dc\_clt\_cltin\_s function to receive a descriptor called a client ID. For all functions issued in all threads, specify the received client ID.

A client ID that a process or thread has acquired through user authentication cannot be used in another process or thread.

**•** To execute RPCs concurrently in a multi-thread environment, an RPC must be executed from the dc\_clt\_cltin\_s function for each thread.

For the client ID argument of a function provided by TP1/Client, specify a client ID returned by the dc\_clt\_cltin\_s function in the same thread. A client ID cannot be used across threads.

# **2.9.3 Notes on using multi-threading**

- **•** To execute a CUP in a multi-thread environment, use a function whose name ends with s.
- While a function of TP1/Client is being executed (before the function returns) in a thread, do not execute another function of TP1/Client in the same thread.
- In each thread, always issue the dc\_clt\_cltin\_s function to acquire a descriptor called a client ID, and specify the acquired client ID in all the functions issued in the thread.

The client ID that a process or thread acquired by executing user authentication cannot be used in another process or thread.

**•** To execute multiple RPCs in a multi-thread environment concurrently, you must first issue the dc\_clt\_cltin\_s function in each thread.

In a thread, when you need to specify a client ID in an argument of a function provided by TP1/Client, specify the client ID returned by the dc\_clt\_cltin\_s function issued in the thread. The client ID acquired in a thread is valid in the thread only.

**•** To create a client environment definition for each thread, specify a different file name in the defpath argument of the dc\_clt\_cltin\_s function for each thread.

If you want to use the facility for using a fixed reception port, a reception function of TCP/IP communication, or the facility for receiving one-way messages from the server, you must specify a different port number for each thread.

**•** If trace information for all threads is output to the same file, the CPU usage rate will increase, and the RPC throughput may degrade. Avoid this by using a different trace file for each process or thread.

# **2.10 Online tester**

The user can use the online tester of TP1/Server Base. This function enables an SPP started from the CUP to be executed in test mode.

Before using the online tester, a test user ID must be specified in DCUTOKEY of the client environment definition. Also, the SPP started from the CUP must have a value other than 'no' specified in test\_mode of the user service definition.

Using the online tester function requires TP1/Online Tester. For details of this function, see the manual *OpenTP1 Tester and UAP Trace User's Guide*.

When using the facility for establishing a permanent connection, you can use the online tester only within a transaction of a permanent connection established with the CUP executing process.

# **2.11 Troubleshooting**

The troubleshooting functionality provides error logging, UAP trace collection, socket trace collection, and module trace collection. The information obtained is output to files. You must edit the information that is acquired using UAP trace collection, socket trace collection, and module trace collection, since it is output in binary format.

# **2.11.1 Error logging**

Messages are output to an error log. There are situations in which the return value of a function is not enough to determine the cause of an error and resolve the problem. In such a case, examine the error log, as it may contain messages that will allow you to determine the cause of the error.

An error log is usually output to the CUP executing directory. However, when you specify DCTRCPATH in the client environment definition, the error log is output to the directory specified by DCTRCPATH. No error log is output when the specified directory does not exist.

Whether error logging is used depends on the specification of DCTRCERR in the client environment definition. If you omit the specification of DCTRCERR, or specify DCTRCERR to output an error log, two files (dcerr1.trc and dcerr2.trc) are created. When there is no information to be output, no file is created.

The two files are switched in accordance with the round-robin method, and are output chronologically. Thus, old information is deleted in units of files. If a write exceeds the file size specified for DCTRCERR in the client environment definition, the files are switched. If a write does not exceed the specified file size at the beginning of the write, the information is output. Thus, the actual file size may be greater than the specified file size.

Note that the character string output at the beginning of a file is maintenance information.

# **2.11.2 UAP trace collection**

The information about the functions issued by users is output to a UAP trace. The UAP trace lets you check the sequence of the functions issued, the specified values of arguments, and the return values of functions.

A UAP trace is usually output to the CUP executing directory. However, when you specify DCTRCPATH in the client environment definition, the UAP trace is output to the directory specified by DCTRCPATH. No UAP trace is output when the specified directory does not exist.

Whether UAP trace collection is used depends on the specification of DCTRCUAP in the client environment definition. If you specify DCTRCUAP to output a UAP trace, two

files (dcuap1.trc and dcuap2.trc) are created. If there is no information to be output, no file is created.

The two files are switched in accordance with the round-robin method, and are output chronologically. Thus, old information is deleted in units of files. If a write exceeds the file size specified for DCTRCUAP in the client environment definition, the files are switched. If a write does not exceed the specified file size at the beginning of the write, the information is output. Thus, the actual file size may be greater than the specified file size.

UAP traces are output in binary format. You must use the command for editing traces (cltdump command or cltdmp32 command) to edit the UAP traces in text format.

# **2.11.3 Socket trace collection**

TP1/Client outputs information about communication to a file as a socket trace. Although the contents of a socket trace are not disclosed, maintenance personnel may use them for troubleshooting.

Normally, the socket trace is output to the CUP execution directory. However, you can change the destination directory by specifying it in DCTRCPATH of the client environment definition. If the specified directory does not exist, the socket trace is not output.

Whether socket trace collection is used depends on the DCTRCSOC specification of the client environment definition. The file size also depends on the DCTRCSOC specification of the client environment definition. The data size is specified in DCTRCSOCSIZE of the client environment definition.

When socket trace collection is enabled, two files (dcsoc1.trc and dcsoc2.trc) are created. However, no files are created until there is information to be output.

Information is chronologically output to the two trace files on a round-robin basis. When the current destination file becomes full, the destination file is switched to the other. When the destination file is switched, the information existing in the new destination file will be deleted. TP1/Client checks the file size immediately before writing a new entry to the file. After the new entry is written, the file size may be larger than the predefined maximum, depending on the size of the new entry.

The socket trace files are binary files. To convert them into text files, use the c1tdump or cltdmp32 command.

The DCTRCSOC entry in the client environment definition determines whether the socket trace collection is enabled. The DCTRCSOC entry in the client environment definition specifies the file size. The DCTRCSOCSIZE entry in the client environment definition specifies the data size.

#### **2.11.4 Module trace collection**

TP1/Client outputs trace information about processing to a file as a module trace.

Although the contents of a module trace are not disclosed, maintenance personnel may use them for troubleshooting.

Normally, the module trace is output to the CUP executing directory. However, you can change the destination directory by specifying it in DCTRCPATH of the client environment definition. If the specified directory does not exist, the module trace is not output.

Whether module trace collection may be used depends on the DCTRCMDL of the client environment definition. When module trace collection is enabled, two files (dcmdl1.trc and dcmdl2.trc) are created. However, no files are created until there is information to be output.

Information is chronologically output to the two trace files on a round-robin basis. When the current destination file becomes full, the destination file is switched to the other. When the destination file is switched, the information existing in the new destination file will be deleted. TP1/Client checks the file size immediately before writing a new entry to the file. After the new entry is written, the file size may be larger than the predefined maximum, depending on the size of the new entry.

The module trace files are binary files. To convert them into text files, use the cltdump or cltdmp32 command.

The DCTRCMDL entry in the client environment definition determines whether the module trace collection is enabled.

## **2.11.5 TP1/Server performance verification trace**

A TP1/Server performance verification trace (PRF trace) provides trace information about major events related to services operating on TP1/Server. Use of this trace can improve the effectiveness of performance verification and troubleshooting.

In TP1/Client, identification information for performance verification can be preset. TP1/Client can add the identification information to the TP1/Server performance verification trace. The identification information for performance verification is also added to the TP1/Client UAP trace. This information can be used to check the TP1/ Client function execution time (acquired by the UAP trace) against the TP1/Server service execution time (acquired by the performance verification trace). The information can also be used to determine the progress of processing.

#### *(1) Transferring identification information for performance verification to TP1/ Server*

When Y is set for DCCLTPRFINFOSEND of the client environment definition, identification information for performance verification is transferred to TP1/Server.

However, TP1/Client might not be able to transfer the identification information depending on the TP1/Server version. For details, see the manual *OpenTP1 Operation* or the manual *TP1/LiNK User's Guide*.

#### *(2) Checking the TP1/Server trace against the TP1/Client trace*

When Y is specified for DCCLTPRFINFOSEND of the client environment definition, TP1/Client adds unique identification information (such as an IP address) to messages sent to TP1/Server every time the dc\_clt\_cltin\_s function is issued. The added information is included in the TP1/Client UAP trace. The information is also included in the TP1/Server performance verification trace.

By checking the TP1/Client UAP trace against the TP1/Server performance verification trace, you can determine the sequence of processing between TP1/Client and TP1/Server.

Note, however, that if the DCTRCUAP specification of the client environment definition is disabled, the identification information for performance verification is not included in the UAP trace (the information is transferred to TP1/Server).

#### *(3) Identification information for performance verification*

Identification information for TP1/Client performance verification is added to the TP1/Client UAP trace and the TP1/Server performance verification trace.

#### **(a) Items acquired as identification information for performance verification**

The following explains the items acquired as identification information for performance verification:

Node ID: *aa*[*bb*] (four-byte alphanumeric character string)

*aa*: Either of the following values is set:

- For TP1/Client/W: W
- For TP1/Client/P: \_P

*bb*: Two alphanumeric characters (0 to 9, A to z, a to z) are randomly set.

Root communication sequence number: [*xxxxxxxx*] (four-byte hexadecimal data)

*xxxxxxxx*: IP address

RPC communication sequence number: [*yyyy*][*zzzz*] (four-byte hexadecimal data)

*yyyy*: Random two-byte hexadecimal numbers

*zzzz*: Communication sequence number (incremented every time the function is called)

#### **(b) Example of an output trace**

The following shows an example of an output trace when the node ID is \_WOX, the root communication sequence number is f784d10a, and the RPC sequence number is 4e880002.

Example of the output of a TP1/Client UAP trace:

Information between the function entry (EVENT=BEGIN) and exit (EVENT=END) is acquired before a message is sent.

DATE = 2008/08/11 TIME = 05:08:35.603 PID = 2072:3152 SIZE = 26 FUNC = dc rpc call s EVENT = PRF Address +0 +1 +2 +3 +4 +5 +6 +7 +8 +9 +a +b +c +d +e +f 0123456789abcdef 00000000 5f 57 4f 58 2f 30 78 66 37 38 34 64 31 30 61 2f \_WOX/0xf784d10a/ 00000010 30 78 34 65 38 38 30 30 30 32 0x4e880002

Example of the output of a TP1/Server performance verification trace:

PRF: Rec Node: smpl Run-ID: 0x4743dfcc Process: 53000 Trace: 4 Event: 0x1003 Time: 2008/08/11 05:08:36 583.000.000 Server-name: svgrp<br>Rc: 0 Client: - 0x4e880002 Server: \*\*\*\* Root: WOX - $Rc: 0$  Client:  $-$  0x4e880002 0xf784d10a Svc-Grp: \*\*\*\*\*\*\*\*\*\*\*\*\*\*\*\*\*\*\*\*\*\*\*\*\*\*\*\*\*\*\*\*\*\*\* Svc: \*\*\*\*\*\*\*\*\*\*\*\*\*\*\*\*\*\*\*\*\*\*\*\*\*\*\*\*\*\* Trn: \*

#### *(4) Trace information acquisition points*

TP1/Client adds identification information for performance verification to the UAP trace when any of the following functions is issued:

- **•** dc\_rpc\_call\_s
- **•** dc\_rpc\_call\_to\_s
- **•** dc\_clt\_connect\_s
- **•** dc\_clt\_disconnect\_s
- **•** dc\_trn\_begin\_s
- **•** dc\_trn\_chained\_commit\_s
- **•** dc\_trn\_chained\_rollback\_s
- **•** dc\_trn\_unchained\_commit\_s
- **•** dc\_trn\_unchained\_rollback\_s

# **2.11.6 Note on using the troubleshooting facility**

When you use the cltdump or cltdmp32 command for editing and outputting trace information, make sure that the version of the command and the version of TP1/Client are the same. If you use a command whose version differs from the version of TP1/ Client, the execution results may be incorrect.

# **2.12 Host name extension**

The maximum host name length that TP1/Client can handle is 63 characters. However, you can use the host name extension function to extend the host name length to a maximum of 255 characters. To use the function, specify 00000008 (logical addition) in DCCLTOPTION in the client environment definition.

The header file dcvclt.h provided by TP1/Client defines MAXHOSTNAME (=64) and DCMAXDNSNAME (=256). Use these definitions as required when creating a CUP.

## **2.12.1 Host name length and host name storage area length that can be specified in the arguments of C functions**

The host name extension function extends the host name length and the host name storage area length that can be specified in the arguments of C functions.

The following table shows the host name lengths that can be specified in the arguments of C functions.

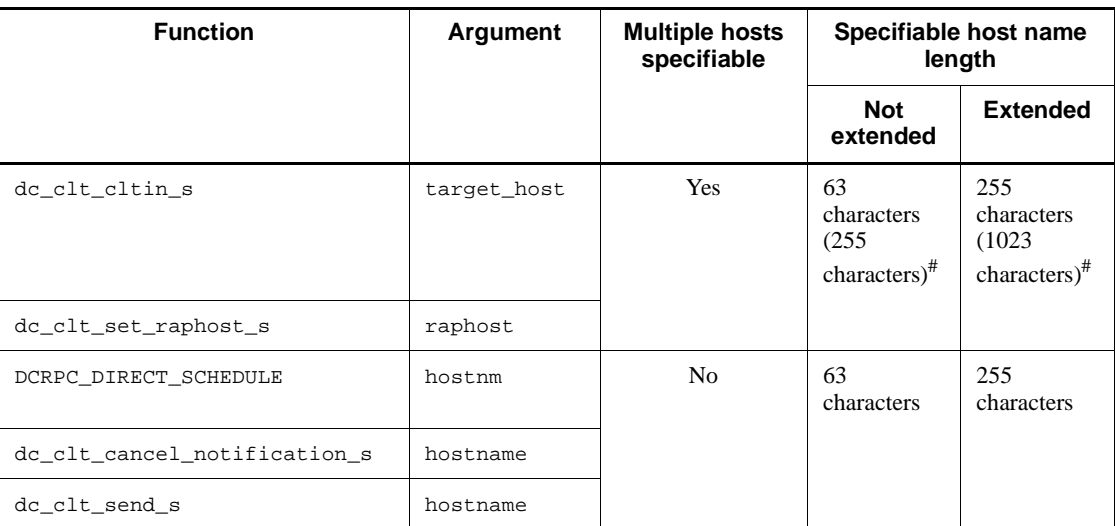

*Table 2-9:* Host name lengths that can be specified in the arguments of C functions

Legend:

Yes: Multiple hosts can be specified.

No: Multiple hosts cannot be specified.

#

A number in parentheses indicates the maximum number of characters that can be specified in an argument (includes a port number and separators).

The following table shows the host name storage area length that can be specified in the arguments of C functions.

*Table 2-10:* Host name storage area lengths that can be specified in the arguments of C functions

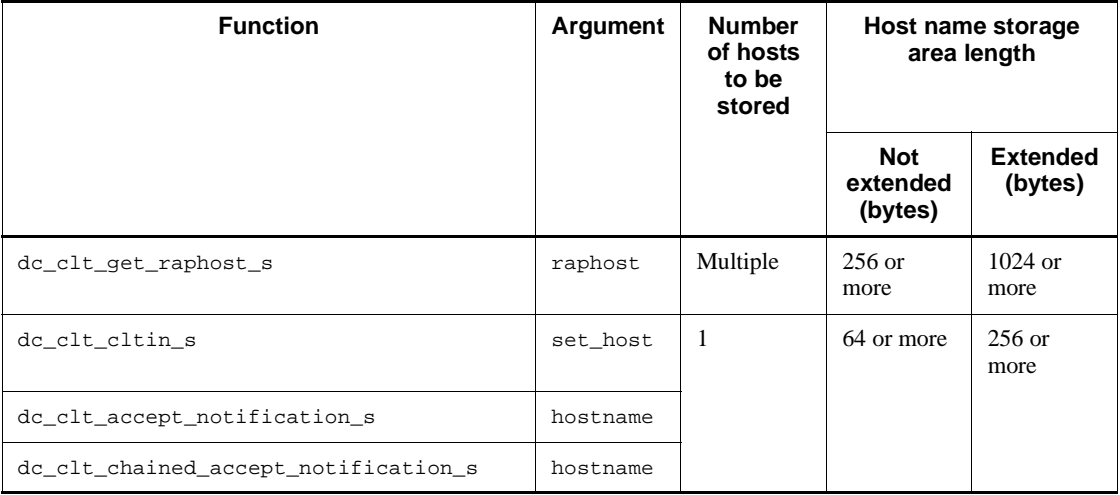

Note

For the above arguments, you must prepare an area equal to or greater than the specification shown above. If the length of the area you prepare is smaller than the specification, the CUP may terminate abnormally.

# **2.12.2 COBOL-UAP creation programs when the host name extension function is used**

If you want to use the host name extension function when creating a CUP in COBOL, use the following programs. For details about the data area length when the host name extension function is used, see the description of the data area where the UAP of each program sets values in *6. Request Statements Available for TP1/Client (COBOL Language)*.

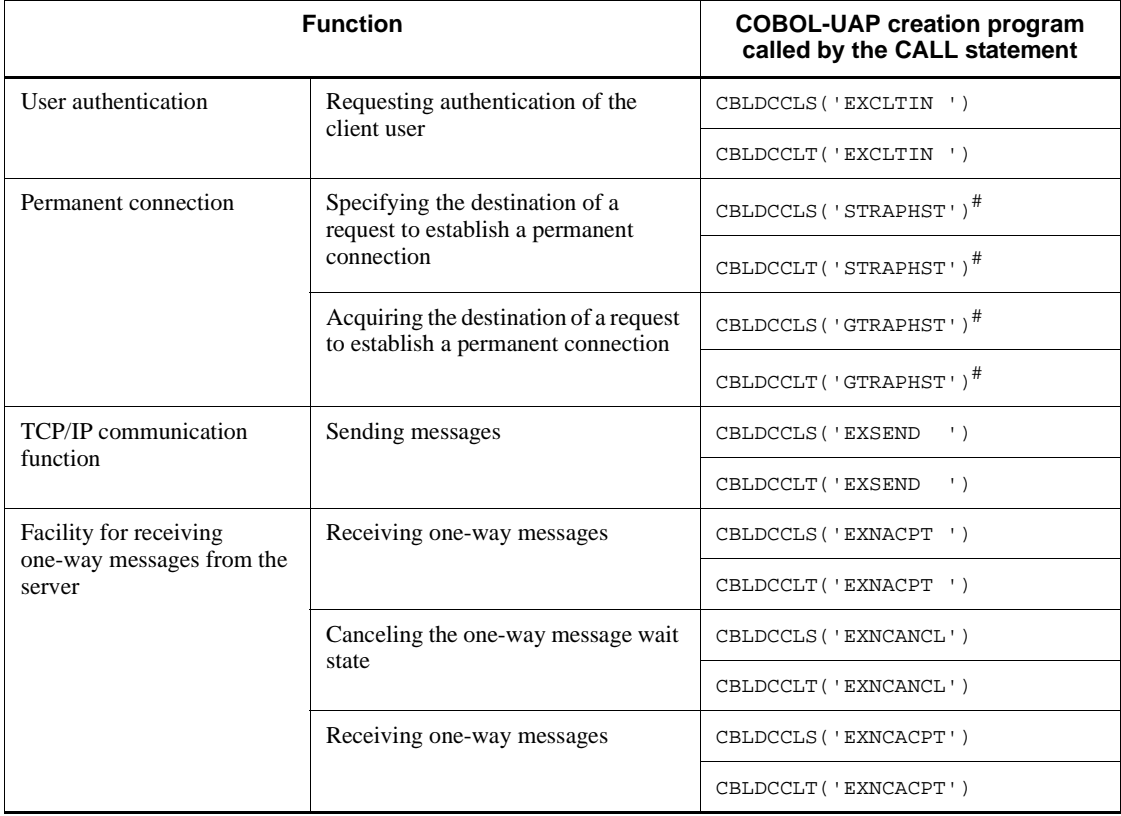

*Table 2-11:* COBOL-UAP creation program that is called by the CALL statement used with the host name extension function

#

When you specify 00000008 for DCCLTOPTION in the client environment definition, you must increase the size of the data area.

## **2.12.3 Number of characters that can be specified in an operand in the client environment definition**

When using the host name extension function, you can specify a maximum of 255 characters for a host name specified in the following operands in the client environment definition:

- **•** DCHOST#
- **•** DCCLTRAPHOST#
- **•** DCCLTDCCMHOST#
- **•** DCSNDHOST
- **•** DCCLTCUPSNDHOST
- #

You can specify a maximum of 1023 characters in the operand (for other definitions, you can specify a maximum of 255 characters in the operand).

You can specify a host name with a maximum of 255 characters in a file specified for DCCLTSERVICEGROUPLIST in the client environment definition.

# **2.12.4 Notes on using the host name extension function**

Note the following when specifying a host name:

- The host name cannot contain a colon (:) or a comma (,), which is used as a separator, or a semicolon (;), which is used for comments.
- **•** The host name must consist of alphanumeric characters, of which at least one must be an alphabetic character.
- The host name must end with \0.

When you do not use the host name extension function, the host name can contain a maximum of 64 characters, including  $\setminus$ 0.

# **2.13 Send-host specification facility**

When TP1/Client requests establishment of a connection to the server, the host that sends the request can be specified. This functionality is called the *send-host specification facility*.

If multiple network adapters are connected to the host on which the CUP is operating, TCP/IP determines the host that the CUP uses to request establishment of its connections. However, if you use the send-host specification facility, you can specify the host that sends the connection establishment requests.

The sending host is specified for DCCLTCUPSNDHOST of the client environment definition.

The following figure shows the difference when the send-host specification facility is used and when it is not used.

*Figure 2-37:* Difference when the send-host specification facility is used and when it is not used

● When the send-host specification facility for the CUP is not used

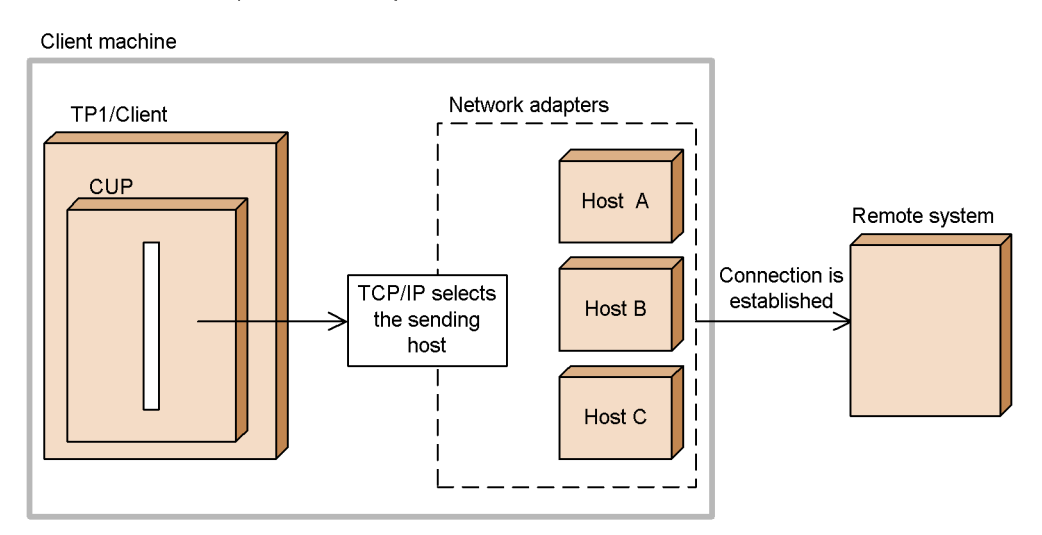

● When the send-host specification facility for the CUP is used

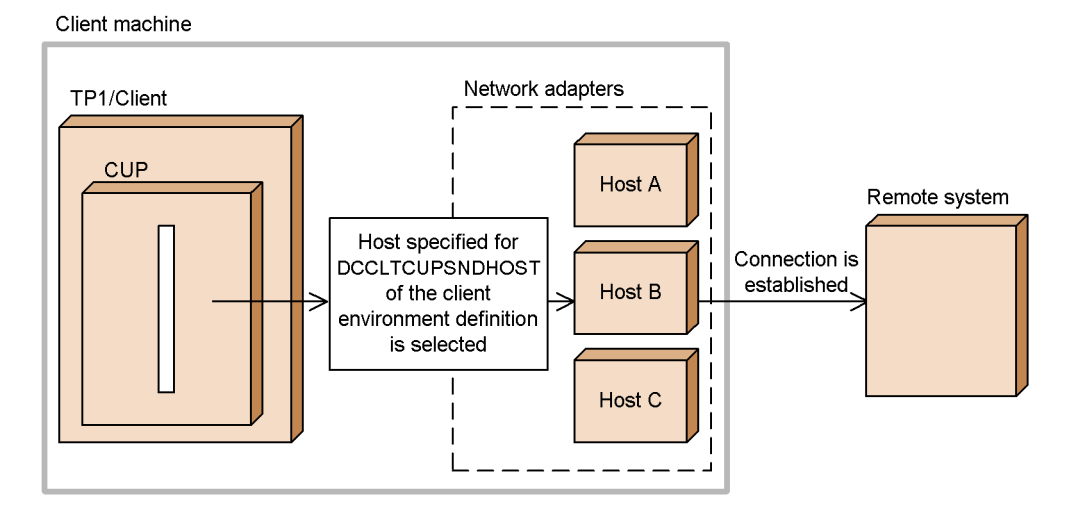

#### **2.14 Fixed receive-port facility**

TP1/Client includes functionality that fixes the receive port used to receive a connection establishment request from the server. This functionality is called the *fixed receive-port facility*.

This facility is used when TP1/Server requests establishment of a connection to TP1/ Client through a firewall whose filter settings are specified to allow transmission to only a single specified receive port.

Before this facility can be used, a receive port must be specified for DCCLTCUPRCVPORT of the client environment definition.

The following shows the difference when the fixed receive-port facility is not used and when it is used.

#### *(1) When the fixed receive-port facility is not used*

For communication of responses to RPCs, no filtering is performed on the receive port. The OS automatically assigns a port as the TP1/Client RPC receive port.

The following figure shows how RPCs that use the scheduler direct facility are processed when the fixed receive-port facility is not used.

*Figure 2-38:* Processing when the fixed receive-port facility is not used (for RPCs that use the scheduler direct facility)

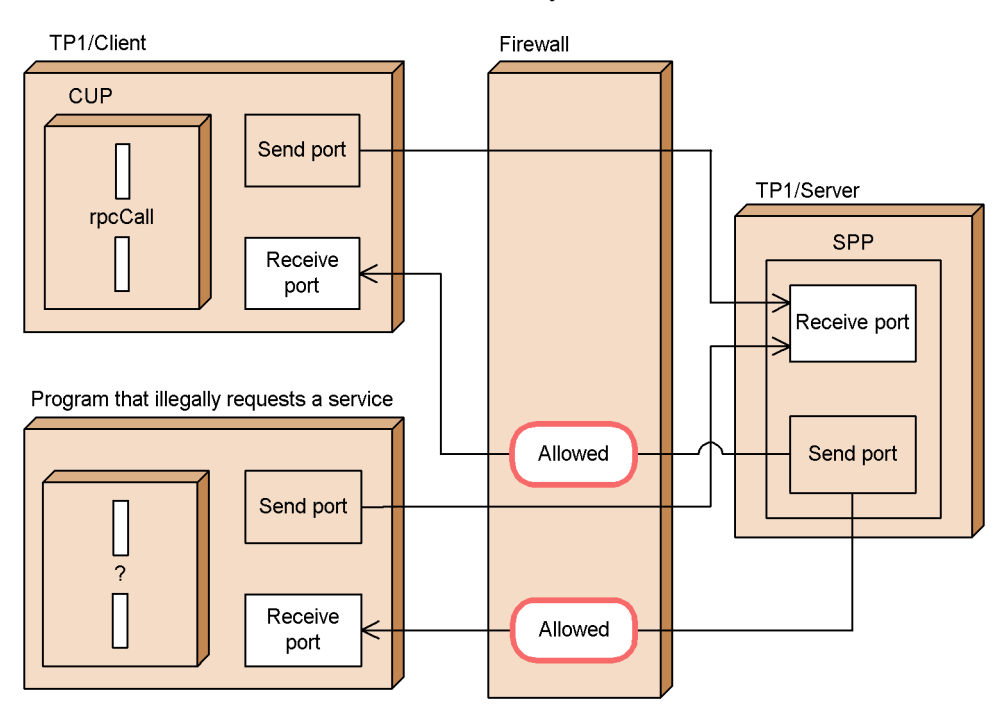

## *(2) When the fixed receive-port facility is used*

The port specified for DCCLCUPRCVPORT of the client environment definition becomes the receive port on which the communication of responses to RPCs is allowed. All other ports are filtered out. Accordingly, the firewall is able to block responses from TP1/Server to illegal service requests.

The following figure shows the processing of RPCs that use the scheduler direct facility when the fixed receive-port facility is used.

*Figure 2-39:* Processing when the fixed receive-port facility is used (for RPCs that use the scheduler direct facility)

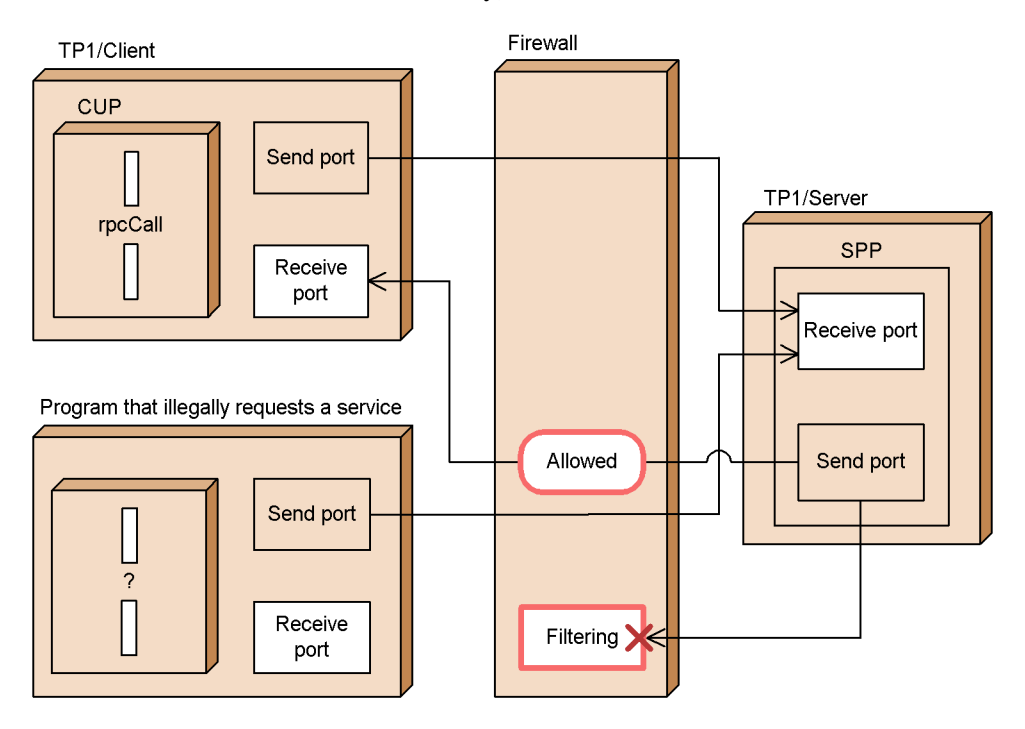

Note that the fixed receive-port facility is not enabled in the following cases:

■ When the TCP/IP communication facility is used

The receive port specified for DCRCVPORT of the client environment definition is used.

■ When the facility for receiving one-way messages from the server is used

The receive port specified in an argument of the dc\_clt\_accept\_notification\_s or dc\_clt\_open\_notification\_s function is used.

■ When TP1/Client communicates with a RAP-processing server

A connection established from TP1/Client is used for sending and receiving. Messages can safely pass through the firewall even when the fixed receive-port facility is not used.

# **Chapter 3. User Application Program Interface (C Language)**

This chapter describes the function interface in the C language for user application programs. It also explains how to compile and link user application programs.

In this chapter, C functions (dc\_*xxx*\_*xxx*\_s) are used to call DLLs. If you use functions of the normal object library (dc\_*xxx*\_*xxx*), replace the C function names with the corresponding function names of the normal object library.

This chapter contains the following sections:

- 3.1 Function interface
- 3.2 Compiling and linking user application programs
- 3.3 Example of user application program development

# **3.1 Function interface**

This section describes the functions used to interface with TP1/Client.

Develop CUPs using a C language compliant with ANSI C.

Like OpenTP1 service using programs (SUPs), CUPs do not use stubs. User programs must therefore convert data code (code structure and byte order).

SUP: Service Using Program

# **3.1.1 Table of functions**

Table 3-1 lists TP1/Client functions.

You can use dc\_*xxx\_xxx\_s* functions and character code conversion functions in a multi-thread environment. If both function versions (dc\_*xxx*\_*xxx*\_s and dc\_*xxx*\_*xxx*) are supported, except for character code conversion functions, use the dc\_*xxx*\_*xxx*\_s version of functions.

Since not all functions have the dc\_*xxx*\_*xxx*\_s version, see the *Release Notes* that came with the program product to check whether the functions you want to use have the dc\_*xxx*\_*xxx*\_s version.

For details about each function, see *4. TP1/Client Functions (C Language)*.

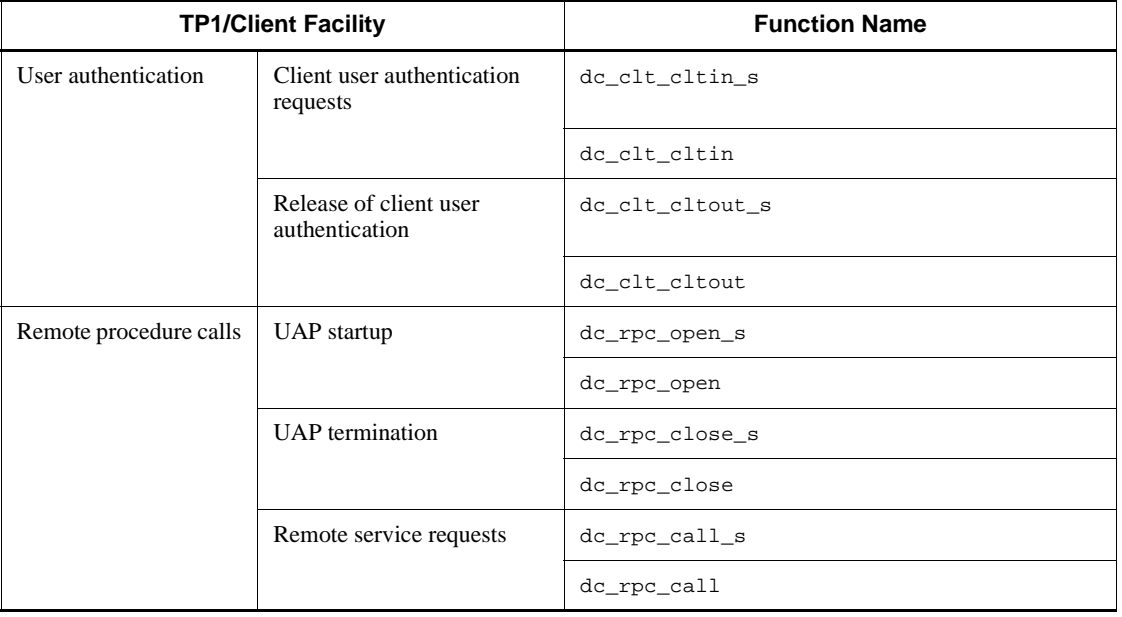

*Table 3-1:* Table of functions

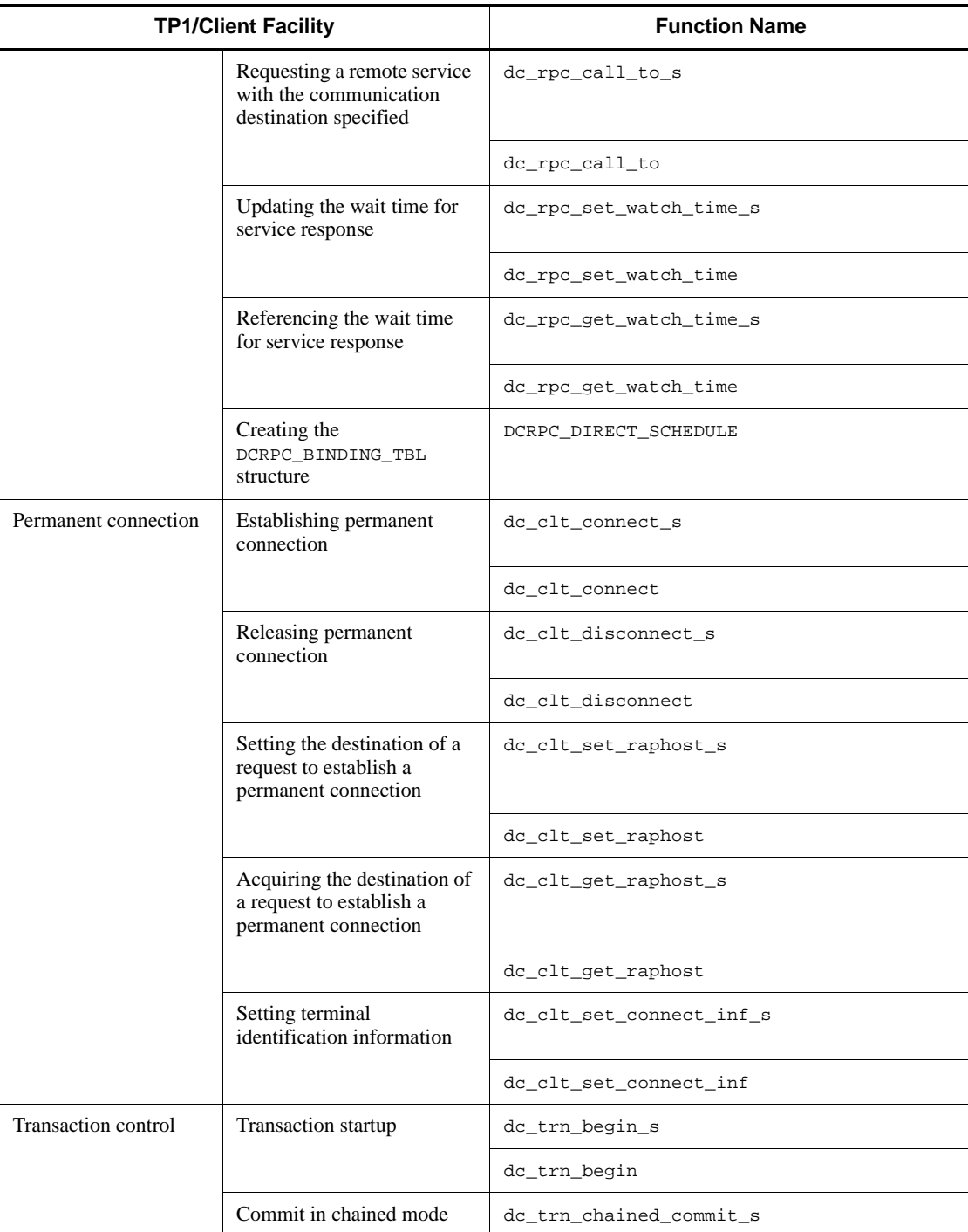

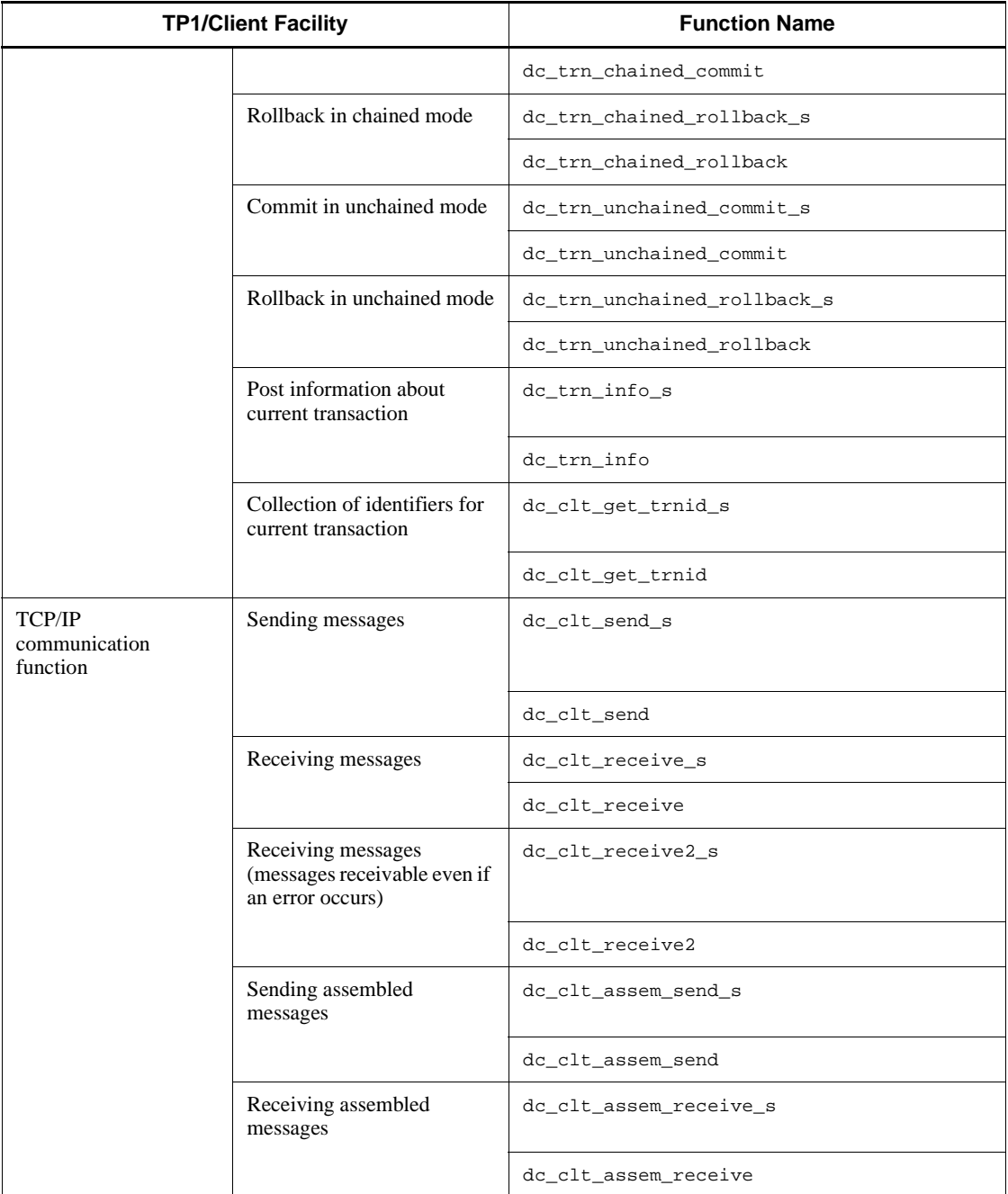

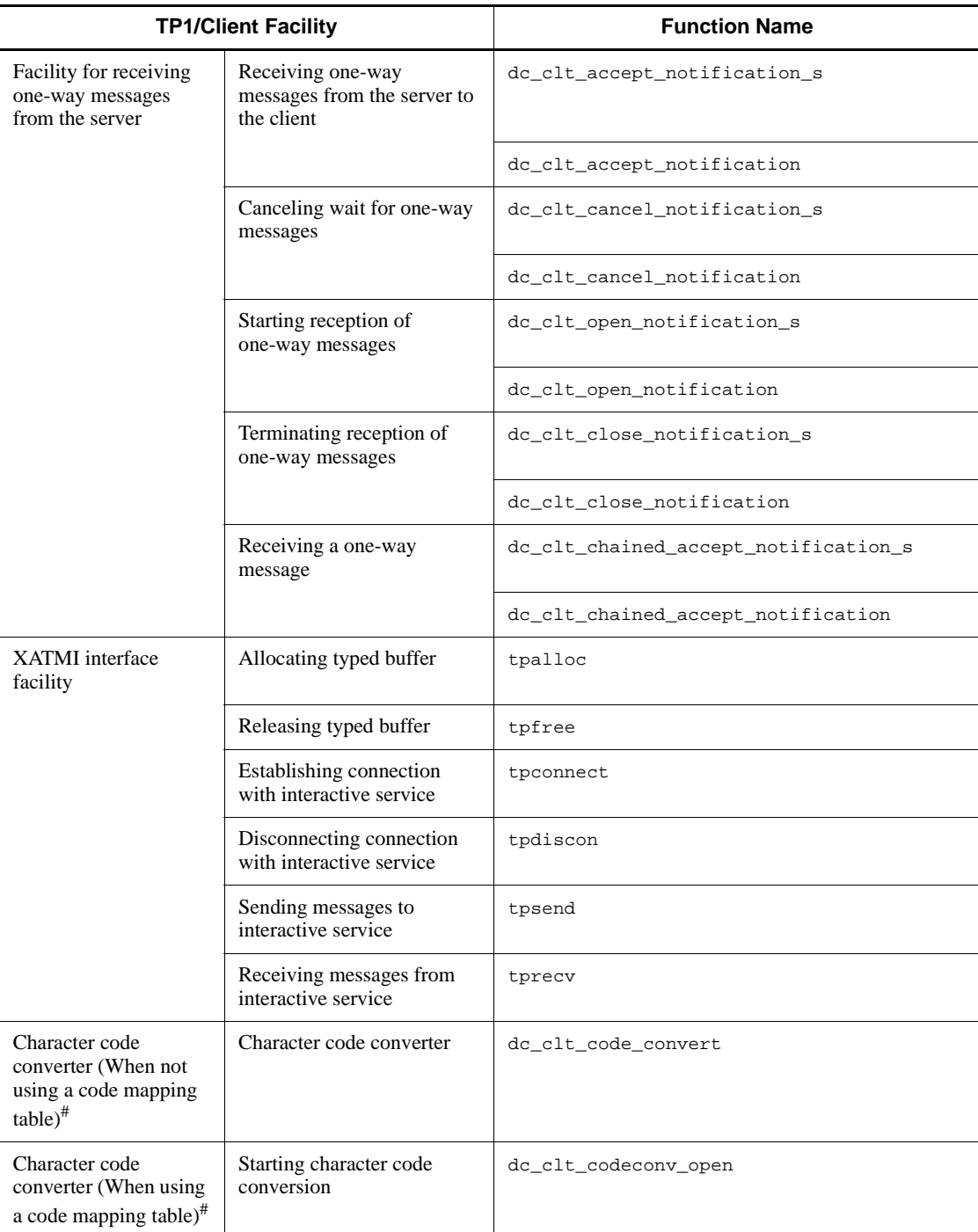

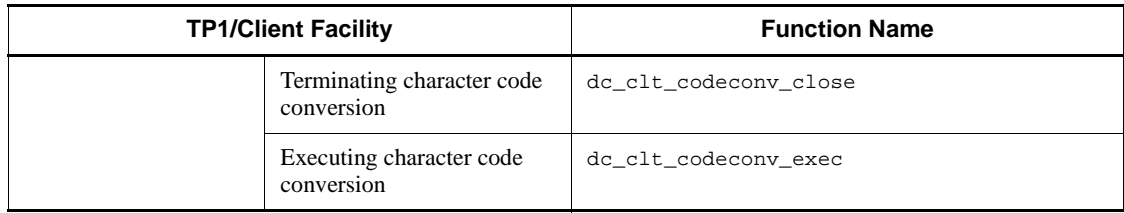

# This feature is only available for TP1/Client/P.

# **3.1.2 Format of function descriptions**

TP1/Client functions are described in the following format:

#### Form

Shows the definition form of the TP1/Client library function and the argument data types. Use the listed data types when setting arguments for the function.

#### Purpose

Describes what the function does.

#### Arguments set by UAPs

Shows the arguments that must be set at function execution. Set each argument according to the given description.

# Arguments that contain return values

Shows the arguments that reference the values returned by OpenTP1, server UAP, and TP1/Client when the function was previously executed.

#### Return values

Table of return values indicating whether the function executed correctly. If an error occurred, the return value indicates the error type.

When developing a UAP, always use the listed definition names rather than the numerical values. Return value definition names are defined in the header file.

#### **Notes**

Precautions on using the function.

#### *(1) Symbols used for describing the values specified as arguments*

The following tables lists the symbols that are used for describing the values specified as function arguments.

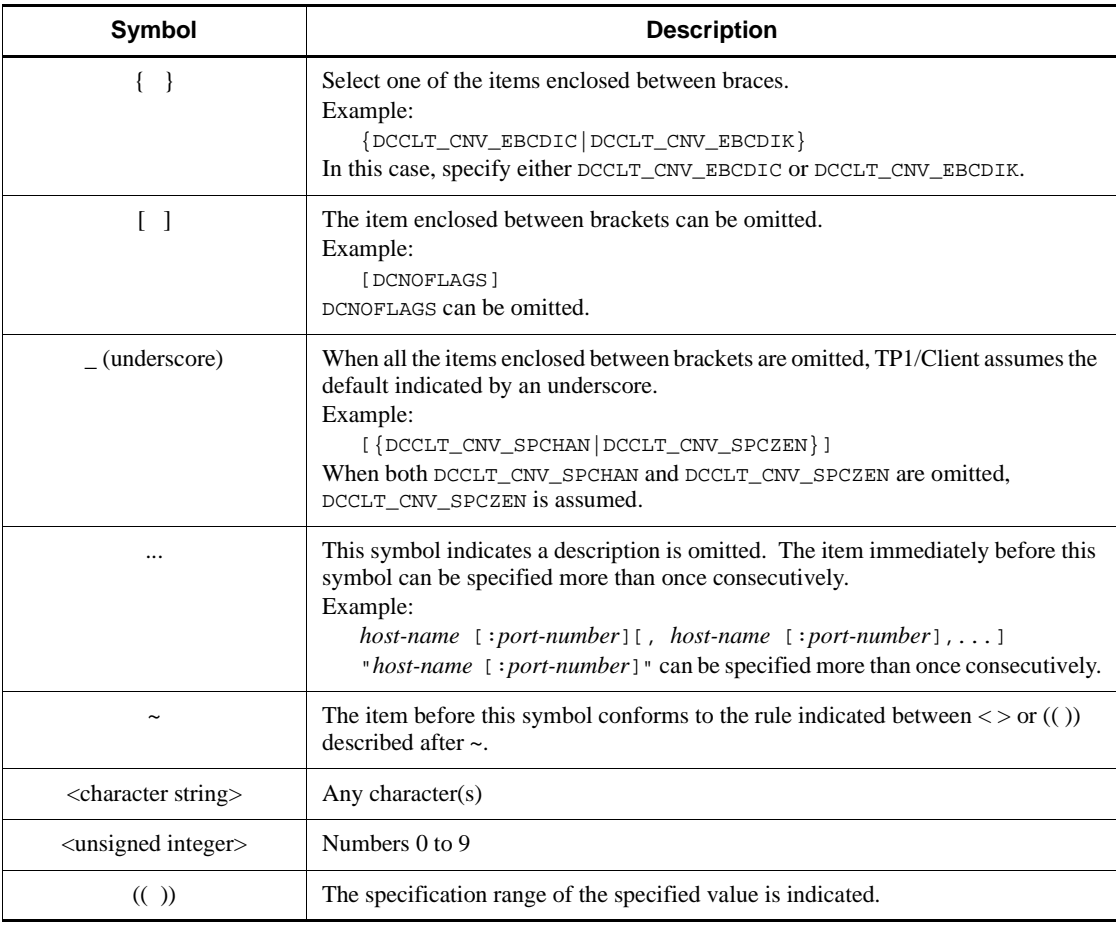

# *(2) Description of the symbols specified as arguments*

The following table lists the symbols specified as arguments.

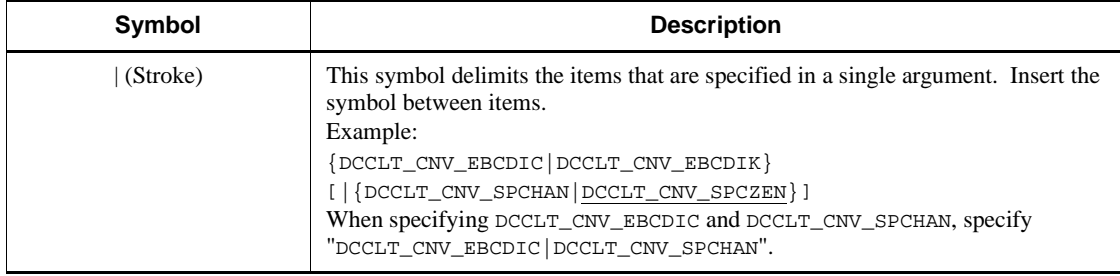

# **3.2 Compiling and linking user application programs**

Compiling and linking methods differ according to the operating system environment.

## **3.2.1 Compiling and linking in UNIX environment**

## *(1) Compiling*

Write the CUP in an ANSI C compliant C language. Compile the CUP's C source program to create an object file. Use the cc command for TP1/Client/W.

Table 3-2 shows the compiler options that must be set.

*Table 3-2:* Required compiler options (in HI-UX/WE2, HP-UX, and non-Windows environments)

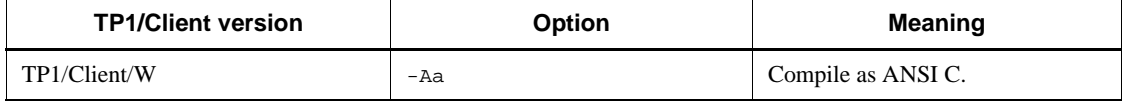

Example

C language UAP source programs:

- cupmain.c (main function)
- cupfnc1.c (internal function 1)
- cupfnc2.c (internal function 2)

Compile each source program as shown below.

TP1/Client/W

cc -c -I/usr/include -Aa cupmain.c cc -c -I/usr/include -Aa cupfnc1.c cc -c -I/usr/include -Aa cupfnc2.c

When the source programs contain dc\_*xxx\_xxx*\_s functions that support a multi-thread environment, enter commands as shown below.

xlc\_r -c cupmain.c xlc\_r -c cupfunc1.c xlc\_r -c cupfunc2.c

Executing the above cc commands produces the following object files:

**•** cupmain.o (object file containing the main function)

- cupfnc1.o (object file containing internal function 1)
- cupfnc2.o (object file containing internal function 2)

#### *(2) Linking*

The CUP executable file is created by linking the files shown below. Use the cc command for TP1/Client/W.

- **•** CUP object files (main function and internal functions)
- **•** TP1/Client library

Example command lines for linking the above files are shown below.

#### Example

Creating the CUP executable file "example"

**•** Main function object file

cupmain.o

**•** Internal function object files

cupfncl.o and cupfnc2.o

Link the files as shown below.

TP1/Client/W

```
cc -o example cupmain.o cupfnc1.o cupfnc2.o
    -L/usr/lib -lclt
```
To create a CUP that supports a multi-thread environment, link the files by using the following command:

```
xlc r -o example cupmain.o cupfnc1.o cupfnc2.o -L/usr/lib
-lclt
```
The -L option can be omitted.

## **3.2.2 Compiling and linking in Windows environments**

#### *(1) Procedure*

The following figure shows the procedure for creating a CUP.

3. User Application Program Interface (C Language)

*Figure 3-1:* Procedure for creating a CUP

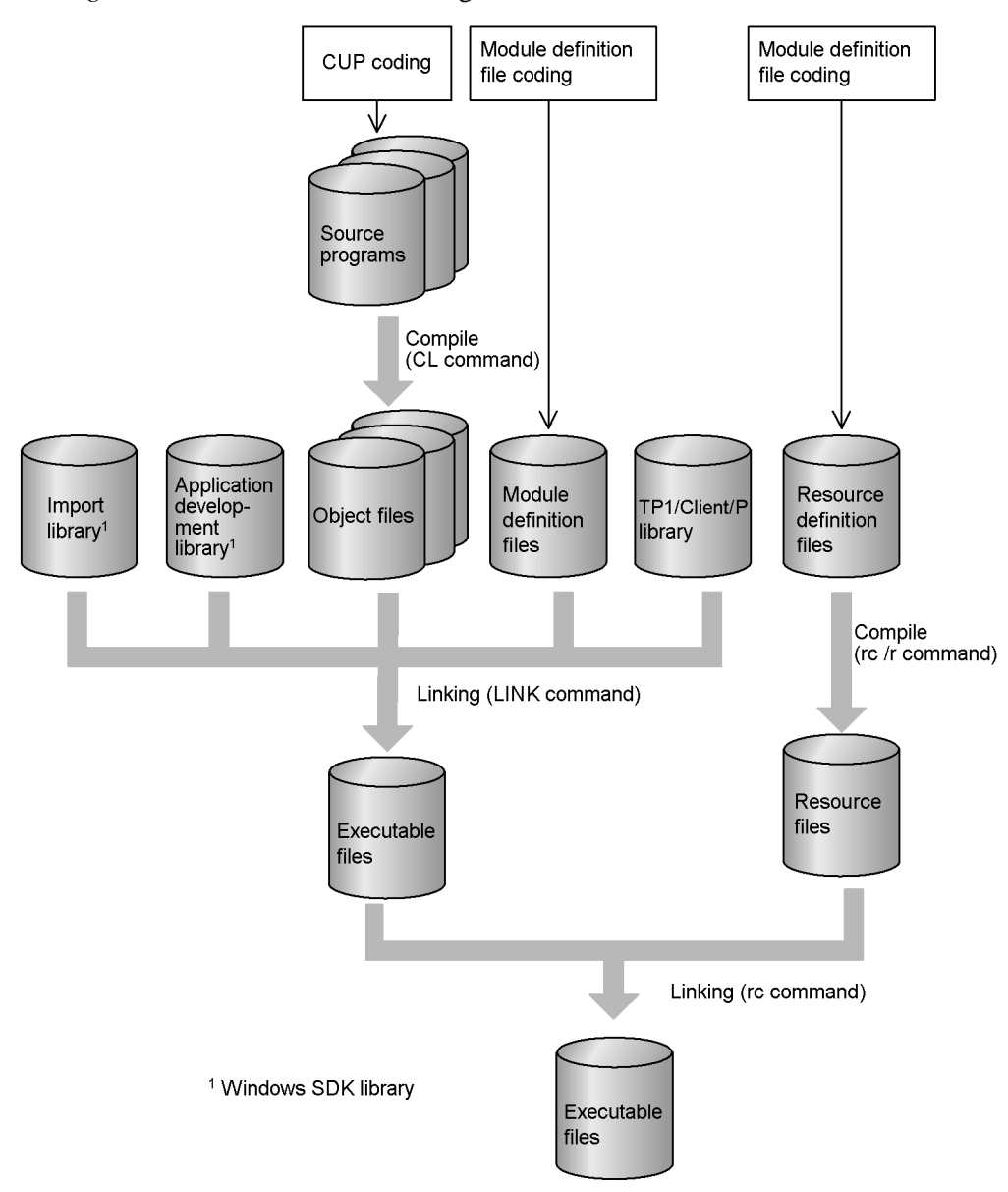

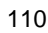

# *(2) Compiling and linking*

## **(a) Compiling the source program**

Use the Microsoft C compiler (version 6.0 or later) to create CUP object files in the Windows environment. Use the cc command for compilation.

The compiler options required when normal object libraries are used differ from those required when DLLs are used. The following tables show the options required in these two cases.

*Table 3-3:* Required compiler options (Windows environment and normal object libraries)

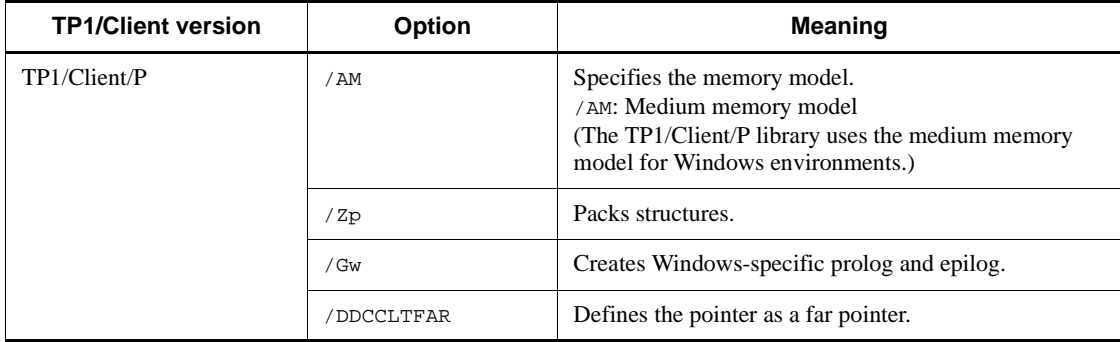

*Note*

When the XATMI interface facility is used, /DDCCLTDLL must also be specified.

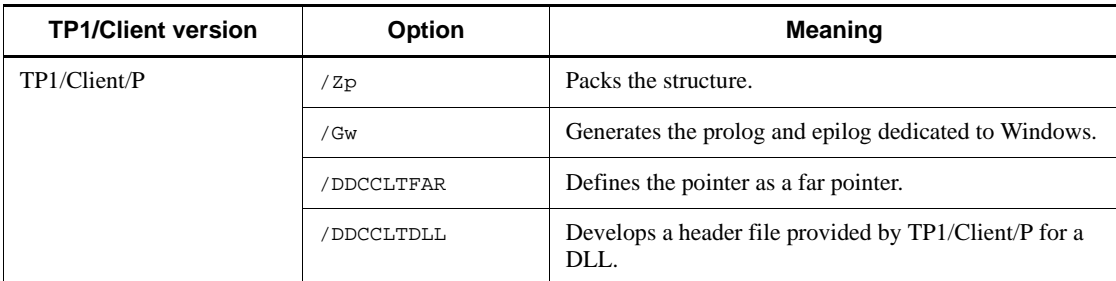

*Table 3-4:* Required compiler options (Windows environment and DLLs)

Example command lines for compiling a source program are shown below. Example

C language UAP source programs:

- cup.c (main function)
- cupsub1.c (internal function 1)
- 3. User Application Program Interface (C Language)
	- cupsub2.c (internal function 2)

Compile each source program as shown below.

#### Normal object library

CL /AM /Zp /Gw /DDCCLTFAR /c cup.c CL /AM /Zp /Gw /DDCCLTFAR /c cupsub1.c CL /AM /Zp /Gw /DDCCLTFAR /c cupsub2.c

When the XATMI interface facility is used, /DDCCLTDLL must also be specified.

DLL

CL /Zp /Gw /DDCCLTFAR /DDCCLTDLL /c cup.c CL /Zp /Gw /DDCCLTFAR /DDCCLTDLL /c cupsub1.c CL /Zp /Gw /DDCCLTFAR /DDCCLTDLL /c cupsub2.c

Executing the above CL commands produces the following object files:

- cup.obj (object file containing the main function)
- cupsub1.obj (object file containing internal function 1)
- **•** cupsub2.obj (object file containing internal function 2)

#### **(b) Creating the resource definition file**

In this example, an icon is defined as a resource. Create the resource definition file cup.rc as follows:

CUPI ICON cup.ico

CUPI is an arbitrary name given to the icon. Use the SDKPAINT.EXE tool included in Windows SDK to create the icon file (cup.ico).

#### **(c) Compiling resources**

Compile the resource definition file (cup.rc) as follows using the Windows SDK resource compiler:

rc /r cup.rc

Executing the above rc command creates the resource file cup.res.

#### **(d) Creating a module definition file**

Create the example module definition file cup.def as follows:

```
NAME CUPEXEC
DESCRIPTION 'CUP SAMPLE PROGRAM'
EXETYPE WINDOWS
STUB 'WINSTUB.EXE'
CODE PRELOAD MOVEABLE
DATA PRELOAD MOVEABLE
HEAPSIZE 1024
STACKSIZE 8192
```
Specify 8192 or more for STACKSIZE.

#### **(e) Linking the CUP**

Use the LINK command to link the files shown below and create the CUP executable file.

- **•** CUP object files (main function and internal functions)
- **•** TP1/Client/P library (CLTW32.LIB or CLTWS32.LIB) #
- **•** Import library (provided by Windows SDK)
- **•** Library for Windows application development (provided by Windows SDK)
- **•** Module definition file

# CLTCNV32.LIB is also required to use the character code converter.

# **3.3 Example of user application program development**

This section uses examples to describe how to code CUPs and SPPs when creating a UAP.

## **3.3.1 Creating CUPs and SPPs**

The following figure shows the structure of the example CUP and SPP described in this section.

This example is for a non-Windows environment.

*Figure 3-2:* Example of CUP and SPP structure

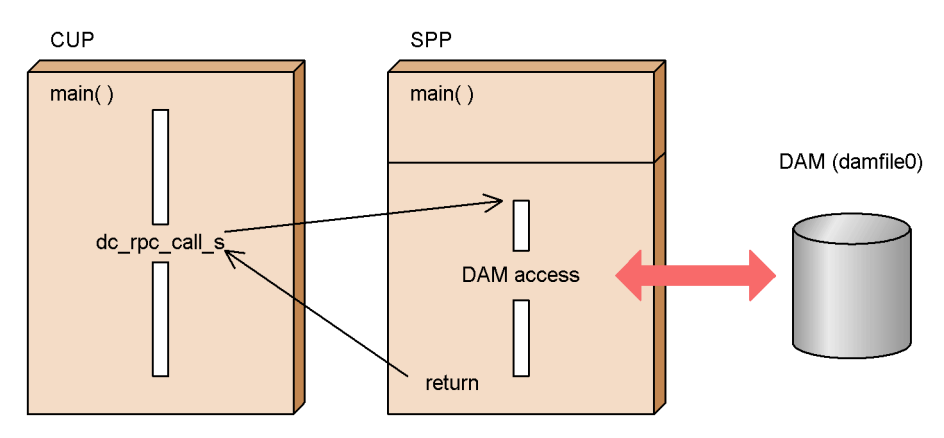

The following shows how the example CUP is coded.

```
000010 #include <stdio.h>
000020 #include <string.h>
000030 #include <dcvclt.h>
000040 #include <dcvrpc.h>
000050
000060 #define BUFSIZE 512
000070 #define SERVICE "spp01"
000080
000090 main()
000100 {
000110 char in[BUFSIZE];
000120 DCULONG in_len;
000130 char out[BUFSIZE];
000140 DCULONG out len;
000150 char indata[BUFSIZE];
000160 DCLONG rc;
000170 DCCLT_ID cltid;
```
000180 char clt\_flag = 0; 000190 char rpc\_flag = 0; 000200 000210 /\* 000220 \* Client user authentication request 000230 \*/ 000240 if((rc = dc\_clt\_cltin\_s(NULL, &cltid, NULL, NULL, "user01", "puser01",  $000250$  NULL, DCNOFLAGS)  $!=$  DC\_OK){ 000260 printf("cup01: dc\_clt\_cltin\_s failed. CODE=%d\n", rc); 000270 goto PROG EXIT;  $000280$  }<br>000290 c  $clt_f$ lag = 1; 000300 000310 /\* 000320 \* RPC-OPEN(RPC-environment initialization) 000330 \*/  $000340$  if((rc = dc\_rpc\_open\_s(cltid, DCNOFLAGS)) != DC\_OK) { 000350 printf("cup01: dc\_rpc\_open\_s failed. CODE=%d\n", rc); 000360 goto PROG END; 000370 } 000380 rpc\_flag = 1; 000390 000400 while (1) { 000410 printf("\*\*\*\*\*\* Messages Menu \*\*\*\*\*\*\n"); 000420 printf("Retrieve message ... [1] Write message  $\ldots$  [2] \n"); 000430 printf("End ............. [9]\n"); 000440 printf("Enter a number. =>"); 000450 gets(indata); 000460 000470 if(indata[0] == '1') { 000480 000490 /\* 000500  $*$  RPC-CALL(RPC execution)<br>000510  $*$ / 000510 000520 strcpy(in, "cup01"); 000530 in\_len = strlen(in) + 1; 000540 out\_len = sizeof(out); 000550 if((rc = dc\_rpc\_call\_s(cltid, SERVICE, "get", in, &in\_len, out, 000560 &out\_len, DCNOFLAGS)) != DC\_OK) { 000570 printf("cup01: dc\_rpc\_call\_s failed. CODE=%d\n", rc); 000580 goto PROG\_END;<br>000590 } 000590 } 000600 printf("Message text : %s\n", out);

```
000610 }
000620
000630 else if(indata[0] == '2') { 
000640 printf("Enter the message. = >");
000650 gets(indata);
000660 if(indata[0] == '\\0') {
000670 strcpy(indata, "No message was entered. \n");
000680 }
000690
000700 /*
000710 * RPC-CALL(RPC execution)<br>000720 */
000720
000730 strcpy(in, indata);
000740 in_len = strlen(in) + 1;
000750 out_len = sizeof(out);000760 if((rc = dc_rpc_call_s(cltid, SERVICE, "put", in, 
&in_len, out,
000770 &out_len, DCNOFLAGS)) != DC_OK) {
000780 printf("cup01: dc_rpc_call_s failed. CODE=%d\n",
rc);
000790 goto PROG_END;<br>000800 }
000800 }
000810 printf("%s\n", out);
000820 }
000830
000840 else if(indata[0] == '9') {
000850 break;
000860 }
000870
000880 else {
000890 continue;
000900 }
000910 }
000920
000930 PROG_END:
000940 /*
000950 * RPC-CLOSE(RPC environment release)<br>000960 */
000960
000970 if(rpc_flag) {<br>000980 dc rpc close s
         dc_rpc_close_s(cltid, DCNOFLAGS);
000990 }
001000
001010 PROG_EXIT:
001020 if(clt_flag) {
001030 dc\_clt\_cltout\_s(cltid, DCNOFLAGS);<br>001040 \}001040 }
001050 exit(0);
001060 }
```
The following shows how the example SPP (main function and DAM access) is coded.

```
000010 #include <stdio.h>
000020 #include <dcrpc.h>
000030 #include <dcdam.h>
000040 #define DAMFILE "damfile0"
000050
000060 int damfd;
000070
000080 main()
000090 {
         int rc;
000110
000120 /*
000130 * RPC-OPEN (UAP startup)
000140 */
000150 if ((rc = dc_rpc_open(DCNOFLAGS)) != DC_OK) {
000160 printf("spp01:dc_rpc_open failed. CODE=%d\n", rc);
000170 goto PROG END;
\begin{array}{cc} 0\,0\,0\,1\,8\,0 & & \\\hline 0\,0\,0\,1\,9\,0 & & \  \  \, \prime\,\star \end{array}000190 /*
000200 * DAM-OPEN (Open logical file.)<br>000210 */
000210
000220 if ((rc = dc_dam_open(DAMFILE,DCDAM_BLOCK_EXCLUSIVE)) 
(0, 0)000230 printf("spp01:dc_dam_open failed. CODE=%d\n", rc);
000240 goto PROG END;
000250 }
000260 \frac{d \text{amfd}}{t} = rci<br>000270 /*
000270
000280 * RPC-MAINLOOP (SPP service startup)<br>000290 */
000290
000300 printf("spp01:Entering mainloop. \n");
000310 if ((rc = dc\_rpc\_mainloop(DCNOTLAGS)) := DC_OK)000320 printf("spp01:dc_rpc_mainloop failed. CODE=%d\n", 
rc);
\left.\begin{array}{cc} 0 0 0 3 3 0 & \hspace{.1cm} \} \\ 0 0 0 3 4 0 & \hspace{.1cm} \end{array}\right.000340 /*
000350 * DAM-CLOSE (Close logical file.)
000360 */
000370 if ((rc = dc\_dam\_close(damfd, DCNOFLAGS)) := DC_OK)000380 printf("spp01:dc_dam_close failed. CODE=%d\n", rc);
000390 }
000400 PROG_END:
000410 /*
000420 * RPC-CLOSE (UAP termination)
```

```
000430 */
000440 dc_rpc_close(DCNOFLAGS);
000450 printf("spp01:SPP service processing has finished. 
\n\langle n" \rangle;
000460 exit(0);
000470 }
```
The following shows how the example SPP (service function and DAM access) is coded.

```
000010 #include <stdio.h>
000020 #include <string.h>
000030 #include <dcrpc.h>
000040 #include <dctrn.h>
000050 #include <dcdam.h>
000060 #define DAMBLKSIZE 504
000070
000080 extern int damfd;
000090 static char damblk[DAMBLKSIZE];
000100
000110 void get(in, in_len, out, out_len)
000120 char *in;
000130 unsigned long *in len;
000140 char *out;
000150 unsigned long *out len;
000160 {
000170 int rc;
000180 struct DC_DAMKEY keyptr;
000190 static char *service = "get";
000200
000210 printf("%s:Received a service request from %s. \n",
service, in);
000220
000230 /*
000240 * TRN-BEGIN (Transaction startup)<br>000250 */
000250
000260 if ((rc = dc_trn_begin()) != DC_OK) {
000270 sprintf(out,"%s:dc_trn_begin failed. 
CODE=%d\n",service,rc);
000280 printf("%s", out);
000290 goto PROG_END;
000300 }
000310 /*
        * DAM_READ (DAM file read)
000320 */
000340 keyptr.fstblkno = 0;
000350 keyptr.endblkno = 0;
```
```
000360 if ((rc = dc_dam_read(damfd, &keyptr, 1, damblk,
000370 DAMBLKSIZE, DCDAM_REFERENCE | DCDAM_NOWAIT)) 
!= DC_OK) {
000380 sprintf(out, "%s:dc_dam_read failed.
CODE=%d\n",service,rc);
000390 printf("%s", out);
000400 goto TRN_COMMIT;
000410 }
000420 strcpy(out, damblk);
000430
000440 TRN_COMMIT:
000450 /*
000460 * TRN_UNCHAINED_COMMIT (Unchained mode commit)<br>000470 */
000470
000480 if ((rc = dc_trm_uanchained_commit))) := DC_0K) {
000490 sprintf(out, "%s:dc_trn_unchained_commit failed. 
CODE=\frac{2}{3}d\pi",
000500 service, rc);
000510 printf("%s", out);<br>000520 }
000520 }
000530 PROG_END
000540 *out_len = strlen(out) + 1;
000550 return;
000560 }
000570
000580 void put(in, in_len, out, out_len)
000590 char *in;
000600 unsigned long *in_len;
000610 char  *out;
000620 unsigned long *out len;
000630 {
000640 int rc;000650 struct DC_DAMKEY keyptr;
000660 static char *service = "put";
000670
000680 printf("%s:Received a service request. \n", service);
000690
000700 /*
000710 * TRN-BEGIN (Transaction startup)<br>000720 */
000720
000730 if ((rc = dc_trn_begin()) !=DC_OK) {
000740 sprintf(out, "%s:dc_trn_begin failed.
CODE=%d\n",service,rc);
000750 printf("%s", out);
000760 goto PROG END;
\begin{array}{cc} 0\,0\,0\,7\,7\,0 & \phantom{0} \\\ {0}\,0\,0\,7\,8\,0 & \phantom{0}/\star \end{array}000780
000790 * DAM WRITE (DAM file write)
```

```
000800 */
000810 keyptr.fstblkno = 0;
000820 keyptr.endblkno = 0;
000830 strcpy(damblk, in);
000840 if ((rc = dc_dam_write(damfd, &keyptr, 1, damblk,
000850 DAMBLKSIZE, DCDAM_WAIT)) != DC_OK) {
000860 sprintf(out, "%s:dc_dam_write failed. 
CODE=%d\n",service,rc);
000870 printf("%s", out);
000880 dc_trn_unchained_rollback();
000890 goto PROG_END;
000900 }
000910 sprintf(out, "%s:Process completed normally. \n", 
service);
000920 /*
000930 * TRN_UNCHAINED_COMMIT (Unchained mode commit)
000940 */
000950 if ((rc = dc_trn_unchained_commit()) != DC_OK) {
000960 sprintf(out, "%s:dc_trn_unchained_commit failed. 
CODE=%d\n",
000970 service, rc);
000980 printf("%s", out);<br>000990 }
000990 }
001000 PROG_END:
001010 *out_len = strlen(out) + 1;
001020 return;
001030 }
```
# **3.3.2 Creating a user application program that supports a multi-thread environment**

This subsection shows a coding example of a CUP that can operate in a multi-thread environment. This coding example is a program to call an SPP that echoes back a message sent from the CUP.

000010 #include <stdio.h> 000020 #include <dcvclt.h> 000030 #include <dcvrpc.h> 000040 #include <pthread.h> 000050 #include <sys/errno.h> 000060 #define BUFSIZE 512 000070 #define SERVICE "spp01" 000080 #define THDMAX 5 000090 000100 void \*CUP\_thread(void \*arg) 000110 { 000120 char in[BUFSIZE];

000130 DCULONG in\_len; 000140 char out[BUFSIZE]; 000150 DCULONG out\_len; 000160 int rc = DC\_OK; 000170 DCCLT\_ID cltid; 000180 int myid; 000190  $000200$  myid =  $(int)argi$ 000210 000220 /\* Client user authentication request \*/ 000230 if ((rc = dc\_clt\_cltin\_s(NULL, &cltid, NULL, NULL, 000240 "user01", "puser01", NULL, DCNOFLAGS)) != DC\_OK) { 000250 printf("cup%d: dc\_clt\_cltin failed. CODE=%d\n", myid, rc); 000260 goto PROG\_EXIT;<br>000270 } 000270 } 000280 000290 /\* RPC-OPEN (RPC environment initialization) \*/ 000300 if  $((rc = dc\_rpc\_open\_s(cltid, DCNOFLAGS)) := DC_OK)$ 000310 printf("cup%d: dc\_rpc\_open failed. CODE=%d\n", myid, rc); 000320 goto PROG END; 000330 } 000340 000350 /\* RPC-CALL (RPC execution) \*/---\*/ 000360 strcpy(in, "HELLO SPP !!"); 000370 in\_len = strlen(in) + 1; 000380 out\_len = sizeof(out); 000390 if ((rc = dc\_rpc\_call\_s(cltid, SERVICE, "echo", in, &in\_len, 000400 000400 out, &out len, DCNOFLAGS)) !=  $DC$   $OK$ ) { 000410 printf("cup%d: dc\_rpc\_call failed. CODE=%d\n", myid, rc); 000420 goto PROG\_END; 000430 } 000440 printf("%s\n", out); 000450 PROG\_END: 000460 000470 /\* RPC-CLOSE (RPC environment release) \*/ 000480 dc\_rpc\_close\_s(cltid, DCNOFLAGS); 000490 000500 PROG\_EXIT: 000510 /\* Client user authentication release \*/ 000520 dc clt cltout s(cltid, DCNOFLAGS); 000530 000540 /\* Thread termination \*/

3. User Application Program Interface (C Language)

```
000550 pthread_exit(arg);
000560 }
000570
000580 main()
000590 {
000600 int i;
000610 int rc;
000620 int exit_value;
000630 pthread_t threads[THDMAX];
000640
000650 /* Thread creation */
000660 for (i = 1; i < THDMAX; i++) {
000670 rc = \text{phread\_create}(\text{(phread_t *)}\&\text{threads[i]},<br>000680 \text{NULL},
000680
000690 CUP_thread,
000700 (void *)i);<br>000710 if (rc < 0) { (void *)i);
            if (rc < 0) {
000720 printf("cup0: pthread_create failed. CODE=%d\n",
errno);
000730 }
000740 }
000750
000760 /* Wait for thread termination */
000770 for (i = 1; i < THDMAX; i^{++} {
000780 rc = \text{pthread\_join}(\text{threads}[i], (\text{void } **)\&\text{exit\_value});<br>000790 if (rc < 0) {
            if (rc < 0) {
000800 printf("cup0: pthread_join failed.CODE=%d\n",
errno);
000810 }
000820 }
000830 }
```
# **Chapter 4. TP1/Client Functions (C Language)**

This subsection describes the functions that can be used with TP1/Client.

The description in this chapter uses function names in dc\_*xxx*\_*xxx*\_s format (\_s version), the format used to call DLL functions in C. If you use the ordinary object library functions, replace the function names with the corresponding function names in dc\_*xxx*\_*xxx* format (non-\_s version).

- 4.1 Notes on using functions
- 4.2 User authentication
- 4.3 Remote procedure calls
- 4.4 Permanent connection
- 4.5 Transaction control
- 4.6 TCP/IP communication function
- 4.7 Facility for receiving one-way messages from the server
- 4.8 XATMI interface facility
- 4.9 Character code converter (When not using a code mapping table)
- 4.10 Character code converter (When using a code mapping table)

# **4.1 Notes on using functions**

The following are notes on using functions:

- We recommend that you use the  $\text{I}$  s version of functions (dc $\text{I}$ *xxx*<sub> $\text{I}$ </sub>*xxx*<sub> $\text{I}$ s), which</sub> can operate in a multi-thread environment. Note, however, that some TP1/Client program products might not support the \_s version of functions. For the support status of the \_s version of functions (dc\_*xxx*\_*xxx*\_s), see the *Release Notes*.
- In TP1/Client/W, you do not need to specify the CLTFAR pointer (even though specifying the pointer does not result in any problem). However, in TP1/Client/P, you must specify the CLTFAR pointer. How the pointer operates is defined in dcvclt.h.
- For the non-s version of functions (dc\_*xxx\_xxx*) in TP1/Client/P, you can specify either the CLTFAR pointer or the far pointer without any problems.
- The  $\equiv$  s version of a function (dc\_*xxx\_xxx*\_s) and the non- $\equiv$  version of the corresponding function (dc\_*xxx*\_*xxx*) do not have the same number of arguments. In a multi-thread environment, you must use the \_s version. The non-\_s version of a function (dc\_*xxx*\_*xxx*) will not correctly operate in a multi-thread environment. Although the character code converter provides the non-\_s version of functions only, the functions will operate correctly in a multi-thread environment.

# **4.2 User authentication**

# **4.2.1 dc\_clt\_cltin\_s - client user authentication request** *(1) Form* **(a) TP1/Client/W \_s version of the function** #include <dcvclt.h> DCLONG dc\_clt\_cltin\_s(HWND hWnd, DCCLT\_ID \*cltid, char \*defpath, char \*target host, char \*logname, char \*passwd, char \*set\_host, DCLONG flags) ■ Non-\_s version of the function #include <dcvclt.h> int dc\_clt\_cltin(char \*target\_host, char \*logname, char \*passwd, char \*set host, DCLONG flags) **(b) TP1/Client/P \_s version of the function** #include <dcvclt.h> DCLONG dc\_clt\_cltin\_s(HWND hWnd, DCCLT\_ID CLTFAR \*cltid, char CLTFAR \*defpath, char CLTFAR \*target host, char CLTFAR \*logname, char CLTFAR \*passwd, char CLTFAR \*set\_host, DCLONG flags) ■ Non- s version of the function #include <dcvclt.h> int dc\_clt\_cltin(char CLTFAR \*target\_host, char CLTFAR \*logname, char CLTFAR \*passwd,

## *(2) Purpose*

Requests TP1/Server as a gateway to verify the client user specified by the login name.

char CLTFAR \*set\_host, DCLONG flags)

Always execute the dc\_clt\_cltin\_s function even when you suppress user authentication.

# *(3) Arguments set by UAPs*

■ hWnd

Specify NULL.

■ cltid

Pointer to the area that receives the client ID (defined in the header file dcvclt.h; its type is DCCLT ID).

When authentication of the client user terminates normally, the client ID is set in the specified area. The client ID must not be destroyed before the dc\_clt\_cltout\_s function is issued.

The acquired client ID can only be used within the thread in which this function was issued. If you use dc\_rpc\_call\_s or other functions to pass the client ID to another thread, the other thread may operate incorrectly.

■ defpath

Specify the path name of the client environment definition file. The path name must be specified with the full path or with a relative path from the current drive and the current directory. The following shows the order in which files are loaded when the path name is specified.

**•** In TP1/Client/P

Client environment definition files are loaded in the following order:

1. The BETRAN.INI file in the Windows directory

2. The client environment definition file specified in the defpath argument

The definitions in both the client environment definition file and the BETRAN.INI file take effect.

If the same definition is specified in each file with a different value, the value specified in the client environment definition file takes effect.

If neither the client environment definition file nor the BETRAN.INI file contains the necessary specification, TP1/Client/P uses the defaults.

**•** In TP1/Client/W

All definitions specified in the environment variables will be invalid. TP1/ Client/W uses the defaults for definitions that are not specified in the client environment definition file specified in the defpath argument.

You can omit the path name by specifying NULL at the beginning of the defpath argument. The following describes the operation when the path name is omitted.

**•** In TP1/Client/P

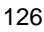

TP1/Client/P uses the BETRAN.INI file in the Windows directory as the client environment definition file. If the BETRAN.INI file does not exist or if the contents of the definition file are invalid, TP1/Client/P uses the defaults.

**•** In TP1/Client/W

TP1/Client/W uses the values specified in the environment variables. If an environment variable is not specified, TP1/Client/W uses the default.

The following describes operation when the client environment definition file specified in the defpath argument does not exist or when the contents of the definition file are invalid.

**•** In TP1/Client/P

TP1/Client/P uses the BETRAN.INI file in the Windows directory as the client environment definition file. If the BETRAN.INI file does not exist or if the contents of the definition file are invalid, TP1/Client/P uses the defaults.

**•** In TP1/Client/W

TP1/Client/W uses the defaults. The values specified in the environment variables will be invalid.

■ target host

Specify the host name and port number of TP1/Server that is used as a gateway when authentication is requested. Multiple TP1/Servers can be specified as gateways (use commas (,) to delimit them).

You can specify a maximum of  $63^{\text{#}}$  characters for the host name. When specifying multiple host names, you can specify a maximum of  $255^{\text{#}}$  characters, including port numbers, in the target\_host argument.

Form:

*host-computer-name*[:*port-number*][,*host-computer-name*[:*port-numbe r*],...]

*host-computer-name*~<character string>

*port-number*~<unsigned integer>((5001-65535))

Do not place a null character (space or tab) except after the separator (.).

You can specify an IP address in decimal dot notation for the host name.

When the port number is omitted, the value for client environment definition DCNAMPORT is assumed.

When you have specified more than one TP1/Server in the target\_host

#### 4. TP1/Client Functions (C Language)

argument and an error is detected in the TP1/Server being used as a gateway, system operation depends on the specification of DCHOSTSELECT in the client environment definition. If N is specified for DCHOSTSELECT, the system attempts to replace the failed node by referencing the next TP1/Server of the currently used TP1/Server. If Y is specified for DCHOSTSELECT, the system selects a TP1/Server at random (excluding the TP1/Server in which the error was detected) and attempts to replace the failed node.

When NULL is specified, the function references client environment definition DCHOST. If target host is NULL and DCHOST is not set, a broadcast is performed to determine the target host computer.

To perform a broadcast in TP1/Client/P, you must specify the broadcast address in the hosts file (the host name must be broadcast). If the host name is not specified, the dc\_clt\_cltin\_s function returns a DCCLTER\_SYSERR error.

# If you specify 00000008 for DCCLTOPTION in the client environment definition, you can specify a maximum of 255 characters for the host name. When specifying multiple host names, you can specify a maximum of 1023 characters, including port numbers, in the target\_host argument.

**l**ogname

Specify the login name of the client user. The login name can have a maximum of 15 characters. To communicate with a server other than TP1/Server, specify a value other than NULL. If you specify NULL, the function returns an error.

**passwd** 

Specify the password for the login name specified for logname. The password can have a maximum of 15 characters. Set passwd to NULL if not setting the password.

■ set\_host

Pointer to a 64-byte<sup>#</sup> area containing the name of the host that actually received the client user authentication request. The host name is not stored if NULL is specified.

# If you specify 00000008 for DCCLTOPTION in the client environment definition, this value is 256 bytes, not 64 bytes.

**flags** 

Specify DCCLT NO AUTHENT to suppress user authentication for using the remote API facility. Specify DCNOFLAGS not to suppress user authentication.

# *(4) Arguments specifying the containers of returned values*

■ cltid

Specifies the area for containing the returned client ID.

■ set\_host

Specifies the area for storing the returned host name (or IP address in decimal-dot notation) of the server that actually performed user authentication. Nothing is returned if you suppress user authentication.

# *(5) Return values*

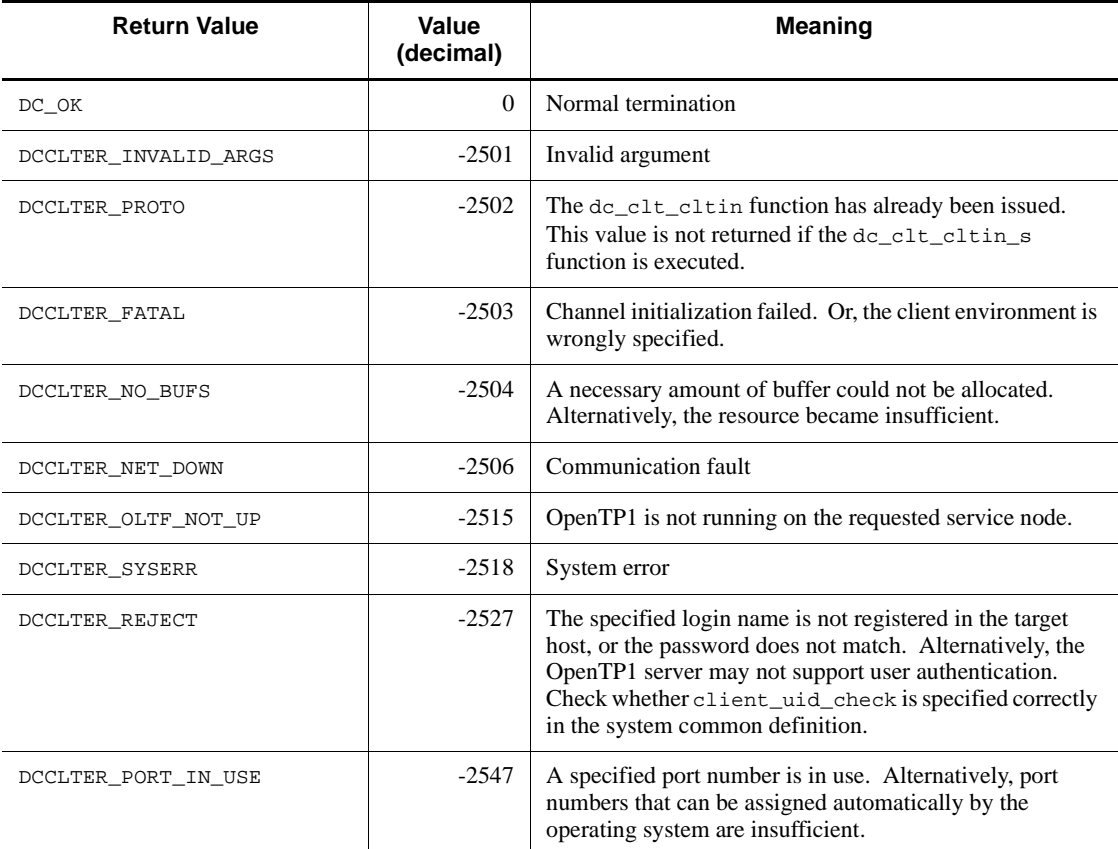

#### *(6) Notes*

- When TP1/Server runs on UNIX and an asterisk (\*) is set in the encryption password field by the security facility, TP1/Server cannot perform user authentication. In this case, the dc\_clt\_cltin\_s function returns a DCCLTER\_REJECT error.
- If the dc\_clt\_cltin\_s function returns an error, you cannot specify the cltid argument in a TP1/Client function to be issued because the specified cltid argument will be invalid. You will need to start over from execution of the

dc\_clt\_cltin\_s function.

• When you specify the area for receiving the value of the set host argument, you must specify at least 64 bytes<sup>#</sup>. If the area is smaller than 64 bytes<sup>#</sup>, the area may be corrupted during TP1/Client internal processing. The argument value is not stored when you suppress user authentication.

# If you specify 00000008 for DCCLTOPTION in the client environment definition, this value is 256 bytes, not 64 bytes.

**•** In TP1/Client, you can use a different client environment definition for each dc\_clt\_cltin\_s function call. To do so, create a separate client environment definition file for each dc\_clt\_cltin\_s function call, and specify the file name in the defpath argument of the function.

# **4.2.2 dc\_clt\_cltout\_s - release of client user authentication**

# *(1) Form*

TP1/Client/W or TP1/Client/P

## **(a) \_s version of the function**

```
#include <dcvclt.h>
void dc_clt_cltout_s(DCCLT_ID cltid, DCLONG flags)
```
## **(b) Non-\_s version of the function**

```
#include <dcvclt.h>
void dc_clt_cltout(DCLONG flags)
```
## *(2) Purpose*

Releases a client user authentication. The CUP is no longer able to receive OpenTP1 services.

The dc\_clt\_cltout\_s function must be issued before termination of a CUP. When issue, dc\_clt\_cltout\_s function must be paired with the dc\_clt\_cltin\_s function.

## *(3) Argument set by UAPs*

■ cltid

Set the client ID received by the dc\_clt\_cltin\_s function.

**flags** 

Set DCNOFLAGS.

# **4.3 Remote procedure calls**

# **4.3.1 dc\_rpc\_open\_s - UAP startup**

# *(1) Form*

TP1/Client/W or TP1/Client/P

#### **(a) \_s version of the function**

#include <dcvrpc.h> DCLONG dc\_rpc\_open\_s(DCCLT\_ID cltid, DCLONG flags)

## **(b) Non-\_s version of the function**

#include <dcvrpc.h> int dc\_rpc\_open(DCLONG flags)

# *(2) Purpose*

Initializes the environment for calling OpenTP1 SPPs or using the TCP/IP communication function.

Execute the dc\_rpc\_open\_s function before executing a remote procedure call, transaction control, or various functions for the transaction control.

# *(3) Argument set by UAPs*

■ cltid

Set the client ID received by the dc\_clt\_cltin\_s function.

**flags** 

Specifies the environment to be initialized.

DCNOFLAGS

Environment for calling SPPs

DCCLT\_ONEWAY\_SND

Environment for sending send-only messages

DCCLT\_ONEWAY\_RCV

Environment for receiving receive-only messages

DCCLT\_SNDRCV

Environment for sending and receiving messages.

If DCNOFLAGS is specified, the TCP/IP communication function cannot be used.

Even if any other than DCNOFLAGS is specified, the RPC function can be used.

If DCCLT\_SNDRCV is specified, the DCCLT\_ONEWAY\_SND and DCCLT\_ONEWAY\_RCV must not be specified at the same time.

#### *(4) Return values*

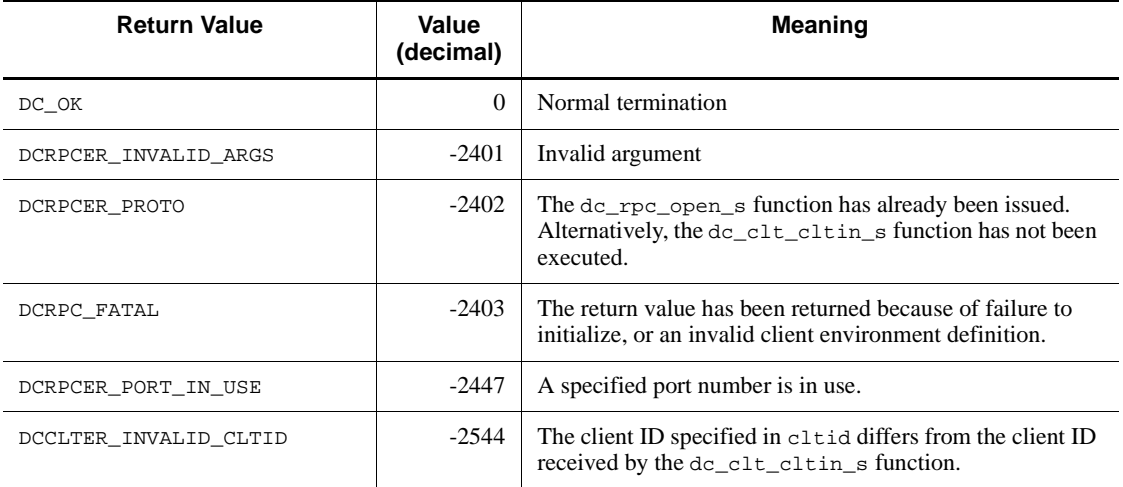

## *(5) Notes*

Issuing the dc\_rpc\_close\_s function must not be immediately followed by issuing the dc\_rpc\_open\_s function with flags set to DCCLT\_ONEWAY\_RCV, as the following describes. The dc\_rpc\_open\_s function can only be issued 15-20 seconds later.

• After the dc\_rpc\_open\_s function is issued with flags set to DCCLT\_ONEWAY\_RCV, the dc\_clt\_receive\_s function has been issued and a message is being received. The CUP issues the dc\_rpc\_close\_s function to free the connection before the remote system frees it.

# **4.3.2 dc\_rpc\_close\_s - UAP termination**

# *(1) Form*

TP1/Client/W or TP1/Client/P

## **(a) \_s version of the function**

```
#include <dcvrpc.h>
void dc_rpc_close_s(DCCLT_ID cltid, DCLONG flags)
```
# **(b) Non-\_s version of the function**

#include <dcvrpc.h> void dc\_rpc\_close(DCLONG flags)

# *(2) Purpose*

Releases the environment for calling OpenTP1 SPPs or using the TCP/IP communication function.

When issued, the dc\_rpc\_close\_s function must be paired with the dc\_rpc\_open\_s function.

The functions that can be issued after the dc\_rpc\_close\_s function are:

- **•** dc\_rpc\_open\_s
- **•** dc\_clt\_cltout\_s

# *(3) Argument set by UAPs*

■ cltid

Set the client ID received by the dc\_clt\_cltin\_s function.

**flags** 

Set DCNOFLAGS.

## *(4) Note*

The dc\_rpc\_close\_s function does not return a value. Note that if an invalid value is specified in an argument, the environment will not be released.

# **4.3.3 dc\_rpc\_call\_s - remote service request**

## *(1) Form*

## **(a) TP1/Client/W**

**\_s version of the function**

```
#include <dcvrpc.h>
DCLONG dc_rpc_call_s(DCCLT_ID cltid, char *group,
                      char *service, char *in,
                      DCULONG *in_len, char *out,
                      DCULONG *out_len, DCLONG flags)
```
#### ■ Non-\_s version of the function

#include <dcvrpc.h>

int dc\_rpc\_call(char \*group, char \*service, char \*in, DCULONG \*in\_len, char \*out, DCULONG \*out\_len, DCLONG flags)

## **(b) TP1/Client/P**

#### **\_s version of the function**

#include <dcvrpc.h> DCLONG dc\_rpc\_call\_s(DCCLT\_ID cltid, char CLTFAR \*group, char CLTFAR \*service, char CLTFAR \*in, DCULONG CLTFAR \*in\_len, char CLTFAR \*out, DCULONG CLTFAR \*out\_len, DCLONG flags)

#### ■ Non-\_s version of the function

```
#include <dcvrpc.h>
int dc_rpc_call(char CLTFAR *group, char CLTFAR *service,
                 char CLTFAR *in, DCULONG CLTFAR *in_len,
                 char CLTFAR *out, DCULONG CLTFAR *out_len,
                 DCLONG flags)
```
## *(2) Purpose*

Requests an SPP service. Calls a service function, specifying the service group name and service name, and receives a response from the service function.

OpenTP1 must be running on the server UAP node to which the service request is sent. The dc\_rpc\_call\_s function returns a DCRPCER\_NET\_DOWN, DCRPCER\_OLTF\_NOT\_UP, or DCRPCER\_OLTF\_INITIALIZING error if OpenTP1 is not running (or is initializing).

The function returns a DCRPCER\_SERVICE\_CLOSED error if the target service group is shut down when the dc\_rpc\_call\_s function is executed.

If the target service group is terminating or has been terminated by commands such as the dcsvstop command, the function returns a DCRPCER\_SERVICE\_TERMINATING, DCRPCER\_SERVICE\_CLOSED, or DCRPCER\_NO\_SUCH\_SERVICE\_GROUP error. The actual value returned depends on the timing of the dc\_rpc\_call\_s function call.

A socket-receiving type server concurrently controls messages by specifying max\_socket\_msg and max\_socket\_msglen in the user service definition. This sometimes prevents the user from receiving a service request. If a service request cannot be received, the dc\_rpc\_call\_s function returns with a DCRPCER\_SERVER\_BUSY error. If this value is returned, the CUP may make a service request by reexecuting the process after a certain time.

To communicate with XDM/DCCM3 in the normal communication mode, specify the host name and port number of the XDM/DCCM3 logical terminal in DCCLTSERVICEGROUPLIST in the client environment definition, and then execute the dc rpc call s function.

## **(a) Setting arguments**

The CUP reserves an area (out) for the service function response. The CUP also sets the following values for the dc\_rpc\_call\_s function:

- Input parameter (in)
- Input parameter length (in len)
- Response length (out\_len)

The input parameter, input parameter length, and response length values set for the dc\_rpc\_call\_s function by the CUP are transferred to the service function without modification. The response length is ignored if the function requests a no-response type service.

The maximum values for in\_len and out\_len are defined with DCRPC\_MAX\_MESSAGE\_SIZE $^{\#}$  in the dcvrpc.h header file.

# If you specify 2 or a larger value for DCCLTRPCMAXMSGSIZE in the client environment definition, the value you specify is used rather than the value of DCRPC\_MAX\_MESSAGE\_SIZE (1 megabyte).

## **(b) Referencing arguments**

The following values are available after the completion of service function processing.

- Service function response (out)
- Service function response length (out len)

out\_len contains the actual length of the response returned from the service function.

For synchronous response type RPCs (DCNOFLAGS set in flags), out and out\_len can be referenced after the dc\_rpc\_call\_s function returns. For no-response type RPCs (DCRPC\_NOREPLY set in flags), out and out\_len cannot be referenced. Also, out and out\_len cannot be referenced when the dc\_rpc\_call or function returns an error.

The function returns a DCRPCER\_REPLY\_TOO\_BIG error if the response is larger than the response area (out) reserved by the CUP.

# *(3) Arguments set by UAPs*

■ cltid

Set the client ID received by the dc\_clt\_cltin\_s function.

**group** 

#### 4. TP1/Client Functions (C Language)

Set the service group name as a null-terminated character string up to 31 bytes in length.

service

Set the service name as a null-terminated character string up to 31 bytes in length.

■ in

Set the service input parameter.

■ in len

Set the length of the service input parameter as a value between 1 and DCRPC\_MAX\_MESSAGE\_SIZE# .

# If you specify 2 or a larger value for DCCLTRPCMAXMSGSIZE in the client environment definition, the value you specify is used rather than the value of DCRPC\_MAX\_MESSAGE\_SIZE (1 megabyte).

l out

Set the area for receiving the service response.

■ out len

Set the length of the service response as a value between 1 and DCRPC\_MAX\_MESSAGE\_SIZE# .

# If you specify 2 or a larger value for DCCLTRPCMAXMSGSIZE in the client environment definition, the value you specify is used rather than the value of DCRPC MAX MESSAGE SIZE (1 megabyte).

**flags** 

Set the RPC type.

DCNOFLAGS

Synchronous response type RPC

```
DCRPC_NOREPLY
```
No-response type RPC

```
DCRPC_CHAINED
```
Chained RPC

If DCNOFLAGS or DCRPC\_CHAINED is set, the dc\_rpc\_call\_s function does not return until a response is received or until a response timeout error occurs. The response timeout period is specified by DCWATCHTIM in the client environment definition. When the request destination SPP aborts, the function immediately returns an error. The error accompanies either of the following values depending

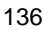

on the response wait time specified for DCWATCHTIM.

- **•** DCWATCHTIM = 1-65535: DCRPCER\_TIMED\_OUT
- DCWATCHTIM = 0 (wait indefinitely): DCRPCER\_SERVICE\_NOT\_UP

You can change the response wait time while the CUP is executing. To do this, execute the dc\_rpc\_set\_watch\_time\_s function before executing the dc\_rpc\_call\_s function.

You can specify DCRPC\_CHAINED only when a transaction or permanent connection is active.

If DCRPC\_NOREPLY is set, the requested service is treated as a no-response type service. The dc<sub>rpc</sub> call s function returns immediately without waiting for the service to complete execution. The response (out) and response length (out\_len) cannot be referenced. Also, the CUP cannot determine whether the service function actually executed or not.

An RPC from transaction processing can be changed to a service request for no-transaction. If DCRPC\_TPNOTRAN is specified in the RPC type parameter, the service request of the applicable dc\_rpc\_call\_s function becomes free from transaction processing.

Example:

DCNOFLAGS|DCRPC\_TPNOTRAN

You can specify this service request only in the transaction processing. If you specify it outside the transaction, the dc\_rpc\_call\_s function returns a DCRPCER\_INVALID\_ARGS error.

## *(4) Arguments that contain return values*

 $\Box$  out

The response set by the service function. This value is not returned when DCRPC\_NOREPLY is specified in the flags argument.

■ out\_len

The length of the response set by the service function. This value is not returned when DCRPC NOREPLY is specified in the flags argument.

### *(5) Return values*

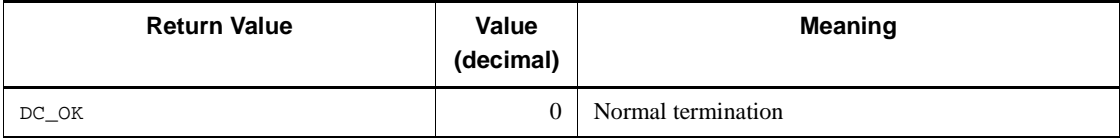

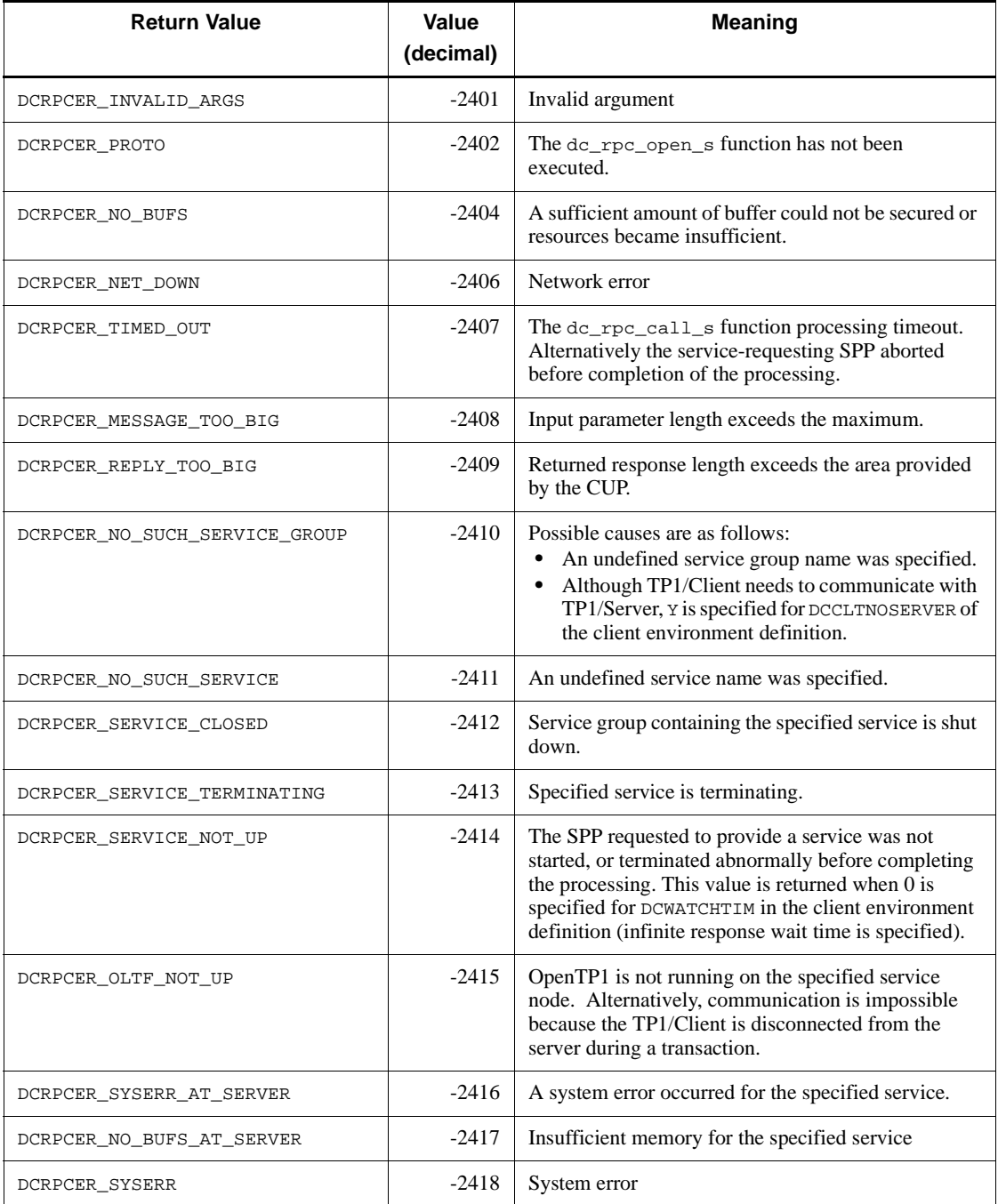

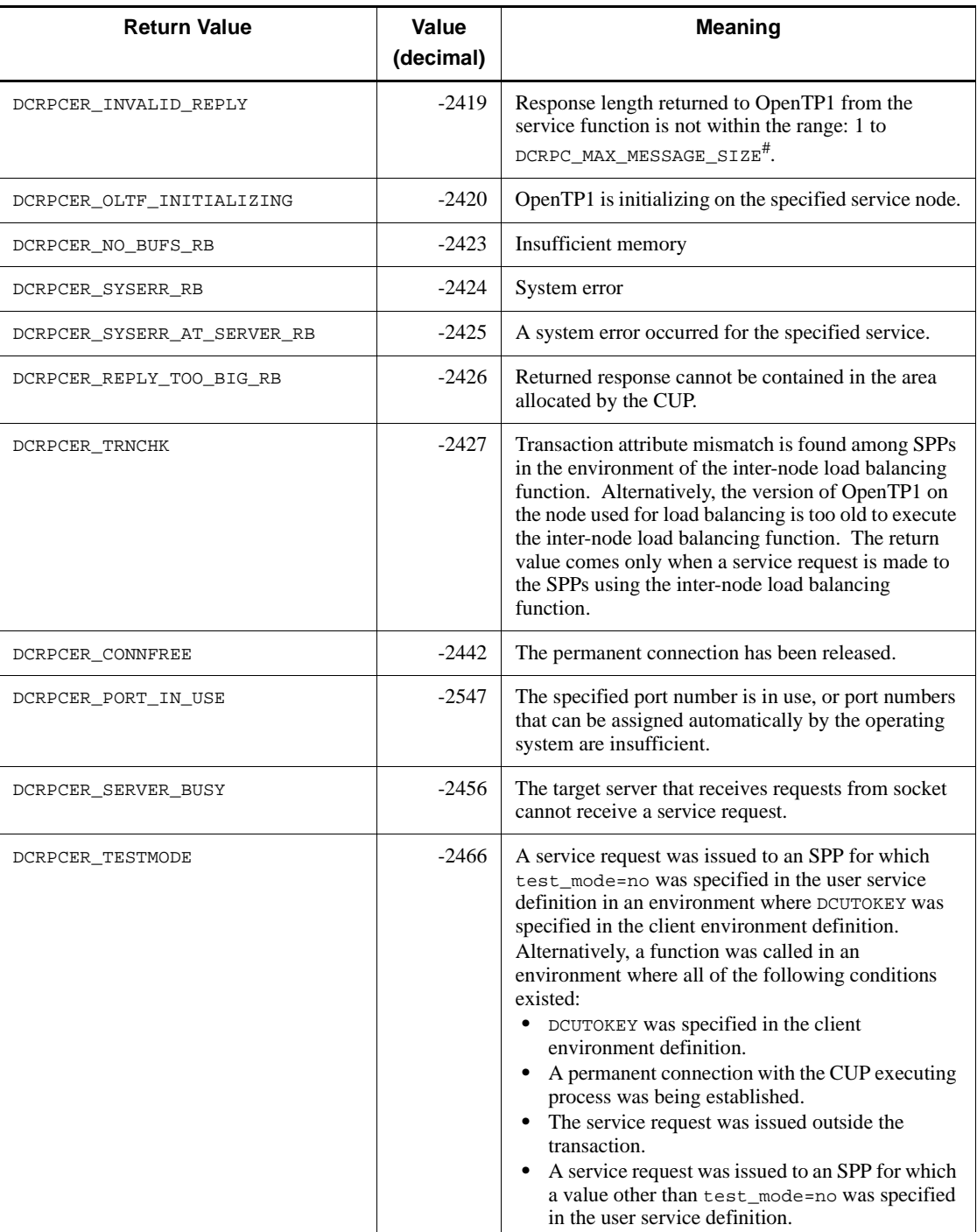

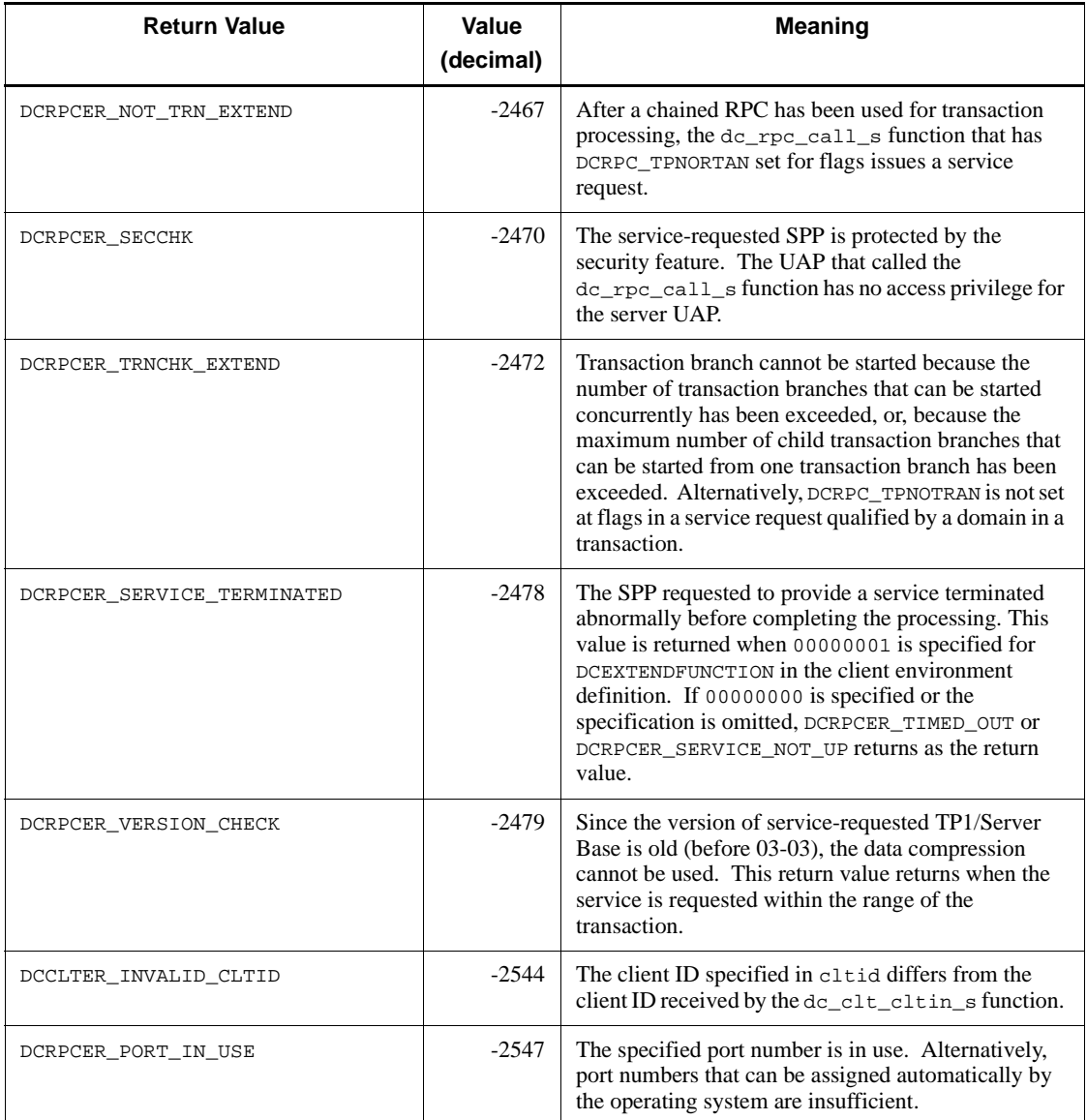

# If you specify 2 or a larger value for DCCLTRPCMAXMSGSIZE in the client environment definition, the value you specify is used rather than the value of DCRPC\_MAX\_MESSAGE\_SIZE (1 megabyte).

# *(6) Notes*

• Do not specify the same buffer for the input parameters (in) and service function response (out).

**•** None of the following return values are returned if flags is set to DCRPC\_NOREPLY.

Errors that never occur:

DCRPCER\_REPLY\_TOO\_BIG

DCRPCER\_INVALID\_REPLY

Errors that cannot be detected:

DCRPCER\_NO\_SUCH\_SERVICE

DCRPCER\_SERVICE\_CLOSED

DCRPCER\_SERVICE\_TERMINATING

DCRPCER\_SYSERR\_AT\_SERVER

DCRPCER\_NO\_BUFS\_AT\_SERVER

DCRPCER\_OLTF\_INITIALIZING

**•** The possible factor for the return value DCRPCER\_TIMED\_OUT is that:

The maximum response-wait time specified in the client environment definition is insufficient;

The service function issued by the SPP requested to initiate service terminated abnormally;

An error occurred with the node at which the SPP requested to initiate service exists; or

The service-requesting SPP aborted before completion of the processing.

A network error occurred.

If any of the above problems occurs, the transaction started from the SPP requested to initiate service may have been committed and the database updated. Check whether the database has been updated.

• If the CUP issued the dc\_rpc\_call\_s function following the dc\_trn\_begin\_s function and one of the following return values was returned, then issue a rollback request function as necessary:

DCRPCER\_TIMED\_OUT

DCRPCER\_NO\_SUCH\_SERVICE

DCRPCER\_NO\_BUFS\_AT\_SERVER

DCRPCER\_INVALID\_REPLY

DCRPCER\_NO\_BUFS\_RB

DCRPCER\_SYSERR\_RB

DCRPCER\_SYSERR\_AT\_SERVER\_RB

DCRPCER\_REPLY\_TOO\_BIG\_RB

# **4.3.4 dc\_rpc\_call\_to\_s - Request a remote service with the communication destination specified**

- *(1) Form*
	- **(a) TP1/Client/W**
		- **\_s version of the function**

```
#include <dcvrpc.h>
DCLONG dc_rpc_call_to_s(
   DCCLT_ID cltid, struct DCRPC_BINDING_TBL *direction,
   char *group, char *service, char *in,
  DCULONG *in len, char *out,
   DCULONG *out_len,
   DCLONG flags)
```
# ■ Non- s version of the function

```
#include <dcvrpc.h>
DCLONG dc_rpc_call_to(
       struct DCRPC BINDING TBL *direction,
        char *group, char *service,
        char *in, DCULONG *in_len, char *out, 
        DCULONG *out_len, DCLONG flags)
```
## **(b) TP1/Client/P**

# **\_s version of the function**

```
#include <dcvrpc.h>
DCLONG dc_rpc_call_to_s(
   DCCLT_ID cltid, struct DCRPC_BINDING_TBL CLTFAR *direction,
   char CLTFAR *group, char CLTFAR *service, char CLTFAR *in,
   DCULONG CLTFAR *in_len, char CLTFAR *out,
   DCULONG CLTFAR *out_len,
   DCLONG flags)
```
## ■ Non- s version of the function

#include <dcvrpc.h>

```
DCLONG dc_rpc_call_to(
   struct DCRPC_BINDING_TBL CLTFAR *direction, char CLTFAR 
*group,
  char CLTFAR *service, char CLTFAR *in, DCULONG CLTFAR *in_len,
   char CLTFAR *out, DCULONG CLTFAR *out_len, DCLONG flags)
```
# *(2) Purpose*

In the same way as the dc\_rpc\_call\_s function, the dc\_rpc\_call\_to\_s function requests an SPP service. The dc\_rpc\_call\_to\_s function uses the host name, in addition to the service group name and service name, as a search key for the service function to restrict the nodes to which service requests are sent.

Before issuing the dc\_rpc\_call\_to\_s function, you must issue DCRPC\_DIRECT\_SCHEDULE() to create a DCRPC\_BINDING\_TBL structure. In the direction argument, specify the address of the DCRPC\_BINDING\_TBL structure. Other interfaces are the same as those for the dc\_rpc\_call\_s function.

# *(3) Arguments set by UAPs*

■ cltid

Specify the client ID acquired by using the dc\_clt\_cltin\_s function.

■ direction

Specify the address of the DCRPC\_BINDING\_TBL structure.

Before issuing the dc\_rpc\_call\_to or dc\_rpc\_call\_to\_s function, you must issue DCRPC\_DIRECT\_SCHEDULE() to specify a value in the DCRPC\_BINDING\_TBL structure.

**qroup** 

Specify the service group name. The service group name can have up to 31 characters and must end with a NULL character.

service

Specify the service name. The service name can have up to 31 characters and must end with a NULL character.

 $\blacksquare$ in

Specify the input parameter for the service.

■ in len

Specify the length of the input parameter for the service. You can specify a value in the range from 1 to DCRPC\_MAX\_MESSAGE\_SIZE#.

# If you specify 2 or a larger value for DCCLTRPCMAXMSGSIZE in the client

#### 4. TP1/Client Functions (C Language)

environment definition, the value you specify is used rather than the value of DCRPC\_MAX\_MESSAGE\_SIZE (1 megabyte).

 $\blacksquare$  out

Specify the address of the area for containing the service response.

lout len

Specify the length of the service response. You can specify a value in the range from 1 to DCRPC\_MAX\_MESSAGE\_SIZE#.

# If you specify 2 or a larger value for DCCLTRPCMAXMSGSIZE in the client environment definition, the value you specify is used rather than the value of DCRPC\_MAX\_MESSAGE\_SIZE (1 megabyte).

**flags** 

Specify the RPC mode.

DCNOFLAGS

Synchronous-response RPC

DCRPC\_NOREPLY

Asynchronous-response RPC

When DCNOFLAGS is specified in flags, the dc\_rpc\_call\_to\_s function does not return until the function receives a response or a timeout (specified with DCWATCHTIM in the client environment definition) occurs. However, if the SPP from which you requested a service aborts, the function immediately returns an error.

In this case, the return value of this function differs depending on the timeout specified with DCWATCHTIM:

- When DCWATCHTIM is 1 to 65535, DCRPCER TIMED OUT is returned.
- **•** When DCWATCHTIM is 0 (no timeout), DCRPCER\_SERVICE\_NOT\_UP is returned.

You can also change the timeout during execution of the CUP by executing the dc\_rpc\_set\_watch\_time\_s function before executing the dc\_rpc\_call\_to\_s function.

When DCRPC\_NOREPLY is specified in flags, the function assumes that the requested service does not return a response. Therefore, the dc\_rpc\_call\_to\_s function immediately returns without waiting for the service to terminate. The CUP is not notified that the service function was successfully executed.

# *(4) Arguments that contain return values*

l out

The response of the service specified in the service function is returned. This value is not returned when  $\overline{DCRPC\_NOREPLY}$  is specified in the flags argument.

■ out len

The length of the response specified in the service function is returned. This value is not returned when DCRPC\_NOREPLY is specified in the flags argument.

# *(5) Return values*

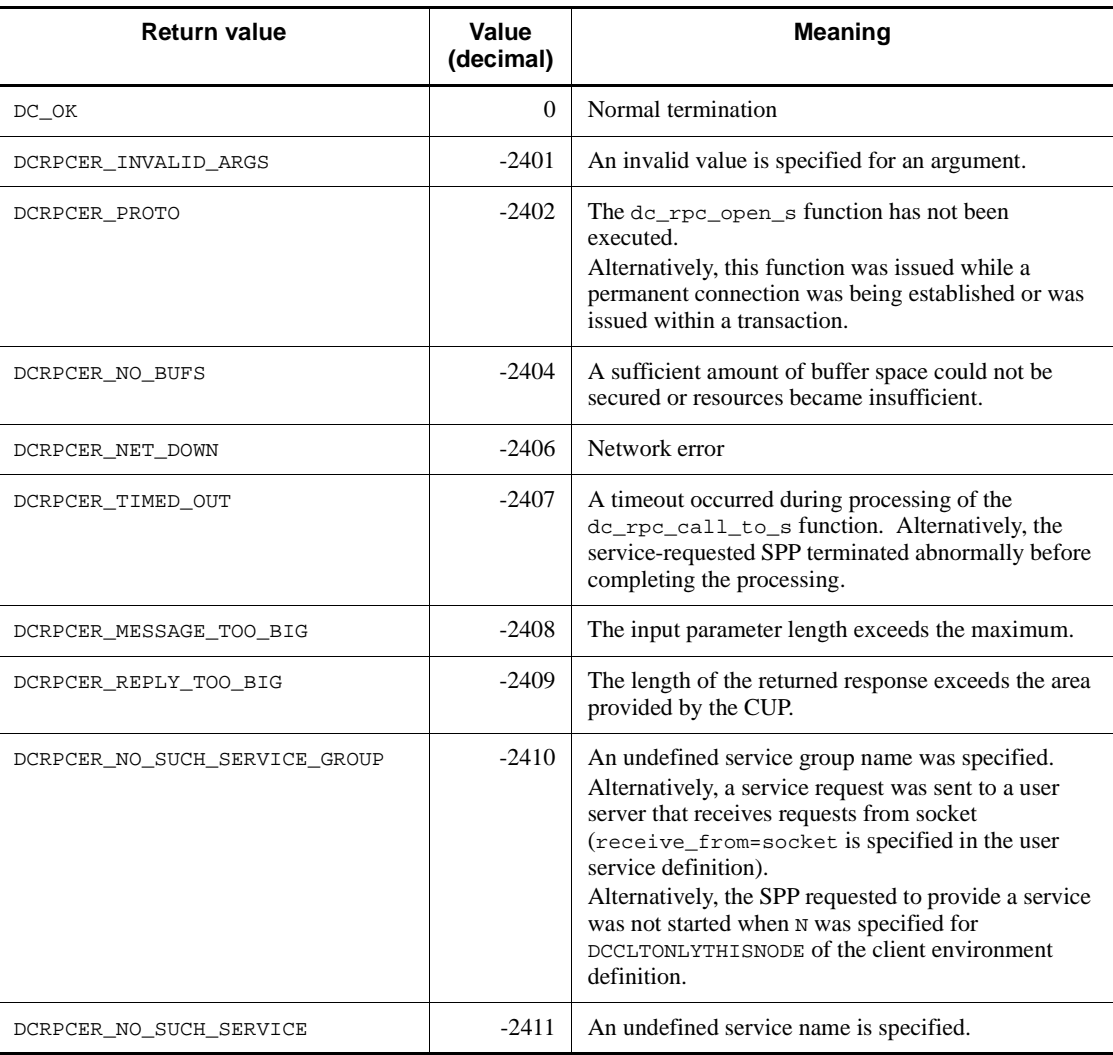

# 4. TP1/Client Functions (C Language)

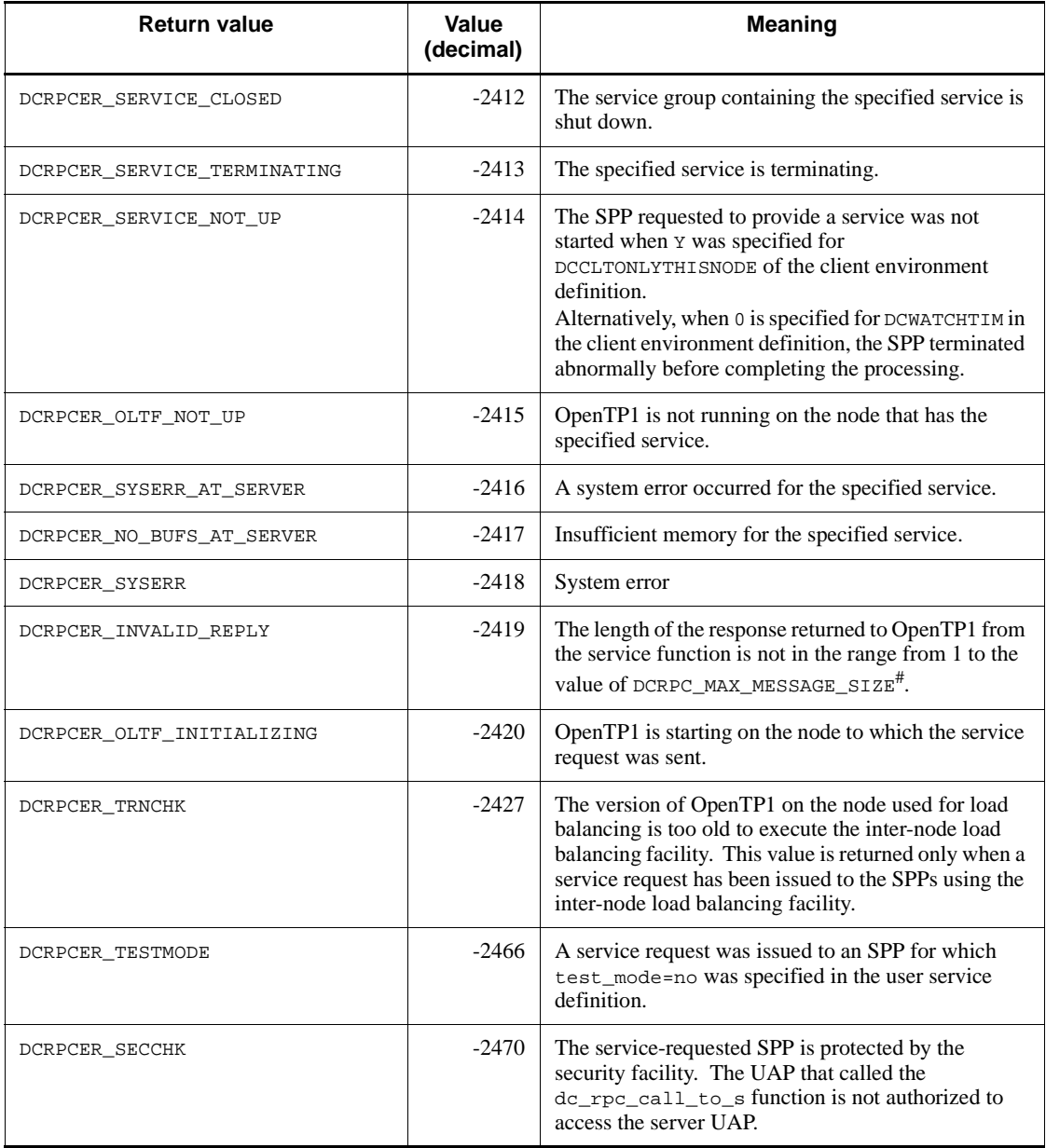

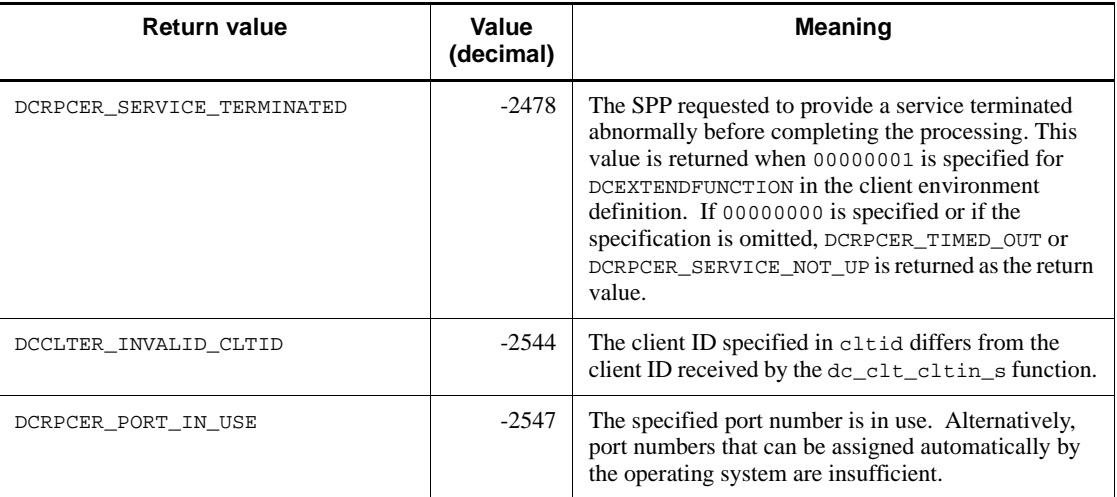

# If you specify 2 or a larger value for DCCLTRPCMAXMSGSIZE in the client environment definition, the value you specify is used rather than the value of DCRPC\_MAX\_MESSAGE\_SIZE (1 megabyte).

# *(6) Notes*

- **•** If you use the dc\_rpc\_call\_to\_s function to send a service request to a user server that receives requests from a socket (receive\_from=socket is specified in the user service definition), the function returns a DCRPCER\_NO\_SUCH\_SERVICE\_GROUP error.
- The version of OpenTP1 in the destination of a service request must be 03-02 or later. The operation is not ensured if the version is earlier than 03-02.
- **•** If the dc\_rpc\_call\_to\_s function is issued while permanent connection is being established or issued within the scope of the transaction, the function returns a DCRPCER\_PROTO error.
- The values specified in DCCACHE and DCCLTCACHE in the client environment definition do not take effect.
- The dc\_rpc\_call\_to\_s function sends a request directly to the schedule service. Therefore, the value specified in DCCLTLOADBALANCE in the client environment definition does not take effect.
- **•** When the dc\_rpc\_call\_to\_s function is issued, DCCLTSERVICEGROUPLIST in the client environment definition is not referenced.
- When the dc\_rpc\_call\_to\_s function is issued, DCSCDDIRECT, DCSCDPORT, DCSCDMULTI, and DCSCDMULTICOUNT in the client environment definition are not referenced.
- In the client environment definition, when DCCLTONLYTHISNODE is set to N or omitted, the load balancing is performed with weights assigned to the node that accepts the service request. When DCCLTONLYTHISNODE is set to Y, load balancing is not performed.
- **•** If the host name of the node to which to send service requests is incorrect, the dc\_rpc\_call\_to\_s function returns a DCRPCER\_INVALID\_ARGS error.

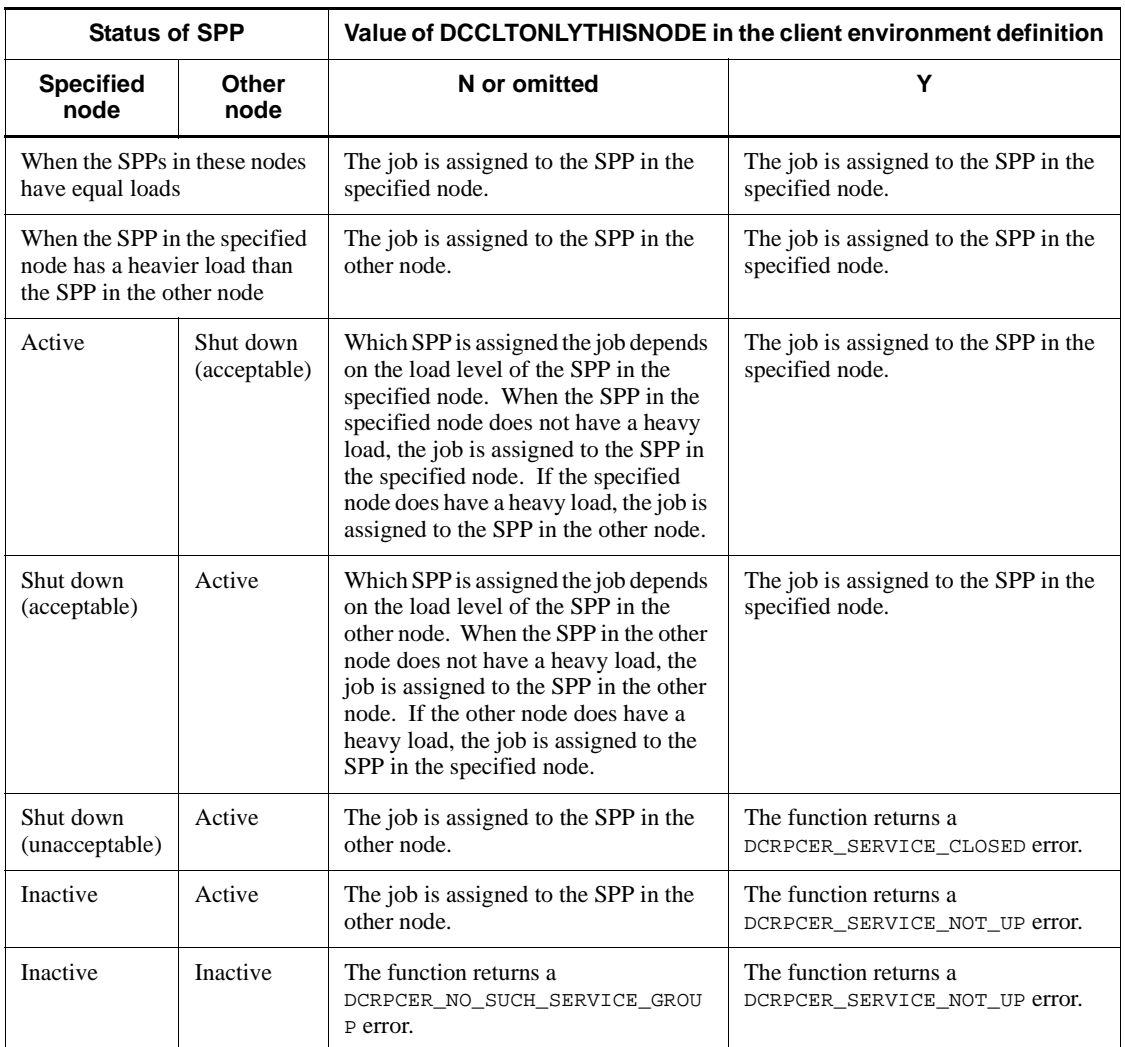

• The behavior of the dc\_rpc\_call\_to\_s function differs depending on the value of DCCLTONLYTHISNODE in the client environment definition, as shown below.

# **4.3.5 dc\_rpc\_set\_watch\_time\_s - Updating the wait time for service response**

# *(1) Form*

#### **(a) \_s version of the function**

```
#include <dcvrpc.h>
DCLONG dc_rpc_set_watch_time_s(DCCLT_ID cltid, DCLONG var)
```
#### **(b) Non-\_s version of the function**

```
#include <dcvrpc.h>
DCLONG dc_rpc_set_watch_time(DCLONG var)
```
## *(2) Purpose*

Changes the timeout for the response of the service request. When the timeout is changed by using this function, the subsequent dc\_rpc\_call\_s functions will use the new timeout until the dc\_rpc\_close\_s function is executed. Note that this function does not change the value of DCWATCHTIM in the client environment definition.

Before you change the timeout by executing the  $dc\_rpc\_set\_watch\_time\_s$ function, execute the dc\_rpc\_get\_watch\_time\_s function to acquire the current value so that you can restore the previous setting after changing the timeout.

## *(3) Arguments set by UAPs*

■ cltid

Set the client ID received by the dc\_clt\_cltin\_s function.

■ var

Set the changed service response wait time between 1 and 65535. Specifying 0 provides an infinite wait condition.

# *(4) Return values*

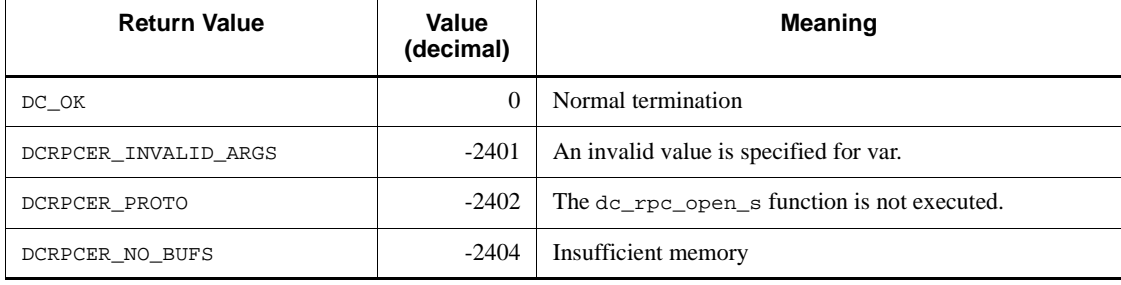

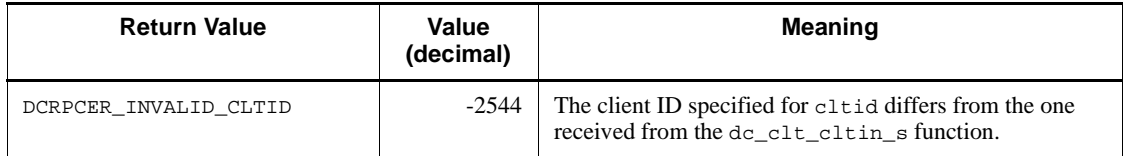

# **4.3.6 dc\_rpc\_get\_watch\_time\_s - Referencing the wait time for service response**

*(1) Form*

# **(a) \_s version of the function**

```
#include <dcvrpc.h>
DCLONG dc_rpc_get_watch_time_s(DCCLT_ID cltid)
```
# **(b) Non-\_s version of the function**

#include <dcvrpc.h> DCLONG dc\_rpc\_get\_watch\_time()

# *(2) Purpose*

References the response wait time for the current service request.

You can use this function to save the original value before temporarily changing the service response wait time using the dc\_rpc\_set\_watch\_time\_s function.

The dc\_rpc\_get\_watch\_time\_s function returns the service response wait time changed with the dc\_rpc\_set\_watch\_time\_s function. When the wait time remains unchanged, the function returns the DCWATCHTIM value in the client environment definition.

Values obtained by the dc\_rpc\_get\_watch\_time\_s function are available for the dc rpc call s function.

# *(3) Argument set by UAPs*

■ cltid

Set the client ID received by the dc\_clt\_cltin\_s function.

# *(4) Return values*

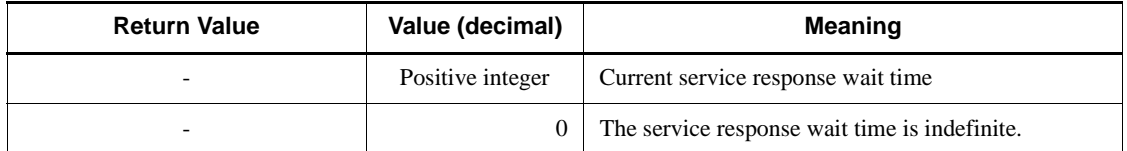

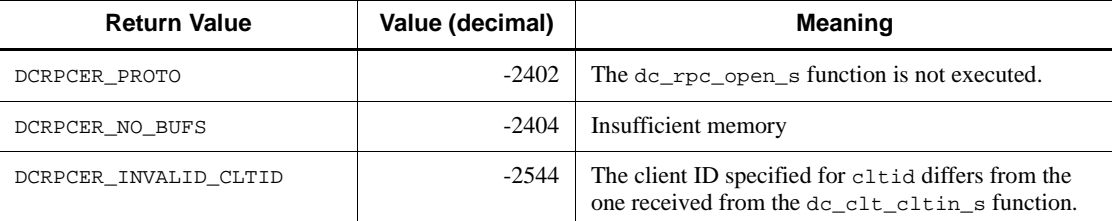

Legend:

-: Not applicable

# **4.3.7 DCRPC\_DIRECT\_SCHEDULE - Create a DCRPC\_BINDING\_TBL structure**

# *(1) Form*

## **(a) TP1/Client/W**

#include <dcvrpc.h> DCRPC\_DIRECT\_SCHEDULE( struct DCRPC\_BINDING\_TBL \*direction, char \*hostnm, unsigned short scdport, DCLONG flags)

# **(b) TP1/Client/P**

```
#include <dcvrpc.h>
DCRPC_DIRECT_SCHEDULE(
      struct DCRPC BINDING TBL CLTFAR *direction,
       char CLTFAR *hostnm, unsigned short scdport, 
       DCLONG flags)
```
# *(2) Purpose*

The DCRPC\_DIRECT\_SCHEDULE function creates the DCRPC\_BINDING\_TBL structure to be specified in an argument of the dc\_rpc\_call\_to\_s function.

# *(3) Arguments set by UAPs*

■ direction

Specify the address of the DCRPC\_BINDING\_TBL structure. Create a DCRPC\_BINDING\_TBL structure for each thread.

■ hostnm

Specify the address of the area containing the name of the host to which you want

to send service requests. End the address with a NULL character.

If you set NULL, the subsequent dc\_rpc\_call\_to\_s function returns a DCRPCER\_INVALID\_ARGS error.

You can specify a maximum of  $63^{\text{#}}$  characters for the host name.

As the host name, you can also specify an IP address in the dotted decimal format.

# If you specify 00000008 for DCCLTOPTION in the client environment definition, you can specify a maximum of 255 characters for the host name.

■ scdport

Specify the port number of the schedule service existing in the host to which you want to send service requests. The port number is specified in the scd\_port clause in the schedule service definition. As the port number, you can set 0 or another value in the range from 5001 to 65535.

If you specify 0, the subsequent dc\_rpc\_call\_to\_s function queries the server about the name service that authenticates the user.

**flags** 

Set DCNOFLAGS.

# **4.4 Permanent connection**

# **4.4.1 dc\_clt\_connect\_s - Establish permanent connection**

# *(1) Form*

## **(a) \_s version of the function**

#include <dcvclt.h> DCLONG dc\_clt\_connect\_s(DCCLT\_ID cltid, DCLONG flags)

## **(b) Non-\_s version of the function**

```
#include <dcvclt.h>
DCLONG dc_clt_connect(DCLONG flags)
```
#### *(2) Purpose*

Establishes permanent connection with a CUP execution process, a RAP-processing server or DCCM3 logical terminal.

The CUP execution process for establishing the permanent connection is running on the OpenTP1 node specified in the target\_host in the dc\_clt\_cltin\_s function, specified in DCCLTRAPHOST or DCHOST in the client environment definition.

To establish the permanent connection with the DCCM3 logical terminal, define DCCLTDCCMHOST and DCCLTDCCMPORT in the client environment definition. Also specify DCCLT\_DCCM3 for the argument flags in the dc\_clt\_connect\_s function.

When you establish permanent connection with the DCCM3 logical terminal using the remote API facility, provide DCCLTRAPHOST with the host name and the port number for the DCCM3 logical terminal. Specify DCNOFLAGS for flags of the dc\_clt\_connect\_s function.

#### *(3) Arguments set by UAPs*

■ cltid

Specify the client ID received by the dc\_clt\_cltin\_s function.

**flags** 

Specify either of the following to establish permanent connection.

DCNOFLAGS

Permanent connection is established with TP1/Server, a RAP-processing server or DCCM3 logical terminal.

DCCLT\_DCCM3

Permanent connection is established with a DCCM3 logical terminal.

# *(4) Return values*

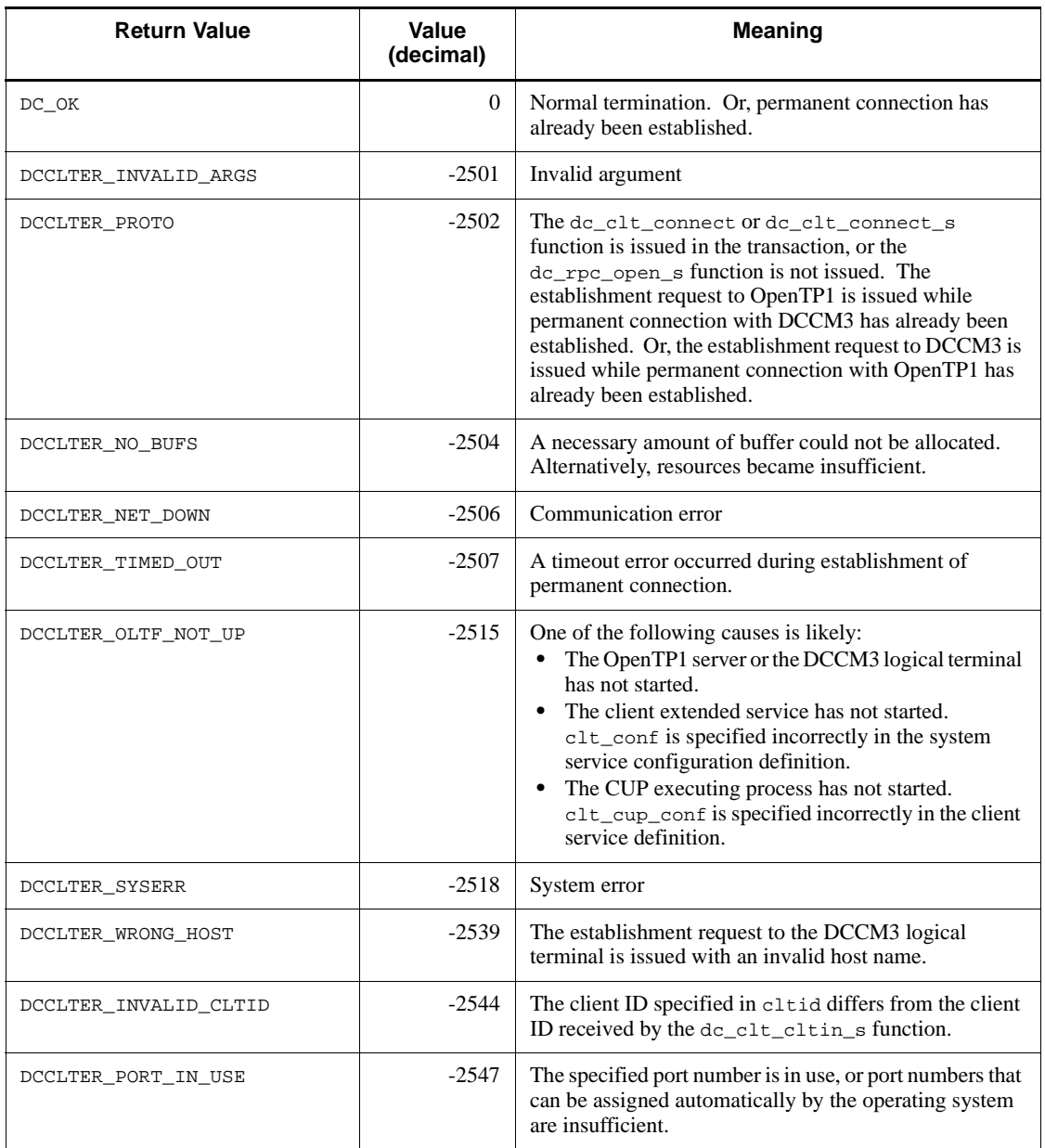
#### *(5) Notes*

**•** No permanent connection is established when the dc\_clt\_connect\_s function returns error. Permanent connection may be established only on the CUP execution process or DCCM3 logical terminal if the return value is DCCLTER NET DOWN, DCCLTER TIMED OUT, OT DCCLTER SYSERR.

In this case, the CUP execution process or DCCM3 logical terminal may keep on waiting for a response from the CUP. To prevent an infinite wait, specify an appropriate value for the maximum time interval for the permanent connection. For a DCCM3 logical terminal, specify an appropriate value for the time during which the system is unable to determine whether a connection with the terminal is valid.

- The dc\_clt\_connect\_s function cannot be issued in a transaction.
- **•** You can establish permanent connection with only one of the following two categories.
	- **•** CUP execution process, RAP-processing server, or a DCCM3 logical terminal that is specified for DCCLTRAPHOST in the client environment definition
	- **•** DCCM3 logical terminal that is specified for DCCLTDCCMHOST in the client environment definition

If you establish permanent connection with one category, you cannot communicate with the other until you issue the dc\_clt\_disconnect\_s function.

• The data compression is unavailable when you establish permanent connection with DCCM3 logical terminals. You need to omit DCCLTDATACOMP or specify N for it in the client environment definition.

#### **4.4.2 dc\_clt\_disconnect\_s - Release permanent connection**

## *(1) Form*

#### **(a) \_s version of the function**

```
#include <dcvclt.h>
DCLONG dc_clt_disconnect_s(DCCLT_ID cltid, DCLONG flags)
```
#### **(b) Non-\_s version of the function**

```
#include <dcvclt.h>
DCLONG dc_clt_disconnect(DCLONG flags)
```
### *(2) Purpose*

Releases permanent connection with a CUP execution process, a RAP-processing server or DCCM3 logical terminal.

### *(3) Arguments set by UAPs*

■ cltid

Specify the client ID received by the dc\_clt\_cltin\_s function.

**flags** 

Set DCNOFLAGS.

#### *(4) Return values*

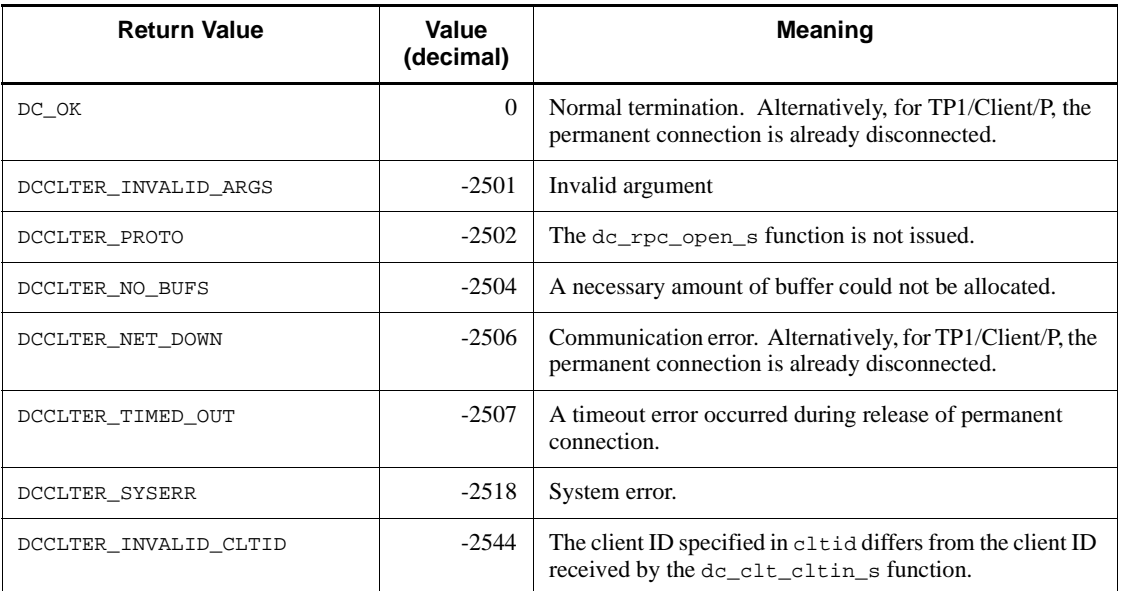

## *(5) Notes*

- **•** The permanent connection is not released when the dc\_clt\_disconnect\_s function returns an error with one the following return values:
	- **•** DCCLTER\_INVALID\_ARGS
	- **•** DCCLTER\_PROTO
	- DCCLTER NO BUFS (when the error is detected on the client)
	- **•** DCCLTER\_INVALID\_CLTID
- **•** TP1/Client forcibly releases the permanent connection if the dc\_clt\_disconnect\_s function returns an error with one of the following

return values:

- DCCLTER NO BUFS (when the error is detected on the server)
- **•** DCCLTER\_NET\_DOWN
- **•** DCCLTER\_TIMED\_OUT
- **•** DCCLTER\_SYSERR

In this case, the CUP execution process or DCCM3 logical terminal may keep on waiting for a response from the CUP, without detecting the release of permanent connection by TP1/Client. To prevent an infinite wait, specify an appropriate value for the maximum time interval for the permanent connection. For a DCCM3 logical terminal, specify an appropriate value for the time during which the system is unable to determine whether a connection with the terminal is valid.

**•** Issuing the dc\_clt\_disconnect\_s function in a transaction commits the transaction.

## **4.4.3 dc\_clt\_set\_raphost\_s - Set the destination of a request to establish a permanent connection**

#### *(1) Form*

- **(a) TP1/Client/W**
	- **\_s version of the function**

```
#include <dcvclt.h>
DCLONG dc_clt_set_raphost_s(DCCLT_ID cltid,
                              char *raphost,
                              DCLONG flags)
```
#### ■ Non- s version of the function

```
#include <dcvclt.h>
DCLONG dc_clt_set_raphost(char *raphost, DCLONG flags)
```
#### **(b) TP1/Client/P**

#### **\_s version of the function**

```
#include <dcvclt.h>
DCLONG dc_clt_set_raphost_s(DCCLT_ID cltid,
                             char CLTFAR *raphost,
                             DCLONG flags)
```
#### ■ Non- s version of the function

```
#include <dcvclt.h>
DCLONG dc_clt_set_raphost(char CLTFAR *raphost, DCLONG flags)
```
### *(2) Purpose*

The dc\_clt\_set\_raphost\_s function sets the host name and port number of the node to which you want to send a request to establish a permanent connection. The host name and port number set by these functions prevail over those specified in DCCLTRAPHOST in the client environment definition. After the dc\_clt\_set\_raphost\_s function is executed, the dc\_clt\_connect\_s function uses the host name and port number specified in the dc\_clt\_set\_raphost\_s function.

You may want to restore the host name and port number that were used before the dc\_clt\_set\_raphost\_s function was executed. To do this, before executing the dc\_clt\_set\_raphost\_s function to set a new host name and port number, execute the dc\_clt\_get\_raphost\_s function to acquire the current host name and port number. Then, after executing the dc\_clt\_set\_raphost\_s function to set a new host name and port number, reexecute the function specifying the previously acquired host name and port number.

### *(3) Arguments set by UAPs*

■ cltid

Specify the client ID received by the dc\_clt\_cltin\_s function.

**n** raphost

Specify a pointer to an area of at least  $256$  bytes<sup>#</sup> where the host name and port number of the host to which a request for establishing a permanent connection is to be sent is set.

#:

When 00000008 is specified for DCCLTOPTION of the client environment definition, the minimum size of the area is 1024 bytes, not 256 bytes.

**flags** 

Specify DCNOFLAGS.

#### *(4) Return values*

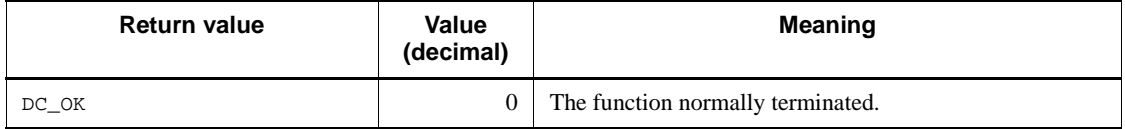

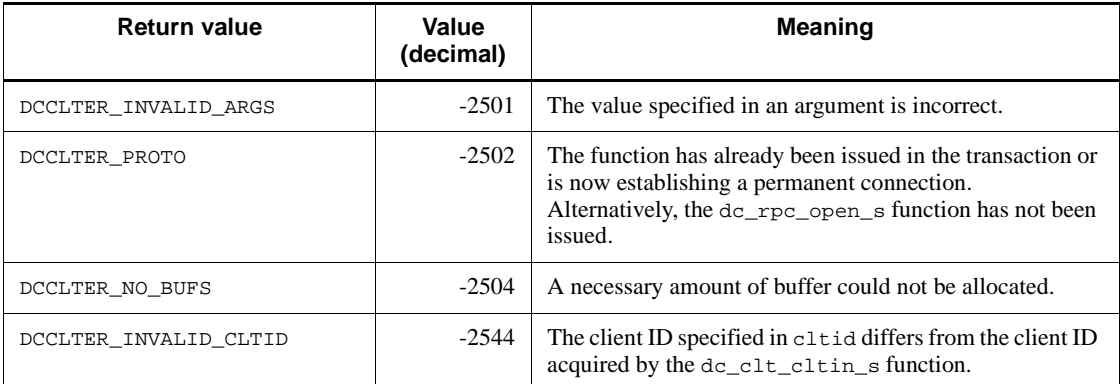

### *(5) Notes*

- The dc\_clt\_set\_raphost\_s functions do not change the value of DCCLTRAPHOST in the client environment definition.
- **•** If raphost specifies a pointer to a NULL character, DCCLTRAPHOST is placed in undefined status. When DCCLTRAPHOST is not defined, the dc\_clt\_connect\_s function establishes a permanent connection to the logical terminal of the CUP executing process or of DCCM3.

## **4.4.4 dc\_clt\_get\_raphost\_s - Acquire the destination of a request to establish a permanent connection**

### *(1) Form*

- **(a) TP1/Client/W**
	- **\_s version of the function**

```
#include <dcvclt.h>
DCLONG dc_clt_get_raphost_s(DCCLT_ID cltid,
                             char *raphost,
                             DCLONG flags)
```
### ■ Non-\_s version of the function

```
#include <dcvclt.h>
DCLONG dc_clt_get_raphost(char *raphost, DCLONG flags)
```
### **(b) TP1/Client/P**

#### **\_s version of the function**

```
#include <dcvclt.h>
```

```
DCLONG dc_clt_get_raphost_s(DCCLT_ID cltid,
                              char CLTFAR *raphost,
                              DCLONG flags)
```
#### ■ Non- s version of the function

```
#include <dcvclt.h>
DCLONG dc_clt_get_raphost(char CLTFAR *raphost, DCLONG flags)
```
#### *(2) Purpose*

The dc\_clt\_get\_raphost\_s function acquires the host name and port number of the node to which to send a request to establish a permanent connection.

Before executing the dc\_clt\_set\_raphost\_s function to specify the new destination of a request to establish a permanent connection, execute the dc\_clt\_get\_raphost\_s function to save the current destination.

When the dc\_clt\_get\_raphost\_s function is executed, the latest destination set by the dc\_clt\_set\_raphost\_s function is returned to raphost. If the dc\_clt\_set\_raphost\_s function has not been executed, the value of DCCLTRAPHOST in the client environment definition is returned to raphost.

#### *(3) Arguments set by UAPs*

■ cltid

Specify the client ID received by the dc\_clt\_cltin\_s function.

**flags** 

Specify DCNOFLAGS.

■ raphost

Specify a pointer to the area larger than  $256$  bytes<sup>#</sup> for containing the host name and port number of the current destination of a request to establish a permanent connection.

# If you specify 00000008 for DCCLTOPTION in the client environment definition, this value is 1,024 bytes, not 256 bytes.

### *(4) Arguments that contain return values*

■ raphost

The current host name and port number of the destination of a request to establish a permanent connection are returned to raphost. If DCCLTRAPHOST in the client environment definition is not defined and the destination is not set by the dc\_clt\_set\_raphost\_s function, a NULL character is returned to the

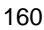

beginning of raphost.

Form:

*host-name*[:*port-number*][,*host-name*[:*port-number*],...]

*host-name* ~<character string>

The host name of the destination of a request to establish a permanent connection is returned.

*port-number* ~<unsigned integer>((5001 to 65535))

The port number of the destination of a request to establish a permanent connection is returned.

#### *(5) Return values*

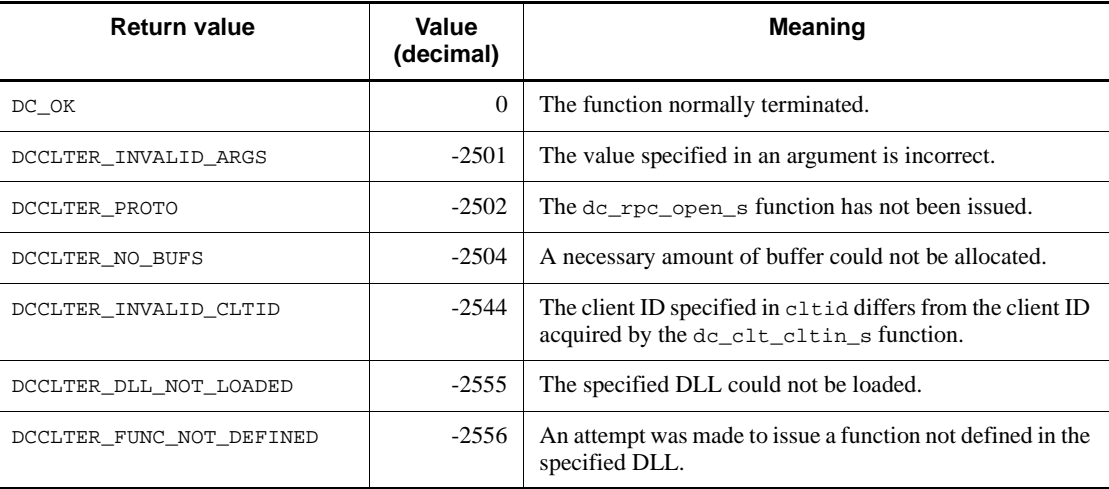

### *(6) Note*

Specify an area of 256 bytes $*$  or more for the raphost argument. If the area is smaller than 256 bytes<sup>#</sup>, the area may be corrupted during TP1/Client internal processing.

#:

If you specify 00000008 for DCCLTOPTION in the client environment definition, this value is 1,024 bytes, not 256 bytes.

## **4.4.5 dc\_clt\_set\_connect\_inf\_s - Set terminal identification information**

*(1) Form*

- **(a) TP1/Client/W**
	- **\_s version of the function**

```
#include <dcvclt.h>
DCLONG dc_clt_set_connect_inf_s(DCCLT_ID cltid,
                                  char *inf,
                                  unsigned short inf_len,
                                  DCLONG flags)
```
#### ■ Non-\_s version of the function

```
#include <dcvclt.h>
DCLONG dc_clt_set_connect_inf(char *inf,
                                unsigned short inf_len,
                                DCLONG flags)
```
#### **(b) TP1/Client/P**

#### **\_s version of the function**

```
#include <dcvclt.h>
DCLONG dc_clt_set_connect_inf_s(DCCLT_ID cltid,
                                  char CLTFAR *inf,
                                  unsigned short inf_len,
                                  DCLONG flags)
```
### ■ Non- s version of the function

```
#include <dcvclt.h>
DCLONG dc_clt_set_connect_inf(char CLTFAR *inf,
                                unsigned short inf_len,
                                DCLONG flags)
```
#### *(2) Purpose*

Sets terminal identification information dynamically.

When you use a permanent connection to communicate with a DCCM3 logical terminal, reporting the terminal identification information to the DCCM3 logical terminal allows you to use DCCM3's function for allocating a fixed terminal.

The terminal identification information specified in this function is valid only when the host name and the port number of the DCCM3 logical terminal are specified in the DCCLTRAPHOST client environment definition and DCNOFLAGS is specified in the flags argument of the dc\_clt\_connect\_s function.

When this function is executed, the terminal identification information specified in the DCCLTCONNECTINF client environment definition is not referenced until the the dc rpc open s function is reexecuted.

The terminal identification information specified in this function is referenced by the dc\_clt\_connect\_s function which is executed after this function. These functions then report that information to the DCCM3 logical terminal.

If this function is executed more than once, the dc\_clt\_connect\_s function references the terminal identification information specified immediately before the function.

#### *(3) Arguments set by UAPs*

- cltid
	- Specify the client ID received by the dc\_clt\_cltin\_s function.
- $\blacksquare$  inf

Specify the terminal identification information. If you want to use hexadecimal numbers to specify this information, use up to 64 bytes. If you want to use a character string to specify this information, use up to 64 characters (excluding any NULL characters).

When you use a permanent connection to communicate with a DCCM3 logical terminal, use EBCDIK code to specify the logical terminal name of the DCCM3 logical terminal as the terminal identification information. However, DCCM3 only validates the first 8 bytes (the 9th and later bytes are ignored).

**I** inf len

Specify the terminal identification information length. You can specify a length between 1 and DCCLT\_MAX\_CONNECT\_INF\_SIZE.

DCCLT\_MAX\_CONNECT\_INF\_SIZE is defined in the header file. The header file is dcvclt.h for TP1/Client/W. For TP1/Client/P, the header file is DCVCLT.H.

**flags** 

Specify DCNOFLAGS.

### *(4) Return values*

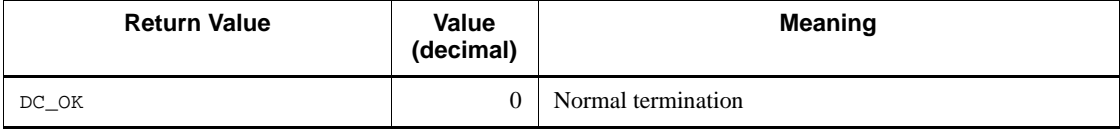

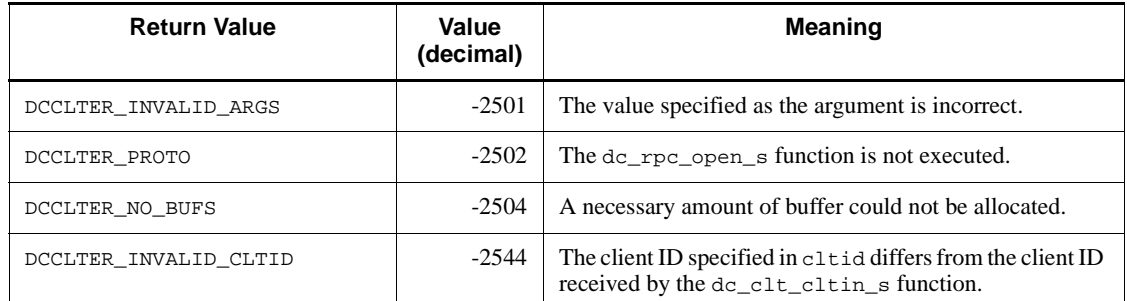

## *(5) Notes*

- **•** Reporting terminal identification information allows you to use DCCM3' function for allocating a fixed terminal only when DCCM3 is version 09-03 or later. For details about the function for allocating a fixed terminal, see the manual *VOS3 Data Management System XDM E2 Description*.
- **•** If the logical terminal name of the DCCM3 logical terminal matching the terminal identification information defined in the dc\_clt\_set\_connect\_inf\_s function is not defined in DCCM3, the dc\_clt\_connect\_s function returns a DCCLTER\_NET\_DOWN error.

## **4.5 Transaction control**

## **4.5.1 dc\_trn\_begin\_s - Transaction startup**

## *(1) Form*

#### **(a) \_s version of the function**

#include <dcvtrn.h> DCLONG dc\_trn\_begin\_s(DCCLT\_ID cltid)

#### **(b) Non-\_s version of the function**

#include <dcvtrn.h> DCLONG dc\_trn\_begin()

#### *(2) Purpose*

Starts a global transaction from the CUP process that issues the dc\_trn\_begin\_s function.

The dc\_trn\_begin\_s function must be issued after the dc\_rpc\_open\_s function.

One global transaction covers from issuing the dc\_trn\_begin\_s function to a synchronous point (commit request) of the transaction. In the global transaction, the dc\_trn\_begin\_s function cannot be duplicated (that of an SPP included). Duplication of the function causes an error return.

The SPP transaction attribute follows the atomic\_update specification of the user service definition.

#### *(3) Arguments set by UAPs*

■ cltid

Set the client ID received by the dc\_clt\_cltin\_s function.

### *(4) Return values*

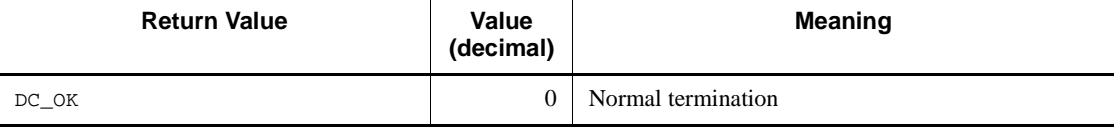

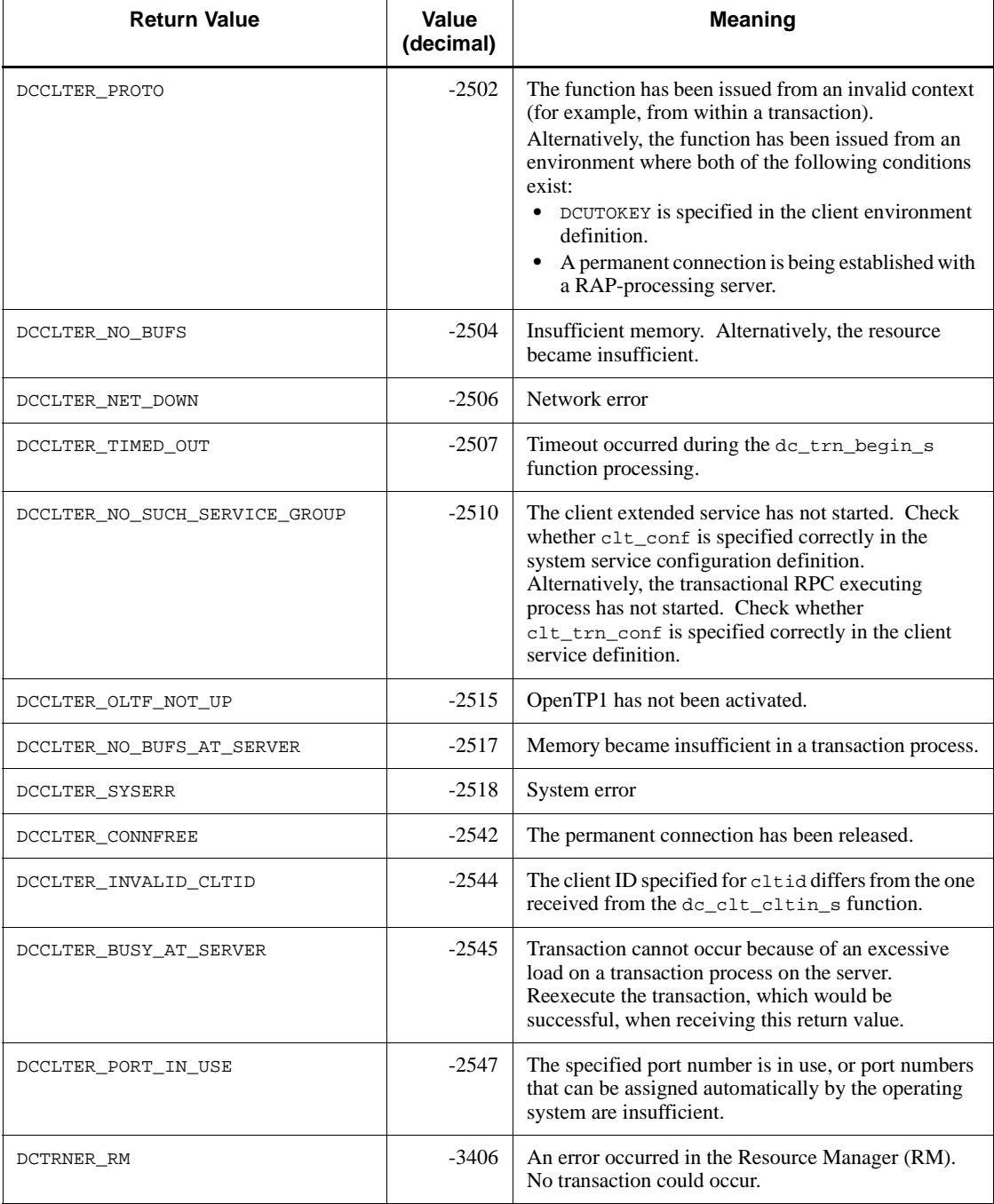

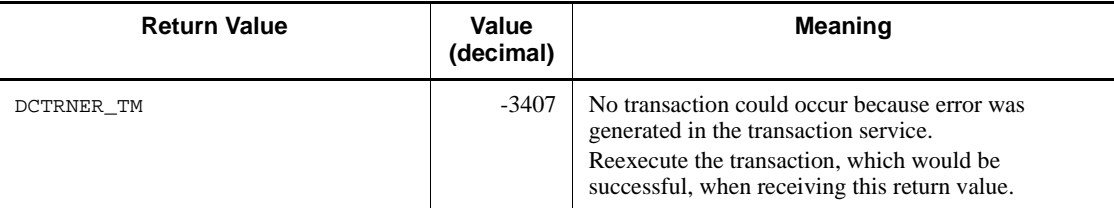

## **4.5.2 dc\_trn\_chained\_commit\_s - Commit in chained mode**

## *(1) Form*

### **(a) \_s version of the function**

```
#include <dcvtrn.h>
DCLONG dc_trn_chained_commit_s(DCCLT_ID cltid)
```
#### **(b) Non-\_s version of the function**

```
#include <dcvtrn.h>
DCLONG dc_trn_chained_commit()
```
### *(2) Purpose*

Acquires the synchronous point of a transaction.

When the dc\_trn\_chained\_commit\_s function terminates normally, a new global transaction occurs. All functions that follow fall in the range of the new global transaction.

## *(3) Arguments set by UAPs*

■ cltid

Set the client ID received by the dc\_clt\_cltin\_s function.

## *(4) Return values*

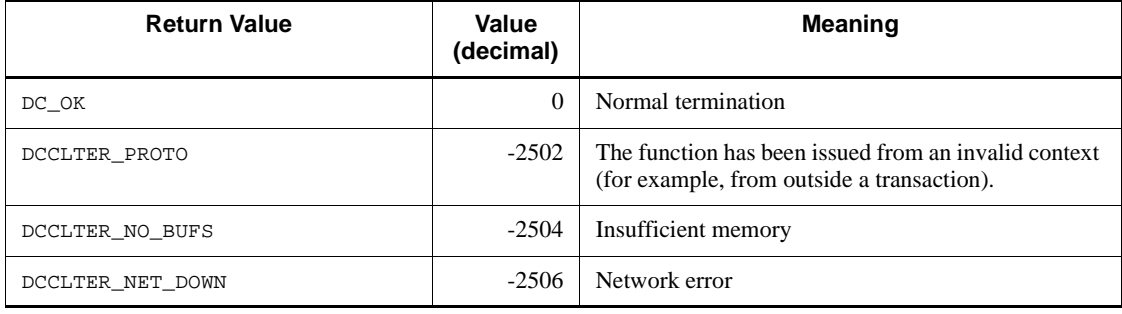

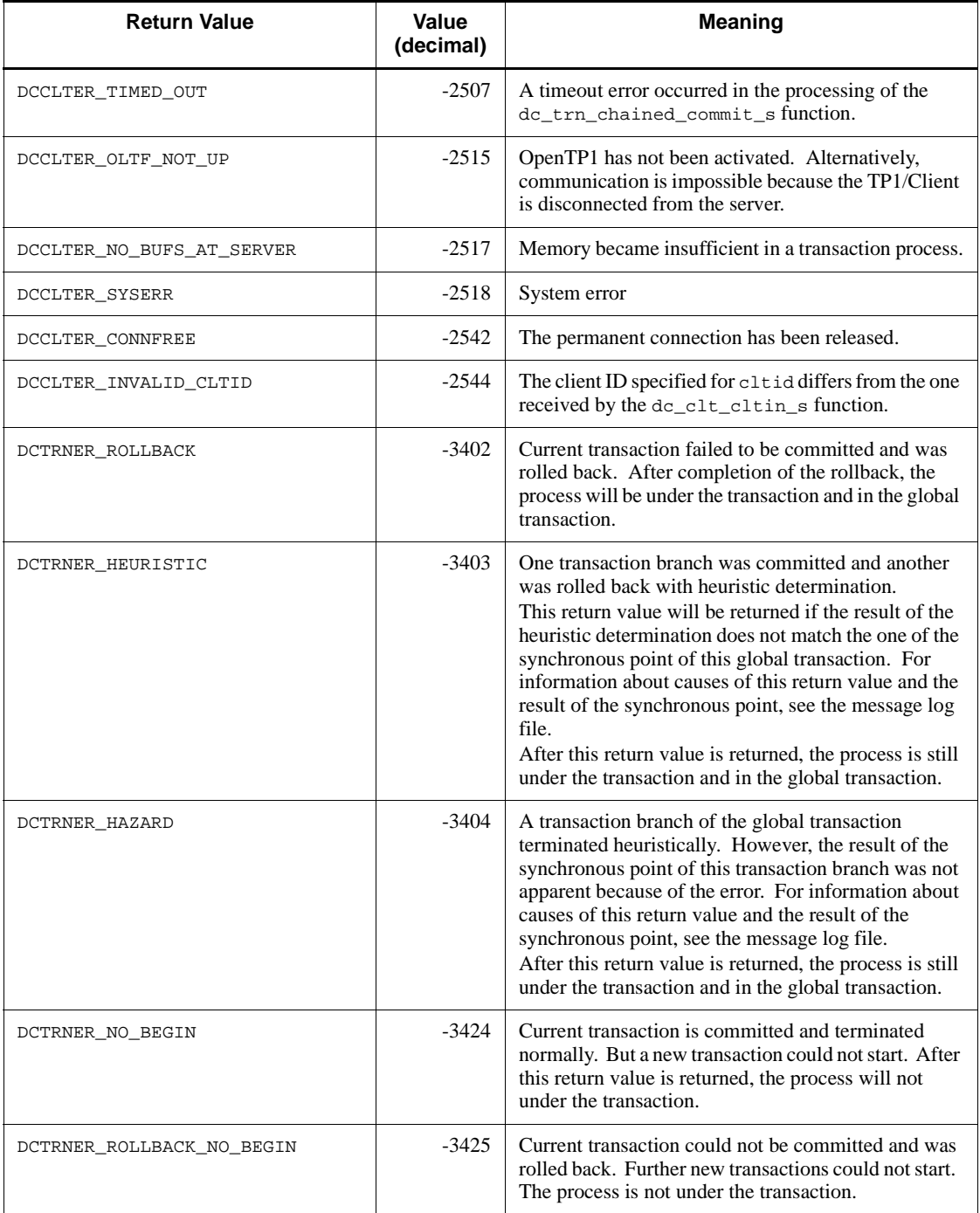

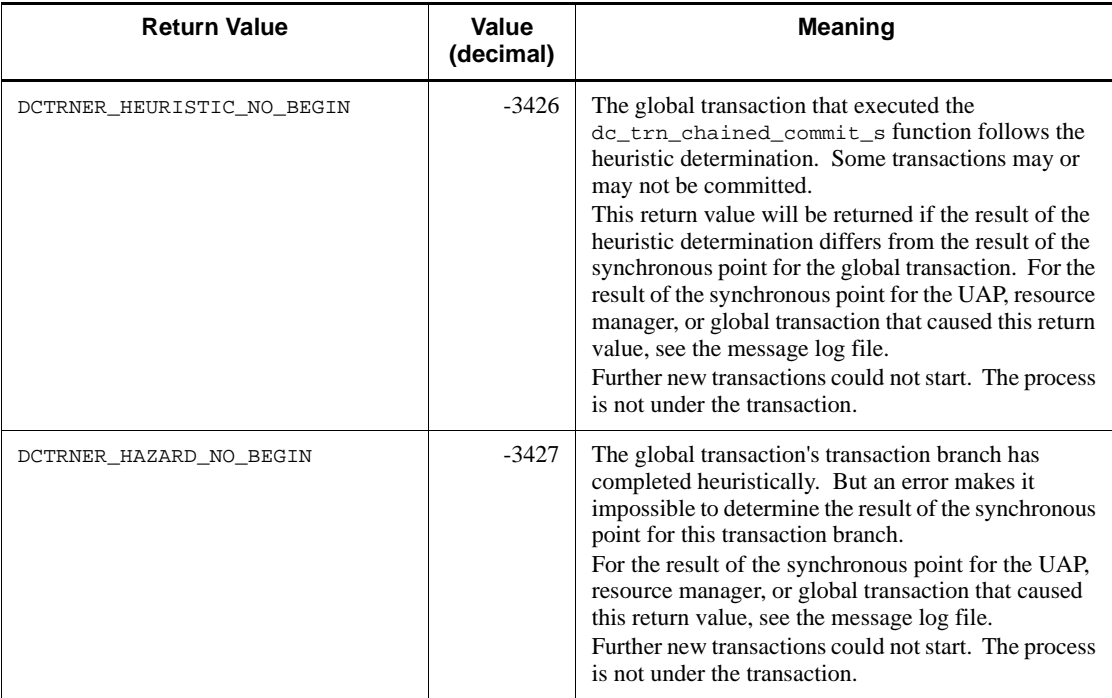

### *(5) Notes*

To terminate the CUP process after committing the transaction, always execute the dc\_trn\_unchained\_commit\_s function.

## **4.5.3 dc\_trn\_chained\_rollback\_s - Rollback in chained mode**

## *(1) Form*

### **(a) \_s version of the function**

#include <dcvtrn.h> DCLONG dc\_trn\_chained\_rollback\_s(DCCLT\_ID cltid)

#### **(b) Non-\_s version of the function**

#include <dcvtrn.h> DCLONG dc\_trn\_chained\_rollback()

### *(2) Purpose*

Rolls back a transaction.

When the dc\_trn\_chained\_rollback\_s function terminates normally, a new global transaction occurs. All functions that follow fall in the range of the new global transaction.

## *(3) Arguments set by UAPs*

■ cltid

Set the client ID received by the dc\_clt\_cltin\_s function.

## *(4) Return values*

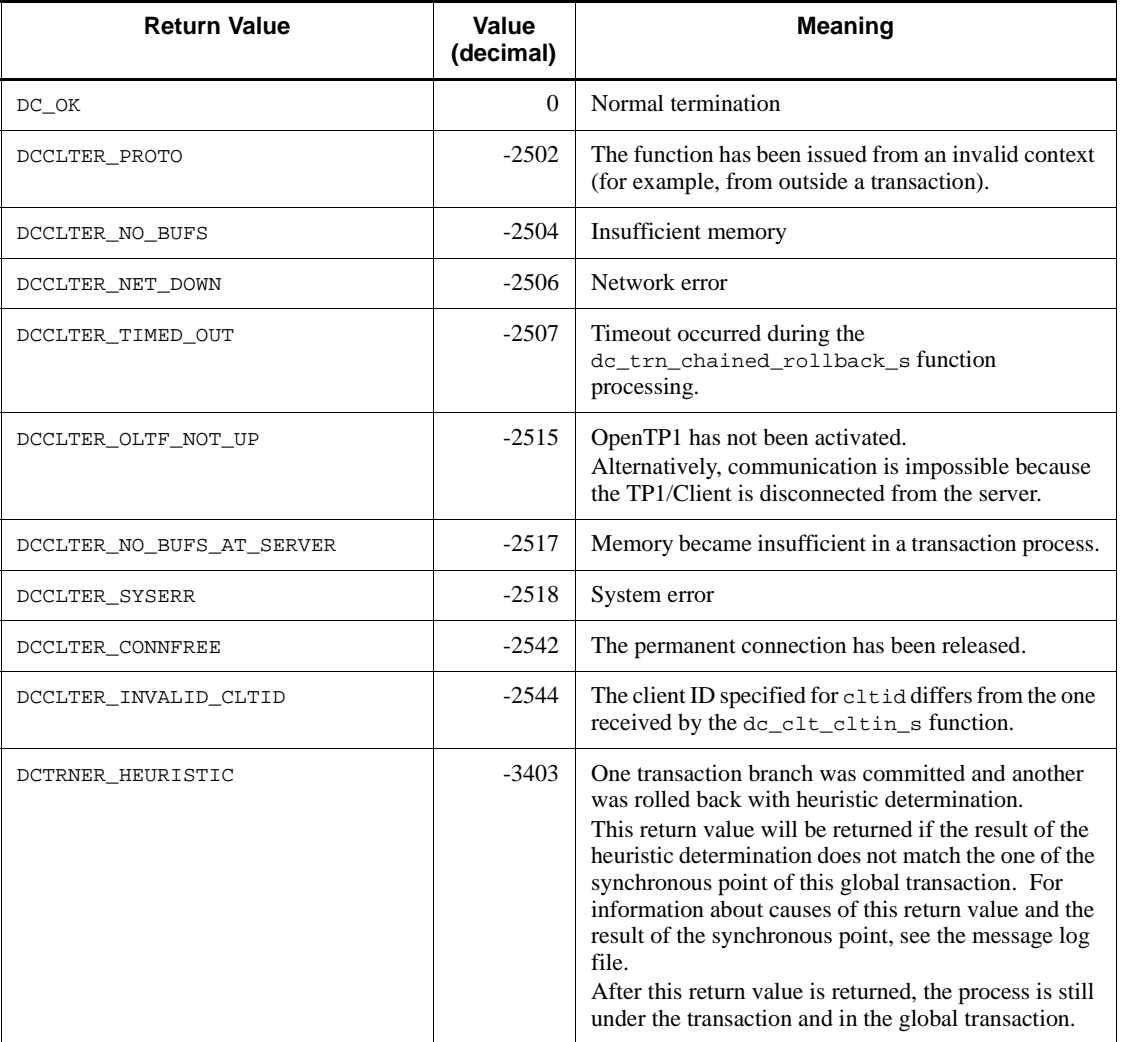

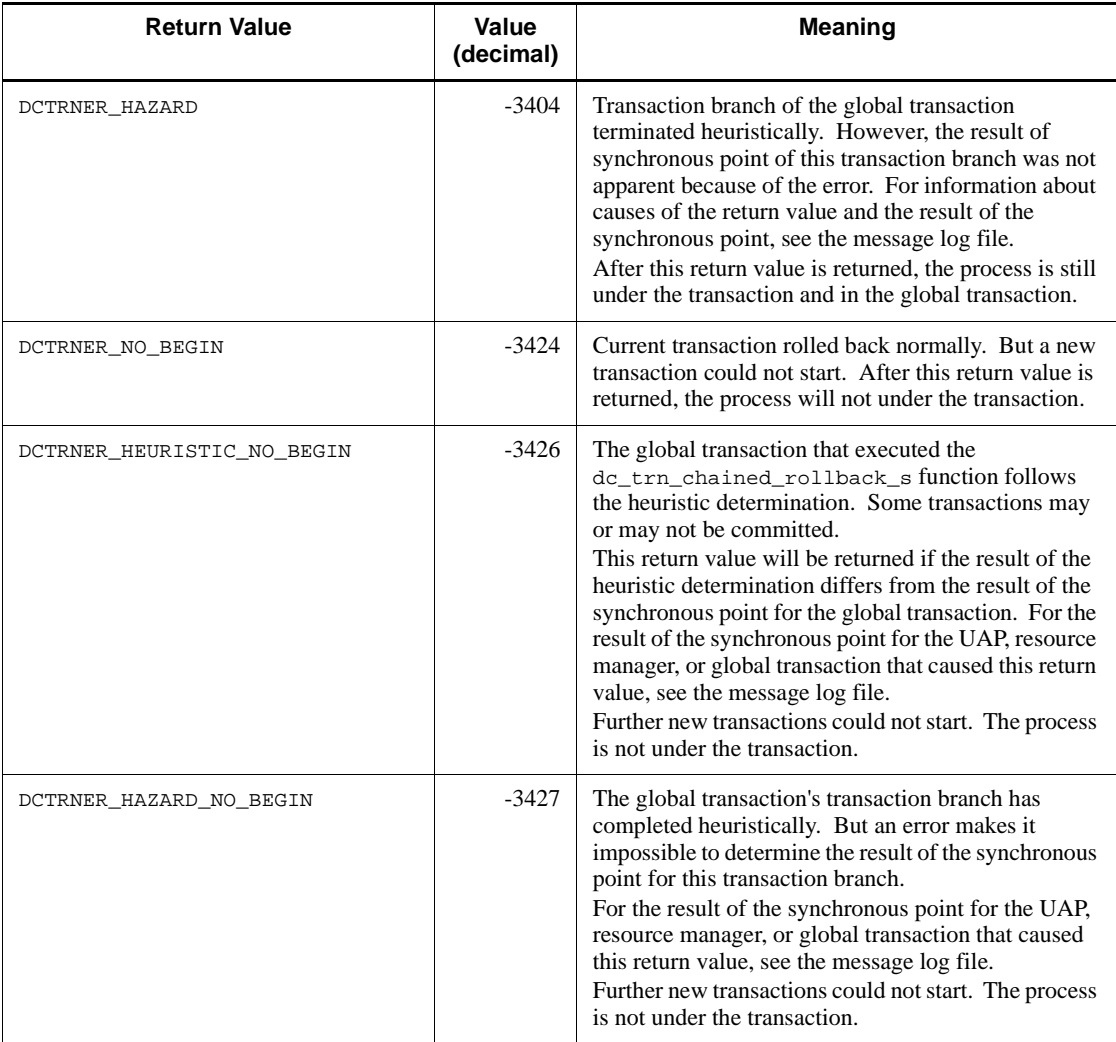

### *(5) Notes*

To terminate a CUP process after rolling back the transaction, be sure to execute the dc\_trn\_unchained\_rollback\_s function.

# **4.5.4 dc\_trn\_unchained\_commit\_s - Commit in unchained mode**

## *(1) Form*

### **(a) \_s version of the function**

#include <dcvtrn.h> DCLONG dc\_trn\_unchained\_commit\_s(DCCLT\_ID cltid)

#### **(b) Non-\_s version of the function**

```
#include <dcvtrn.h>
DCLONG dc_trn_unchained_commit()
```
#### *(2) Purpose*

Acquires the synchronous point of a transaction.

When the dc\_trn\_unchained\_commit\_s function terminates normally, the global transaction also terminates. No SPP can be executed as a transaction from outside the global transaction.

## *(3) Arguments set by UAPs*

■ cltid

Set the client ID received by the dc\_clt\_cltin\_s function.

## *(4) Return values*

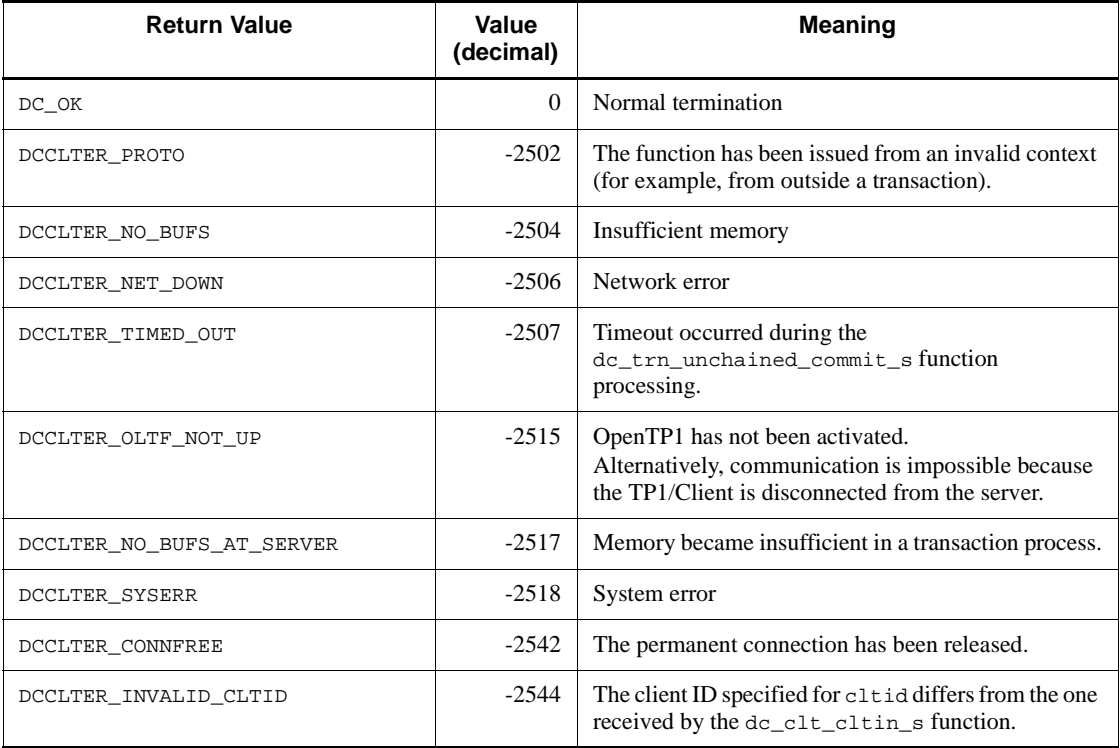

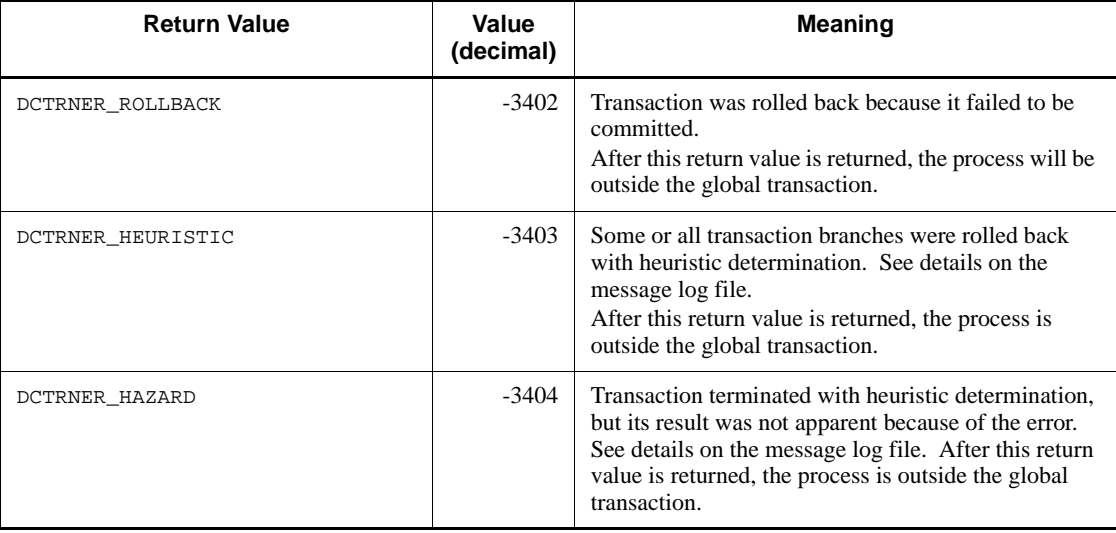

### *(5) Notes*

To terminate a CUP process normally, issue the dc\_trn\_unchained\_commit\_s function to commit the transaction.

## **4.5.5 dc\_trn\_unchained\_rollback\_s - Rollback in unchained mode**

## *(1) Form*

#### **(a) \_s version of the function**

#include <dcvtrn.h> DCLONG dc\_trn\_unchained\_rollback\_s(DCCLT\_ID cltid)

#### **(b) Non-\_s version of the function**

#include <dcvtrn.h> DCLONG dc\_trn\_unchained\_rollback()

## *(2) Purpose*

Rolls back a transaction.

When the dc\_trn\_unchained\_rollback\_s function terminates normally, the global transaction terminates. No SPP can be executed as a transaction from outside the global transaction.

## *(3) Arguments set by UAPs*

■ cltid

Set the client ID received by the dc\_clt\_cltin\_s function.

### *(4) Return values*

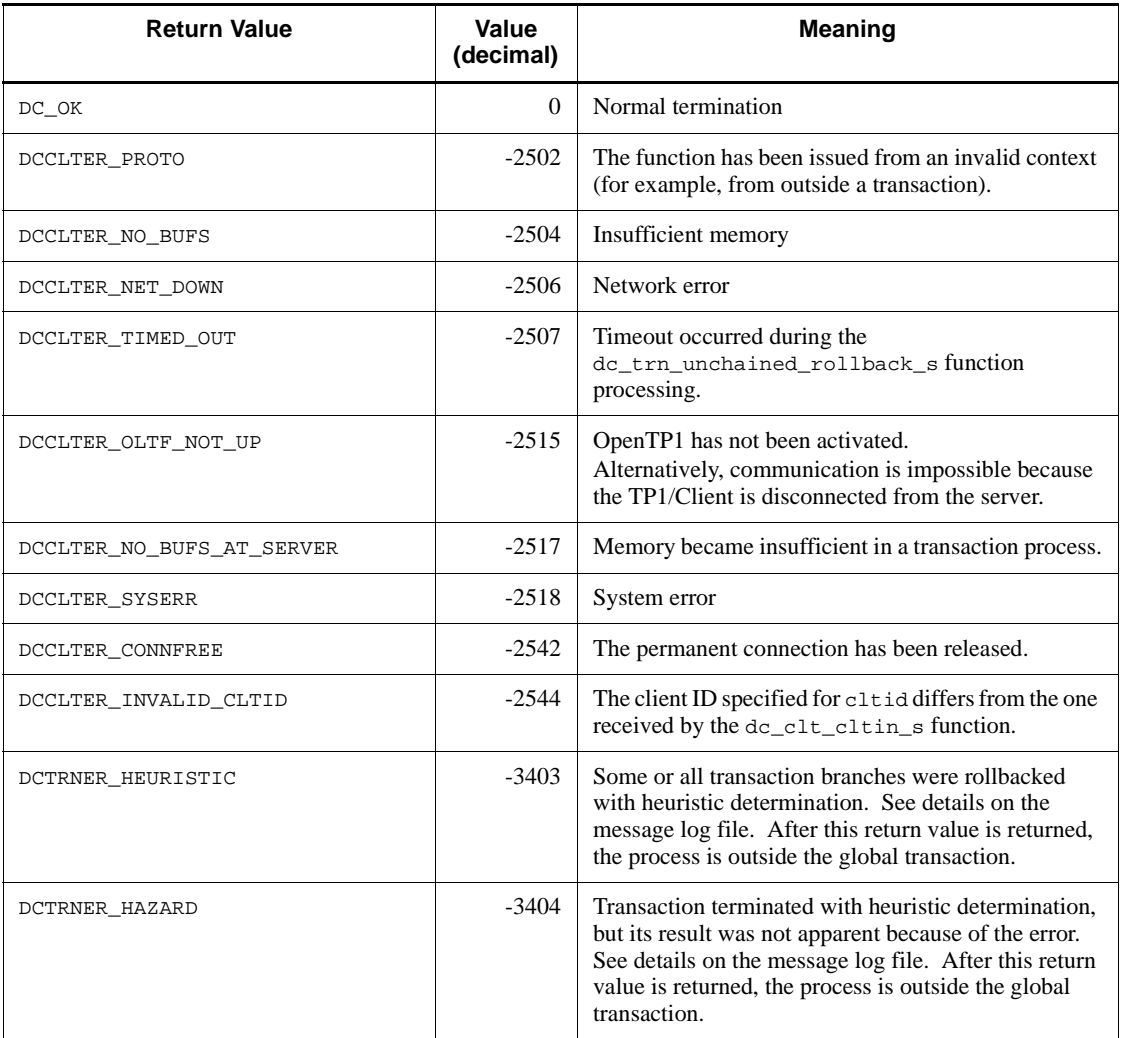

## *(5) Notes*

To terminate a CUP process normally after the transaction has been rolled back, issue the dc\_trn\_unchained\_rollback\_s function.

## **4.5.6 dc\_clt\_get\_trnid\_s - Collection of identifiers for current transaction**

*(1) Form*

- **(a) TP1/Client/W**
	- **\_s version of the function**

```
#include <dcvclt.h>
DCLONG dc_clt_get_trnid_s(DCCLT_ID cltid, char *trngid,
                           char *trnbid)
```
#### ■ Non-\_s version of the function

```
#include <dcvclt.h>
DCLONG dc_clt_get_trnid(char *trngid, char *trnbid)
```
#### **(b) TP1/Client/P**

#### **\_s version of the function**

```
#include <dcvclt.h>
DCLONG dc_clt_get_trnid_s(DCCLT_ID cltid, 
                            char CLTFAR *trngid,
                            char CLTFAR *trnbid)
```
#### ■ Non-\_s version of the function

```
#include <dcvclt.h>
DCLONG dc_clt_get_trnid(char CLTFAR *trngid, char CLTFAR 
*trnbid)
```
#### *(2) Purpose*

Collects the global identifier for the current transaction and the identifier for the current transaction branch.

These identifiers were assigned by OpenTP1 when the following functions were issued to start the transaction:

- **•** dc\_trn\_begin\_s
- **•** dc\_trn\_chained\_commit\_s
- **•** dc\_trn\_chained\_rollback\_s

## *(3) Arguments set by UAPs*

■ cltid

Set the client ID received by the dc\_clt\_cltin\_s function.

■ trngid

Set the area that receives transaction global identifiers.

Although a transaction global identifier consists of 16 characters, allocate an area of 17 bytes or greater, since NULL is appended to the end of the identifier.

■ trnbid

Set the area that receives transaction branch identifiers.

Although a transaction branch identifier consists of 16 characters, allocate an area of 17 bytes or greater, since NULL is appended to the end of the identifier.

#### *(4) Arguments whose values are returned*

■ trngid

The transaction global identifier is returned.

■ trnbid

The transaction branch identifier is returned.

### *(5) Return values*

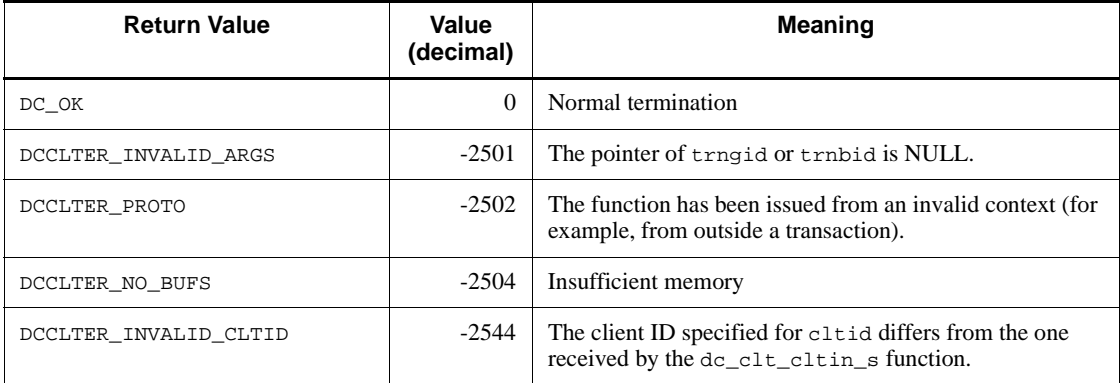

### *(6) Note*

Specify an area of 17 bytes or greater for each of the trngid and trnbid arguments. If the area is smaller than 17 bytes, the area may be corrupted during TP1/Client internal processing.

# **4.5.7 dc\_trn\_info\_s - Post information about current transaction**

- *(1) Form*
	- **(a) TP1/Client/W**
		- **\_s version of the function**

```
#include <dcvtrn.h>
DCLONG dc_trn_info_s(DCCLT_ID cltid, char *flags)
```
#### ■ Non- s version of the function

```
#include <dcvtrn.h>
DCLONG dc_trn_info(char *flags)
```
### **(b) TP1/Client/P**

#### **\_s version of the function**

```
#include <dcvtrn.h>
DCLONG dc_trn_info_s(DCCLT_ID cltid, char CLTFAR *flags)
```
#### ■ Non- s version of the function

```
#include <dcvtrn.h>
DCLONG dc_trn_info(char CLTFAR *flags)
```
#### *(2) Purpose*

Posts whether the CUP having issued the dc\_trn\_info\_s function remains active as a transaction.

#### *(3) Arguments set by UAPs*

■ cltid

Set the client ID received by the dc\_clt\_cltin\_s function.

**flags** 

Set NULL.

### 4. TP1/Client Functions (C Language)

## *(4) Return values*

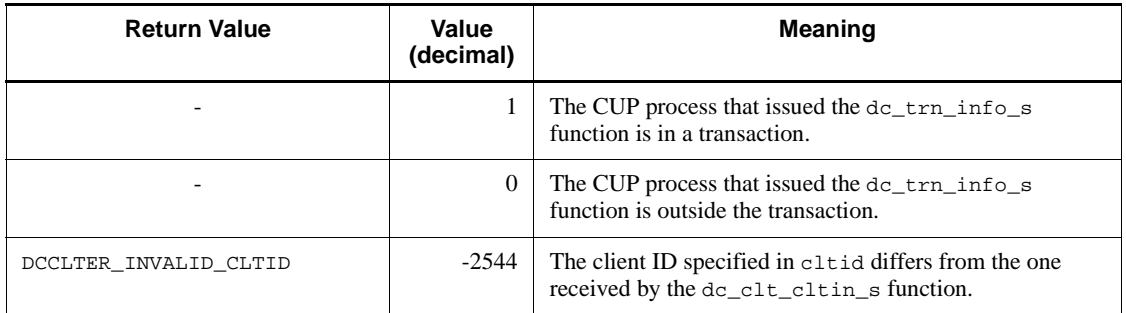

Legend:

-: Not applicable

## **4.6 TCP/IP communication function**

## **4.6.1 dc\_clt\_send\_s - Sending messages**

#### *(1) Form*

- **(a) TP1/Client/W**
	- **\_s version of the function**

```
#include <dcvclt.h>
DCLONG dc_clt_send_s(DCCLT_ID cltid, char *buff,
                      DCLONG sendleng, char *hostname,
                      unsigned short portnum, DCLONG flags)
```
#### ■ Non-\_s version of the function

```
#include <dcvclt.h>
int dc_clt_send(char *buff, DCLONG sendleng,
                 char *hostname,
                 unsigned short portnum, DCLONG flags)
```
### **(b) TP1/Client/P**

#### **\_s version of the function**

```
#include <dcvclt.h>
DCLONG dc_clt_send_s(DCCLT_ID cltid, char CLTFAR *buff,
                      DCLONG sendleng,
                       char CLTFAR *hostname,
                      unsigned short portnum, DCLONG flags)
```
#### ■ Non- s version of the function

```
#include <dcvclt.h>
int dc_clt_send(char CLTFAR *buff, DCLONG sendleng,
                 char CLTFAR *hostname,
                 unsigned short portnum, DCLONG flags)
```
### *(2) Purpose*

Sends messages to the MHP.

Before issuing the dc\_clt\_send\_s function, the dc\_rpc\_open\_s function with

flags set to DCCLT\_ONEWAY\_SND or DCCLT\_SNDRCV must be issued.

#### *(3) Arguments set by UAPs*

■ cltid

Set the client ID received by the dc\_clt\_cltin\_s function.

**Duff** 

Set the area that contains messages to send. The area must be greater than the length specified in sendleng.

sendleng

Set the length of a message to send.

**n** hostname

Specify the host name of the node to be connected when no connection is established.

If NULL is specified, the function accesses the contents of DCSNDHOST in the client environment definition that was acquired when the dc\_rpc\_open\_s function was issued.

You can specify a maximum of  $63^{\text{#}}$  characters for the host name.

You can specify an IP address in decimal dot notation for the host name.

# If you specify 00000008 for DCCLTOPTION in the client environment definition, you can specify a maximum of 255 characters for the host name.

portnum

Specify the port number of the node to be connected by establishing a connection when no connection is established.

If 0 is specified, the function accesses the contents of DCSNDPORT in the client environment definition that was acquired when the dc\_rpc\_open\_s function was issued.

**flags** 

Specify whether to release the connection after sending message.

DCNOFLAGS

Does not release the connection after sending message.

DCCLT\_SND\_CLOSE

Releases the connection after sending message.

Except error situations, specifying DCNOFLAGS maintains the connection until

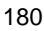

you issue the dc\_rpc\_close\_s function.

### *(4) Return values*

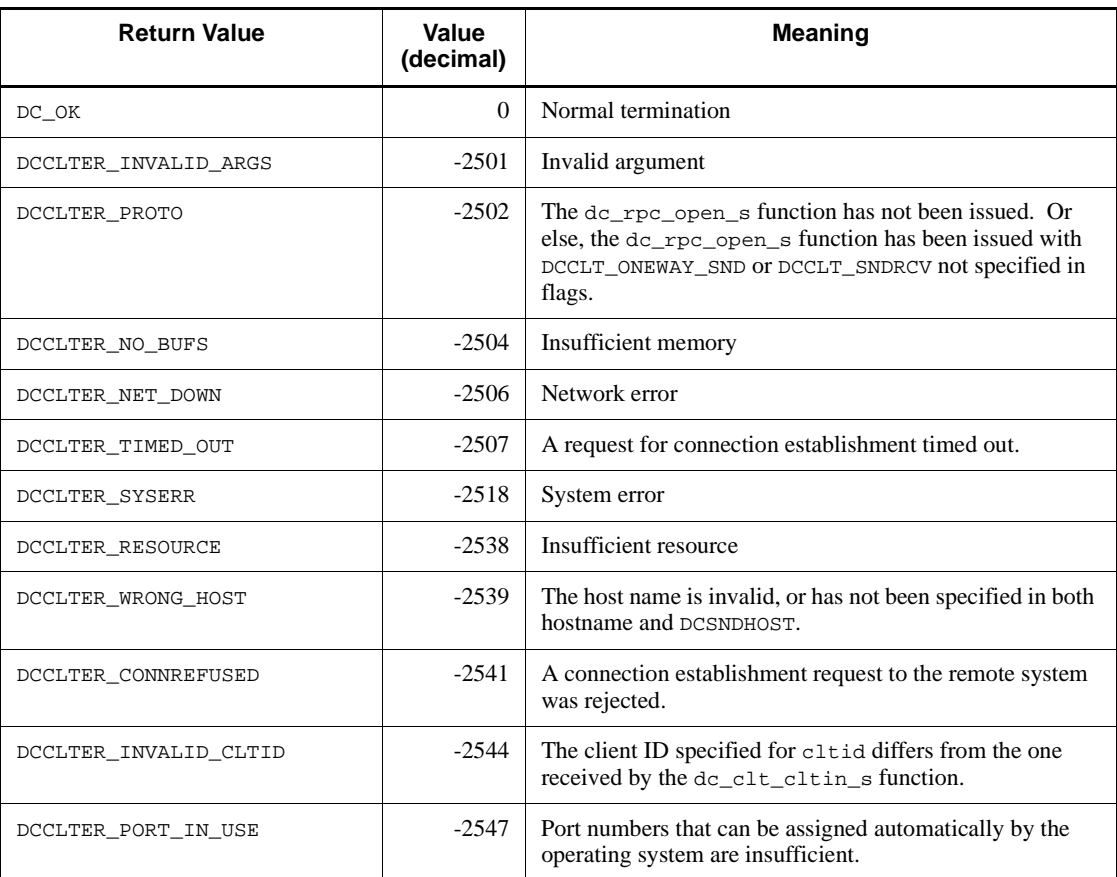

## *(5) Note*

If the remote system releases the connection when the function sends a message to the remote system, depending on the length of the message, the function might not be able to detect that the connection has been released. However, a subsequent function might detect it. Keep this in mind when you create a CUP.

## **4.6.2 dc\_clt\_receive\_s - Receiving messages**

## *(1) Form*

TP1/Client/W

- 4. TP1/Client Functions (C Language)
	- **(a) TP1/Client/W**
		- **\_s version of the function**

```
#include <dcvclt.h>
DCLONG dc_clt_receive_s(DCCLT_ID cltid, char *buff,
                         DCLONG recvleng, DCLONG timeout,
                         DCLONG flags)
```
#### ■ Non-\_s version of the function

```
#include <dcvclt.h>
int dc_clt_receive(char *buff, DCLONG recvleng, 
                                DCLONG timeout,
                                 DCLONG flags)
```
#### **(b) TP1/Client/P**

#### **\_s version of the function**

```
#include <dcvclt.h>
DCLONG dc_clt_receive_s(DCCLT_ID cltid, char CLTFAR *buff,
                         DCLONG recvleng, DCLONG timeout, 
                         DCLONG flags)
```
#### ■ Non-\_s version of the function

```
#include <dcvclt.h>
int dc_clt_receive(char CLTFAR *buff, DCLONG recvleng,
                    DCLONG timeout,
                    DCLONG flags)
```
### *(2) Purpose*

Receives messages sent by an MHP.

Before issuing thedc\_clt\_receive\_s function, the dc\_rpc\_open\_s function with flags set to DCCLT\_ONEWAY\_RCV or DCCLT\_SNDRCV must be issued.

#### *(3) Arguments set by UAPs*

■ cltid

Set the client ID received by the dc\_clt\_cltin\_s function.

**Duff** 

Set the area that contains messages received. The area must be greater than the length specified in recvleng.

**n** recvleng

Set the length of a message to be received.

**I** timeout

Set the maximum wait time (in seconds) for a message to receive. The value must be an integer from -1 to 65535.

If  $-1$  is specified, the function waits indefinitely until a message comes. If  $0$  is specified, the function does not wait for a message. If there is no message to receive, the function returns with a DCCLTER\_TIMED\_OUT error.

If any value between 1 and 65535 is specified, the function waits for a message to receive by the number of seconds specified. If no message can be received within the specified number of seconds, the function returns with a DCCLTER\_TIMED\_OUT error.

**flags** 

Specify whether to release the connection after message reception.

#### DCNOFLAGS

Does not release the connection after message reception.

DCCLT\_RCV\_CLOSE

Releases the connection after message reception.

Except error situations, specifying DCNOFLAGS maintains the connection until you issue the dc\_rpc\_close\_s function.

#### *(4) Argument returned*

**D** buff

Return the received message.

#### *(5) Return values*

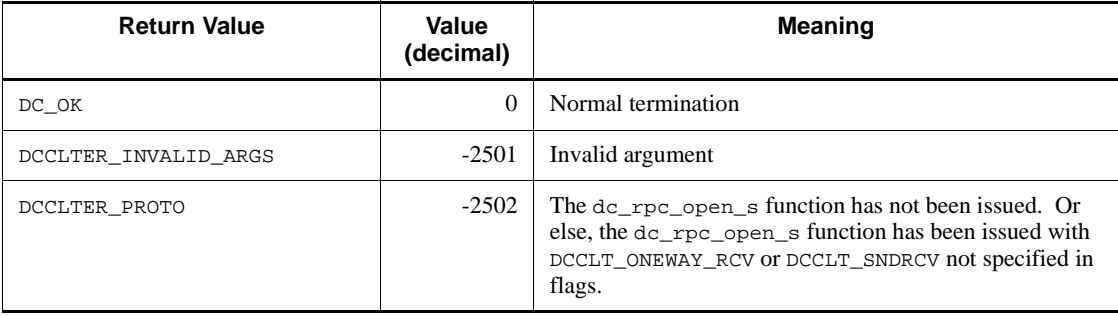

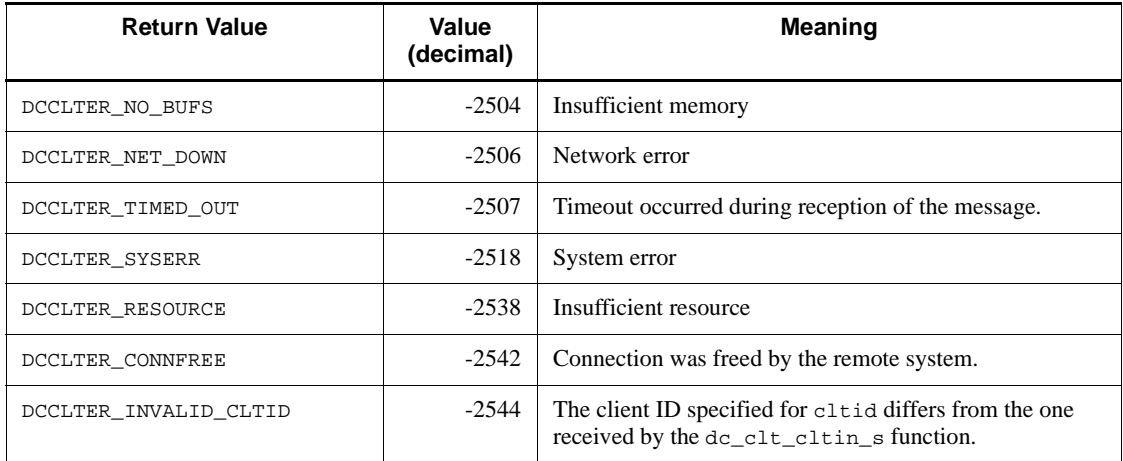

### *(6) Notes*

- The dc\_clt\_receive\_s function returns control to the CUP if any of the following events occurs:
	- **•** A message of the length specified in recvleng is received from the MHP.

Control is not returned to the CUP if the received message is shorter than the specified length.

- **•** A timeout error occurs when a message from the MHP is received.
- The MHP frees the connection.

(Control is not returned to the CUP if the received message is shorter than the specified length.)

- **•** A network error occurs.
- If the MHP frees the connection when the dc\_clt\_receive\_s function is issued, the function returns with a DCCLTER\_CONNFREE error.

## **4.6.3 dc\_clt\_receive2\_s - Receiving messages (messages receivable even if an error occurs)**

*(1) Form*

**(a) TP1/Client/W**

**\_s version of the function**

```
#include <dcvclt.h>
DCLONG dc_clt_receive2_s(DCCLT_ID cltid, char *buff,
                          DCLONG *recvleng, DCLONG timeout,
                          DCLONG flags)
```
#### ■ Non- s version of the function

```
#include <dcvclt.h>
DCLONG dc_clt_receive2(char *buff, DCLONG *recvleng,
                        DCLONG timeout, DCLONG flags)
```
### **(b) TP1/Client/P**

#### **\_s version of the function**

```
#include <dcvclt.h>
DCLONG dc_clt_receive2_s(DCCLT_ID cltid, char CLTFAR *buff,
                          DCLONG CLTFAR *recvleng,
                          DCLONG timeout,
                           DCLONG flags)
```
#### ■ Non- s version of the function

```
#include <dcvclt.h>
DCLONG dc_clt_receive2(char CLTFAR *buff,
                        DCLONG CLTFAR *recvleng,
                        DCLONG timeout, DCLONG flags)
```
#### *(2) Purpose*

Receives messages from the MHP.

Before issuing the dc\_clt\_receive2\_s function, you need to issue the dc\_rpc\_open\_s function with flags set to DCCLT\_ONEWAY\_RCV or DCCLT\_SNDRCV.

#### *(3) Arguments set by UAPs*

■ cltid

Set the client ID received by the dc\_clt\_cltin\_s function.

**D** buff

Set the area that contains messages to receive. The area must be greater than the length specified in recvleng.

**n** recvleng

Set the length of a message to receive.

■ timeout

4. TP1/Client Functions (C Language)

Set the maximum wait time in seconds for receiving messages. The timeout value must be an integer between -1 and 65535.

Specifying -1 lets the program wait indefinitely until it receives a message. Specifying 0 disables the program from waiting for messages. When no messages are available for reception, the function returns an error with DCCLTER\_TIMED\_OUT.

Specifying 1 to 65535 allows the program to wait for messages for the specified seconds. When no messages are received within the time, the function returns an error with DCCLTER\_TIMED\_OUT.

**flags** 

Specify whether to release the connection after message reception.

DCNOFLAGS

Does not release the connection after message reception.

DCCLT\_RCV\_CLOSE

Releases the connection after message reception.

Except error situations, specifying DCNOFLAGS maintains the connection until you issue the dc\_rpc\_close\_s function.

### *(4) Argument returned from*

**D** buff

Return the received message.

**n** recvleng

Return the length of the received message.

#### *(5) Return values*

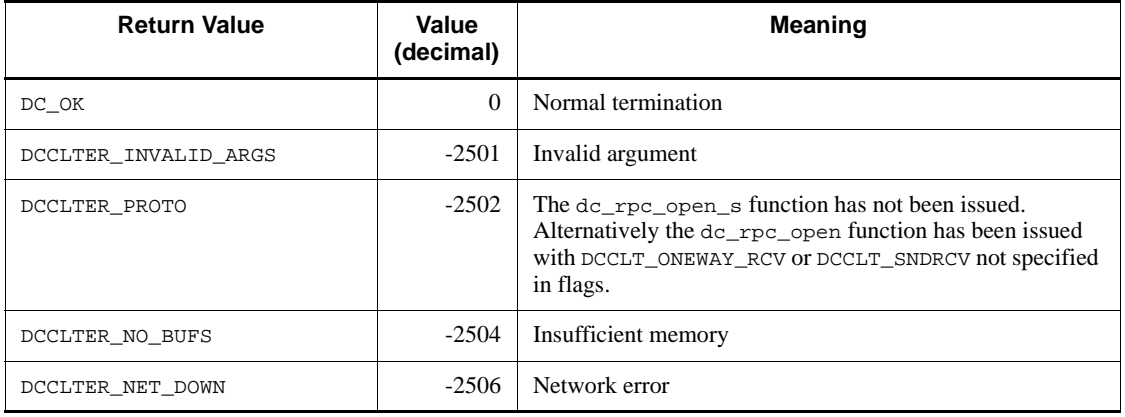

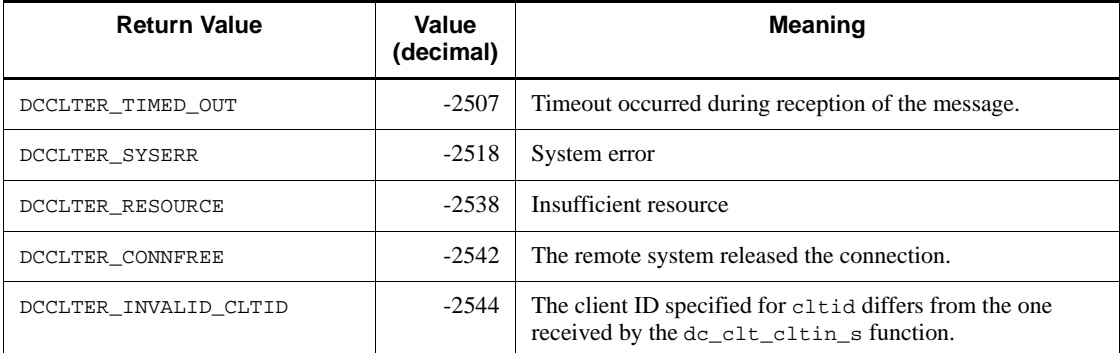

#### *(6) Notes*

- **•** The dc\_clt\_receive2\_s function returns control to the CUP when:
	- **•** The program has received a message for the full length specified in recvleng from the MHP.

(Control is not returned to the CUP if the received message is shorter than the specified length.)

- **•** A timeout error occurs during message reception from the MHP.
- The MHP releases the connection.
- **•** A network error occurs.
- When the dc<sub>clt</sub> receive2 s function is issued, a disconnection from the MHP allows the function to return an error with DCCLTER\_CONNFREE.

### **4.6.4 dc\_clt\_assem\_send\_s - Sending assembled messages**

#### *(1) Form*

#### **(a) \_s version of the function**

```
#include <dcvclt.h>
DCLONG dc_clt_assem_send_s(DCCLT_ID cltid, char CLTFAR *buff,
DCLONG sendleng,
char CLTFAR *hostname, unsigned short portnum, DCLONG timeout, 
DCLONG flags)
```
### **(b) Non-\_s version of the function**

#include <dcvclt.h> DCLONG dc\_clt\_assem\_send(char CLTFAR \*buff, DCLONG sendleng, char CLTFAR \*hostname, unsigned short portnum, DCLONG timeout, DCLONG flags)

#### *(2) Purpose*

The dc\_clt\_assem\_send\_s function uses the message assembly facility to send messages. When this facility is used, the function sends four-byte message information followed by the message body specified in the buff argument. If a connection to the remote system has not been established, the function first establishes the connection according to the values specified in the hostname and portnum arguments.

If Y is specified for DCCLTDELIVERYCHECK of the client environment definition, the function also uses the message delivery confirmation facility. In this case, the size of the message information sent before the message body is 11 bytes. After receiving the 11-byte message information, TP1/Client returns control to the CUP.

Before issuing this function, make sure that you issue the  $dc\_rpc\_open\_s$  function in which DCCLT\_ONEWAY\_SND or DCCLT\_SNDRCV is specified for the flags argument.

### *(3) Arguments set by UAPs*

■ cltid

Specify the client ID received by the dc\_clt\_cltin\_s function.

**D** buff

Specify the area that contains the message to be sent. The area must be larger than the length specified in sendleng.

sendleng

Specify the length of the message to be sent.

**n** hostname

Specify the host name of the node to be connected if no connection has been established.

If NULL is specified, the function accesses the contents of DCSNDHOST in the client environment definition acquired when the dc\_rpc\_open\_s function was issued.

You can specify a maximum of  $63^{\text{#}}$  characters for the host name.

You can also specify an IP address in decimal dot notation for the host name.

#:

If you specify 00000008 for DCCLTOPTION in the client environment definition, you can specify a maximum of 255 characters for the host name.

portnum

Specify the port number of the node to be connected when there is no connection and a connection must be established.

If 0 is specified, the function accesses the contents of DCSNDPORT in the client environment definition acquired when the dc\_rpc\_open\_s function was issued.

■ timeout

This argument takes effect when the message delivery confirmation facility is used. Specify the maximum time (in seconds) that the function waits for response-only data to arrive. The value must be an integer from -1 to 65,535.

If -1 is specified:

The function waits indefinitely for response-only data.

If 0 is specified:

The function does not wait for response-only data. If there is no message to be received, the function returns a DCCLTER\_TIMED\_OUT error.

If any value from 1 to 65,535 is specified:

The function waits for a message, but returns a DCCLTER\_TIMED\_OUT error if a message does not arrive within the specified number of seconds.

If divided response-only data arrives, the function repeats the receive processing until 11-byte response-only data arrives. The timeout specified by this argument is applied every time the function attempts reception. If you want to use the value of this argument as the maximum response wait time for the client, specify the 00000002 option for DCCLTOPTION of the client environment definition.

**flags** 

Specify whether to release the connection after sending a message.

#### DCNOFLAGS

After a message is sent, the connection is not released until the dc\_rpc\_close\_s function is issued (exception: an error occurs).

#### DCCLT\_RCV\_CLOSE

After a message is sent, the connection is released. If the message delivery confirmation facility is being used, the connection is released after message information has been received.

#### *(4) Return values*

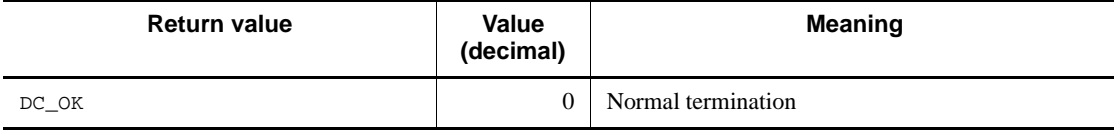

## 4. TP1/Client Functions (C Language)

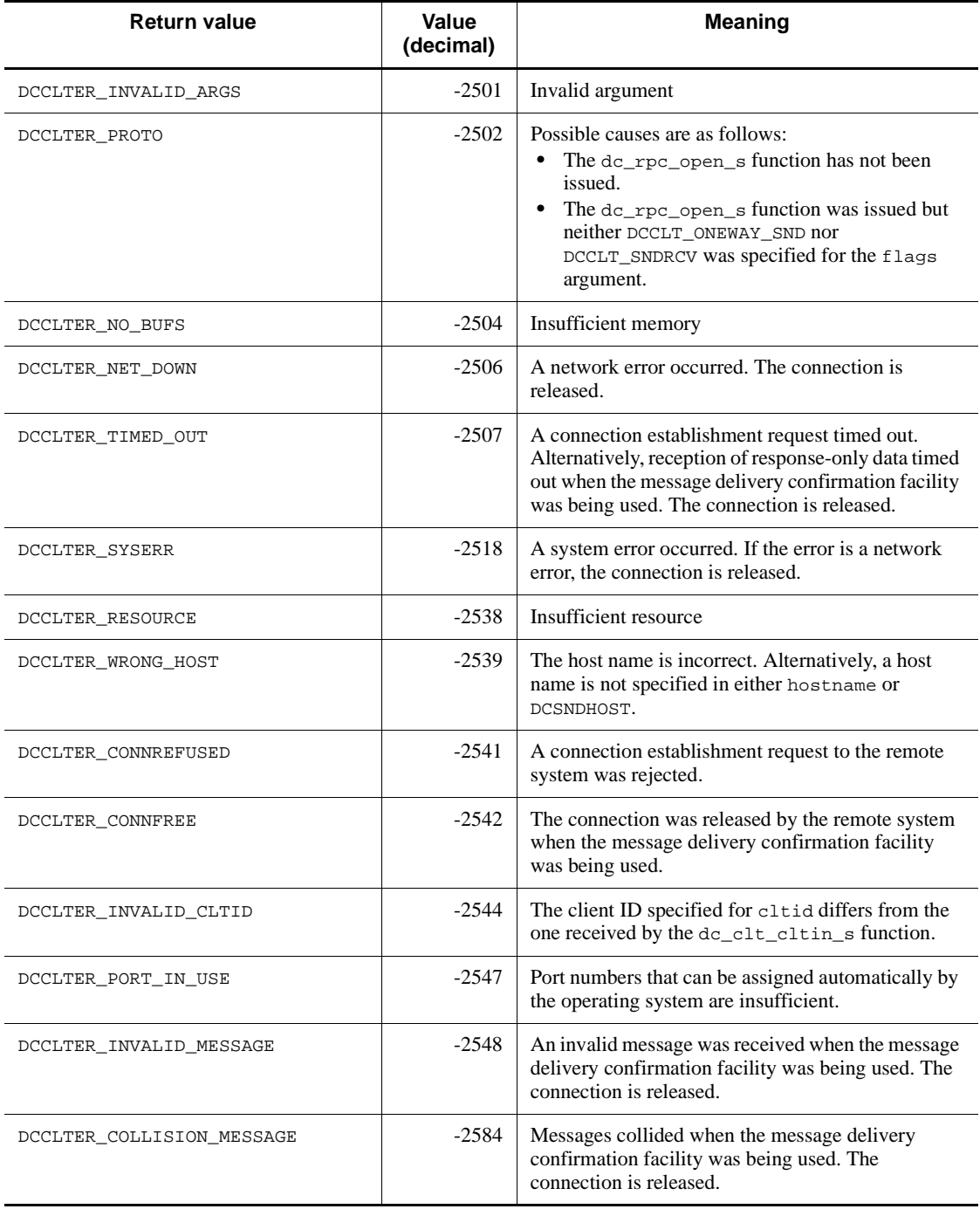
### *(5) Notes*

**•** If the remote system releases the connection when the function sends a message to the remote system, depending on the length of the message, the function might not be able to detect that the connection has been released. The following describes what occurs in this case according to the facility used:

When the message assembly facility is used:

If the function fails to detect the release of a connection when it sends a message, a subsequent function might detect the release. This must be kept in mind when a CUP is created.

When the message delivery confirmation facility is used:

If the function fails to detect the release of a connection when it sends a message, the function detects the release when it receives response-only data.

**•** If the message assembly and message delivery confirmation facilities are used, short packets are used for sending and receiving. As a result, transmission processing might take more time. If more time might be required, specify Y for DCCLTTCPNODELAY of the client environment definition.

# **4.6.5 dc\_clt\_assem\_receive\_s - Receiving assembled messages**

## *(1) Form*

## **(a) \_s version of the function**

```
#include <dcvclt.h>
DCLONG dc_clt_assem_receive_s(DCCLT_ID cltid, char CLTFAR 
*buff, DCLONG CLTFAR *recvleng, 
DCLONG timeout, DCLONG flags)
```
### **(b) Non-\_s version of the function**

```
#include <dcvclt.h>
DCLONG dc_clt_assem_receive(char CLTFAR *buff, DCLONG CLTFAR 
*recvleng,
DCLONG timeout, DCLONG flags)
```
## *(2) Purpose*

The dc\_clt\_assem\_receive\_s function uses the message assembly facility to receive messages. When this facility is used, the function receives four-byte message information, and then receives data equivalent to the size set in the message information. The function then stores the data in the buff argument. The four-byte

message information is not stored in the buff argument. The length of the received message is stored in the recvleng argument. The message length stored in the recvleng argument does not include the message information length.

If Y is specified for DCCLTDELIVERYCHECK of the client environment definition, the message delivery confirmation facility is used when a message is sent or received. In this case, the function receives 11-byte message information, and then receives data equivalent to the size set in the message information. The function then stores the data in the buff argument. The 11-byte message information is not stored in the buff argument. The length of the received message is stored in the recvleng argument. The message length stored in the recvleng argument does not include the message information length. If the received message information includes a response request, the function sends 11-byte message information, and then returns control to the CUP.

Before issuing this function, make sure that you issue the dc\_rpc\_open\_s function in which DCCLT\_ONEWAY\_RCV or DCCLT\_SNDRCV is specified for the flags argument.

## *(3) Arguments set by UAPs*

■ cltid

Specify the client ID received by the dc\_clt\_cltin\_s function.

**D** buff

Specify the area where the received message will be stored. The area must be larger than the length of the message sent by the remote system.

**n** recvleng

Specify the length of the area where the received message will be stored (the area specified by buff).

**I** timeout

Specify the maximum time (in seconds) that the function waits for a message to arrive. The value must be an integer from -1 to 65,535.

If -1 is specified:

The function waits indefinitely for a message.

If 0 is specified:

The function does not wait for a message. If there is no message to be received, the function returns a DCCLTER\_TIMED\_OUT error.

If any value from 1 to 65,535 is specified:

The function waits for a message, but returns a DCCLTER\_TIMED\_OUT error if no message arrives within the specified number of seconds.

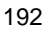

If a divided message arrives, the function repeats the receive processing until the entire message arrives. The timeout specified by this argument is applied every time the function attempts a reception. If you want to use the value of this argument as the maximum response wait time for the client, specify the 00000002 option for DCCLTOPTION of the client environment definition.

**flags** 

Specify whether to release the connection after receiving a message.

#### DCNOFLAGS

After a message is received, the connection is not released until the dc\_rpc\_close\_s function is issued (exception: an error occurs).

#### DCCLT\_RCV\_CLOSE

After a message is received, the connection is released. If the message delivery confirmation facility is being used, the connection is released after message information has been sent.

## *(4) Arguments that contain return values*

**D** buff

The received message is stored in the area specified by this argument. The stored message does not include message information. If a timeout occurs, the data received before the timeout is stored.

■ recvleng

The length of the received message is stored in the area specified by this argument. The stored length does not include the length of the message information. If a timeout occurs, the length of the data received before the timeout is stored.

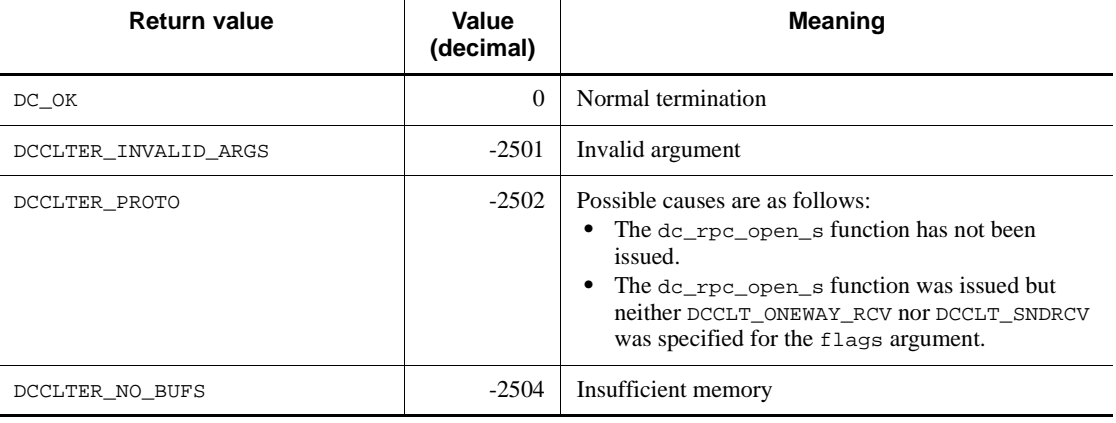

#### *(5) Return values*

#### 4. TP1/Client Functions (C Language)

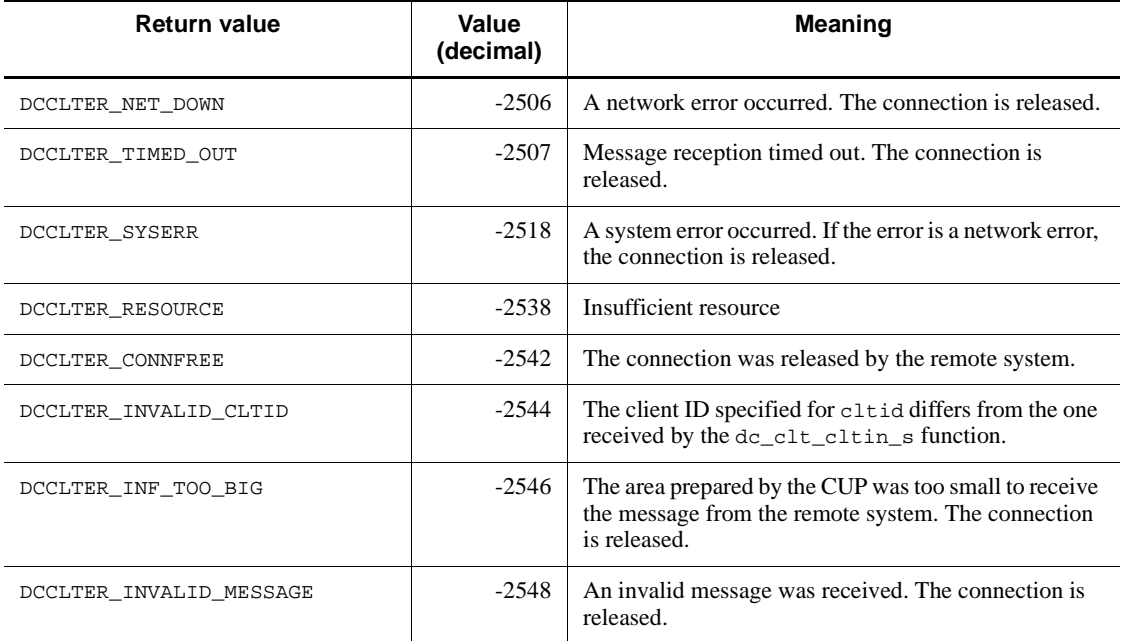

## *(6) Notes*

- **•** This function returns control to the CUP in the following cases only:
	- **•** When the function has received message data equivalent to the length set in the message information
	- **•** When a network error has occurred
	- **•** When message reception has timed out
	- When the connection is released by the remote system
	- When the message storage area (specified by the buff argument) is too small to hold the message sent by the remote system
	- **•** When an invalid message has been received
- **•** If the message assembly and message delivery confirmation facilities are used, short packets are used for sending and receiving. As a result, transmission processing might take more time. If more time might be required, specify Y for DCCLTTCPNODELAY of the client environment definition.

# **4.7 Facility for receiving one-way messages from the server**

# **4.7.1 dc\_clt\_accept\_notification\_s - One-way message reception**

## *(1) Form*

- **(a) TP1/Client/W**
	- **\_s version of the function**

#include <dcvclt.h> DCLONG dc\_clt\_accept\_notification\_s(

 HWND hWnd, char \*defpath, char \*inf, DCLONG \*inf\_len, unsigned short port, DCLONG timeout, char \*hostname, char \*nodeid, DCLONG flags)

## ■ Non- s version of the function

#include <dcvclt.h> DCLONG dc\_clt\_accept\_notification( char \*inf, DCLONG \*inf\_len, unsigned short port, DCLONG timeout, char \*hostname, char \*nodeid, DCLONG flags)

## **(b) TP1/Client/P**

### ■ s version of the function

#include <dcvclt.h> DCLONG dc\_clt\_accept\_notification\_s( HWND hWnd, char CLTFAR \*defpath, char CLTFAR \*inf, DCLONG CLTFAR \*inf\_len, unsigned short port, DCLONG timeout, char CLTFAR \*hostname, char CLTFAR \*nodeid, DCLONG flags)

## ■ Non- s version of the function

```
#include <dcvclt.h>
DCLONG dc_clt_accept_notification(
                             char CLTFAR *inf,
                             DCLONG CLTFAR *inf_len,
                             unsigned short port,
                             DCLONG timeout,
                             char CLTFAR *hostname,
                             char CLTFAR *nodeid,
                             DCLONG flags)
```
## *(2) Purpose*

This function waits for the message reported by the dc\_rpc\_cltsend function executed on the server side. This function stops waiting for the message if a timeout occurs before receiving the message. The timeout is specified by the timeout argument. On reception of the message, this function returns the return value, received message, host name of the message-originating server, and node identifier of the message-originating server, and control returns to the CUP. Before issuing this function, you do not need to issue the dc\_clt\_cltin\_s and dc\_rpc\_open\_s functions.

## *(3) Arguments set by UAPs*

■ hWnd

Specify NULL.

■ defpath

Specify the path name of the client environment definition file. The path name must be specified with the full path or with a relative path from the current drive and the current directory. The following shows the order in which files are loaded when the path name is specified.

**•** In TP1/Client/P

Client environment definition files are loaded in the following order:

1. The BETRAN.INI file in the Windows directory

2. The client environment definition file specified in the defpath argument

The definitions in both the client environment definition file and the BETRAN.INI file take effect.

If the same definition is specified in each file with a different value, the value specified in the client environment definition file takes effect.

If neither the client environment definition file nor the BETRAN.INI file

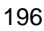

contains the necessary specification, TP1/Client/P uses the defaults.

**•** In TP1/Client/W

All definitions specified in the environment variables will be invalid. TP1/ Client/W uses the defaults for definitions that are not specified in the client environment definition file specified in the defpath argument.

You can omit the path name by specifying NULL at the beginning of the defpath argument. The following describes the operation when the path name is omitted.

**•** In TP1/Client/P

TP1/Client/P uses the BETRAN.INI file in the Windows directory as the client environment definition file. If the BETRAN.INI file does not exist or if the contents of the definition file are invalid, TP1/Client/P uses the defaults.

**•** In TP1/Client/W

TP1/Client/W uses the values specified in the environment variables. If an environment variable is not specified, TP1/Client/W uses the default.

The following describes operation when the client environment definition file specified in the defpath argument does not exist or when the contents of the definition file are invalid.

**•** In TP1/Client/P

TP1/Client/P uses the BETRAN.INI file in the Windows directory as the client environment definition file. If the BETRAN.INI file does not exist or if the contents of the definition file are invalid, TP1/Client/P uses the defaults.

**•** In TP1/Client/W

TP1/Client/W uses the defaults. The values specified in the environment variables will be invalid.

 $\blacksquare$  inf

Specify the area for storing the message sent from the server.

**I** inf len

Specify the length of the area for storing the message sent from the server. That is, specify the length of the inf argument. You can specify a value in the range from  $0$  to  $\tt DCRPC\_MAX\_MESSAGE\_SIZE^{\#}.$ 

# If you specify 2 or a larger value for DCCLTRPCMAXMSGSIZE in the client environment definition, the value you specify is used rather than the value of DCRPC\_MAX\_MESSAGE\_SIZE (1 megabyte).

- 4. TP1/Client Functions (C Language)
	- port

Specify a client's port number between 5001 and 65535. Specify a unique port number for each process or thread if multiple processes or multiple threads are executed simultaneously on the same machine.

■ timeout

Specify a timeout value in seconds between 0 and 65535. Value 0 means an infinite wait.

■ hostname

Specify an area of 64 bytes<sup>#</sup> or more for storing the host name of the server that sent the message. The host name is not stored if you specify NULL.

# If you specify 00000008 for DCCLTOPTION in the client environment definition, this value is 256 bytes, not 64 bytes.

nodeid

Specify the 8-byte area for storing the node identifier of the server that sent the message.

**flags** 

Specify DCNOFLAGS.

## *(4) Arguments returned*

■ inf

Notification message from the server.

■ inf\_len

Notification message length from the server.

**n** hostname

Host computer name for the server that notified the message. An IP address in decimal dot notation is returned if resolution to a host name has failed. This value is not returned if you specify NULL.

■ nodeid

Node identifier for the server that notified the message. The node identifier is suffixed by a NULL character as shown below.

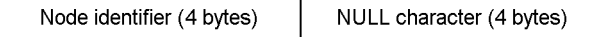

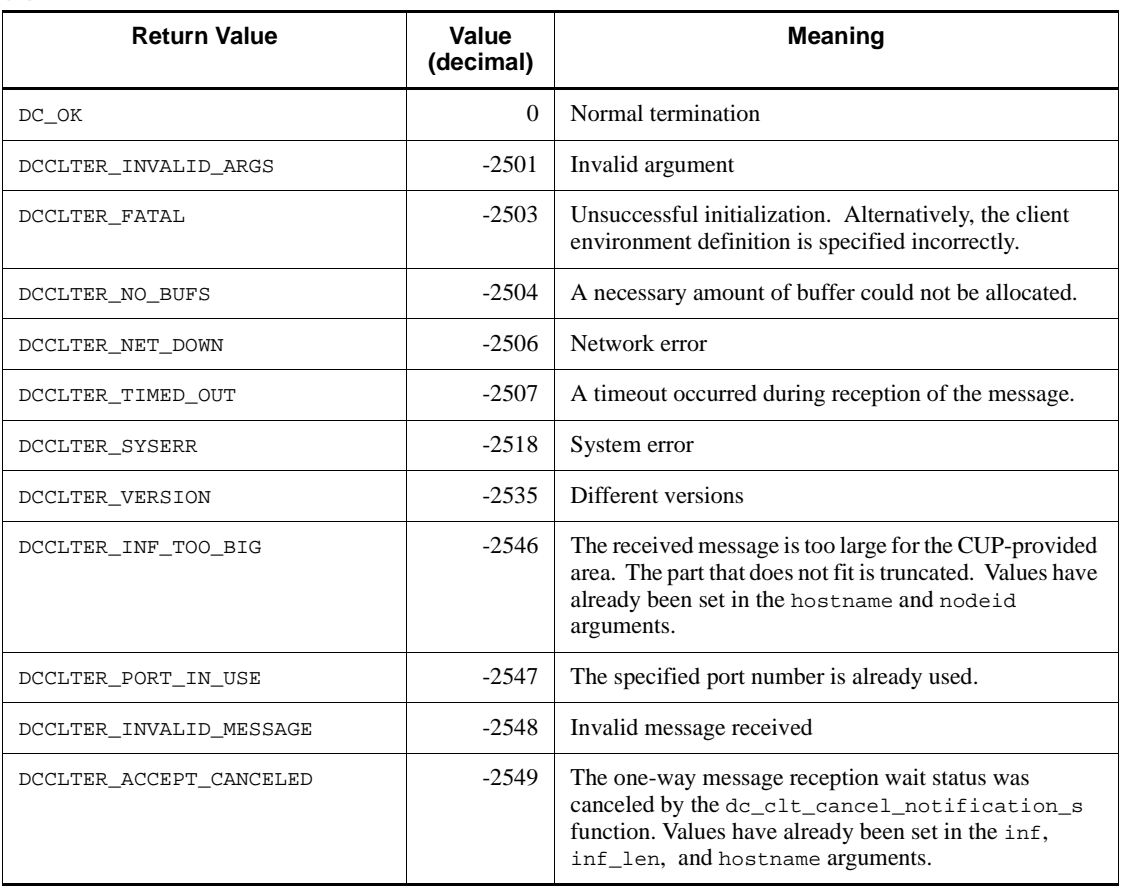

## *(5) Return values*

## *(6) Notes*

• Specify an area of 64 bytes<sup>#</sup> or more for the hostname argument, and an area of 8 bytes or greater for the nodeid argument. If the area is smaller than the required value, the area may be corrupted during TP1/Client internal processing.

# If you specify 00000008 for DCCLTOPTION in the client environment definition, this value is 256 bytes, not 64 bytes.

**•** Specify a unique port number in the port argument for each process or thread when multiple processes or multiple threads are executed simultaneously on the same machine. Do not specify a port number for use by the operating system or other programs even if one can be specified in the port argument. If you specify a port number in this case, response data might not be received correctly. The port numbers used by the operating system depend on the operating system. For details, see the documentation of your operating system.

**•** In TP1/Client, you can use a different client environment definition for each dc\_clt\_accept\_notification\_s function call. To do so, create a separate client environment definition file for each dc\_clt\_accept\_notification\_s function call, and specify the file name in the defpath argument of the function.

# **4.7.2 dc\_clt\_cancel\_notification\_s - Canceling one-way message wait**

- *(1) Form*
	- **(a) TP1/Client/W**

## **\_s version of the function**

```
#include <dcvclt.h>
DCLONG dc_clt_cancel_notification_s(
                             HWND hWnd, char *defpath,
                             char *inf, DCLONG inf_len,
                             unsigned short port,
                             char *hostname, DCLONG flags)
```
#### ■ Non-\_s version of the function

```
#include <dcvclt.h>
DCLONG dc_clt_cancel_notification(
                            char *inf, DCLONG inf_len, 
                            unsigned short port, char 
                            *hostname,
                            DCLONG flags)
```
### **(b) TP1/Client/P**

## **\_s version of the function**

```
#include <dcvclt.h>
DCLONG dc_clt_cancel_notification_s(
                           HWND hWnd, char CLTFAR *defpath,
                           char CLTFAR *inf, DCLONG inf_len, 
                           unsigned short port,
                           char CLTFAR *hostname, DCLONG 
                           flags)
```
## ■ Non- s version of the function

```
#include <dcvclt.h>
DCLONG dc_clt_cancel_notification(
```
 char CLTFAR \*inf, DCLONG inf\_len, unsigned short port, char CLTFAR \*hostname, DCLONG flags)

## *(2) Purpose*

Cancels the wait for receiving a one-way message from the server. The wait state is enabled by the dc\_clt\_accept\_notification\_s function.

When canceling the wait state, you can send the message specified for inf to the CUP that waits for a one-way message.

## *(3) Arguments set by UAPs*

■ hWnd

Specify NULL.

■ defpath

Specify the path name of the client environment definition file. The path name must be specified with the full path or a path from the current drive and the current directory. The following shows the order in which files are loaded when the path name is specified.

**•** In TP1/Client/P

Client environment definition files are loaded in the following order:

1. The BETRAN.INI file in the Windows directory

2. The client environment definition file specified in the defpath argument

The definitions in both the client environment definition file and the BETRAN. INI file take effect.

If the same definition is specified in each file with a different value, the value specified in the client environment definition file takes effect.

If neither the client environment definition file nor the BETRAN.INI file contains the necessary specification, TP1/Client/P uses the defaults.

**•** In TP1/Client/W

All definitions specified in the environment variables will be invalid. TP1/ Client/W uses the defaults for definitions that are not specified in the client environment definition file specified in the defpath argument.

You can omit the path name by specifying NULL at the beginning of the defpath argument. The following describes the operation when the path name is omitted.

**•** In TP1/Client/P

TP1/Client/P uses the BETRAN.INI file in the Windows directory as the client environment definition file. If the BETRAN.INI file does not exist or if the contents of the definition file are invalid, TP1/Client/P uses the defaults.

**•** In TP1/Client/W

TP1/Client/W uses the values specified in the environment variables. If an environment variable is not specified, TP1/Client/W uses the default.

The following describes operation when the client environment definition file specified in the defpath argument does not exist or when the contents of the definition file are invalid.

**•** In TP1/Client/P

TP1/Client/P uses the BETRAN.INI file in the Windows directory as the client environment definition file. If the BETRAN.INI file does not exist or if the contents of the definition file are invalid, TP1/Client/P uses the defaults.

**•** In TP1/Client/W

TP1/Client/W uses the defaults. The values specified in the environment variables will be invalid.

**I** inf

Specify a message notified to the CUP.

**I** inf len

Specify the message length (inf length). Available values range from 0 to DCRPC MAX MESSAGE SIZE<sup>#</sup>. Specifying 0 notifies no messages to the CUP.

# If you specify 2 or a larger value for DCCLTRPCMAXMSGSIZE in the client environment definition, the value you specify is used rather than the value of DCRPC\_MAX\_MESSAGE\_SIZE (1 megabyte).

**port** 

Specify a port number for the one-way message request between 5001 and 65535.

**n** hostname

Specify the name of the host on which the CUP is waiting for one-way messages. You can specify a maximum of  $63^{\text{#}}$  characters for the host name.

You can specify an IP address in decimal dot notation for the host name.

# If you specify 00000008 for DCCLTOPTION in the client environment definition, you can specify a maximum of 255 characters for the host name. **flags** 

Specify DCNOFLAGS.

## *(4) Return values*

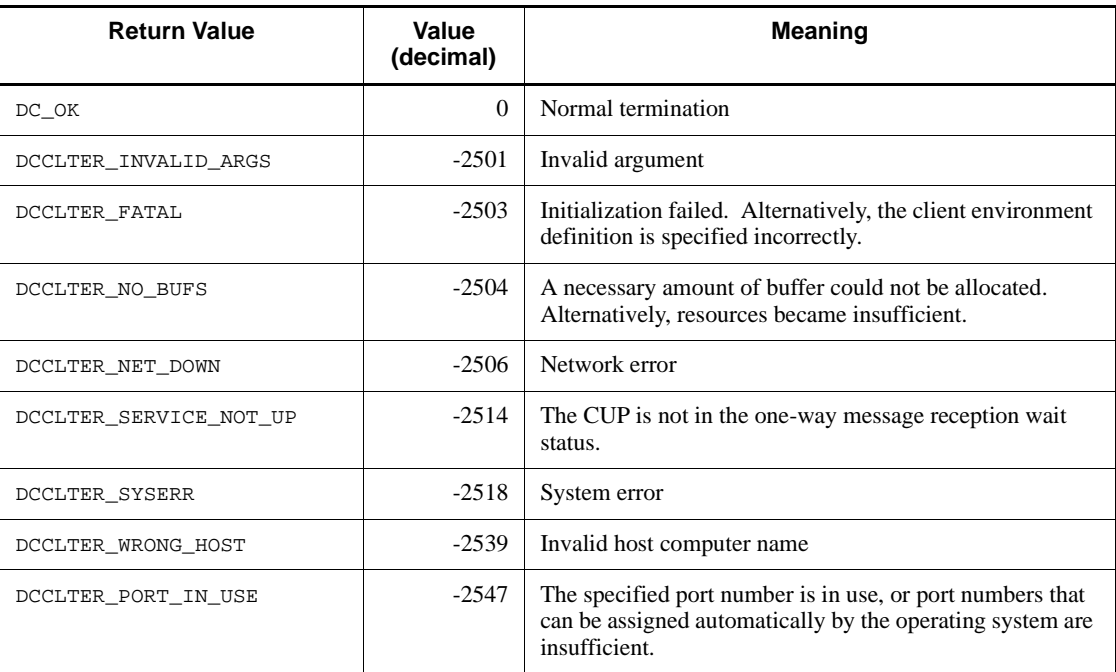

# *(5) Note*

In TP1/Client, you can use a different client environment definition for each dc\_clt\_cancel\_notification\_s function call. To do so, create a separate client environment definition file for each dc\_clt\_cancel\_notification\_s function call, and specify the file name in the defpath argument of the function.

# **4.7.3 dc\_clt\_open\_notification\_s - Start reception of one-way messages**

# *(1) Form*

- **(a) TP1/Client/W**
	- **\_s version of the function**

```
#include <dcvclt.h>
DCLONG dc_clt_open_notification_s(HWND hWnd,
                                    DCCLT_ID *ntfid,
                                    char *defpath,
                                    unsigned short port,
```
DCLONG flags)

## **Non-\_s version of the function**

```
#include <dcvclt.h>
DCLONG dc_clt_open_notification(unsigned short port,
                                 DCLONG flags)
```
# **(b) TP1/Client/P**

### ■ s version of the function

```
#include <dcvclt.h>
DCLONG dc_clt_open_notification_s(HWND hWnd,
                                   DCCLT_ID CLTFAR *ntfid,
                                    char CLTFAR *defpath,
                                    unsigned short port,
                                    DCLONG flags)
```
#### ■ Non-\_s version of the function

```
#include <dcvclt.h>
DCLONG dc_clt_open_notification(unsigned short port,
                                  DCLONG flags)
```
#### *(2) Purpose*

The dc\_clt\_open\_notification\_s function creates an environment for using the facility for receiving one-way messages from the server.

The dc\_clt\_open\_notification\_s and dc\_clt\_close\_notification\_s functions are used in a pair.

#### *(3) Arguments set by UAPs*

- hWnd
	- Specify NULL.
- ntfid

Specify a pointer to the area for receiving the one-way message reception ID.

■ defpath

Specify the path name of the client environment definition file. The path name must be specified with the full path or with a relative path from the current drive

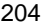

and the current directory. The following shows the order in which files are loaded when the path name is specified.

**•** In TP1/Client/P

Client environment definition files are loaded in the following order:

1. The BETRAN.INI file in the Windows directory

2. The client environment definition file specified in the defpath argument

The definitions in both the client environment definition file and the BETRAN.INI file take effect.

If the same definition is specified in each file with a different value, the value specified in the client environment definition file takes effect.

If neither the client environment definition file nor the BETRAN.INI file contains the necessary specification, TP1/Client/P uses the defaults.

**•** In TP1/Client/W

All definitions specified in the environment variables will be invalid. TP1/ Client/W uses the defaults for definitions that are not specified in the client environment definition file specified in the defpath argument.

You can omit the path name by specifying NULL at the beginning of the defpath argument. The following describes the operation when the path name is omitted.

**•** In TP1/Client/P

TP1/Client/P uses the BETRAN.INI file in the Windows directory as the client environment definition file. If the BETRAN.INI file does not exist or if the contents of the definition file are invalid, TP1/Client/P uses the defaults.

**•** In TP1/Client/W

TP1/Client/W uses the values specified in the environment variables. If an environment variable is not specified, TP1/Client/W uses the default.

The following describes operation when the client environment definition file specified in the defpath argument does not exist or when the contents of the definition file are invalid.

**•** In TP1/Client/P

TP1/Client/P uses the BETRAN.INI file in the Windows directory as the client environment definition file. If the BETRAN.INI file does not exist or if the contents of the definition file are invalid, TP1/Client/P uses the defaults.

**•** In TP1/Client/W

#### 4. TP1/Client Functions (C Language)

TP1/Client/W uses the defaults. The values specified in the environment variables will be invalid.

**port** 

Specify a client's port number between 5001 and 65535. Specify a unique port number for each process or thread when multiple processes or multiple threads are executed simultaneously on the same machine.

**flags** 

Specify DCNOFLAGS.

## *(4) Arguments specifying the containers of returned values*

ntfid

Specifies the area for containing the returned one-way message reception ID.

## *(5) Return values*

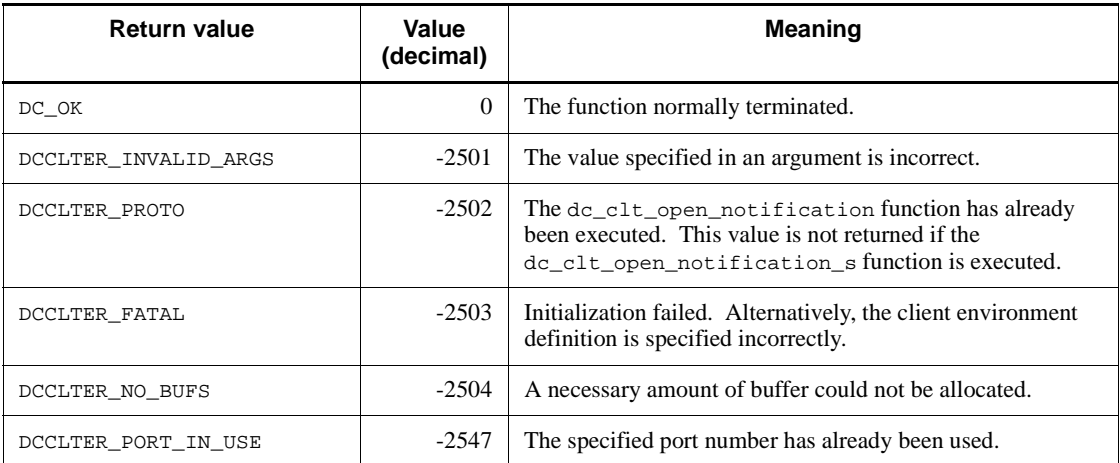

### *(6) Notes*

- After the dc\_clt\_open\_notification\_s function is terminated normally, always issue the dc\_clt\_close\_notification\_s function. If the dc\_clt\_close\_notification\_s function is not issued, the resource used by the dc\_clt\_open\_notification\_s function may remain.
- Specify a unique port number in the port argument for each process or thread when multiple processes or multiple threads are executed simultaneously on the same machine. Do not specify a port number for use by the operating system or other programs even if one can be specified in the port argument. If you specify a port number in this case, response data might not be received correctly. The port numbers used by the operating system depend on the operating system. For

details, see the documentation of your operating system.

• In TP1/Client, you can use a different client environment definition for each dc\_clt\_open\_notification\_s function call. To do so, create a separate client environment definition file for each dc\_clt\_open\_notification\_s function call, and specify the file name in the defpath argument of the function.

# **4.7.4 dc\_clt\_close\_notification\_s - Terminate reception of one-way messages**

## *(1) Form*

### **(a) \_s version of the function**

```
#include <dcvclt.h>
DCLONG dc_clt_close_notification_s(DCCLT_ID ntfid, DCLONG 
flags)
```
## **(b) Non-\_s version of the function**

```
#include <dcvclt.h>
DCLONG dc_clt_close_notification(DCLONG flags)
```
## *(2) Purpose*

The dc\_clt\_close\_notification\_s function deletes the environment for using the facility for receiving one-way messages from the server.

The dc\_clt\_open\_notification\_s and dc\_clt\_close\_notification\_s functions are used in a pair.

### *(3) Arguments set by UAPs*

ntfid

Specify the one-way message reception ID received by the dc\_clt\_open\_notification\_s function.

**flags** 

Specify DCNOFLAGS.

## *(4) Return values*

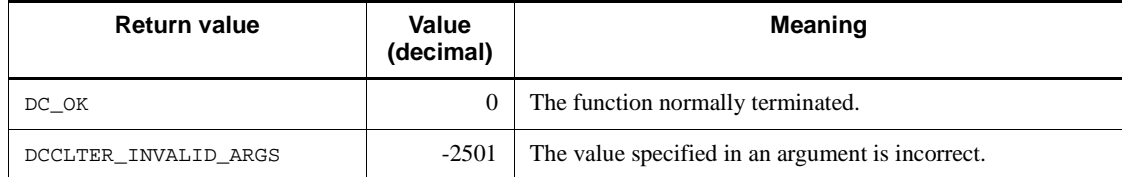

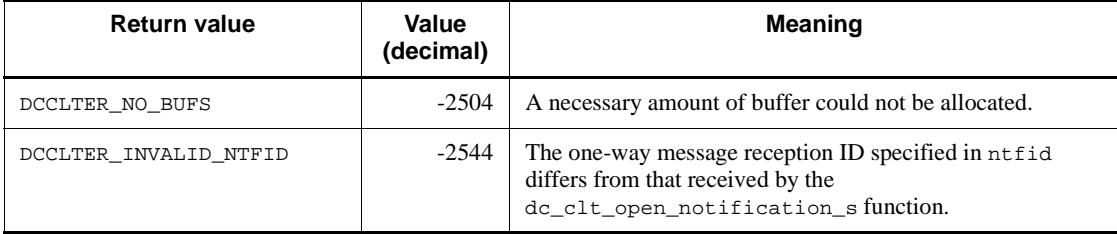

# **4.7.5 dc\_clt\_chained\_accept\_notification\_s - Receive a one-way message**

*(1) Form*

- **(a) TP1/Client/W**
	- **\_s version of the function**

```
#include <dcvclt.h>
DCLONG dc_clt_chained_accept_notification_s
                                (DCCLT_ID ntfid, char *inf,
                                DCLONG *inf_len,
                                DCLONG timeout,
                                char *hostname,
                                char *nodeid,
                                DCLONG flags)
```
### ■ Non-\_s version of the function

```
#include <dcvclt.h>
DCLONG dc_clt_chained_accept_notification
                         (char *inf, DCLONG *inf_len,
                         DCLONG timeout, char *hostname,
                         char *nodeid, DCLONG flags)
```
### **(b) TP1/Client/P**

## **\_s version of the function**

```
#include <dcvclt.h>
DCLONG dc_clt_chained_accept_notification_s
                                (DCCLT_ID ntfid, char CLTFAR 
                                 *inf,
                                 DCLONG CLTFAR *inf_len,
                                 DCLONG timeout,
                                 char CLTFAR *hostname,
                                 char CLTFAR *nodeid,
```
DCLONG flags)

## ■ Non- s version of the function

```
#include <dcvclt.h>
DCLONG dc_clt_chained_accept_notification
                         (char CLTFAR *inf, DCLONG CLTFAR 
                         *inf len,
                          DCLONG timeout, char CLTFAR 
                          *hostname,
                          char CLTFAR *nodeid, DCLONG flags)
```
# *(2) Purpose*

This function waits for the message reported by the dc\_rpc\_cltsend function executed on the server side. This function stops waiting for the message if a timeout occurs before receiving the message. The timeout is specified by the timeout argument. On reception of the message, this function returns the return value, received message, host name of the message-originating server, and node identifier of the message-originating server, and control returns to the CUP.

Before issuing the dc\_clt\_chained\_accept\_notification\_s function, always issue the dc\_clt\_open\_notification\_s function.

### *(3) Arguments set by UAPs*

ntfid

Specify the one-way message reception ID received by the dc\_clt\_open\_notification\_s function.

■ inf

Specify the area for storing the message sent from the server.

■ inf\_len

Specify the length of the area for storing the message sent from the server. That is, specify the length of the inf argument. You can specify a value in the range from  $0$  to  $\tt DCRPC\_MAX\_MESSAGE\_SIZE^{\#}.$ 

# If you specify 2 or a larger value for DCCLTRPCMAXMSGSIZE in the client environment definition, the value you specify is used rather than the value of DCRPC\_MAX\_MESSAGE\_SIZE (1 megabyte).

**I** timeout

Specify the timeout in seconds. You can specify 0 to 65535. When 0 is specified, a timeout does not occur.

- 4. TP1/Client Functions (C Language)
	- **n** hostname

Specify an area of 64 bytes $*$  or more for storing the host name of the server that sent the message. The host name is not stored if you specify NULL.

# If you specify 00000008 for DCCLTOPTION in the client environment definition, this value is 256 bytes, not 64 bytes.

■ nodeid

Specify the 8-byte area for storing the node identifier of the server that sent the message.

■ flags

Specify DCNOFLAGS.

## *(4) Arguments that contain return values*

**n** inf

The notification message from the server is returned.

**I** inf len

The length of the notification message from the server is returned.

**n** hostname

The host name of the message-originating server is returned.

If translation to a host name fails, the IP address is returned in the dotted decimal format. This value is not returned if you specify NULL.

■ nodeid

The node identifier of the message-originating server is returned. The node identifier is suffixed by a NULL character as shown below.

Node identifier (4 bytes) NULL character (4 bytes)

### *(5) Return values*

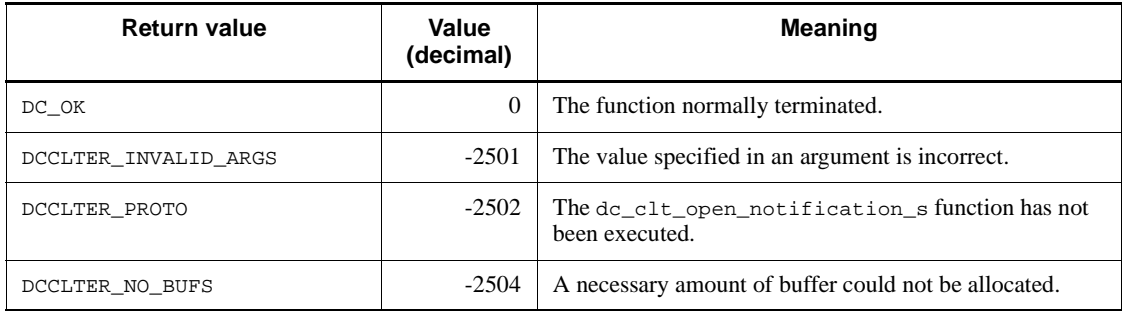

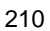

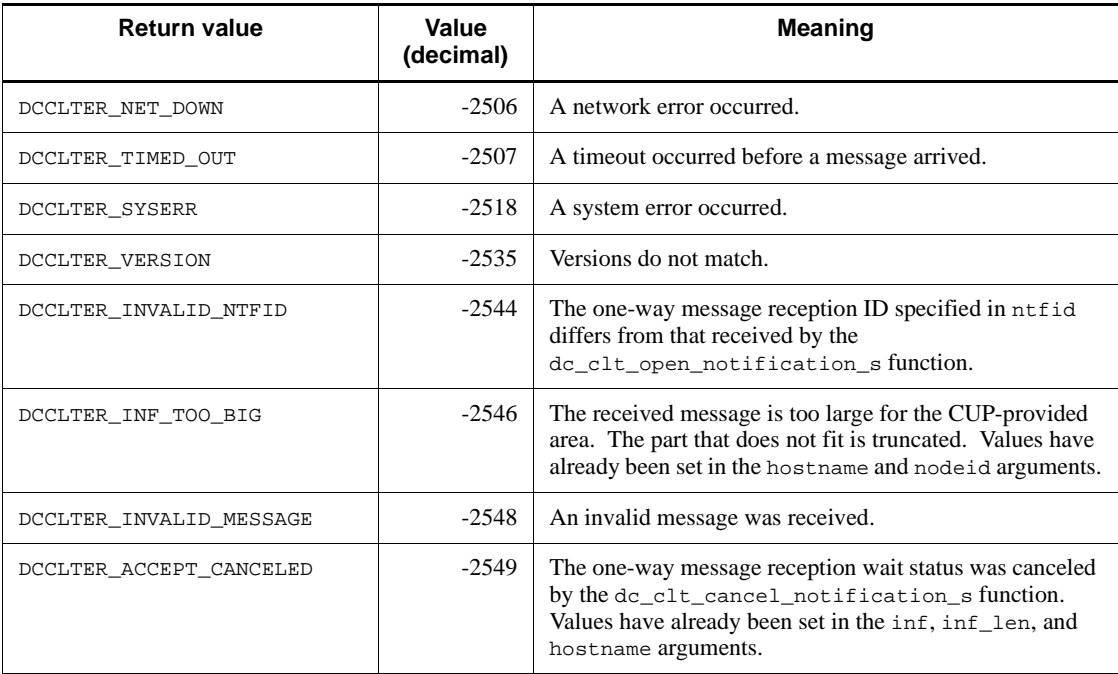

# *(6) Notes*

Specify an area of 64 bytes $^{\#}$  or more for the hostname argument, and an area of 8 bytes or greater for the nodeid argument. If the area is smaller than the required value, the area may be corrupted during TP1/Client internal processing.

# If you specify 00000008 for DCCLTOPTION in the client environment definition, this value is 256 bytes, not 64 bytes.

# **4.8 XATMI interface facility**

## **4.8.1 tpalloc - Allocate typed buffer**

# *(1) Form*

## **(a) TP1/Client/W**

```
#include <dcvxatmi.h>
char *tpalloc(char *type, char *subtype, DCLONG size)
```
## **(b) TP1/Client/P**

```
#include <dcvxatmi.h>
char CLTFAR *tpalloc(char CLTFAR *type, 
       char CLTFAR *subtype, DCLONG size)
```
### *(2) Purpose*

Allocates the typed buffer.

Some types of buffer must be initialized before use. The tpalloc function initializes the buffer after the buffer is allocated until it returns. The buffer is returned to the issuer of the tpalloc function when issuance of a function becomes available.

Define the method of initialization by communication resource managers for TP1/ Client and TP1/Server Base. If not defined, the tpalloc function does not initialize the buffer.

When the initialization completes successfully, the tpalloc function returns a pointer to a buffer of the appropriate type aligned on a long word. The function returns NULL if an error occurs; error information is returned as the return value. If initialization failed, the allocated buffer is released and NULL is returned.

### *(3) Arguments set by UAPs*

**I** type

Specify X OCTET as the buffer type.

subtype

Specify NULL as the buffer subtype.

size

Specify the size of the buffer to be allocated.

## *(4) Return values*

When the initialization completes successfully, the tpalloc function returns a pointer to a buffer of the appropriate type aligned on a long word. If an error occurs, the function returns NULL and sets one of the following values in tperrno as a return value to report the information about the error.

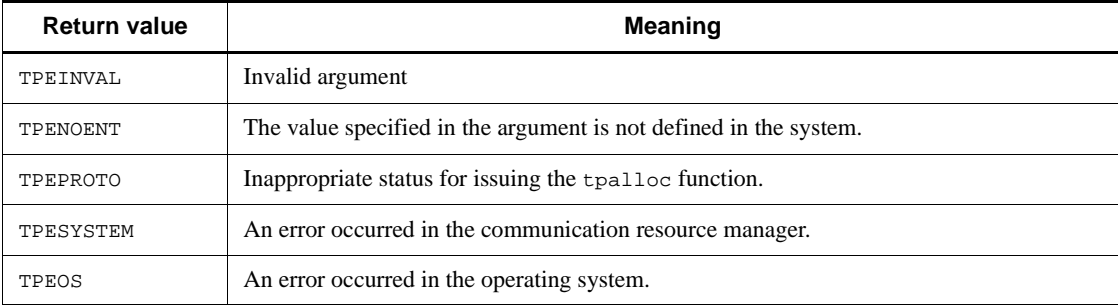

### *(5) Notes*

• The tpalloc function cannot be used with any of these C functions: malloc, realloc, or free.

Example:

The buffer allocated by the tpalloc function cannot be released by the free function.

Operation of the system is not guaranteed when above functions are used together.

- The buffer returned by the tpalloc function is initialized to zero.
- **•** The buffer area is acquired from the global heap.
- When TPESYSTEM is returned for an error in TP1/Client, error information is output to the error log.
- **•** When TPEOS is returned, insufficient memory is suspected as the cause. Error information is output to the error log when the error occurred in TP1/Client.

# **4.8.2 tpfree - Release typed buffer**

## *(1) Form*

**(a) TP1/Client/W**

```
#include <dcvxatmi.h>
void tpfree(char *ptr)
```
**(b) TP1/Client/P**

```
#include <dcvxatmi.h>
void tpfree(char CLTFAR *ptr)
```
## *(2) Purpose*

Releases the typed buffer allocated by tpalloc.

The tpfree function does not return the return value to the caller. The function must be specified in the void type.

The typed buffer is not released when NULL is specified in the argument ptr. Processing results of the tpfree function are not guaranteed when the value specified in  $ptr$  is not the pointer to the typed buffer or has already been released by the  $tpfree$ function.

For the buffer type used for requesting information or when it is linked to data, releasing the buffer also deletes its additional information. The tpfree function deletes the linkage of additional information before releasing the buffer. Define the method of deletion of additional information by communication resource managers for TP1/Client and TP1/Server Base.

Once the tpfree function returns, the argument specified in ptr can no longer be passed to an XATMI interface function as a new argument or be referenced.

### *(3) Argument set by UAPs*

**ptr** 

Specify the pointer to the typed buffer allocated by the tpalloc function.

- *(4) Notes*
	- The tpfree function cannot be used with any of these C functions: malloc, realloc, or free.

Example:

The buffer allocated by the malloc function cannot be released by the tpfree function.

Operation of the system is not guaranteed when above functions are used together.

# **4.8.3 tpconnect - Establish connection with interactive service**

# *(1) Form*

## **(a) TP1/Client/W**

```
#include <dcvxatmi.h>
DCLONG tpconnect(char *svc, char *data, DCLONG len,
                  DCLONG flags)
```
# **(b) TP1/Client/P**

```
#include <dcvxatmi.h>
DCLONG tpconnect(char CLTFAR *svc, char CLTFAR *data, 
                  DCLONG len, DCLONG flags)
```
## *(2) Purpose*

Establishes half-duplex connection between TP1/Client and an interactive service. When the function is processed normally, the descriptor that specifies the connection is returned.

The issuer of the tpconnect function can pass the specified information to the service function to the receiver during establishment of connection. To pass information, the pointer to the buffer allocated by the tpalloc function must be specified in data, and the data length to send must be specified in len.

The tpconnect function allows information to be received under the interactive service without issuing the function for receiving data.

## *(3) Arguments set by UAPs*

 $\blacksquare$  svc

Specify the service name of the service to request.

■ data

Specify X OCTET as the pointer to the typed buffer that contains send data.

 $l$ len

Specify the length of data to be sent. The maximum length is  $500 \times 1024$  bytes. Set 0 when the length need not be specified. Do not set 0 for the buffer whose length must be specified.

**flags** 

Specify any of the following.

#### TPNOTRAN

When the issuer of the function is in the transaction mode, the started service does not belong to the issuer's transaction.

Be sure to specify TPNOTRAN when the issuer of the function in the transaction mode requests the service that belongs to the server unavailable for transaction processing.

When the issuer of the function is in the transaction mode, a transaction timeout error may occur even if TPNOTRAN is specified.

#### 4. TP1/Client Functions (C Language)

Failure in the service started with TPNOTRAN will not affect the issuer's transaction.

TPSENDONLY

Connection is established first so that the issuer can send data and the service called by the function can only receive data. The called service first gains control of connection.

#### TPRECVONLY

Connection is established first so that the issuer can receive data and the service called by the function can only send data. The called service first gains control of connection.

Either TPSENDONLY or TPRECVONLY must be specified.

#### TPNOBLOCK

When the blocking status occurs (e.g., the internal buffer is filled with messages sent), neither connection is established nor data is sent.

If the blocking status occurs with TPNOBLOCK not specified, the issuer remains blocked until the cause of blocking is removed or a transaction or blocking timeout error occurs.

#### TPNOTIME

The issuer is infinitely blocked to prevent blocking timeout error.

Transaction timeout error may occur even if TPNOTIME is specified.

#### TPSIGRSTRT

System call interrupted by a signal during execution is recalled.

## *(4) Return values*

When the processing completes successfully, the tpconnect function returns a descriptor to specify the established connection. If an error occurs, the function returns -1 and sets one of the following values in tperrno as a return value to report the information about the error.

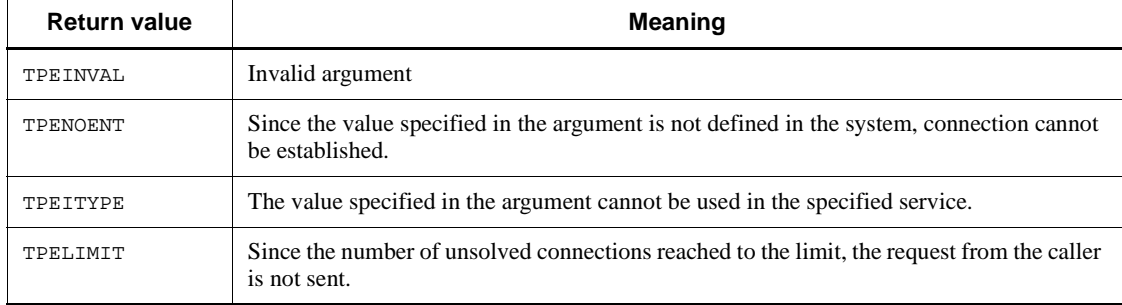

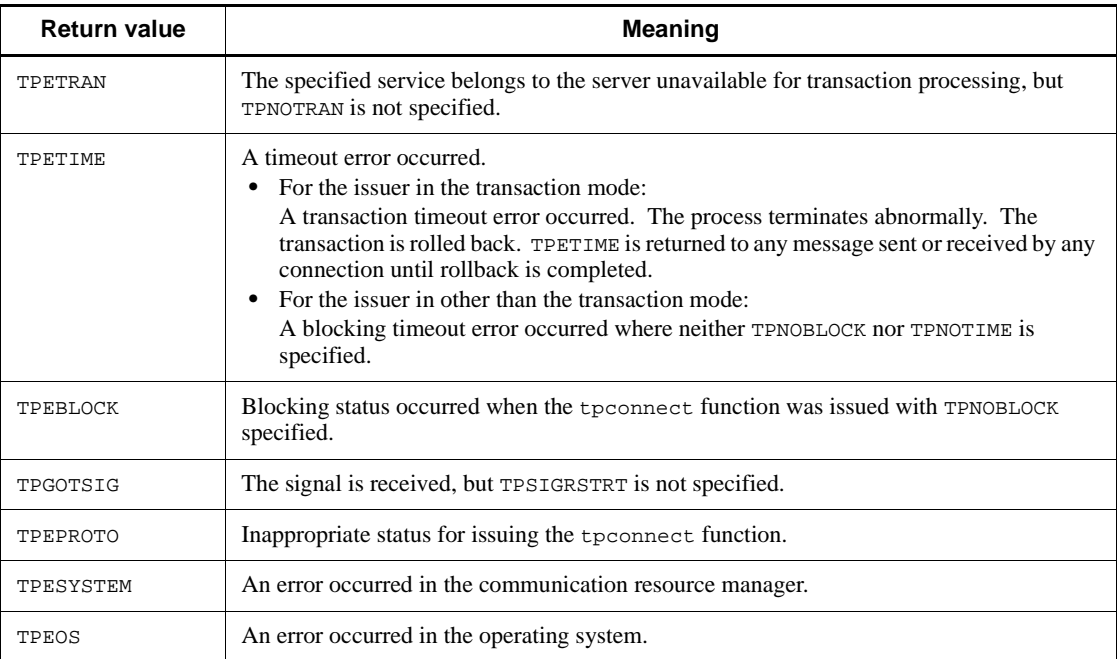

## *(5) Notes*

- **•** When communication is disabled due to the blocking status under OpenTP1, TPESYSTEM is returned as well as for communication disabled due to network failure.
- **•** When information unavailable to the service is specified under OpenTP1, TPESYSTEM is returned. When the issuer of the function is in the transaction mode, the transaction is rolled back.
- **•** Unless otherwise specified for X/Open, the error that needs rollback of the transaction under OpenTP1 is TPESYSTEM. Some transactions may not be rolled back if TPESYSTEM is returned.
- **•** When the service request is not authenticated under the OpenTP1 security facility, TPEPROTO is returned. Check the detailed error code of the UAP trace to find the cause of the error.
- TP1/Client cannot issue the tpconnect function in a transaction unless permanent connection has been established with the facility of establishing permanent connection.
- If a transaction timeout error occurred under TP1/Client, the CUP execution process terminates abnormally and all the connections established before the timeout error are disconnected. TPETIME is returned only for blocking timeout error.

#### 4. TP1/Client Functions (C Language)

- **•** When TPESYSTEM is returned for an error in TP1/Client, error information is output to the error log.
- **•** When TPEOS is returned, insufficient memory is suspected. Error information is output to the error log when the error occurred in TP1/Client.

## **4.8.4 tpdiscon - Disconnect connection with interactive service**

## *(1) Form*

TP1/Client/W or TP1/Client/P

#include <dcvxatmi.h> int tpdiscon (DCLONG cd)

## *(2) Purpose*

Disconnects connection with interactive service, and reports the event (TPEV\_DISCONIMM) to the interactive service.

Issuing the tpdiscon function immediately disconnects connection. Data that does not reach the destination is discarded. The tpdiscon function can also be used when the interactive service belongs to the transaction of the issuer. In this case, the transaction is rolled back.

The tpdiscon function can be issued from only the originator of the interactive service. This function cannot be issued within the interactive service. The issuer of this function does not need to have a right to control the connection.

The TP1/Client interactive service issues the tpdiscon function that reports the disconnection when either system completes communication.

## *(3) Argument set by UAPs*

■ cd

Specify the descriptor of the interactive service for which disconnection is to be reported.

## *(4) Return values*

If an error occurs, the tpdiscon function returns -1 and sets one of the following values in tperrno as a return value to report the information about the error.

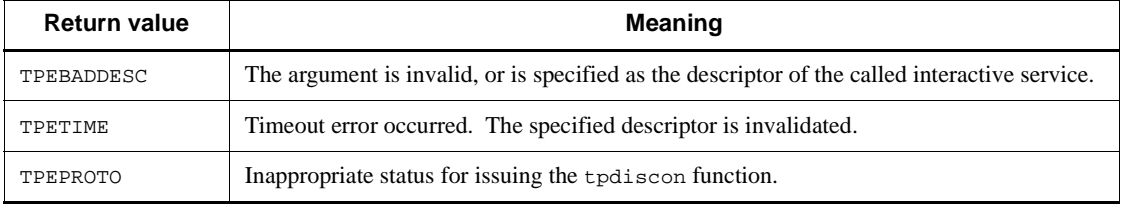

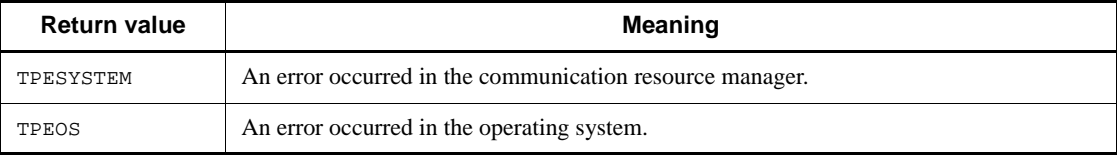

## *(5) Notes*

- **•** TPETIME is not returned under OpenTP1.
- **•** When TPESYSTEM is returned for an error in TP1/Client, error information is output to the error log.
- **•** When TPEOS is returned, insufficient memory is suspected. Error information is output to the error log when the error occurred in TP1/Client.

## **4.8.5 tpsend - Send message to interactive service**

## *(1) Form*

## **(a) TP1/Client/W**

#include <dcvxatmi.h> int tpsend(DCLONG cd, char \*data, DCLONG len, DCLONG flags, DCLONG \*revent)

## **(b) TP1/Client/P**

```
#include <dcvxatmi.h>
int tpsend(DCLONG cd, char CLTFAR *data, DCLONG len, 
     DCLONG flags, DCLONG CLTFAR *revent)
```
## *(2) Purpose*

Sends data to the interactive service.

The system with control of connection can issue the tpsend function.

#### *(3) Arguments set by UAPs*

 $\blacksquare$ 

Specify the connection for sending data. Specify the descriptor indicated by the return value of the tpconnect function.

When an event is set for cd, the tpsend function terminates without sending data, assuming that processing failed.

■ data

#### 4. TP1/Client Functions (C Language)

Specify X\_OCTET as the pointer to the typed buffer that contains data to be sent.

Specifying NULL results in error.

Specify the same value that defined in the interactive service.

len

Specify the length of data to be sent. The maximum length is 500 x 1024 bytes. Specify 0 for the address of the pointer to the buffer for which the length need not be specified. Do not specify 0 for the buffer whose length must be specified.

**flags** 

Specify any of the following.

#### TPRECVONLY

The issuer of the tpsend function aborts control of connection after sending data. The issuer can no longer issue the tpsend function. When the receiver at the other end of connection receives data sent by the tpsend function, it also receives the event (TPEV\_SENDONLY) that indicates control of connection. The data receiver can no longer issue the tprecv function.

#### TPNOBLOCK

When the blocking status occurred (e.g., the internal buffer is filled with messages sent), neither data nor event is sent.

If the blocking status occurs with TPNOBLOCK not specified, the issuer of the tpsend function remains blocked until the communication is resumed or a transaction or blocking timeout error occurs.

#### TPNOTIME

The issuer of the tpsend function is blocked infinitely. Blocking timeout error will never occur. However, transaction timeout error may occur.

### TPSIGRSTRT

System call interrupted by a signal during execution is recalled.

**p**revent

Specify the pointer to the typed buffer that indicates an event.

The following events can be returned by the tpsend function.

### TPEV\_DISCONIMM

The connection is immediately disconnected by the tpdiscon function issued by the initiator. Or, it is disconnected due to a communication error such as failure of the server, machine, or network.

When the connection is disconnected by the tpdiscon function,

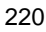

TPEV\_DISCONIMM is reported to the remote system. When the connection is disconnected due to a communication error, TPEV\_DISCONIMM is returned to both the initiator and the remote system.

#### TPEV\_SVCERR

The remote system that has no control of connection issued the tpreturn function. TPEV SVCERR is returned to the initiator.

#### TPEV\_SVCFAIL

The remote system that has no control of connection issued the tpreturn function. TPEV\_SVCFAIL is returned to the initiator.

Also, the tpreturn function was called without TPFAIL or data specified. TPFAIL is specified in rval and NULL in data.

These events indicate that the connection was disconnected immediately, causing all data to be lost. The descriptor used for the connection is invalidated. The transaction that contains the two programs is rolled back.

## *(4) Return values*

If an error occurs, the tpsend function returns -1 and sets one of the following values in tperrno as a return value to report the information about the error.

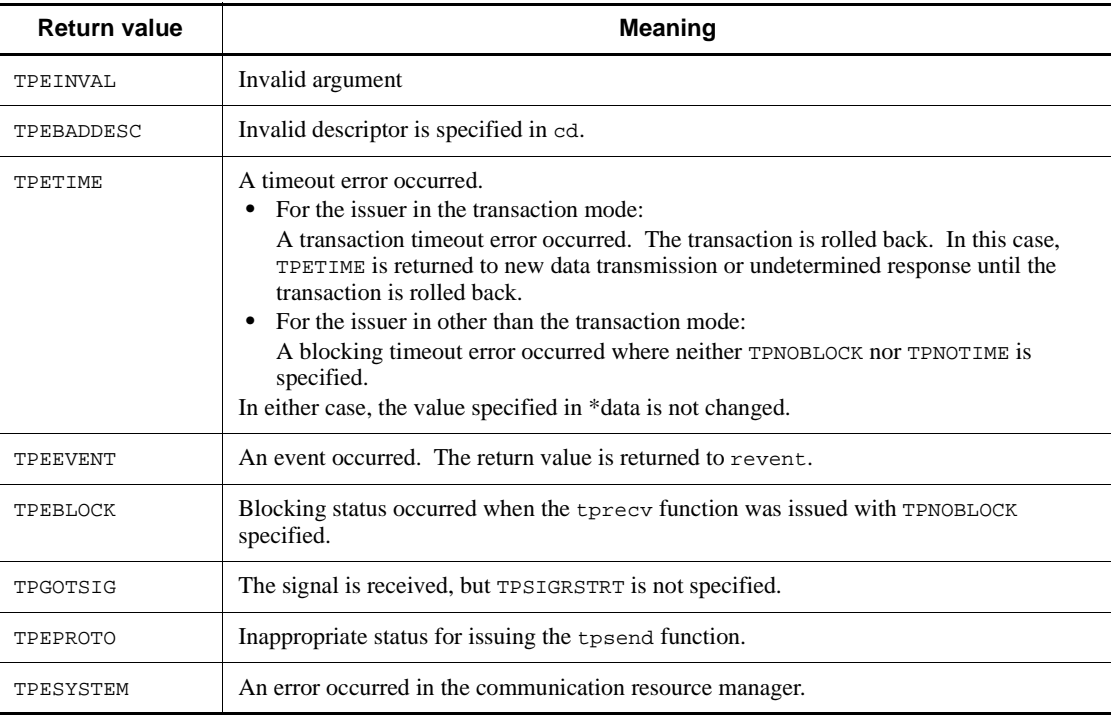

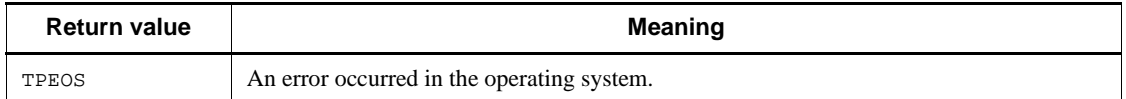

## *(5) Notes*

- **•** TPNOBLOCK is invalid for OpenTP1. TPEBLOCK is not returned. When communication is disabled due to the blocking status under OpenTP1, TPESYSTEM is returned as well as for communication disabled due to shutdown of network.
- **•** TPNOTIME is invalid for OpenTP1.
- **•** TPSIGRSTRT is invalid. Whether or not TPSIGRSTRT is specified does not affect operation. When a signal is received, processing is interrupted and the system call is recalled. TPGOTSIG is not returned.
- **•** If a transaction timeout error occurred under OpenTP1, the process terminates abnormally. TPETIME is returned only for a blocking timeout error.
- **•** Unless otherwise specified for X/Open, the error that needs rollback of the transaction under OpenTP1 is TPESYSTEM. Some transactions may not be rolled back if TPESYSTEM is returned.
- OpenTP1 cannot report an event by track function even if the remote system of the service issued the tpdiscon or tpreturn function, unless the event has been received by the process that calls the tpsend function.
- If a transaction timeout error occurred under TP1/Client, the CUP execution process terminates abnormally and all the connections established before the timeout error are disconnected. TPETIME is returned only for a blocking timeout error.
- When TPESYSTEM is returned for an error in TP1/Client, error information is output to the error log.
- **•** When TPEOS is returned, insufficient memory is suspected to be the cause. Error information is output to the error log when the error occurred in TP1/Client.

# **4.8.6 tprecv - Receive message from interactive service**

- *(1) Form*
	- **(a) TP1/Client/W**

```
#include <dcvxatmi.h>
int tprecv(DCLONG cd, char *CLTFAR *data,
            DCLONG CLTFAR *len,
            DCLONG flags, DCLONG CLTFAR *revent)
```
# **(b) TP1/Client/P**

```
#include <dcvxatmi.h>
int tprecv(DCLONG cd, char CLTFAR *CLTFAR *data, 
       DCLONG CLTFAR *len, DCLONG flags, 
       DCLONG CLTFAR *revent)
```
## *(2) Purpose*

Receives data from the interactive service.

The system without control of connection can issue the tprecv function.

When the tprecv function returns with TPEV\_SVCSUCC or TPEV\_SVCFAIL specified in revent, the value passed by the application as the tpreturn function argument can be referenced as the global variable tpurcode.

### *(3) Arguments set by UAPs*

■ cd

Specify the connection for receiving data. Specify the descriptor indicated by the return value of the tpconnect function.

■ data

Specify X\_OCTET as the pointer to the typed buffer that contains received data.

Specifying NULL results in error.

len

Specify the length of data to be received. The maximum length is 500 x 1024 bytes. If the specified value is greater than the total buffer length before the tprecv function is issued, a new value is set in len. If no data received, 0 is set.

**flags** 

Specify any of the following.

#### TPNOCHANGE

The buffer type specified in data is not converted.

The buffer type of received data must match that specified in data. When TPNOCHANGE is not specified, the value of data is converted to the buffer type of the received data.

#### TPNOBLOCK

The tprecv function does not wait until data arrives.

The tprecv function receives data and returns if data is ready for reception.

#### 4. TP1/Client Functions (C Language)

When TPNOBLOCK is not specified and data is not ready for reception, the issuer of the function is blocked until data arrives.

#### TPNOTIME

The issuer of the function is blocked infinitely. Blocking timeout error will never occur. However, transaction timeout error may occur.

TPSIGRSTRT

System call interrupted by a signal during execution is recalled.

**n** revent

Specify the pointer to the typed buffer that stores events.

When an event is set for cd, the type of event is returned to revent. The value specified in data can be received with the TPEV\_SVCSUCC, TPEV\_SVCFAIL, and TPEV\_SENDONLY events.

The following events can be specified for the tprecv function.

### TPEV\_DISCONIMM

The connection is immediately disconnected by the tpdiscon function issued by the initiator of the interactive service. Or, it is disconnected due to a communication error.

When the connection is disconnected by the tpdiscon function, TPEV\_DISCONIMM is returned to the remote system. When the connection is disconnected due to a communication error in which the server, machine, and network failed, TPEV\_DISCONIMM is returned to both the initiator and the remote system.

TPEV\_DISCONIMM is returned immediately after the disconnection, and data being sent is aborted. The transaction is rolled back. In this case, the descriptor used for the connection is invalid.

### TPEV\_SENDONLY

The system at the other end of connection has aborted control of connection. The system that receives TPEV\_SENDONLY can send but cannot receive data until it aborts control of connection.

#### TPEV\_SVCERR

The remote system of the service initiator has issued the tpreturn function. Any of the following error occurred during execution of the tpreturn function.

An invalid argument is passes to the tpreturn function.

The tpreturn function is issued while the service was opening connection.

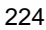

When TPEV\_SVCERR is returned, data or return values defined for the application will not affect the operation. The connection is disconnected and the value of cd is invalidated. If TPEV\_SVCERR occurred in the transaction of the receiver of data, the transaction is rolled back.

TPEV\_SVCFAIL

The service of the remote system was specified by the application, but terminated without being completed (the tpreturn function returns TPFAIL). TPEV\_SVCFAIL is returned to the initiator.

If the remote system's service has control of connection when the tpreturn function is issued, the service can pass the typed buffer to the initiator.

The server disconnects connection when the tprecy function terminates; the value of cd is invalidated. If TPEV\_SVCFAIL occurred in the transaction of the receiver of data, the transaction is rolled back.

TPEV\_SVCSUCC

The service of the remote system at the other end of service was specified by the application, and terminated after being completed (the tpreturn function returns TPSUCCESS). TPEV\_SVCSUCC is returned to the initiator.

The server disconnects connection when the tprecv function terminates; the value of cd is invalidated. If TPEV\_SVCSUCC occurred in the transaction of the receiver of data, the transaction is committed or rolled back by the server, depending on the transaction mode.

## *(4) Return values*

If an error occurs, the tprecv function returns -1 and sets one of the following values in tperrno as a return value to report the information about the error.

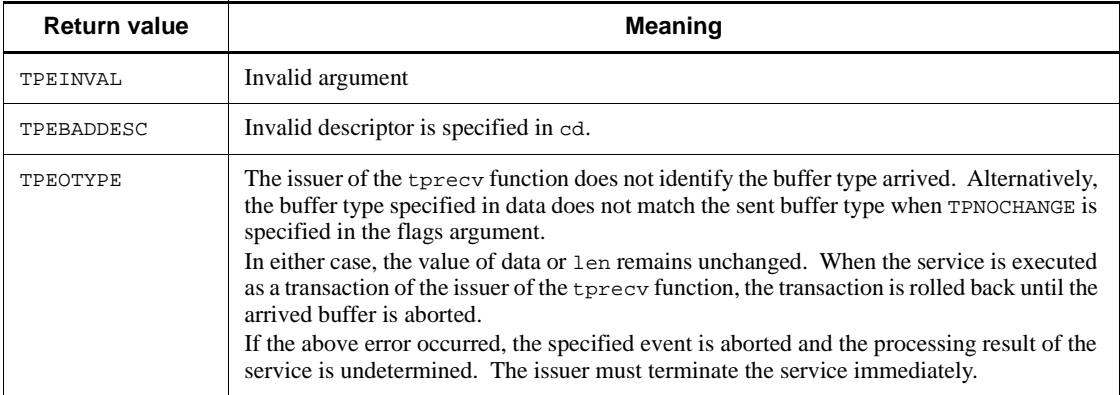

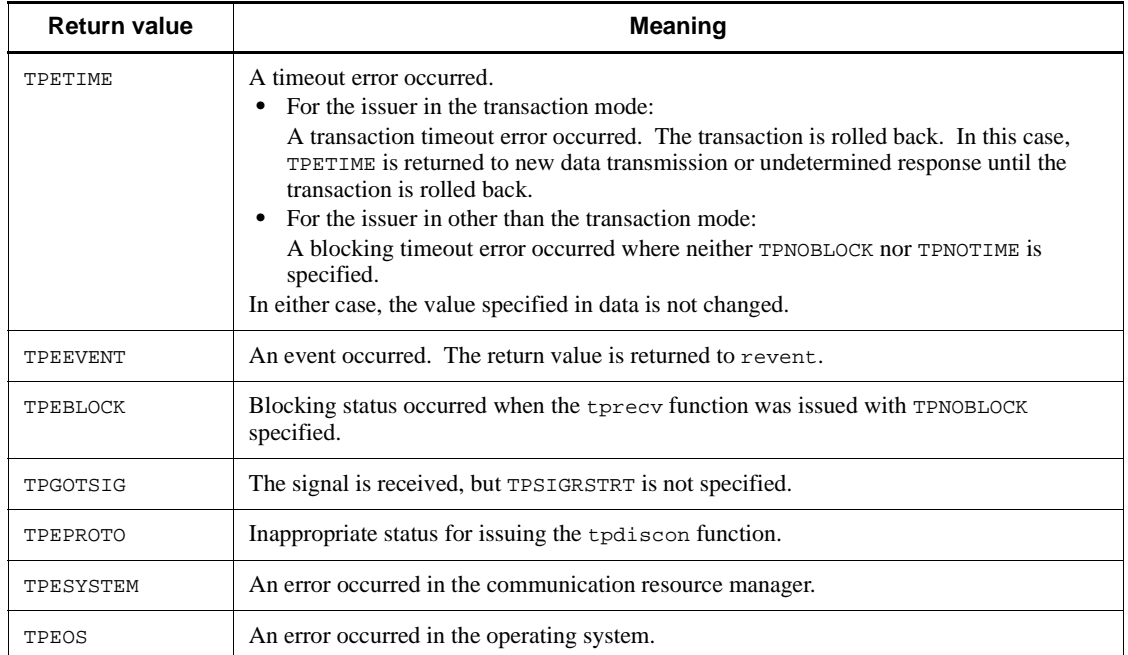

## *(5) Notes*

- **•** When a signal is received, processing is interrupted and the system call is recalled. TPGOTSIG is not returned. Whether or not TPSIGRSTRT is specified does not affect the calling of system call.
- **•** If a transaction timeout error occurred under OpenTP1, the process terminates abnormally. TPETIME is returned only for a blocking timeout error.
- **•** Unless otherwise specified for X/Open, the error that needs rollback of the transaction under OpenTP1 is TPESYSTEM. Some transactions may not be rolled back if TPESYSTEM is returned.
- If a transaction timeout error occurred under TP1/Client, the CUP execution process terminates abnormally and all the connections established before the timeout error are disconnected. TPETIME is returned only for a blocking timeout error.
- The tpconnect function cannot be issued to TP1/Client. Only the descriptor returned by the tpconnect function can be specified in cd.
- **•** When TPESYSTEM is returned for an error in TP1/Client, error information is output to the error log.
- **•** When TPEOS is returned, insufficient memory is suspected to be the cause. Error information is output to the error log when the error occurred in TP1/Client.
# **4.9 Character code converter (When not using a code mapping table)**

The character code converter provides only the non-\_s version of functions. However, these functions operate normally even in a multi-thread environment.

The character code converter is only available for TP1/Client/P.

# **4.9.1 dc\_clt\_code\_convert - Converting character codes**

#### *(1) Form*

TP1/Client/W DLL or TP1/Client/P DLL

```
#include <dcvclt.h>
DCLONG dc_clt_code_convert(DCLONG request, 
       char CLTFAR *source, DCULONG CLTFAR *source_len, 
       char CLTFAR *dest, DCULONG CLTFAR *dest_len, 
       DCLONG flags)
```
#### *(2) Purpose*

- Converts the character strings consisting of JIS code or Shift JIS code into character strings of EBCDIC code, EBCDIK code, or KEIS code.
- **•** Converts the character strings consisting of EBCDIC code, EBCDIK code, or KEIS code into character strings of JIS code or Shift JIS code.

#### *(3) Arguments set by UAPs*

**n** request

Specify the conversion method using the following request code.

DCCLT JISSJIS TO EBCKEIS

Converts character strings consisting of JIS code or Shift JIS code into character strings of EBCDIC code, EBCDIK code, or KEIS code.

DCCLT EBCKEIS TO JISSJIS

Converts character strings consisting of EBCDIC code, EBCDIK code, or KEIS code into character strings of JIS code or Shift JIS code.

source

Specify the character string to be converted.

source len

#### 4. TP1/Client Functions (C Language)

Specify the length of the character string to be converted. 1 to DCRPC\_MAX\_MESSAGE\_SIZE can be specified.

dest

Specify the area that receives data after conversion.

■ dest len

Specify the length of the area that receives the converted character string. 1 to DCRPC\_MAX\_MESSAGE\_SIZE can be specified.

**flags** 

Specify the conditions for conversion using the following format (OR of the specified values).

When 2., 3., 4., 5. or 6. comes first, omit | (stroke).

{DCNOFLAGS }

 $[1.]$ [|2.][|3.][|4.][|5.][|6.]

1:{DCCLT\_CNV\_EBCDIC | DCCLT\_CNV\_EBCDIK}

2:{DCCLT\_CNV\_SPCHAN | DCCLT\_CNV\_SPCZEN}

```
3:{DCCLT_CNV_KEIS78 | DCCLT_CNV_KEIS83}
```
4:{DCCLT\_CNV\_INVSPC | DCCLT\_CNV\_INVERR}

5:{DCCLT\_CNV\_TAB | DCCLT\_CNV\_NOTAB}

6:{DCCLT\_CNV\_CNTL | DCCLT\_CNV\_NOCNTL}

Description of the specified values

DCNOFLAGS

The following defaults are used.

EBCDIK code is used.

Two-byte spaces remain the same.

The 1983 version of the KEIS code is used.

An error occurs if an invalid code is found.

A tab code is not identified to be single-byte. No shift code is available even for just the preceding or succeeding two-byte code if any.

A control code is not identified to be single-byte. No shift code is available even for just the preceding or succeeding two-byte code if any.

DCCLT\_CNV\_EBCDIC

EBCDIC code is used.

DCCLT\_CNV\_EBCDIK

EBCDIK code is used.

DCCLT\_CNV\_KEIS78

The 1978 version of the KEIS code is used.

DCCLT\_CNV\_KEIS83

The 1983 version of the KEIS code is used.

DCCLT\_CNV\_INVSPC

An invalid code is converted to a space.

#### DCCLT\_CNV\_INVERR

An error occurs if an invalid code is found.

#### DCCLT\_CNV\_TAB

Identifies a tab code to be single-byte. A shift code is given to just the preceding or succeeding two-byte code if any.

#### DCCLT\_CNV\_NOTAB

Does not identify a tab code to be single-byte. No shift code is provided for just the preceding or succeeding two-byte code if any.

#### DCCLT\_CNV\_CNTL

Identifies a control code to be single-byte. A shift code is given to just the preceding or succeeding two-byte code if any.

#### DCCLT\_CNV\_NOCNTL

Does not identify a control code to be single-byte. No shift code is provided for just the preceding or succeeding two-byte code if any.

## *(4) Arguments for which a value is returned*

dest

The converted character string is returned.

■ dest len

The length of the converted character string is returned.

#### 4. TP1/Client Functions (C Language)

# *(5) Return values*

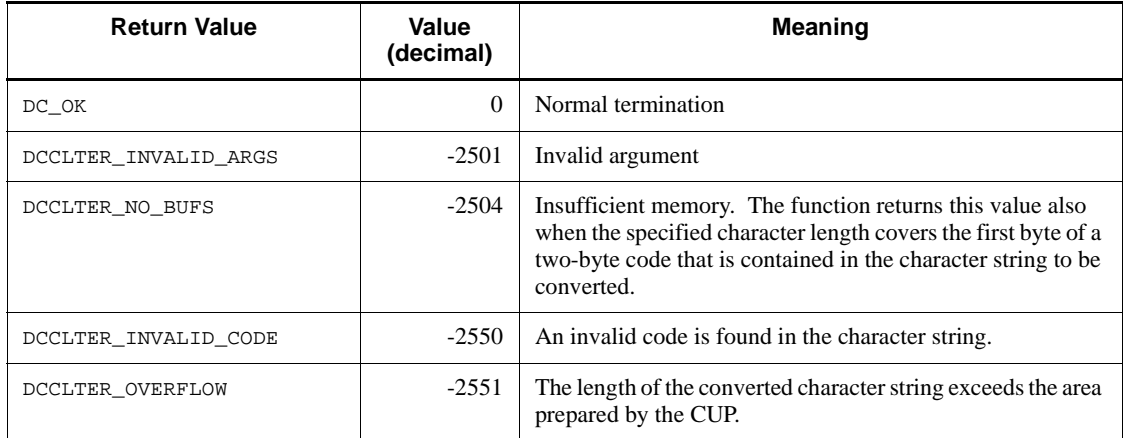

# *(6) Note*

When you specify request to be DCCLT\_EBCKEIS\_TO\_JISSJIS and flags to be DCCLT\_CNV\_TAB or DCCLT\_CNV\_CNTL, you need to prepare data that contains single-byte tab and control codes.

# **4.10 Character code converter (When using a code mapping table)**

The character code converter provides only the non-\_s version of functions. However, these functions operate normally even in a multi-thread environment.

The character code converter is only available for TP1/Client/P.

# **4.10.1 dc\_clt\_codeconv\_open - Starting character code conversion**

# *(1) Form*

TP1/Client/W DLL or TP1/Client/P DLL

```
#include <dcvclt.h>
DCLONG dc_clt_codeconv_open(char CLTFAR *defpath, 
       DCULONG CLTFAR *cnthd1,DCLONG flags)
```
#### *(2) Purpose*

Starts character code conversion to allocate a code mapping table to be used in the memory.

# *(3) Arguments set by UAPs*

■ defpath

Specify NULL.

cnthdl

Specify a pointer to an area for receiving the handle of a control table to be used for character code conversion.

**flags** 

Specify the conversion method.

#### DCNOFLAGS

Performs conversion by operations without using a code mapping table.

DCCLT\_CNV\_CommuniNet

Links with CommuniNet for conversion.

## *(4) Argument for which a value is returned*

cnthdl

This argument returns the handle of a character code conversion control table allocated in the memory.

## *(5) Return values*

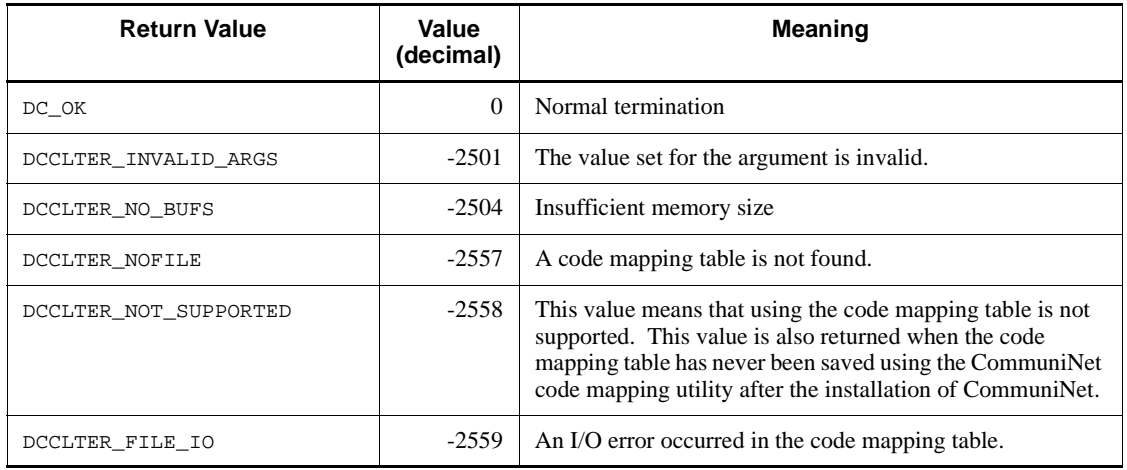

## *(6) Notes*

- The use of this function requires a CommuniNet code mapping table. Before using this function, create a code mapping table using the CommuniNet code mapping utility.
- You cannot use a code mapping table using the CommuniNet code mapping utility unless you first save the table after the installation of CommuniNet. Before using this function, save a code mapping table using the CommuniNet code mapping utility.
- The filename of a CommuniNet code mapping table must be CMAPEX. TBL. Store the code mapping table under a Windows directory before using this function.
- The processing of the character code converter does not reflect the changes in the contents of a code mapping table made by the CommuniNet code mapping utility during the use of this function.
- **•** This function does not save error logs and UAP trace information.
- **•** Issue the function for starting character code conversion (dc\_clt\_codeconv\_open()) only once for code conversion (dc\_clt\_codeconv\_exec()). Do not issue the function for starting character code conversion more than once to prevent memory shortage. If you issue two or more functions, issue one function for terminating character code conversion (dc\_ctl\_codeconv\_close()) for each of the issued functions.

# **4.10.2 dc\_clt\_codeconv\_close - Terminating character code conversion**

# *(1) Form*

TP1/Client/W DLL or TP1/Client/P DLL

```
#include <dcvclt.h>
DCLONG dc_clt_codeconv_close(DCULONG cnthd1, DCLONG flags)
```
#### *(2) Purpose*

Terminates character code conversion to release the area on the memory that contains a code mapping table allocated.

# *(3) Arguments set by UAPs*

■ cnthdl

Specify the handle of the control table acquired by the dc\_clt\_codeconv\_open function for character code conversion.

**flags** 

Specify DCNOFLAGS.

#### *(4) Return values*

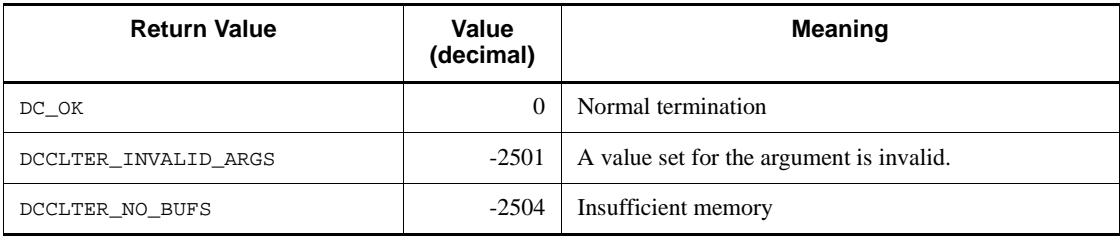

#### *(5) Notes*

- **•** The use of this function requires a CommuniNet code mapping table. Before using this function, create a code mapping table using the CommuniNet code mapping utility.
- **•** You cannot use a code mapping table unless you first save the table using the CommuniNet code mapping utility after the installation of CommuniNet. Before using this function, save the code mapping table using the CommuniNet code mapping utility.
- The filename of a CommuniNet code mapping table must be CMAPEX. TBL. Store the code mapping table under a Windows directory before using this function.
- **•** The processing by the character code converter does not reflect changes made in a code mapping table by the CommuniNet code mapping utility during the use of this function.
- **•** This function does not save error logs and UAP trace information.
- **•** Issue the function for starting character code conversion (dc\_clt\_codeconv\_open()) only once for code conversion (dc\_clt\_codeconv\_exec()). Do not issue the function for starting character code conversion more than once to prevent memory shortage. If you issue two or more functions, issue one function for terminating character code conversion (dc\_ctl\_codeconv\_close()) for each of the issued functions.

# **4.10.3 dc\_clt\_codeconv\_exec - Executing character code conversion**

*(1) Form*

TP1/Client/W DLL or TP1/Client/P DLL

```
#include <dcvclt.h>
DCLONG dc_clt_codeconv_exec(DCLONG request, 
                         char CLTFAR *source,
                         DCULONG CLTFAR *source_len,
                         char CLTFAR *dest,
                         DCULONG CLTFAR *dest_len,
                         DCULONG cnthdl, DCLONG flags)
```
## *(2) Purpose*

Executes character code conversion as follows:

Converts character strings consisting of JIS code or Shift JIS code into character strings of EBCDIC, EBCDIK or KEIS codes. Converts character strings consisting of EBCDIC, EBCDIK or KEIS code into character strings of JIS or Shift JIS code.

#### *(3) Arguments set by UAPs*

**n** request

Specify the conversion method using the following request code.

DCCLT JISSJIS TO EBCKEIS

Converts character strings consisting of JIS or shift JIS codes into character strings of EBCDIC, EBCDIK or KEIS code.

DCCLT\_EBCKEIS\_TO\_JISSJIS

Converts character strings consisting of EBCDIC, EBCDIK or KEIS code into character strings of JIS or Shift JIS code.

source

Specify the character string to be converted.

source len

Specify the length of the character string to be converted. You can specify a value from 1 to DCRPC\_MAX\_MESSAGE\_SIZE.

■ dest

Specify the area that receives data after conversion.

■ dest len

Specify the length of the area that receives the converted character string. You can specify a value from 1 to DCRPC\_MAX\_MESSAGE\_SIZE.

■ cnthdl

Specify the handle of the control table acquired by dc\_clt\_codeconv\_open() for code conversion.

**flags** 

Specify the conditions for conversion in the following format (logical addition of the specified values). Omit a stroke  $($  |  $)$  2, 3, 4, 5, or 6, that comes first.

{DCNOFLAGS }

[1.][|2.][|3.][|4.][|5.][|6.]

1:{DCCLT\_CNV\_EBCDIC | DCCLT\_CNV\_EBCDIK}

2:{DCCLT\_CNV\_SPCHAN | DCCLT\_CNV\_SPCZEN}

3:{DCCLT\_CNV\_KEIS78 | DCCLT\_CNV\_KEIS83}

4:{DCCLT\_CNV\_INVSPC | DCCLT\_CNV\_INVERR}

5:{DCCLT\_CNV\_TAB | DCCLT\_CNV\_NOTAB}

6:{DCCLT\_CNV\_CNTL | DCCLT\_CNV\_NOCNTL}

Description of the specified values

DCNOFLAGS

Uses the following defaults.

Uses the EBCDIK code.

Two-byte spaces remain the same.

Uses the 1983 version of the KEIS code.

An error occurs if an invalid code is found.

A tab code is not identified to be single-byte. No shift code is available even for just the preceding or succeeding two-byte code if any.

A control code is not identified to be single-byte. No shift code is available even for just the preceding or succeeding two-byte code if any.

```
DCCLT_CNV_EBCDIC
```
Uses the EBCDIC code.

```
DCCLT_CNV_EBCDIK
```
Uses the EBCDIK code.

DCCLT\_CNV\_KEIS78

Uses the 1978 version of the KEIS code .

#### DCCLT\_CNV\_KEIS83

Uses the 1983 version of the KEIS code.

#### DCCLT\_CNV\_INVSPC

Converts an invalid code into a space.

#### DCCLT\_CNV\_INVERR

An error occurs if an invalid code is found.

#### DCCLT\_CNV\_TAB

Identifies a tab code to be single-byte. A shift code is given to just the preceding or succeeding two-byte code if any.

#### DCCLT\_CNV\_NOTAB

Does not identify a tab code to be single-byte. No shift code is provided for even just the preceding or succeeding two-byte code if any.

## DCCLT\_CNV\_CNTL

Identifies a control code to be single-byte. A shift code is given to just the preceding or succeeding two-byte code if any.

#### DCCLT\_CNV\_NOCNTL

Does not identify a control code to be single-byte. No shift code is provided for just the preceding or succeeding two-byte code if any.

# *(4) Arguments for which a value is retuned*

■ dest

The converted character string is returned.

dest\_len

236

The length of the converted character string is returned.

## *(5) Return values*

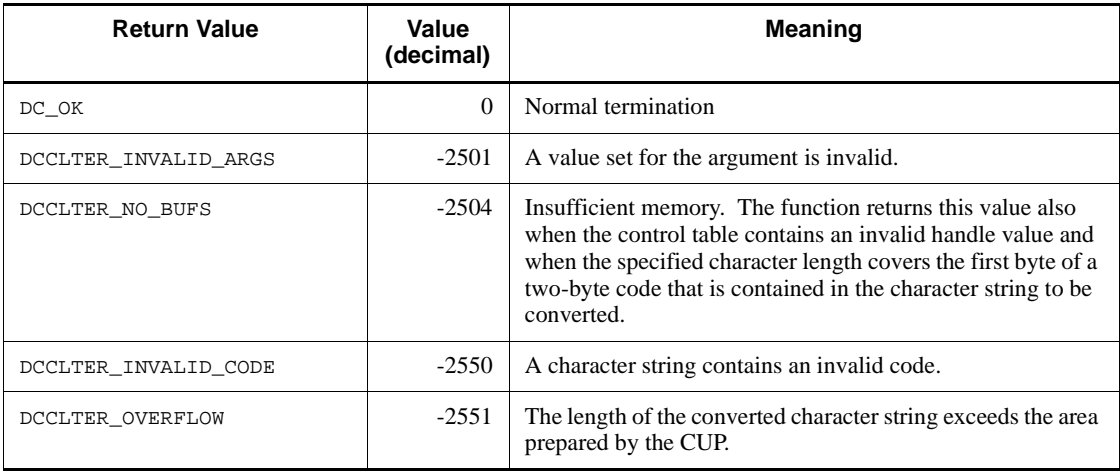

# *(6) Notes*

- **•** The use of this function requires a CommuniNet code mapping table. Before using this function, create a code mapping table using the CommuniNet code mapping utility.
- **•** You cannot use a code mapping table unless you first save the table using the CommuniNet code mapping utility after the installation of CommuniNet. Before using this function, save a code mapping table using the CommuniNet code mapping utility.
- **•** The filename of a CommuniNet code mapping table must be CMAPEX.TBL. Store the code mapping table under a Windows directory before using this function.
- **•** The processing of the character code converter does not reflect the changes in the contents of a code mapping table made by the CommuniNet code mapping utility during the use of this function.
- **•** This function does not save error logs and UAP trace information.
- **•** Issue the function for starting character code conversion (dc\_clt\_codeconv\_open()) only once for code conversion (dc\_clt\_codeconv\_exec()). Do not issue the function for starting character code conversion more than once to prevent memory shortage. If you issue two or more functions, issue one function for terminating character code conversion (dc\_ctl\_codeconv\_close()) for each of the issued functions.
- **•** When you specify request to be DCCLT\_EBCKEIS\_TO\_JISSJIS and flags to be DCCLT\_CNV\_TAB or DCCLT\_CNV\_CNTL, you need to prepare data that contains

4. TP1/Client Functions (C Language)

single-byte tab and control codes.

# **5. User Application Program Interface (COBOL Language)**

This chapter describes how to create, compile, and link user application programs in COBOL.

In this chapter, COBOL request statements (such as CBLDCCLS('')) for calling DLLs are used in explanations. If you use request statements of the normal object library, replace the COBOL request statement names with the corresponding request statement names such as CBLDCCLT('').

This chapter contains the following sections:

- 5.1 COBOL-UAP creation program features
- 5.2 Compiling and linking user application programs
- 5.3 COBOL language template
- 5.4 Example of user application program development

# **5.1 COBOL-UAP creation program features**

To use OpenTP1 features, use the COBOL-UAP creation program placed in the TP1/ Client library. This section covers features of this program.

When creating a CUP, follow the COBOL/2 or COBOL85 coding specifications. Like an OpenTP1 service user program (SUP), a CUP uses no stubs. Accordingly the user program needs to convert user data codes including code systems and byte orders.

# **5.1.1 Correspondence between UAPs and facilities**

Table 5-1 shows TP1/Client functions and corresponding COBOL-UAP creation programs.

The CBLDCCLS('') and other request statements for calling DLLs and those for converting character codes can be used in a multi-thread environment. When you use request statements other than those for converting character codes, we recommend that you use the DLL version of request statements.

Note that all request statements do not always have the DLL versions, depending on the TP1/Client product. For the request statements that have the DLL versions, see the *Release Notes* that comes with the product.

For details on each UAP, see *6 Request Statements Available for TP1/Client (COBOL Language)*.

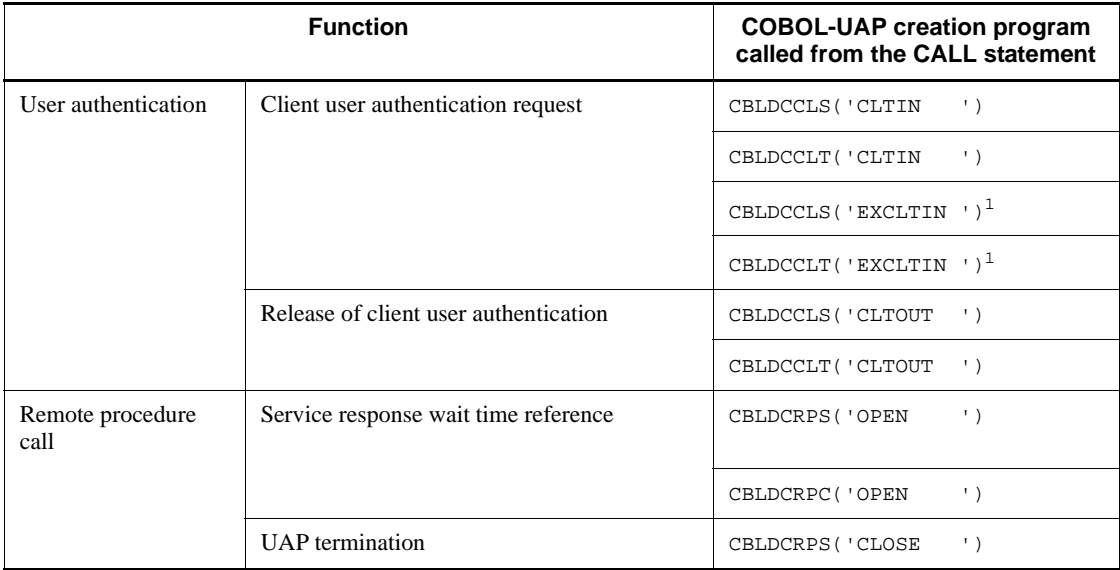

*Table 5-1:* TP1/Client functions and corresponding COBOL-UAP creation programs

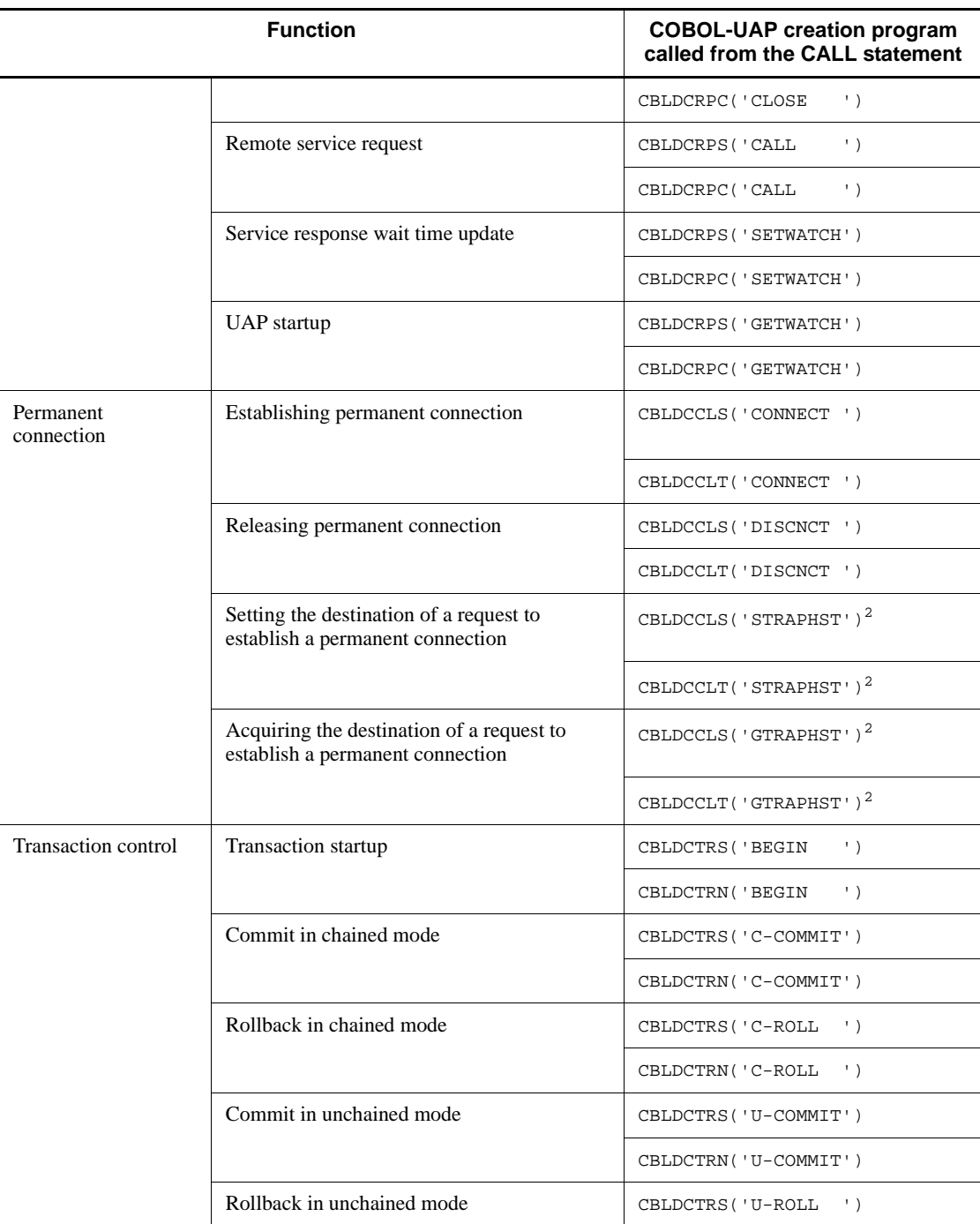

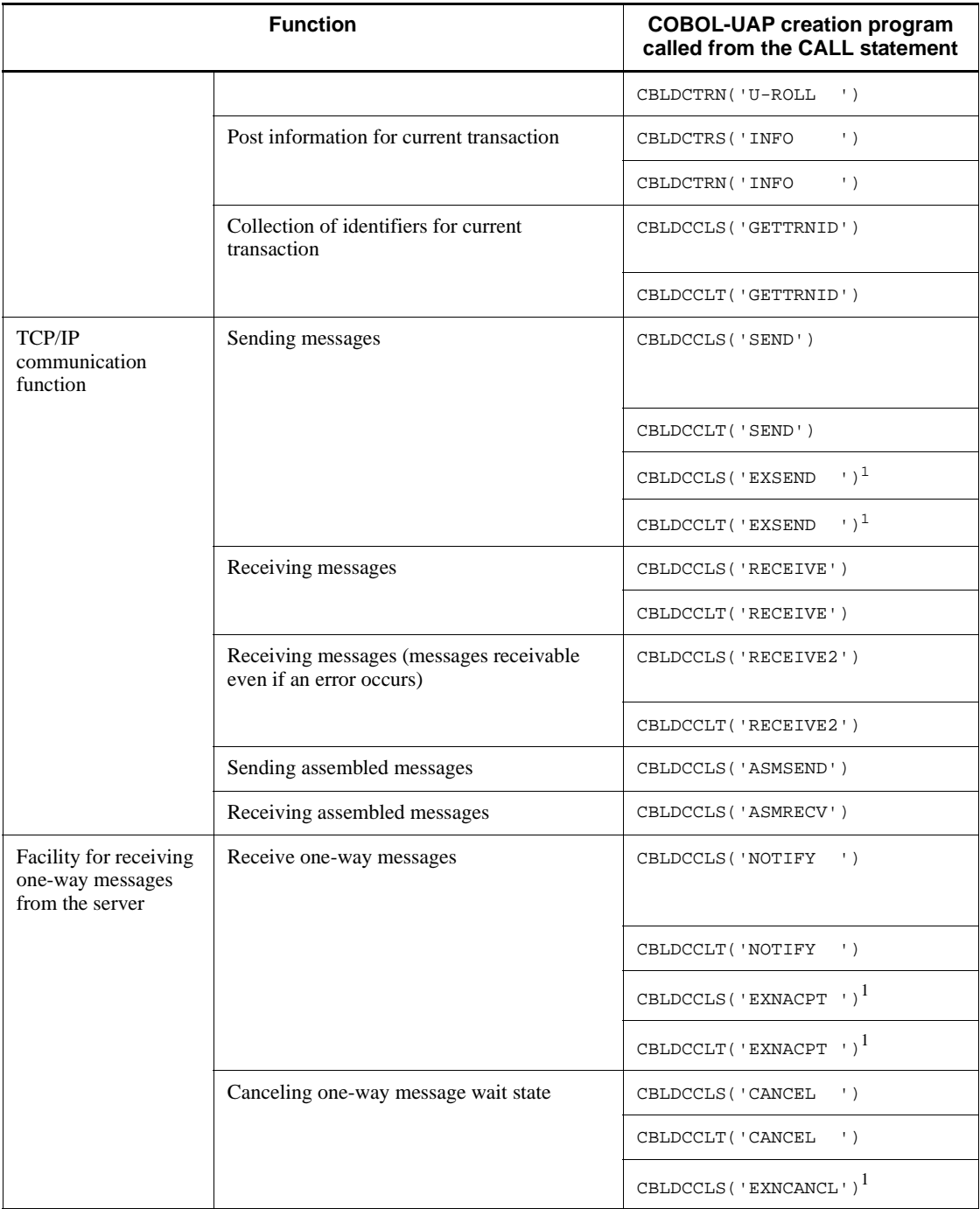

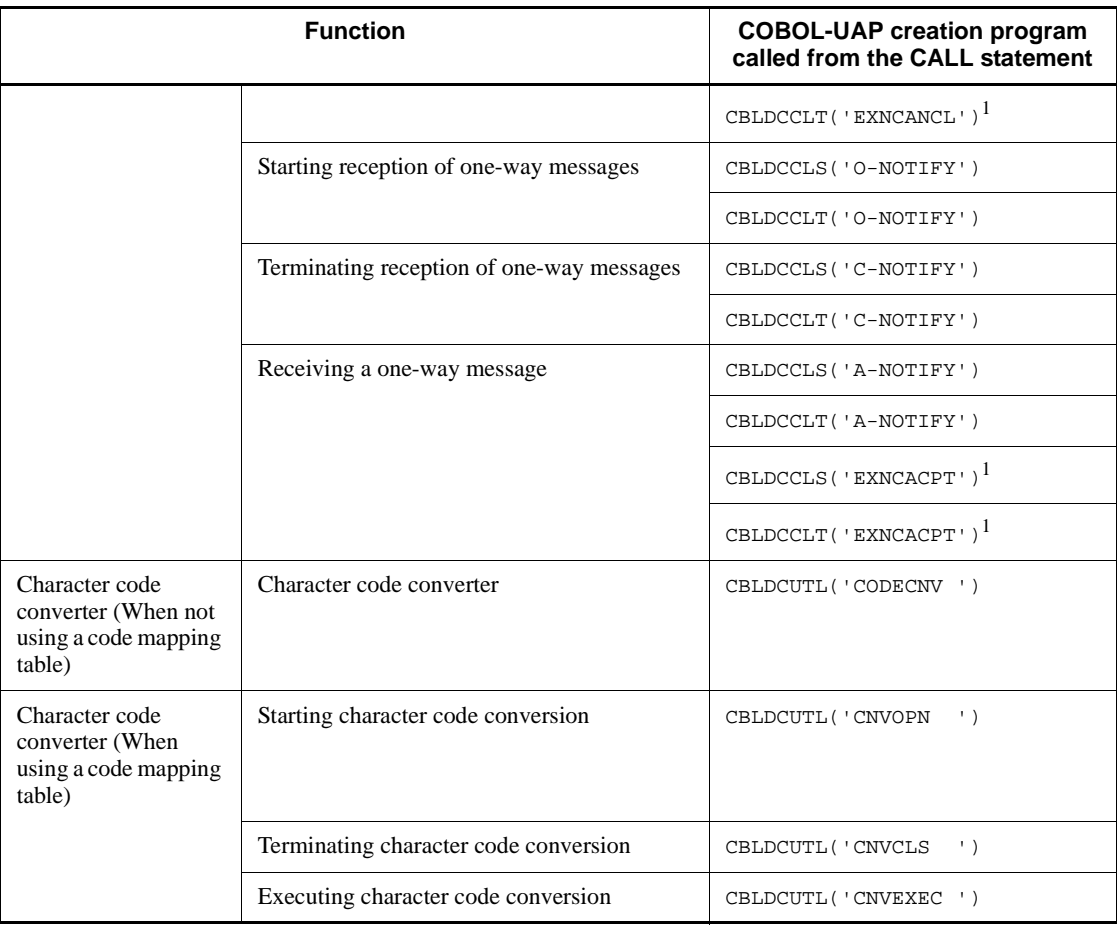

#### #1

Use this program when you specify 00000008 for DCCLTOPTION in the client environment definition.

#### #2

Note that you must increase the data area if you specify 00000008 for DCCLTOPTION in the client environment definition client.

# **5.1.2 Format of COBOL-UAP creation program descriptions**

When you create a CUP in COBOL, use a CALL statement to call the COBOL-UAP creation program that corresponds to the function in the TP1/Client library.

In *6. Request Statements Available for TP1/Client (COBOL Language)*, each COBOL-UAP creation program is described in a format that consists of the following

#### elements:

#### **Form**

Shows the form of calling the COBOL-UAP creation program corresponding to the function in the library using the CALL statement and how to specify areas.

The form is common to COBOL/2 and COBOL85. When you specify a value for the data name, follow the data format of the PICTURE clause indicated here. When necessary values are predefined, the VALUE clause specifies them.

Unless otherwise specified, give specific names to the file name and the data name indicated by the identifier.

Follow COBOL specifications for a character length specified as a data name.

#### **Purpose**

Explains the COBOL-UAP creation program function using the following format.

CBLDC*XXX*('*YYYYYYYY*')

*YYYYYYYY*

Request code

CBLDC*XXX*

Name of the COBOL-UAP creation program

# **Data area where the UAP sets values**

Provides data names whose values need to be specified in the data area when the COBOL-UAP creation program is called. The corresponding data in contained in DATA DIVISION. Specify proper values based on respective data descriptions.

#### **Data area for containing the returned values**

Provides names of data area in which to contain values returned by OpenTP1, server UAP, and TP1/Client after a CALL statement is executed.

#### **Status codes**

Describes values returned when the CALL statement is executed. Values are presented in a tabular form. A status code shows whether the COBOL-UAP creation program has executed normally. When an error occurs, the corresponding status code shows its content.

A COBOL status code consists of five digits. It is contained in the first identifier that is specified in the USING clause. The following shows how the CALL statement and the USING clause represent identifiers and a status code.

CALL 'program-to-be-called' USING identifier-1 identifier-2 ...

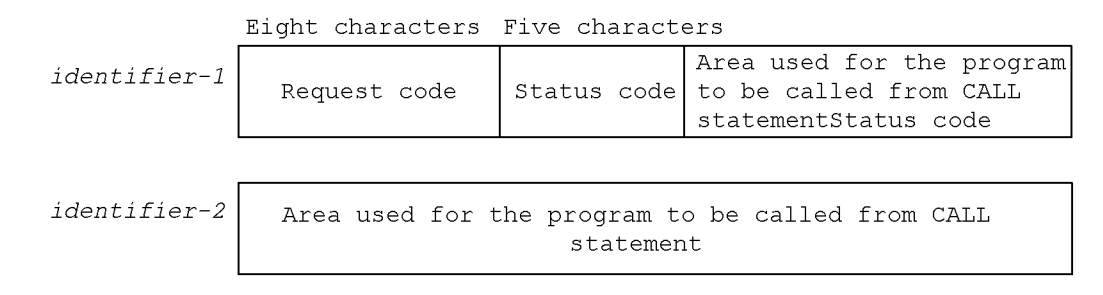

**Notes**

Precautions on using respective COBOL-UAP creation programs.

# *(1) Symbols used for describing the items to be specified*

The following table lists the symbols that are used for describing the items to be specified.

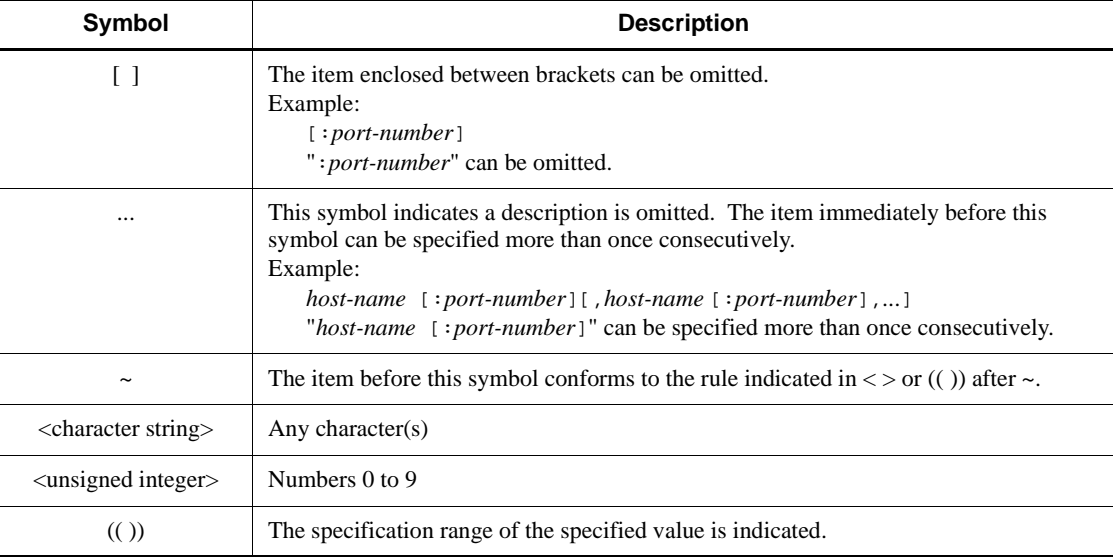

# **5.2 Compiling and linking user application programs**

How to compile and link user application programs depends on operating system environments.

# **5.2.1 Compiling and linking in a UNIX environment**

# *(1) Compile*

To create a CUP object file in COBOL, compile the source program using the COBOL compiler. For details of the compilation, see the manual *OpenTP1 Programming Reference COBOL Language*. The following shows how to enter commands for compiling the source program using COBOL85.

#### **Example:**

UAP source programs in COBOL

- **•** cupmain.cbl (main program)
- **•** cupfnc1.cbl (sub-program 1)
- **•** cupfnc2.cbl (sub-program 2)

These source programs are compiled as follows.

```
ccbl -C2 -Mw cupmain.cbl
ccbl -C2 cupfncl.cbl
ccbl -C2 cupfnc2.cbl
```
Executing the ccbl command generates the following object files.

- cupmain. o (object file for the main program)
- cupfnc1.0 (object file for the sub-program 1)
- cupfnc2.o (object file for the sub-program 2)

## *(2) Link*

To create an executable file for CUP, link the following files.

- **•** CUP object file (main program and sub-programs)
- **•** TP1/Client/W library
- **•** COBOL library (or COBOL85 library for the CUP created in COBOL85)

The following shows how to enter commands for linking these files using COBOL85. **Example:**

To create a COBOL CUP executable file "example", link these object files as shown below.

**•** Object file for the main program

cupmain.o

**•** Object files for the sub-programs

cupfnc1.o, cupfnc2.o

```
ccbl -o example cupmain.o cupfnc1.o cupfnc2.o
     -L/usr/lib -lclt
```
*Note*

The -L option is omissible.

# **5.2.2 Compiling and linking in a Windows environment**

# *(1) Procedure*

The following figure shows how to create a CUP using COBOL85.

5. User Application Program Interface (COBOL Language)

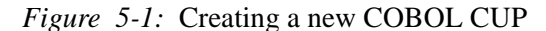

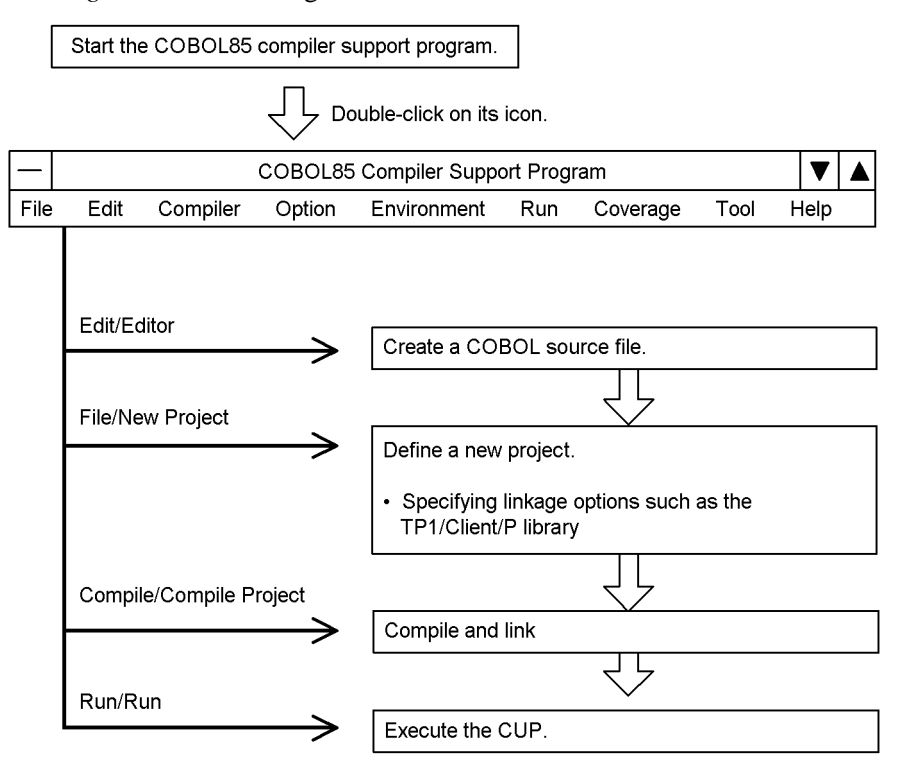

# *(2) Compile, linking, and go*

# **(a) Starting the COBOL85 development**

Double-click on the icon for the COBOL85 compiler support program to activate the COBOL85 integrated development environment.

## **(b) Creating a source program**

Select Editor from the Edit menu of the COBOL85 Compiler Support Program window. The screen editor window appears. Enter a source program in this window.

Instead of starting the editor from the COBOL85 Compiler Support Program window, you can use any editor for Windows to create a source program.

#### **(c) Creating a project**

Select New Project from the File menu of the COBOL85 Compiler Support Program window.

Based on the instructions in the window, specify the source program's file name, and linkage options.

For the **Import Library/User-Created Library** linkage option, specify CLTW32.LIB. If you use the character code converter, also specify CLTCNV32.LIB.

## **(d) Compiling and linking**

Choose **Compile Project** from the **Compile** menu of the COBOL85 Compiler Support Program window. The project is automatically compiled and linked.

For linkage, do no specify /NOI as a linkage option.

# **(e) Executing the CUP**

Choose **Run** from the **Run** menu of the COBOL85 Compiler Support Program window. After the CUP is created, you can execute it via COBOL85 Compiler Support Program or CBL85R.

# **5.3 COBOL language template**

When creating a UAP in COBOL, you can use COBOL language template to make the Data division coding easy. You can find these templates under the following directories.

**•** TP1/Client/P

TP1COBOL under the include directory under the user-specified directory.

Or, TP1COBOL under the include directory under the directory specified at the most recent installation.

**•** TP1/Client/W

/usr/include/TP1COBOL

# **5.3.1 COBOL language template files**

The following files are available for COBOL language template.

**•** DCCLT.cbl, DCCLS.cbl

User authentication, TCP/IP communication, and one-way message reception from the server

**•** DCRPC.cbl, DCRPS.cbl

Remote procedure call

**•** DCTRN.cbl, DCTRS.cbl

Transaction control

**•** DCUTL.cbl

Code conversion (only TP1/Client/P)

# **5.3.2 Using COBOL language template**

When using COBOL language template, you need to modify the following values to match processing of the UAP to be coded.

- **•** Some of data area sizes
- **•** Values placed in data areas

For values placed in data areas, see each function description in Subsection *6. Request Statements Available for TP1/Client (COBOL Language)*. You can use COBOL language template in these two ways.

## *(1) Using the call function of the text editor*

Use a template as follows.

- 1. Select a proper template from the installation directory.
- 2. Using the call function of the text editor, cut DATA DIVISION from the template, then paste it to the UAP source program.
- 3. Modify the pasted part so that it can work as a data area for your coding.

# *(2) Using the COPY statement of COBOL*

Use a template as follows.

- 1. Select a proper template from the installation directory.
- 2. From the UAP source program, declare COPY using the template file name.
- 3. Place the template file in the directory the COPY statement can reference. Follow the COBOL implementation when copying files or setting environment variables.
- 4. Modify the template file so that it can work as a data area for your coding.

# **5.3.3 Notes on using COBOL language template**

- The data area to be modified for UAP processing declares the PICTURE clause length to be (*n*). Compiling a program without changing this value causes an error.
- **•** When you use a template and modify it according to the UAP processing, we recommend you to copy the template from the original directory.

# **5.4 Example of user application program development**

This section shows coding examples to describe how to create CUPs and SPPs when developing UAPs.

# **5.4.1 Creating CUPs and SPPs**

Subsection *3.3.1* provides the configuration for CUP and SPP. The following shows how to create this CUP in COBOL.

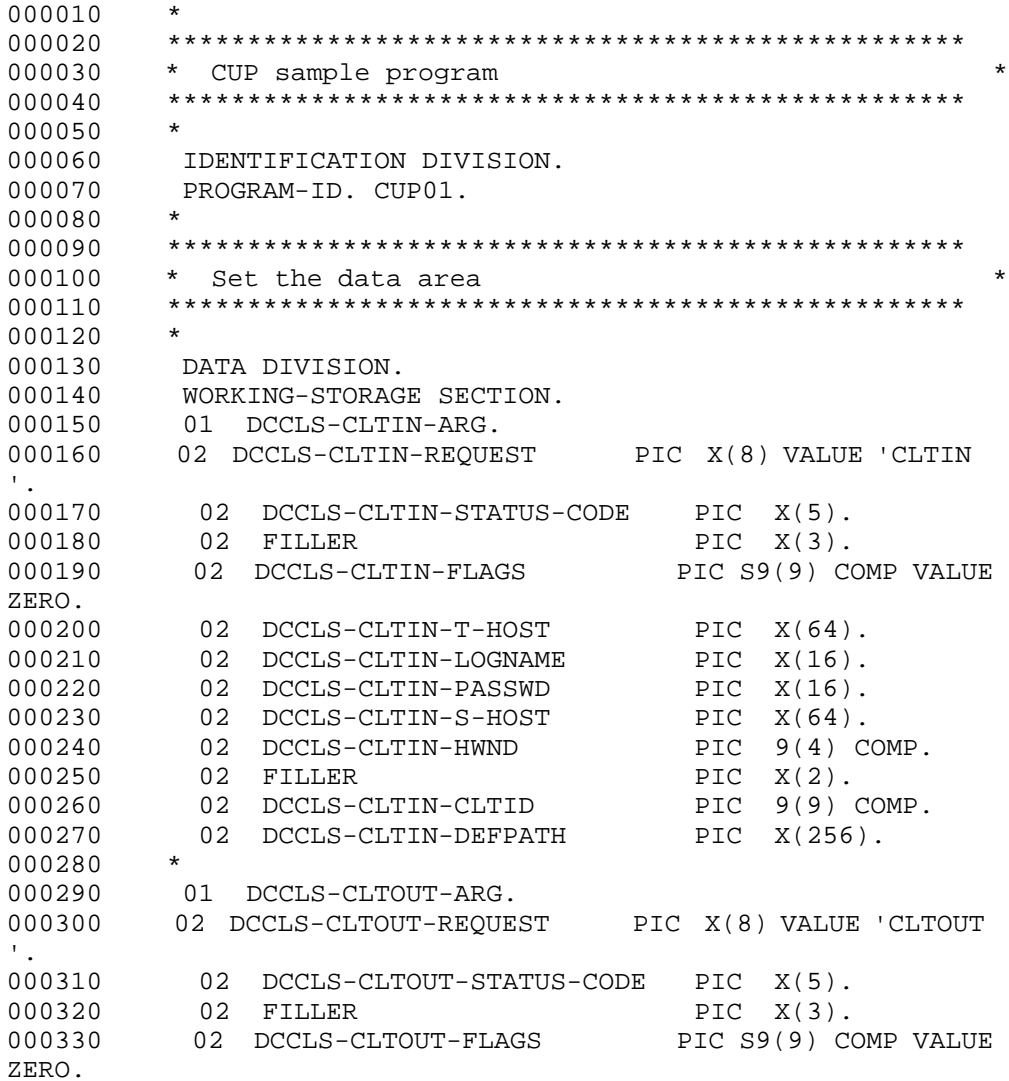

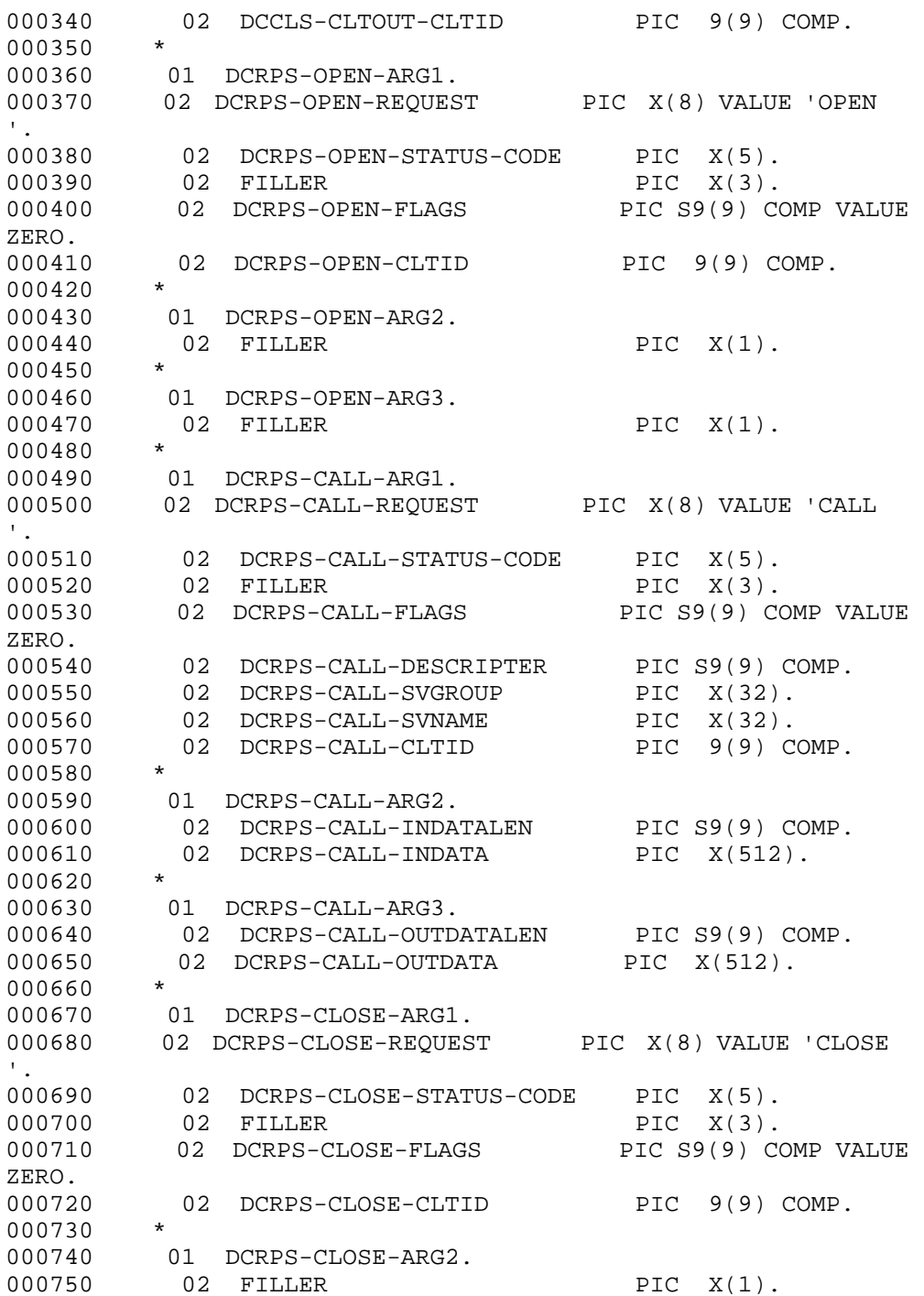

5. User Application Program Interface (COBOL Language)

```
000760 *
000770 01 DCRPS-CLOSE-ARG3.
000780 02 FILLER PIC X(1).
000790 *
000800 77 FOREVER-FLAG PIC 9 COMP VALUE ZERO.
000810 77 INDATA PIC X(512) VALUE SPACE.
000820 *
000830 **************************************************
000840 \star Start CUP \star000850 **************************************************
000860 PROCEDURE DIVISION.
000870 MAIN SECTION.
000880 PROG-START.
000890 *
000900 **************************************************
000910 * Request client user authentication *
000920 **************************************************
000930 MOVE 'CLTIN ' TO DCCLS-CLTIN-REQUEST IN 
DCCLS-CLTIN-ARG.
000940 MOVE ZERO TO DCCLS-CLTIN-FLAGS IN
DCCLS-CLTIN-ARG.
000950 MOVE SPACE TO DCCLS-CLTIN-T-HOST IN 
DCCLS-CLTIN-ARG.
000960 MOVE 'user01' TO DCCLS-CLTIN-LOGNAME IN 
DCCLS-CLTIN-ARG.
000970 MOVE 'puser01' TO DCCLS-CLTIN-PASSWD IN 
DCCLS-CLTIN-ARG. 
000980 MOVE ZERO TO DCCLS-CLTIN-HWND IN 
DCCLS-CLTIN-ARG.
000990 MOVE SPACE TO DCCLS-CLTIN-DEFPATH IN 
DCCLS-CLTIN-ARG.
001000 *<br>001010 *
001010 * *******************************
001020 CALL 'CBLDCCLS' USING DCCLS-CLTIN-ARG.
001030 * *******************************
001040 IF DCCLS-CLTIN-STATUS-CODE
001050 IN DCCLS-CLTIN-ARG NOT = '00000'
001060 THEN
001070 DISPLAY 'CUP01: CBLDCCLS(CLTIN) failed. CODE='<br>001080 DCCLS-CLTIN-STATUS-CODE IN DCCLS-CLTIN-ARG
                 DCCLS-CLTIN-STATUS-CODE IN DCCLS-CLTIN-ARG
001090 GO TO PROG-EXIT
001100 END-IF.
001110 *
001120 **************************************************
001130 * RPC-OPEN(initialize RPC environment) *
001140 **************************************************
001150 MOVE 'OPEN ' TO
001160 DCRPS-OPEN-REQUEST IN DCRPS-OPEN-ARG1.
```
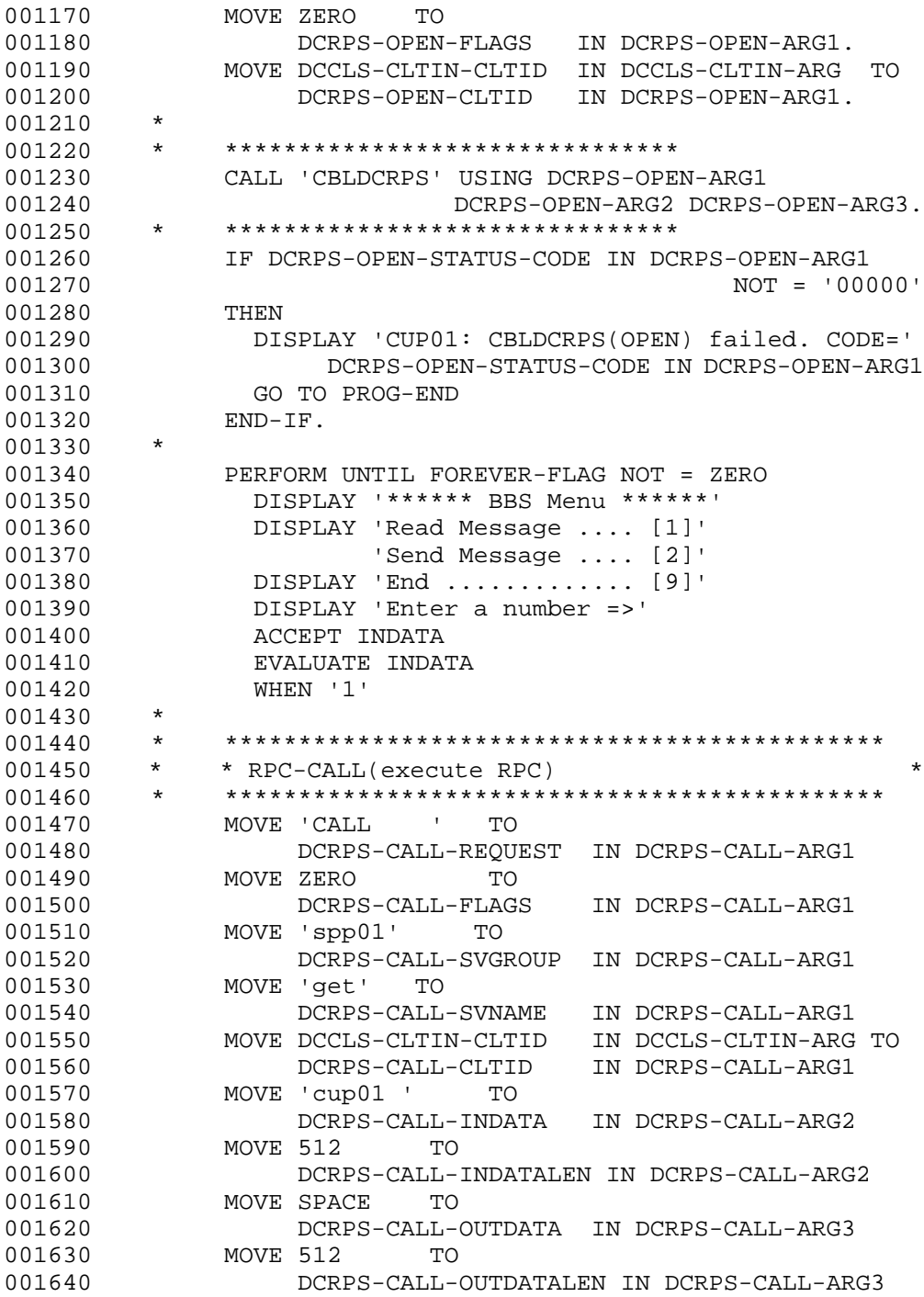

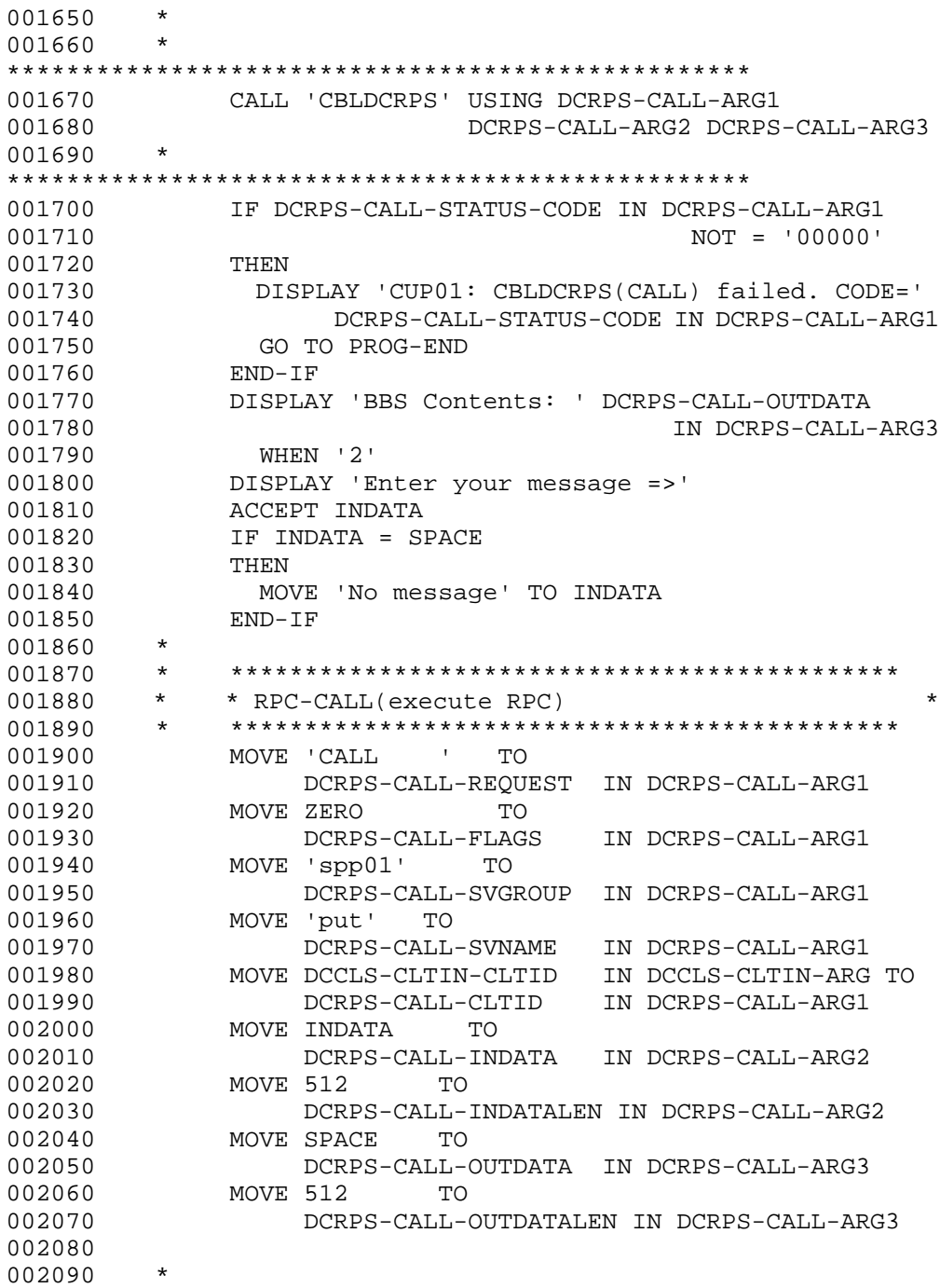

002100 \*

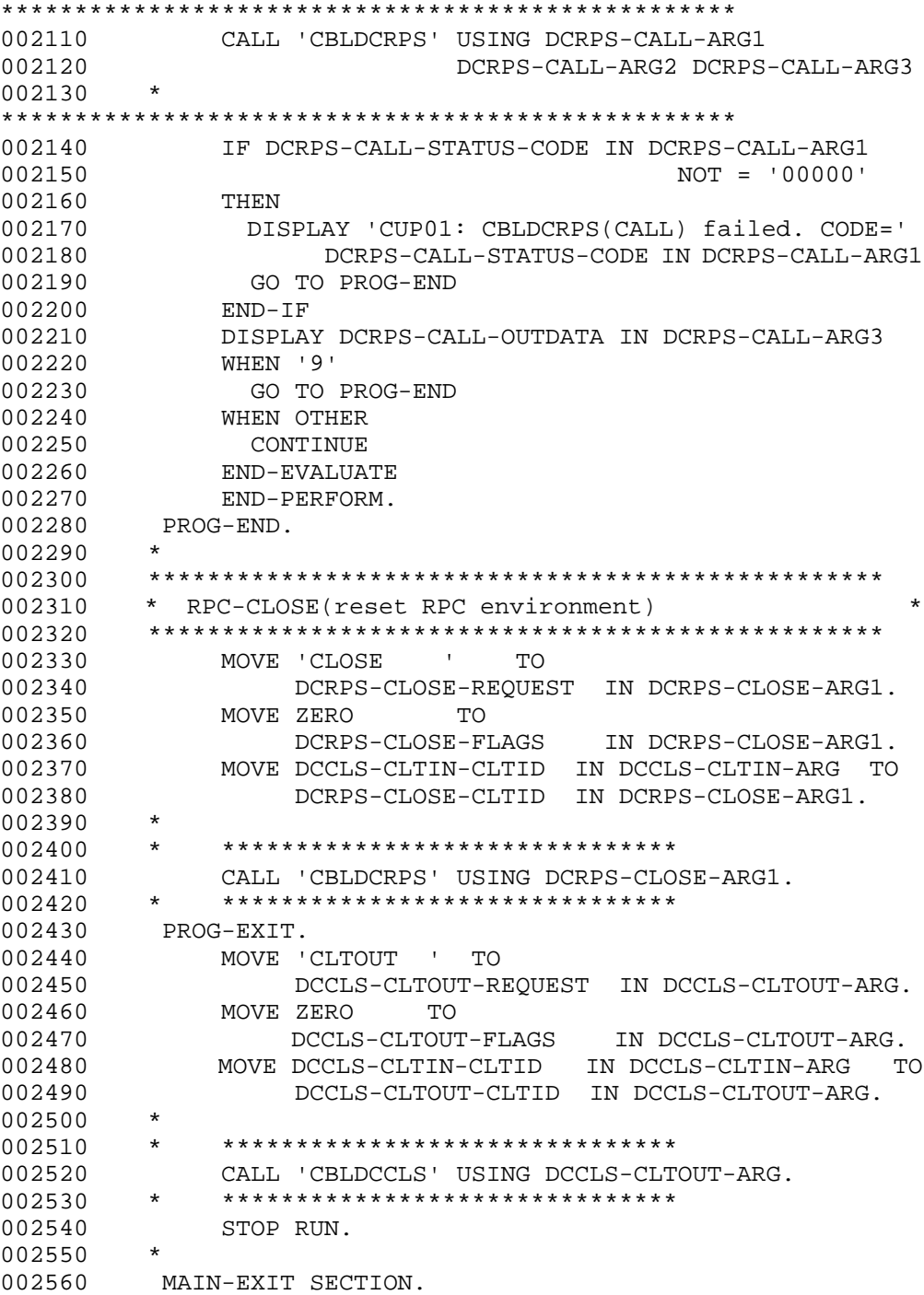

5. User Application Program Interface (COBOL Language)

002570 EXIT.

# **5.4.2 Creating a user application program that can run in a multi-thread environment**

This subsection describes how to create a COBOL UAP that can run in a multi-thread environment.

## *(1) Compilation*

The following describes how to compile the source program of a UAP written in COBOL. The source program of this UAP requires a thread activation program and the CUP main program.

Write a thread activation program in C, and compile the program by using the cc command to create an object file. Write the CUP main program in COBOL, and compile the program by using a COBOL compiler to create the object files.

The following shows the names of example programs used in this subsection, and shows examples of commands for compiling the programs. The examples assume that COBOL85 is used as a COBOL compiler.

• Name of the thread activation program written in C:

thdcup\_main.c

• Name of the CUP main program written in COBOL:

```
sample.cbl
```
Commands to be entered:

```
xlc r -c thdcup main.c
ccbl -c2 -Mt sample.cbl
```
When the above cc and ccbl commands are executed, the following object files are created:

- thdcup main.o (object file of the thread activation program)
- **•** sample.o (object file of the CUP main program)

## *(2) Linkage*

You can use the ccbl or cc command to create the executable file of a UAP. The following shows how to use the ccbl and cc commands when creating the executable file of a UAP.

#### **(a) ccbl command**

When you use the ccbl command to create the executable file of a UAP, you link the

258

following files:

- **•** Object file of the thread activation program
- **•** Object file of the CUP main program
- **•** Library of TP1/Client/W
- **•** Library of COBOL (or libraries of COBOL85 for a CUP created with COBOL85)
- **•** Library of the POSIX thread

The following shows the names of files used in this example, and shows an example of the command for linking the above files by using the ccbl command.

**•** Name of the COBOL CUP executable file to be created:

CBL.exe

**•** Name of the object file of the thread activation program:

thdcup\_main.o

**•** Name of the object file of the CUP main program:

sample.o

Command to be entered:

```
ccbl -Mt -Mp -o CBL.exe thdcup_main.o sample.o -L/usr/lib -lclt 
-lpthread
```
### **(b) cc command**

When you use the cc command to create the executable file of a UAP, you link the following files:

- **•** Object file of the thread activation program
- **•** Object file of the CUP main program
- **•** Library of TP1/Client/W
- **•** Library of COBOL (or libraries of COBOL85 for a CUP created with COBOL85)
- **•** Library of the POSIX thread

The following shows the names of files used in this example, and shows an example of the command for linking the above files by using the cc command.

**•** Name of the COBOL CUP executable file to be created:

CBL.exe

**•** Name of the object file of the thread activation program:

thdcup\_main.o

• Name of the object file of the CUP main program:

sample.o

Command to be entered:

```
xlc_r -o CBL.exe thdcup_main.o sample.o -L/usr/lib -lclt -L/opt/
HILNGcbl/lib -lcbl85 -lcbl85mp
```
#### *(3) Examples of coding the thread activation program and CUP main program*

The following shows examples of the thread activation program (written in C) and the CUP main program (written in COBOL) for a UAP written in COBOL.

#### **(a) Coding example of the thread activation program (written in C)**

```
000010 #include <stdio.h>
000020 #include <pthread.h>
000030 #include <sys/errno.h>
000040
000050 #define THDMAX 5
000060
000070 extern void *CUP_THREAD();
000080
000090 main()
000100 {
000110 int i;
000120 int rc;
000130 int exit_value;
000140 pthread_t threads[THDMAX];
000150 struct timeval timeout;
000160
000170 /* Generates a thread */<br>000180 for (i = 1; i < THDMAX;
       for (i = 1; i < THDMAX; i++) {
000190 fflush(stdout);
000200 rc = pthread_create((pthread_t *)&threads[i],
000210 NULL,
000220 CUP_THREAD,
000230 (void *)i);
000240 if (rc < 0) {
000250 printf("cup0: pthread_create failed. 
CODE=%d\n", errno);
000260 }
000370 }
000380}
000390 /* Waits for the thread to end. */
000300 for (i = 1; i < THDMAX; i++)000310 rc = pthread join(threads[i], (void
```

```
**)&exit_value);
  000320 if (rc < 0) {
  000330 printf("cup0: pthread_join failed. CODE=%d\n",
  errno);
  000340 }
  000350 }
  000360
  000370 }
  000380
(b) Coding example of the CUP main program (written in COBOL)
  000010
  000020 **************************************************
          000030 * CUP SAMPLE PROGRAM *
  000040 **************************************************
  000050
  000060 IDENTIFICATION DIVISION.
  000070 PROGRAM-ID. CUP THREAD.
  000080 *
  000090 **************************************************
  000100 * DATA AREA SETTINGS *
  000110 **************************************************
  000120 *
  000130 DATA DIVISION.
  000140 WORKING-STORAGE SECTION.
  000150 01 DCCLS-CLTIN-ARG.
  000160 02 DCCLS-CLTIN-REQUEST PIC X(8) VALUE
  'CLTIN '.
  000170 02 DCCLS-CLTIN-STATUS-CODE PIC X(5).
  000180 02 FILLER PIC X(3).
  000190 02 DCCLS-CLTIN-FLAGS PIC S9(9) COMP 
  VALUE ZERO.
  000200 02 DCCLS-CLTIN-T-HOST PIC X(64).
  000210 02 DCCLS-CLTIN-LOGNAME PIC X(16).
  000220 02 DCCLS-CLTIN-PASSWD PIC X(16).
  000230 02 DCCLS-CLTIN-S-HOST PIC X(64).
  000240 02 DCCLS-CLTIN-HWND PIC 9(4) COMP.
  000250 02 FILLER PIC X(2).
  000260 02 DCCLS-CLTIN-CLTID PIC 9(9) COMP.
  000270 02 DCCLS-CLTIN-DEFPATH PIC X(256).
  000280 *
  000290 01 DCCLS-CLTOUT-ARG.
  000300 02 DCCLS-CLTOUT-REQUEST PIC X(8) VALUE
  'CLTOUT '.
  000310 02 DCCLS-CLTOUT-STATUS-CODE PIC X(5).
   000320 02 FILLER PIC X(3).
   000330 02 DCCLS-CLTOUT-FLAGS PIC S9(9) COMP 
  VALUE ZERO.
```
## 5. User Application Program Interface (COBOL Language)

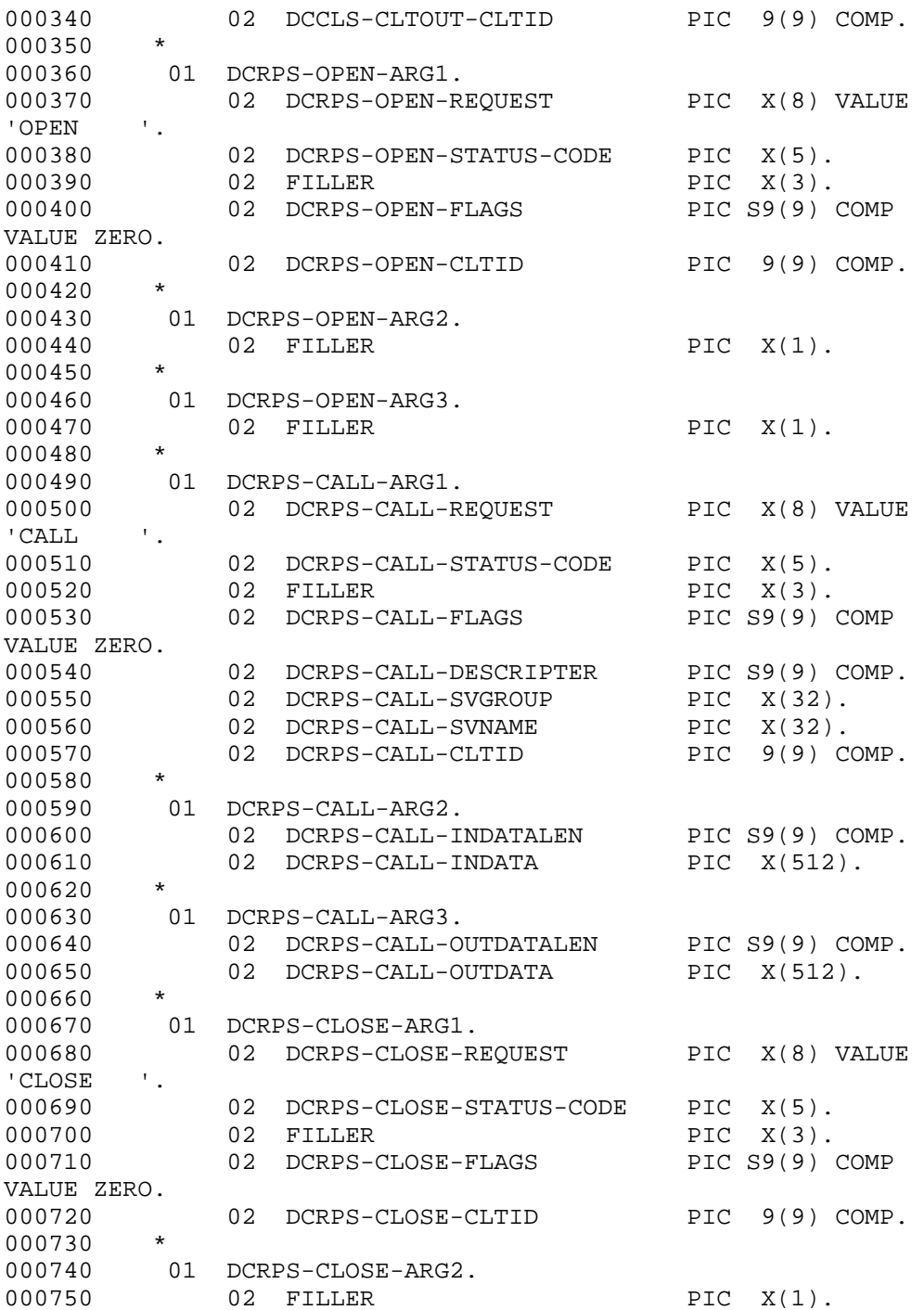
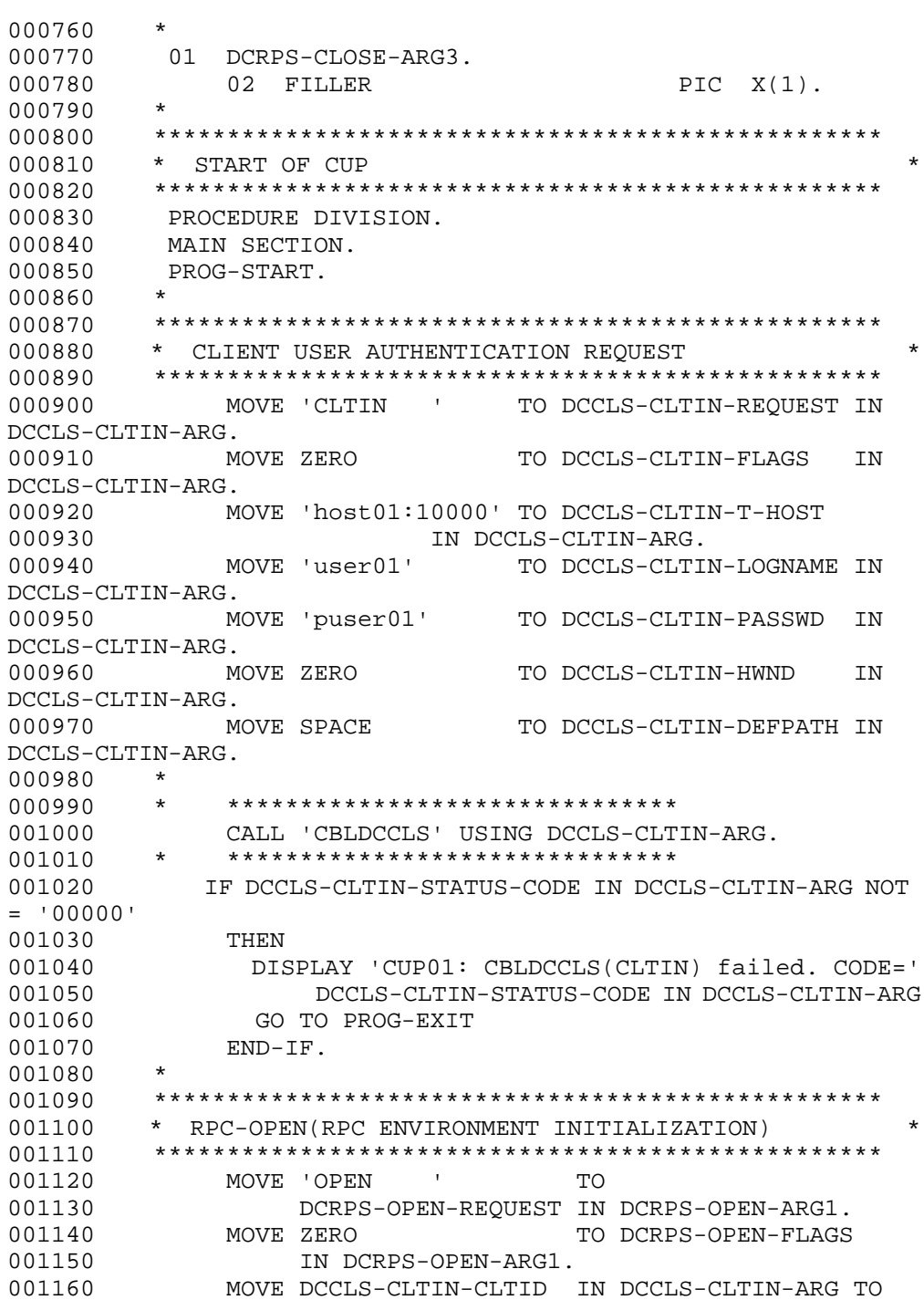

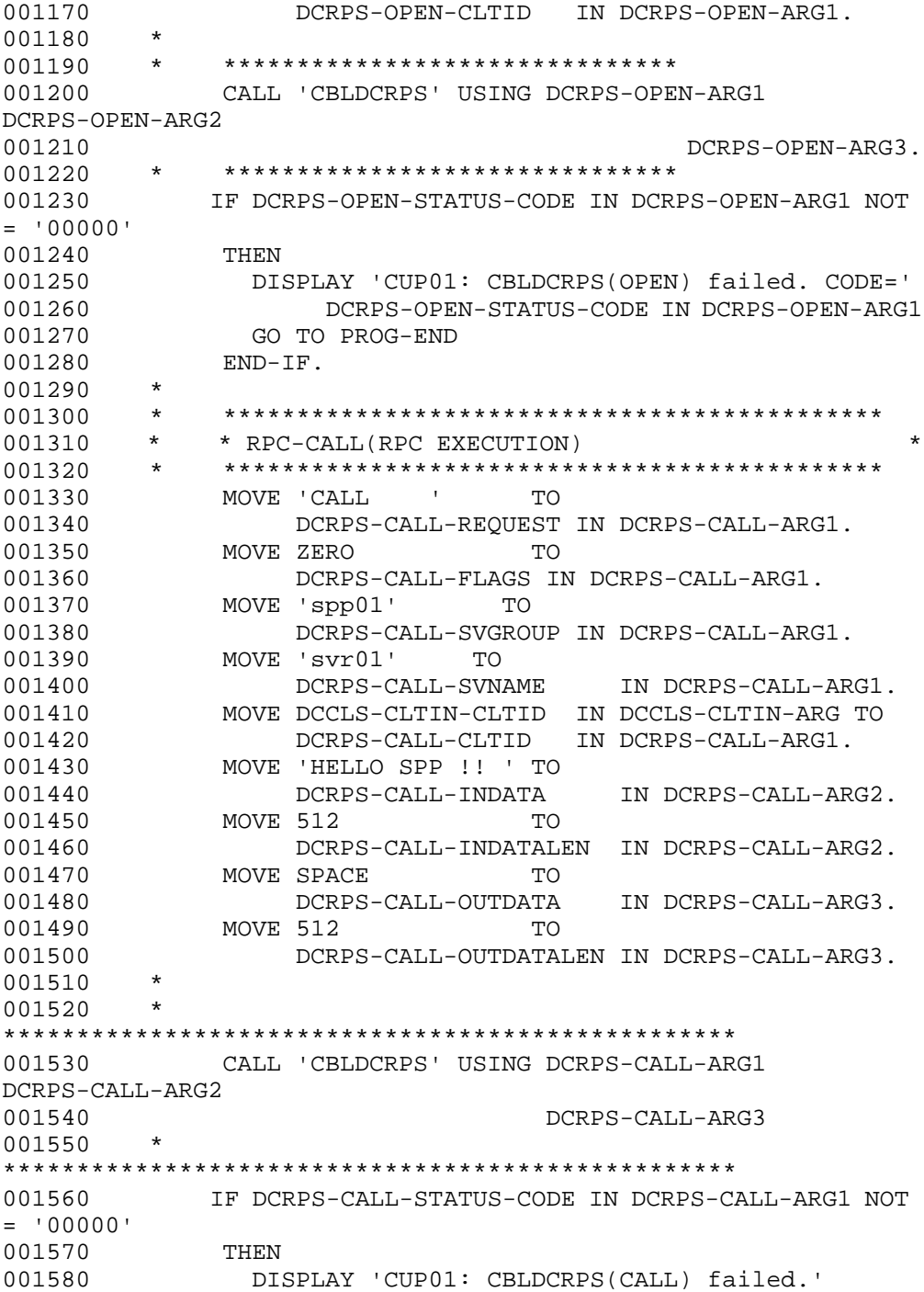

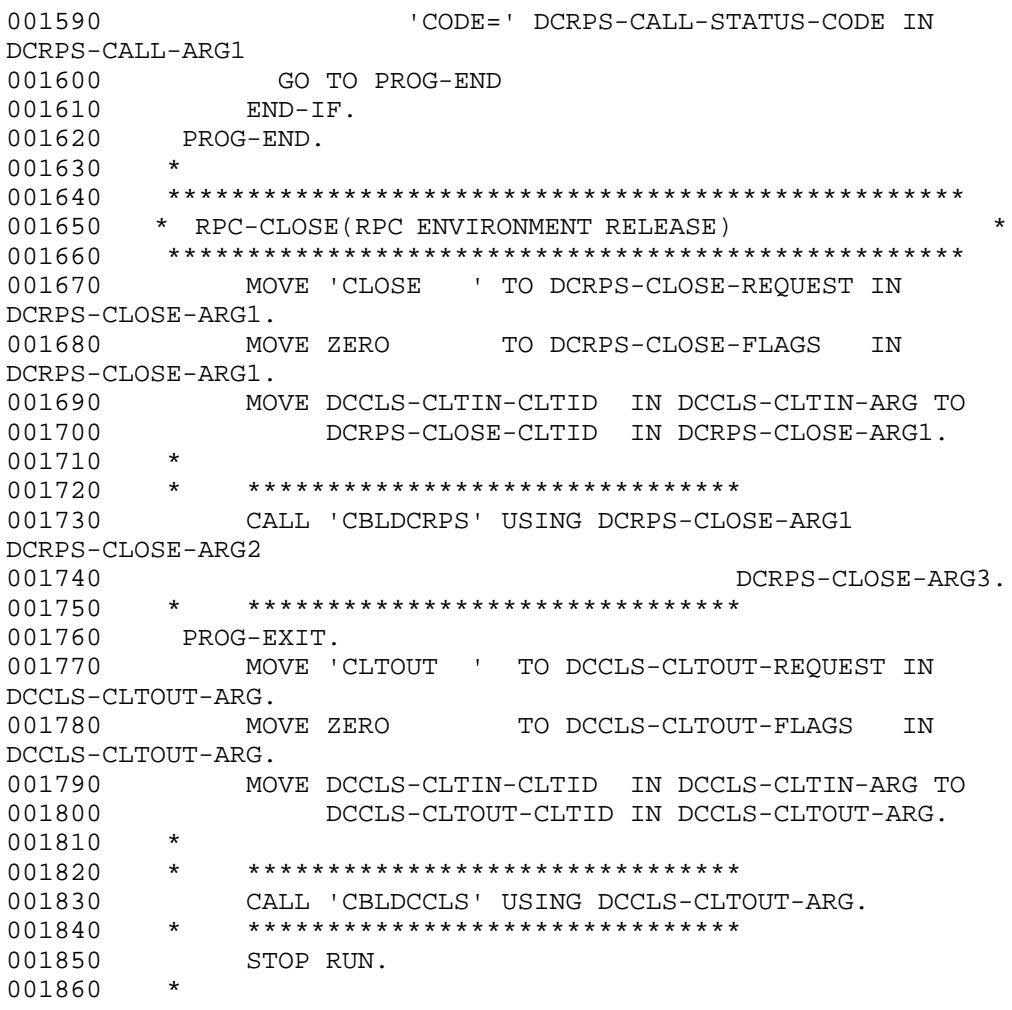

### **Chapter**

# **6. Request Statements Available for TP1/Client (COBOL Language)**

- 6.1 Notes on using request statements
- 6.2 User authentication
- 6.3 Remote procedure calls
- 6.4 Permanent connection
- 6.5 Transaction control
- 6.6 TCP/IP communication function
- 6.7 Facility for receiving one-way messages from the server
- 6.8 Character code converter (When a code mapping table is not used)
- 6.9 Character code converter (When a code mapping table is used)

### **6.1 Notes on using request statements**

When you use request statements, we recommend that you use request statements that are suitable for a multi-thread environment even if you are using a single-thread environment.

In a multi-thread environment, do not use request statements that are suitable for a single-thread environment.

#### **6.2 User authentication**

### **6.2.1 CBLDCCLS('CLTIN ') - Client user authentication request** *(1) Form*

- **(a) In a multi-thread environment**
	- **PROCEDURE DIVISION**

CALL 'CBLDCCLS' USING *identifier-1*

#### **DATA DIVISION**

*identifier-1*. *data-name-A* PIC X(8) VALUE 'CLTIN '. *data-name-B* PIC X(5). 02 FILLER PIC X(3). *data-name-C* PIC S9(9) COMP VALUE ZERO. *data-name-D* PIC X(64). *data-name-E* PIC X(16). *data-name-F* PIC X(16). *data-name-G* PIC X(64). 02 FILLER PIC 9(4) COMP. 02 FILLER PIC  $X(2)$ . *data-name-I* PIC 9(9) COMP. *data-name-J* PIC X(256).

#### **(b) In a single-thread environment**

#### **PROCEDURE DIVISION**

CALL 'CBLDCCLT' USING *identifier-1*

#### **DATA DIVISION**

- 01 *identifier-1*.
	- 02 *data-name-A* PIC X(8) VALUE 'CLTIN '.
	- 02 *data-name-B* PIC X(5).
	- 02 FILLER PIC X(3).
	- 02 *data-name-C* PIC S9(9) COMP VALUE ZERO.
	- 02 *data-name-D* PIC X(64).
	- 02 *data-name-E* PIC X(16).
- 02 *data-name-F* PIC X(16).
- 02 *data-name-G* PIC X(64).

#### *(2) Purpose*

Requests authentication of the client user specified with the login name corresponding to the specified TP1/Server to be used as a gateway.

Always execute CBLDCCLS('CLTIN ') even when you suppress user authentication.

#### *(3) Data area where the UAP sets values*

■ *data-name-A* 

Set VALUE 'CLTIN $\Delta$   $\Delta$  ' as a request code for the client user authentication request.

*data-name-C*

Set -2147483648 to suppress user authentication for using the remote API facility. Set 0 not to suppress user authentication.

■ *data-name-D* 

Set the host name and port number of TP1/Server you want to use as a gateway when issuing an authentication request.

You can specify more than one TP1/Server used as a gateway separated by a comma (,). You can also specify an IP address in decimal dot notation for the host name.

Format:

*host-computer-name*[:*port-number*][,*host-computer-name*[:*port-number*],... ]

*host-computer-name*~<character string>

*port-number*~<unsigned integer>((5001-65535))

Do not place a null character (space or tab) except after the separator (,).

When the port number is omitted, the system assumes the value for DCNAMPORT in the client environment definition.

When you have specified more than one TP1/Server in *data-name-D* and an error is detected in the TP1/Server being used as a gateway, system operation depends on the specification of DCHOSTSELECT in the client environment definition. If N is specified, the system attempts to replace the failed node by referencing the next TP1/Server of the currently used TP1/Server. If Y is specified, the system selects a TP1/Server at random (except for the TP1/Server in which the error was

detected) and attempts to replace the failed node.

When *data-name-D* starts with a blank, the program references DCHOST in the client environment definition. If *data-name-D* starts with a blank and DCHOST is not set, a broadcast is performed to determine the target host computer.

To perform a broadcast in TP1/Client/P, you must specify the broadcast address in the hosts file (the host name must be broadcast). If the host name is not specified, CBLDCCLS('EXCLTIN ') returns an error with status code 02518.

Terminate the character string with a blank.

*data-name-E*

Store the client user's login name.

Terminate the character string with a blank.

*data-name-F*

Store a password for the login name specified with *data-name-E*. If no password is available, place a blank at the beginning of *data-name-F*.

Terminate the character string with a blank.

*data-name-J*

Specify the path name of the client environment definition file. The path name must be specified with the full path or with a relative path from the current drive and the current directory. The following shows the order in which files are loaded when the path name is specified.

**•** In TP1/Client/P

Client environment definition files are loaded in the following order:

1. The BETRAN.INI file in the Windows directory

2. The client environment definition file specified in *data-name-J* argument

The definitions in both the client environment definition file and the BETRAN.INI file take effect.

If the same definition is specified in each file with a different value, the value specified in the client environment definition file takes effect.

If neither the client environment definition file nor the BETRAN.INI file contains the necessary specification, TP1/Client/P uses the defaults.

**•** In TP1/Client/W

All definitions specified in the environment variables will be invalid. TP1/ Client/W uses the defaults for definitions that are not specified in the client environment definition file specified in *data-name-J*.

6. Request Statements Available for TP1/Client (COBOL Language)

You can omit the path name by specifying a blank at the beginning of *data-name-J*. The following describes the operation when the path name is omitted.

**•** In TP1/Client/P

TP1/Client/P uses the BETRAN.INI file in the Windows directory as the client environment definition file. If the BETRAN.INI file does not exist or if the contents of the definition file are invalid, TP1/Client/P uses the defaults.

**•** In TP1/Client/W

TP1/Client/W uses the values specified in the environment variables. If an environment variable is not specified, TP1/Client/W uses the default.

The following describes operation when the client environment definition file specified in *data-name-J* does not exist or when the contents of the definition file are invalid.

**•** In TP1/Client/P

TP1/Client/P uses the BETRAN.INI file in the Windows directory as the client environment definition file. If the BETRAN.INI file does not exist or if the contents of the definition file are invalid, TP1/Client/P uses the defaults.

**•** In TP1/Client/W

TP1/Client/W uses the defaults. The values specified in the environment variables will be invalid.

#### *(4) Data area for which a value is returned*

*data-name-B*

5-digit status code.

*data-name-G*

The host name (or IP address in decimal-dot notation) of the server that actually performed user authentication. Nothing is returned if you suppress user authentication.

The stored host computer name ends with a blank.

*data-name-I*

A client ID is set when client user authentication is completed successfully. Do not destroy the client ID before CBLDCCLS('CLTOUT ') is executed.

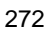

#### *(5) Status codes*

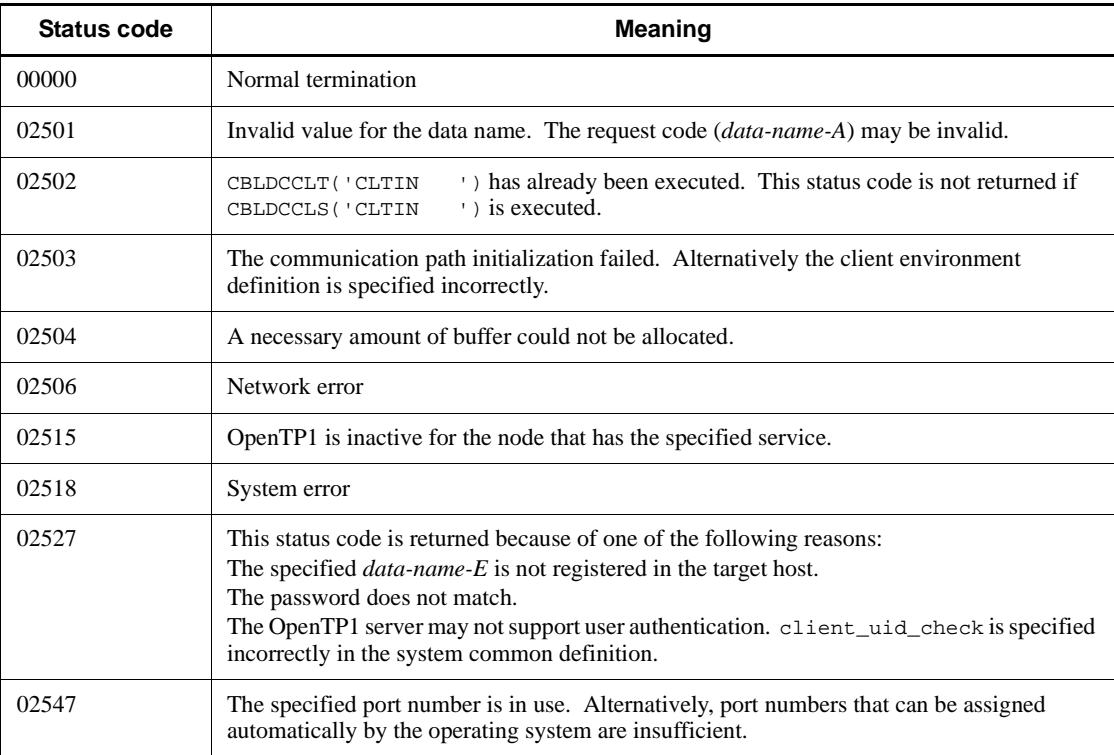

### **6.2.2 CBLDCCLS('EXCLTIN ') - Client user authentication request (for an extended host name)**

#### *(1) Form*

- **(a) In a multi-thread environment**
	- **PROCEDURE DIVISION**

CALL 'CBLDCCLS' USING *identifier-1 identifier-2 identifier-3*

#### **DATA DIVISION**

- 01 *identifier-1*.
	- 02 *data-name-A* PIC X(8) VALUE 'EXCLTIN '.
	- 02 *data-name-B* PIC X(5).<br>02 FILLER PIC X(3).
	- PIC  $X(3)$ .
	- 02 *data-name-C* PIC S9(9) COMP VALUE ZERO.
	- 02 *data-name-D* PIC X(16).

#### 6. Request Statements Available for TP1/Client (COBOL Language)

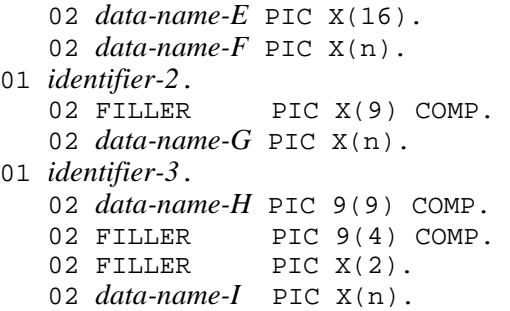

#### **(b) In a single-thread environment**

#### **PROCEDURE DIVISION**

CALL 'CBLDCCLT' USING *identifier-1 identifier-2*

#### **DATA DIVISION**

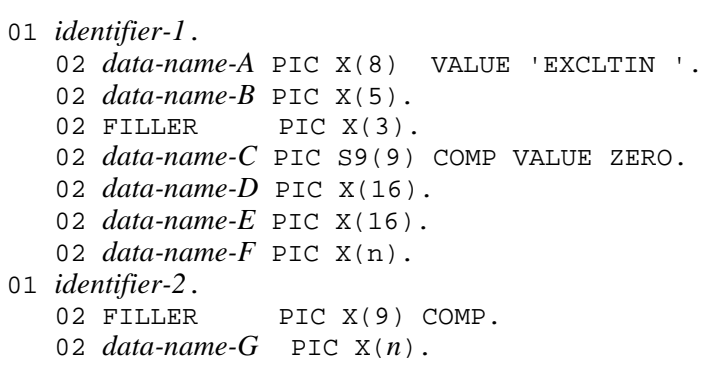

#### *(2) Purpose*

Requests authentication of the client user specified with the login name corresponding to the specified TP1/Server to be used as a gateway.

Always execute CBLDCCLS('EXCLTIN '), even if you have suppressed user authentication.

Use this function when using the host name extension function.

#### *(3) Data area where the UAP sets values*

*data-name-A*

Set VALUE 'EXCLTIN $\Delta$ ' as a request code for the client user authentication

request.

*data-name-C*

Set  $-2147483648$  to suppress user authentication for using the remote API facility. Set 0 not to suppress user authentication.

*data-name-D*

Set the client user's login name.

Terminate the character string with a blank.

*data-name-E*

Set a password for the login name specified with *data-name-D*. If no password is available, place a blank at the beginning of *data-name-E*.

Terminate the character string with a blank.

*data-name-F*

Set the host name and port number of the TP1/Server you want to use as a gateway when issuing an authentication request. You can specify more than one TP1/ Server for use as a gateway by separating them with a comma  $($ , $)$ .

You can also specify an IP address in decimal dot notation for the host name.

Format

*host-name*[:*port-number*][,*host-name*[:*port-number*],...]

*host-name*~<character string>

*port-number*~<unsigned integer>((5001-65535))

You can specify a maximum of  $63^{\text{#}}$  characters for the host name. When specifying multiple host names, you can specify a maximum of  $255<sup>#</sup>$  characters, including port numbers, in *data-name-F*. Terminate the character string with a blank.

Do not place a blank character (space or tab) except after the separator (,). When the port number is omitted, the system assumes the value for DCNAMPORT in the client environment definition.

When you have specified more than one TP1/Server in *data-name-F* and an error is detected in the TP1/Server being used as a gateway, system operation depends on the specification of DCHOSTSELECT in the client environment definition. If N is specified, the system attempts to replace the failed node by referencing the next TP1/Server of the currently used TP1/Server. If Y is specified, the system selects a TP1/Server at random (except for the TP1/Server in which the error was detected) and attempts to replace the failed node.

6. Request Statements Available for TP1/Client (COBOL Language)

When *data-name-F* starts with a blank, the program references DCHOST in the client environment definition.

If *data-name-F* starts with a blank and DCHOST is not set, a broadcast is performed to determine the TP1/Server to be used as a gateway.

To perform a broadcast in TP1/Client/P, you must specify the broadcast address in the hosts file (the host name must be broadcast). If the host name is not specified, CBLDCCLS('EXCLTIN ') returns an error with status code 02518.

Terminate the character string with a blank.

# If you specify 00000008 for DCCLTOPTION in the client environment definition, you can specify a maximum of 255 characters for the host name. When specifying multiple host names, you can specify a maximum of 1023 characters, including port numbers, in *data-name-F*.

■ *data-name-G* 

Specify an area of 64 bytes<sup>#</sup> or more for storing the host name of the server that actually performed user authentication.

# This area must be larger than 255 bytes if you specify 00000008 for DCCLTOPTION in the client environment definition.

*data-name-I*

Specify the path name of the client environment definition file. The path name must be specified with the full path or with a relative path from the current drive and the current directory. The following shows the order in which files are loaded when the path name is specified.

**•** In TP1/Client/P

Client environment definition files are loaded in the following order:

1. The BETRAN.INI file in the Windows directory

2. The client environment definition file specified in *data-name-I* argument

The definitions in both the client environment definition file and the BETRAN.INI file take effect.

If the same definition is specified in each file with a different value, the value specified in the client environment definition file takes effect.

If neither the client environment definition file nor the BETRAN.INI file contains the necessary specification, TP1/Client/P uses the defaults.

**•** In TP1/Client/W

All definitions specified in the environment variables will be invalid. TP1/ Client/W uses the defaults for definitions that are not specified in the client

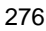

environment definition file specified in *data-name-I*.

You can omit the path name by specifying a blank at the beginning of *data-name-I*. The following describes the operation when the path name is omitted.

**•** In TP1/Client/P

TP1/Client/P uses the BETRAN.INI file in the Windows directory as the client environment definition file. If the BETRAN.INI file does not exist or if the contents of the definition file are invalid, TP1/Client/P uses the defaults.

**•** In TP1/Client/W

TP1/Client/W uses the values specified in the environment variables. If an environment variable is not specified, TP1/Client/W uses the default.

The following describes operation when the client environment definition file specified in *data-name-I* does not exist or when the contents of the definition file are invalid.

**•** In TP1/Client/P

TP1/Client/P uses the BETRAN.INI file in the Windows directory as the client environment definition file. If the BETRAN.INI file does not exist or if the contents of the definition file are invalid, TP1/Client/P uses the defaults.

**•** In TP1/Client/W

TP1/Client/W uses the defaults. The values specified in the environment variables will be invalid.

#### *(4) Data area for which a value is returned*

*data-name-B*

5-digit status code.

*data-name-G*

The host name (or IP address in decimal-dot notation) of the server that actually performed user authentication. Nothing is returned if you suppress user authentication.

The stored host name ends with a blank.

■ *data-name-H* 

A client ID is set when client user authentication is completed successfully. Do not destroy the client ID before CBLDCCLS('CLTOUT ') is executed.

#### *(5) Status codes*

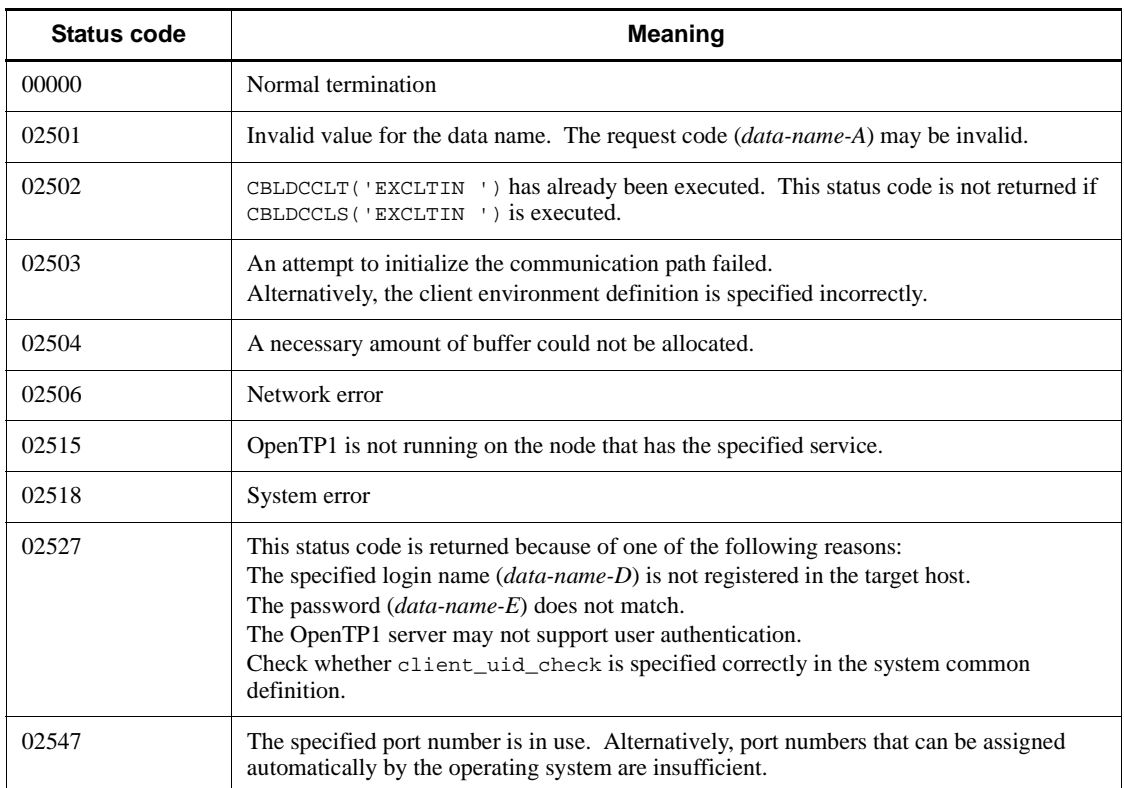

### **6.2.3 CBLDCCLS('CLTOUT ') - Release of client user authentication**

#### *(1) Form*

#### **(a) In a multi-thread environment**

**PROCEDURE DIVISION** 

CALL 'CBLDCCLS' USING *identifier-1*

#### **DATA DIVISION**

- 01 *identifier-1*.
	- 02 *data-name-A* PIC X(8) VALUE 'CLTOUT '.
	- 02 *data-name-B* PIC X(5).
	- 02 FILLER PIC  $X(3)$ .
	- 02 *data-name-C* PIC S9(9) COMP VALUE ZERO.
	- 02 *data-name-D* PIC 9(9) COMP.

#### **(b) In a single-thread environment**

```
PROCEDURE DIVISION
```
CALL 'CBLDCCLT' USING *identifier-1*

#### **DATA DIVISION**

*identifier-1*. *data-name-A* PIC X(8) VALUE 'CLTOUT '. *data-name-B* PIC X(5). 02 FILLER PIC X(3). *data-name-C* PIC S9(9) COMP VALUE ZERO.

#### *(2) Purpose*

Releases the client user authentication and rejects OpenTP1 services afterwards.

Be sure to execute CBLDCCLS('CLTOUT ') before termination of a CUP. When executed, CBLDCCLS('CLTOUT ') must be paired with CBLDCCLS('CLTIN ').

#### *(3) Data area where the UAP sets values*

*data-name-A*

Set VALUE 'CLTOUT  $\Delta \Delta$ ' as a request code for releasing the client user authentication.

*data-name-C*

Set  $0$ .

■ *data-name-D* 

Specify the client ID received with CBLDCCLS('CLTIN ') or CBLDCCLS('EXCLTIN ').

#### *(4) Data area where OpenTP1 returns values*

■ *data-name-B* 

5-digit status code.

#### *(5) Status codes*

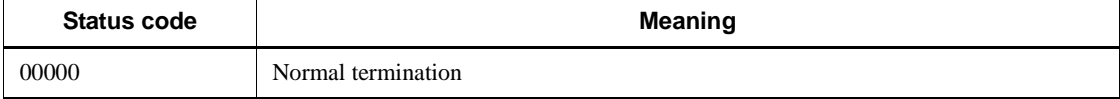

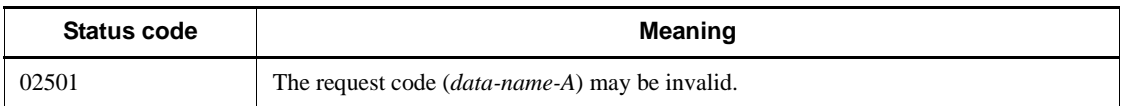

#### **6.3 Remote procedure calls**

## **6.3.1 CBLDCRPS('OPEN ') - UAP startup** *(1) Form* **(a) In a multi-thread environment PROCEDURE DIVISION** CALL 'CBLDCRPC' USING *identifier-1* **DATA DIVISION** 01 *identifier-1*. 02 *data-name-A* PIC X(8) VALUE 'OPEN '. 02 *data-name-B* PIC X(5). 02 FILLER PIC  $X(3)$ . 02 *data-name-C* PIC S9(9) COMP VALUE ZERO. **(b) In a single-thread environment**

#### **PROCEDURE DIVISION**

CALL 'CBLDCRPS' USING *identifier-1 identifier-2 identifier-3*

#### **DATA DIVISION**

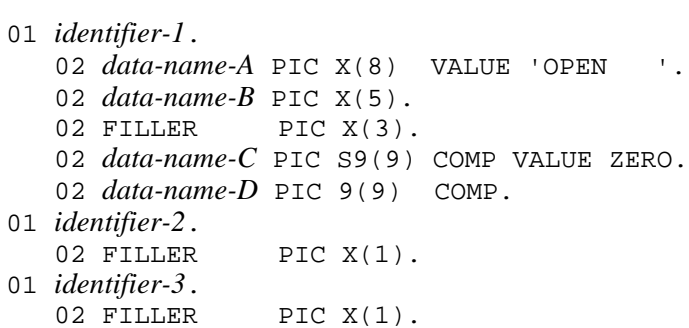

#### *(2) Purpose*

Initializes the environment for calling the OpenTP1 SPP or using the TCP/IP communication facility.

transaction control program.

Always execute CBLDCRPS('OPEN ') before executing any RPC program or

#### *(3) Data area where the UAP sets values*

*data-name-A*

Set VALUE 'OPEN $\triangle \triangle \triangle$ ' as a request code for starting the UAP.

*data-name-C*

Specify the environment to be initialized. You can specify one of the following environments:

- 0: Environment for calling the SPP
- 4: Environment for sending one-way messages
- 8: Environment for receiving one-way messages
- 16: Environment for sending and receiving messages

Specify 4, 8, or 16 to use the TCP/IP communication facility. The RPC facility is also available, when you specify 4, 8, or 16.

■ *data-name-D* 

Specify the client ID received with CBLDCCLS('CLTIN ') or CBLDCCLS('EXCLTIN ').

#### *(4) Data area for which a value is returned*

*data-name-B*

5-digit status code.

#### *(5) Status codes*

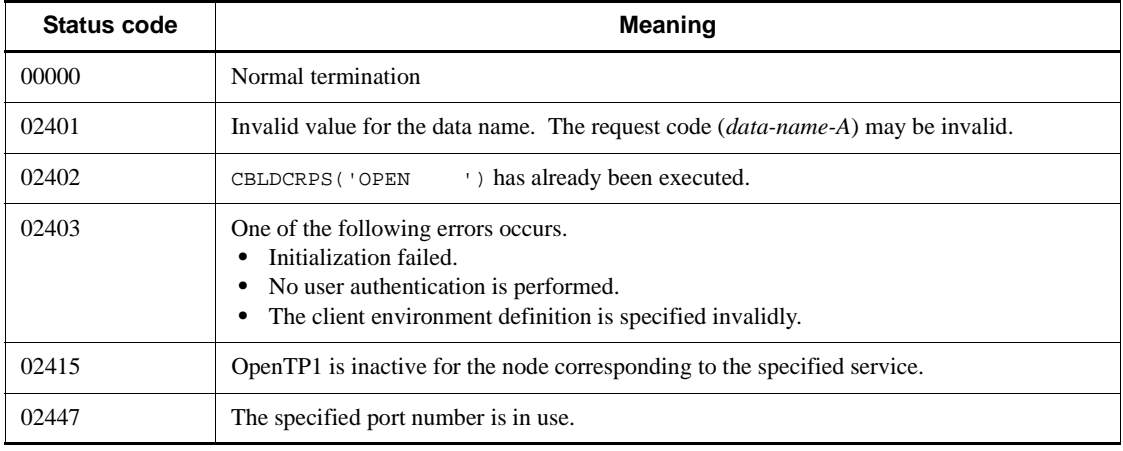

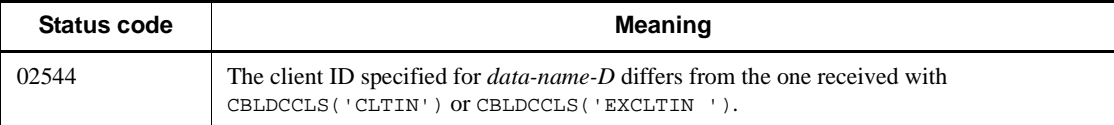

#### *(6) Notes*

**•** Just after you execute CBLDCRPS('CLOSE '), you cannot execute CBLDCRPS('OPEN ') whose *data-name-C* is 8 under the following condition.

After execution of CBLDCRPS('OPEN ') whose *data-name-C* is 8, CBLDCCLS('RECEIVE ') is executed to receive messages. Before the remote system releases the connection, the CUP releases it by executing CBLDCRPS('CLOSE ').

In this case, wait 15 to 20 seconds, then execute CBLDCRPS('OPEN ').

### **6.3.2 CBLDCRPS('CLOSE ') - UAP termination**

#### *(1) Form*

#### **(a) In a multi-thread environment**

**PROCEDURE DIVISION** 

CALL 'CBLDCRPS' USING *identifier-1 identifier-2 identifier-3*

#### **DATA DIVISION**

*identifier-1*. *data-name-A* PIC X(8) VALUE 'CLOSE '. *data-name-B* PIC X(5). 02 FILLER PIC X(3). *data-name-C* PIC S9(9) COMP VALUE ZERO. *data-name-D* PIC 9(9) COMP. *identifier-2*. 02 FILLER PIC  $X(1)$ . *identifier-3*. 02 FILLER PIC X(1).

#### **(b) In a single-thread environment**

**PROCEDURE DIVISION** 

CALL 'CBLDCRPC' USING *identifier-1*

#### **DATA DIVISION**

```
01 identifier-1.
    02 data-name-A PIC X(8) VALUE 'CLOSE '.
    02 data-name-B PIC X(5).
   02 FILLER PIC X(3).
    02 data-name-C PIC S9(9) COMP VALUE ZERO.
```
#### *(2) Purpose*

Releases the environment for calling the OpenTP1 SPP or using the TCP/IP communication facility.

When executed, CBLDCRPS('CLOSE ') must be paired with CBLDCRPS('OPEN '). The following programs are available after execution of CBLDCRPS('CLOSE ').

- **•** CBLDCRPS('OPEN ')
- **•** CBLDCCLS('CLTOUT ')

#### *(3) Data area where the UAP sets values*

■ *data-name-A* 

Set VALUE 'CLOSE  $\triangle$   $\triangle$  ' as the request code for indicating termination of the UAP.

*data-name-C*

Set 0.

*data-name-D*

Specify the client ID received with CBLDCCLS('CLTIN ') or CBLDCCLS('EXCLTIN ').

#### *(4) Data area for which a value is returned*

*data-name-B*

5-digit status code.

#### *(5) Status codes*

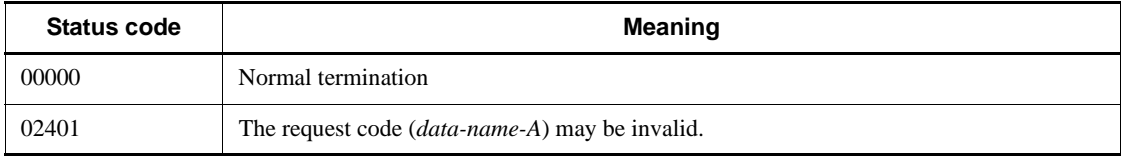

### **6.3.3 CBLDCRPS('CALL ') - Remote service request**

#### *(1) Form*

#### **(a) In a multi-thread environment**

```
PROCEDURE DIVISION
```
CALL 'CBLDCRPS' USING *identifier-1 identifier-2 identifier-3*

#### **DATA DIVISION**

- *identifier-1*.
	- *data-name-A* PIC X(8) VALUE 'CALL '. *data-name-B* PIC X(5).
		- 02 FILLER PIC X(3).
	- *data-name-C* PIC S9(9) COMP VALUE ZERO.
		- *data-name-D* PIC S9(9) COMP.
		- *data-name-E* PIC X(32).
		- *data-name-F* PIC X(32).
		- *data-name-G* PIC 9(9) COMP.
- *identifier-2*.
	- *data-name-H* PIC S9(9) COMP.
	- *data-name-I* PIC X(n).
- *identifier-3*.
	- *data-name-J* PIC S9(9) COMP.
	- *data-name-K* PIC X(*n*).

#### **(b) In a single-thread environment**

#### **PROCEDURE DIVISION**

CALL 'CBLDCRPC' USING *identifier-1 identifier-2 identifier-3*

#### **DATA DIVISION**

- *identifier-1*.
	- *data-name-A* PIC X(8) VALUE 'CALL '.
	- *data-name-B* PIC X(5).
	- 02 FILLER PIC X(3).
	- *data-name-C* PIC S9(9) COMP VALUE ZERO.
	- *data-name-D* PIC S9(9) COMP.
	- *data-name-E* PIC X(32).
	- *data-name-F* PIC X(32).
- 6. Request Statements Available for TP1/Client (COBOL Language)
	- 01 *identifier-2*.
		- 02 *data-name-H* PIC S9(9) COMP.
		- 02 *data-name-I* PIC X(*n*).
	- 01 *identifier-3*.
		- 02 *data-name-J* PIC S9(9) COMP.
		- 02  $data$ -name-K PIC  $X(n)$ .

#### *(2) Purpose*

Requests an SPP service by calling the service program that matches the service group name and the service name and receiving its response.

OpenTP1 must be active for the node corresponding to the server UAP for which the service is requested. If OpenTP1 is inactive due to a startup procedure, for example, the CBLDCRPS('CALL ') program returns an error with status code 02406, 02415, or 02420. The program returns an error with status code 02412 when it is executed but the target service group is shut down. The program returns an error with status code 02413, 02412, or 02410 when it is executed but the target service group is terminating or has been terminated due to a dcsvstop command, for example. Which status code returns depends on the timing when the CBLDCRPS('CALL ') program was executed.

A socket-receiving type server concurrently controls messages by specifying max socket msg and max socket msglen in the user service definition. This may prevent receiving service requests. In this case, CBLDCRPS('CALL ') returns an error with status code 02456. When this value returns, wait a while, then reexecute the CUP. You may succeed in the service request.

For the normal communication mode, specify the host name and port number of the XDM/DCCM3 logical terminal in DCCLTSERVICEGROUPLIST in the client environment definition, and then execute CBLDCRPS('CALL ').

#### **(a) Values passed to server UAP**

The CUP allocates an area (*data-name-K*) for responding to the service program. It also specifies the following values for CBLDCRPS('CALL ').

- **•** Input parameter (*data-name-I*)
- **•** Input parameter length (*data-name-H*)
- **•** Response length (*data-name-J*)

These values are same as those specified for CBLDCRPS('CALL ') in the CUP and are passed (and unchanged) to the service program. When you call services of a service program that returns no response, the response length, if specified, is ignored. The maximum values for the input parameter length and response length are defined with  $D\texttt{CRPC\_MAX\_MESSAGE\_SIZE}^{\#}$  in the dcvrpc.h header file.

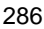

# If you specify 2 or a larger value for DCCLTRPCMAXMSGSIZE in the client environment definition, the value you specify is used rather than the value of DCRPC\_MAX\_MESSAGE\_SIZE (1 megabyte).

#### **(b) Values returned from server UAP**

You can reference the following values after termination of the service program.

- **•** Service program response (*data-name-K*)
- **•** Service program response length (*data-name-J*)

*Data-name-J* shows the length of a response actually returned from the service program.

After CBLDCRPS('CALL ') returns, a synchronous-response type RPC (*data-name-C* set to 0) can reference *data-name-K* and *data-name-J*. A no-response type RPC (*data-name-C* set to 1) cannot reference these values. When CBLDCRPS('CALL ') returns an error, *data-name-K* and *data-name-J* cannot be referenced.

When the returned response exceeds the response area (*data-name-K*) allocated by the CUP, the program returns an error with status code 02409.

#### *(3) Data area where the UAP sets values*

*data-name-A*

Set VALUE 'CALL  $\Delta$   $\Delta$   $\Delta$  ' as a request code for the remote service request.

*data-name-C*

Specify the RPC type as follows.

0: Synchronous-response type RPC

- 1: No-response type RPC
- 4: Chained RPC

When you specify 0 or 4 for *data-name-C*, CBLDCRPS('CALL ') does not return until a response returns or a response wait timeout error occurs based on the DCWATCHTIM value in the client environment definition. When the service-requested SPP aborts, the program immediately returns an error. The returned status code depends on the response wait time specified with DCWATCHTIM as follows.

DCWATCHTIM = 1-65535:02407

DCWATCHTIM = 0 (infinite wait): 02414

You cannot specify a response wait time for each service-requested service program or for each service request.

6. Request Statements Available for TP1/Client (COBOL Language)

When you specify 1 for *data-name-C*, the system assumes that the requested service does not return a response. Therefore, CBLDCRPS('CALL ') immediately returns without waiting for the service to terminate. When *data-name-C* = 1, you cannot reference the response (*data-name-K*) and the response length (*data-name-J*). The CUP cannot determine if the service program was executed.

You can change an RPC issued from the transaction to a service request that is not a transaction. To do this, specify 32 for the parameter that indicates the RPC type. The service request for the corresponding CBLDCRPS('CALL ') program will be a non-transaction service request.

- 32: Synchronous-response type RPC
- 33: No-response type RPC
- 36: Chained RPC

If you specify 4 either not in a transaction or when the permanent connection is not being established, the program returns an error with status code 02401.

*data-name-E*

Set a service group name using up to 31 ASCII characters ending with a blank.

*data-name-F*

Set a service name using up to 31 ASCII characters ending with a blank.

*data-name-G*

Specify the client ID received with CBLDCCLS ('CLTIN ') or CBLDCCLS('EXCLTIN ').

*data-name-H*

Set the input parameter length (*data-name-I* length) except the length of *data-name-H* itself. Available values range from 1 to DCRPC\_MAX\_MESSAGE\_SIZE#.

# If you specify 2 or a larger value for DCCLTRPCMAXMSGSIZE in the client environment definition, the value you specify is used rather than the value of DCRPC\_MAX\_MESSAGE\_SIZE (1 megabyte).

*data-name-I*

Set an input parameter.

■ *data-name-J* 

Set the response storage area length (*data-name-K* length) except the length of *data-name-J* itself. Available values range from 1 to DCRPC\_MAX\_MESSAGE\_SIZE#.

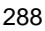

# If you specify 2 or a larger value for DCCLTRPCMAXMSGSIZE in the client environment definition, the value you specify is used rather than the value of DCRPC\_MAX\_MESSAGE\_SIZE (1 megabyte).

*data-name-K*

Specify the area for storing the response. This area must be larger than the length specified for *data-name-J*.

#### *(4) Data area for which a value is returned*

*data-name-B*

5-digit status code.

■ *data-name-D* 

Area used for OpenTP1.

*data-name-J*

Response length (*data-name-K* length). This value is not returned when DCRPC\_NOREPLY is specified in *data-name-C*.

*data-name-K*

Response. This value is not returned when DCRPC\_NOREPLY is specified in *data-name-C*.

#### *(5) Status codes*

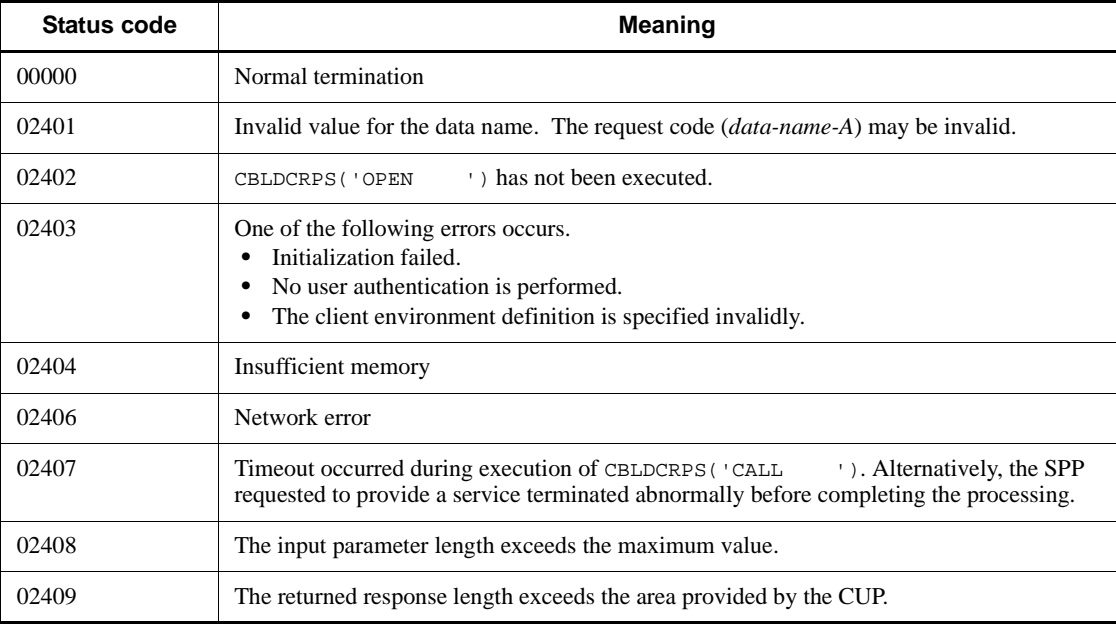

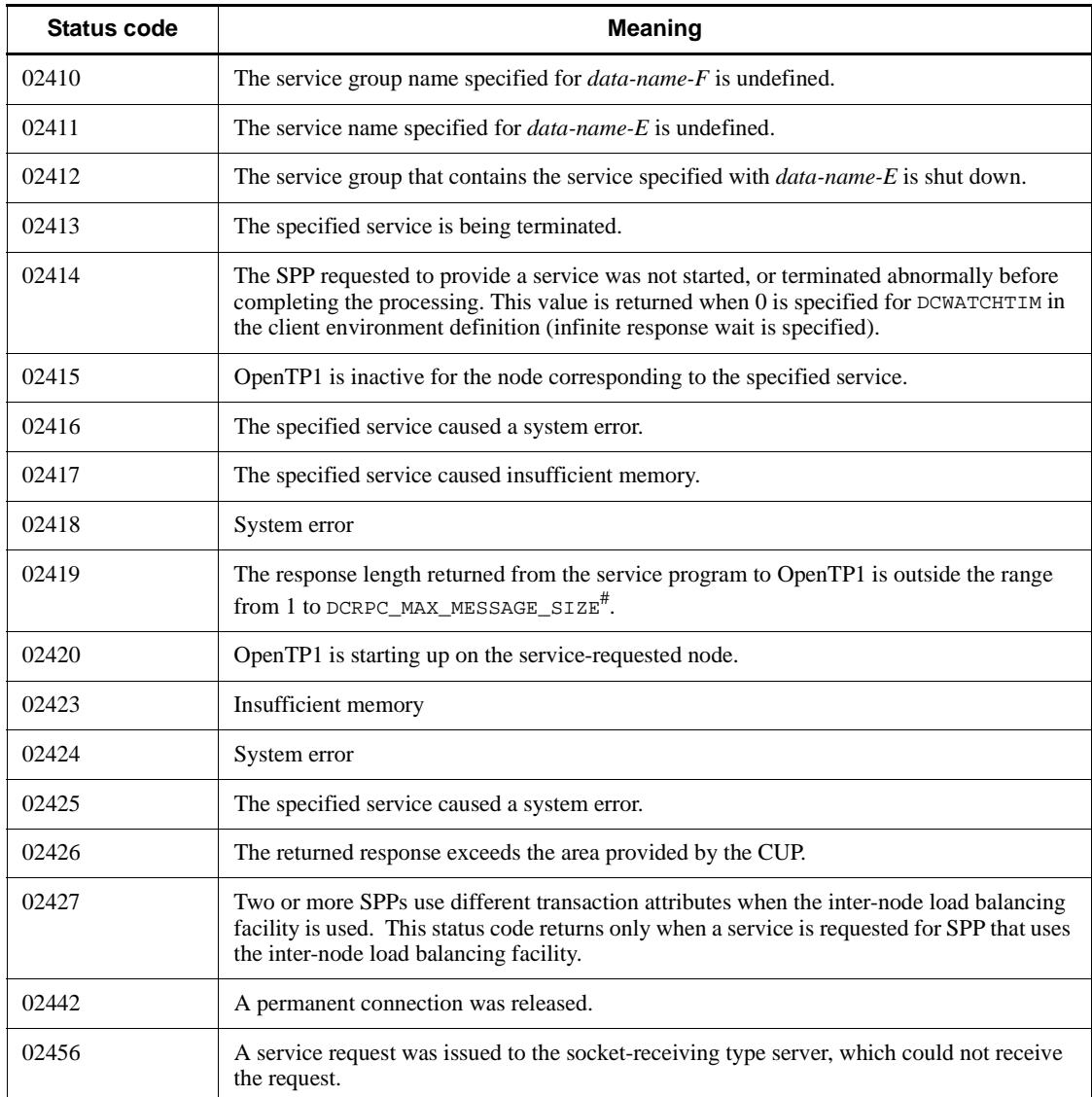

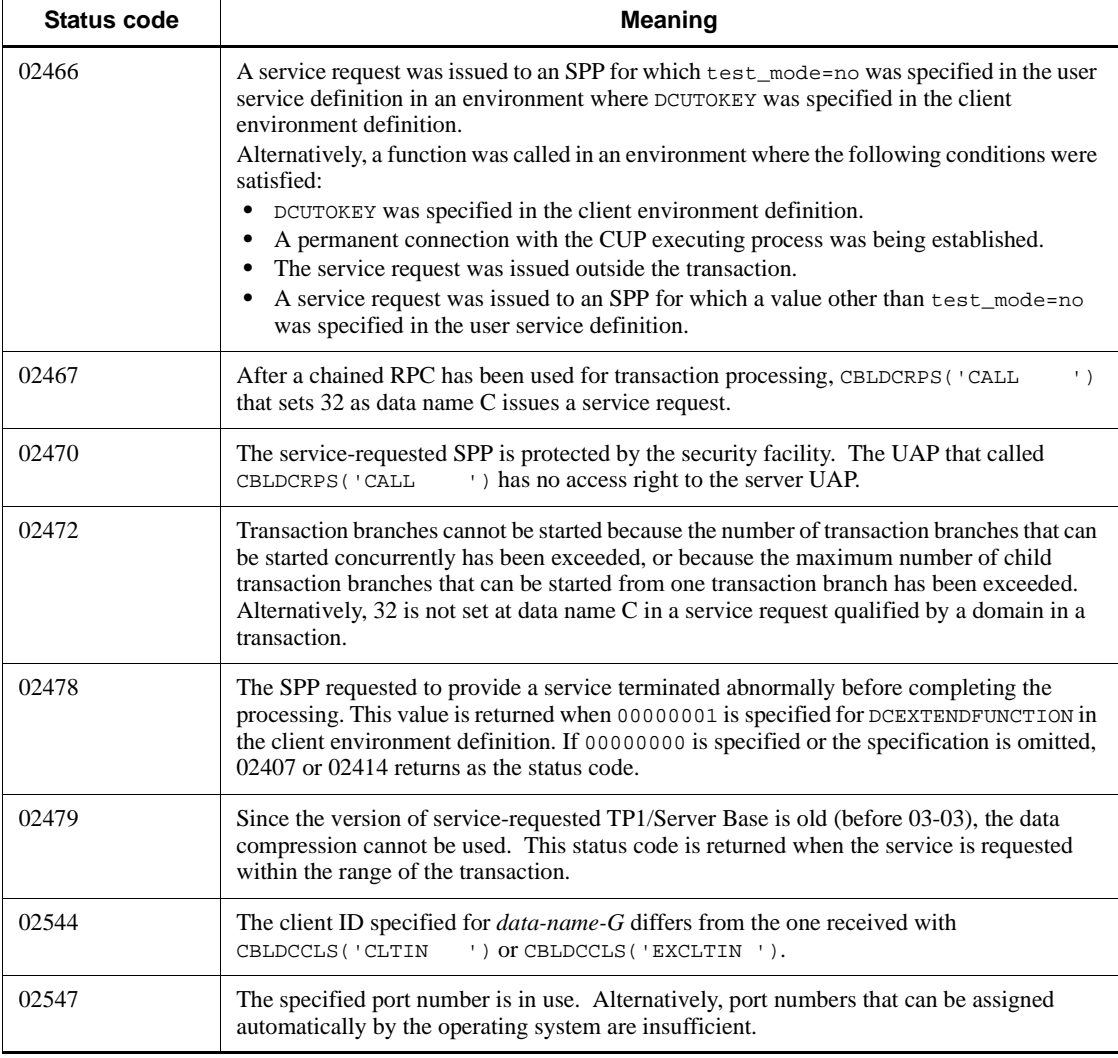

# If you specify 2 or a larger value for DCCLTRPCMAXMSGSIZE in the client environment definition, the value you specify is used rather than the value of DCRPC\_MAX\_MESSAGE\_SIZE (1 megabyte).

#### *(6) Notes*

- **•** Do not specify the same buffer for input parameters and a service program response.
- When *data-name-C* = 1, the following status codes do not return.

Errors that do not occur

6. Request Statements Available for TP1/Client (COBOL Language)

02409

02419

Errors that cannot be detected if occurred

02411

02412

02413

02416

02417

02420

- Status code 02407 may return due to the following conditions.
	- **•** Too small a value is specified as the maximum response wait time in the client environment definition.
	- **•** The service-requested SPP issued a service program, which terminated abnormally.
	- **•** An error occurred on the node that contains the service-requested SPP.
	- **•** The service-requested SSP abnormally terminated before processing of it finishes.
	- A network error occurred.

Any of these situations may commit the transaction initiated from the service-requested SPP and update the database. Check to see if the database is updated.

**•** After the CUP executes CBLDCTRS('BEGIN '), executing CBLDCRPS('CALL ') may return the following status codes. If so, execute a program that requests rollback as needed.

02407

02411

02417

02419

02423

02424

02425

02426

# **6.3.4 CBLDCRPS('SETWATCH') - Service response wait time update**

#### *(1) Form*

#### **(a) In a multi-thread environment**

**PROCEDURE DIVISION** 

CALL 'CBLDCRPS' USING *identifier-1 identifier-2 identifier-3*

#### **DATA DIVISION**

```
01 identifier-1.
    02 data-name-A PIC X(8) VALUE 'SETWATCH'.
    02 data-name-B PIC X(5).
   02 FILLER PIC X(3).
    02 data-name-C PIC S9(9) COMP VALUE ZERO.
    02 data-name-D PIC 9(9) COMP.
01 identifier-2.
  02 FILLER PIC X(1).
01 identifier-3.
                PIC X(1).
```
#### **(b) In a single-thread environment**

**PROCEDURE DIVISION** 

CALL 'CBLDCRPC' USING *identifier-1*

#### **DATA DIVISION**

```
01 identifier-1.
```
- 02 *data-name-A* PIC X(8) VALUE 'SETWATCH'.
- 02 *data-name-B* PIC X(5).
- 02 FILLER PIC  $X(3)$ .
- 02 *data-name-C* PIC S9(9) COMP VALUE ZERO.

#### *(2) Purpose*

Changes the timeout for the response of the service request. When the timeout is changed by using this program, the subsequent CBLDCRPS('CALL ') programs will use the new timeout until CBLDCRPS ('CLOSE ') is executed. Note that this program does not change the value of DCWATCHTIM in the client environment definition.

Before you change the timeout by executing CBLDCRPS('SETWATCH'), execute CBLDCRPS('GETWATCH') to acquire the current value so that you can restore the previous setting after changing the timeout.

#### *(3) Data area where the UAP sets values*

*data-name-A*

Set VALUE 'SETWATCH' as a request code for updating the service response wait time.

*data-name-C*

Set a new service response wait time between 1 and 65535. Specifying 0 means an infinite wait.

■ *data-name-D* 

Specify the client ID received with CBLDCCLS('CLTIN ') or CBLDCCLS('EXCLTIN ').

#### *(4) Data area for which a value is returned*

*data-name-B*

5-digit status code.

#### *(5) Status codes*

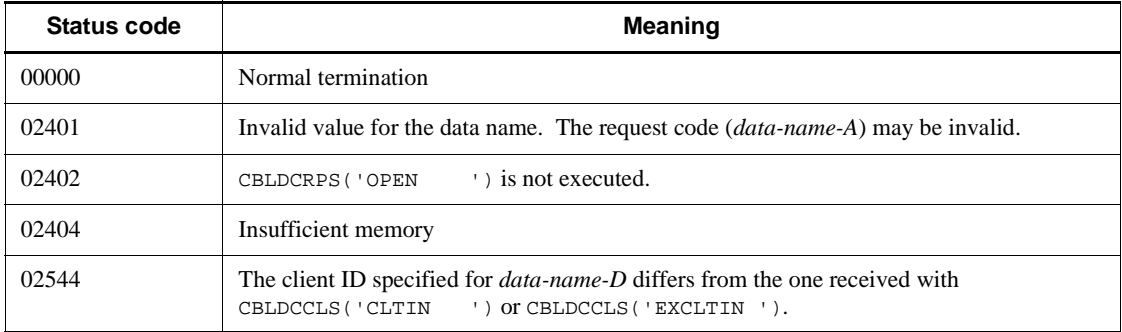

### **6.3.5 CBLDCRPS('GETWATCH') - Service response wait time reference**

- *(1) Form*
	- **(a) In a multi-thread environment**
		- **PROCEDURE DIVISION**

CALL 'CBLDCRPS' USING *identifier-1 identifier-2 identifier-3*

#### **DATA DIVISION**

```
01 identifier-1.
    02 data-name-A PIC X(8) VALUE 'GETWATCH'.
    02 data-name-B PIC X(5).
   02 FILLER PIC X(3).
    02 data-name-C PIC S9(9) COMP VALUE ZERO.
    02 data-name-D PIC 9(9) COMP.
01 identifier-2.
   02 FILLER PIC X(1).
01 identifier-3.
   02 FILLER PIC X(1).
```
#### **(b) In a single-thread environment**

```
PROCEDURE DIVISION
```
CALL 'CBLDCRPC' USING *identifier-1*

#### **DATA DIVISION**

- 01 *identifier-1*.
	- 02 *data-name-A* PIC X(8) VALUE 'GETWATCH'. 02 *data-name-B* PIC X(5). 02 FILLER PIC  $X(3)$ . 02 *data-name-C* PIC S9(9) COMP VALUE ZERO.
- *(2) Purpose*

References the response wait time for the current service request.

You can use CBLDCRPS('GETWATCH') to acquire the current timeout for the response of the service request so that you can restore the previous setting after temporarily changing the timeout by using CBLDCRPS('SETWATCH').

The CBLDCRPS('GETWATCH') program returns the service response time that is changed by CBLDCRPS('SETWATCH'). If the service response time is unchanged, the program returns the DCWATCHTIM value in the client environment definition.

Returned values are available for CBLDCRPS('CALL ') for OpenTP1.

#### *(3) Data area where the UAP sets values*

*data-name-A*

Set VALUE 'GETWATCH' as a request code for referencing the service response

6. Request Statements Available for TP1/Client (COBOL Language)

wait time.

*data-name-C*

Set 0.

*data-name-D*

Specify the client ID received with CBLDCCLS('CLTIN ') or CBLDCCLS('EXCLTIN ').

#### *(4) Data area for which a value is returned*

*data-name-B*

5-digit status code.

*data-name-C*

The current value for the maximum time that the system waits for a service response is returned. If 0 is returned, the system waits for a service response indefinitely.

#### *(5) Status codes*

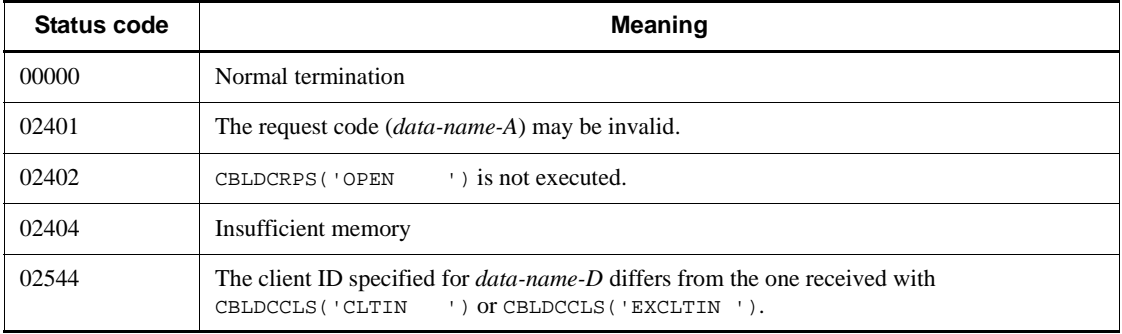

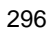

#### **6.4 Permanent connection**

### **6.4.1 CBLDCCLS ('CONNECT ') - Establish permanent connection**

### *(1) Form*

- **(a) In a multi-thread environment**
	- **PROCEDURE DIVISION**

CALL 'CBLDCCLS' USING *identifier-1*

#### **DATA DIVISION**

- 01 *identifier-1*.
	- 02 *data-name-A* PIC X(8) VALUE 'CONNECT '. 02 *data-name-B* PIC X(5). 02 FILLER PIC X(3).
	- 02 *data-name-C* PIC S9(9) COMP VALUE ZERO.
	- 02 *data-name-D* PIC S9(9) COMP.

#### **(b) In a single-thread environment**

#### **PROCEDURE DIVISION**

CALL 'CBLDCCLT' USING *identifier-1*

#### **DATA DIVISION**

```
01 identifier-1.
    02 data-name-A PIC X(8) VALUE 'CONNECT '.
    02 data-name-B PIC X(5).
   02 FILLER PIC X(3).
    02 data-name-C PIC S9(9) COMP VALUE ZERO.
```
#### *(2) Purpose*

Establishes permanent connection with a CUP execution process, a RAP-processing server or the DCCM3 logical terminal.

The CUP execution process for establishing the permanent connection is running on the OpenTP1 node specified in the *data-name-D* in the CBLDCCLS('CLTIN '), or specified in DCCLTRAPHOST or DCHOST in the client environment definition.

To establish the permanent connection with the DCCM3 logical terminal, define DCCLTDCCMHOST and DCCLTDCCMPORT in the client environment definition. Also specify 32 for *data-name-C* in CBLDCCLS('CONNECT ').

To establish permanent connection with the DCCM3 logical terminal using the remote API facility, provide DCCLTRAPHOST with the host name and the port number for the DCCM3 logical terminal. Also specify 0 for *data-name-C* in CBLDCCLS('CONNECT ').

#### *(3) Data area where the UAP sets values*

*data-name-A*

Set VALUE 'CONNECT $\Delta$ ' as the request code for indicating establishment of permanent connection.

*data-name-C*

Specify the node with which you want to establish permanent connection.

0: Permanent connection is established with TP1/Server, a RAP-processing server or the DCCM3 logical terminal.

32: Permanent connection is established with the DCCM3 logical terminal.

*data-name-D*

Specify the client ID received with CBLDCCLS('CLTIN ') or CBLDCCLS('EXCLTIN ').

#### *(4) Data area for which a value is returned*

*data-name-B*

5-digit status code.

*(5) Status codes*

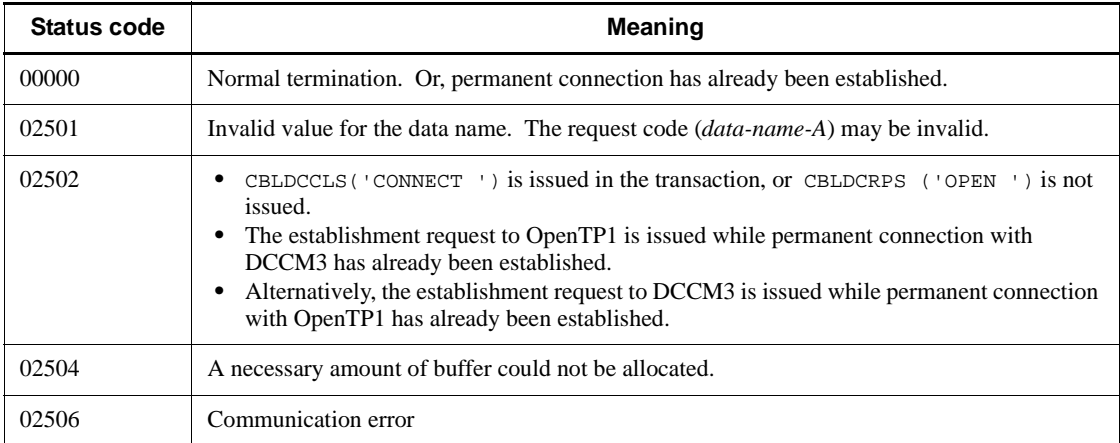

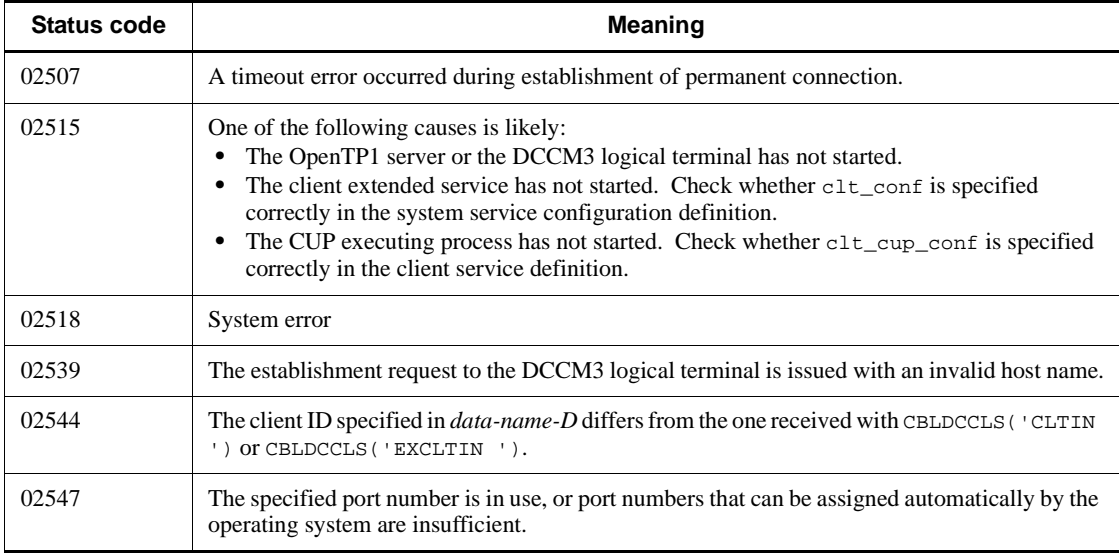

#### *(6) Notes*

• No permanent connection is established when CBLDCCLS ('CONNECT ') returns error. Permanent connection may be established only on the CUP execution process if the error is returned with the status code 02506, 02507, or 02518.

In this case, the CUP execution process or DCCM3 logical terminal may keep on waiting for a response from the CUP. To prevent an infinite wait, specify an appropriate value for the maximum time interval for the permanent connection. For a DCCM3 logical terminal, specify an appropriate value for the time during which the system is unable to determine whether a connection with the terminal is valid.

- **•** CBLDCCLS('CONNECT ') cannot be issued in a transaction.
- **•** You can establish permanent connection with only one of the following two categories.
- **•** CUP execution process, RAP-processing server, or a DCCM3 logical terminal that is specified for DCCLTRAPHOST in the client environment definition
- DCCM3 logical terminal that is specified for DCCLTDCCMHOST in the client environment definition

If you establish permanent connection with one category, you cannot communicate with the other until you issue CBLDCCLS('DISCNCT ').

• The data compression is unavailable when you establish permanent connection with DCCM3 logical terminals. You need to omit DCCLTDATACOMP or specify N for it in the client environment definition.
# **6.4.2 CBLDCCLS ('DISCNCT ') - Release permanent connection**

# *(1) Form*

- **(a) In a multi-thread environment**
	- **PROCEDURE DIVISION**

CALL 'CBLDCCLS' USING *identifier-1*

#### **DATA DIVISION**

01 *identifier-1*.

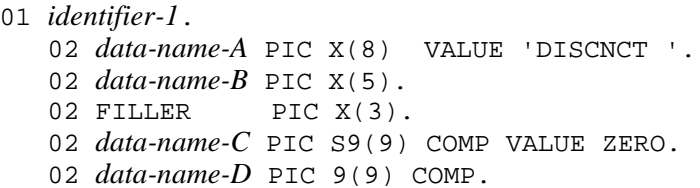

### **(b) In a single-thread environment**

#### **PROCEDURE DIVISION**

CALL 'CBLDCCLT' USING *identifier-1*

#### **DATA DIVISION**

*identifier-1*. *data-name-A* PIC X(8) VALUE 'DISCNCT '. *data-name-B* PIC X(5). 02 FILLER PIC  $X(3)$ . *data-name-C* PIC S9(9) COMP VALUE ZERO.

## *(2) Purpose*

Releases the permanent connection with a CUP execution process, a RAP-processing server or the DCCM3 logical terminal.

### *(3) Data area where the UAP sets values*

*data-name-A*

Set VALUE 'DISCNCT $\Delta$ ' as the request code for indicating release of permanent connection.

*data-name-C*

Set 0.

*data-name-D*

Specify the client ID received with CBLDCCLS('CLTIN ') or CBLDCCLS('EXCLTIN ').

## *(4) Data area for which a value is returned*

*data-name-B*

5-digit status code.

# *(5) Status codes*

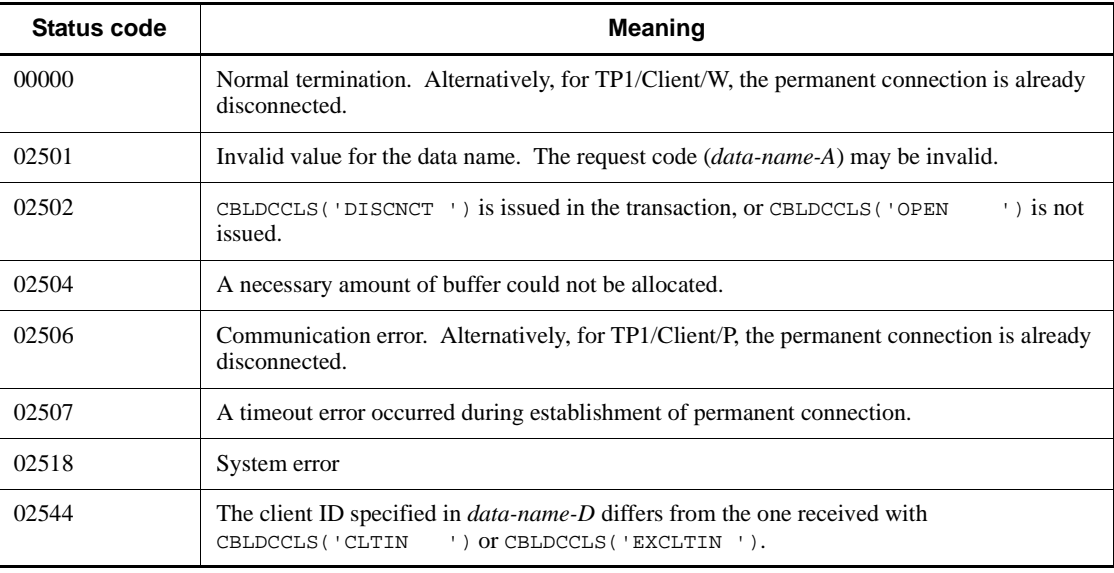

### *(6) Notes*

- The permanent connection is not released if CBLDCCLS ('DISCNCT ') returns an error with either of the following status codes:
	- **•** 02501
	- **•** 02502
	- **•** 02504 (when the error is detected on the client)
	- **•** 02544
- **•** When CBLDCCLS('DISCNCT ') returns an error with one of the following status codes, TP1/Client forcibly releases the permanent connection.
	- **•** 02504 (when the error is detected on the server)
- 6. Request Statements Available for TP1/Client (COBOL Language)
	- **•** 02506
	- **•** 02507
	- **•** 02518

In this case, the CUP execution process or DCCM3 logical terminal may keep on waiting for a response from the CUP, without detecting the release of permanent connection by TP1/Client. To prevent an infinite wait, specify an appropriate value for the maximum time interval for the permanent connection. For a DCCM3 logical terminal, specify an appropriate value for the time during which the system is unable to determine whether a connection with the terminal is valid.

Issuing CBLDCCLS('DISCNCT ') in a transaction commits the transaction.

# **6.4.3 CBLDCCLS('STRAPHST') - Set the destination of a request to establish a permanent connection**

```
(1) Form
```
- **(a) In a multi-thread environment**
	- **PROCEDURE DIVISION**

CALL 'CBLDCCLS' USING *identifier-1*

#### **DATA DIVISION**

01 *identifier-1*.

### 02 *data-name-A* PIC X(8) VALUE 'STRAPHST'. 02 *data-name-B* PIC X(5). 02 FILLER PIC X(3). 02 *data-name-C* PIC S9(9) COMP VALUE ZERO. 02 *data-name-D* PIC 9(9) COMP.

02 *data-name-E* PIC X(n).

#### **(b) In a single-thread environment**

#### **PROCEDURE DIVISION**

CALL 'CBLDCCLT' USING *identifier-1*

- **DATA DIVISION**
	- 01 *identifier-1*. 02 *data-name-A* PIC X(8) VALUE 'STRAPHST'.

02 *data-name-B* PIC X(5).<br>02 FILLER PIC X(3). 02 FILLER PIC X(3). 02 *data-name-C* PIC S9(9) COMP VALUE ZERO. 02 FILLER PIC 9(9) COMP. 02 *data-name-*E PIC X(n).

### *(2) Purpose*

CBLDCCLS('STRAPHST') sets the host name and port number of the node to which you want to send a request to establish a permanent connection. The host name and port number set by these programs prevail over those specified in DCCLTRAPHOST in the client environment definition. After CBLDCCLS('STRAPHST') is executed, CBLDCCLS('CONNECT ') uses the host name and port number specified in CBLDCCLS('STRAPHST').

You may want to restore the host name and port number that were used before CBLDCCLS('STRAPHST') was executed. To do this, before executing CBLDCCLS('STRAPHST') to set a new host name and port number, execute CBLDCCLS('GTRAPHST') to acquire the current host name and port number. Then, after executing CBLDCCLS('STRAPHST') to set a new host name and port number, reexecute the function specifying the previously acquired host name and port number.

#### *(3) Data area where the UAP sets values*

*data-name-A*

Set VALUE 'STRAPHST' as a request code for setting the destination of a request to establish a permanent connection.

*data-name-C*

 $Set 0$ 

*data-name-D*

Specify the client ID received with CBLDCCLS('CLTIN ') or CBLDCCLS('EXCLTIN ').

*data-name-E*

Specify the host name and port number of the node to which you want to send a request to establish a permanent connection. You can specify an IP address in decimal dot notation for the host name.

Form:

- *host-name*[:*port-number*][,*host-name*[:*port-number*],...]
- *host-name* ~< character string>

In *host-name*, specify the host name of the node to which you want to send a

6. Request Statements Available for TP1/Client (COBOL Language)

request to establish a permanent connection.

You can specify a maximum of  $63^{\#}$  characters for the host name. When specifying multiple host names, you can specify a maximum of  $255^{\#}$ characters, including port numbers, in *data-name-E*.

• *port-number* ~<unsigned integer> $((5001 \text{ to } 65535))$ 

In *port-number*, specify the port number of the node to which you want to send a request to establish a permanent connection.

# If you specify 00000008 for DCCLTOPTION in the client environment definition, you can specify a maximum of 255 characters for the host name. When specifying multiple host names, you can specify a maximum of 1023 characters, including port numbers, in *data-name-E*.

## *(4) Data area for which a value is returned*

*data-name-B*

A five-digit status code is returned.

# *(5) Status codes*

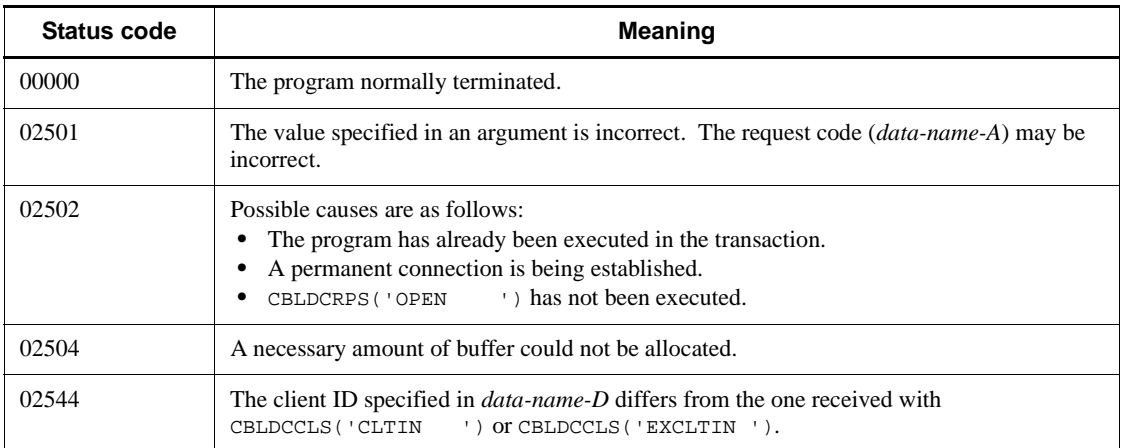

## *(6) Notes*

- This function does not change the value specified in DCCLTRAPHOST in the client environment definition.
- **•** If you specify a blank at the beginning of *data-name-E*, DCCLTRAPHOST is placed in undefined status in the client environment definition. When DCCLTRAPHOST is not defined, CBLDCCLS('CONNECT ') establishes a permanent connection to the logical terminal of the CUP executing process or of DCCM3.

# **6.4.4 CBLDCCLS('GTRAPHST') - Acquire the destination of a request to establish a permanent connection**

*(1) Form*

- **(a) In a multi-thread environment**
	- **PROCEDURE DIVISION**

CALL 'CBLDCCLS' USING *identifier-1*

#### **DATA DIVISION**

01 *identifier-1*.

*data-name-A* PIC X(8) VALUE 'GTRAPHST'. *data-name-B* PIC X(5).<br>02 FILLER PIC X(3). 02 FILLER *data-name-C* PIC S9(9) COMP VALUE ZERO. *data-name-D* PIC 9(9) COMP. *data-name-F* PIC X(n).

#### **(b) In a single-thread environment**

#### **PROCEDURE DIVISION**

CALL 'CBLDCCLT' USING *identifier-1*

## **DATA DIVISION**

```
01 identifier-1.
```
*data-name-A* PIC X(8) VALUE 'GTRAPHST'. *data-name-B* PIC X(5). 02 FILLER PIC X(3). *data-name-C* PIC S9(9) COMP VALUE ZERO. *data-name-D* PIC 9(9) COMP. *data-name-E* PIC X(n).

## *(2) Purpose*

CBLDCCLS('GTRAPHST') acquires the host name and port number of the node to which you want to send a request to establish a permanent connection.

Before executing CBLDCCLS('STRAPHST') to specify the new destination of a request to establish a permanent connection, execute CBLDCCLS('GTRAPHST') to 6. Request Statements Available for TP1/Client (COBOL Language)

save the current destination.

When CBLDCCLS('GTRAPHST') is executed, the latest destination set by CBLDCCLS('STRAPHST') is returned to *data-name-E*. If CBLDCCLS('STRAPHST') has not been executed, the value of DCCLTRAPHOST in the client environment definition is returned to *data-name-E*.

# *(3) Data area where the UAP sets values*

*data-name-A*

Set VALUE 'GTRAPHST' as a request code for acquiring the destination of a request to establish a permanent connection.

*data-name-C*

Set 0.

■ *data-name-D* 

Specify the client ID received with CBLDCCLS('CLTIN ') or CBLDCCLS('EXCLTIN ').

*data-name-E*

Specify an area of 256 bytes<sup>#</sup> or larger for storing the host name and port number that are currently set as the destination of a request for establishing a permanent connection.

# If you specify 00000008 for DCCLTOPTION in the client environment definition, this value is 1,024 bytes, not 256 bytes.

#### *(4) Data area for which a value is returned*

*data-name-B*

A five-digit status code is returned.

*data-name-E*

The currently set host name and port number of the node that is currently set as the destination of a request to establish a permanent connection is returned. If the destination is not specified by CBLDCCLS('STRAPHST') when DCCLTRAPHOST is not specified in the client environment definition, a space is returned at the beginning of *data-name-E*.

#### Form:

*host-name*[:*port-number*][,*host-name*[:*port-number*],...]

*host-name* ~<character string>

The host name of the destination of a request to establish a permanent connection is returned.

*port-number* ~<unsigned integer>((5001 to 65535))

The port number of the destination of a request to establish a permanent connection is returned.

# *(5) Status codes*

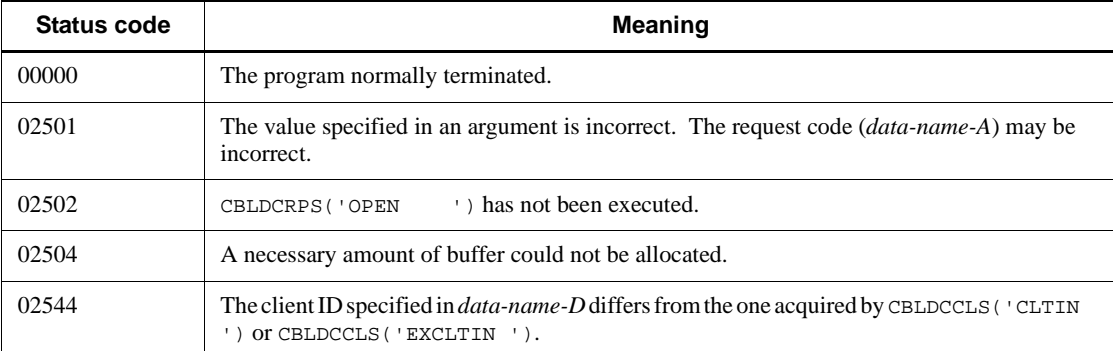

# **6.4.5 CBLDCCLS('STCONINF') - Set terminal identification information**

*(1) Form*

- **(a) In a multi-thread environment**
	- **PROCEDURE DIVISION**

CALL 'CBLDCCLS' USING *identifier-1*

#### **DATA DIVISION**

01 *identifier-1*.

02 *data-name-A* PIC X(8) VALUE 'STCONINF'.

- 02 *data-name-B* PIC X(5).
- 02 FILLER PIC X(3).
- 02 *data-name-C* PIC S9(9) COMP VALUE ZERO.
- 02 *data-name-D* PIC 9(4) COMP.
	- 02 FILLER PIC X(2).
	- 02 *data-name-F* PIC 9(9) COMP.
	- 02 *data-name-G* PIC X(*n*).
- **(b) In a single-thread environment**
	- **PROCEDURE DIVISION**

CALL 'CBLDCCLT' USING *identifier-1*

#### **DATA DIVISION**

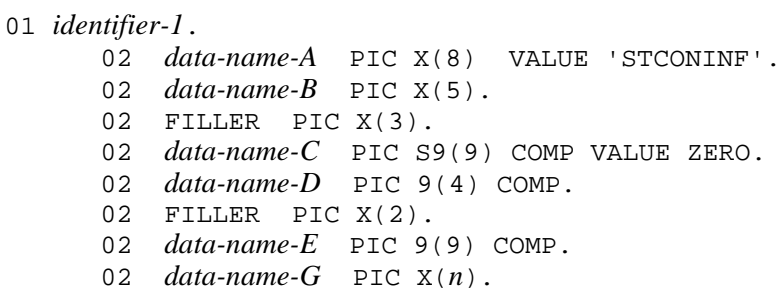

#### *(2) Purpose*

CBLDCCLS('STCONINF') dynamically sets terminal identification information.

When TP1/Client communicates with a DCCM3 logical terminal over a permanent connection, the DCCM3 function for allocating a fixed terminal can be used provided terminal identification information is reported to the DCCM3 logical terminal.

The terminal identification information is set in *data-name-G* of this request code. However, the setting takes effect only when the host name and port number of the DCCM3 logical terminal are specified for DCCLTRAPHOST in the client environment definition, and 0 is specified in *data-name-C* of the CBLDCCLS('CONNECT ') statement. The CBLDCCLS('CONNECT ') statement executed after this request code references the terminal identification information, and reports the information to the DCCM3 logical terminal.

When this request code is executed, the terminal identification information specified for DCCLTCONNECTINF in the client environment definition is not referenced until CBLDCRPS('OPEN ') is executed again.

If this request code is executed more than once, the terminal identification information specified immediately before execution of CBLDCCLS('CONNECT ') takes effect.

### *(3) Data area where the UAP sets values*

■ *data-name-A* 

Set VALUE 'STCONINF' as a request code for setting terminal identification information.

*data-name-C*

Set  $0$ .

*data-name-D*

Set the length of the terminal identification information.

*data-name-E*

This area is used by OpenTP1.

*data-name-F*

Set the client ID received by CBLDCCLS('CLTIN ') or CBLDCCLS('EXCLTIN ').

*data-name-G*

Set terminal identification information.

# *(4) Data area for which a value is returned*

*data-name-B*

5-digit status code

# *(5) Status codes*

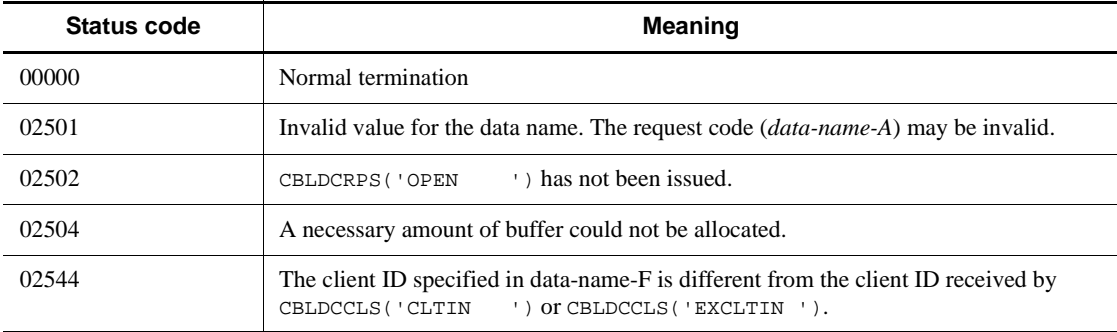

# *(6) Notes*

- Only if the DCCM3 version is 09-03 or later, can the DCCM3 function for allocating a fixed terminal be used by reporting terminal identification information to the DCCM3 logical terminal. For details about the function for allocating a fixed terminal, see the manual *VOS3 Data Management System XDM E2 Description*.
- **•** If the DCCM3 logical terminal name corresponding to the terminal identification information defined by CBLDCCLS('STCONINF') has not been defined in DCCM3, status code 02506 is returned.

# **6.5 Transaction control**

# **6.5.1 CBLDCTRS('BEGIN ') - Transaction startup**

# *(1) Form*

- **(a) In a multi-thread environment**
	- **PROCEDURE DIVISION**

```
CALL 'CBLDCTRS' USING identifier-1
```
#### **DATA DIVISION**

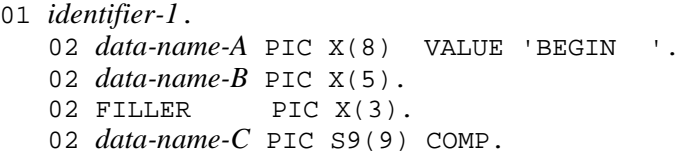

#### **(b) In a single-thread environment**

#### **PROCEDURE DIVISION**

CALL 'CBLDCTRN' USING *identifier-1*

#### **DATA DIVISION**

```
01 identifier-1.
    02 data-name-A PIC X(8) VALUE 'BEGIN '.
    02 data-name-B PIC X(5).
```
### *(2) Purpose*

Starts a global transaction from the CUP process that executes CBLDCTRS ('BEGIN ').

Issue CBLDCTRS('BEGIN ') after executing CBLDCRPS('OPEN ').

One global transaction means a process between the point where CBLDCTRS ('BEGIN ') is executed and a synchronization point (request to commit) for the transaction.

You cannot issue CBLDCTRS ('BEGIN ') twice or more within the global transaction. This also applies to CBLDCTRS('BEGIN ') for the SPP. If the program

is issued against this rule, it returns an error.

The SPP transaction attribute follows the specification of atomic\_update in the user service definition.

# *(3) Data area where the UAP sets values*

*data-name-A*

Set VALUE 'BEGIN $\triangle \triangle'$ ' as the request code for indicating the start of a transaction.

*data-name-C*

Specify the client ID received with CBLDCCLS('CLTIN ') or CBLDCCLS('EXCLTIN ').

## *(4) Data area for which a value is returned*

*data-name-B*

5-digit status code.

# *(5) Status codes*

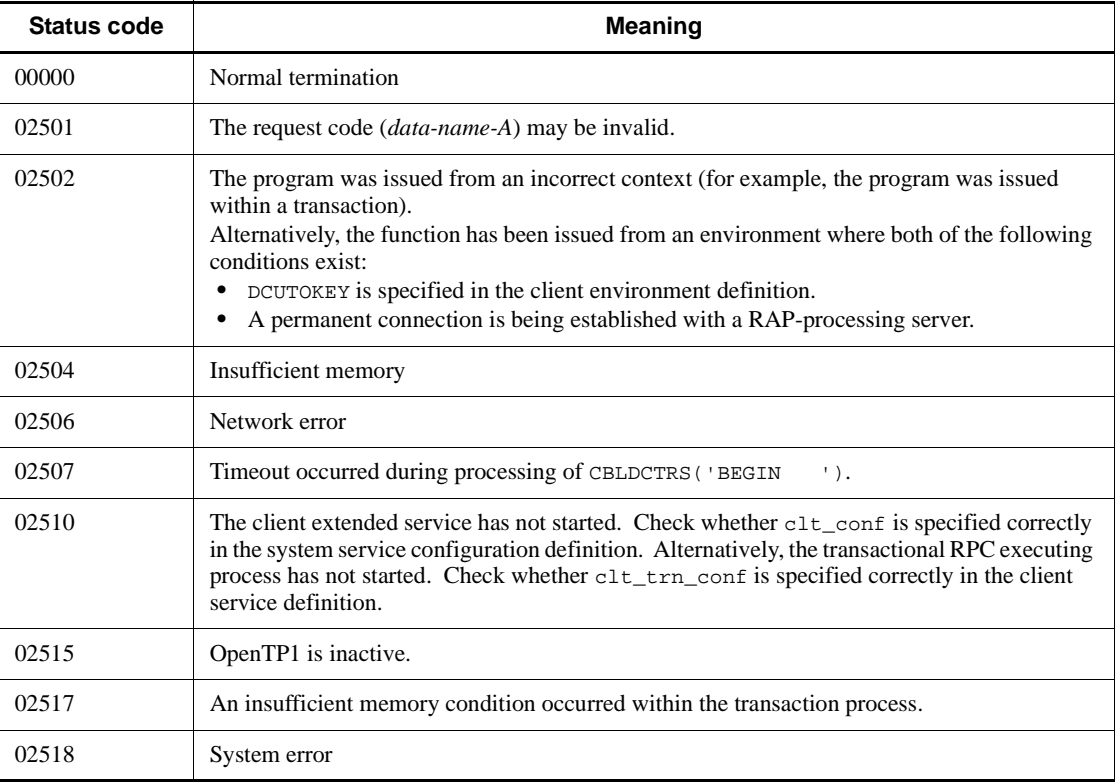

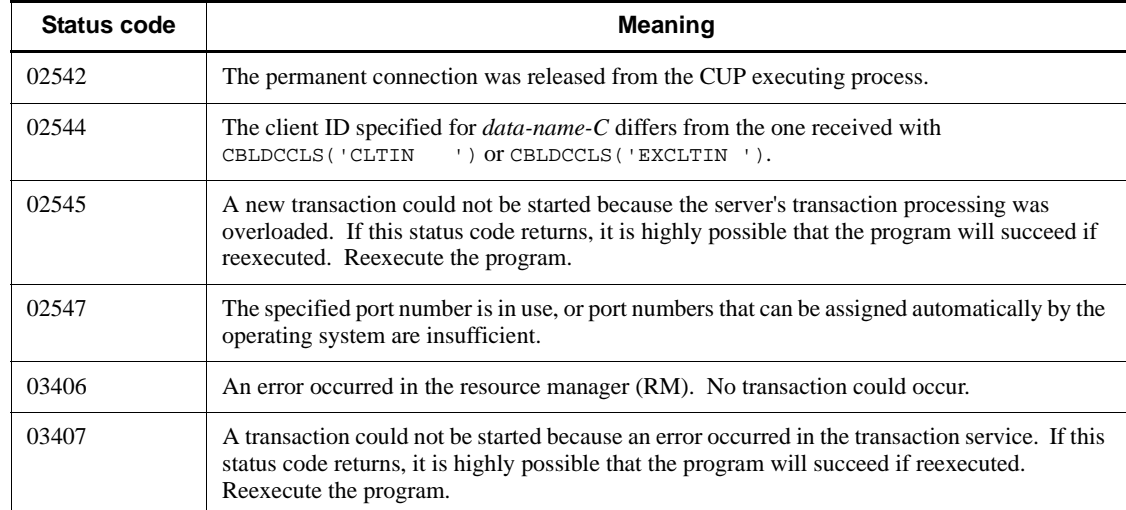

# **6.5.2 CBLDCTRS('C-COMMIT') - Commit in chained mode**

# *(1) Form*

### **(a) In a multi-thread environment**

### **PROCEDURE DIVISION**

CALL 'CBLDCTRS' USING *identifier-1*

### **DATA DIVISION**

*identifier-1*. *data-name-A* PIC X(8) VALUE 'C-COMMIT'. *data-name-B* PIC X(5). 02 FILLER PIC  $X(3)$ . *data-name-C* PIC 9(9) COMP.

## **(b) In a single-thread environment**

## **PROCEDURE DIVISION**

CALL 'CBLDCTRN' USING *identifier-1*

# **DATA DIVISION**

01 *identifier-1*.

 02 *data-name-A* PIC X(8) VALUE 'C-COMMIT'. 02 *data-name-B* PIC X(5).

## *(2) Purpose*

Acquires a synchronous point for the transaction.

When CBLDCTRS('C-COMMIT') terminates normally, a new global transaction occurs. It controls succeeding programs.

#### *(3) Data area where the UAP sets values*

*data-name-A*

Set VALUE 'C-COMMIT' as a request code for committing in chained mode. This value is unchanged for processing after the commit statement in chained mode.

*data-name-C*

Specify the client ID received with CBLDCCLS('CLTIN ') or CBLDCCLS('EXCLTIN ').

## *(4) Data area for which a value is returned*

*data-name-B*

5-digit status code.

#### *(5) Status codes*

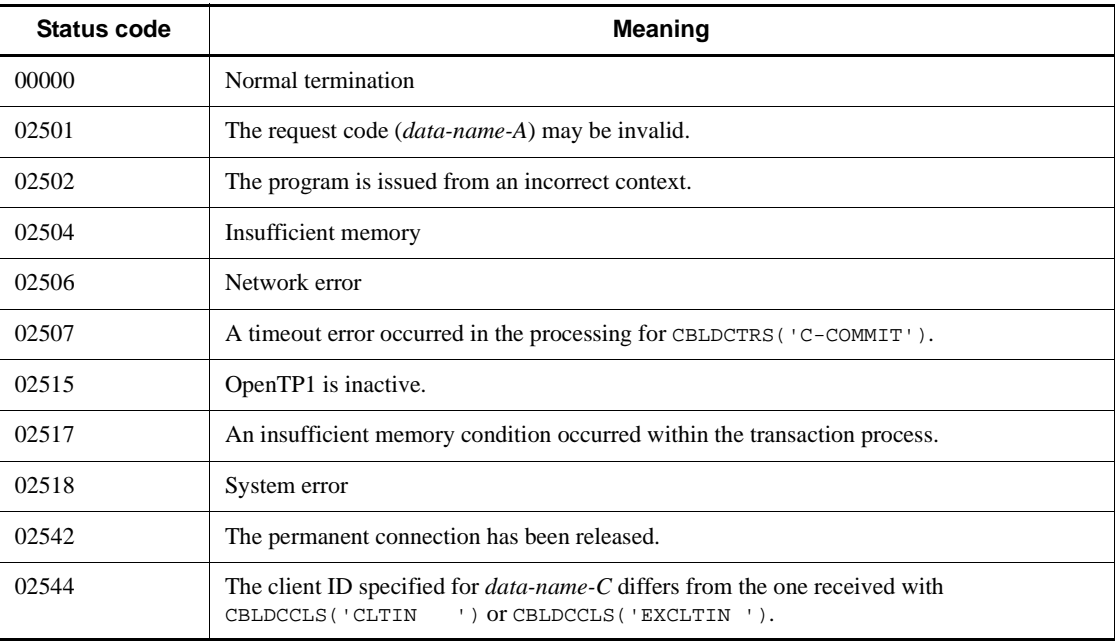

### 6. Request Statements Available for TP1/Client (COBOL Language)

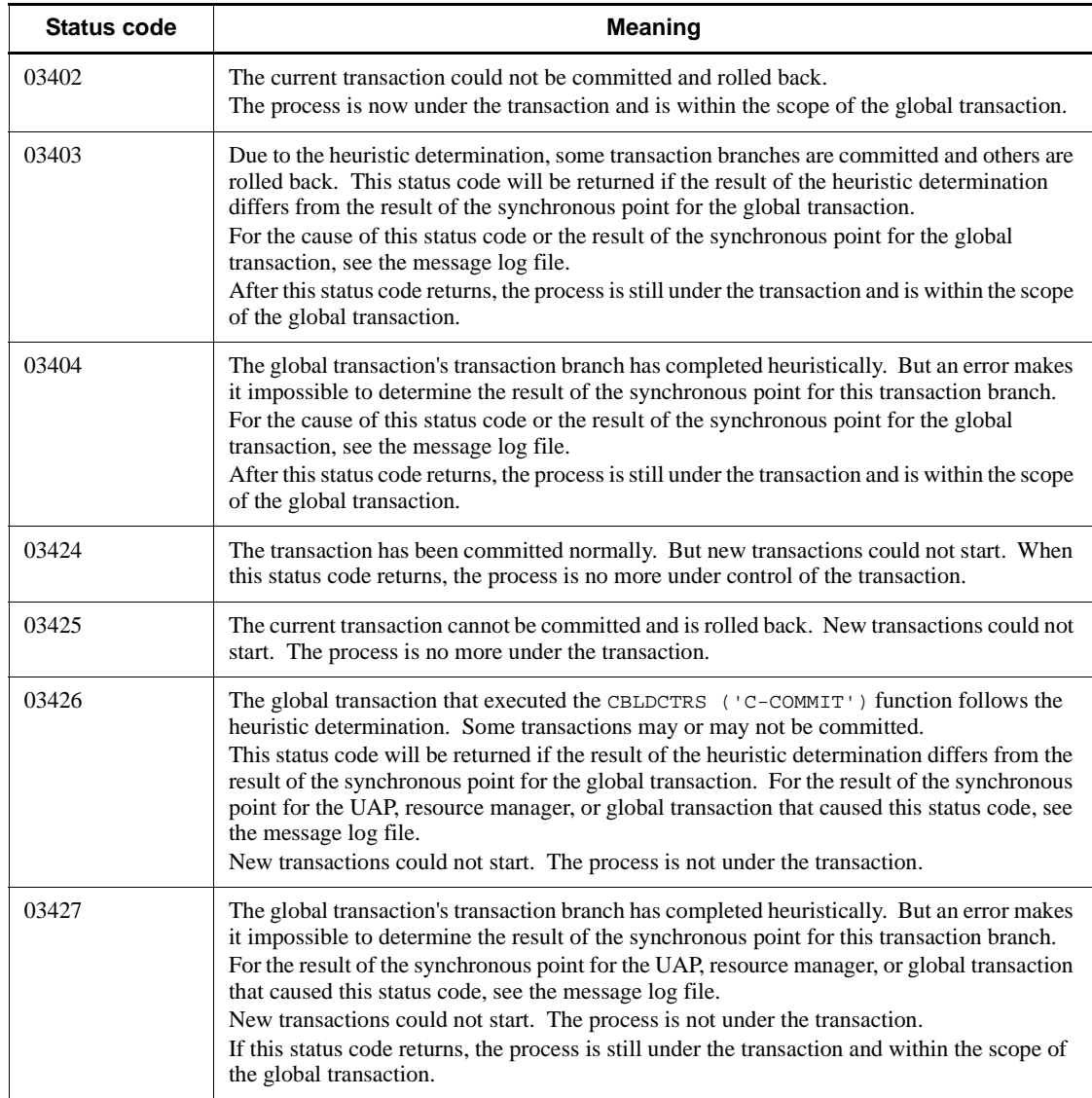

# *(6) Notes*

To terminate a CUP process after committing a transaction, make sure that you execute CBLDCTRS('U-COMMIT').

# **6.5.3 CBLDCTRS('C-ROLL ') - Rollback in chained mode**

# *(1) Form*

#### **(a) In a multi-thread environment**

**PROCEDURE DIVISION** 

CALL 'CBLDCTRS' USING *identifier-1*

### **DATA DIVISION**

*identifier-1*. *data-name-A* PIC X(8) VALUE 'C-ROLL '. *data-name-B* PIC X(5). 02 FILLER PIC X(3). *data-name-C* PIC S9(9) COMP.

#### **(b) In a single-thread environment**

#### **PROCEDURE DIVISION**

CALL 'CBLDCTRN' USING *identifier-1*

#### **DATA DIVISION**

```
01 identifier-1.
    02 data-name-A PIC X(8) VALUE 'C-ROLL '.
    02 data-name-B PIC X(5).
```
#### *(2) Purpose*

Rolls back the transaction.

When CBLDCTRS('C-ROLL ') terminates normally, a new global transaction occurs. It controls succeeding programs.

#### *(3) Data area where the UAP sets values*

*data-name-A*

Set VALUE 'C-ROLL  $\Delta$  ' as a request code for rolling back in chained mode.

*data-name-C*

Specify the client ID received with CBLDCCLS('CLTIN ') or CBLDCCLS('EXCLTIN ').

# *(4) Data area for which a value is returned*

- *data-name-B*
	- 5-digit status code.

# *(5) Status codes*

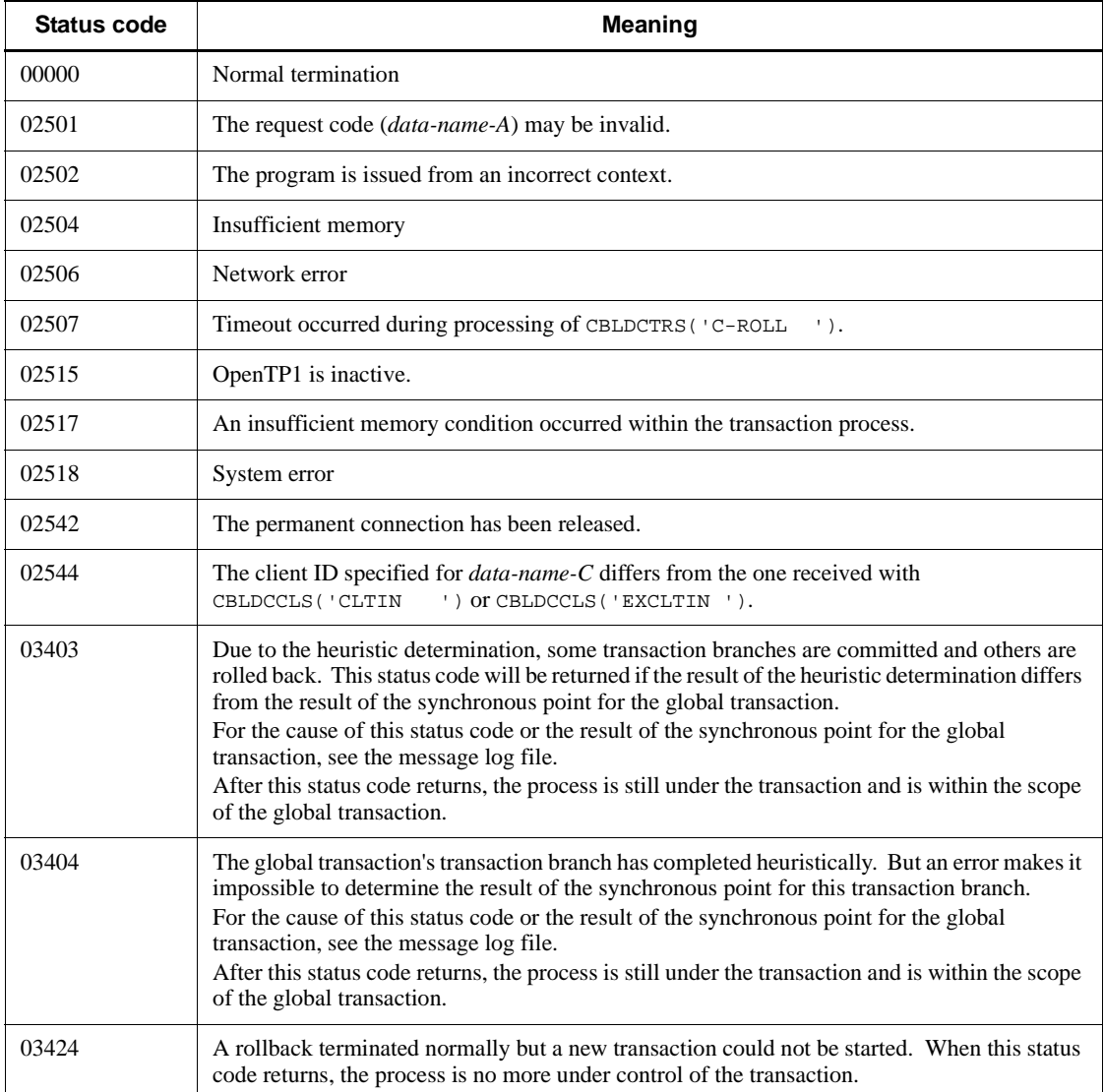

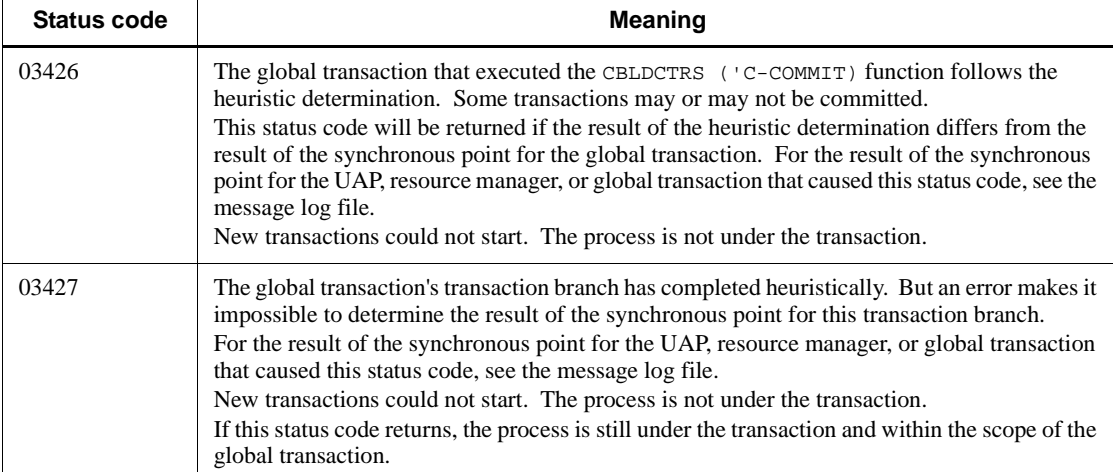

### *(6) Notes*

When terminating the CUP process by rolling back the transaction, be sure to execute CBLDCTRS('U-ROLL ').

# **6.5.4 CBLDCTRS('U-COMMIT') - Commit in unchained mode**

# *(1) Form*

- **(a) In a multi-thread environment**
	- **PROCEDURE DIVISION**

CALL 'CBLDCTRS' USING *identifier-1*

#### **DATA DIVISION**

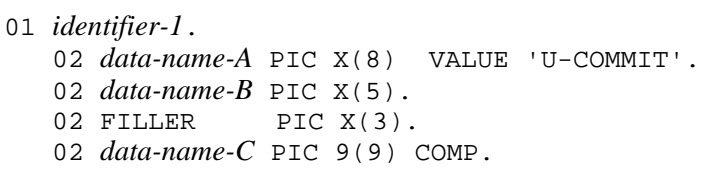

### **(b) In a single-thread environment**

**PROCEDURE DIVISION** 

CALL 'CBLDCTRN' USING *identifier-1*

#### **DATA DIVISION**

```
01 identifier-1.
    02 data-name-A PIC X(8) VALUE 'U-COMMIT'.
    02 data-name-B PIC X(5).
```
## *(2) Purpose*

Acquires the transaction's synchronous point.

When CBLDCTRS('U-COMMIT') terminates normally, the global transaction terminates. Outside the scope of the global transaction, the SPP cannot execute as a transaction.

### *(3) Data area where the UAP sets values*

*data-name-A*

Set VALUE 'U-COMMIT' as a request code for indicating the commit in unchained mode. The content of this area is unchanged for processing after the commit statement in unchained mode.

*data-name-C*

Specify the client ID received with CBLDCCLS('CLTIN ') or CBLDCCLS('EXCLTIN ').

### *(4) Data area for which a value is returned*

*data-name-B*

5-digit status code.

#### *(5) Status codes*

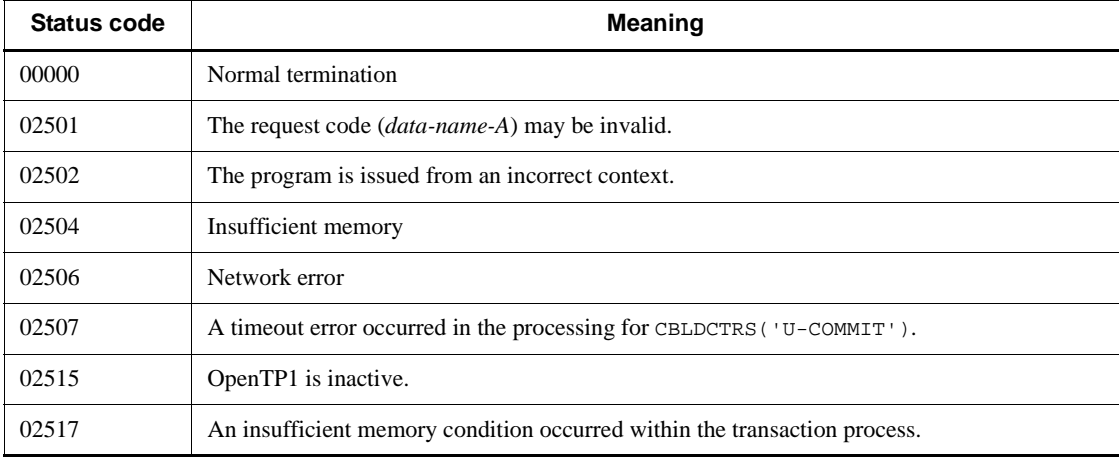

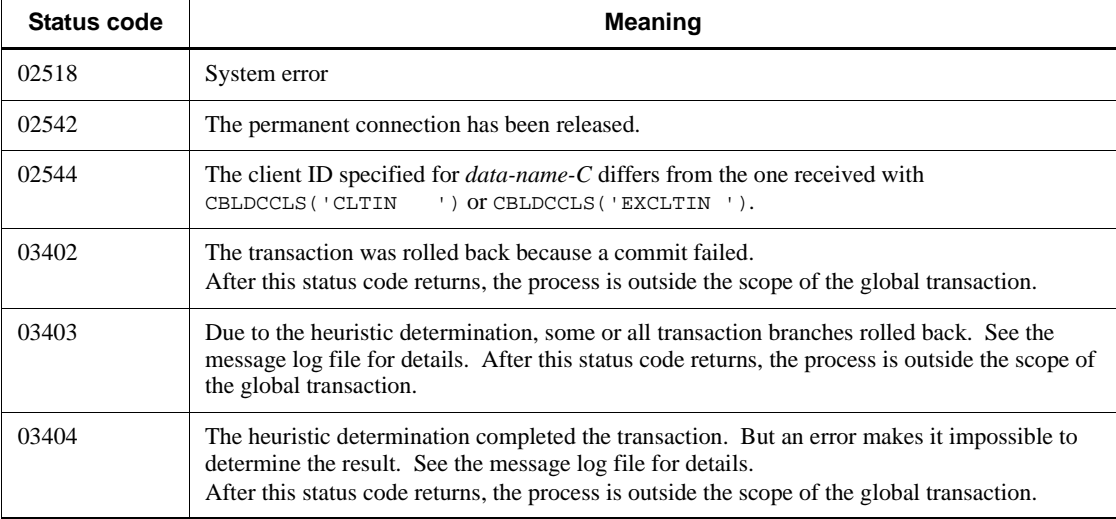

### *(6) Notes*

To normally terminate a CUP process, be sure to execute CBLDCTRS('U-COMMIT') to commit the transaction.

# **6.5.5 CBLDCTRS('U-ROLL ') - Rollback in unchained mode**

# *(1) Form*

- **(a) In a multi-thread environment**
	- **PROCEDURE DIVISION**

CALL 'CBLDCTRS' USING *identifier-1*

### **DATA DIVISION**

- 01 *identifier-1*.
	- 02 *data-name-A* PIC X(8) VALUE 'U-ROLL '. 02 *data-name-B* PIC X(5).
	- 02 FILLER PIC X(3).
	- 02 *data-name-C* PIC 9(9) COMP.

### **(b) In a single-thread environment**

#### **PROCEDURE DIVISION**

CALL 'CBLDCTRN' USING *identifier-1*

#### **DATA DIVISION**

```
01 identifier-1.
    02 data-name-A PIC X(8) VALUE 'U-ROLL '.
    02 data-name-B PIC X(5).
```
### *(2) Purpose*

When CBLDCTRS('U-ROLL ') terminates normally, the global transaction terminates. Outside the scope of the global transaction, the SPP cannot execute as a transaction.

#### *(3) Data area where the UAP sets values*

■ *data-name-A* 

Set VALUE 'U-ROLL  $\Delta$   $\Delta$  ' as a request code for indicating the rollback in unchained mode. The content of this area is unchanged for processing after the rollback statement in unchained mode.

*data-name-C*

Specify the client ID received with CBLDCCLS('CLTIN ') or CBLDCCLS('EXCLTIN ').

# *(4) Data area for which a value is returned*

*data-name-B*

5-digit status code.

# *(5) Status codes*

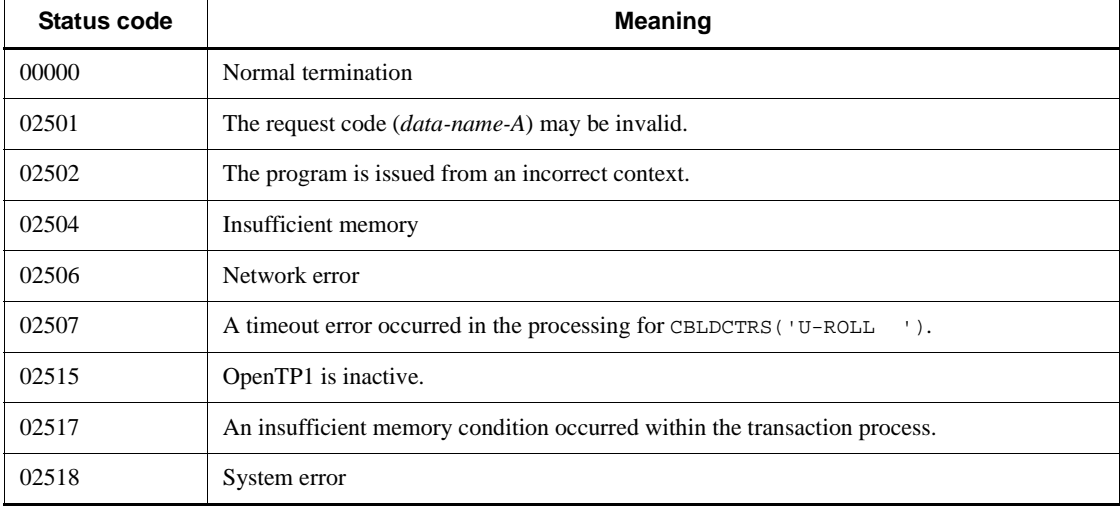

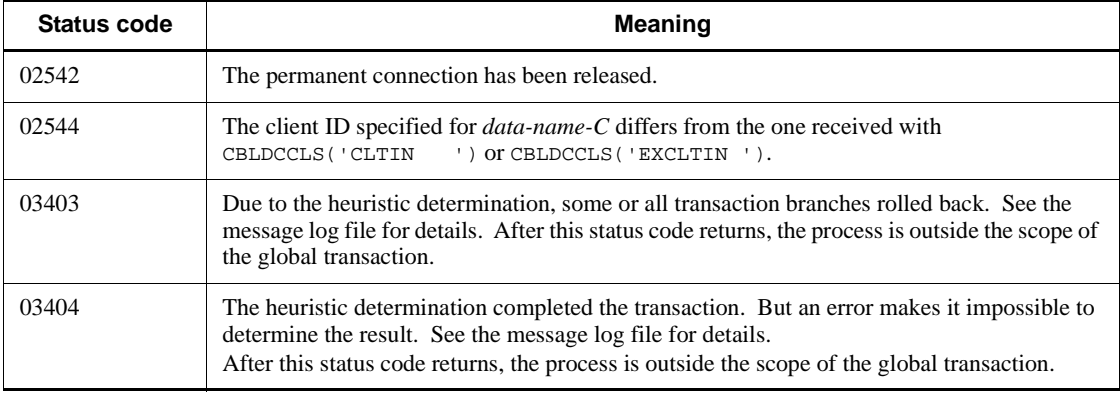

# *(6) Notes*

To normally terminate a CUP process after rolling back the transaction, be sure to execute CBLDCTRS('U-ROLL ') to commit the transaction.

# **6.5.6 CBLDCTRS('INFO ') - Post information for current transaction**

# *(1) Form*

- **(a) In a multi-thread environment**
	- **PROCEDURE DIVISION**

CALL 'CBLDCTRS' USING *identifier-1*

#### **DATA DIVISION**

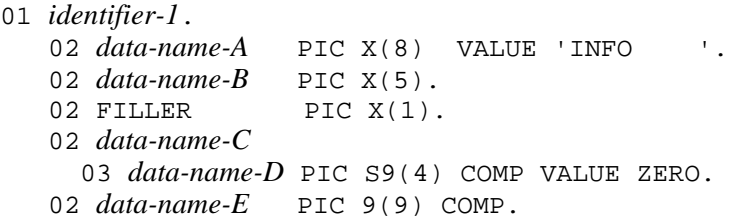

### **(b) In a single-thread environment**

#### **PROCEDURE DIVISION**

CALL 'CBLDCTRN' USING *identifier-1*

#### **DATA DIVISION**

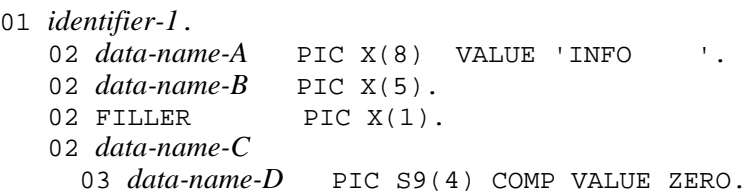

# *(2) Purpose*

```
Checks if the CUP that issued CBLDCTRS('INFO ') is currently working as a 
transaction.
```
### *(3) Data area where the UAP sets values*

■ *data-name-A* 

Set VALUE 'INFO $\Delta$   $\Delta$   $\Delta$  ' as the request code for indicating the report of information about the current transaction.

*data-name-C*

Place 0 in this area that stores information about the current transaction.

■ *data-name-D* 

Set to 0 the length of an area that stores information about the current transaction. The length should exclude the length of *data-name-D* itself.

*data-name-E*

Specify the client ID received with CBLDCCLS('CLTIN ') or CBLDCCLS('EXCLTIN ').

## *(4) Data area for which a value is returned*

*data-name-B*

5-digit status code.

# *(5) Status codes*

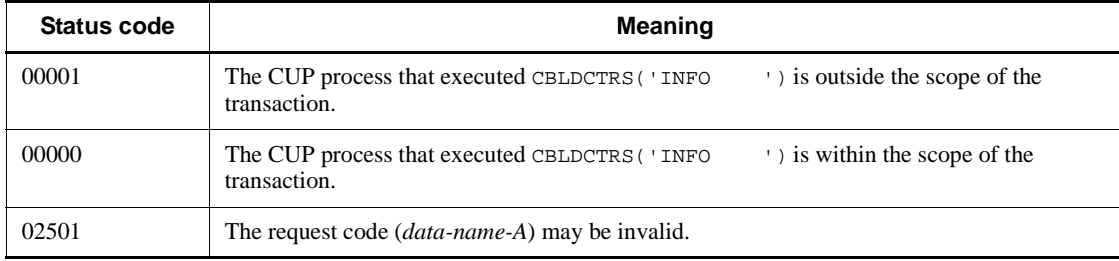

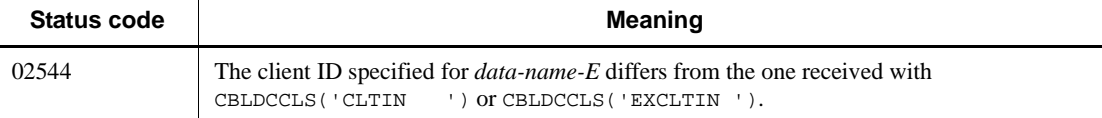

# **6.5.7 CBLDCCLS('GETTRNID') - Collection of identifiers for current transaction**

```
(1) Form
```
- **(a) In a multi-thread environment**
- **PROCEDURE DIVISION**

CALL 'CBLDCCLS' USING *identifier-1*

## **DATA DIVISION**

```
01 identifier-1.
    02 data-name-A PIC X(8) VALUE 'GETTRNID'.
    02 data-name-B PIC X(5).
   02 FILLER PIC X(3).
    02 data-name-C PIC X(17).
    02 data-name-D PIC X(17).
   02 FILLER PIC X(2).
    02 data-name-E PIC 9(9) COMP.
```
#### **(b) In a single-thread environment**

#### **PROCEDURE DIVISION**

CALL 'CBLDCCLT' USING *identifier-1*

### **DATA DIVISION**

- 01 *identifier-1*.
	- 02 *data-name-A* PIC X(8) VALUE 'GETTRNID'.
	- 02 *data-name-B* PIC X(5).
	- 02 FILLER PIC X(3).
	- 02 *data-name-C* PIC X(17).
	- 02 *data-name-D* PIC X(17).
	- 02 *data-name-E* PIC 9(9) COMP.

6. Request Statements Available for TP1/Client (COBOL Language)

### *(2) Purpose*

Collects the current transaction global identifier and transaction branch identifier.

OpenTP1 allocated these identifiers when any of the following programs started the transaction.

- **•** CBLDCTRS('BEGIN ')
- **•** CBLDCTRS('C-COMMIT')
- **•** CBLDCTRS('C-ROLL ')

# *(3) Data area where the UAP sets values*

*data-name-A*

Set VALUE 'GETTRNID' as a request code for collecting identifiers for the current transaction.

*data-name-E*

Specify the client ID received with CBLDCCLS('CLTIN ') or CBLDCCLS('EXCLTIN ').

# *(4) Data area for which a value is returned*

- *data-name-B*
	- 5-digit status code.
- *data-name-C*
	- Transaction global identifier.
- *data-name-D*

Transaction branch identifier.

# *(5) Status codes*

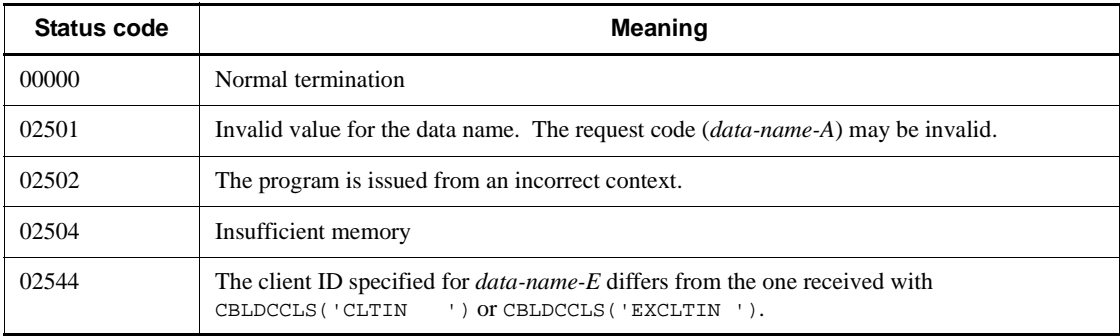

# **6.6 TCP/IP communication function**

# **6.6.1 CBLDCCLS('SEND ') - Sending messages**

# *(1) Form*

- **(a) In a multi-thread environment**
	- **PROCEDURE DIVISION**

CALL 'CBLDCCLS' USING *identifier-1*

#### **DATA DIVISION**

- 01 *identifier-1*.
	- 02 *data-name-A* PIC X(8) VALUE 'SEND '. 02 *data-name-B* PIC X(5). 02 FILLER PIC X(3). 02 *data-name-C* PIC S9(9) COMP VALUE ZERO. 02 *data-name-D* PIC S9(9) COMP. 02 *data-name-E* PIC X(64). 02 *data-name-F* PIC 9(4) COMP. 02 FILLER PIC X(2). 02 *data-name-H* PIC 9(9) COMP.
		- 02 *data-name-I* PIC X(n).

#### **(b) In a single-thread environment**

#### **PROCEDURE DIVISION**

CALL 'CBLDCCLT' USING *identifier-1*

#### **DATA DIVISION**

*identifier-1*. *data-name-A* PIC X(8) VALUE 'SEND '. *data-name-B* PIC X(5). 02 FILLER PIC X(3). *data-name-C* PIC S9(9) COMP VALUE ZERO. *data-name-D* PIC S9(9) COMP. *data-name-E* PIC X(64). *data-name-F* PIC 9(4) COMP. 02 FILLER PIC X(2).

- 02 *data-name-G* PIC 9(9) COMP.
- 02 *data-name-I* PIC X(n).

### *(2) Purpose*

Sends messages to the MHP.

Before executing CBLDCCLS('SEND '), execute or CBLDCRPS('OPEN ') by specifying 4 or 16 for *data-name-C*.

# *(3) Data area where the UAP sets values*

*data-name-A*

Set VALUE 'SEND $\Delta$   $\Delta$   $\Delta$  ' as a request code for sending messages.

*data-name-C*

Specify whether to release the connection after sending message.

0: Does not release the connection after sending message.

1: Releases the connection after sending message.

Except error situations, specifying 0 maintains the connection until you execute CBLDCRPS('CLOSE ').

■ *data-name-D* 

Set the length of a message to be received.

*data-name-E*

Specify the host name of the node to be connected when no connection is established. Place a space character at the end of the character string. You can specify an IP address in decimal dot notation for the host name.

Placing a space character at the beginning of the character string references the content of DCSNDHOST in the client environment definition. This content is saved when CBLDCRPS('OPEN ') is executed.

*data-name-F*

Specify the port number of the node to be connected by establishing a connection when no connection is established.

Specifying 0 references the content of DCSNDPORT in the client environment definition. This content is saved when CBLDCRPS('OPEN ') is executed.

*data-name-H*

Specify the client ID received with CBLDCCLS('CLTIN ') or CBLDCCLS('EXCLTIN ').

#### *data-name-I*

Specify the area for containing the message to be sent. This area must be large enough for the length specified for *data-name-D*.

# *(4) Data area for which a value is returned*

*data-name-B*

5-digit status code.

*data-name-G*

Area used for OpenTP1.

# *(5) Status codes*

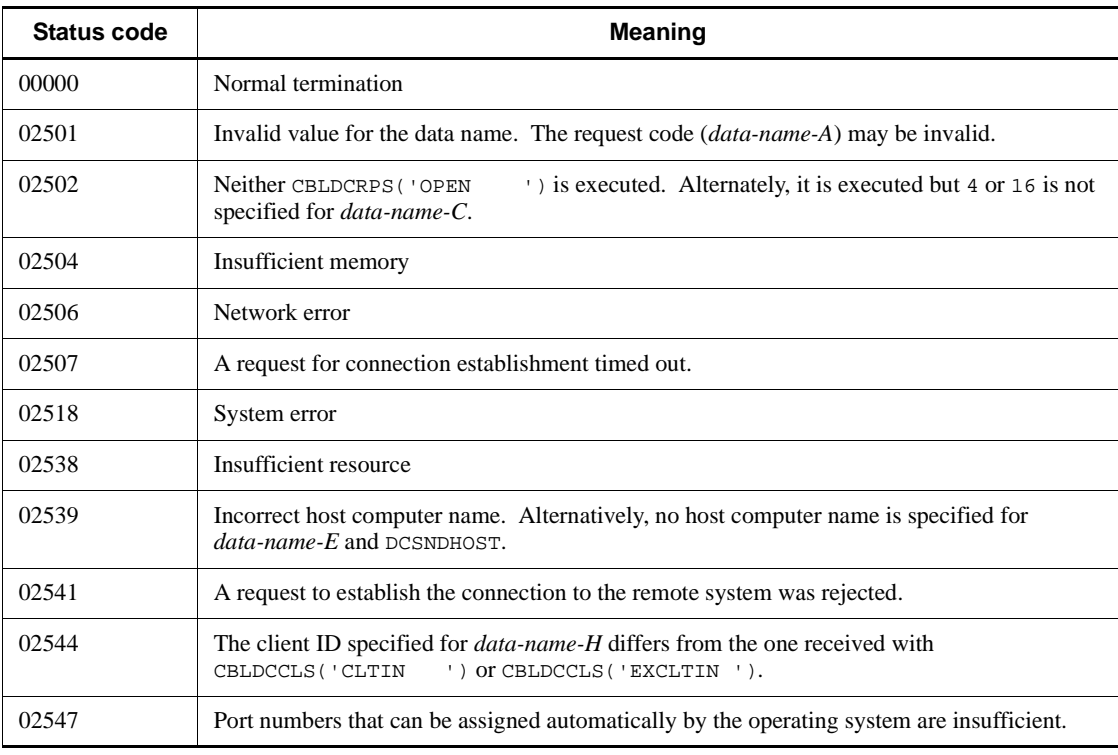

# *(6) Note*

If the remote system releases the connection when this statement sends a message to the remote system, depending on the length of the message, the statement might not be able to detect that the connection has been released. However, a subsequent request statement might detect it. Keep this in mind when you create a CUP.

# **6.6.2 CBLDCCLS('EXSEND ') - Sending messages (for an extended host name)**

*(1) Form*

- **(a) In a multi-thread environment**
	- **PROCEDURE DIVISION**

CALL 'CBLDCCLS' USING *identifier-1 identifier-2 identifier-3*

#### **DATA DIVISION**

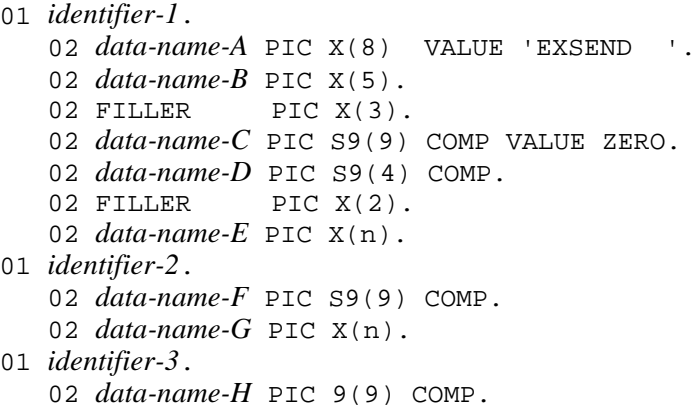

## **(b) In a single-thread environment**

## **PROCEDURE DIVISION**

CALL 'CBLDCCLT' USING *identifier-1 identifier-2*

#### **DATA DIVISION**

*identifier-1*. *data-name-A* PIC X(8) VALUE 'EXSEND '. *data-name-B* PIC X(5). 02 FILLER PIC X(3). *data-name-C* PIC S9(9) COMP VALUE ZERO. *data-name-D* PIC 9(4) COMP. 02 FILLER PIC X(2). *data-name-E* PIC X(n). *identifier-2*.

 02 *data-name-F* PIC S9(9) COMP. 02 *data-name-G* PIC X(n).

### *(2) Purpose*

Sends messages to the MHP.

Before executing CBLDCCLS('EXSEND '), execute CBLDCRPS('OPEN ') by specifying 4 or 16 for *data-name-C*.

Use this function when using the host name extension function.

#### *(3) Data area where the UAP sets values*

- *data-name-A*
	- Set VALUE 'EXSEND $\Delta \Delta$ ' as a request code for sending a messages.
- *data-name-C*

Specify whether to release the connection after sending a message.

0: Does not release the connection after sending message.

1: Releases the connection after sending message.

Except error situations, specifying 0 maintains the connection until you execute CBLDCRPS('CLOSE ').

*data-name-D*

Specify the port number of the node to be connected by establishing a connection when no connection is established.

Specifying 0 references the contents of DCSNDPORT in the client environment definition which are saved when CBLDCRPS('OPEN ') is executed.

*data-name-E*

Specify the host name of the node to be connected when no connection is established. You can specify a maximum of  $63^{\#}$  characters for the host name. Terminate the character string with a blank.

Placing a space character at the beginning of the character string references the contents of DCSNDHOST in the client environment definition which are saved when CBLDCRPS('OPEN ') is executed.

You can specify an IP address in decimal dot notation for the host name.

# If you specify 00000008 for DCCLTOPTION in the client environment definition, you can specify a maximum of 255 characters for the host name.

*data-name-F*

6. Request Statements Available for TP1/Client (COBOL Language)

Set the length of a message to be sent.

■ *data-name-G* 

Specify the area for containing the message to be sent. This area must be larger than the length specified for *data-name-F*.

*data-name-H*

Specify the client ID received with CBLDCCLS('CLTIN ') or CBLDCCLS('EXCLTIN ').

## *(4) Data area for which a value is returned*

*data-name-B*

5-digit status code.

# *(5) Status codes*

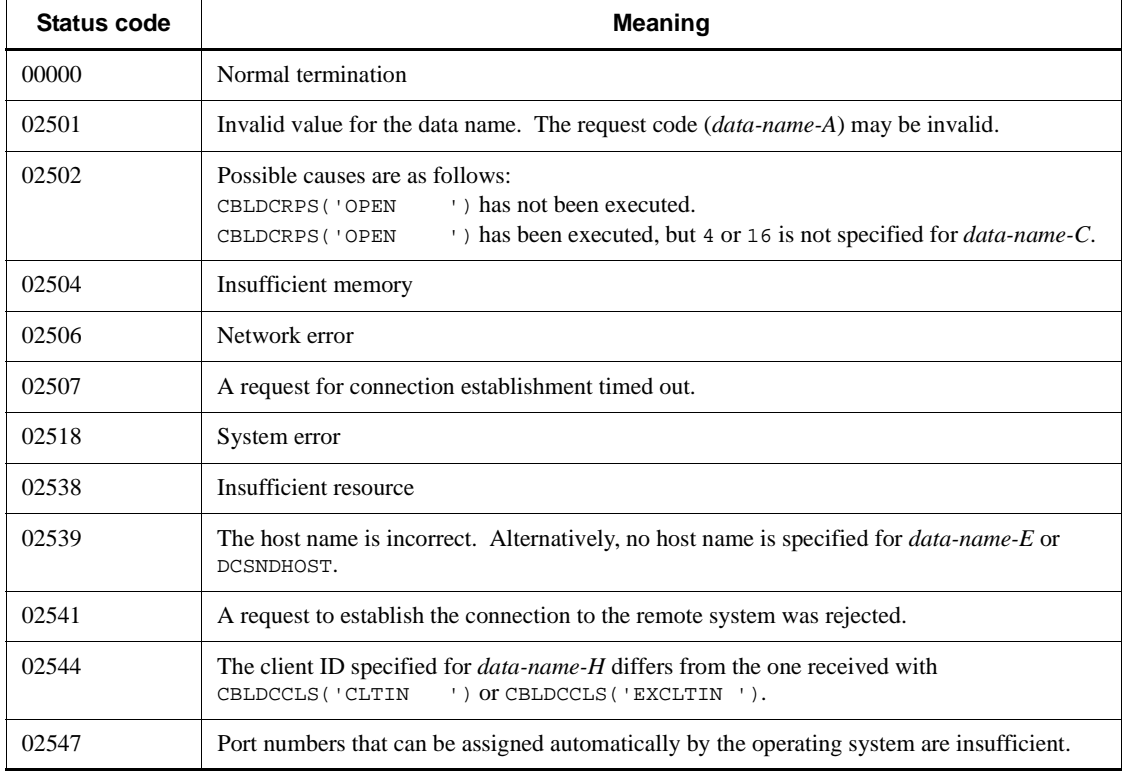

# *(6) Note*

If the remote system releases the connection when this statement sends a message to the remote system, depending on the length of the message, the statement might not be

able to detect that the connection has been released. However, a subsequent request statement might detect it. Keep this in mind when you create a CUP.

# **6.6.3 CBLDCCLS('RECEIVE ') - Receiving messages**

# *(1) Form*

- **(a) In a multi-thread environment**
	- **PROCEDURE DIVISION**

```
CALL 'CBLDCCLS' USING identifier-1
```
#### **DATA DIVISION**

01 *identifier-1*.

*data-name-A* PIC X(8) VALUE 'RECEIVE '. *data-name-B* PIC X(5). 02 FILLER PIC X(3). *data-name-C* PIC S9(9) COMP VALUE ZERO. *data-name-D* PIC S9(9) COMP. *data-name-E* PIC S9(9) COMP. *data-name-G* PIC 9(9) COMP.

02 *data-name-H* PIC X(n).

#### **(b) In a single-thread environment**

#### **PROCEDURE DIVISION**

CALL 'CBLDCCLT' USING *identifier-1*

#### **DATA DIVISION**

- 01 *identifier-1*.
	- 02 *data-name-A* PIC X(8) VALUE 'RECEIVE '. 02 *data-name-B* PIC X(5). 02 FILLER PIC  $X(3)$ . 02 *data-name-C* PIC S9(9) COMP VALUE ZERO. 02 *data-name-D* PIC S9(9) COMP. 02 *data-name-E* PIC S9(9) COMP. 02 *data-name-F* PIC 9(9) COMP. 02 *data-name-H* PIC X(n).

#### *(2) Purpose*

Receives messages issued from MHP.

```
Before executing CBLDCCLS('RECEIVE '), execute CBLDCRPS('OPEN ') by 
specifying 8 or 16 for data-name-C.
```
#### *(3) Data area where the UAP sets values*

*data-name-A*

Set VALUE 'RECEIVE  $\Delta$  ' as a request code for indicating the rollback in unchained mode.

*data-name-C*

Specify whether to release the connection after message reception.

0: Does not release the connection after message reception.

2: Releases the connection after message reception.

Except error situations, specifying 0 maintains the connection until you issue CBLDCRPS('CLOSE ').

■ *data-name-D* 

Specify the length of a message to be received.

*data-name-F*

Area used for OpenTP1.

*data-name-E*

Set the maximum time (seconds) for receiving messages between -1 and 65535.

Specifying -1 means an infinite wait for a message. Specifying 0 provides no wait for messages. When there are no messages to receive, the program returns an error with status code 02507.

When you specify a value between 1 and 65535, the program awaits a message for the specified time. When no message is received after the specified time expires, the program returns an error with status code 02507.

■ *data-name-G* 

Specify the client ID received with CBLDCCLS('CLTIN ') or CBLDCCLS('EXCLTIN ').

*data-name-H*

Area for storing the received message. This area must have at least the length specified for *data-name-D*.

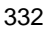

# *(4) Data area for which a value is returned*

*data-name-B*

5-digit status code.

*data-name-H*

The received message is returned.

# *(5) Status codes*

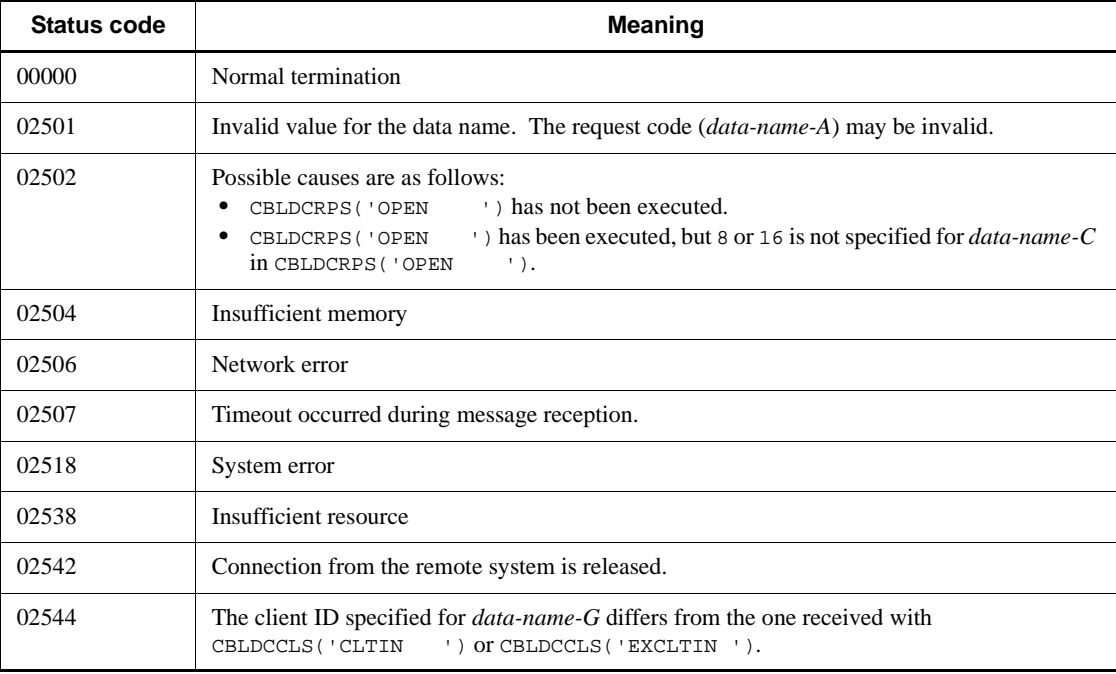

# *(6) Notes*

- **•** CBLDCCLS('RECEIVE ') passes control to the CUP when:
	- **•** The program received a message of the length specified in *data-name-D* from the MHP (control is not returned to the CUP if the received message is shorter than the set length).
	- **•** A timeout occurred while the program was waiting for a message from the MHP.
	- The MHP released the connection.
	- **•** A network error occurred.
- When CBLDCCLS ('RECEIVE ') is issued, the MHP may release the connection.

In this case, the program returns an error with status code 02542.

# **6.6.4 CBLDCCLS('RECEIVE2') - Receiving messages (messages receivable even if an error occurs)**

```
(1) Form
```
- **(a) In a multi-thread environment**
	- **PROCEDURE DIVISION**

CALL 'CBLDCCLS' USING *identifier-1*

#### **DATA DIVISION**

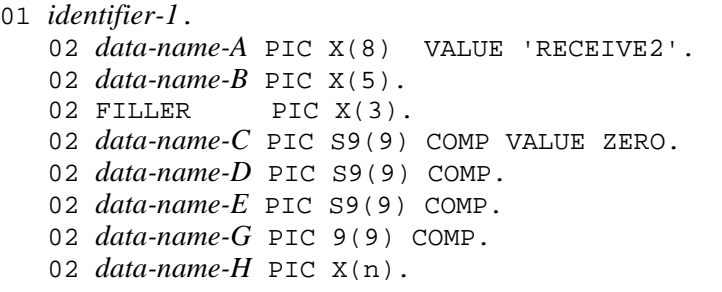

# **(b) In a single-thread environment**

#### **PROCEDURE DIVISION**

CALL 'CBLDCCLT' USING *identifier-1*

#### **DATA DIVISION**

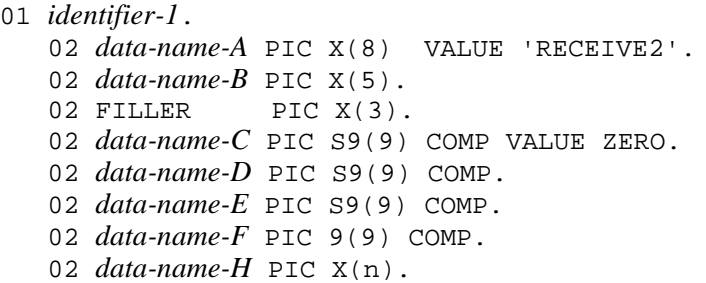

## *(2) Purpose*

Receives messages from the MHP.

Before executing CBLDCCLS('RECEIVE2'), execute CBLDCRPS('OPEN ') by specifying 8 or 16 for *data-name-C*.

# *(3) Data area where the UAP sets values*

*data-name-A*

Set VALUE 'RECEIVE2' as a request code for receiving messages.

*data-name-C*

Specify whether to release the connection after message reception.

0: Does not release the connection after message reception.

2: Releases the connection after message reception.

Except error situations, specifying 0 maintains the connection until you issue CBLDCRPS('CLOSE ').

*data-name-D*

Specify the length of the message to receive.

*data-name-E*

Set the maximum wait time in seconds for receiving messages. The value must be an integer between -1 and 65535.

If -1 is specified:

The statement waits indefinitely for a message.

If 0 is specified:

The statement does not wait for a message. If there is no message to be received, the statement returns a 02507 error.

If any value from 1 to 65,535 is specified:

The statement waits for a message, but returns a 02507 error if a message does not arrive within the specified number of seconds.

*data-name-F*

An area used for OpenTP1

*data-name-G*

Specify the client ID received by CBLDCCLS('CLTIN ') or CBLDCCLS('EXCLTIN ').

*data-name-H*
An area for storing received messages

# *(4) Data area for which a value is returned*

*data-name-B*

5-digit status code

■ *data-name-D* 

Length of the received message

*data-name-H*

Received message

# *(5) Status codes*

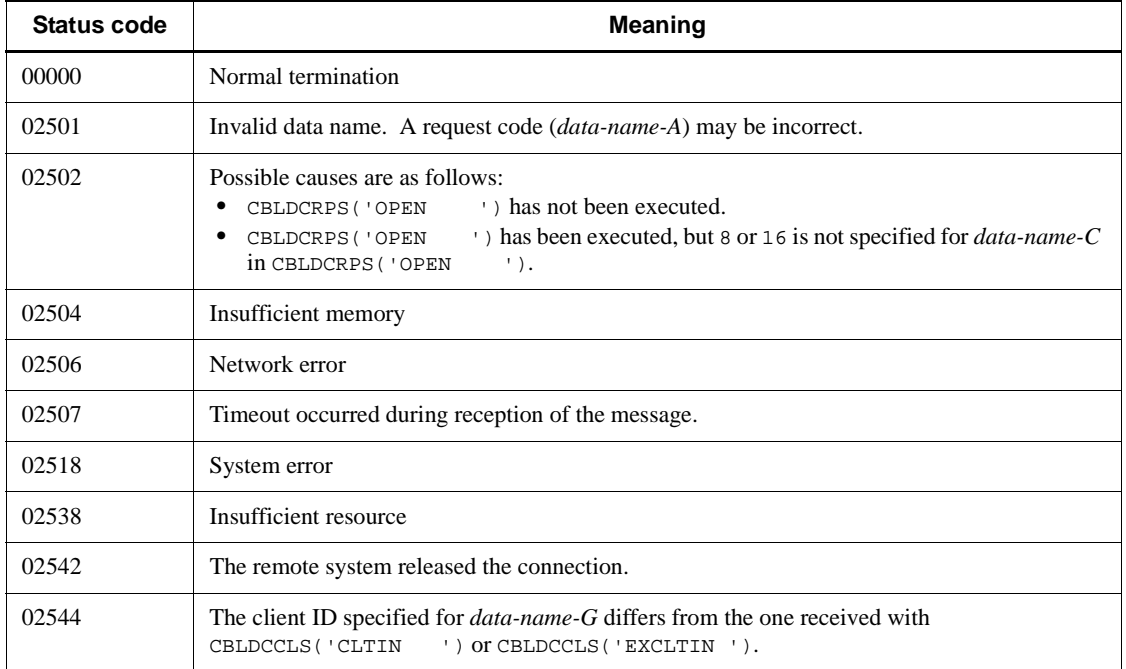

# *(6) Notes*

- **•** CBLDCCLS('RECEIVE2') returns control to the CUP when:
	- **•** The program received a message of the length specified in *data-name-D* from the MHP (control is not returned to the CUP if the received message is shorter than the set length).
	- **•** A timeout occurred while the program was waiting for a message from the MHP.

- **•** The MHP released the connection.
- **•** A network error occurred.
- **•** When CBLDCCLS('RECEIVE2') is issued, a disconnection from the MHP allows the program to return an error with 02542.

# **6.6.5 CBLDCCLS('ASMSEND ') - Send assembled messages**

# *(1) Form*

- **(a) In a multi-thread environment**
	- **PROCEDURE DIVISION**

CALL 'CBLDCCLS' USING *identifier-1 identifier-2 identifier-3*

#### **DATA DIVISION**

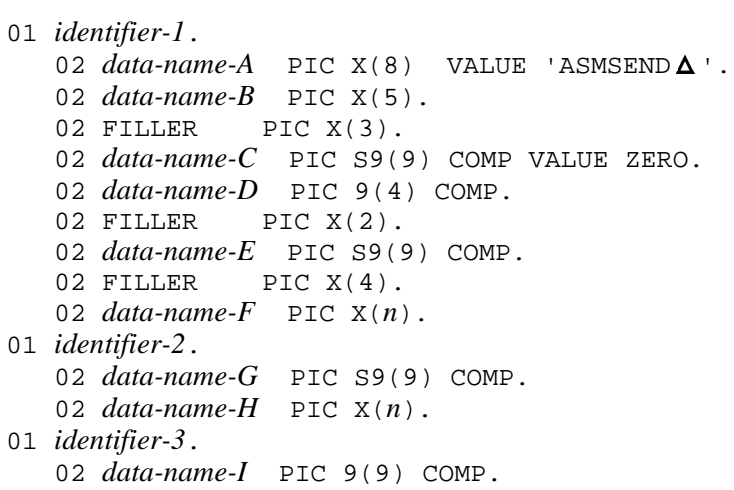

# **(b) In a single-thread environment**

# **PROCEDURE DIVISION**

CALL 'CBLDCCLT' USING *identifier-1 identifier-2*

# **DATA DIVISION**

```
01 identifier-1.
   02 data-name-A PIC X(8) VALUE 'ASMSEND \Delta'.
    02 data-name-B PIC X(5).
```
6. Request Statements Available for TP1/Client (COBOL Language)

```
02 FILLER PIC X(3).
    02 data-name-C PIC S9(9) COMP VALUE ZERO.
    02 data-name-D PIC 9(4) COMP.
   02 FILLER PIC X(2).
    02 data-name-E PIC S9(9) COMP.
   02 FILLER PIC X(4).
    02 data-name-F PIC X(n).
01 identifier-2.
    02 data-name-G PIC S9(9) COMP.
    02 data-name-H PIC X(n).
```
#### *(2) Purpose*

Uses the message assembly facility to send messages. When this facility is used, the statement sends four-byte message information followed by the message body specified in *data-name-H*. If a connection to the remote system has not been established, the function establishes the connection according to the host name specified in *data-name-F* and the port number specified in *data-name-D* before sending messages.

If Y is specified for DCCLTDELIVERYCHECK of the client environment definition, the message delivery confirmation facility is used when a message is sent or received. In this case, the size of the message information sent before the message body is 11 bytes. After sending the 11-byte message information, TP1/Client returns control to the CUP.

Before executing CBLDCCLS('ASMSEND '), make sure that you execute CBLDCRPS('OPEN ') in which 4 or 16 is specified in *data-name-C*.

# *(3) Data area where the UAP sets values*

*data-name-A*

Set VALUE 'ASMSEND $\Delta$ ' as the request code for sending a message.

*data-name-C*

Specify whether to release the connection after the message is sent.

0: After a message is sent, the connection is not released until CBLDCRPS('CLOSE ') is executed (exception: an error occurs).

1: After a message is sent, the connection is released. When the message delivery confirmation facility is being used, the connection is released after message information is received.

■ *data-name-D* 

Specify the port number of the node to be connected when there is no connection and a connection must be established.

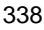

If 0 is specified, the statement accesses the contents of DCSNDPORT in the client environment definition acquired when CBLDCRPS('OPEN ') was executed.

*data-name-E*

This argument takes effect when the message delivery confirmation facility is used. Specify the maximum time (in seconds) that the statement waits for response-only data to arrive. The value must be an integer from -1 to 65,535.

If -1 is specified:

The statement waits indefinitely for response-only data.

If 0 is specified:

The statement does not wait for response-only data. If there is no message to be received, the statement returns a 02507 error.

If any value from 1 to 65,535 is specified:

The statement waits for a message, but returns a 02507 error if a message does not arrive within the specified number of seconds.

If divided response-only data arrives, the statement repeats the receive processing until 11-byte response-only data arrives. The timeout specified by this argument is applied every time the statement attempts reception. If you want to use the value of this argument as the maximum response wait time for the client, specify the 00000002 option for DCCLTOPTION of the client environment definition.

*data-name-F*

Specify the host name of the node to be connected when no connection is established. You can specify a maximum of  $63^{\text{#}}$  characters for the host name. Make sure that the specified character string ends with a space character.

If the specified character string begins with a space character, the statement references the contents of DCSNDHOST in the client environment definition acquired when CBLDCRPS('OPEN ') was executed.

You can also specify an IP address in decimal dot notation for the host name.

#:

If you specify 00000008 for DCCLTOPTION in the client environment definition, you can specify a maximum of 255 characters for the host name.

*data-name-G*

Set the length of the message to be sent.

*data-name-H*

Set the area that contains a message to be sent. The area must be larger than the

length specified in *data-name-G*.

*data-name-I*

Set the client ID received by CBLDCCLS('CLTIN ') or CBLDCCLS('EXCLTIN ').

# *(4) Data area for which a value is returned*

*data-name-B*

5-digit status code

# *(5) Status codes*

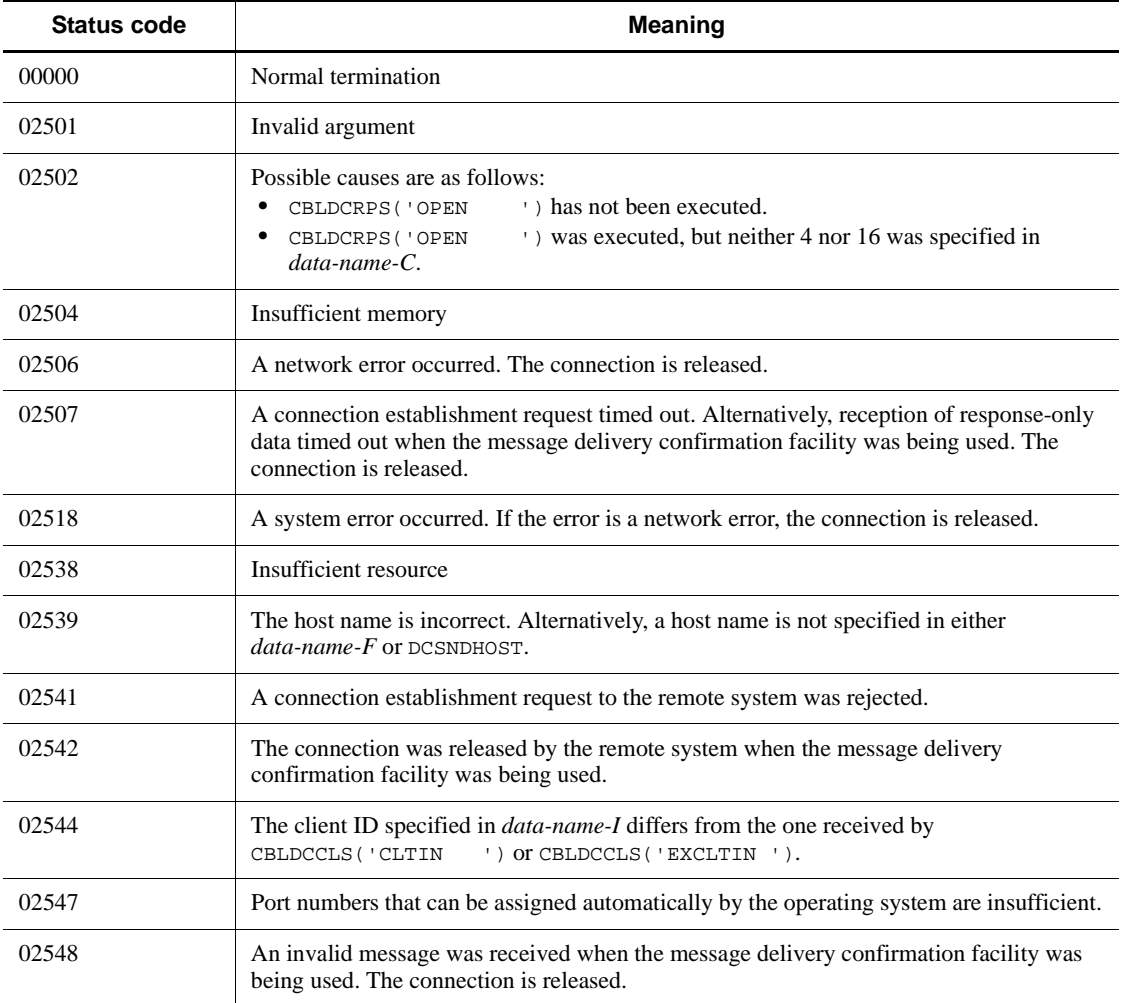

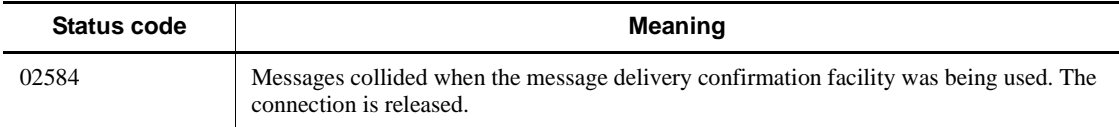

## *(6) Notes*

**•** If the remote system releases the connection when the statement sends a message to the remote system, depending on the length of the message, the statement might not be able to detect that the connection has been released. The following describes what occurs in this case according to the facility used.

When the message assembly facility is used:

If CBLDCCLS('ASMSEND ') fails to detect the release of a connection when it sends a message, a subsequent request statement might detect the release. This must be kept in mind when you create a CUP.

When the message delivery confirmation facility is used:

If CBLDCCLS('ASMSEND ') fails to detect the release of a connection when it sends a message, the statement detects the release when it receives response-only data.

**•** If the message assembly and message delivery confirmation facilities are used, short packets are used for sending and receiving. As a result, transmission processing might take more time. If more time might be required, specify Y for DCCLTTCPNODELAY of the client environment definition.

# **6.6.6 CBLDCCLS('ASMRECV ') - Receiving assembled messages**

# *(1) Form*

- **(a) In a multi-thread environment**
	- **PROCEDURE DIVISION**

CALL 'CBLDCCLS' USING *identifier-1 identifier-2 identifier-3*

#### **DATA DIVISION**

- 01 *identifier-1*.
	- 02 *data-name-A* PIC X(8) VALUE 'ASMRECVA'.
	- 02 *data-name-B* PIC X(5).
	- 02 FILLER PIC X(3).
	- 02 *data-name-C* PIC S9(9) COMP VALUE ZERO.
	- 02 *data-name-D* PIC S9(9) COMP.
- 01 *identifier-2*.
	- 02 *data-name-E* PIC S9(9) COMP.

 02 *data-name-F* PIC X(*n*). 01 *identifier-3*. 02 *data-name-G* PIC 9(9) COMP.

#### **(b) In a single-thread environment**

#### **PROCEDURE DIVISION**

CALL 'CBLDCCLT' USING *identifier-1 identifier-2*

#### **DATA DIVISION**

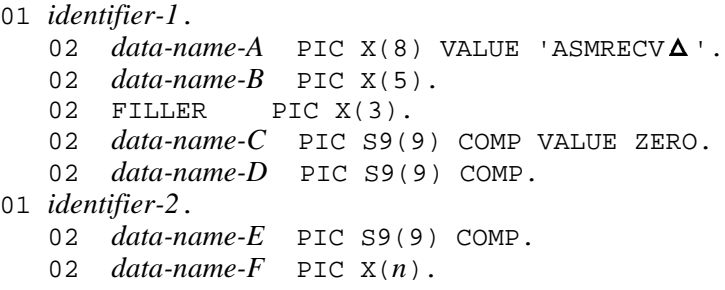

#### *(2) Purpose*

Uses the message assembly facility to receive messages. When this facility is used, the statement receives four-byte message information, and then receives data equivalent to the size set in the message information. The statement then stores the data in *data-name-F*. The four-byte message information is not stored in *data-name-F*. The length of the received message is stored in *data-name-E*. The message length stored in *data-name-E* does not include the message information length.

If Y is specified for DCCLTDELIVERYCHECK of the client environment definition, the statement also uses the message delivery confirmation facility. In this case, the statement receives 11-byte message information, and then receives data equivalent to the size set in the message information. The function then stores the data in *data-name-F*. The 11-byte message information is not stored in *data-name-F*. The length of the received message is stored in *data-name-E*. The message length stored in *data-name-E* does not include the message information length. If the received message information includes a response request, the function sends 11-byte message information, and then returns control to the CUP.

Before executing CBLDCCLS('ASMRECV '), make sure that you execute CBLDCRPS('OPEN ') in which 8 or 16 is specified in *data-name-C*.

# *(3) Data area where the UAP sets values*

■ *data-name-A* 

Set VALUE 'ASMRECV $\Delta$ ' as the request code for receiving a message.

*data-name-C*

Specify whether to release the connection after receiving a message.

0: After a message is received, the connection is not released until CBLDCRPS('CLOSE ') is executed (exception: an error occurs).

2: After a message is received, the connection is released. If the message information received when the message delivery confirmation facility is being used includes a response request, the connection is released after message information has been sent.

*data-name-D*

Specify the maximum time (in seconds) that the statement waits for a message to arrive. The value must be an integer from -1 to 65,535.

If -1 is specified:

The statement waits indefinitely for a message.

If 0 is specified:

The statement does not wait for a message. If there is no message to be received, the statement returns a 02507 error.

If any value from 1 to 65,535 is specified:

The statement waits for a message, but returns a 02507 error if no message arrives within the specified number of seconds.

If a divided message arrives, the statement repeats the receive processing until the entire message arrives. The timeout specified by this argument is applied every time the statement attempts a reception. If you want to use the value of this argument as the maximum response wait time for the client, specify the 00000002 option for DCCLTOPTION of the client environment definition.

*data-name-E*

Specify the length of the message to be received.

*data-name-F*

Specify the area where the received message will be stored. The area must be larger than the length specified in *data-name-E*.

*data-name-G*

Specify the client ID received by CBLDCCLS('CLTIN ') or

#### CBLDCCLS('EXCLTIN ').

# *(4) Data area for which a value is returned*

*data-name-B*

5-digit status code

*data-name-E*

The length of the received message is stored in this area. The stored length does not include the length of the message information.

If a timeout occurs, the length of the data received before the timeout is stored.

*data-name-F*

The received message is stored in this area. The stored message does not include message information.

If a timeout occurs, the data received before the timeout is stored.

# *(5) Status codes*

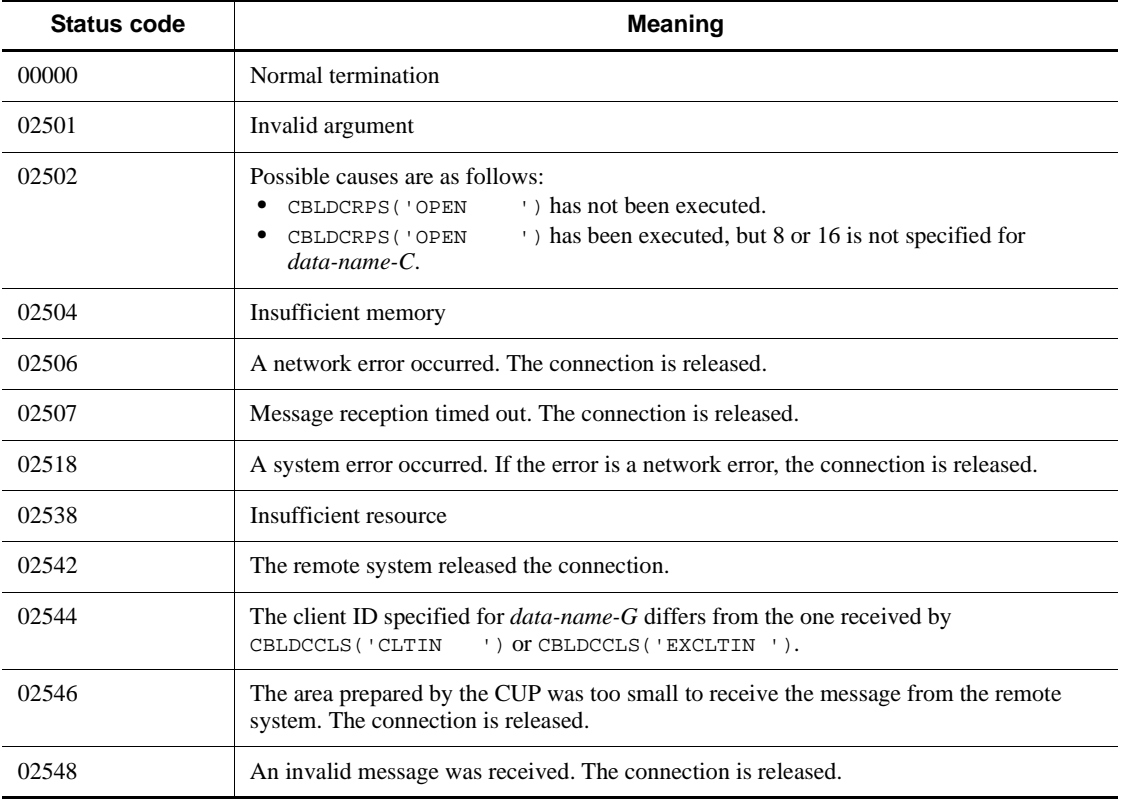

# *(6) Notes*

- **•** CBLDCCLS('ASMRECV ') returns control to the CUP in the following cases only:
	- **•** When the statement has received message data equivalent to the length set in the message information
	- When a network error has occurred
	- **•** When message reception has timed out
	- When the connection is released by the remote system
	- **•** When the message storage area (specified by *data-name-F*) is too small to store the message sent by the remote system
	- **•** When an invalid message has been received
- If the message assembly and message delivery confirmation facilities are used, short packets are used for sending and receiving. As a result, transmission processing might take time. If more time might be required, specify Y for DCCLTTCPNODELAY of the client environment definition.

# **6.7 Facility for receiving one-way messages from the server**

# **6.7.1 CBLDCCLS('NOTIFY ') - Receiving one-way messages**

# *(1) Form*

- **(a) In a multi-thread environment**
	- **PROCEDURE DIVISION**

CALL 'CBLDCCLS' USING *identifier-1 identifier-2*

## **DATA DIVISION**

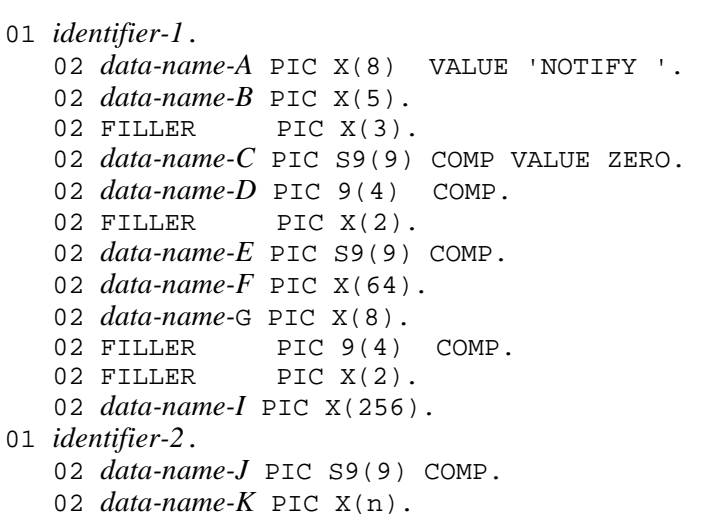

# **(b) In a single-thread environment**

# **PROCEDURE DIVISION**

CALL 'CBLDCCLT' USING *identifier-1 identifier-2*

#### **DATA DIVISION**

*identifier-1*. *data-name-A* PIC X(8) VALUE 'NOTIFY '. *data-name-B* PIC X(5). 02 FILLER PIC X(3).

```
346
```
- 02 *data-name-C* PIC S9(9) COMP VALUE ZERO. 02 *data-name-D* PIC 9(4) COMP. 02 FILLER PIC X(2). 02 *data-name-E* PIC S9(9) COMP. 02 *data-name-F* PIC X(64). 02 *data-name-G* PIC X(8).
- 01 *identifier-2*.
	- 02 *data-name-J* PIC S9(9) COMP.
	- 02 *data-name-K* PIC X(n).

# *(2) Purpose*

Waits for a message returned by the CBLDCRPC ('CLTSEND ') request code issued on the server side. The program stops waiting for the message if a timeout occurs before receiving the message. The timeout is specified in *data-name-E*. On reception of the message, this program returns the status code, received message, host name of the message-originating server, and node identifier of the message-originating server, and control returns to the CUP. Before executing this program, you do not need to execute CBLDCCLS('CLTIN ') and CBLDCRPS('OPEN ').

# *(3) Data area where the UAP sets values*

*data-name-A*

Set VALUE 'NOTIFY  $\Delta$   $\Delta$  ' as a request code for receiving one-way notification messages.

*data-name-C*

Set 0.

*data-name-D*

Specify a client's port number between 5001 and 65535. Specify a unique port number for each process or thread when multiple processes or multiple threads are executed simultaneously on the same machine.

*data-name-E*

Specify a timeout value (seconds) between 0 and 65535. Value 0 causes an infinite wait.

*data-name-I*

Specify the path name of the client environment definition file. The path name must be specified with the full path or with a relative path from the current drive and the current directory. The following shows the order in which files are loaded when the path name is specified.

**•** In TP1/Client/P

Client environment definition files are loaded in the following order:

1. The BETRAN.INI file in the Windows directory

2. The client environment definition file specified in *data-name-I*

The definitions in both the client environment definition file and the BETRAN.INI file take effect.

If the same definition is specified in each file with a different value, the value specified in the client environment definition file takes effect.

If neither the client environment definition file nor the BETRAN.INI file contains the necessary specification, TP1/Client/P uses the defaults.

**•** In TP1/Client/W

All definitions specified in the environment variables will be invalid. TP1/ Client/W uses the defaults for definitions that are not specified in the client environment definition file specified in *data-name-I*.

You can omit the path name by specifying a blank at the beginning of *data-name-I*. The following describes the operation when the path name is omitted.

**•** In TP1/Client/P

TP1/Client/P uses the BETRAN.INI file in the Windows directory as the client environment definition file. If the BETRAN.INI file does not exist or if the contents of the definition file are invalid, TP1/Client/P uses the defaults.

**•** In TP1/Client/W

TP1/Client/W uses the values specified in the environment variables. If an environment variable is not specified, TP1/Client/W uses the default.

The following describes operation when the client environment definition file specified in *data-name-I* does not exist or when the contents of the definition file are invalid.

**•** In TP1/Client/P

TP1/Client/P uses the BETRAN.INI file in the Windows directory as the client environment definition file. If the BETRAN.INI file does not exist or if the contents of the definition file are invalid, TP1/Client/P uses the defaults.

**•** In TP1/Client/W

TP1/Client/W uses the defaults. The values specified in the environment variables will be invalid.

## *data-name-J*

Specify the length of the area (length of *data-name-K*) for storing a notification message from the server. Available values are in the range from 0 to DCRPC\_MAX\_MESSAGE\_SIZE# .

# If you specify 2 or a larger value for DCCLTRPCMAXMSGSIZE in the client environment definition, the value you specify is used rather than the value of DCRPC\_MAX\_MESSAGE\_SIZE (1 megabyte).

*data-name-K*

Specify the area for storing a notification message from the server. This area must be larger than the length specified for *data-name-J*.

# *(4) Data area for which a value is returned*

*data-name-B*

5-digit status code.

*data-name-F*

Host computer name for the server that notified the message. If resolution to a host name fails, the IP address is returned in the dotted decimal format.

*data-name-G*

Node identifier for the server that notified the message in the following format.

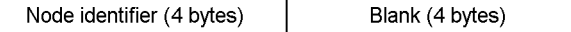

*data-name-J*

Notification message length from the server.

*data-name-K*

Notification message from the server.

# *(5) Status codes*

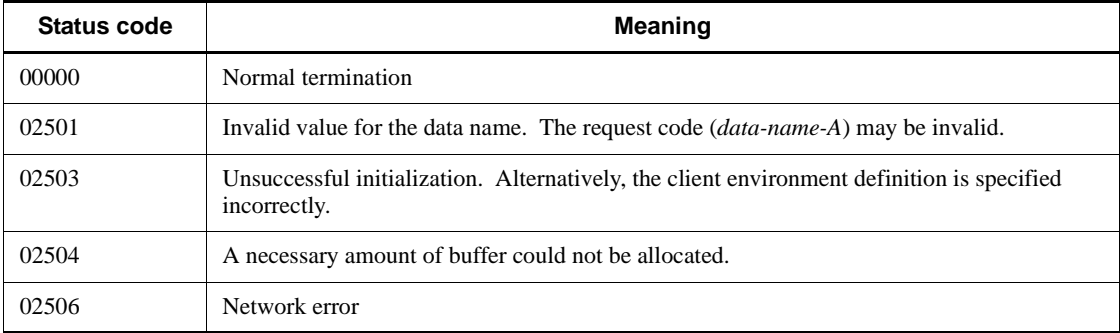

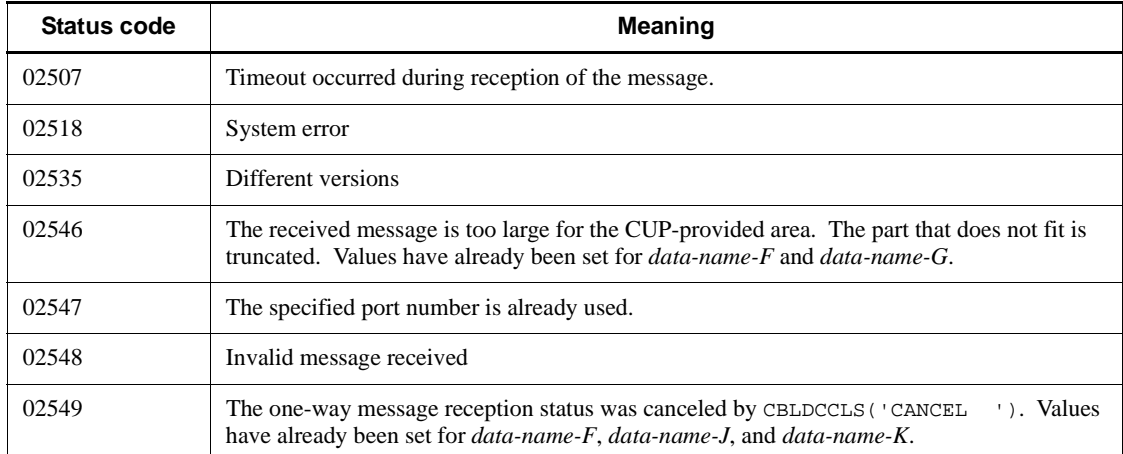

#### *(6) Note*

Specify a unique port number in *data-name-D* for each process or thread when multiple processes or multiple threads are executed simultaneously on the same machine. Do not specify a port number for use by the operating system or other programs even if one can be specified in *data-name-D*. If you specify a port number in this case, response data might not be received correctly. The port numbers used by the operating system differ depending on the operating system. For details, see the documentation of your operating system.

# **6.7.2 CBLDCCLS('EXNACPT ') - Receiving one-way messages (for an extended host name)**

- *(1) Form*
	- **(a) In a multi-thread environment**
		- **PROCEDURE DIVISION**

CALL 'CBLDCCLS' USING *identifier-1 identifier-2 identifier-3*

#### **DATA DIVISION**

```
01 identifier-1.
    02 data-name-A PIC X(8) VALUE 'EXNACPT '.
    02 data-name-B PIC X(5).
   02 FILLER PIC X(3).
    02 data-name-C PIC S9(9) COMP VALUE ZERO.
    02 data-name-D PIC 9(4) COMP.
   02 FILLER PIC X(2).
    02 data-name-E PIC S9(9) COMP.
```
- 02 *data-name-F* PIC X(8). 02 *data-name-G* PIC X(n). 01 *identifier-2*. 02 *data-name-H* PIC S9(9) COMP. 02 *data-name-I* PIC X(n). 01 *identifier-3*. 02 FILLER PIC 9(9) COMP. 02 FILLER PIC 9(4) COMP. 02 FILLER PIC X(2). 02 *data-name-J* PIC X(n). **(b) In a single-thread environment PROCEDURE DIVISION** CALL 'CBLDCCLT' USING *identifier-1 identifier-2* **DATA DIVISION** 01 *identifier-1*. 02 *data-name-A* PIC X(8) VALUE 'EXNACPT '. 02 *data-name-B* PIC X(5). 02 FILLER PIC X(3). 02 *data-name-C* PIC S9(9) COMP VALUE ZERO. 02 *data-name-D* PIC 9(4) COMP. 02 FILLER PIC  $X(2)$ . 02 *data-name-E* PIC S9(9) COMP. 02 *data-name-F* PIC X(8). 02 *data-name-G* PIC X(n). 01 *identifier-2*.
	- 02 *data-name-H* PIC S9(9) COMP.
	- 02 *data-name-I* PIC X(n).

# *(2) Purpose*

Waits for a message returned by the CBLDCRPC ('CLTSEND') request code issued on the server side. The program stops waiting for the message if a timeout occurs before receiving the message. The timeout is specified in *data-name-E*. On reception of the message, this program returns the status code, received message, host name of the message-originating server, and node identifier of the message-originating server, and control returns to the CUP. Before executing this program, you do not need to execute CBLDCCLS('CLTIN ') and CBLDCRPS('OPEN ').

Use this request statement when using the host name extension function.

### *(3) Data area where the UAP sets values*

*data-name-A*

Set VALUE 'EXNACPT $\Delta$ ' as a request code for receiving one-way notification messages.

*data-name-C*

 $Set 0$ 

■ *data-name-D* 

Specify a client's port number between 5001 and 65535. Specify a unique port number for each process or thread when multiple processes or multiple threads are executed simultaneously on the same machine.

*data-name-E*

Specify a timeout value (seconds) between 0 and 65535.

Value 0 causes an infinite wait.

*data-name-G*

Specify an area of 64 bytes<sup>#</sup> or more for storing the host name of the server that sent a notification message.

# This area must be larger than 255 bytes if you specify 00000008 for DCCLTOPTION in the client environment definition.

*data-name-H*

Specify the length of the area (length of *data-name-K*) for storing a notification message from the server. Available values are in the range from 0 to DCRPC\_MAX\_MESSAGE\_SIZE#.

# If you specify 2 or a larger value for DCCLTRPCMAXMSGSIZE in the client environment definition, the value you specify is used rather than the value of DCRPC\_MAX\_MESSAGE\_SIZE (1 megabyte).

*data-name-I*

Specify the area for storing a notification message from the server. This area must be larger than the length specified for *data-name-H*.

*data-name-J*

Specify the path name of the client environment definition file. The path name must be specified with the full path or with a relative path from the current drive and the current directory. The following shows the order in which files are loaded when the path name is specified.

**•** In TP1/Client/P

Client environment definition files are loaded in the following order:

1. The BETRAN.INI file in the Windows directory

2. The client environment definition file specified in *data-name-J*

The definitions in both the client environment definition file and the BETRAN.INI file take effect.

If the same definition is specified in each file with a different value, the value specified in the client environment definition file takes effect.

If neither the client environment definition file nor the BETRAN.INI file contains the necessary specification, TP1/Client/P uses the defaults.

**•** In TP1/Client/W

All definitions specified in the environment variables will be invalid. TP1/ Client/W uses the defaults for definitions that are not specified in the client environment definition file specified in *data-name-J*.

You can omit the path name by specifying a space character at the beginning of *data-name-J*. The following describes the operation when the path name is omitted.

**•** In TP1/Client/P

TP1/Client/P uses the BETRAN.INI file in the Windows directory as the client environment definition file. If the BETRAN.INI file does not exist or if the contents of the definition file are invalid, TP1/Client/P uses the defaults.

**•** In TP1/Client/W

TP1/Client/W uses the values specified in the environment variables. If an environment variable is not specified, TP1/Client/W uses the default.

The following describes operation when the client environment definition file specified in *data-name-J* does not exist or when the contents of the definition file are invalid.

**•** In TP1/Client/P

TP1/Client/P uses the BETRAN.INI file in the Windows directory as the client environment definition file. If the BETRAN.INI file does not exist or if the contents of the definition file are invalid, TP1/Client/P uses the defaults.

**•** In TP1/Client/W

TP1/Client/W uses the defaults. The values specified in the environment variables will be invalid.

# *(4) Data area for which a value is returned*

*data-name-B*

5-digit status code.

*data-name-F*

Node identifier for the server that sent a notification message in the following format.

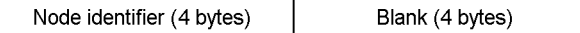

*data-name-G*

Host name of the server that sent a notification message. If resolution to a host name fails, the IP address is returned in the dotted decimal format.

*data-name-H*

Length of the notification message from the server.

*data-name-I*

Notification message from the server.

# *(5) Status codes*

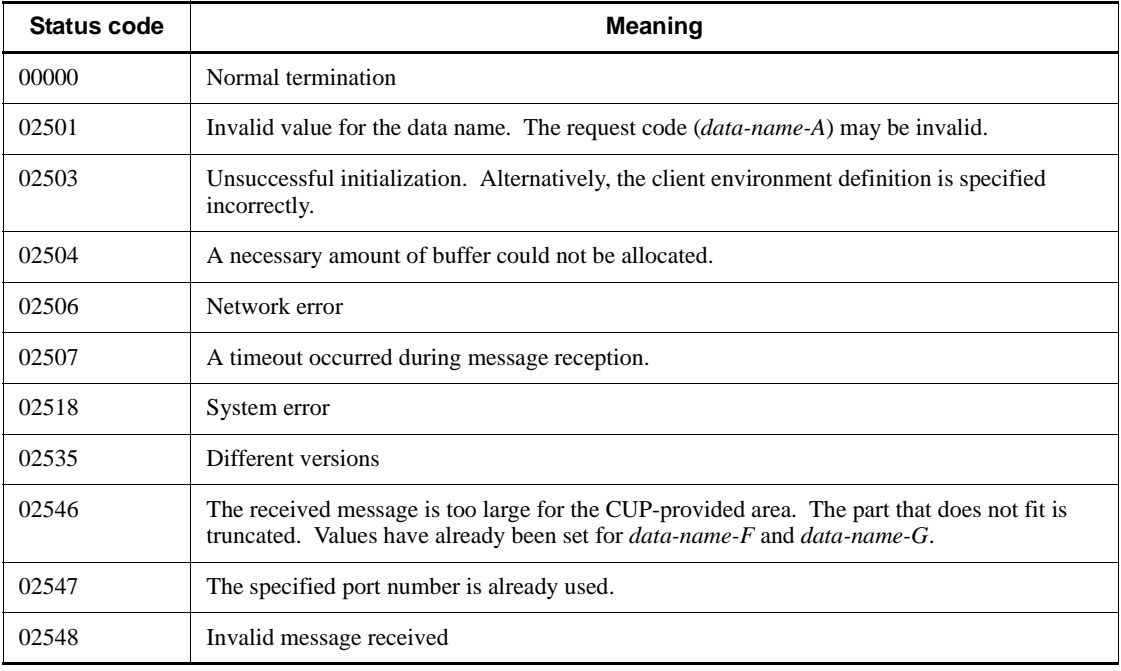

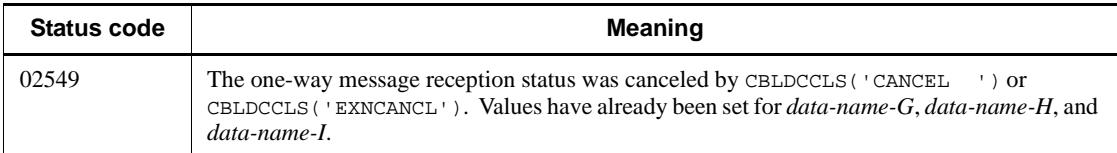

# *(6) Note*

Specify a unique port number in *data-name-D* for each process or thread when multiple processes or multiple threads are executed simultaneously on the same machine. Do not specify a port number for use by the operating system or other programs even if one can be specified in *data-name-D*. If you specify a port number in this case, response data might not be received correctly. The port numbers used by the operating system differ depending on the operating system. For details, see the documentation of your operating system.

# **6.7.3 CBLDCCLS('CANCEL ') - Canceling one-way message wait state**

#### *(1) Form*

- **(a) In a multi-thread environment**
	- **PROCEDURE DIVISION**

CALL 'CBLDCCLS' USING *identifier-1 identifier-2*

#### **DATA DIVISION**

- 01 *identifier-1*.
- 02 *data-name-A* PIC X(8) VALUE 'CANCEL '. 02 *data-name-B* PIC X(5). 02 FILLER PIC X(3). 02 *data-name-C* PIC S9(9) COMP VALUE ZERO. 02 *data-name-D* PIC 9(4) COMP. 02 FILLER PIC X(2). 02 *data-name-E* PIC X(64). 02 FILLER PIC 9(4) COMP. 02 FILLER PIC  $X(2)$ . 02 *data-name-G* PIC X(256). 01 *identifier-2*. 02 *data-name-H* PIC S9(9) COMP.
	- 02 *data-name-I* PIC X(n).

#### **(b) In a single-thread environment**

## **PROCEDURE DIVISION**

CALL 'CBLDCCLT' USING *identifier-1 identifier-2*

#### **DATA DIVISION**

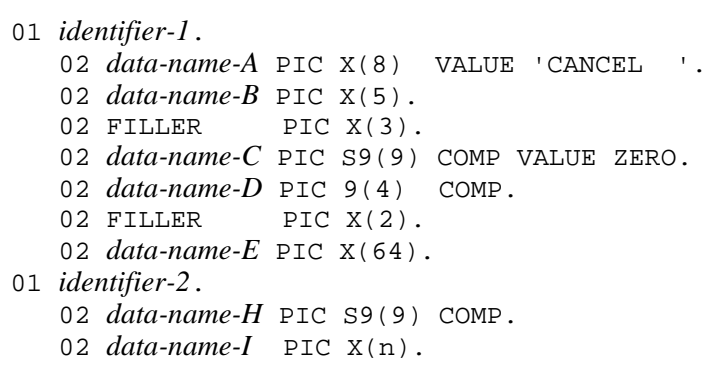

#### *(2) Purpose*

Releases a wait state (enabled by CBLDCCLS ('NOTIFY ')) for receiving one-way messages.

When releasing the wait state, the program can issue a message specified for *data-name-I* to the CUP that awaits one-way messages.

# *(3) Data area where the UAP sets values*

*data-name-A*

Set VALUE 'CANCEL  $\Delta$   $\Delta$  ' as the request code for indicating cancellation of a wait for a one-way message.

*data-name-C*

Set 0.

*data-name-D*

Specify the port number specified for a request to receive one-way messages between 5001 and 65535.

*data-name-E*

Specify the name of the host computer corresponding to the CUP that waits for a one-way message.

356

You can specify an IP address in decimal dot notation for the host name.

*data-name-G*

Specify the path name of the client environment definition file. The path name must be specified with the full path or with a relative path from the current drive and the current directory. The following shows the order in which files are loaded when the path name is specified.

**•** In TP1/Client/P

Client environment definition files are loaded in the following order:

- 1. The BETRAN.INI file in the Windows directory
- 2. The client environment definition file specified in *data-name-G*

The definitions in both the client environment definition file and the BETRAN.INI file take effect.

If the same definition is specified in each file with a different value, the value specified in the client environment definition file takes effect.

If neither the client environment definition file nor the BETRAN.INI file contains the necessary specification, TP1/Client/P uses the defaults.

**•** In TP1/Client/W

All definitions specified in the environment variables will be invalid. TP1/ Client/W uses the defaults for definitions that are not specified in the client environment definition file specified in *data-name-G*.

You can omit the path name by specifying a space character at the beginning of *data-name-G*. The following describes the operation when the path name is omitted.

**•** In TP1/Client/P

TP1/Client/P uses the BETRAN.INI file in the Windows directory as the client environment definition file. If the BETRAN.INI file does not exist or if the contents of the definition file are invalid, TP1/Client/P uses the defaults.

**•** In TP1/Client/W

TP1/Client/W uses the values specified in the environment variables. If an environment variable is not specified, TP1/Client/W uses the default.

The following describes operation when the client environment definition file specified in *data-name-G* does not exist or when the contents of the definition file are invalid.

**•** In TP1/Client/P

TP1/Client/P uses the BETRAN.INI file in the Windows directory as the client environment definition file. If the BETRAN.INI file does not exist or if the contents of the definition file are invalid, TP1/Client/P uses the defaults.

**•** In TP1/Client/W

TP1/Client/W uses the defaults. The values specified in the environment variables will be invalid.

■ *data-name-H* 

Specify the message length (*data-name-I* length).

Available values range from 0 to DCRPC\_MAX\_MESSAGE\_SIZE#. Specifying 0 notifies no messages to the CUP.

# If you specify 2 or a larger value for DCCLTRPCMAXMSGSIZE in the client environment definition, the value you specify is used rather than the value of DCRPC\_MAX\_MESSAGE\_SIZE (1 megabyte).

*data-name-I*

Specify a message issued to the CUP.

# *(4) Data area for which a value is returned*

*data-name-B*

5-digit status code.

# *(5) Status codes*

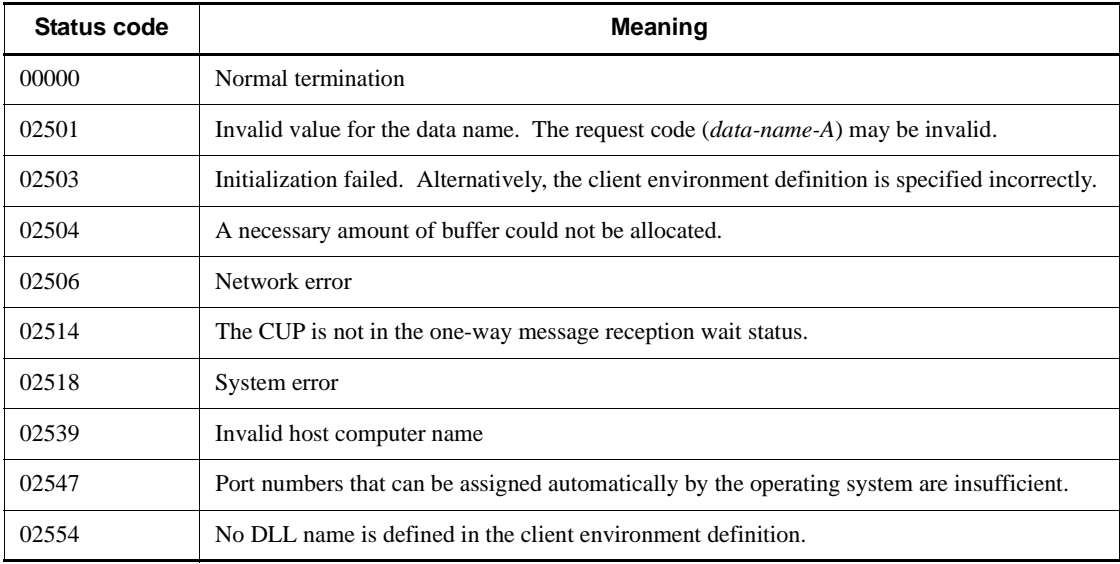

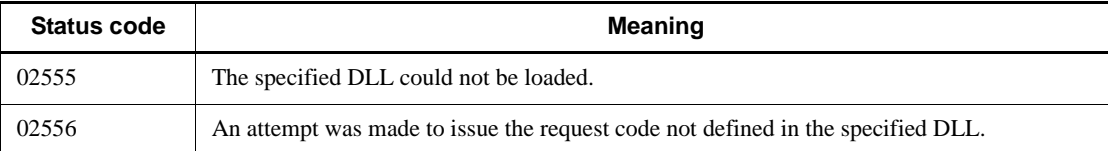

# **6.7.4 CBLDCCLS('EXNCANCL') - Canceling one-way message wait state (for an extended host name)**

*(1) Form*

- **(a) In a multi-thread environment**
	- **PROCEDURE DIVISION**

CALL 'CBLDCCLS' USING *identifier-1 identifier-2 identifier-3*

**DATA DIVISION**

```
01 identifier-1.
    02 data-name-A PIC X(8) VALUE 'EXCANCEL'.
    02 data-name-B PIC X(5).
   02 FILLER PIC X(3).
 02 data-name-C PIC S9(9) COMP VALUE ZERO.
 02 data-name-D PIC 9(4) COMP.
   02 FILLER PIC X(2).
    02 data-name-E PIC X(n).
01 identifier-2.
    02 data-name-F PIC S9(9) COMP.
    02 data-name-G PIC X(n).
01 identifier-3.
  02 FILLER PIC 9(9) COMP.
   02 FILLER PIC 9(4) COMP.
   02 FILLER PIC X(2).
```
- 02 *data-name-H* PIC X(n).
- **(b) In a single-thread environment**
	- **PROCEDURE DIVISION**

CALL 'CBLDCCLT' USING *identifier-1 identifier-2*

#### **DATA DIVISION**

01 *identifier-1*.

6. Request Statements Available for TP1/Client (COBOL Language)

```
 02 data-name-A PIC X(8) VALUE 'EXCANCEL'.
   02 data-name-B PIC X(5).
   02 FILLER PIC X(3).
   02 data-name-C PIC S9(9) COMP VALUE ZERO.
   02 data-name-D PIC 9(4) COMP.
  02 FILLER PIC X(2).
  02 data-name-E PIC X(n).
01 identifier-2.
   02 data-name-F PIC S9(9) COMP.
    02 data-name-G PIC X(n).
```
#### *(2) Purpose*

Releases a wait state (enabled by CBLDCCLS('EXNACPT ')) for receiving one-way messages.

When releasing the wait state, the program can issue a message specified for *data-name-I* to the CUP that awaits one-way messages.

Use this function when using the host name extension function.

## *(3) Data area where the UAP sets values*

*data-name-A*

Set VALUE 'EXCANCEL' as the request code for indicating cancellation of a wait for a one-way message.

*data-name-C*

Set 0.

■ *data-name-D* 

Specify the port number specified for a request to receive one-way messages between 5001 and 65535.

*data-name-E*

Specify the name of the host computer corresponding to the CUP that waits for a one-way message. You can specify a maximum of  $63^{\text{#}}$  characters for the host name. Terminate the character string with a blank.

You can specify an IP address in decimal dot notation for the host name.

# If you specify 00000008 for DCCLTOPTION in the client environment definition, you can specify a maximum of 255 characters for the host name.

*data-name-F*

Specify the message length. Available values are in the range from 0 to

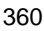

DCRPC\_MAX\_MESSAGE\_SIZE# .

If you specify 0, no messages are sent to the CUP

# If you specify 2 or a larger value for DCCLTRPCMAXMSGSIZE in the client environment definition, the value you specify is used rather than the value of DCRPC MAX MESSAGE SIZE (1 megabyte).

*data-name-G*

Specify the area for storing a notification message to be sent to the CUP. This area must be larger than the length specified for *data-name-F*.

*data-name-H*

Specify the path name of the client environment definition file. The path name must be specified with the full path or with a relative path from the current drive and the current directory. The following shows the order in which files are loaded when the path name is specified.

**•** In TP1/Client/P

Client environment definition files are loaded in the following order:

- 1. The BETRAN.INI file in the Windows directory
- 2. The client environment definition file specified in *data-name-H*

The definitions in both the client environment definition file and the BETRAN.INI file take effect.

If the same definition is specified in each file with a different value, the value specified in the client environment definition file takes effect.

If neither the client environment definition file nor the BETRAN.INI file contains the necessary specification, TP1/Client/P uses the defaults.

**•** In TP1/Client/W

All definitions specified in the environment variables will be invalid. TP1/ Client/W uses the defaults for definitions that are not specified in the client environment definition file specified in *data-name-H*.

You can omit the path name by specifying a blank at the beginning of *data-name-H*. The following describes the operation when the path name is omitted.

**•** In TP1/Client/P

TP1/Client/P uses the BETRAN.INI file in the Windows directory as the client environment definition file. If the BETRAN.INI file does not exist or if the contents of the definition file are invalid, TP1/Client/P uses the defaults.

- 6. Request Statements Available for TP1/Client (COBOL Language)
	- **•** In TP1/Client/W

TP1/Client/W uses the values specified in the environment variables. If an environment variable is not specified, TP1/Client/W uses the default.

The following describes operation when the client environment definition file specified in *data-name-H* does not exist or when the contents of the definition file are invalid.

**•** In TP1/Client/P

TP1/Client/P uses the BETRAN.INI file in the Windows directory as the client environment definition file. If the BETRAN.INI file does not exist or if the contents of the definition file are invalid, TP1/Client/P uses the defaults.

**•** In TP1/Client/W

TP1/Client/W uses the defaults. The values specified in the environment variables will be invalid.

# *(4) Data area for which a value is returned*

*data-name-B*

5-digit status code.

# *(5) Status codes*

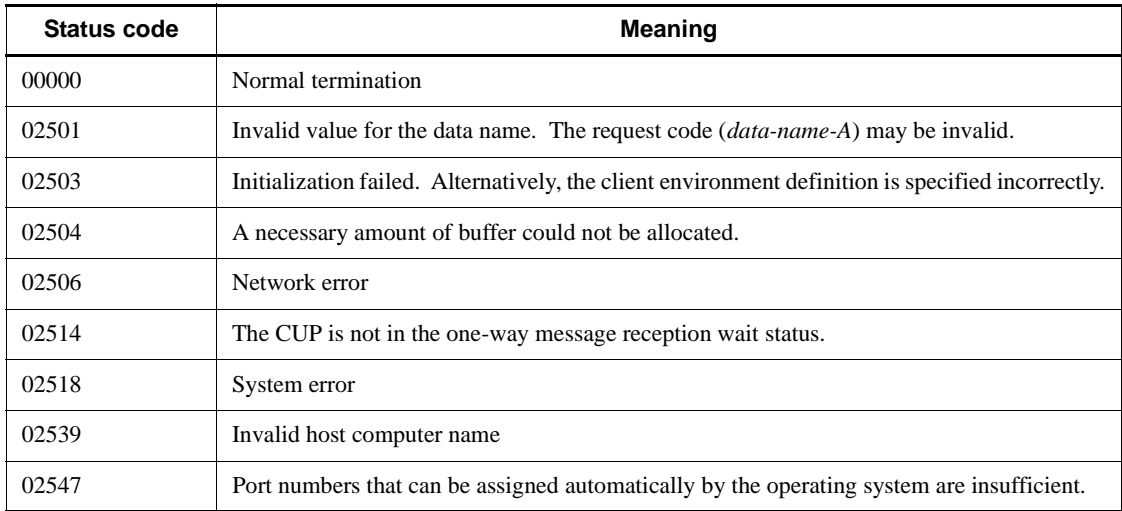

# **6.7.5 CBLDCCLS('O-NOTIFY') - Start reception of one-way messages**

*(1) Form*

- **(a) In a multi-thread environment**
	- **PROCEDURE DIVISION**

CALL 'CBLDCCLS' USING *identifier-1*

#### **DATA DIVISION**

01 *identifier-1*.

02 *data-name-A* PIC X(8) VALUE 'O-NOTIFY'.

- 02 *data-name-B* PIC X(5).
- 02 FILLER PIC X(3).
- 02 *data-name-C* PIC S9(9) COMP VALUE ZERO.
- 02 *data-name-D* PIC 9(4) COMP.
- 02 FILLER PIC X(2).
- 02 FILLER PIC 9(4) COMP.
- 02 FILLER PIC X(2).
	- 02 *data-name-F* PIC 9(9) COMP.
	- 02 *data-name-G* PIC X(256).

# **(b) In a single-thread environment**

**PROCEDURE DIVISION** 

CALL 'CBLDCCLT' USING *identifier-1*

## **DATA DIVISION**

01 *identifier-1*.

- 02 *data-name-A* PIC X(8) VALUE 'O-NOTIFY'.
- 02 *data-name-B* PIC X(5).
- 02 FILLER PIC X(3).
- 02 *data-name-C* PIC S9(9) COMP VALUE ZERO.
- 02 *data-name-D* PIC 9(4) COMP.
- 02 FILLER PIC X(2).

# *(2) Purpose*

CBLDCCLS('O-NOTIFY') creates an environment for using the facility for receiving

one-way messages from the server.

CBLDCCLS('O-NOTIFY') and CBLDCCLS('C-NOTIFY') are used in a pair.

#### *(3) Data area where the UAP sets values*

■ *data-name-A* 

Set VALUE 'O-NOTIFY' as a request code for starting reception of one-way messages.

*data-name-C*

Set 0.

*data-name-D*

Set the client's port number in the range from 5001 to 65535. Specify a unique port number for each process or thread when multiple processes or multiple threads are executed simultaneously on the same machine.

*data-name-G*

Specify the path name of the client environment definition file. The path name must be specified with the full path or with a relative path from the current drive and the current directory. The following shows the order in which files are loaded when the path name is specified.

**•** In TP1/Client/P

Client environment definition files are loaded in the following order:

1. The BETRAN.INI file in the Windows directory

2. The client environment definition file specified in *data-name-G*

The definitions in both the client environment definition file and the BETRAN.INI file take effect.

If the same definition is specified in each file with a different value, the value specified in the client environment definition file takes effect.

If neither the client environment definition file nor the BETRAN.INI file contains the necessary specification, TP1/Client/P uses the defaults.

**•** In TP1/Client/W

All definitions specified in the environment variables will be invalid. TP1/ Client/W uses the defaults for definitions that are not specified in the client environment definition file specified in *data-name-G*.

You can omit the path name by specifying a blank at the beginning of *data-name-G*. The following describes the operation when the path name is omitted.

**•** In TP1/Client/P

TP1/Client/P uses the BETRAN.INI file in the Windows directory as the client environment definition file. If the BETRAN.INI file does not exist or if the contents of the definition file are invalid, TP1/Client/P uses the defaults.

**•** In TP1/Client/W

TP1/Client/W uses the values specified in the environment variables. If an environment variable is not specified, TP1/Client/W uses the default.

The following describes operation when the client environment definition file specified in *data-name-G* does not exist or when the contents of the definition file are invalid.

**•** In TP1/Client/P

TP1/Client/P uses the BETRAN.INI file in the Windows directory as the client environment definition file. If the BETRAN.INI file does not exist or if the contents of the definition file are invalid, TP1/Client/P uses the defaults.

**•** In TP1/Client/W

TP1/Client/W uses the defaults. The values specified in the environment variables will be invalid.

#### *(4) Data area for which a value is returned*

■ *data-name-B* 

A five-digit status code is returned.

*data-name-F*

The one-way message reception ID is returned. Do not destroy the returned one-way message reception ID before CBLDCCLS('C-NOTIFY') is executed.

# *(5) Status codes*

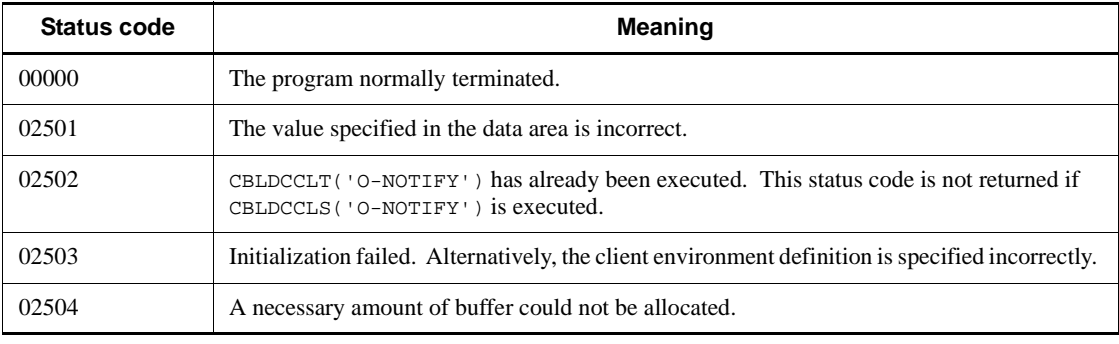

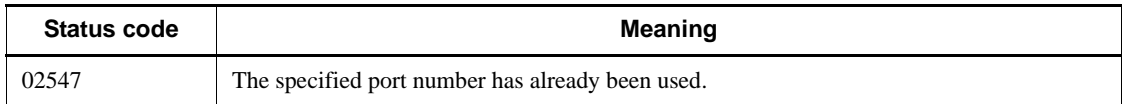

## *(6) Notes*

- After CBLDCCLS ('O-NOTIFY') terminates normally, always execute CBLDCCLS('C-NOTIFY'). If CBLDCCLS('C-NOTIFY') is not executed, the resources used by CBLDCCLS('O-NOTIFY') may remain.
- **•** Specify a unique port number in *data-name-D* for each process or thread when multiple processes or multiple threads are executed simultaneously on the same machine. Do not specify a port number for use by the operating system or other programs even if one can be specified in *data-name-D*. If you specify a port number in this case, response data might not be received correctly. The port numbers used by the operating system differ depending on the operating system. For details, see the documentation of your operating system.

# **6.7.6 CBLDCCLS('C-NOTIFY') - Terminate reception of one-way messages**

# *(1) Form*

**(a) In a multi-thread environment**

```
PROCEDURE DIVISION
```
CALL 'CBLDCCLS' USING *identifier-1*

#### **DATA DIVISION**

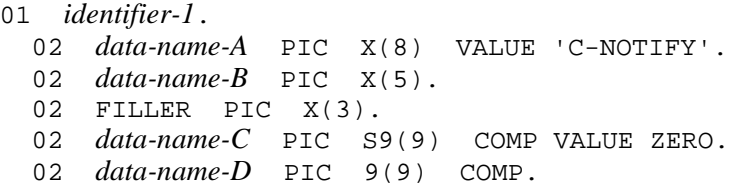

## **(b) In a single-thread environment**

```
PROCEDURE DIVISION
```
CALL 'CBLDCCLT' USING *identifier-1*

## **DATA DIVISION**

- 01 *identifier-1*.
	- 02 *data-name-A* PIC X(8) VALUE 'C-NOTIFY'. 02 *data-name-B* PIC X(5). 02 FILLER PIC X(3). 02 *data-name-C* PIC S9(9) COMP VALUE ZERO.
- *(2) Purpose*

CBLDCCLS('C-NOTIFY') deletes the environment for using the facility for receiving one-way messages from the server.

CBLDCCLS('O-NOTIFY') and CBLDCCLS('C-NOTIFY') are used in a pair.

# *(3) Data area where the UAP sets values*

*data-name-A*

Set VALUE 'C-NOTIFY' as the request code for terminating reception of one-way messages.

*data-name-C*

Set 0.

■ *data-name-D* 

Specify the one-way message reception ID received by CBLDCCLT('O-NOTIFY').

# *(4) Data area for which a value is returned*

*data-name-B*

A five-digit status code is returned.

# *(5) Status codes*

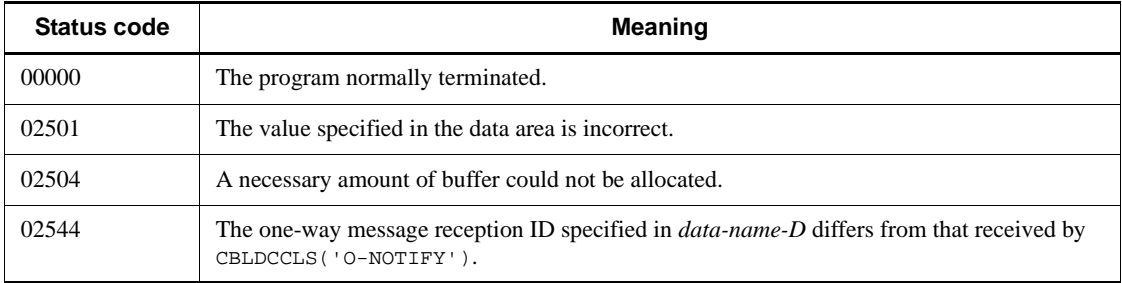

# **6.7.7 CBLDCCLS('A-NOTIFY') - Receive a one-way message**

# *(1) Form*

- **(a) In a multi-thread environment**
	- **PROCEDURE DIVISION**

CALL 'CBLDCCLS' USING *identifier-1 identifier-2*

# **DATA DIVISION**

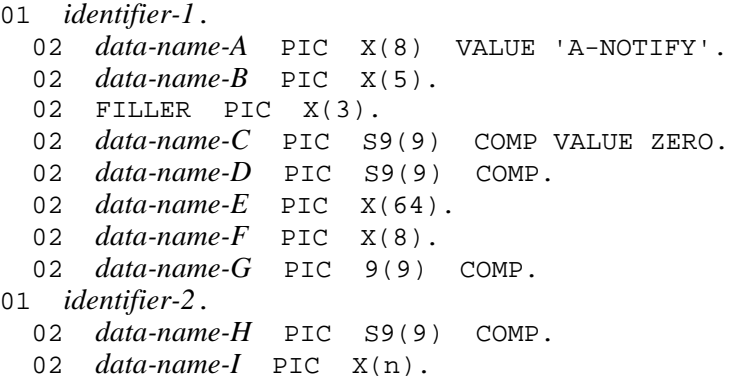

# **(b) In a single-thread environment**

# **PROCEDURE DIVISION**

CALL 'CBLDCCLT' USING *identifier-1 identifier-2*

#### **DATA DIVISION**

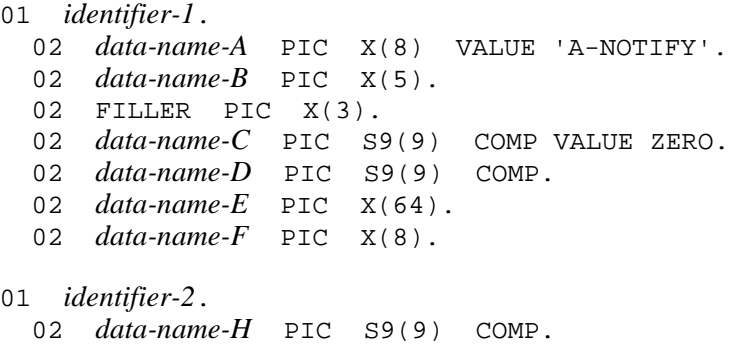

02 *data-name-I* PIC X(n).

# *(2) Purpose*

Waits for a message returned by the CBLDCRPC ('CLTSEND') request code issued on the server side. The program stops waiting for the message if a timeout occurs before receiving the message. The timeout is specified in *data-name-D*. On reception of the message, this program returns the status code, received message, host name of the message-originating server, and node identifier of the message-originating server, and control returns to the CUP.

Before executing CBLDCCLS('A-NOTIFY'), always issue CBLDCCLS('O-NOTIFY').

#### *(3) Data area where the UAP sets values*

*data-name-A*

Set VALUE 'A-NOTIFY' as the request code for receiving a one-way message.

*data-name-C*

Set  $0$ .

*data-name-D*

Set the timeout (in seconds) in the range from 0 to 65535. If 0 is set, a timeout does not occur.

*data-name-G*

Set the one-way message reception ID received by CBLDCCLS('O-NOTIFY').

*data-name-H*

Specify the length of the area (length of *data-name-I*) for storing a notification message from the server. Available values are in the range from 0 to DCRPC\_MAX\_MESSAGE\_SIZE# .

# If you specify 2 or a larger value for DCCLTRPCMAXMSGSIZE in the client environment definition, the value you specify is used rather than the value of DCRPC\_MAX\_MESSAGE\_SIZE (1 megabyte).

■ *data-name-I* 

Specify the area for storing a notification message from the server. This area must be larger than the length specified for *data-name-H*.

#### *(4) Data area for which a value is returned*

*data-name-B*

A five-digit status code is returned.

- 6. Request Statements Available for TP1/Client (COBOL Language)
	- *data-name-E*

The host name of the message-originating server is returned.

If resolution to a host name fails, the IP address is returned in the dotted decimal format.

*data-name-F*

The node identifier of the message-originating server is returned. The node identifier is suffixed by a NULL character as shown below.

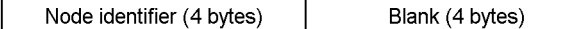

*data-name-H*

The notification message from the server is returned.

*data-name-I*

The length of the notification message from the server is returned.

# *(5) Status codes*

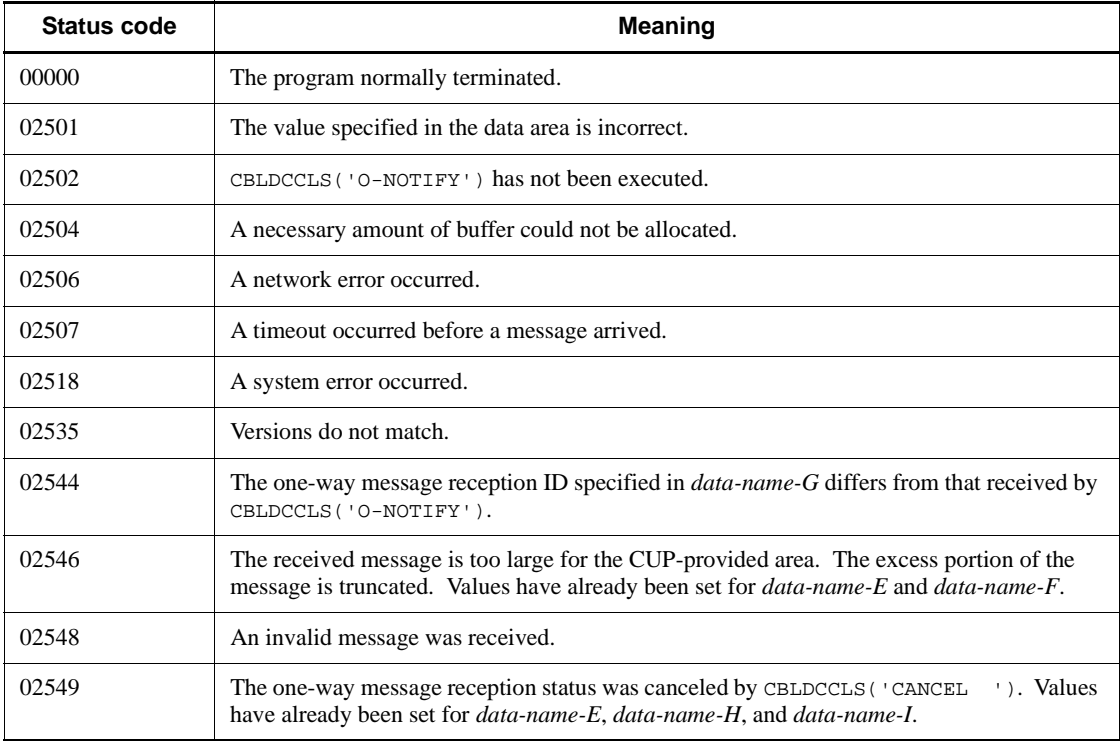

# **6.7.8 CBLDCCLS('EXNCACPT') - Receive a one-way message (for an extended host name)**

# *(1) Form*

- **(a) In a multi-thread environment**
	- **PROCEDURE DIVISION**

CALL 'CBLDCCLS' USING *identifier-1 identifier-2 identifier-3*

#### **DATA DIVISION**

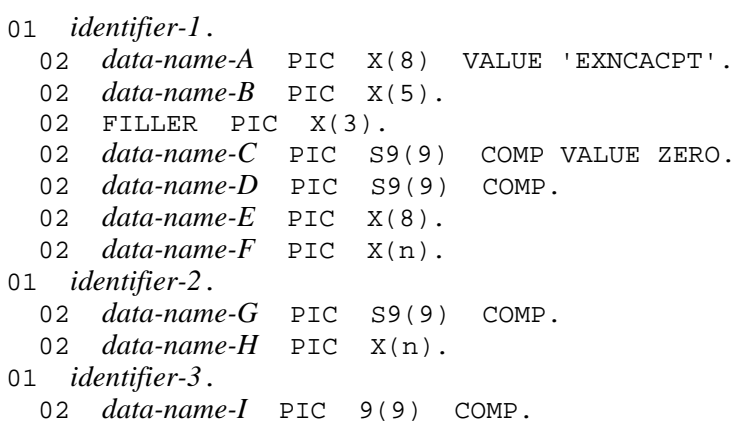

# **(b) In a single-thread environment**

#### **PROCEDURE DIVISION**

CALL 'CBLDCCLT' USING *identifier-1 identifier-2*

#### **DATA DIVISION**

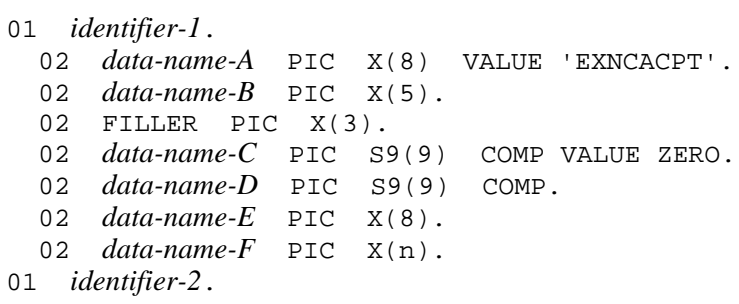
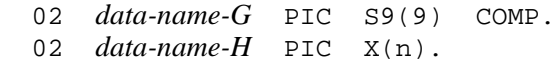

### *(2) Purpose*

Waits for a message returned by the CBLDCRPC ('CLTSEND ') request code issued on the server side. The program stops waiting for the message if a timeout occurs before receiving the message. The timeout is specified in *data-name-D*. On reception of the message, this program returns the status code, received message, received message length, host name of the message-originating server, and node identifier of the message-originating server, and control returns to the CUP.

```
Before executing CBLDCCLS('EXNCACPT'), always issue 
CBLDCCLS('O-NOTIFY').
```
Use this function when using the host name extension function.

#### *(3) Data area where the UAP sets values*

*data-name-A*

Set VALUE 'EXNCACPT' as the request code for receiving a one-way message.

*data-name-C*

Set 0.

■ *data-name-D* 

Set the timeout (in seconds) in the range from 0 to 65535. If 0 is set, a timeout does not occur.

*data-name-F*

Specify an area of 64 bytes<sup>#</sup> or more for storing the host name of the server that sent a notification message.

# This area must be larger than 255 bytes if you specify 00000008 for DCCLTOPTION in the client environment definition.

*data-name-G*

Specify the length of the area for storing a notification message from the server. Available values are in the range from 0 to  $D$ CRPC\_MAX\_MESSAGE\_SIZE<sup>#</sup>.

# If you specify 2 or a larger value for DCCLTRPCMAXMSGSIZE in the client environment definition, the value you specify is used rather than the value of DCRPC MAX MESSAGE SIZE (1 megabyte).

*data-name-H*

Specify the area for storing a notification message from the server. This area must

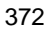

be larger than the length specified for *data-name-G*.

*data-name-I*

Specify the one-way message reception ID received by CBLDCCLS('O-NOTIFY').

# *(4) Data area for which a value is returned*

*data-name-B*

A five-digit status code is returned.

*data-name-E*

The node identifier of the message-originating server is returned in the following format:

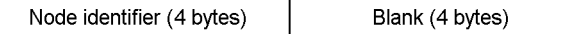

*data-name-F*

The host name of the message-originating server is returned.

If resolution to a host name fails, the IP address is returned in the dotted decimal format.

*data-name-G*

The length of the notification message from the server is returned.

*data-name-H*

The notification message from the server is returned.

# *(5) Status codes*

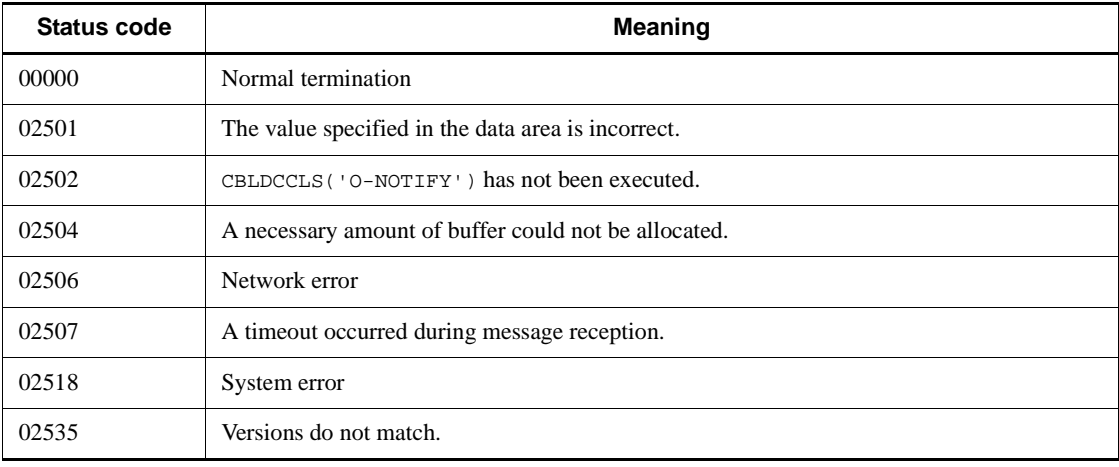

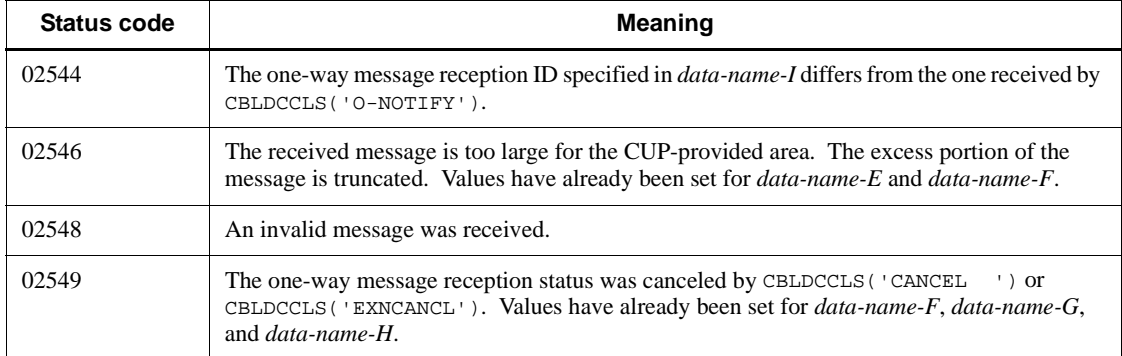

# **6.8 Character code converter (When a code mapping table is not used)**

The character code converter is only available for TP1/Client/P.

All request statements provided by the character code converter also operate correctly in a multi-thread environment.

# **6.8.1 CBLDCUTL ('CODECNV ') - Converting character codes**

#### *(1) Form*

#### **PROCEDURE DIVISION**

CALL 'CBLDCUTL' USING *identifier-1 identifier-2 identifier-3*

#### **DATA DIVISION**

```
01 identifier-1.
    02 data-name-A PIC X(8) VALUE 'CODECNV '.
    02 data-name-B PIC X(5).
   02 FILLER PIC X(3).
    02 data-name-C PIC S9(9) COMP VALUE ZERO.
    02 data-name-D PIC S9(9) COMP.
01 identifier-2.
    02 data-name-E PIC S9(9) COMP.
    02 data-name-F PIC X(n).
```
01 *identifier-3*. 02 *data-name-G* PIC S9(9) COMP. 02 *data-name-H* PIC X(n).

#### *(2) Purpose*

- **•** Converts the character strings consisting of JIS code or Shift JIS code into character strings of EBCDIC/EBCDIK code or KEIS code.
- **•** Converts the character strings consisting of EBCDIC/EBCDIK code or KEIS code into character strings of JIS code or Shift JIS code.

## *(3) Data area where the UAP sets values*

*data-name-A*

Set VALUE 'CODECNV $\Delta$ ' as a request code for character code conversion.

*data-name-C*

Specify the total number of options to be used as the conversion condition (conversion option).

0: Default (this condition is assumed if no option is specified).

- **•** EBCDIK code is used.
- **•** Two-byte spaces remain the same.
- **•** The 1983 version of the KEIS code is used.
- An error occurs if an invalid code is found.
- **•** A tab or control code is not identified to be single-byte. No shift code is available even for just the preceding or succeeding two-byte code if any.
- 1: EBCDIC code is used.

2: A two-byte space is converted to two spaces. This specification is valid only when the value of *data-name-D* is 1.

- 4: The 1978 version of the KEIS code is used.
- 8: An invalid code is converted to a space.

16: A tab code is identified to be single-byte. A shift code is given to just the preceding or succeeding two-byte code if any.

32: A control code is identified to be single-byte. A shift code is given to just the preceding or succeeding two-byte code if any.

*data-name-D*

Specify the conversion method.

1: Converts the character strings consisting of JIS code or Shift JIS code into character strings of EBCDIC/EBCDIK code or KEIS code.

2: Converts the character strings consisting of EBCDIC/EBCDIK code or KEIS code into character strings of JIS code or Shift JIS code.

*data-name-E*

Specify the length of the character string to be converted. 1 to DCRPC\_MAX\_MESSAGE\_SIZE can be specified.

*data-name-F*

Specify the character string to be converted.

*data-name-G*

Specify the size of the area that receives the converted character string.

*data-name-H*

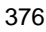

Specify the area for storing the converted character string. This area must be larger than the length specified for *data-name-G*.

## *(4) Data area for which a value is returned*

*data-name-B*

A status code is returned using a five-digit number.

*data-name-G*

The length of the converted character string is returned.

*data-name-H*

The converted character string is returned.

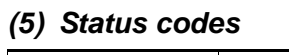

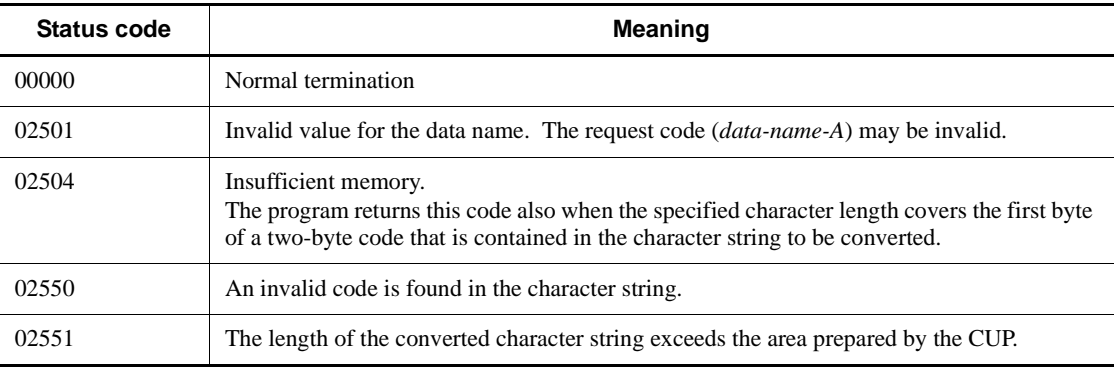

# *(6) Note*

- **•** When you specify 2 for *data-name-D* and 16 or 32 for *data-name-C*, you need to prepare data that contains single-byte tab or control codes.
- **•** For details about code conversion specifications, see *A. Code Conversion Specifications*.

## **6.9 Character code converter (When a code mapping table is used)**

The character code converter is only available for TP1/Client/P.

All request statements provided by the character code converter also operate correctly in a multi-thread environment.

# **6.9.1 CBLDCUTL('CNVOPN ') - Starting character code conversion**

# *(1) Form*

#### **PROCEDURE DIVISION**

CALL 'CBLDCUTL' USING *unique-name-1 unique-name-1 unique-name-1*

## **DATA DIVISION**

*unique-name-1*. *data-name-A* PIC X(8) VALUE 'CNVOPN '. *data-name-B* PIC X(5). 02 FILLER PIC X(3). *data-name-C* PIC X(256) *data-name-D* PIC S9(9) COMP. *data-name-E* PIC 9(9) COMP.

#### *(2) Purpose*

Starts character code conversion to allocate a code mapping table to be used in the memory.

## *(3) Data area where the UAP sets values*

*data-name-A* 

Set VALUE 'CNVOPN $\Delta$   $\Delta$  ' as the request code for indicating the start of character code conversion.

■ *data-name-C* 

Set a blank.

■ *data-name-D* 

Specify the conversion method.

1: Links with CommuniNet for conversion.

0: Performs conversion by operations without using a code mapping table.

## *(4) Data area for which a value is returned*

*data-name-B* 

A status code is returned using a five-digit number.

*data-name-E* 

The handle of a character code conversion control table allocated on the memory is returned.

#### *(5) Status codes*

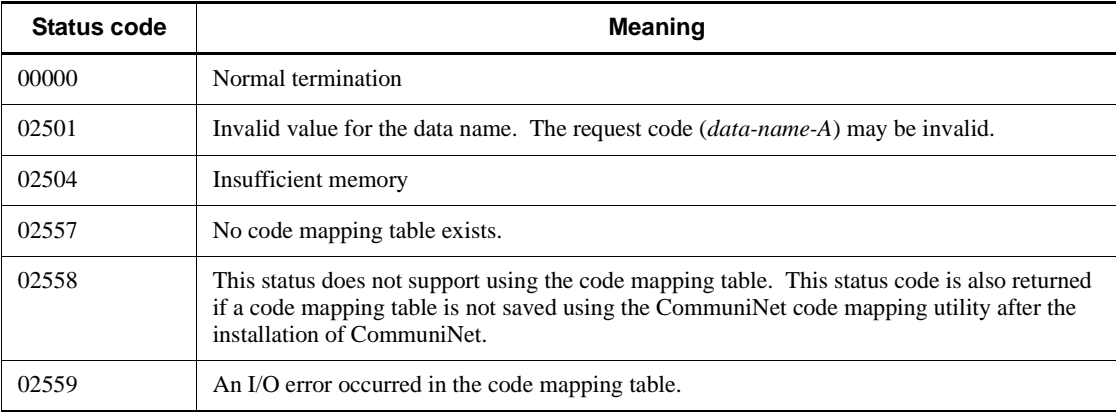

#### *(6) Notes*

Specify three unique names 1 for the USING clause in the CALL statement.

- The use of this function requires a CommuniNet code mapping table. Before using this function, create a code mapping table using the CommuniNet code mapping utility.
- **•** You cannot use a code mapping table unless you first save the table using the CommuniNet code mapping utility after the installation of CommuniNet. Before using this function, save a code mapping table using the CommuniNet code mapping utility.
- The filename of a CommuniNet code mapping table must be CMAPEX. TBL. Store the code mapping table under a Windows directory before using this function.
- **•** The processing by the character code converter does not reflect the changes in the contents of a code mapping table changed by the CommuniNet code mapping utility during the use of this function.
- **•** This function does not save error logs and UAP trace information.
- Issue the function for starting character code conversion (CBLDCUTL ('CNVOPN ')) only once for code conversion (CBLDCUTL('CNVEXEC ')). Do not issue

the function for starting character code conversion more than once to prevent memory shortage. If you issue two or more functions, issue one function for terminating character code conversion (CBLDCUTL('CNVCLS ')) for each of the issued functions.

# **6.9.2 CBLDCUTL('CNVCLS ') - Terminating character code conversion**

*(1) Form* 

#### **PROCEDURE DIVISION**

CALL 'CBLDCUTL' USING *unique-name-1 unique-name-1 unique-name-1*

#### **DATA DIVISION**

01 *unique-name-1*.

- 02 *data-name-A* PIC X(8) VALUE 'CNVCLS '.
- 02 *data-name-B* PIC X(5).
- 02 FILLER PIC X(3).
- 02 *data-name-C* PIC S9(9) COMP VALUE ZERO.
- 02 *data-name-D* PIC S9(9) COMP.

## *(2) Purpose*

Terminates character code conversion to free an area in the memory for allocating a code mapping table.

## *(3) Data area where the UAP sets values*

■ *data-name-A* 

Set VALUE 'CNVCLSDD  $\Delta \Delta$ ' as the request code for indicating the termination of character code conversion.

■ *data-name-C* 

Set 0.

■ *data-name-D* 

Specify the handle of the control table acquired by CBLDCUTL ('CNVOPN ') for converting a character code.

#### *(4) Data area for which a value is returned*

*data-name-B* 

A status code returned with only five-digit number.

#### *(5) Status codes*

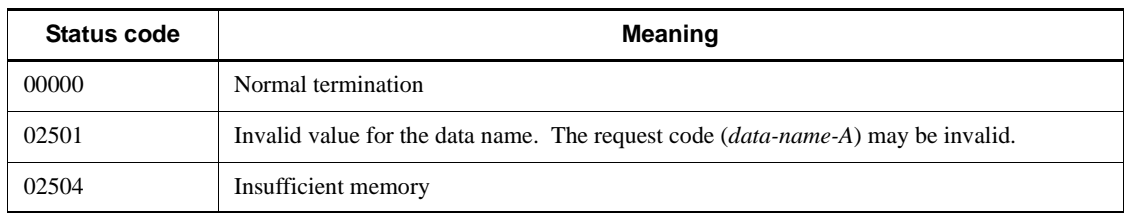

#### *(6) Notes*

Specify three unique names 1 for the USING clause in the CALL statement.

- **•** The use of this function requires a CommuniNet code mapping table. Before using this function, create a code mapping table using the CommuniNet code mapping utility.
- **•** You cannot use a code mapping table unless you save the table using the CommuniNet code mapping utility after the installation of CommuniNet. Before using this function, save a code mapping table using the CommuniNet code mapping utility.
- The filename of a CommuniNet code mapping table must be CMAPEX. TBL. Store the code mapping table under a Windows directory before using this function.
- The processing by the character code converter does not reflect changes made in a code mapping table by the CommuniNet code mapping utility during the use of this function.
- **•** This function does not save error logs and UAP trace information.
- Issue the function for starting character code conversion (CBLDCUTL ('CNVOPN ')) only once for code conversion (CBLDCUTL('CNVEXEC ')). Do not issue the function for starting character code conversion more than once to prevent memory shortage. If you issue two or more functions, issue one function for terminating character code conversion (CBLDCUTL('CNVCLS ')) for each of the issued functions.

# **6.9.3 CBLDCUTL('CNVEXEC') - Executing character code conversion**

## *(1) Form*

**PROCEDURE DIVISION** 

CALL 'CBLDCUTL' USING *unique-name-1 unique-name-2 unique-name-3*

**DATA DIVISION**

- 6. Request Statements Available for TP1/Client (COBOL Language)
	- 01 *unique-name-1*. 02 *data-name-A* PIC X(8) VALUE 'CNVEXEC'. 02 *data-name-B* PIC X(5). 02 FILLER PIC X(3). 02 *data-name-C* PIC S9(9) COMP VALUE ZERO. 02 *data-name-D* PIC S9(9) COMP. 02 *data-name-E* PIC 9(9) COMP. 01 *unique-name-2*. 02 *data-name-F* PIC S9(9) COMP. 02 *data-name-G* PIC X(n). 01 *unique-name-3*. 02 *data-name-H* PIC S9(9) COMP. 02 *data-name-I* PIC X(n).

## *(2) Purpose*

Executes the following character code conversion.

Converts character strings consisting of JIS or Shift JIS code into character strings of EBCDIC, EBCDIK or KEIS code. Converts character strings consisting of EBCDIC, EBCDIK or KEIS code into character strings of JIS or Shift JIS code.

#### *(3) Data area where the UAP sets values*

■ *data-name-A* 

Set VALUE 'CNVEXEC  $\Delta$ ' as the request code for indicating the execution of character code conversion.

*data-name-C* 

Specify the conversion condition (conversion option) using the sum of the values of options to be used.

0: Default (The default is applied without an option specified.)

- **•** The EBCDIK code set is used.
- **•** A two-byte space remains a two-byte space.
- **•** The 1983 version of the KEIS code is used.
- **•** If there is an invalid code, an error occurs.
- **•** A tab or control code is not recognized as a one-byte code. Even when there is a two-byte code immediately before or after the code, a shift code is not added.
- 1: Uses the EBCDIC code.
- 2: Converts a two-byte space into two one-byte spaces. This value is valid only

when the value of *data-name-D* is 1.

4: Uses the 1978 version of the KEIS code.

8: Converts an invalid code into a space.

16: A tab code is identified to be single-byte. A shift code is given to just the preceding or succeeding two-byte code if any.

32: A control code is identified to be single-byte. A shift code is given to just the preceding or succeeding two-byte code if any.

*data-name-D* 

Specify the conversion method.

1: Converts a JIS or Shift-JIS character string into a EBCDIC, EBCDIK, or KEIS character string.

2: Converts a EBCDIC, EBCDIK, or KEIS character string into a JIS or Shift-JIS character string.

*data-name-E* 

Specify the handle of the control table acquired by CBLDCUTL('CNVOPN ') for converting codes.

*data-name-F* 

Specify the length of the character string to be converted. You can specify a value from 1 to DCRPC\_MAX\_MESSAGE\_SIZE.

*data-name-G* 

Specify the character string to be converted.

■ *data-name-H* 

Specify the length of the area that receives the converted character string.

*data-name-I*

Specify the area for storing the converted character string. This area must be larger than the length specified for *data-name-H*.

#### *(4) Data area for which a value is returned*

- *data-name-B*
	- A five-digit status code is returned.
- *data-name-H* 
	- The length of the converted character string is returned.
- *data-name-I*

#### The converted character string is returned.

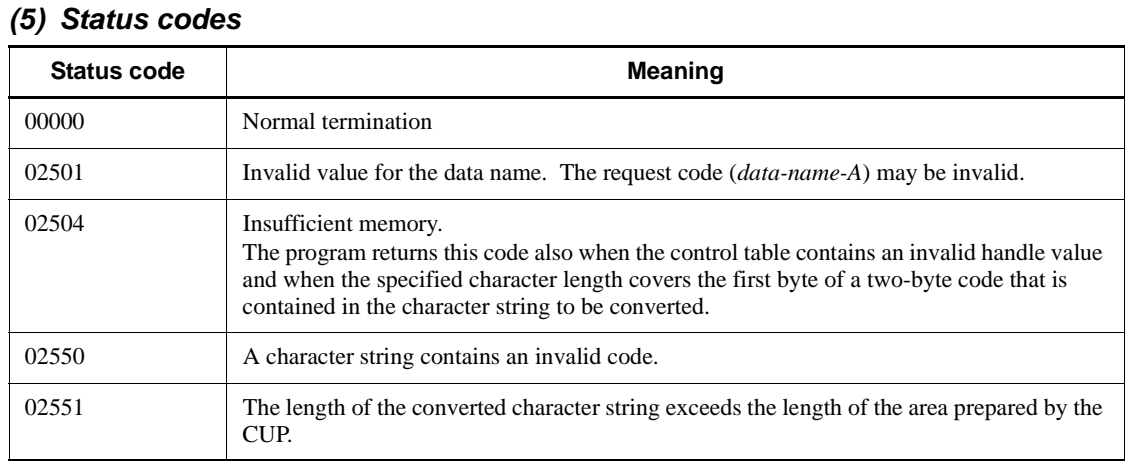

## *(6) Notes*

- **•** The use of this function requires a CommuniNet code mapping table. Before using this function, create a code mapping table using the CommuniNet code mapping utility.
- **•** You cannot use a code mapping table unless you first save the table using the CommuniNet code mapping utility after the installation of CommuniNet. Before using this function, save a code mapping table using the CommuniNet code mapping utility.
- The filename of a CommuniNet code mapping table must be CMAPEX. TBL. Store the code mapping table under a Windows directory before using this function.
- **•** The processing by the character code converter does not reflect changes made in a code mapping table by the CommuniNet code mapping utility during the use of this function.
- **•** This function does not save error logs and UAP trace information.
- Issue the function for starting character code conversion (CBLDCUTL ('CNVOPN ')) only once for code conversion (CBLDCUTL('CNVEXEC ')). Do not issue the function for starting character code conversion more than once to prevent memory shortage. If you issue two or more functions, issue a one function for terminating character code conversion (CBLDCUTL('CNVCLS ')) for each of the issued functions.
- **•** When you specify 2 for *data-name-D* and 16 or 32 for *data-name-C*, you need to prepare data that contains single-byte tab or control codes.

# **Chapter 7. Definition**

This chapter describes the client environment definition.

In this chapter, C functions (dc\_*xxx*\_*xxx*\_s) when calling the DLLs are used in explanations. If you use functions of the normal object library (dc\_*xxx*\_*xxx*) or COBOL, replace the C function names with the corresponding functions or COBOL request statements.

This chapter contains the following sections:

- 7.1 Overview
- 7.2 Definition details

# **7.1 Overview**

This section lists the client environment definition operands and describes definition conventions.

# **7.1.1 List of client environment definition operands**

The following table lists the client environment definition operands.

*Table 7-1:* Client environment definition operands

| No.            | Operand             | <b>Description</b>                                                                                                    | Specifiable value                                                                                                    |
|----------------|---------------------|----------------------------------------------------------------------------------------------------|----------------------------------------------------------------------------------------------------|
| 1              | DCNAMPORT           | Specifies the port number for the name<br>server.                                                                                                    | $\langle$ unsigned integer $>(5001)$<br>to $(65535)$ ) <<10000>>                                                       |
| $\overline{2}$ | <b>DCHOST</b>       | Specifies TP1/Server that operates as a<br>gateway.                                                                                                    | <character string=""></character>                                                                                      |
| 3              | DCWATCHTIM          | Specifies the maximum time to wait for a<br>response.                                                                                                    | $\alpha$ <unsigned integer=""> <math>((0 to</math><br/><math>(65535)) \ll 180</math> (unit:<br/>seconds)</unsigned>    |
| $\overline{4}$ | DCCLTCONNECTTIMEOUT | Specifies the maximum time to wait for a<br>connection to be established.                                                                                                    | $\alpha$ <unsigned integer=""> <math>((0 to</math><br/><math>(65535)) \le 0 \ge 0 \le 0</math><br/>seconds)</unsigned> |
| 5              | DCCLTTREXPTM        | Specifies the expiration time for a<br>transaction branch.                                                                                                    | $\alpha$ <unsigned integer=""> <math>(0</math> to<br/><math>(65535)</math>) (unit: seconds)</unsigned>                 |
| 6              | DCCLTTREXPSP        | Specifies whether the monitoring time.<br>should include the time from when a<br>transaction branch of the transactional<br>RPC executing process uses the RPC<br>facility to call another transaction branch<br>until processing of the called branch<br>terminates. | Y N F                                                                                                    |
| 7              | <b>DCCLTTRWATTM</b> | Specifies the maximum time interval for a<br>transaction inquiry response.                                                                                                    | $\langle$ unsigned integer $>(1$ to<br>$(65535)) \ll 180$ (unit:<br>seconds)                                           |
| 8              | DCCLTTRCPUTM        | Specifies the CPU monitoring time for a<br>transaction branch.                                                                                                    | $\alpha$ <unsigned integer=""> <math>((0 to 1))</math><br/><math>(65535)</math>) (unit: seconds)</unsigned>            |
| 9              | DCCLTUTTRCMT        | When the online tester functionality is<br>used to start a transaction from the CUP,<br>this operand specifies whether to commit<br>or roll back the transaction at a<br>synchronous point.                                                                           | Y < <n>&gt;</n>                                                                                                    |

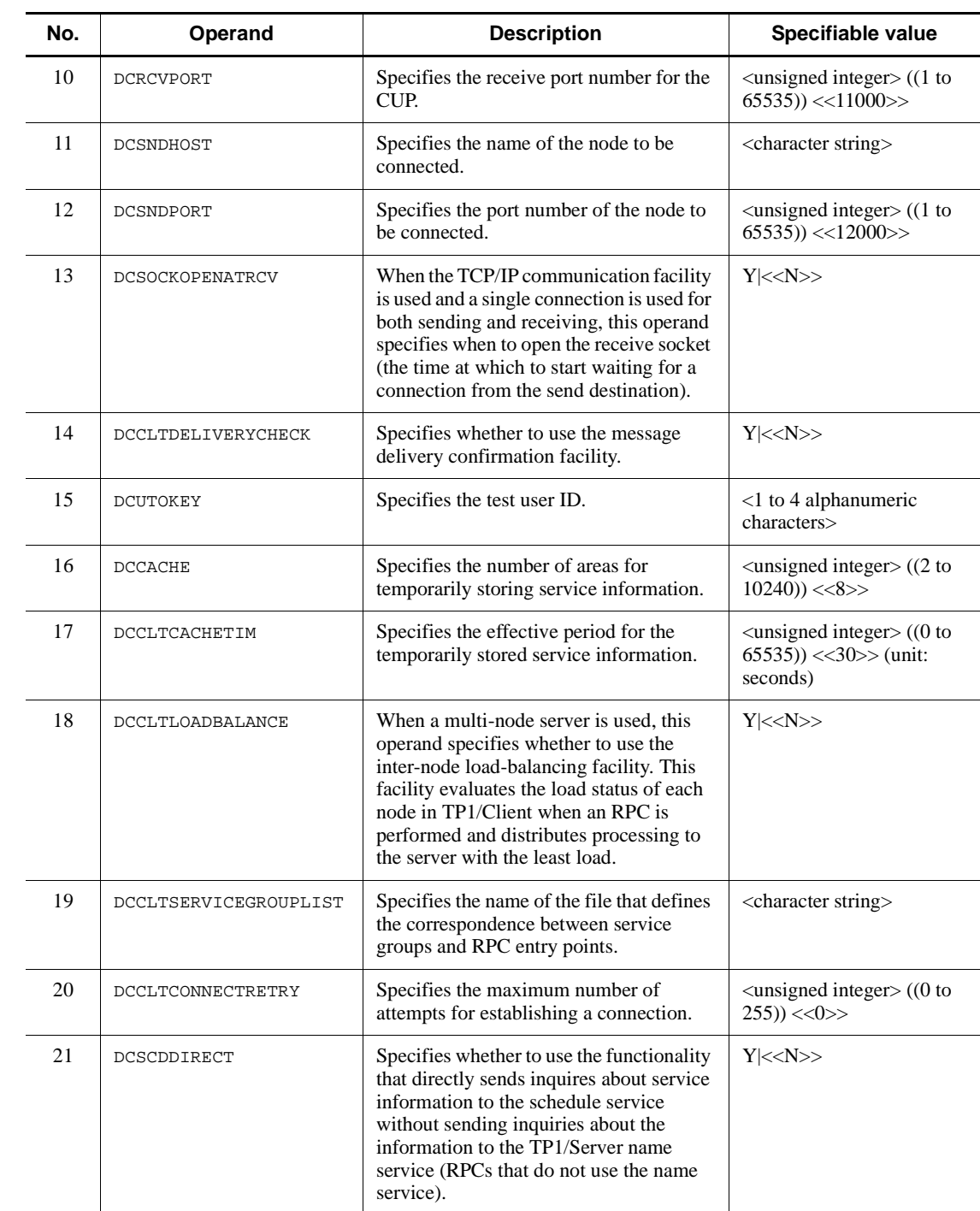

#### 7. Definition

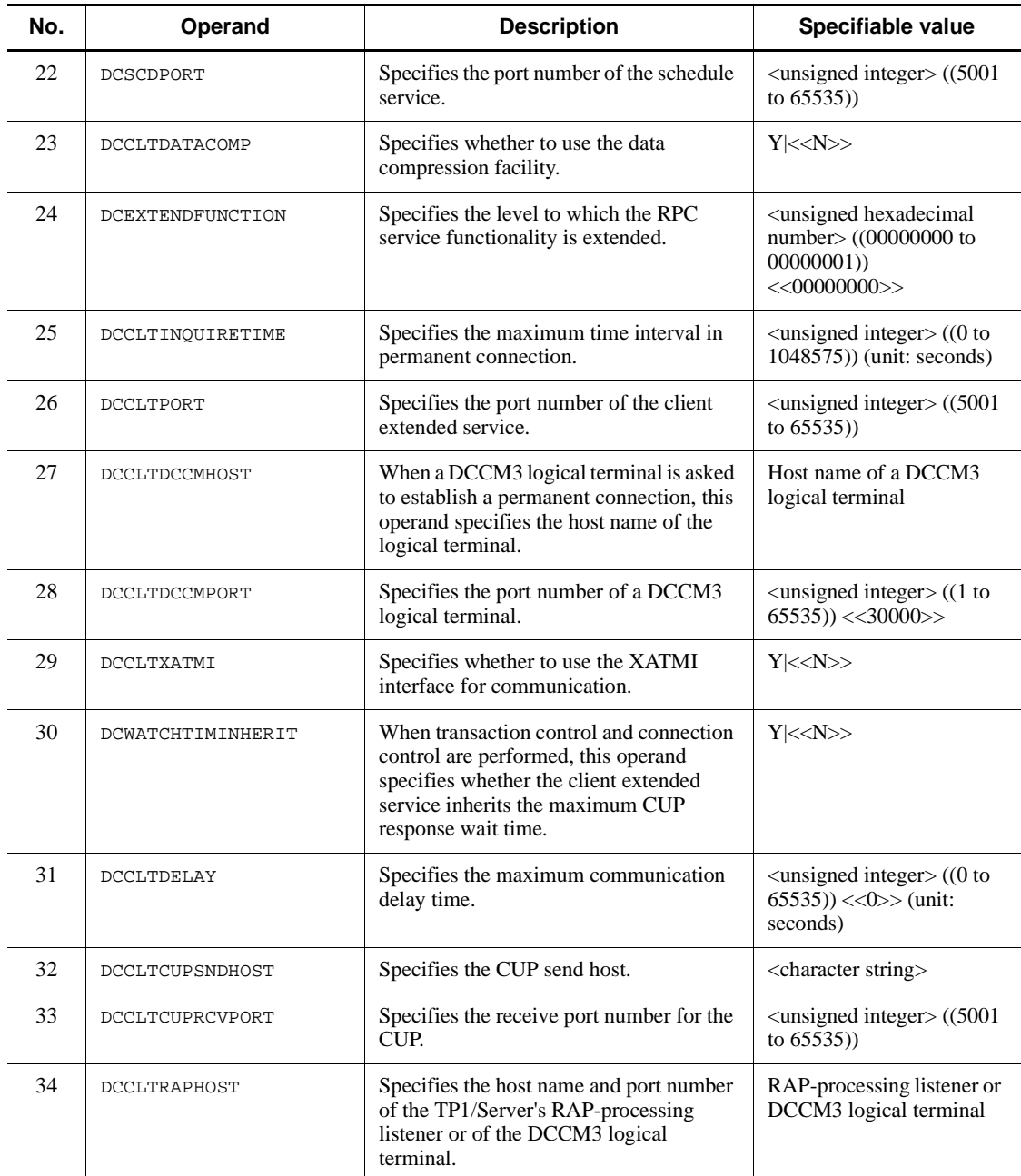

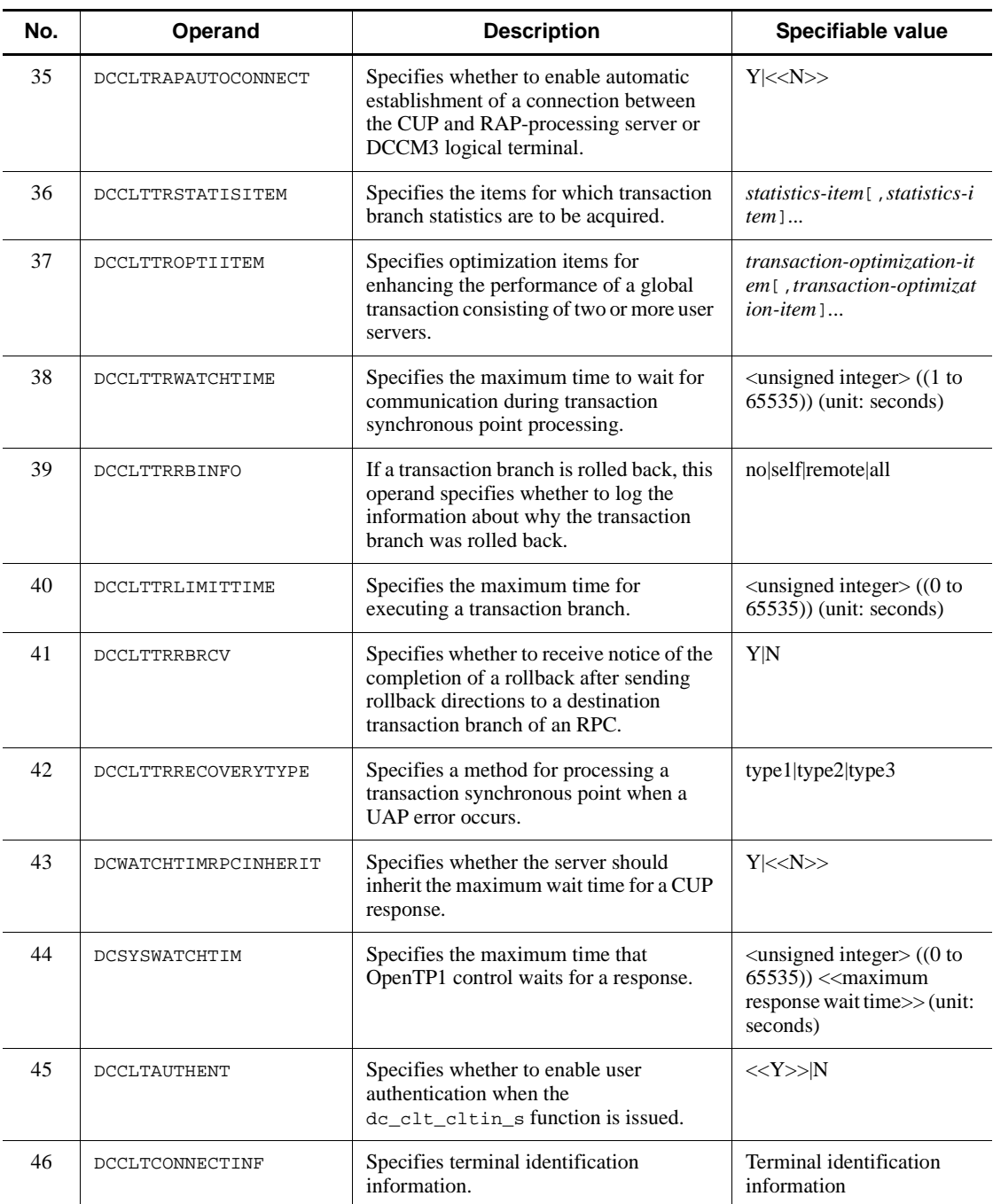

#### 7. Definition

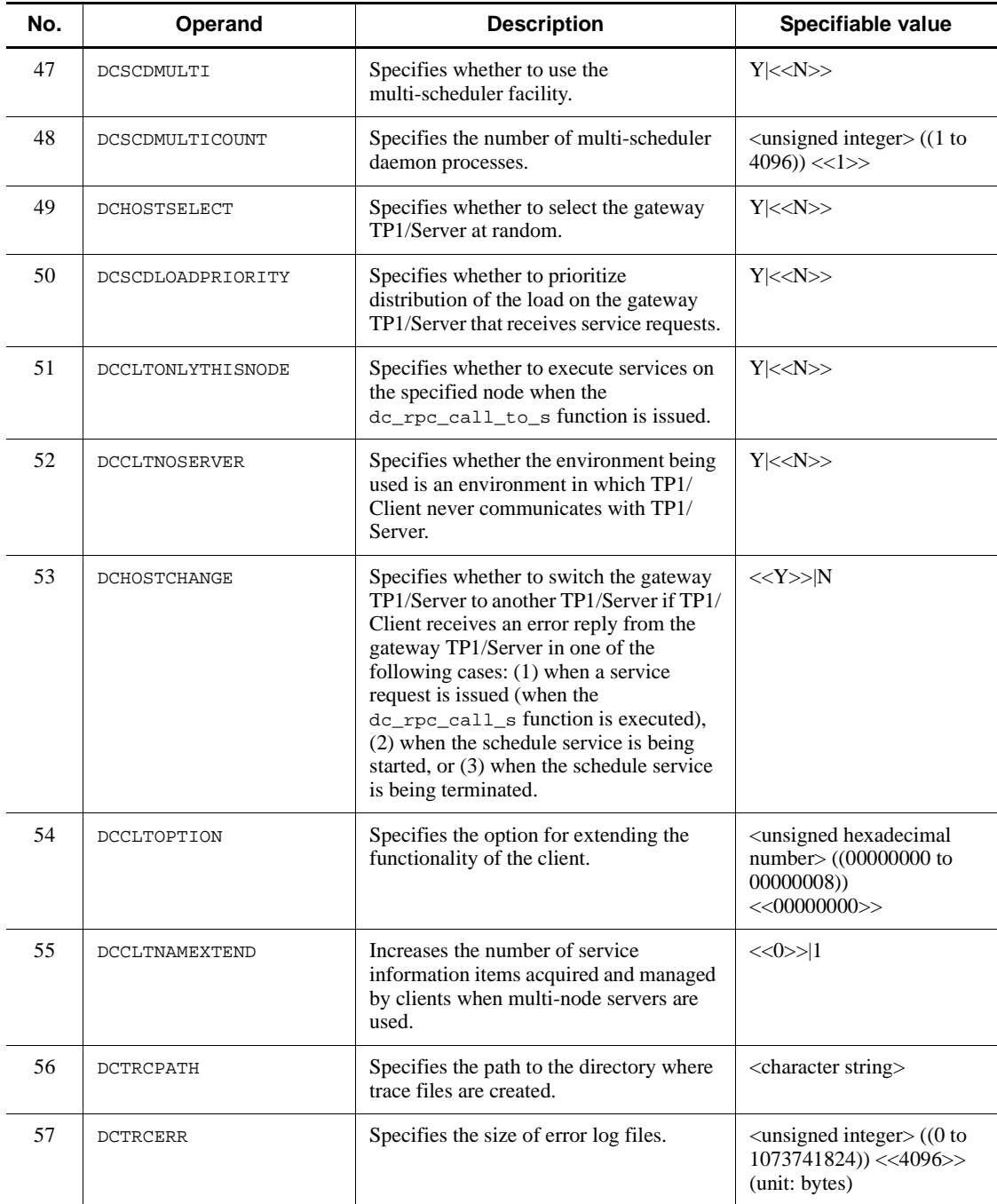

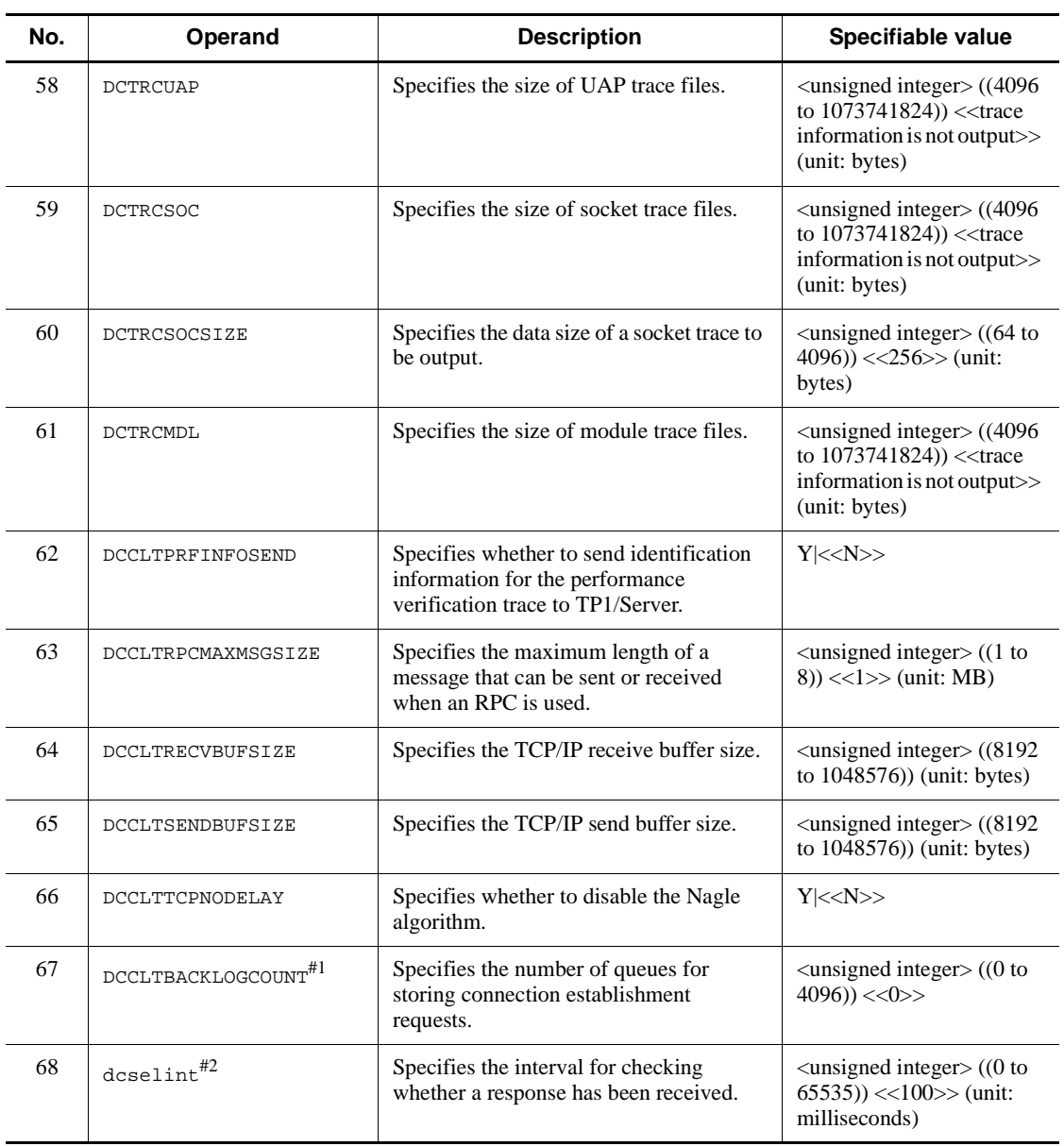

# #1:

This operand can be used in TP1/Client/W only.

# #2:

This operand can be used in TP1/Client/P only.

# **7.1.2 Definition conventions**

This subsection describes the symbols that are used for describing definitions.

The syntax symbols, attribute symbols, and syntax element symbols are not included in the actual definitions.

# *(1) Syntax symbols*

The following table lists the symbols that describe the syntax.

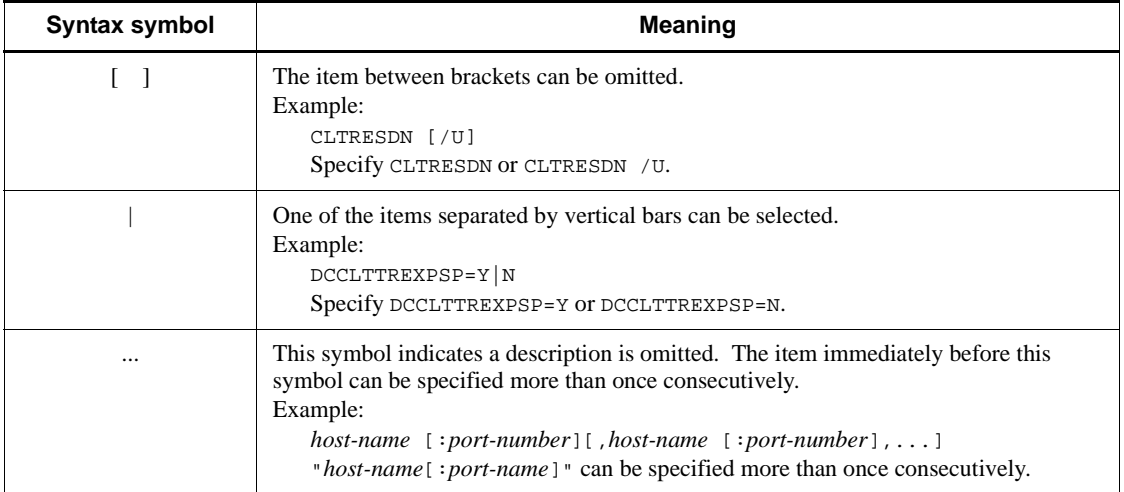

# *(2) Attribute symbols*

The following table lists the symbols that describe the range of user-specified values.

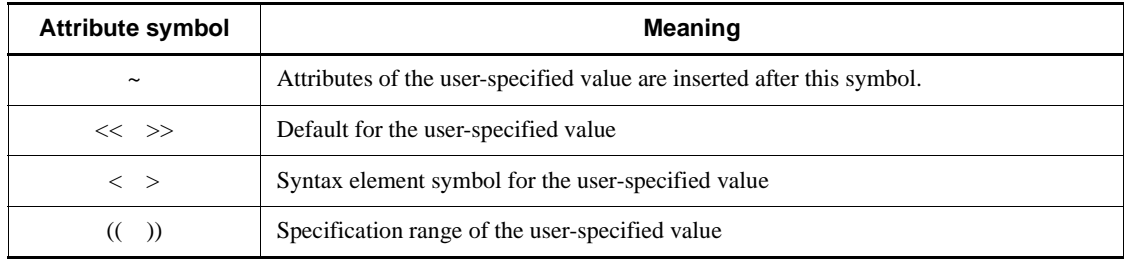

# *(3) Syntax element symbols*

The following table lists the symbols that describe the contents of user-specified values.

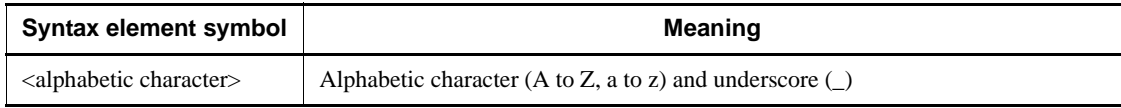

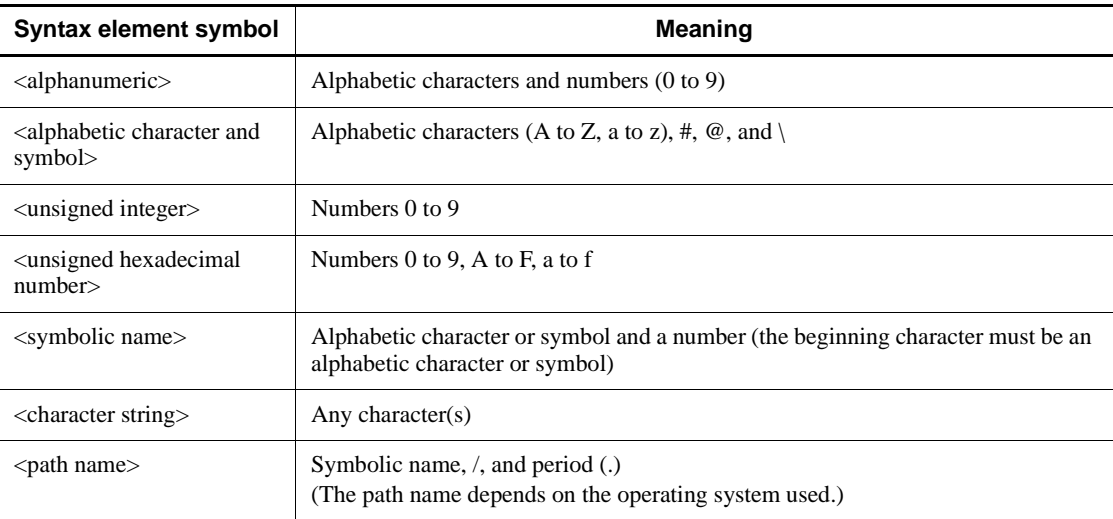

# **7.2 Definition details**

The environment variables shown below set client environment definition. The method used to set the environment variables varies depending on the operating system of the client machine. In TP1/Client/W, the method also depends on the shell.

# **7.2.1 TP1/Client/W format**

## *(1) sh (Bourne shell)*

- \$ DCNAMPORT=*name-service-port-number*
- \$ DCHOST=*TP1/Server-as-a-gateway*
- \$ DCWATCHTIM=*maximum-response-wait-time*
- \$ DCCLTCONNECTTIMEOUT=*timeout-for-establishing-connection*
- \$ DCCLTTREXPTM=*expiry-time-in-transaction-branch*
- \$ DCCLTTREXPSP=Y|N|F
- \$ DCCLTTRWATTM=*maximum-time-interval-in-transaction-inquiry-response*
- \$ DCCLTTRCPUTM=*CPU-monitoring-time-in-transaction-branch*
- \$ DCCLTUTTRCMT=Y|N
- \$ DCRCVPORT=*CUP-receive-port-number*
- \$ DCSNDHOST=*connected-node-name*
- \$ DCSNDPORT=*connected-port-number*
- \$ DCSOCKOPENATRCV=Y|N
- \$ DCCLTDELIVERYCHECK=Y|N
- \$ DCUTOKEY=*test-user-ID*
- \$ DCCACHE=*number-of-areas-for-temporarily-storing-service-information*
- \$ DCCLTCACHETIM=*expiration-of-temporarily-stored-service-information*
- \$ DCCLTLOADBALANCE=Y|N
- \$

DCCLTSERVICEGROUPLIST=*file-defining-correspondence-between-service-groupsand-RPCs*

- \$ DCCLTCONNECTRETRY=*retry-count-for-connection-establishment*
- \$ DCSCDDIRECT=Y|N
- \$ DCSCDPORT=*schedule-service-port-number*
- \$ DCCLTDATACOMP=Y|N
- \$ DCEXTENDFUNCTION=*facility-extension-level-of-RPC-service*
- \$ DCCLTINQUIRETIME=*maximum-time-interval-in-permanent-connection*
- \$ DCCLTPORT=*client-extended-service-port-number*
- \$ DCCLTDCCMHOST=*DCCM3-logical-terminal-host-name*
- \$ DCCLTDCCMPORT=*DCCM3-logical-terminal-port-number*
- \$ DCCLTXATMI=Y|N
- \$ DCWATCHTIMINHERIT=Y|N
- \$ DCCLTDELAY=*maximum-communication-delay-time*
- \$ DCCLTCUPSNDHOST=*CUP-send-host*

\$ DCCLTCUPRCVPORT=*port-number-used-for-CUP-reception*

- \$ DCCLTRAPHOST=*RAP-processing-listener or DCCM3-logical-terminal*
- \$ DCCLTRAPAUTOCONNECT=Y|N
- \$ DCCLTTRSTATISITEM=*statistics-item*
- \$ DCCLTTROPTIITEM=*transaction-optimization-item*

\$

DCCLTTRWATCHTIME=*maximum-communication-wait-time-during-synchronous-tran saction-point-processing*

- \$ DCCLTTRRBINFO=no|self|remote|all
- \$ DCCLTTRLIMITTIME=*maximum-transaction-branch-execution-time*

\$ DCCLTTRRBRCV=Y|N

- \$ DCCLTTRRECOVERYTYPE=type1|type2|type3
- \$ DCWATCHTIMRPCINHERIT=Y|N
- \$ DCSYSWATCHTIM=*maximum-response-wait-time-for-OpenTP1-control*
- \$ DCCLTAUTHENT=Y|N
- \$ DCCLTCONNECTINF=*terminal-identification-information*
- \$ DCSCDMULTI=Y|N
- \$ DCSCDMULTICOUNT=*number-of-multi-scheduler-daemon-processes*
- \$ DCHOSTSELECT=Y|N
- \$ DCSCDLOADPRIORITY=Y|N
- \$ DCCLTONLYTHISNODE=Y|N
- \$ DCCLTNOSERVER=Y|N
- \$ DCHOSTCHANGE=Y|N
- \$ DCCLTOPTION=*client's-extension-option*
- \$ DCCLTNAMEXTEND=0|1
- \$

DCCLTBACKLOGCOUNT=*number-of-queues-for-storing-connection-establishment-req uests*

- \$ DCTRCPATH=*trace-output-directory*
- \$ DCTRCERR=*error-log-size*
- \$ DCTRCUAP=*UAP-trace-file-size*
- \$ DCTRCSOC=*socket-trace-file-size*
- \$ DCTRCSOCSIZE=*socket-trace-record-size*
- \$ DCTRCMDL=*module-trace-file-size*
- \$ DCCLTPRFINFOSEND=Y|N
- \$ DCCLTRPCMAXMSGSIZE=*maximum-RPC-message-length*
- \$ DCCLTRECVBUFSIZE=*TCP/IP-receive-buffer-size*
- \$ DCCLTSENDBUFSIZE=*TCP/IP-send-buffer-size*
- \$ DCCLTTCPNODELAY=Y|N
- \$ export DCNAMPORT DCHOST DCWATCHTIM DCCLTCONNECTTIMEOUT DCCLTTREXPTM DCCLTTREXPSP DCCLTTRWATTM DCCLTTRCPUTM DCCLTUTTRCMT DCRCVPORT DCSNDHOST DCSNDPORT DCUTOKEY DCCACHE DCCLTCACHETIM DCCLTLOADBALANCE DCCLTSERVICEGROUPLIST DCCLTCONNECTRETRY DCSCDDIRECT DCSCDPORT DCCLTDATACOMP DCEXTENDFUNCTION DCCLTINQUIRETIME DCCLTPORT DCCLTDCCMHOST

 DCCLTDCCMPORT DCCLTXATMI DCWATCHTIMINHERIT DCCLTDELAY DCCLTCUPRCVPORT DCCLTRAPHOST DCCLTRAPAUTOCONNECT DCCLTTRSTATISITEM DCCLTTROPTIITEM DCCLTTRWATCHTIME DCCLTTRRBINFO DCCLTTRLIMITTIME DCCLTTRRBRCV DCCLTTRRECOVERYTYPE DCWATCHTIMRPCINHERIT DCSYSWATCHTIM DCSOCKOPENATRCV DCCLTAUTHENT DCCLTCONNECTINF DCSCDMULTI DCSCDMULTICOUNT DCHOSTSELECT DCSCDLOADPRIORITY DCCLTONLYTHISNODE DCCLTNOSERVER DCHOSTCHANGE DCCLTOPTION DCCLTNAMEXTEND DCCLTBACKLOGCOUNT DCTRCPATH DCTRCERR

DCTRCUAP

 DCTRCSOC DCTRCSOCSIZE DCTRCMDL DCCLTRPCMAXMSGSIZE DCCLTRECVBUFSIZE DCCLTSENDBUFSIZE DCCLTTCPNODELAY

## *(2) csh (C shell)*

- % setenv DCNAMPORT *name-service-port-number*
- % setenv DCHOST *TP1/Server-as-a-gateway*
- % setenv DCWATCHTIM *maximum-response-wait-time*
- % setenv DCCLTCONNECTTIMEOUT *timeout-for-establishing-connection*
- % setenv DCCLTTREXPTM *expiry-time-in-transaction-branch*
- % setenv DCCLTTREXPSP Y|N|F
- % setenv DCCLTTRWATTM *maximum-time-interval-in-transaction-inquiry-response*
- % setenv DCCLTTRCPUTM *CPU-monitoring-time-in-transaction-branch*
- % setenv DCCLTUTTRCMT Y|N
- % setenv DCRCVPORT *CUP-receive-port-number*
- % setenv DCSNDHOST *connected-node-name*
- % setenv DCSNDPORT *connected-port-number*
- % setenv DCSOCKOPENATRCV Y|N
- % setenv DCCLTDELIVERYCHECK Y|N
- % setenv DCUTOKEY *test-user-ID*
- % setenv DCCACHE *number-of-areas-for-temporarily-storing-service-information*
- % setenv DCCLTCACHETIM *expiration-of-temporarily-stored-service-information*
- % setenv DCCLTLOADBALANCE Y|N
- % setenv DCCLTSERVICEGROUPLIST

*file-defining-correspondence-between-service-groups-and-RPCs*

- % setenv DCCLTCONNECTRETRY *entry-count-for-connection-establishment*
- % setenv DCSCDDIRECT Y|N
- % setenv DCSCDPORT *schedule-service-port-number*
- % setenv DCCLTDATACOMP Y|N
- % setenv DCEXTENDFUNCTION *facility-extension-level-of-RPC-service*
- % setenv DCCLTINQUIRETIME *maximum-time-interval-in-permanent-connection*
- % setenv DCCLTPORT *client-extended-service-port-number*
- % setenv DCCLTDCCMHOST *DCCM3-logical-terminal-host-name*
- % setenv DCCLTDCCMPORT *DCCM3-logical-terminal-port-number*
- % setenv DCCLTXATMI Y|N

```
% setenv DCWATCHTIMINHERIT Y|N
% setenv DCCLTDELAY maximum-communication-delay-time
% setenv DCCLTCUPSNDHOST CUP-send-host
% setenv DCCLTCUPRCVPORT port-number-used-for-CUP-reception
% setenv DCCLTRAPHOST RAP-processing-listener or DCCM3-logical-terminal
% setenv DCCLTRAPAUTOCONNECT Y|N
% setenv DCCLTTRSTATISITEM statistics-item
% setenv DCCLTTROPTIITEM transaction-optimization-item
% setenv DCCLTTRWATCHTIME 
maximum-communication-wait-time-during-synchronous-transaction-point-processi
ng
% setenv DCCLTTRRBINFO no|self|remote|all
% setenv DCCLTTRLIMITTIME maximum-transaction-branch-execution-time
% setenv DCCLTTRRBRCV Y|N
% setenv DCCLTTRRECOVERYTYPE type1|type2|type3
% setenv DCWATCHTIMRPCINHERIT Y|N
% setenv DCSYSWATCHTIM maximum-response-wait-time-for-OpenTP1-control
% setenv DCCLTAUTHENT Y|N
% setenv DCCLTCONNECTINF terminal-identification-information
% setenv DCSCDMULTI Y|N
% setenv DCSCDMULTICOUNT number-of-multi-scheduler-daemon-processes
% setenv DCHOSTSELECT Y|N
% setenv DCSCDLOADPRIORITY Y|N
% setenv DCCLTONLYTHISNODE Y|N
% setenv DCCLTNOSERVER Y|N
% setenv DCHOSTCHANGE Y|N
% setenv DCCLTOPTION client's-extension-option
% setenv DCCLTNAMEXTEND 0|1
% setenv DCCLTBACKLOGCOUNT 
number-of-queues-for-storing-connection-establishment-requests
% setenv DCTRCPATH trace-output-directory
% setenv DCTRCERR error-log-size
% setenv DCTRCUAP UAP-trace-file-size
% setenv DCTRCSOC socket-trace-file-size
% setenv DCTRCSOCSIZE socket-trace-record-size
% setenv DCTRCMDL module-trace-file-size
% setenv DCCLTPRFINFOSEND Y|N
% setenv DCCLTRPCMAXMSGSIZE maximum-RPC-message-length
```
# **7.2.2 TP1/Client/P format**

[betran]# dcnamport=*name-service-port-number* dchost=*TP1/Server-as-a-gateway* dcwatchtim=*maximum-wait-time* dccltconnecttimeout=*maximum-connection-establishment-monitoring-time* 7. Definition

```
dcclttrexptm=expiry-time-in-transaction-branch
dcclttrexpsp=y|n|f
dcclttrwattm=maximum-time-interval-in-transaction-inquiry-response
dcclttrcputm=CPU-monitoring-time-in-transaction-branch
dccltuttrcmt=y|n
dcrcvport=CUP-receive-port-number
dcsndhost=connected-node-name
dcsndport=connected-port-number
dcsockopenatrcv=y|n
dccltdeliverycheck=y|n
dcutokey=test-user-ID
dccache=number-of-areas-for-temporarily-storing-service-information
dccltcachetim=expiration-of-temporarily-stored-service-information
dccltloadbalance=y|n
dccltservicegrouplist=file-defining-correspondence-between-service-groups-
and-RPCs
dccltconnectretry=retry-count-for-connection-establishment
dcscddirect=y|n
dcscdport=schedule-service-port-number
dccltdatacomp=y|n
dcextendfunction=facility-extension-level-of-RPC-service
dccltinquiretime=maximum-time-interval-in-permanent-connection
dccltport=client-extended-service-port-number
dccltdccmhost=DCCM3-logical-terminal-host-name
dccltdccmport=DCCM3-logical-terminal-port-number
dccltxatmi=Y|N
dcwatchtiminherit=Y|N
dccltdelay=maximum-communication-delay-time
dccltcupsndhost=CUP-send-host
dccltcuprcvport=port-number-used-for-CUP-reception
dccltraphost=RAP-processing-listener or DCCM3-logical-terminal
dccltrapautoconnect=Y|N
dcclttrstatisitem=statistics-item
dcclttroptiitem=transaction-optimization-item
dcclttrwatchtime=maximum-communication-wait-time-during-transaction-sync
hronous-point-processing
dcclttrrbinfo=no|self|remote|all
dcclttrlimittime=maximum-transaction-execution-time
dcclttrrbrcv=Y|N
dcclttrrecoverytype=type1|type2|type3
dcwatchtimrpcinherit=Y|N
dcsyswatchtim=maximum-OpenTP1-control-response-wait-time
dccltauthent=y|n
dccltconnectinf=terminal-identification-information
dcscdmulti=Y|N
```

```
dcscdmulticount=number-of-multi-scheduler-daemon-processes
dchostselect=Y|N
dcscdloadpriority=Y|N
dccltonlythisnode=Y|N
dccltnoserver=Y|N
dcselint=reception-check-interval
dchostchange=Y|N
dccltoption=client's-extension-option
dccltnamextend=0|1
dctrcpath=trace-output-directory
dctrcerr=error-log-size
dctrcuap=UAP-trace-file-size
dctrcsoc=socket-trace-file-size
dctrcsocsize=socket-trace-record-size
dctrcmdl=module-trace-file-size
dccltprfinfosend=Y|N
dccltrecvbufsize=TCP/IP-receive-buffer-size
dccltsendbufsize=TCP/IP-send-buffer-size
dcclttcpnodelay=Y|N
```
#

This operand specifies TP1/Client/P definition start declaration and is mandatory. [] does not mean "omissible."

This operand can be omitted.

Include the above client environment definitions in the betran.ini file under the Windows directory.

When you use the s version of a function (dc\_*xxx\_xxx*\_s), you can use any client environment definition file you created. When you use your own client environment definition file, specify the pathname of the file in the defpath argument of the dc\_clt\_cltin\_s function. The pathname must be specified with the absolute path or relative path from the current drive (current directory).

When you use the facility for receiving one-way messages from the server, you can specify any client environment definition file in the

dc\_clt\_accept\_notification\_s, dc\_clt\_cancel\_notification\_s, or dc clt open notification s function.

# **7.2.3 TP1/Client/W**

Defines the environment for using the OpenTP1 client function.

As a general rule, enter these definition commands in /etc/profile or \$HOME/ .profile for sh (Bourne shell), or in /etc/cshrc or \$HOME/.cshrc for csh (C shell).

#### 7. Definition

In a multi-thread environment, you can create your own client environment definition file that contains definitions in the TP1/Client/P format. To use your own client environment definition file, specify the absolute pathname of it in the defpath argument of the dc\_clt\_cltin\_s function. If you want to use a different client environment definition for each thread, issue the dc\_clt\_cltin\_s function, specifying the pathname of the desired file in the defpath argument for each thread.

# **7.2.4 TP1/Client/P**

Defines the environment for using the OpenTP1 client function.

Create a client environment definition file named BETRAN.INI under the Windows directory (generally, \WINDOWS) and define the definition commands listed above in that file.

When you use the \_s version of a function (dc\_*xxx\_xxx*\_s), you can use any client environment definition file you created. When you use your own client environment definition file, specify the pathname of the file in the defpath argument of the dc\_clt\_cltin\_s function. The pathname must be specified with the absolute path or relative path from the current drive (current directory).

When you use the facility for receiving one-way messages from the server, you can specify any client environment definition file in the

dc\_clt\_accept\_notification\_s, dc\_clt\_cancel\_notification\_s, or dc clt open notification s function.

# **7.2.5 Operands common to TP1/Client/W and TP1/Client/P**

For Windows, use lowercase alphabetic characters to specify operands.

For details about the operands that are specific to TP1/Client/W, see *TP1/Client/ W-specific operands*. For details about the operands that are specific to TP1/Client/P, see *TP1/Client/P-specific operands*.

■ DCNAMPORT=*name-service-port-number* ~<unsigned integer> ((5001-65535))  $<<10000>>$ 

Specify the port number of the name service. The target TP1/Server must use this port number to start the name service.

You can also specify the port number of the name service using DCHOST in the client environment definition.

■ DCHOST=TP1/Server-as-a-gateway ~< character string>

Specify the host computer name and the port number for the TP1/Server used as a gateway. You can specify two or more TP1/Servers as gateways using a comma (,) as a separator.

Format:

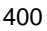

*host-computer-name*[:*port-number*][,*host-computer-name*[:*port-number*],... ]

*host-computer-name*~<character string>

*port-number*~<unsigned integer>((5001-65535))

You can specify a maximum of 63 characters for the host name. When 00000008 is specified for DCCLTOPTION in the client environment definition, you can specify a maximum of 255 characters. The maximum number of characters you can specify in this operand is 1,023.

Do not place a blank character (space or tab) except after the separator (,).

You can specify an IP address in decimal dot notation for the host name.

When the port number is not specified, the system uses the value for DCNAMPORT in the client environment definition.

When you have specified more than one TP1/Server in DCHOST and an error is detected in the TP1/Server being used as a gateway, system operation depends on the specification of DCHOSTSELECT in the client environment definition. If N is specified for DCHOSTSELECT, the system attempts to replace the failed node by referencing the next TP1/Server of the currently used TP1/Server. If  $\gamma$  is specified for DCHOSTSELECT, the system selects a TP1/Server at random (excluding the TP1/Server in which the error was detected) and attempts to replace the failed node.

Note that when you issue a client user authentication request with the gateway TP1/Server specified, this specification overrides the specification of DCHOST in the client environment definition. If the gateway TP1/Server is not specified either in a client user authentication request or in DCHOST in the client environment definition, TP1/Client uses a broadcast to determine the TP1/Server to be used as the gateway. To perform a broadcast in TP1/Client/P, you must specify the broadcast address in the hosts file (the host name must be broadcast).

■ DCWATCHTIM=*maximum-response-wait-time*~<unsigned integer> ((0-65535))  $<<180>>$  (unit: seconds)

For response type RPCs, specify the maximum wait time between a CUP sending a service request to an SPP and the return of the service response. An error is returned to the CUP if no response is received within the specified duration.

If DCWATCHTIM is set to zero, the function waits for a response indefinitely.

 DCCLTCONNECTTIMEOUT=*timeout-for-establishing-connection* ~<unsigned integer> $((0-65535))$  < $(0)$ > $($ unit: seconds)

Specify the timeout for establishing connection in non-blocking mode for data transmission.

When you specify 0 or omit this operand, connection is established in blocking mode and the operating system monitors whether connection is established.

If this operand is incorrectly specified, the KFCA02401-E message is output to the error log and the dc\_clt\_cltin\_s function returns a DCCLTER\_FATAL error.

The function issued by the CUP may return an error before the time specified in this operand elapses. This error occurs, for example, when the remote system is not running. This error occurs because the operating system's timeout for establishing a connection prevails over the timeout specified in this operand. The operating system's timeout for establishing a connection differs depending on the platform you are using.

This operand monitors the time elapses after a connection establishment function of TP1/Client is executed. This time does not include the processing time of the function itself. Depending on the function or program you use, its processing time may be longer than the time specified in this operand.

■ DCCLTTREXPTM=expiry-time-in-transaction-branch ~<unsigned integer> ((0-65535)) (Unit: seconds)

Specify the maximum expiry time in a transaction branch. This operand is valid only when the transaction is started from a CUP.

If the transaction branch is not completed within the specified expiry time, its process is terminated abnormally and rolled back. Specify 0 not to perform monitoring.

If this operand is not specified, the process follows the specification of the trn expiration time operand in the client service definition. If the connection destination is a RAP-processing server, the process follows the specification of the trn\_expiration\_time operand in the RAP-processing listener service definition.

When using the RPC function, use DCCLTTREXPSP to specify whether the processing time for transaction branches executed in other processes is to be included in the monitoring time.

 $\blacksquare$  DCCLTTREXPSP=Y | N | F

Specify whether the following time is to be included in the monitoring time for a transaction branch:

The time required for a transaction branch of the transactional RPC executing process to call another transaction branch using the RPC function and to wait for completion of the processing

Y: Includes the time in the monitoring time.

N or F: Does not include the time in the monitoring time.

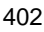

If this operand is not specified, the process follows the specification of the trn\_expiration\_time\_suspend operand in the client service definition. If the connection destination is a RAP-processing server, the process follows the specification of the trn expiration time suspend operand in the RAP-processing listener service definition.

■ DCCLTTRWATTM=maximum-time-interval-in-transaction-inquiry-response~  $\langle$ unsigned integer $>(1-65535)$  $\langle$  $\langle$  180 $>\rangle$ (Unit: seconds)

Specify the maximum time interval in transaction processing between an inquiry made from the CUP to a server (by issuing a transaction control function or the dc rpc call s function) and another inquiry. This operand is valid only when a transaction is started from the CUP.

The maximum time interval in transaction inquiry response must be smaller than the expiry time in transaction branch.

If no inquiry occurs within the specified time, the system rolls back the transaction process on the server.

■ DCCLTTRCPUTM=*CPU-monitoring-time-in-transaction-branch* ~<unsigned integer> ((0-65535))(Unit: seconds)

Specify the CPU time that can be used by a transaction branch before synchronous-point processing. This operand is valid only when the transaction is started from a CUP.

If 0 is specified, the CPU time is not monitored.

If the specified time is exceeded, the process of the transaction branch is terminated abnormally and rolled back.

If this operand is not specified, the process follows the specification of the trn\_cpu\_time operand in the client service definition. If the connection destination is a RAP-processing server, the process follows the specification of the trn\_cpu\_time operand in the RAP-processing listener service definition.

 $\blacksquare$  DCCLTUTTRCMT=Y | N ~<<<<>

Specify whether the transaction started from a CUP using the online tester is to be committed or rolled back.

- Y: The transaction is committed.
- N: The transaction is rolled back.
- DCRCVPORT=*Receive-CUP-port-number* ~<unsigned integer>((1-65535))  $<<$ 11000>>

Specify the port number of the CUP that receives messages when you use the TCP/IP communication facility to receive messages. Specify this port number on the message-originating side. Specify a unique port number for each process or

thread when multiple processes or multiple threads are executed simultaneously on the same machine.

Do not specify a port number for use by the operating system or other programs even if one can be specified. If you specify a port number in this case, response data might not be received correctly. The port numbers used by the operating system differ depending on the operating system. For details, see the documentation of your operating system.

■ DCSNDHOST=*connected-node-name* ~< character string>

Specify the host name of the node to be connected by establishing a connection when you use the TCP/IP communication facility to send messages.

You can specify an IP address in decimal dot notation as a host name.

You can specify a maximum of 63 characters for the host name. You can specify a maximum of 255 characters when 00000008 is specified for DCCLTOPTION in the client environment definition.

■ DCSNDPORT=*connected-port-number* ~<unsigned integer>((1-65535))  $<<$ 12000>>

Specify the port number of the node to be connected by establishing a connection when you use the TCP/IP communication facility to send messages.

 $\blacksquare$  DCSOCKOPENATRCV=Y | N ~<< N>>

Specify when to open the receive socket for sending and reception performed with one connection, when using the TCP/IP communication facility. Here, *when to open the receive socket* means when TP1/Client begins to wait for connection from the other party.

This definition is effective only when DCCLT\_SNDRCV is specified in the flags argument of the dc\_rpc\_open\_s function.

Y: Opens the receive socket if no connection has been established when any of the following functions is issued:

- **•** dc\_clt\_receive\_s
- **•** dc\_clt\_receive2\_s
- **•** dc\_clt\_assem\_receive\_s

 $N:$  Opens the receive socket when the dc\_rpc\_open\_s function is executed. This is the default.

 $\blacksquare$  DCCLTDELIVERYCHECK=Y | N ~<<<br/>N>>

Specify whether to use the message delivery confirmation facility.

Y: The message delivery confirmation facility is used.

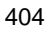

N: The message delivery confirmation facility is not used.

When the message delivery confirmation facility is used, if the dc\_clt\_assem\_send\_s function is issued, the function sends a message, receives response-only data, and then returns control. If the dc\_clt\_assem\_receive\_s function is issued, the function receives a message, sends response-only data, and then returns control.

If either the dc\_clt\_assem\_send\_s or dc\_clt\_assem\_receive\_s function is issued when this operand is set to N, the function uses the message assembly facility to send or receive a message.

 $\blacksquare$  DCUTOKEY=*test-user-ID* ~<1-4 alphanumeric characters>

Specify this operand when executing a CUP using the online tester.

With this operand specified, SPPs started from the CUP can be executed in test mode.

■ DCCACHE=*number-of-areas-for-temporarily-storing-service-information* ~<unsigned integer> ((2-10240)) <<8>>

For when you execute an RPC from a client, specify the number of cache areas that store the service information provided by the TP1/Server name service that is used as a gateway. Each cache area stores one service information item.

The stored service information is deleted from the cache areas when the effective period, specified using DCCLTCACHETIM in the client environment definition, expires.

When you specify this operand, use the following as a guideline:

When DCCLTLOADBALANCE=N is specified

Specify the number of servers to which the client sends RPC-based requests.

When DCCLTLOADBALANCE=Y is specified

Specify the number of all servers in the nodes that are started as multi-node servers.

Each cache area consumes about 150 bytes of memory. When DCSCDDIRECT=Y is specified in the client environment definition, this operand is invalid.

■ DCCLTCACHETIM=expiration-of-temporarily-stored-service-information  $\sim$  < unsigned integer >  $((0.65535)) \ll 30$  >  $(Unit: seconds)$ 

Specify the effective period for the service information that is acquired from the TP1/Server name service that is used as a gateway. When the effective period expires, the service information is deleted from the cache areas. When you specify 0, no effective period is specified. Once the service information is stored, it will be valid until the dc\_rpc\_close\_s function is issued or the existing

information is overwritten by new service information when free cache areas run short. This operand is valid only when  $DCLTLOADBALANCE = Y$  is specified in the client environment definition. This operand is invalid when  $DCSCDDIRECT=Y$  is specified in the client environment definition.

 $\blacksquare$  DCCLTLOADBALANCE=Y | N ~<< N>>

Specify whether to use the inter-node load-balancing facility when multi-node servers are used. The inter-node load-balancing facility evaluates the load status of each node internally within TP1/Client when an RPC is executed, and distributes the load to servers with less load.

Y: Uses the inter-node load-balancing facility.

N: Does not use the inter-node load-balancing facility.

When you specify  $\gamma$  for this operand, specify the following operands in the client environment definition according to the number of nodes or the number of servers that handle RPC-based requests.

- **•** DCCACHE
- **•** DCCLTCACHETIM
- **•** DCCLTNAMEXTEND

This operand is invalid when DCSCDDIRECT=Y is specified in the client environment definition.

■ DCCLTSERVICEGROUPLIST=file-defining-correspondence-between-service-grou *ps-and-RPCs* ~<character string>

Specify a text file (with its path name) that defines correspondence between the service group and the RPC entry point for the corresponding server. This file is used for issuing an RPC to a server other than OpenTP1. Define this file as follows.

#### Format:

<*service-group-name*> <*server-host-computer-name*> <*entry-point-port-number*> [,<*server-host-computer-name*> <*entry-point-port-number*>,...] [<*comment*>]

- Define a pair of the service group and the RPC entry point per line in a text file. When two or more RPC entry points are available, use as many lines as these entry points.
- **•** Separate each item with a space or a tab.
- **•** Specify each item as follows.

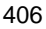

#### *service-group-name*

Any character string with up to 31 characters.

#### *server-host-computer-name*

Host name of the connection destination host. You can specify a maximum of 63 characters for the host name. You can specify a maximum of 255 characters when 00000008 is specified for DCCLTOPTION in the client environment definition. You can also specify an IP address in decimal dot notation as a host name.

#### *entry-point-port-number*

Numeric value between 1 and 65535 as a port number for accepting RPCs.

#### *comment*

Any text beginning with  $\#$ . This is assumed to be a comment to the end of the line and is ignored for the processing. The comment is optional.

When you specify multiple RPC entry points, the system selects one of them at random and attempts to connect it. If an attempt to connect the selected host fails, that host is eliminated from the connection destination options. Then, the system selects another RPC entry point at random in an attempt to connect. This step will be repeated. If all the attempts to connect a RPC entry point fail, the dc\_rpc\_call\_s function returns an error.

#### Evaluating the file content:

When the file is defined incorrectly, TP1/Client ignores the invalid line. It also outputs the corresponding line number to the error log.

If the name of the service group called by the dc\_rpc\_call\_s function has not been defined in the file specified in this operand, operation follows the specification of the DCCLTNOSERVER operand in the client environment definition:

• When DCCLTNOSERVER=Y is specified:

The function immediately returns a DCRPCER\_NO\_SUCH\_SERVICE\_GROUP error.

When DCCLTNOSERVER=N is specified or the DCCLTNOSERVER operand is omitted:

On recognizing that the name of the called service group is not defined in the file specified in this operand, the function performs an RPC to TP1/Server.

■ DCCLTCONNECTRETRY=retry-count-for-connection-establishment ~<unsigned  $integer > ((0-255)) < <0>$ 

Specify the maximum number of times a request to establish connection should
be retried if a timeout occurred for a request because the server was offline or turned off, for example. When 0 is specified in this operand or when this operand is not specified, TP1/Client does not perform a retry. If this operand is specified incorrectly, TP1/Client assumes 0. This definition is effective when you attempt user authentication (specify DCCLTAUTHENT=Y and execute the dc\_clt\_cltin\_s function with DCNOFLAGS specified in the flags argument).

 $\blacksquare$  DCSCDDIRECT=Y  $\lvert N \sim << N>>$ 

Specify whether to use the function to directly inquire into the schedule service without inquiring service information from the TP1/Server name service (RPC that does not use the name service).

Y: Uses an RPC that does not use the name service.

N: Does not use an RPC that does not use the name service.

When DCSCDPORT in the client environment definition specifies the port number for the schedule service, the client makes an inquiry using that port number. When no DCSCDPORT is defined, the client acquires the port number for the schedule service from TP1/Server, then makes an inquiry.

When this function is used, the program cannot call socket-receiving type SPPs. Definitions of DCCACHE, DCCLTCACHETIM, and DCCLTLOADBALANCE in the client environment definition are ignored. When DCCLTSERVICEGROUPLIST is specified in the client environment definition, the definition of DCSCDDIRECT is ignored.

■ DCSCDPORT=*schedule-service-port-number* ~<unsigned integer>  $((5001 - 65535))$ 

Specify the port number of the schedule service. When DCSCDMULTI=Y and DCSCDDIRECT=Y are specified in the client environment definition, specify the port number which is used as the base of the multi-scheduler daemon. The target TP1/Server must use this port number to start the schedule service or the multi-scheduler daemon. For details about the specification of the schedule service or the multi-scheduler daemon of TP1/Server, see the manual *OpenTP1 System Definition*.

This operand is valid only when DCSCDDIRECT=Y is specified in the client environment definition.

When DCSCDMULTI=Y and DCSCDDIRECT=Y are specified in the client environment definition, also see the description of DCSCDMULTICOUNT in the client environment definition.

If you omit this operand, the name service is sent a request regarding the port number of the schedule service or the multi-scheduler daemon.

 $\blacksquare$  DCCLTDATACOMP=Y | N ~<<<br/>N>>

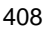

Specify whether to use the data compression.

Y: The data compression is used.

N: The data compression is not used.

■ DCEXTENDFUNCTION=*facility-extension-level-of-RPC-service* ~<unsigned hexadecimal integer> ((00000000-00000001)) <<00000000>>

Specify either of the following as the extension level of the RPC service facility. Specify all the zeros written below. Even if you specify a value that cannot be specified, TP1/Client may operate incorrectly without generating an error code.

#### 00000000

The RPC service facility is not extended.

00000001

If the SPP that is executing a service request terminates abnormally, the dc\_rpc\_call\_s function return an error code (DCRPCER\_SERVICE\_TERMINATED) to isolate the error. If this specification is not made, DCRPCER\_TIMED\_OUT and DCRPCER\_SERVICE\_NOT\_UP are returned.

This definition is invalid when a service request  $(dc_{\text{rec}}cal1_{\text{ss}}$  function) is executed during establishment of a permanent connection or within the scope of a transaction. During establishment of a permanent connection or within a transaction, the specification of the rpc\_extend\_function operand in the user service default definition is valid.

■ DCCLTINQUIRETIME=maximum-time-interval-in-permanent-connection <unsigned integer> ((0-1048575)) (unit: seconds)

Specify the maximum interval between an inquiry from the CUP to the server and the next inquiry. The CUP execution process or RAP-processing-server monitors this interval, and forcibly releases the permanent connection if no inquiry is made within the specified period of time.

This definition is ineffective when you establish permanent connection with a DCCM3 logical terminal. DCCM3 provides the equivalent feature using the terminal monitoring time. For DCCM3, specify the terminal monitoring time in the LEFTLIMIT clause of the TERMINAL statement for the data communication definition.

If expiration of the maximum interval is detected in a transaction, the transaction is rolled back.

If 0 is specified, the system waits infinitely for an inquiry from the CUP. When you omit this specification, the process follows the specification of the clt\_inquire\_time operand in the client service definition or

rap\_inquire\_time operand in the RAP-processing listener service definition. If the connection destination is a RAP-processing server, the process follows the specification of the rap inquire time operand in the RAP-processing listener service definition.

The maximum time interval in permanent connection specified in the definition monitors the time between the dc\_clt\_connect\_s function and the dc\_clt\_disconnect\_s function when a permanent connection is established. The maximum time interval in transaction inquiry response (DCCLTTRWATTM) monitors the time between inquiries up to the dc\_trn\_unchained\_commit\_s function when the dc\_trn\_begin\_s function is issued without establishing a permanent connection.

■ DCCLTPORT=*client-extended-service-port-number* ~ <unsigned integer>  $((5001 - 65535))$ 

Specify the port number of the client extended service. The target TP1/Server must use this port number to start the client extended service. Specify the port number of the client extended service using the clt\_port operand in the client service definition.

If this definition is not specified, the port number of the client extended service is inquired from the name service.

■ DCCLTDCCMHOST=DCCM3-logical-terminal-host-name

When you request establishing the permanent connection with a DCCM3 logical terminal, specify the host name of the connection target logical terminal. At this time, specify DCCLT\_DCCM3 in the flags argument of the dc\_clt\_connect\_s function.

Specify as follows.

*host-name*:[*port-number*][,*host-name*[:*port-number*],...]

*host-name* ~<character string>

*port-number* ~<unsigned integer> ((1-65535))

You can specify a maximum of 63 characters for the host name. When 00000008 is specified for DCCLTOPTION in the client environment definition, you can specify a maximum of 255 characters. The maximum number of characters you can specify in this operand is 1,023.

You can use a blank character (space or tab) only after a delimiter (,).

You can specify an IP address in decimal dot notation as a host name.

If you do not specify a port number, the port number of the DCCM3 logical terminal specified in the DCCLTDCCMPORT client environment definition is assumed.

When you specify multiple DCCM3 logical terminals, the system selects one of them at random and attempts to connect it. If an attempt to connect to the selected DCCM3 logical terminal fails, that DCCM3 logical terminal is eliminated from the connection destination options. Then, the system selects another DCCM3 logical terminal at random in an attempt to connect. This step will be repeated. If all the attempts to connect a DCCM3 logical terminal fail, the dc\_clt\_connect\_s function returns an error.

When you establish a permanent connection to communicate with a DCCM3 logical terminal, the value specified in the DCCLTSERVICEGROUPLIST client environment definition is ignored. Note that the data compression cannot be performed.

 $\blacksquare$  DCCLTDCCMPORT=*DCCM3-logical-terminal-port-number* ~ <unsigned integer>  $((1-65535)) \leq 30000 \geq 5$ 

Specify the port number with which the CUP makes a request of permanent connection to the DCCM3 logical terminal.

 $\blacksquare$  DCCLTXATMI=Y | N ~ <<N>>

Specify whether to use the XATMI interface for communication. If this operand is specified incorrectly, TP1/Client assumes N.

Y: Use the XATMI interface.

- N: Do not use the XATMI interface.
- $\blacksquare$  DCWATCHTIMINHERIT=Y | N ~ <<N>>

Specify whether an extended client service should inherit the maximum CUP response wait time for transaction or connection control.

Y: An extended client service inherits the maximum CUP response wait time.

N: An extended client service does not inherit the maximum CUP response wait time.

When you specify Y for this operand, refer to DCCLTDELAY in the client environment definition.

■ DCCLTDELAY=maximum-communication-delay-time ~ <unsigned integer>  $((0-65535)) \ll 0 \gg$  (units: seconds)

Specify this item when terminating server response monitoring earlier than the client response monitoring, considering the communication overhead between the CUP and an extended client service. This definition allows terminating the server monitoring quickly by the specified time. Prompt termination prevents the improper transmission of messages due to the time-out of client monitoring.

This definition is valid only when Y is set for DCWATCHTIMINHERIT in the client environment definition. The definition of DCCLTDELAY is ignored when 0 is set

for client environment definition DCWATCHTIM. If the subtraction of a value specified in DCCLTDELAY from a value specified in DCWATCHTIM provides 0 or negative value, the definition of DCCLTDELAY is ignored, with 1 defaulted to.

You can dynamically change a value specified for DCWATCHTIM in the client environment definition by issuing the dc\_rpc\_set\_watch\_time\_s function. If such value has been dynamically changed, the new value is calculated by the dc rpc watch time s function.

■ DCCLTCUPSNDHOST=*CUP-send-host* ~<character string>

Specify the host that sends a connection establishment request.

You can specify a maximum of 63 characters for the host name. If you specify 00000008 for DCCLTOPTION in the client environment definition, you can specify a maximum of 255 characters for the host name.

You can also specify an IP address in decimal dot notation for the host name.

If you specify localhost as the host name or an IP address that begins with 127, the dc\_clt\_cltin\_s function returns a DCCLTER\_FATAL error.

If you specify a host that is not on the same machine on which the CUP runs, the communication function returns a DCCLTER\_NET\_DOWN or DCRPCER\_NET\_DOWN error.

If you omit this operand, the send host is assigned automatically.

■ DCCLTCUPRCVPORT=port-number-used-for-CUP-reception ~ <unsigned integer> ((5001-65535))

Specify the port number of a CUP that receives a message from the server.

The port number specified in this definition is valid when you use the following functions.

- **•** Ordinary RPC function (for reception)
- **•** Transaction control function
- **•** Permanent connection establishment function

If you omit this operand, the system uses the port number assigned by it.

Specify a unique port number for each process or thread when multiple processes or multiple threads are executed simultaneously on the same machine.

Do not specify a port number for use by the operating system or other programs even if the port number is valid. If you specify a port number in this case, response data might not be received correctly. The port numbers used by the operating system differ depending on the operating system. For details, see the documentation of your operating system.

## ■ DCCLTRAPHOST=RAP-processing-listener or *DCCM3-logical-terminal*

Specify the host name and port number of a RAP-processing listener or the DCCM3-logical-terminal supported in TP1/Server.

The following items give the formats.

*host-name*:*port-number*[,*host-name*:*port-number*,...]

*host-name* ~ <character string>

*port-number*  $\sim$  <unsigned integer> ((5001-65535))

You can specify a maximum of 63 characters for the host name. When 00000008 is specified for DCCLTOPTION in the client environment definition, you can specify a maximum of 255 characters. The maximum number of characters you can specify in this operand is 1,023.

You can use a blank character (space or tab) only after a delimiter (,).

You can also specify an IP address in decimal dot notation as a host name.

If you issue the dc\_clt\_connect\_s function with DCNOFLAGS set at flags, the system requests a RAP-processing listener or the DCCM3 logical terminal for TP1/Server to establish a permanent connection when you specify this definition. If you do not specify this definition, the system requests an extended client service for TP1/Server to establish a permanent connection.

When you request establishing the permanent connection with a DCCM3 logical terminal, the data compression is unavailable.

Note, however, that, if a firewall exists between the CUP and the RAP-processing listener or the DCCM3 logical terminal, the host name and port number specified in DCCLTRAPHOST become the host name and port number of the firewall, respectively.

When you specify several pairs of a host name and the port number of the RAP-processing listener (or the port number of the DCCM3 logical terminal), the system selects one of the pairs at random and attempts to connect the selected host. If an attempt to connect the selected host fails, that host is eliminated from the connection destination options. Then, the system selects another host at random in an attempt to connect. This step will be repeated. If all the attempts to connect a host fail, the dc\_clt\_connect\_s function returns an error.

When you establish a permanent connection to communicate with a RAP-processing listener or with a DCCM3 logical terminal, the value specified in the DCCLTSERVICEGROUPLIST client environment definition is ignored.

The following table shows the relationships between the client environment definition and flags on the dc\_clt\_connect\_s function. You can find the target of permanent connection.

#### 7. Definition

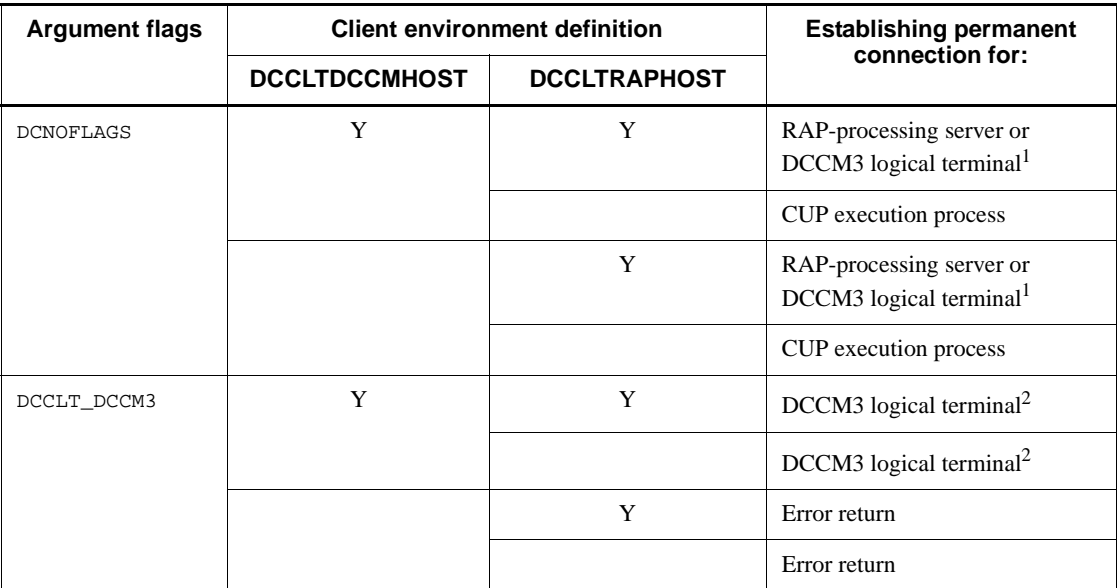

Legend:

Y: Specified

Blank: Not specified

1

Establish permanent connection for a DCCM3 logical terminal specified by DCCLTRAPHOST.

2

Establish permanent connection for a DCCM3 logical terminal specified by DCCLTDCCMHOST.

 $\blacksquare$  DCCLTRAPAUTOCONNECT=Y | N ~ <<N>>

Specify whether to automatically establish permanent connection between a CUP and a RAP-processing server or between a CUP and a DCCM3 logical terminal.

Y: Automatically establishes a permanent connection.

N: Does not automatically establish a permanent connection.

Specifying Y in this definition automatically establishes the permanent connection if the permanent connection is not yet established when the following functions are executed. The requested permanent connection destination is a RAP-processing listener or a DCCM3 logical terminal defined in the DCCLTRAPHOST client environment definition.

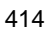

- 1. dc\_rpc\_call\_s function
- 2. dc trn begin s function

However, if you execute function number 2 for a DCCM3 logical terminal, an error is returned.

When you specify  $\gamma$  in this definition, you need not execute the dc\_clt\_connect\_s function. In addition, the dc\_clt\_disconnect\_s function need not be executed since the permanent connection is automatically released when the dc\_rpc\_close\_s function is executed.

DCCLTTRSTATISITEM=*statistics-item*[,*statistics-item*]...

Specify the string constant that specifies the transaction branch statistics to be acquired. This definition is valid only when a transaction is started from the CUP.

nothing

Does not acquire statistics.

base

Acquires the following information as basic information.

Transaction branch's identifier

Result of the transaction branch's settlement

Type of the transaction branch's execution process

Name of the transaction branch's execution server

Name of the transaction branch's execution service

#### executiontime

Acquires basic information and execution time information about a transaction branch.

cputime

Acquires basic information and CPU time information about a transaction branch.

You can specify nothing only once. Another statistics item has priority over nothing.

When acquiring statistics about a transaction, specify one of the following.

- **•** trn\_tran\_statistics=Y in the transaction service definition
- **•** -s option in the trnstics command

If this operand is not specified, the system follows the specification of the trn\_statistics\_item operand in the client service definition. If the

connection destination is a RAP-processing server, the process follows the specification of the trn statistics item operand in the RAP-processing listener service definition.

 DCCLTTROPTIITEM=*transaction-optimization-item*[,*transaction-optimization-it em*]...

Specify, by the following character string, an optimization item for enhancing the performance of a global transaction consisting of two or more user servers. This definition is valid only when a transaction is started from the CUP.

base

Optimizes the entire synchronous point acquisition processing (preparation, commit and rollback processing). OpenTP1 transaction control is performed in a two-phase commit way. Commit control between two transaction branches, therefore, requires four cycles of inter-process communication.

If all of the following requirements are satisfied, the parent transaction branch performs commit processing instead of child transaction branches to reduce four cycles of inter-process communication required for commit control.

- The parent transaction branch and child transaction branches are located under same OpenTP1.

- The parent transaction branch uses a synchronous response RPC to call child transaction branches.

- The object for the XA interface for a resource manager accessed by a child transaction branch is also linked to the parent transaction branch.

#### asyncprepare

Optimizes prepare processing if the system cannot optimize all the synchronous point acquisition processing because requirements on base are not satisfied. If all of the following requirements are satisfied, the system performs preparation before an RPC return when a child transaction branch executes a service request using an RPC issued from the parent transaction branch. The result is that two cycles of inter-process communication are reduced.

Processing cannot be optimized using base. The parent transaction branch uses a synchronous response type PRC to call a child transaction.

This optimization, however, delays the response time of a synchronous response type of RPC issued by the parent transaction branch. For a child transaction branch, this optimization increases the interval from prepare processing to commit processing. (In this status, a transaction cannot be settled if directions are not given from the parent transaction branch.) If

OpenTP1 for the parent transaction branch is out of order, the communication between transaction branches impossible. Therefore, that lack of communication between those branches delays the validation of a journal file swap and check point dump file. The result may be that OpenTP1 for a child transaction branch is also out of order.

A duplicate transaction optimization item can be specified. Base, however, has priority over asyncprepare.

If this operand is not specified, the system follows the specification of the trn\_optimum\_item operand in the client service definition. If the connection destination is a RAP-processing server, the process follows the specification of the trn\_optimum\_item operand in the RAP-processing listener service definition.

■ DCCLTTRWATCHTIME=maximum-communication-wait-time-during-transaction-sy *nchronous-point-processing* ~ <unsigned integer> ((1-65535)) (units: seconds)

Specify the maximum reception wait time for the communication between transaction branches (prepare, commit, rollback directions or response) during transaction synchronous point processing. This definition is valid only when a transaction is started from the CUP.

If the system does not give directions or response within a specified period, the transaction branch is rolled back if the first phase of two-phase commit is being processed. After the completion of the first phase, the system retries transaction settlement processing in a system process for a transaction service.

If this operand is not specified, the system follows the specification of the trn watch time operand in the client service definition. If the connection destination is a RAP-processing server, the process follows the specification of the trn\_watch\_time operand in the RAP-processing listener service definition.

■ DCCLTTRRBINFO=no | self | remote | all

Specify whether to save information about the cause of a rollback as logs if a transaction branch has been rolled back. This definition is valid only when a transaction is started from the CUP.

no

Does not obtain rollback information.

self

Obtains rollback information in a log. The rollback information is only for the transaction branch that caused the rollback.

remote

Obtains rollback information in a log. The rollback information is the same

information as self, plus the rollback information for any transaction branch that requested a rollback from another node's transaction branch.

all

Obtains rollback information in a log. The rollback information is the same information as remote, plus the rollback information for any transaction branch that requested a rollback from the local node's transaction branch.

If this operand is not specified, the system follows the specification of the trn\_rollback\_information\_put operand in the client service definition. If the connection destination is a RAP-processing server, the process follows the specification of the trn\_rollback\_information\_put operand in the RAP-processing listener service definition.

■ DCCLTTRLIMITTIME=maximum-transaction-branch-execution-time ~ <unsigned integer> ((0-65535)) (units: seconds)

Specify the maximum transaction branch execution time. This definition is valid only when a transaction is started from the CUP.

The system automatically sets the expiration time of communication in synchronous point processing and of the dc\_rpc\_call\_s function. This automatic setting prevents the period from the start of a transaction branch to the termination of synchronous point processing from exceeding a period specified in this operand.

**•** Time-out period of the dc\_rpc\_call\_s function

If K is equal to or greater than a period specified in this operand, the system does not perform request processing, and returns as if a timeout error occurred.

If K is smaller than a period specified in this operand and if W is equal or less than a period specified in this operand minus K, the system adopts W as the time-out period.

If K is less than a period specified in this operand and if W is greater than a period specified in this operand minus K, the system adopts the period specified in this operand minus K as the time-out period.

K: Current time minus transaction branch start time

W: Time specified in the DCWATCHTIM operand

• Time-out period of communication in synchronous point processing

If K is equal to or greater than a period specified in this operand, the expiration time is one second.

If K is less than a period specified in this operand and if W is equal or less than a period specified in this operand minus K, the system adopts W as the

time-out period.

If K is less than a period specified in this operand and if W is greater than a specified period in this operand minus K, the system adopts the period specified in this operand minus K as the time-out period.

K: Current time minus transaction branch start time

W: Time specified in the DCCLTTRWATCHTIME operand (or, if the DCCLTTRWATCHTIME operand is omitted, the time specified in the DCWATCHTIM operand)

If processing other than the above reception wait takes much time, a transaction branch may not be terminated within a period specified in this operand.

If the period specified in this operand has passed before the start of synchronous point processing, the transaction is rolled back.

If you specify 0, the system does not monitor the time.

If this operand is not specified, the system follows the specification of the trn\_limit\_time operand in the client service definition. If the connection destination is a RAP-processing server, the process follows the specification of the trn\_limit\_time operand in the RAP-processing listener service definition.

DCCLTTRRBRCV=Y | N

Specify whether to receive notice of the completion of a rollback after sending rollback directions to a destination transaction branch of an RPC. This definition is valid only when you start a transaction from the CUP.

Y: Receives rollback completion notification.

N: Does not receive rollback completion notification.

If you specify N, the system terminates the local transaction branch without receiving notice of the completion of a rollback from a destination transaction branch of an RPC (without waiting for the completion of rollback processing in a destination transaction branch of an RPC).

If this operand is not specified, the system follows the specification of the trn\_rollback\_response\_receive operand in the client service definition. If the connection destination is a RAP-processing server, the process follows the specification of the trn\_rollback\_response\_receive operand in the RAP-processing listener service definition.

DCCLTTRRECOVERYTYPE=type1|type2|type3

Specify a method for processing a transaction synchronous point when a UAP incurs an error. This definition is valid only when a transaction is started from the CUP.

If the time-out of an RPC occurs and the address of a process for an RPC destination is not determined or if a UAP for executing a transaction gets out of order, a transaction branch may not smoothly communicate with another transaction. In this case, therefore, transaction settlement may take a long time.

If the following failures occur, the system selects one of the following three methods of transaction synchronous point processing.

type1

Failure 1: Time-out of an RPC

In this case, the RPC source transaction branch cannot determine the process in which a service request is being executed. It cannot, therefore, send a transaction synchronous point message to the RPC source transaction branch. Both of the RPC source transaction branch and the RPC destination transaction branch wait for a transaction synchronous point message. The result is that transaction settlement takes a long time.

#### type2

Failure 2: Malfunction of the RPC source UAP before reception of an RPC response

In this case, the RPC source transaction branch cannot determine the process executing a service. It cannot, therefore, send a transaction synchronous point message to the RPC source transaction branch. The RPC destination transaction branch waits for a transaction synchronous point message. The result is that transaction settlement takes a long time.

#### type3

Failure 3: Nearly concurrent malfunction of the RPC source and destination UAPs after reception of a response from the RPC source UAP

In this case, the transaction recovery process that has inherited each transaction branch is not notified that the remote UAP process is out of order. It, therefore, sends a transaction synchronous point message to a UAP process that does not exist. The result is that transaction settlement may take a long time.

In the following cases, transaction settlement may take a long time even if this operand is assigned type2 or type3.

- **•** During the execution of an RPC, the status of the RPC destination UAP was changed (because of an increase in the load, the termination of the UAP, shutdown or the like). A service request has been re-transferred to the same UAP in another node.
- **•** The version of destination OpenTP1 does not support this option.

• The destination transaction branch is occupied by processing other than processing for transaction synchronous point message reception.

If this operand is not specified, the system follows the specification of the trn\_partial\_recovery\_type operand in the client service definition. If the connection destination is a RAP-processing server, the process follows the specification of the trn partial recovery type operand in the RAP-processing listener service definition.

 $\blacksquare$  DCWATCHTIMRPCINHERIT=Y | N ~ <<N>>

Specify whether the server should inherit the maximum wait time for a CUP response. By inheriting the maximum wait time for a CUP response, the server can be prevented from executing a service if the time-out of the CUP occurs.

Y: The server inherits the maximum wait time for a CUP response.

N: The server does not inherit the maximum wait time for a CUP response.

 DCSYSWATCHTIM=*maximum-OpenTP1-control-response-wait-time* ~ <unsigned integer> ((0-65535)) <<maximum-response-wait-time>> (units: seconds)

Specify the maximum value for the wait time from the sending of a request to the return of a response when under the control of OpenTP1. If a response is not returned within a specified period, the system returns an error message to the CUP.

If you specify 0, the system waits endlessly for the return of a response. In the default mode, the system applies DCWATCHTIM to the client environment definition.

You cannot dynamically change the maximum wait time for the OpenTP1 control response.

 $\blacksquare$  DCCLTAUTHENT=Y | N ~ <<Y>>

Specify whether to authenticate the user for executing the dc\_clt\_cltin\_s function.

Y: Authenticates the user.

N: Suppresses user authentication.

■ DCCLTCONNECTINF=terminal-identification-information

Specify the terminal identification information. If you want to use hexadecimal numbers to specify this information, add 0x at the beginning of the information and use up to 128 digits (excluding the beginning 0x). If you use a character string, you can specify up to 64 characters.

When you use a permanent connection to communicate with a DCCM3 logical terminal, use EBCDIK code to specify the logical terminal name of the DCCM3 logical terminal as the terminal identification information. However, DCCM3 only validates the first 8 bytes (the 9th and later bytes are ignored).

The terminal identification information specified in this definition is referenced by the dc\_rpc\_open\_s function. These functions then report that information to the DCCM3 logical terminal.

If you omit this definition, terminal identification information is not reported to the DCCM3 logical terminal.

However, if you execute the dc\_clt\_set\_connect\_inf\_s function, the terminal identification information specified in this function is reported to the DCCM3 logical terminal when the dc\_clt\_connect\_s function is executed.

This definition is valid when the host name and the port number of the DCCM3 logical terminal are specified in the DCCLTRAPHOST client environment definition and the dc\_clt\_connect\_s function (specify DCNOFLAGS in the flags argument) is executed.

 $\blacksquare$  DCSCDMULTI=Y | N ~<< $N>>$ 

Specify whether to use the multi-scheduler facility.

Y: Uses the multi-scheduler facility.

N: Does not use the multi-scheduler facility.

When you use the multi-scheduler facility, the system randomly selects one of multiple multi-scheduler daemons that are activated, to reduce the scheduling load.

When you specify Y for this operand, also see the description of DCSCDDIRECT, DCSCDPORT, and DCSCDMULTICOUNT in the client environment definition. This operand is invalid when the dc\_rpc\_call\_to\_s function is executed.

 DCSCDMULTICOUNT=*number-of-multi-scheduler-daemon-processes* ~<unsigned  $integer>(1-4096)) < 1>$ 

Specify the number of multi-scheduler daemon processes. Specify the number of processes specified in the -m option in the scdmulti schedule service definition or less.

This operand is valid when DCSCDMULTI=Y, DCSCDDIRECT=Y, and DCSCDPORT are specified in the client environment definition. In this case, the system randomly selects one of the port numbers in the following range:

A to  $(A + B - 1)$ 

where,

A: The port number specified in DCSCDPORT

B: The number of processes specified in DCSCDMULTICOUNT

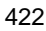

- **•** Lower limit: Port number value specified in DCSCDPORT of the client environment definition
- Upper limit: Lower limit value + the number of processes specified in DCSCDMULTICOUNT of the client environment definition - 1
- $\blacksquare$  DCHOSTSELECT=Y | N ~<<<br/>N>>

Specify whether you want to have a gateway TP1/Server selected at random. This definition is valid only when multiple TP1/Servers are assigned as gateways.

Y: Selects TP1/Server to be used as the gateway at random.

N: Does not select TP1/Server to be used as the gateway at random.

When you specify Y, a gateway TP1/Server is selected at random from TP1/ Servers that are specified at user authentication.

If an error occurs while the system is inquiring information from the name service of the gateway TP1/Server, TP1/Server where the error occurred is eliminated from the options. Then, the system selects another gateway TP1/Server at random in an attempt to switch.

When you specify N, gateway TP1/Servers are selected sequentially from the beginning of TP1/Servers that are specified at user authentication or those specified in the DCHOST client environment definition. If an error occurs while the system is inquiring information from the name service of the gateway TP1/ Server, the system attempts to switch to the next specified TP1/Server.

When you specify **Y** in the DCSCDDIRECT client environment definition, the system attempts to switch the TP1/Server gateway if sending to the applicable port number fails.

 $\blacksquare$  DCSCDLOADPRIORITY=Y | N ~<<N>>

Specify whether to distribute the load on the gateway TP1/Server that receives service requests with priority.

Y: Distributes the load on the gateway TP1/Server that receives service requests with priority.

N: Accepts the specification of the scd\_this\_node\_first operand in the schedule service definition.

This definition is valid only when an RPC is executed without using the name service (specify Y in the DCSCDDIRECT client environment definition).

 $\blacksquare$  DCCLTONLYTHISNODE=Y | N ~<N>

Specify whether to execute services on the specified node when the dc\_rpc\_call\_to\_s function is issued.

Y: Executes services only on the specified node.

N: First, attempts to execute services on the specified node. Depending on the service execution status, service requests may be transferred to another node.

 $\blacksquare$  DCCLTNOSERVER=Y | N ~<<N>>

Specifies whether the environment being used is an environment in which TP1/ Client never communicates with TP1/Server.

Y: In the environment being used, TP1/Client communicates with only a DCCM3 logical terminal and never communicates with TP1/Server.

N: In the environment being used, TP1/Client communicates with TP1/Server.

Always issue the dc\_clt\_cltin\_s function even when Y is specified. In the logname argument, specify a value other than NULL. If you specify NULL, the dc\_clt\_cltin\_s function returns a DCCLTER\_INVALID\_ARGS error. In the passwd argument, specify any value you like. You can specify NULL in the passwd argument.

 $\blacksquare$  DCHOSTCHANGE=Y | N ~<<Y>>

Specify whether to switch the gateway TP1/Server to another TP1/Server if TP1/ Client receives an error from the gateway TP1/Server in one of the following cases: (1) when a service request is issued (when the dc\_rpc\_call\_s function is executed), (2) when the schedule service is being started, and (3) when the schedule service is being terminated.

- Y: Switches the gateway TP1/Server.
- N: Does not switch the gateway TP1/Server.

If this operand is incorrectly specified, TP1/Client assumes that Y is specified.

When  $N$  is specified, a service request (the  $dc\_rpc\_call\_s$  function) immediately returns an error. If the schedule service is being started, a DCRPCER OLTF INITIALIZING error returns. If the schedule service is being ended, a DCRPCER\_OLTF\_NOT\_UP error returns.

This definition is valid when more than one TP1/Server is specified with the target\_host argument of the user authentication function and is specified with DCHOST in the client environment definition. This definition is invalid when a service request (the dc\_rpc\_call\_s function) is executed during establishment of a permanent connection or within a transaction.

■ DCCLTOPTION=*client's-extension-option* ~<unsigned hexadecimal integer>  $((00000000-000000008))$  <<00000000>>

Specify the option for extending the functionality of the client. To specify multiple options, specify the logical sum of the values of them. Even if you specify a value that cannot be specified, TP1/Client may operate incorrectly without generating an error code.

#### 00000000

When this option is specified, the functionality is not extended.

#### 00000002

When this option is specified, the client's timeout for awaiting a response (the value of DCSYSWATCHTIM or DCWATCHTIM in the client environment definition) is applied to reception processing of communication functions. This timeout is not applied every time a reception occurs. This timeout is applied only to the wait for a response from communication functions.

Note that processing may be delayed if, for example, a fraction occurs during the decrement of time.

## 00000008

When this option is specified, the host name length that TP1/Client can handle is extended from 63 characters to 255 characters.

If this operand is specified incorrectly, the KFCA02401-E message is output to the error log, and one of the following functions returns a DCCLTER\_FATAL error.

- **•** dc\_clt\_cltin\_s function
- **•** dc\_clt\_accept\_notification\_s function
- **•** dc\_clt\_cancel\_notification\_s function
- **•** dc\_clt\_open\_notification\_s function
- $\blacksquare$  DCCLTNAMEXTEND=0 | 1 ~<<0>>

Increase the number of service information items acquired and managed by clients when multi-node servers are used.

0: Acquires a maximum of 128 service information items.

1: Acquires a maximum of 512 service information items.

Specify 1 for this operand when nam\_service\_extend=1 is specified in the name service definition of the TP1/Server that is used as gateway in a multi-node server configuration with 129 or more servers.

This operand is valid only when DCCLTLOADBALANCE=Y is specified in the client environment definition. When DCSCDDIRECT=Y is specified in the client environment definition, the specification of this operand is invalid.

■ DCTRCPATH=*trace-output-directory* ~<character string>

Specify the absolute pathname of the directory for storing the error log files and trace files.

No files are output if the specified directory does not exist or the specification is

invalid.

If this operand is omitted, the current directory is assumed.

DCTRCERR= $error\text{-}log\text{-}size$   $\sim$  (unsigned integers ((0-1073741824)) <<4096>> (unit: bytes)

Specify the size of the error log files (dcerr1.trc and dcerr2.trc). These files are created in the directory specified with DCTRCPATH in the client environment definition, or in the directory where the CUP was executed.

If you specify 0 or an invalid value, or if there is no information to be output, then error log information is not output.

Although you can specify a maximum of 1 GB, when you have saved the error log trace in a file in an edited format, your machine may not be able to open such files, depending on the specifications of the machine. You must specify a valid value in accordance with the environment you are using.

■ DCTRCUAP=*UAP-trace-file-size* ~<unsigned integer> ((4096-1073741824)) (unit: bytes)

Specify the size of the UAP trace files (dcuap1.trc and dcuap2.trc). These files are created in the directory specified with DCTRCPATH in the client environment definition, or in the directory where the CUP was executed.

If the specification is incorrect or omitted, or if there is no information to be output, UAP trace information is not output.

Although you can specify a maximum of 1 GB, when you have saved the UAP trace in a file in an edited format, your machine may not be able to open such files, depending on the specifications of the machine. You must specify a valid value in accordance with the environment you are using.

■ DCTRCSOC=*socket-trace-file-size* ~<unsigned integer> ((4096-1073741824)) <<do not output>> (unit: bytes)

Specify the size of the socket trace files (dcsoc1.trc and dcsoc2.trc). These files are created in the directory specified with DCTRCPATH in the client environment definition, or in the directory where the CUP was executed.

If the specification is incorrect or omitted, or if there is no information to be output, socket trace information is not output.

Although you can specify a maximum of 1 GB, when you have saved the socket trace in a file in an edited format, your machine may not be able to open such files, depending on the specifications of the machine. You must specify a valid value in accordance with the environment you are using.

■ DCTRCSOCSIZE=*socket-trace-data-size* ~<unsigned integer> ((64-4096))  $<<256>>$  (unit: bytes)

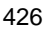

Specify the data size of a socket trace to be output.

If the specification is incorrect or omitted, the default is validated.

DCTRCMDL=*module-trace-file-size*  $\sim$  sumsigned integer  $\sim$  ((4096-1073741824)) <<do not output>> (unit: bytes)

Specify the size of the module trace files (dcmdl1.trc and dcmdl2.trc). These files are created in the directory specified with DCTRCPATH in the client environment definition, or in the directory where the CUP was executed.

If the specification is incorrect or omitted, or if there is no information to be output, module trace information is not output.

Although you can specify a maximum of 1 GB, when you have saved the module trace in a file in an edited format, your machine may not be able to open such files, depending on the specifications of the machine. You must specify a valid value in accordance with the environment you are using.

 $\blacksquare$  DCCLTPRFINFOSEND=Y | N ~<<N>>

Specify whether to send the identification information for a performance verification trace to TP1/Server.

Y: The identification information for a performance verification trace is sent to TP1/Server.

N: The identification information for a performance verification trace is not sent to TP1/Server.

When *Y* is specified for this operand and DCTRCUAP in the client environment definition is set to include performance verification trace information in the UAP trace, performance verification trace information is included in the UAP trace. If the identification information for the performance verification trace is sent to TP1/Server and the UAP trace is acquired, you can check the TP1/Client function execution time against the TP1/Server service execution time. In addition, you can also determine the progress of processing.

■ DCCLTRPCMAXMSGSIZE=maximum-RPC-message-length~<unsigned integer>  $((1-8)) \ll 1 \gg$  (unit: megabytes)

Specify the maximum length of user data that can be sent and received by using an RPC or the facility for receiving one-way messages from the server. This definition is valid when the following functions and arguments are specified.

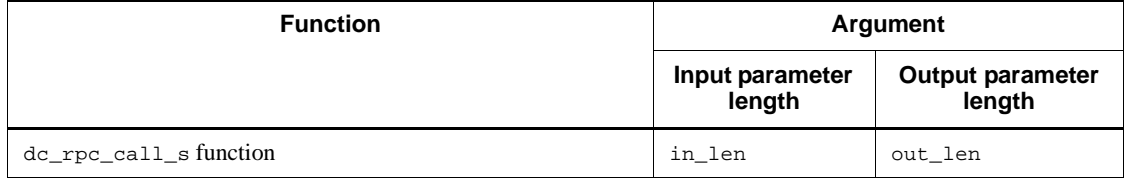

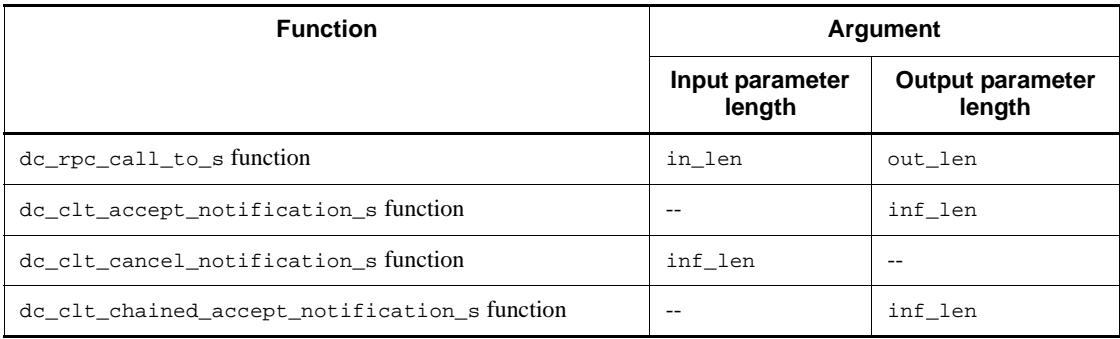

Legend:

-: Not applicable

If you specify 2 or a larger value in this operand, the maximum length of user data that can be sent and received is the value of this operand  $x$  1024  $x$  1024 (bytes), rather than the value of DCRPC\_MAX\_MESSAGE\_SIZE. If the specified value of an argument of one of the above functions is larger than the value of this operand x 1024 x 1024, the function returns a DCRPCER\_INVALID\_ARGS or DCRPCER\_MESSAGE\_TOO\_BIG error.

If the length of received user data is larger than the value of the inf\_len argument, the dc\_clt\_accept\_notification\_s function or dc\_clt\_chained\_accept\_notification\_s function of the facility for receiving one-way messages returns a DCCLTER\_INF\_TOO\_BIG error.

When specifying 2 or a larger value in this operand to send or receive user data larger than the value of DCRPC\_MAX\_MESSAGE\_SIZE, note the following:

- **•** You must also specify an appropriate value for the rpc\_max\_message\_size operand in the system common definition for the TP1/Server to which you want to send a service request. Specify the same value for all the nodes specified for the all\_node operand in the system common definition.
- **•** If a request for a service is made to TP1/Server that does not support the rpc\_max\_message\_size operand in the system common definition, operation is not guaranteed. If you execute either of the following RPCs, TP1/Server may go down:

Specify Y for DCSCDDIRECT in the client environment definition and issue the dc\_rpc\_call\_s function.

Specify N for DCCLTONLYTHISNODE in the client environment definition and issue the dc\_rpc\_call\_to\_s function.

**•** If the response data length specified in the service function is larger than the

value of rpc\_max\_message\_size in the system definition x 1024 x 1024, the dc\_rpc\_call\_s function or dc\_rpc\_call\_to\_s function returns a DCRPCER\_INVALID\_REPLY error.

- **•** If the TP1/Server inter-node load-balancing facility transfers a service request to another node, a DCRPCER\_NET\_DOWN error may be returned.
- **•** When using the permanent connection establishment function or transaction control function, you must specify an appropriate value for the rpc max message  $size$  operand in the system common definition. If you do not specify an appropriate value, the dc\_rpc\_call\_s function returns a DCRPCER\_MESSAGE\_TOO\_BIG or DCRPCER\_INVALID\_ARGS error.
- **•** If the service is not running on TP1/Server that supports the rpc\_max\_message\_size operand in the system common definition, the dc\_rpc\_call\_s function or dc\_rpc\_call\_to\_s function returns a DCRPCER\_NO\_SUCH\_SERVICE\_GROUP or DCRPCER\_TRNCHK error.
- DCCLTRECVBUFSIZE=TCP/IP-receive-buffer-size ~<unsigned integer> ((8192-1048576)) (unit: bytes)

Specify the size of the TCP/IP receive buffer secured for each connection. Adjusting this value in relation to the buffer length of the remote system can improve the effectiveness of communication.

Note:

Upon receiving data, TCP returns a delivery confirmation packet (ACK).

However, if the amount of received data is less than the size of the receive buffer, TCP does not immediately return the ACK (the ACK is delayed).

In a communication environment in which the value of this operand is large and a small amount of data is sent and received, a delayed ACK might degrade performance. For details about delayed ACKs, see the TCP/IP documentation.

Make sure that the value of this operand is less than the size of the TCP/IP receive buffer available in the OS.

If this operand is omitted, the system default is used.

 DCCLTSENDBUFSIZE=*TCP/IP-send-buffer-size* ~<unsigned integer> ((8192-1048576)) (unit: bytes)

Specify the size of the TCP/IP send buffer secured for each connection. Adjusting this value in relation to the buffer length of the remote system can improve the effectiveness of communication.

Note:

Make sure that the value of this operand is less than the size of the TCP/IP send buffer available in the OS.

If this operand is omitted, the system default is used.

 $\blacksquare$  DCCLTTCPNODELAY=Y | N ~<<N>>

Specify whether to disable the Nagle algorithm.

Y: The Nagle algorithm is disabled.

N: The Nagle algorithm is not disabled.

Specifying Y for this operand might degrade sending efficiency during INET domain communication, increasing network load. Before specifying Y for this operand, carefully consider whether it is necessary to disable the Nagle algorithm in light of DCCLTSENDBUFSIZE and DCCLTRECVBUFSIZE operands in the client environment definition, and the network bandwidth.

For details about the Nagle algorithm, see the TCP/IP documentation.

## **7.2.6 TP1/Client/W-specific operands**

■ DCCLTBACKLOGCOUNT=number-of-queues-for-storing-connection-establishment*requests*  $\sim$  < unsigned integer >  $((0.4096))$  <  $(0.82)$ 

Specify the number of queues that store the connection establishment requests. If you specify 0 or omit the specification, the number of queues is as follows:

- **•** For AIX 5L: 1024
- **•** For Linux: 128
- **•** For HI-UX/WE2: 20
- **•** For HP-UX: 20
- **•** For Solaris: 5

Note that the actual number of queues may be greater than the specified value. The upper and lower limits for the number of queues differ depending on the operating system. If the upper and lower limits for the number of queues are restricted by the operating system, the specified values may not become valid.

For details about queues that store connection establishment requests, see the documentation of the applicable operating system or the TCP/IP documentation.

This operand is invalid when the dc\_clt\_accept\_notification\_s function is executed.

If the operand is specified incorrectly, one of the following functions returns an error with DCCLTER\_FATAL and the KFCA02401-E message is output to the error log.

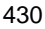

- **•** dc\_clt\_cltin\_s function
- dc clt open notification s function
- **•** dc\_clt\_cancel\_notification\_s function

# **7.2.7 Operands for TP1/Client/P only**

■ dcselint=*reception-check-interval* ~<unsigned integer> ((0 - 65535)) <<100>> (unit: milliseconds)

Specify the interval for checking whether a response has been returned from the server.

When 0 is specified, the check result will be immediately acquired. However, other windows in the thread waiting for the response cannot operate until the server returns a response.

The value of the operand must be smaller than the value of DCSYSWATCHTIM and DCWATCHTIM in the client environment definition.

# **7.2.8 Notes on TP1/Client/W**

- The environment variables are analyzed during dc\_clt\_cltin\_s and dc\_rpc\_open\_s function processing. Therefore, do not change the client environment definition after you call the dc\_clt\_cltin\_s function. Similarly, do not change the client environment definition after calling the dc clt open notification s function.
- In TP1/Client/W, you can use a different client environment definition for each dc clt cltin s function call. To do so, create a separate client environment definition file for each  $dc$ <sub>clt\_cltin\_s</sub> function call, and specify the file name in the defpath argument of the function. This information also applies to the following functions:
	- **•** dc\_clt\_accept\_notification\_s
	- **•** dc\_clt\_cancel\_notification\_s
	- **•** dc\_clt\_open\_notification\_s
- **•** TP1/Client/W accesses the files specified in the defpath arguments so that the following functions can read the definitions:
	- **•** dc\_clt\_cltin\_s
	- **•** dc\_clt\_accept\_notification\_s
	- **•** dc\_clt\_cancel\_notification\_s
	- **•** dc\_clt\_open\_notification\_s

If the value of the defpath argument is NULL, the environment variables are

loaded into TP1/Client/W. If a file is specified in the defpath argument, the client environment definitions specified as environment variables do not take effect.

# **7.2.9 Notes on TP1/Client/P**

- **•** The environment variables are analyzed during the processing of the dc\_clt\_cltin\_s function and the dc\_rpc\_open\_s function. Therefore, do not change the client environment definition after you call the dc\_clt\_cltin\_s function. Similarly, do not change the client environment definition after calling the dc\_clt\_open\_notification\_s function.
- In TP1/Client/P, you can use a different client environment definition for each dc\_clt\_cltin\_s function call. To do so, create a separate client environment definition file for each dc\_clt\_cltin\_s function call, and specify the file name in the defpath argument of the function. This information also applies to the following functions:
	- **•** dc\_clt\_accept\_notification\_s
	- **•** dc\_clt\_cancel\_notification\_s
	- **•** dc\_clt\_open\_notification\_s
- **•** TP1/Client/P first accesses the betran.ini file in the Windows directory to read the definition. It then accesses the files specified in the defpath arguments so that the following functions can read the definition items. Definition items loaded later overwrite those loaded previously.
	- **•** dc\_clt\_cltin\_s
	- **•** dc\_clt\_accept\_notification\_s
	- **•** dc\_clt\_cancel\_notification\_s
	- **•** dc\_clt\_open\_notification\_s

If any definition items that are not specified in any of the files specified in the defpath arguments of the above functions are contained in the betran.ini file in the Windows directory, those definition items take effect.

# **Chapter 8. Operating Commands**

This chapter explains how to code and use TP1/Client operating commands.

In this chapter, C functions (dc\_*xxx*\_*xxx*\_s) when calling the DLLs are used in explanations. If you use functions of the normal object library (dc\_*xxx*\_*xxx*) or COBOL, replace the C function names with the corresponding functions or COBOL request statements.

This chapter contains the following sections:

- 8.1 Operating command syntax
- 8.2 Operating command descriptions

# **8.1 Operating command syntax**

Operating command syntax is shown below.

*command-name*  $\triangle$  *option* 

*command-name*

Name of the command to be executed.

*option*

TP1/Client/W

A character string beginning with a minus sign (-) and taking no or one flag argument.

Option syntax is as follows.

-*option-flag*

or

-*option-flag flag-argument*

Legend:

*option-flag*: A single alphanumeric character

*flag-argument*: The argument for the option flag

## TP1/Client/P

A character string beginning with a slash (/) and taking no or one flag argument.

Option syntax is as follows.

/*option-flag*

or

/*option-flag flag-argument*

Legend:

*option-flag*: A single alphanumeric character

*flag-argument*: The argument for the option flag

# **8.2 Operating command descriptions**

TP1/Client operating commands are described following.

## **8.2.1 cltdump (edit and output a trace)**

*(1) Form*

When you use the cltdump command with TP1/Client/P, enter the command from the MS-DOS prompt.

# **(a) TP1/Client/W**

cltdump [-u|-s|-m|][-n][-f *file-name*]

## **(b) TP1/Client/P**

cltdump32 [/u|/s|/m][/n][/f *file-name*]

## *(2) Purpose*

Edits the trace of TP1/Client and outputs the edited data to the standard output. To save the edited data in a file, redirect the standard output to a file. This command can edit the following traces:

- **•** UAP trace (dcuap1.trc and dcuap2.trc)
- **•** Socket trace (dcsoc1.trc and dcsoc2.trc)
- Module trace (dcmdl1.trc and dcmdl2.trc)

Each trace is stored in two files. The cltdump command first outputs the data in the older file.

Although the contents of the socket trace and module trace are not disclosed, maintenance personnel may use them for troubleshooting.

Before using this command, make sure that the version of the command is the same as the version of TP1/Client that outputs the trace you want to edit and output. If you use the command of a different version, the editing results may be incorrect.

## *(3) Option*

 $\blacksquare$  -u or /u

Use this option to edit and output the UAP trace (dcuap1.trc and dcuap2.trc).

 $\blacksquare$  -s or /s

Use this option to edit and output the socket trace (dcsoc1.trc and dcsoc2.trc). The contents of the socket trace are not disclosed.

 $\blacksquare$  -m or /m

Use this option to edit and output the module trace  $(dcmdl1.$ trc and dcmdl2.trc). The contents of the module trace are not disclosed.

 $\blacksquare$  -n or /n

You can add this option when editing and outputting the UAP trace. Use this option when you want to output function names for user-issued functions. If you do not use this option, the command outputs function codes for user-issued functions.

This option takes effect only when you edit and output the UAP trace.

-f *file-name* or /f *file-name*

Use this option to output a specific trace file to the standard output. Specify the full path name or file name. The file is assumed to be in the current directory if the file name only is specified.

When you specify this option, only the specified file is edited and output, and the two files (for a UAP trace, dcuap1.trc and dcuap2.trc) are not merged.

When you omit this option, the two files (for a UAP trace, dcuap1.trc and dcuap2.trc) that are output to the CUP executing directory or the directory specified using DCTRCPATH in the client environment definition are merged, edited, and output.

## *(4) Output example*

The contents of the socket trace and module trace are not disclosed. The following shows an output example of the UAP trace.

```
PID = cccccSIZE = dddDATE = aaaaaaaaaa TIME = bbbbbbbbbbCODE1 = eeeeeeee CODE2 = fRETURN = gggggADDRESS +0 +1 +2 +3 +4 +5 +6 +7 +8 +9 +a +b +c +d +e +f 0123456789abcdef
00000000 73 61 69 73 70 70 00 00 00 00 00 00 00 00 00 00 saispp.........
. . . . . . . . . . . . . . . . . .
                                                                            \overline{1}00000020 73 61 69 73 76 72 30 31 00 00 00 00 00 00 00 00 saisvr01.......
   \hat{\mathcal{L}}\perp\sqrt{2}\overline{3}\overline{4}
```
#### *aaaaaaaaaa*

UAP trace date

Format: *yyyy*/*mm*/*dd* (year/month/day)

## *bbbbbbbbb*

UAP trace time

Format: *hh*:*mm*:*ss*:*sss*(hour:minute:second:millisecond)

## *ccccc*

Process ID of the process that collected the UAP trace.

When TP1/Client/W is used, the process ID is displayed in the *process-ID*:*client-ID* format.

When TP1/Client/P is used, the process ID is displayed in the *process-ID*:*thread-ID* format.

## *ddd*

Data size

## *eeeeeeee*

Type code 1 of the called function

180000 (hexadecimal): Request from TP1/Client

# *f*

Type code 2 of the called function

1: dc\_rpc\_open\_s function

: dc\_rpc\_close\_s function : dc\_rpc\_call\_s function 4: dc\_clt\_cltin\_s function : dc\_clt\_cltout\_s function : dc\_clt\_send\_s function : dc\_clt\_receive\_s function : dc\_trn\_begin\_s function : dc\_trn\_chained\_commit\_s function 1a: dc\_clt\_set\_raphost\_s function 1b: dc\_clt\_get\_raphost\_s function 1c: dc\_clt\_assem\_send\_s function 1d: dc\_clt\_assem\_receive\_s function a: dc\_trn\_chained\_rollback\_s function b: dc\_trn\_unchained\_commit\_s function c: dc\_trn\_unchained\_rollback\_s function d: dc\_trn\_info\_s function e: dc\_clt\_get\_trnid\_s function f: dc\_rpc\_get\_watch\_time\_s function : dc\_rpc\_set\_watch\_time\_s function : dc\_clt\_connect\_s function : dc\_clt\_disconnect\_s function : dc\_clt\_receive2\_s function : dc\_clt\_set\_connect\_inf\_s function : dc\_rpc\_call\_to\_s function : dc\_clt\_accept\_notification\_s function : dc\_clt\_cancel\_notification\_s function : dc\_clt\_open\_notification\_s function : dc\_clt\_close\_notification\_s function : dc\_clt\_chained\_accept\_notification\_s function : tpalloc function

#### 8. Operating Commands

- 201: tpfree function
- 202: tpconnect function
- 203: tpdiscon function
- 204: tpsend function
- 205: tprecv function

## *ggggg*

Return code of the called function (decimal)

See Section *4. TP1/Client Functions (C Language)* or *Section 5.1 COBOL-UAP creation program features* for code values.

- 1. Call information for the OpenTP1 function $#$
- 2. Address of call information for the OpenTP1 function
- 3. Hexadecimal display of call information for the OpenTP1 function
- 4. ASCII character display of call information for the OpenTP1 function
- #

For the format of call information of each function, see (5).

# *(5) Format of call information*

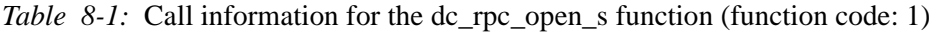

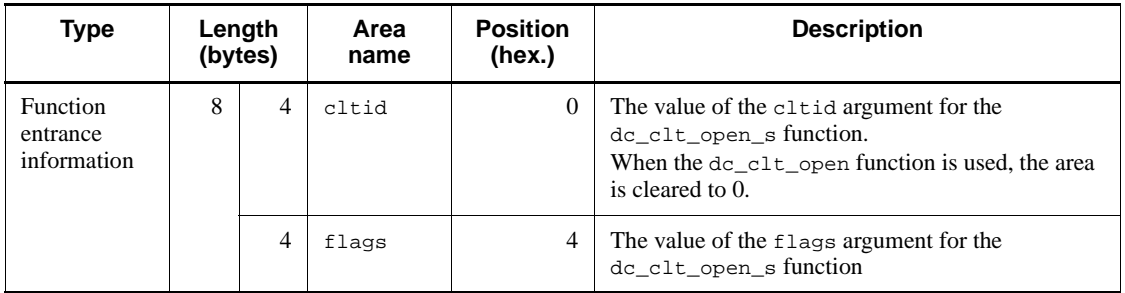

Note:

There is no function exit information.

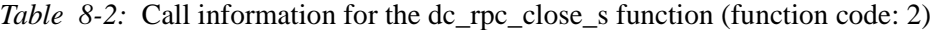

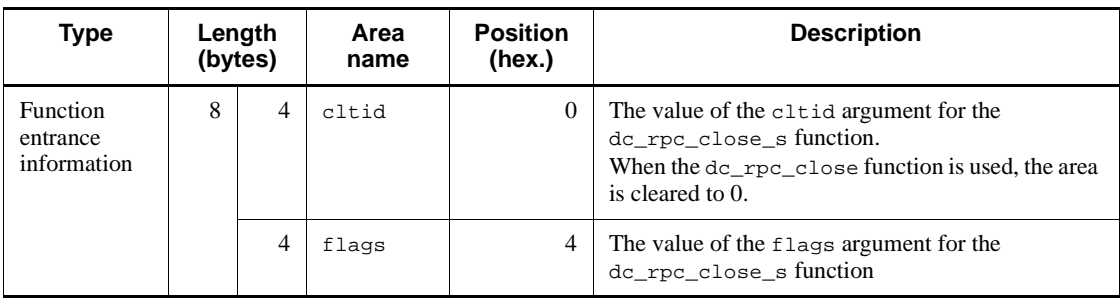

Note:

There is no function exit information.

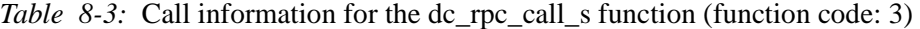

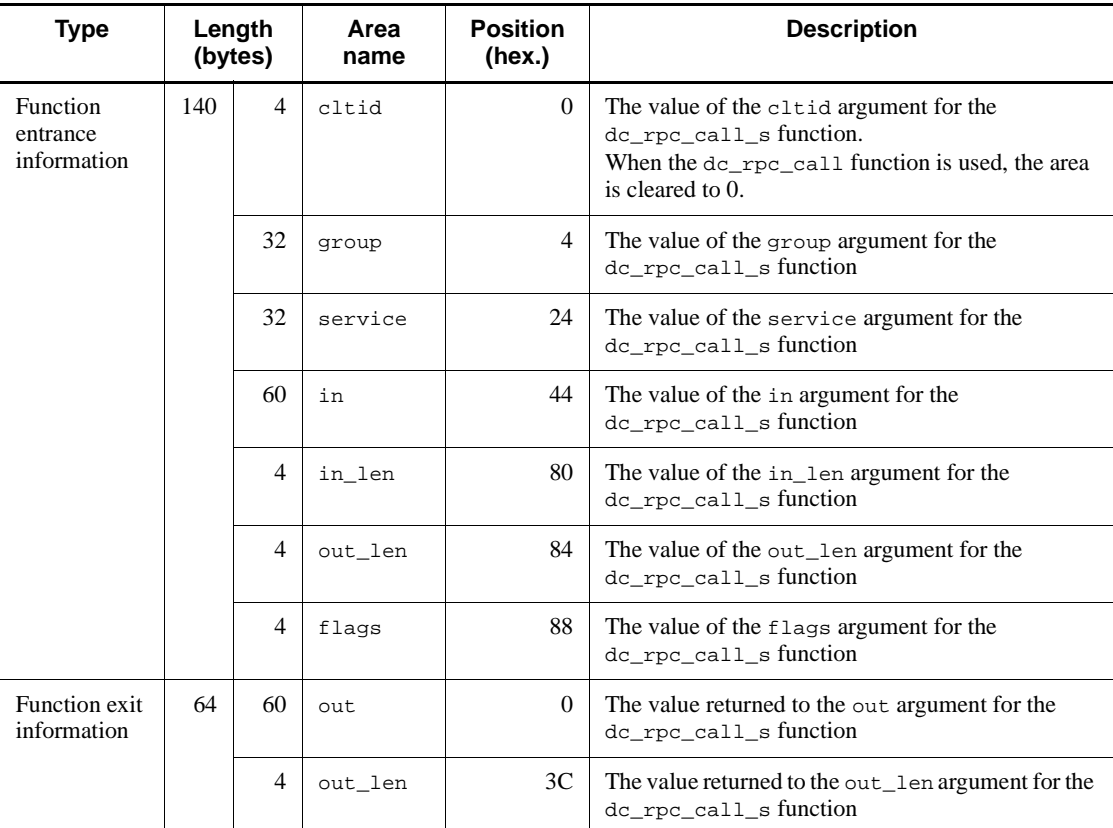

#### 8. Operating Commands

| Type                                | Length<br>(bytes) |                | Area<br>name    | <b>Position</b><br>(hex.) | <b>Description</b>                                                                                                    |
|-------------------------------------|-------------------|----------------|-----------------|---------------------------|----------------------------------------------------------------------------------------------------|
| Function<br>entrance<br>information | 168               | 4              | hWnd            | $\Omega$                  | The value of the hWnd argument for the<br>dc_clt_cltin_s function.<br>When the dc_clt_cltin function is used, the area<br>is cleared to 0.           |
|                                     |                   | 64             | defpath         | $\overline{4}$            | The value of the defpath argument for the<br>dc_clt_cltin_s function.<br>When the dc_clt_cltin function is used, the area<br>is cleared to 0.        |
|                                     |                   | 64             | target_h<br>ost | 44                        | The value of the target_host argument for the<br>dc_clt_cltin_s function                                                                             |
|                                     |                   | 32             | logname         | 84                        | The value of the logname argument for the<br>dc_clt_cltin_s function                                                                                 |
|                                     |                   | $\overline{4}$ | flags           | A <sup>4</sup>            | The value of the flags argument for the<br>dc_clt_cltin_s function                                                                                   |
| Function exit<br>information        | 68                | 4              | cltid           | $\Omega$                  | The value returned to the cltid argument for the<br>dc_clt_cltin_s function.<br>When the dc_clt_cltin function is used, the area<br>is cleared to 0. |
|                                     |                   | 64             | set host        | 4                         | The value returned to the set_host argument for<br>the dc_clt_cltin_s function                                                                       |

*Table 8-4:* Call information for the dc\_clt\_cltin\_s function (function code: 4)

*Table 8-5:* Call information for the dc\_clt\_cltout\_s function (function code: 5)

| Type                                | Length<br>(bytes) |                | Area<br>name | <b>Position</b><br>(hex.) | <b>Description</b>                                                                                                    |
|-------------------------------------|-------------------|----------------|--------------|---------------------------|----------------------------------------------------------------------------------------------------|
| Function<br>entrance<br>information | 8                 | $\overline{4}$ | cltid        | $\Omega$                  | The value of the cltid argument for the<br>de elt eltout s function.<br>When the dc clt cltout function is used, the<br>area is cleared to 0. |
|                                     |                   | 4              | flags        | 4                         | The value of the flags argument for the<br>de elt eltout s function                                                                           |

Note:

There is no function exit information.

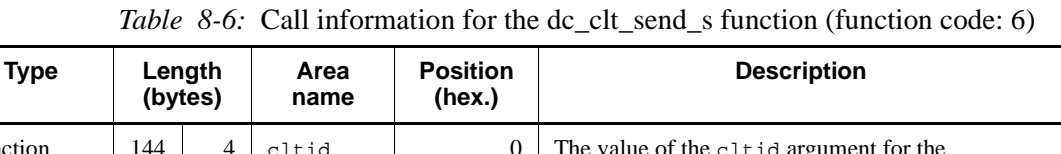

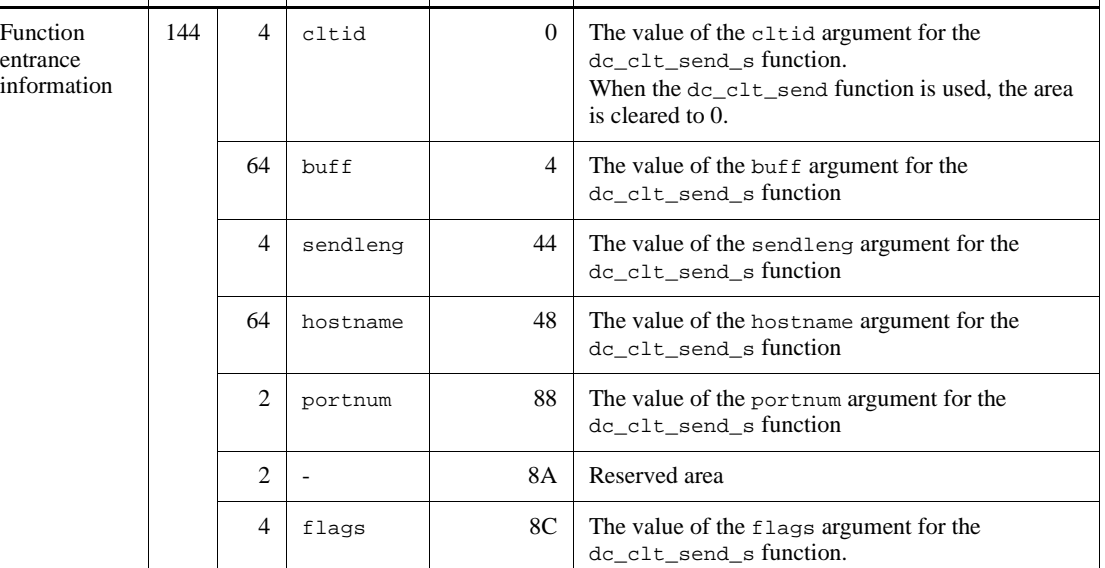

Legend:

-: Not applicable.

Note:

There is no function exit information.

*Table 8-7:* Call information for the dc\_clt\_receive\_s function (function code: 7)

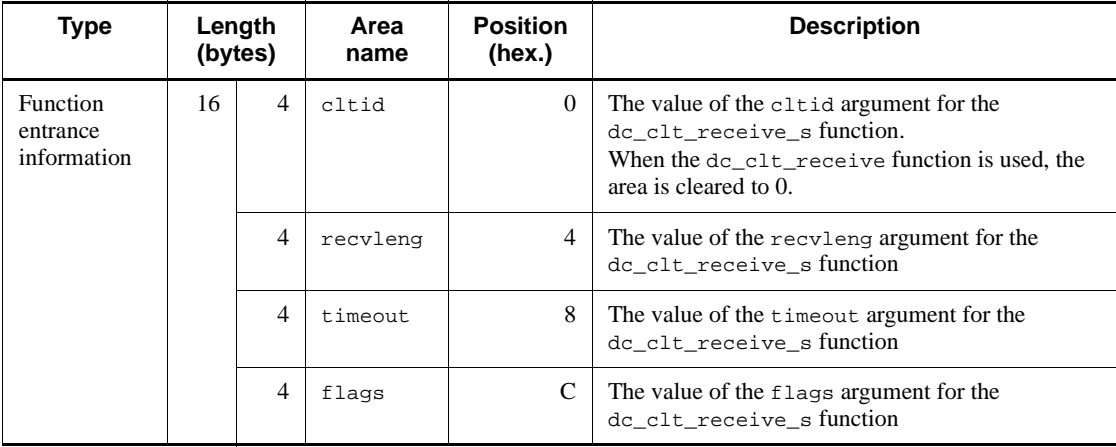
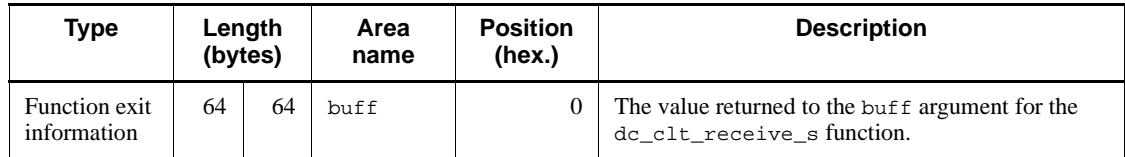

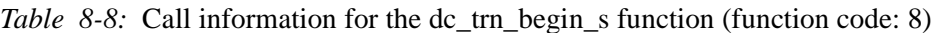

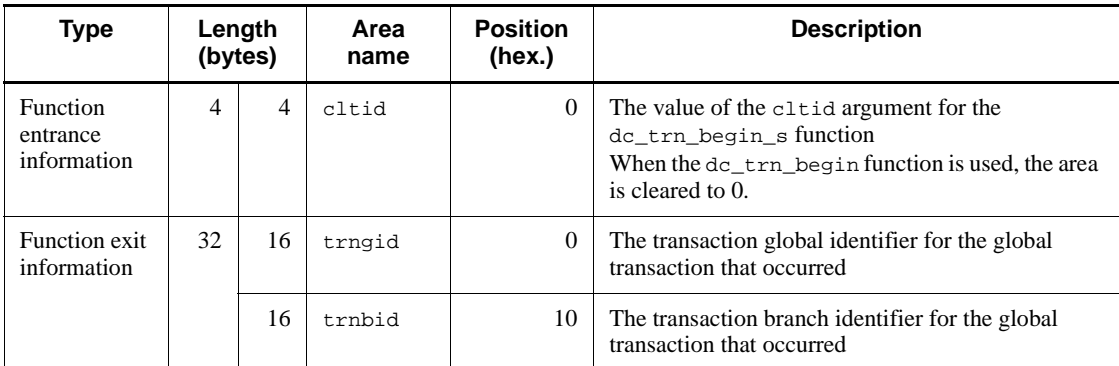

*Table 8-9:* Call information for the dc\_trn\_chained\_commit\_s function (function code: 9)

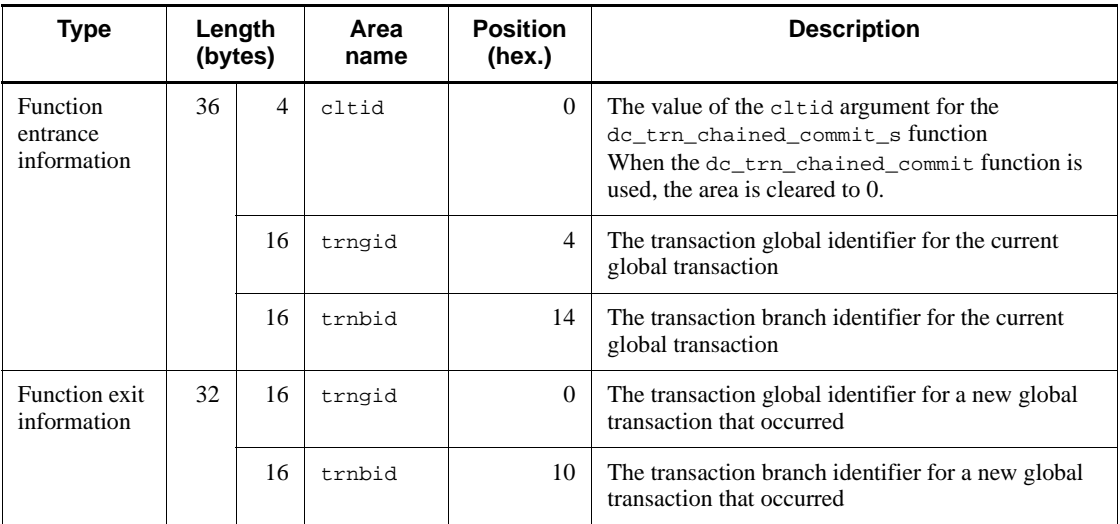

| <b>Type</b>                                | Length<br>(bytes) |     | Area<br>name | <b>Position</b><br>(hex.) | <b>Description</b>                                                                                                    |
|--------------------------------------------|-------------------|-----|--------------|---------------------------|----------------------------------------------------------------------------------------------------|
| <b>Function</b><br>entrance<br>information | 136               | 4   | cltid        | $\Omega$                  | The value of the cltid argument for the<br>dc_clt_set_raphost_s function<br>When the dc_clt_set_raphost function is used,<br>the area is cleared to $0$ . |
|                                            |                   | 128 | raphost      | $\overline{4}$            | The value of the raphost argument for the<br>dc_clt_set_raphost_s function                                                                                |
|                                            |                   | 4   | flags        | 84                        | The value of the flags argument for the<br>do clt set raphost s function                                                                                  |

*Table 8-10:* Call information for the dc\_clt\_set\_raphost\_s function (function code: 1a)

Note:

There is no function exit information.

*Table 8-11:* Call information for the dc\_clt\_get\_raphost\_s function (function code: 1b)

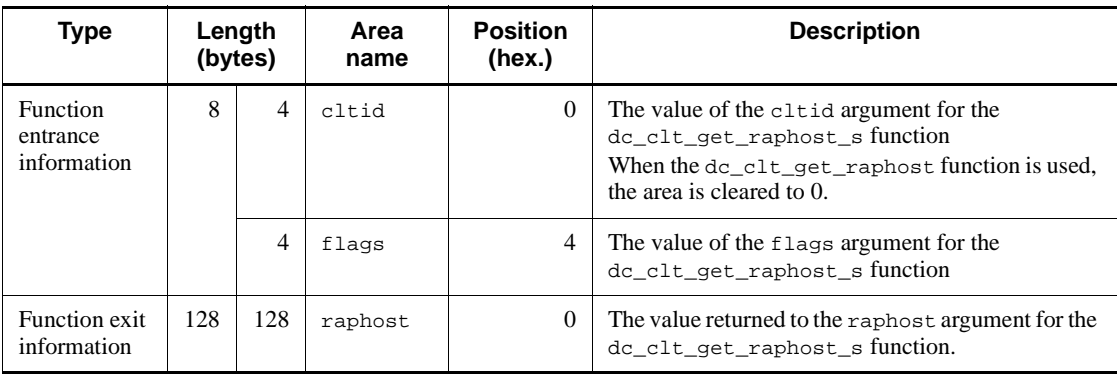

*Table 8-12:* Call information for the dc\_clt\_assem\_send\_s function (function code: 1c)

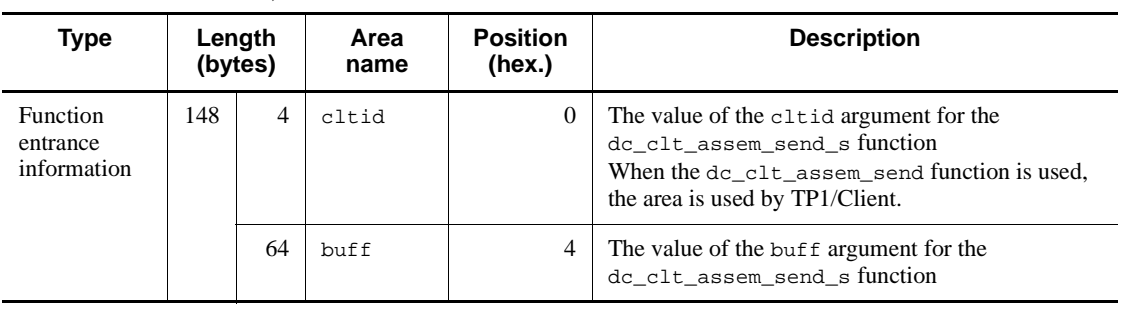

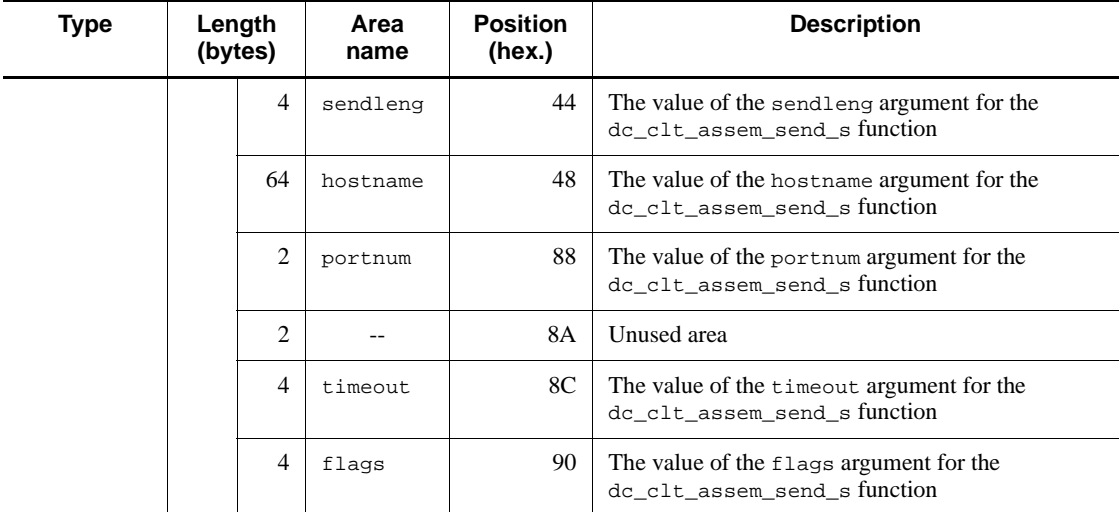

Legend:

--: Not applicable.

Note:

There is no function exit information.

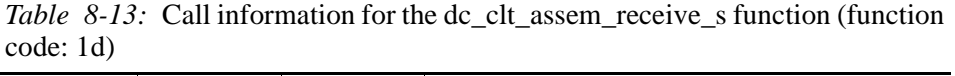

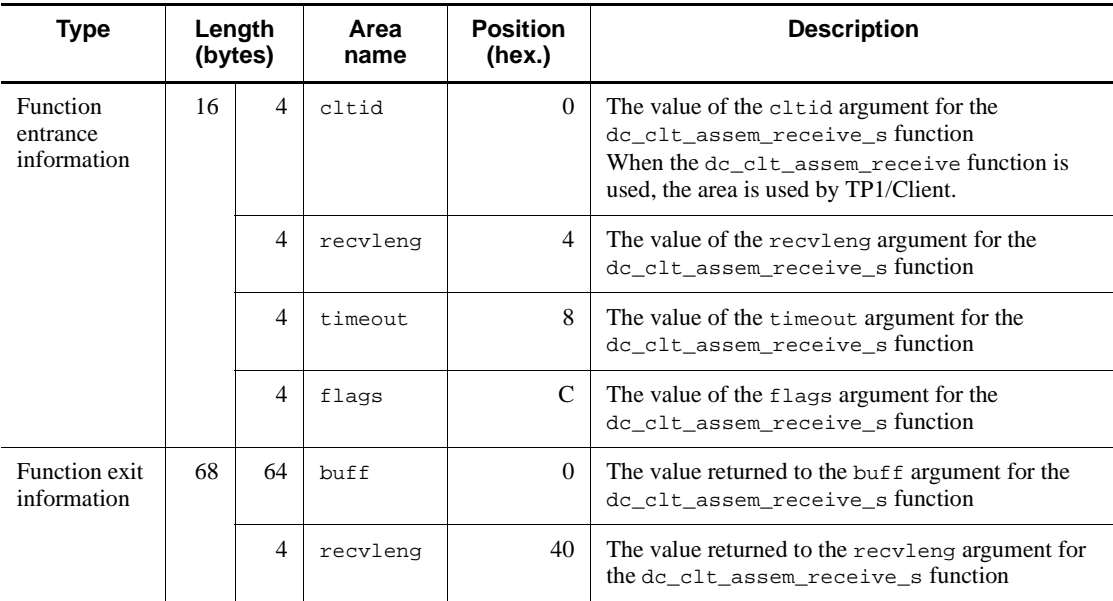

| Type                                       |    | Length<br>(bytes) | Area<br>name | <b>Position</b><br>(hex.) | <b>Description</b>                                                                                                    |
|--------------------------------------------|----|-------------------|--------------|---------------------------|----------------------------------------------------------------------------------------------------|
| <b>Function</b><br>entrance<br>information | 36 | $\overline{4}$    | cltid        | $\Omega$                  | The value of the cltid argument for the<br>dc_trn_chained_rollback_s function.<br>When the dc_trn_chained_rollback function<br>is used, the area is cleared to 0. |
|                                            |    | 16                | trngid       | 4                         | The transaction global identifier for the current<br>global transaction                                                                                           |
|                                            |    | 16                | trnbid       | 14                        | The transaction branch identifier for the current<br>global transaction                                                                                           |
| Function exit<br>information               | 32 | 16                | trngid       | $\mathbf{0}$              | The transaction global identifier for a new global<br>transaction that occurred                                                                                   |
|                                            |    | 16                | trnbid       | 10                        | The transaction branch identifier for a new global<br>transaction that occurred                                                                                   |

*Table 8-14:* Call information for the dc\_trn\_chained\_rollback\_s function (function code: a)

*Table 8-15:* Call information for the dc\_trn\_unchained\_commit\_s function (function code: b)

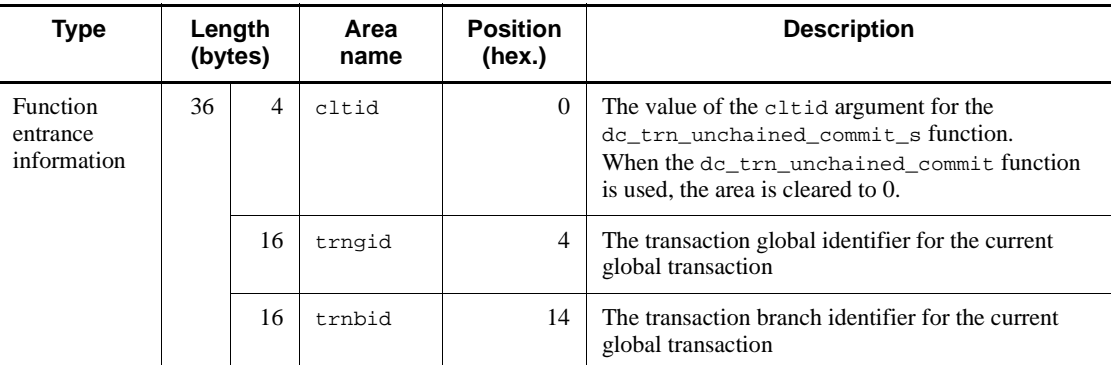

Note:

There is no function exit information.

# 8. Operating Commands

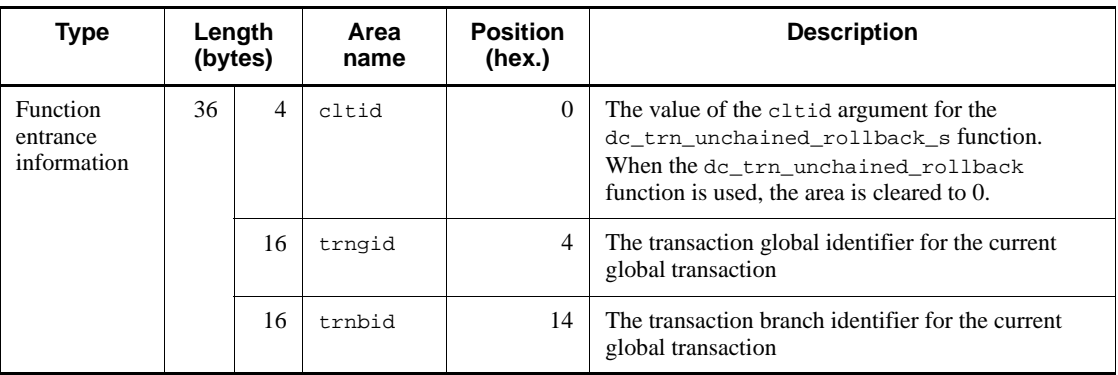

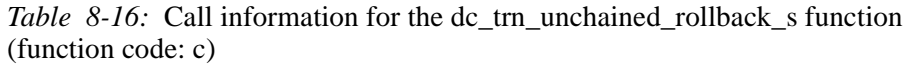

Note:

There is no function exit information.

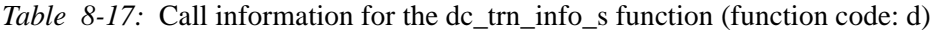

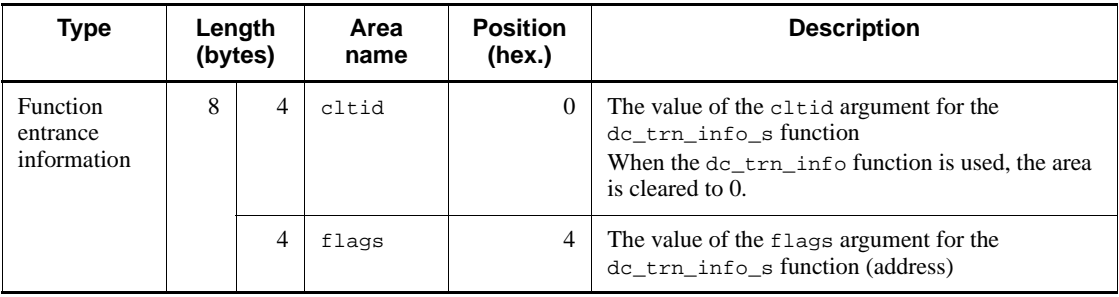

Note:

There is no function exit information.

*Table 8-18:* Call information for the dc\_clt\_get\_trnid\_s function (function code: e)

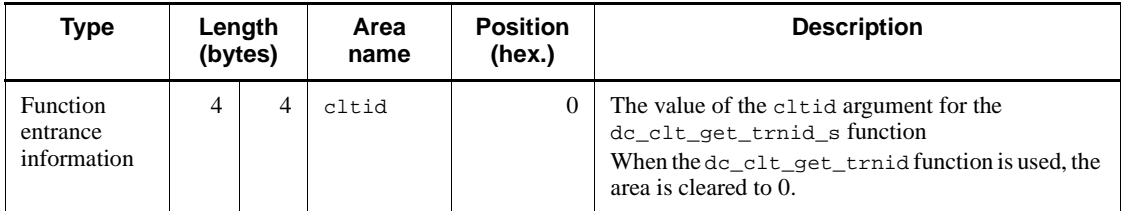

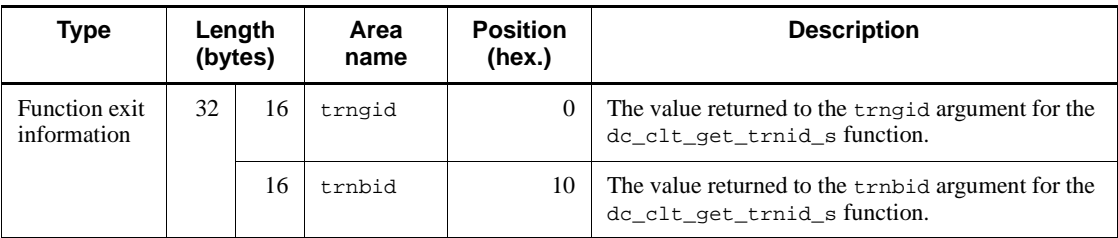

*Table 8-19:* Call information for the dc\_rpc\_get\_watch\_time\_s function (function code: f)

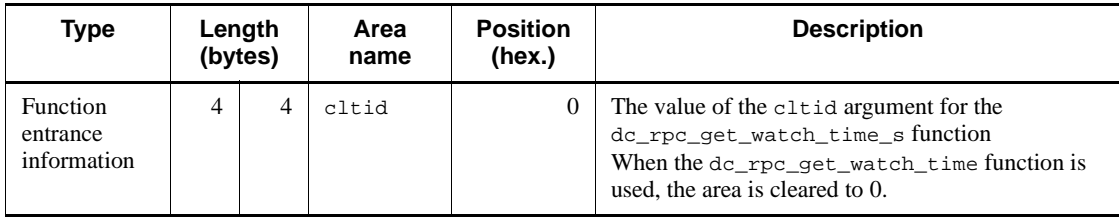

Note:

There is no function exit information.

*Table 8-20:* Call information for the dc\_rpc\_set\_watch\_time\_s function (function code: 10)

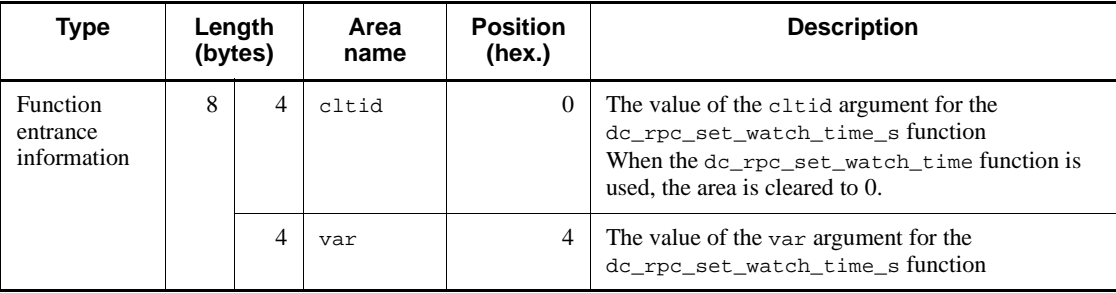

Note:

There is no function exit information.

# 8. Operating Commands

| Type                                | Length<br>(bytes) |   | Area<br>name | <b>Position</b><br>(hex.) | <b>Description</b>                                                                                                    |
|-------------------------------------|-------------------|---|--------------|---------------------------|----------------------------------------------------------------------------------------------------|
| Function<br>entrance<br>information | 8                 | 4 | cltid        | $\left($                  | The value of the cltid argument for the<br>de elt connect s function<br>When the do clt connect function is used, the<br>area is cleared to 0. |
|                                     |                   | 4 | flags        | 4                         | The value of the flags argument for the<br>de elt connect s function                                                                           |

*Table 8-21:* Call information for the dc\_clt\_connect\_s function (function code: 13)

Note:

There is no function exit information.

*Table 8-22:* Call information for the dc\_clt\_disconnect\_s function (function code: 14)

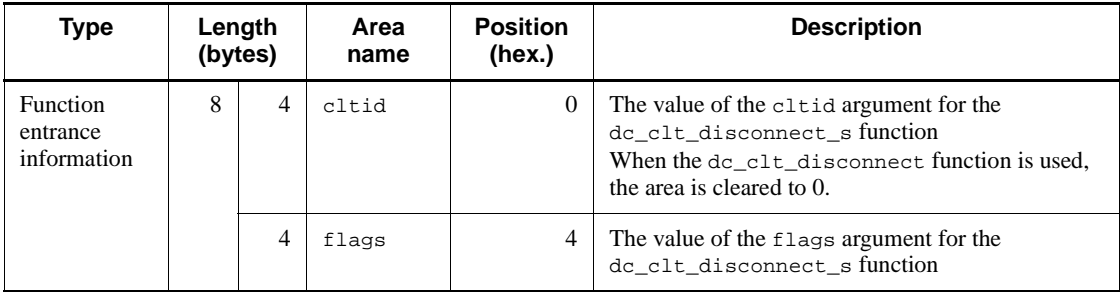

Note:

There is no function exit information.

| <b>Type</b>                         |    | Length<br>(bytes) | Area<br>name | <b>Position</b><br>(hex.) | <b>Description</b>                                                                                                    |
|-------------------------------------|----|-------------------|--------------|---------------------------|----------------------------------------------------------------------------------------------------|
| Function<br>entrance<br>information | 16 | $\overline{4}$    | cltid        | $\Omega$                  | The value of the cltid argument for the<br>do clt receive2 s function<br>When the $dc$ <sub>clt_receive2</sub> function is used, the<br>area is cleared to 0. |
|                                     |    | $\overline{4}$    | recvleng     | 4                         | The value of the recvleng argument for the<br>dc_clt_receive2_s function                                                                                      |
|                                     |    | $\overline{4}$    | timeout      | 8                         | The value of the time out argument for the<br>do clt receive2 s function                                                                                      |
|                                     |    | $\overline{4}$    | flags        | C                         | The value of the flags argument for the<br>dc_clt_receive2_s function                                                                                         |
| Function exit<br>information        | 68 | 64                | buff         | $\Omega$                  | The value returned to the buff argument for the<br>do clt receive2 s function.                                                                                |
|                                     |    | $\overline{4}$    | recvleng     | 40                        | The value returned to the recyleng argument for<br>the dc_clt_receive2_s function.                                                                            |

*Table 8-23:* Call information for the dc\_clt\_receive2\_s function (function code: 17)

*Table 8-24:* Call information for the dc\_clt\_set\_connect\_inf\_s function (function code: 18)

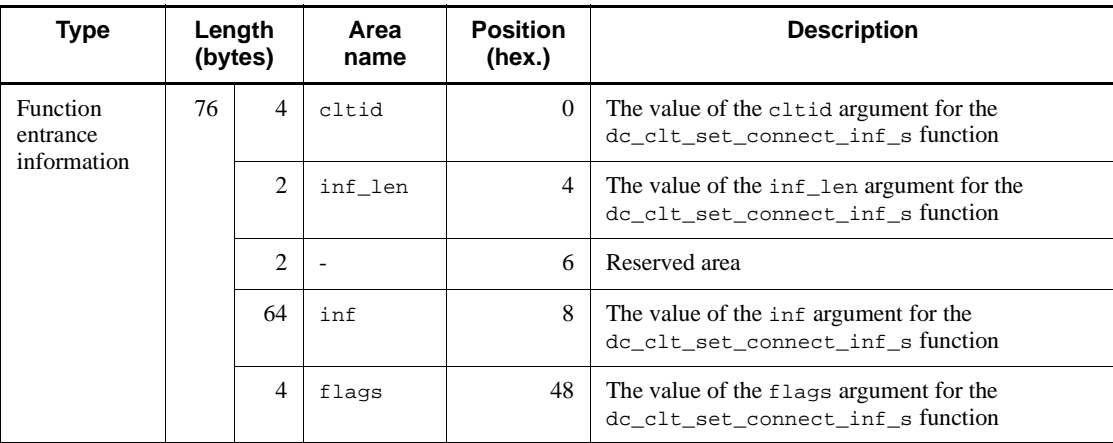

Legend:

-: Not applicable.

Note:

There is no function exit information.

# 8. Operating Commands

| <b>Type</b>                         |     | Length<br>(bytes) | Area<br>name                | <b>Position</b><br>(hex.) | <b>Description</b>                                                                                                    |
|-------------------------------------|-----|-------------------|-----------------------------|---------------------------|----------------------------------------------------------------------------------------------------|
| Function<br>entrance<br>information | 236 | $\overline{4}$    | cltid                       | $\overline{0}$            | The value of the cltid argument for the<br>dc_rpc_call_to_s function<br>When the dc_rpc_call_to function is used, the<br>area is cleared to 0. |
|                                     |     | 8                 | tbl_nid                     | 4                         | Reserved area (cleared to 0)                                                                                                    |
|                                     |     | 64                | tbl_host<br>nm              | $\mathcal{C}$             | Value of the hostnm member of the<br>DCRPC BINDING TBL structure                                                                               |
|                                     |     | 2                 | tbl_port<br>no              | 4C                        | Value of the portno member of the<br>DCRPC_BINDING_TBL structure                                                                               |
|                                     |     | 2                 | tbl_fill<br>er1             | 4E                        | Reserved area                                                                                                    |
|                                     |     | 4                 | tbl_flag<br>s               | 50                        | Reserved area $(0x00000002)$                                                                                                    |
|                                     |     | 16                | tbl_fill<br>er <sub>2</sub> | 54                        | Reserved area                                                                                                    |
|                                     |     | 32                | group                       | 64                        | The value of the group argument for the<br>dc_rpc_call_to_s function                                                                           |
|                                     |     | 32                | service                     | 84                        | The value of the service argument for the<br>dc_rpc_call_to_s function                                                                         |
|                                     |     | 60                | in                          | A <sub>4</sub>            | The value of the in argument for the<br>dc_rpc_call_to_s function                                                                              |
|                                     |     | 4                 | in_len                      | E <sub>0</sub>            | The value of the in_len argument for the<br>dc_rpc_call_to_s function                                                                          |
|                                     |     | 4                 | out_len                     | E4                        | The value of the out_len argument for the<br>dc_rpc_call_to_s function                                                                         |
|                                     |     | 4                 | flags                       | E <sub>8</sub>            | The value of the flags argument for the<br>dc_rpc_call_to_s function                                                                           |
| Function exit<br>information        | 64  | 60                | out                         | $\Omega$                  | The value returned to the out argument for the<br>dc_rpc_call_s function.                                                                      |
|                                     |     | 4                 | out_len                     | 3C                        | The value returned to the out_len argument for the<br>dc_rpc_call_s function.                                                                  |

*Table 8-25:* Call information for the dc\_rpc\_call\_to\_s function (function code: 19)

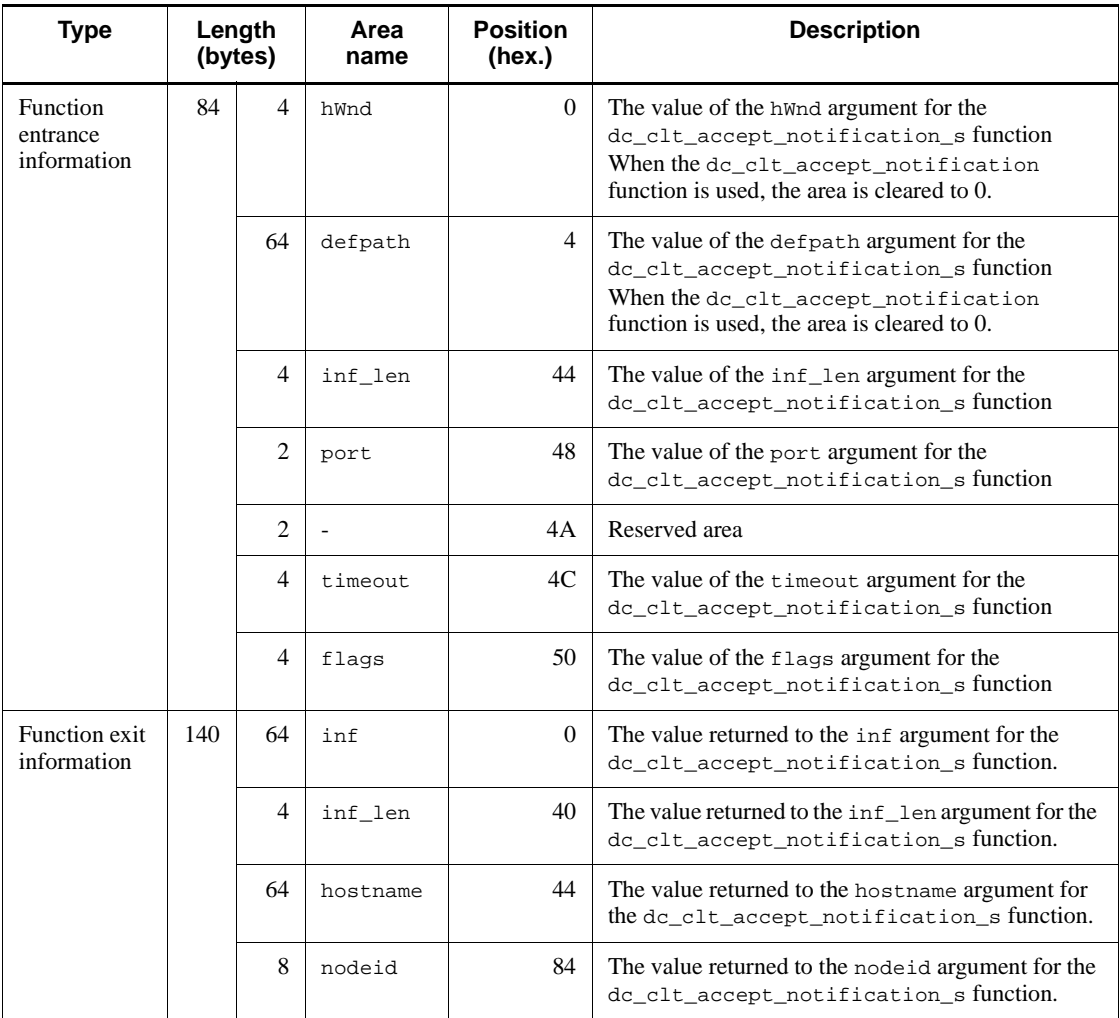

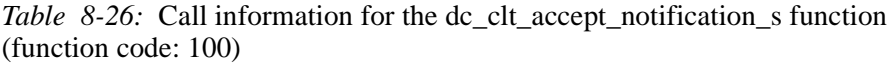

Legend:

-: Not applicable.

# 8. Operating Commands

| Type                                |     | Length<br>(bytes) | Area<br>name | <b>Position</b><br>(hex.) | <b>Description</b>                                                                                                    |                                                                                 |
|-------------------------------------|-----|-------------------|--------------|---------------------------|----------------------------------------------------------------------------------------------------|---------------------------------------------------------------------------------|
| Function<br>entrance<br>information | 208 | $\overline{4}$    | hWnd         | $\Omega$                  | The value of the hWnd argument for the<br>dc_clt_cancel_notification_s function<br>When the do clt cancel notification<br>function is used, the area is cleared to 0.    |                                                                                 |
|                                     |     | 64                | defpath      | 4                         | The value of the defpath argument for the<br>dc_clt_cancel_notification_s function<br>When the dc_clt_cancel_notification<br>function is used, the area is cleared to 0. |                                                                                 |
|                                     |     | 64                | inf          | 44                        | The value of the inf argument for the<br>dc_clt_cancel_notification_s function                                                                                           |                                                                                 |
|                                     |     | 4                 | inf len      | 84                        | The value of the inf len argument for the<br>dc_clt_cancel_notification_s function                                                                                       |                                                                                 |
|                                     |     |                   | 2            | port                      | 88                                                                                                    | The value of the port argument for the<br>dc_clt_cancel_notification_s function |
|                                     |     | $\mathcal{L}$     |              | 8A                        | Reserved area                                                                                                    |                                                                                 |
|                                     |     | 64                | hostname     | 8C                        | The value of the hostname argument for the<br>de elt cancel notification s function                                                                                      |                                                                                 |
|                                     |     | 4                 | flags        | CC.                       | The value of the flags argument for the<br>dc_clt_cancel_notification_s function                                                                                         |                                                                                 |

*Table 8-27:* Call information for the dc\_clt\_cancel\_notification\_s function (function code: 101)

Legend:

-: Not applicable.

Note:

There is no function exit information.

| <b>Type</b>                         | Length<br>(bytes) |                       | Area<br>name | <b>Position</b><br>(hex.) | <b>Description</b>                                                                                                    |
|-------------------------------------|-------------------|-----------------------|--------------|---------------------------|----------------------------------------------------------------------------------------------------|
| Function<br>entrance<br>information | 76                | $\boldsymbol{\Delta}$ | hWnd         | $\Omega$                  | The value of the hwnd argument for the<br>dc_clt_open_notification_s function<br>When the dc_clt_open_notification function<br>is used, the area is cleared to 0.    |
|                                     |                   | 64                    | defpath      | 4                         | The value of the defpath argument for the<br>dc_clt_open_notification_s function<br>When the dc_clt_open_notification function<br>is used, the area is cleared to 0. |
|                                     |                   | $\mathfrak{D}$        | port         | 44                        | The value of the port argument for the<br>dc_clt_open_notification_s function                                                                                        |
|                                     |                   | $\mathfrak{D}$        |              | 46                        | Reserved area                                                                                                    |
|                                     |                   | $\overline{4}$        | flags        | 48                        | The value of the flags argument for the<br>de elt open notification sfunction                                                                                        |
| Function exit<br>information        | 4                 | $\overline{4}$        | ntfid        | 0                         | The value returned to the ntfid argument for the<br>dc_clt_open_notification_s function.                                                                             |

*Table 8-28:* Call information for the dc\_clt\_open\_notification\_s function (function code: 102)

Legend:

-: Not applicable.

*Table 8-29:* Call information for the dc\_clt\_close\_notification\_s function (function code: 103)

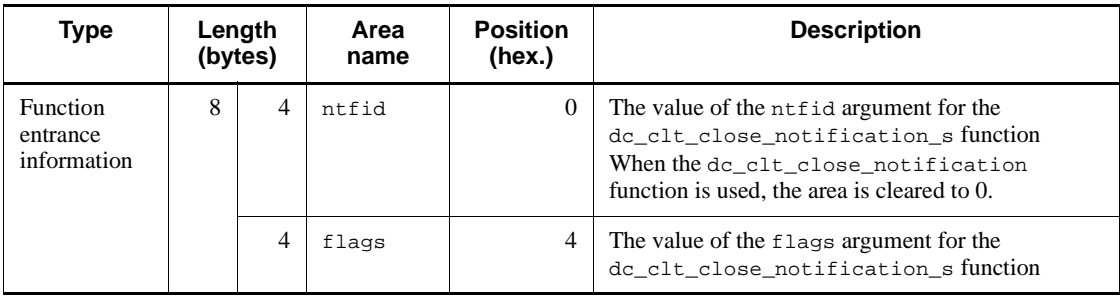

Note:

There is no function exit information.

# 8. Operating Commands

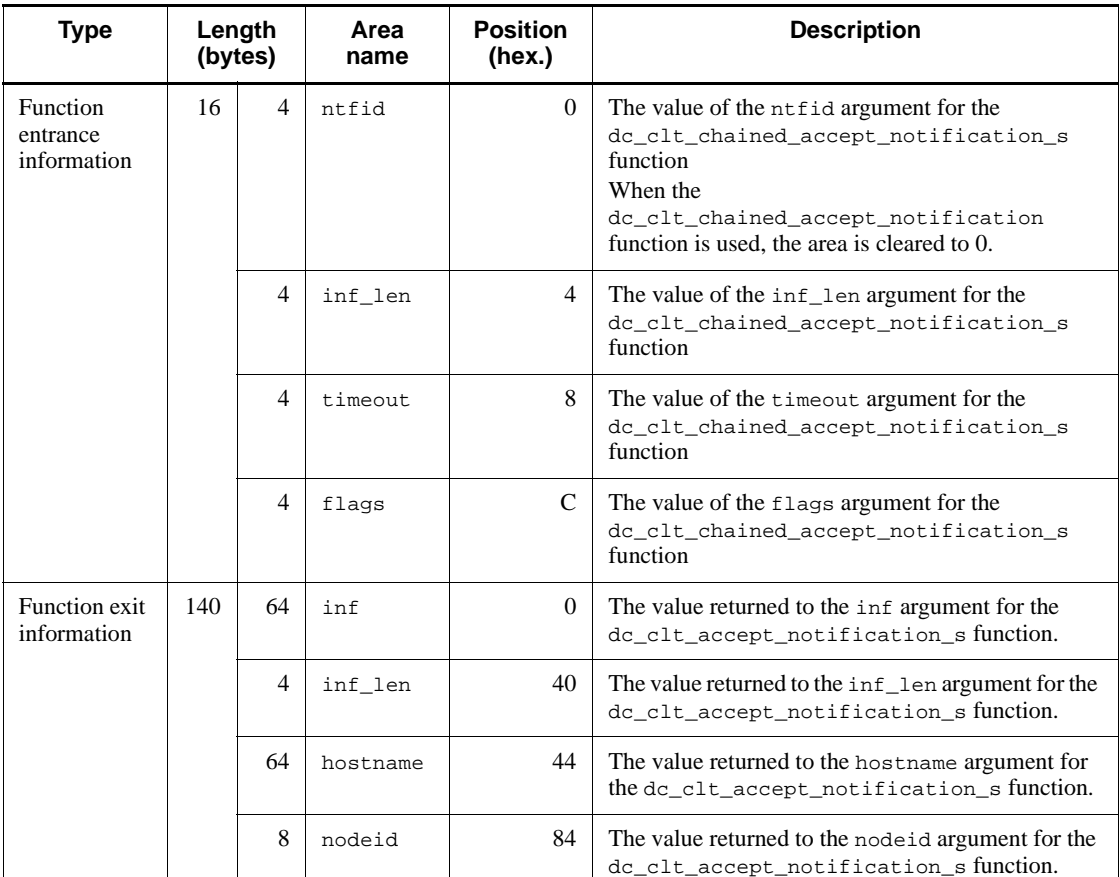

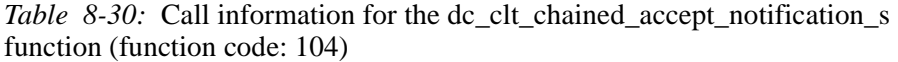

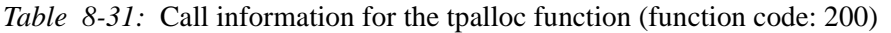

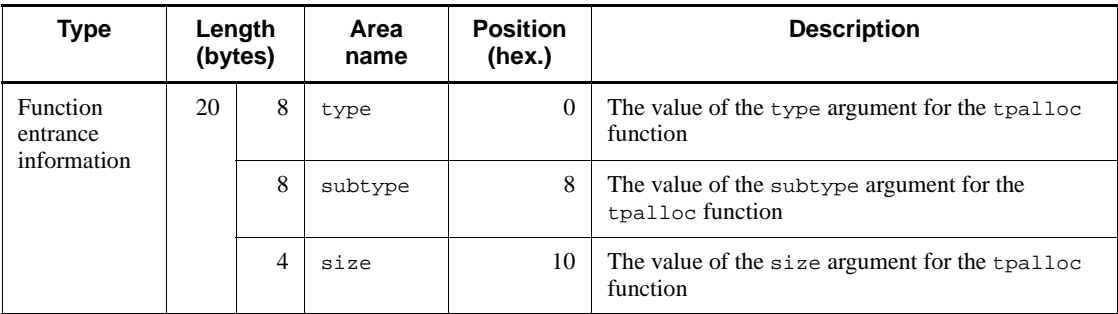

| <b>Type</b>                  | Length<br>(bytes) |  | Area<br>name | <b>Position</b><br>(hex.) | <b>Description</b>                                       |
|------------------------------|-------------------|--|--------------|---------------------------|----------------------------------------------------------|
| Function exit<br>information | 8                 |  | return       | 0                         | The value returned by the t palloc function<br>(address) |
|                              |                   |  | tperrno      | 4                         | Value set in tperrno                                     |

*Table 8-32:* Call information for the tpfree function (function code: 201)

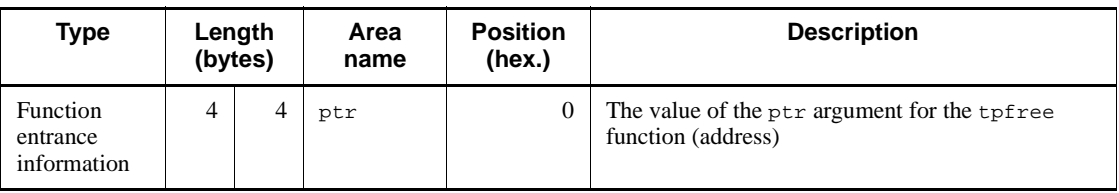

Note:

There is no function exit information.

# *Table 8-33:* Call information for the tpconnect function (function code: 202)

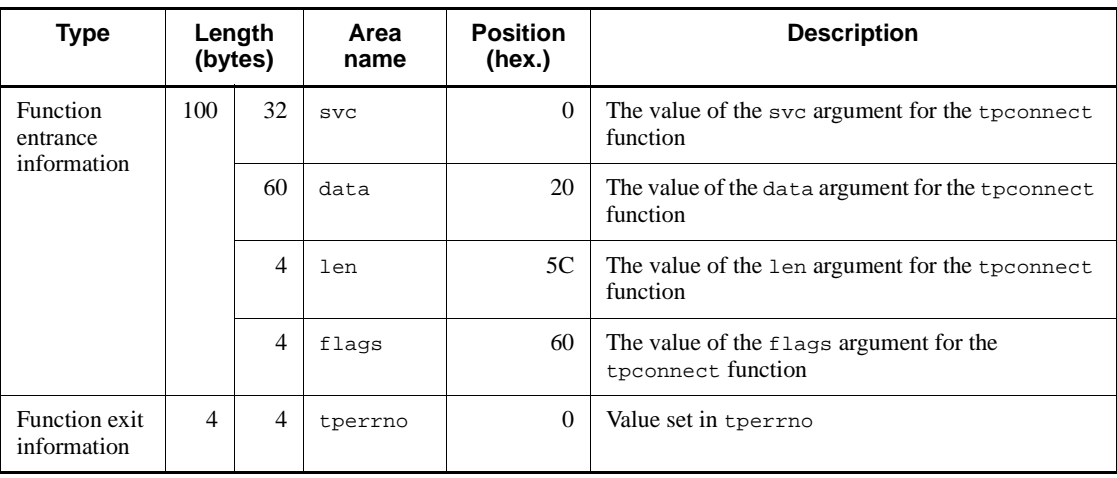

*Table 8-34:* Call information for the tpdiscon function (function code: 203)

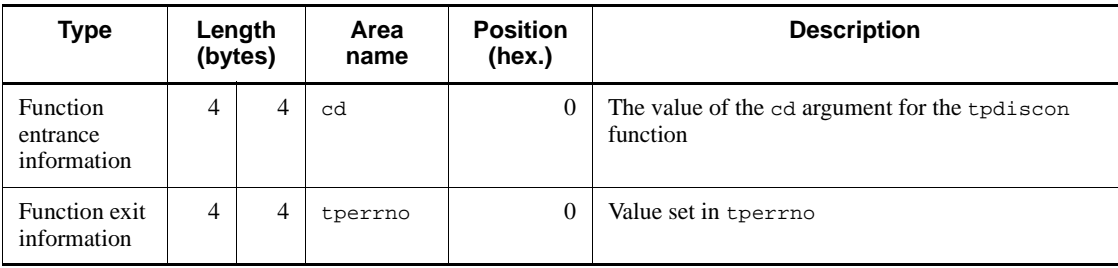

# 8. Operating Commands

| <b>Type</b>                                | (bytes) | Length         | Area<br>name | <b>Position</b><br>(hex.) | <b>Description</b>                                                    |    |                                                          |
|--------------------------------------------|---------|----------------|--------------|---------------------------|-----------------------------------------------------------------------|----|----------------------------------------------------------|
| <b>Function</b><br>entrance<br>information | 72      | $\overline{4}$ | cd           | $\Omega$                  | The value of the cd argument for the tpsend<br>function               |    |                                                          |
|                                            |         | 60             | data         | $\overline{4}$            | The value of the data argument for the tpsend<br>function             |    |                                                          |
|                                            |         |                |              | 4                         | len                                                                   | 40 | The value of the len argument for the tpsend<br>function |
|                                            |         | $\overline{4}$ | flags        | 44                        | The value of the flags argument for the tpsend<br>function            |    |                                                          |
| Function exit<br>information               | 12      | 4              | revent       | $\Omega$                  | The value returned to the revent argument for the<br>tpsend function. |    |                                                          |
|                                            |         | 4              | tpurcode     | $\overline{4}$            | Value set in tpurcode                                                 |    |                                                          |
|                                            |         | 4              | tperrno      | 8                         | Value set in tperrno                                                  |    |                                                          |

*Table 8-35:* Call information for the tpsend function (function code: 204)

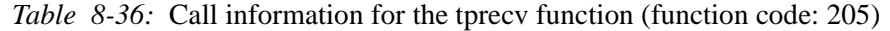

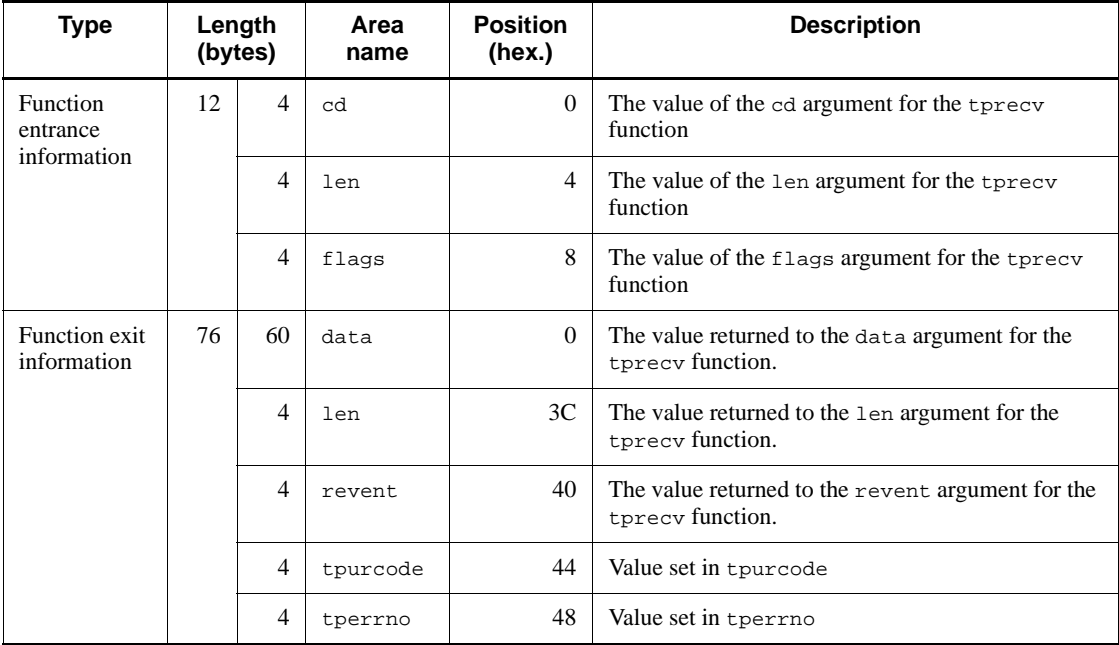

This chapter outlines measures to be taken in the event of an error.

This chapter contains the following sections:

- 9.1 Communication errors
- 9.2 Client errors
- 9.3 Errors in a remote operation request to XDM/DCCM3

# **9.1 Communication errors**

This section provides notes on communication errors in TP1/Client and how they are handled.

**•** Output of an error message when a communication error occurs

TP1/Client uses TPC, a connection-type communication protocol, and implements it with a socket interface. TP1/Client therefore detects communication errors as system call errors at the sockets interface. If a system call error occurs, TP1/Client outputs an error message to identify the error cause.

Error messages are output to error log files. For details on error log files, see *2.11.1 Error logging*.

**•** Communication error related to ports

TP1/Client establishes and releases a connection each time communication occurs. If multiple CUPs repeatedly issue the dc\_clt\_cltin\_s function and dc\_clt\_cltout\_s function or issue processing in succession that repeatedly performs the dc\_rpc\_call\_s function, an error may occur because the ports of the operating system are all temporarily being used. If such an error occurs, increase the number of ports to tune the setting to a value acceptable for operation. Alternatively, wait until ports are released and ready for operation, and then retry the communication.

Communication error that occurs when the dc\_rpc\_call\_s function is used

If the dc\_rpc\_call\_s function is issued while the communication destination schedule service is starting or terminating, the system switches to another host to perform the processing. If one of the hosts specified in the target\_host argument of the dc\_clt\_cltin\_s function or DCHOST in the client environment definition has not started, the dc\_rpc\_call\_s function may require some time until it returns.

If the dc\_rpc\_call\_s function is issued during establishment of a permanent connection or within a transaction, the host is not switched when an error response is received.

# **9.2 Client errors**

PC processing can be stopped by simple causes such as power failure or misoperation. Data cannot be guaranteed if such problems occur during processing of an RPC execution request, even if a response has been received from the SPP.

# **9.3 Errors in a remote operation request to XDM/DCCM3**

# *(1) DCRPCER\_NET\_DOWN during a remote operation request to XDM/DCCM3*

When you issue a remote operation request to XDM/DCCM3, not only a network failure but also the following conditions cause DCRPCER\_NET\_DOWN.

- **•** Incorrect message format
- **•** Incorrect transaction name
- **•** Invalid combination of the transaction type and the RPC call type
- Invalid combination of the transaction type and the virtual terminal type
- **•** Inhibited transaction input
- **•** Transaction shutdown
- **•** Security error
- **•** Input queue error

# *(2) Duplicate input error on XDM/DCCM3*

When the same personal computer or workstation uses multiple CUPs on TP1/Client, you may issue a synchronous-response type RPC to an XDM/DCCM3 terminal that is dedicated to the remote host computer and concurrently works as a send/receive terminal. In this situation, specifying an XDM/DCCM3 transaction to be inquiry-response type causes a duplicate input error. As a solution, specify the transaction type to be no-inquiry-response type.

# **Chapter 10. Messages**

This chapter describes the messages output by TP1/Client.

In this chapter, C functions (dc\_*xxx*\_*xxx*\_s) when calling the DLLs are used in explanations. If you use functions of the normal object library (dc\_*xxx*\_*xxx*) or COBOL, replace the C function names with the corresponding functions or COBOL request statements.

This chapter contains the following sections:

- 10.1 Format of output messages
- 10.2 Format of message descriptions
- 10.3 List of messages

# **10.1 Format of output messages**

Messages are output in the following format:

# **KFCA00000-X**

*YY*...*YY*

KFCA00000-X

Message ID (11 half-size alphanumerics)

*YY...YY*

Message text

# **10.2 Format of message descriptions**

This section shows the format of message descriptions and explains the elements in a message ID.

# *(1) Description format*

This subsection shows the format of message descriptions in this manual.

# **KFCAn<sub>1</sub>n<sub>2</sub>n<sub>3</sub>n<sub>4</sub>n<sub>5</sub>-X (Y)**

Message text

An explanation of the message follows the message text.

S: The main processing performed by the system after message output.

O: Action to be taken by the operator.

# Countermeasure:

Action to be taken by the TP1/Client system administrator.

## Note

"Contact maintenance personnel" in the message text, operator action, or recovery section indicates that Hitachi staff or the Hitachi Sales Division should be contacted.

# *(2) Message IDs*

The meanings of the message IDs are as follows:

KFCA

OpenTP1 message

*n1n2n3n4n5*

Message sequence number

X

Message type (Table 10-1)

*Table 10-1:* Message types

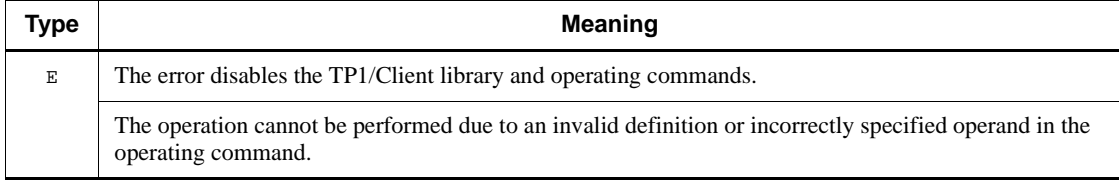

#### 10. Messages

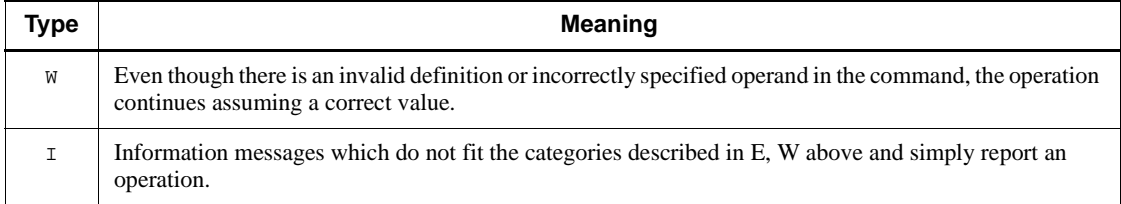

Y

Message output destination. If there are two or more destinations, the possible destination codes are combined with a plus (+) sign. (Table 10-2)

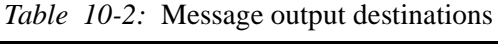

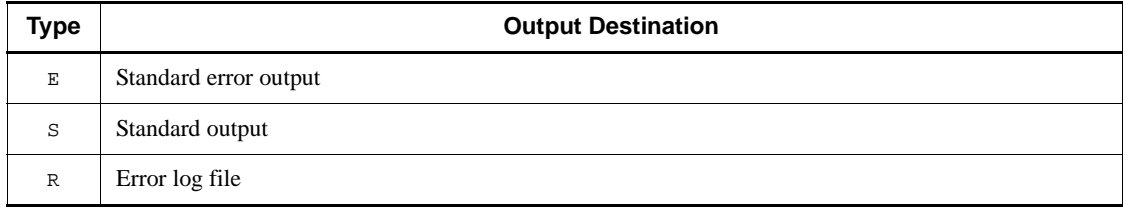

# **10.3 List of messages**

Messages output by TP1/Client are described in message number order.

#### **KFCA02401-E (R)**

environment definition error, variable=*aa...aa*, reason=*bb...bb* There is a specification error in the client environment definition.

*aa...aa*

Name of the incorrect operand in the client environment definition

*bb...bb*

Reason

NO VALUE

No value is specified.

OUT OF RANGE

The specified value is out of range.

# INVALID CHAR

The specified value includes an invalid character.

NET ENVIRONMENT

The specified value is inconsistent with the network environment.

UNMATCH LENG

The number of digits in the specified value is invalid.

S: Stops processing, or continues processing by using defaults.

O: Contact the TP1/Client system administrator.

Countermeasure:

Correct the definition error.

# **KFCA02402-E (R+E)**

memory shortage, size=*aa...aa*, inf=*bb...bb*

Memory with the number of bytes shown at "size" cannot be allocated.

*aa...aa*

Number of bytes that should have been allocated

*bb...bb*

Maintenance information

S: Stops processing.

O: Contact the TP1/Client system administrator.

Countermeasure:

Re-estimate the memory requirement. When memory is sufficient, collect the error log and traces, and contact maintenance personnel.

# **KFCA02403-E (R)**

*aa...aa* version error, TP1/Client(*bb...bb*):object(*cc...cc*)

Processing is impossible because the version of *aa...aa* OpenTP1 program is inconsistent with that of TP1/Client library linked to CUP.

*aa...aa*

Program whose version is inconsistent

NAM

NAM of TP1/Server Base

*bb...bb*

Version of TP1/Client library linked to CUP

*cc...cc*

Version of OpenTP1 program

S: Stops processing.

O: Contact the TP1/Client system administrator.

Countermeasure:

• For  $bb...bb < c$ *c...cc* 

Relink CUP.

• For  $bb...bb > c$ *c...cc* 

Check if TP1/Client is installed correctly.

#### **KFCA02404-E (R)**

parameter error, func=*aa...aa*, item=*bb...bb*

The function cannot be executed because of an argument specification error.

*aa...aa*

Name of the function in which the error occurred (If the s version of the function was executed, the corresponding non- s version function name might be output.)

# *bb...bb*

Argument with an error

S: Returns the requested function as an error.

O: Contact the TP1/Client system administrator.

Countermeasure:

Correct the argument error.

#### **KFCA02406-E (R)**

error occurred in TP1/Client, reason=*aa...aa*, inf=*bb...bb*

An error occurred during internal processing of TP1/Client.

*aa...aa*

Reason for the error

MEMORY

Insufficient memory

RESOURCE

Resource shortage

NETWORK

Network failure

UNEXPECT

Unexpected error

NO SUCH SERVICE

An illegal request code for the server

```
TIMER
```
Unsuccessful timer setting

```
bb...bb
```
Maintenance information

S: The system stops processing.

O: Record the error log to which this message was output, and then contact the TP1/ Client system administrator.

# Countermeasure:

Examine and remove the cause of the error according to the output error log. Note that reason=UNEXPECT is also output when you specify a port number of the

10. Messages

schedule service for an operand for which you must specify a port number of the name service. In this case, check the port number.

#### **KFCA02407-E (R+E)**

error occurred in TP1/Client, reason=*aa...aa*

An error occurred in TP1/Client.

*aa...aa*

Reason for the error

One of the following is displayed.

cltin not executed

dc\_clt\_cltin function has not been issued.

cltin already executed

dc\_clt\_cltin function has already been issued.

host name

Host name specification is incorrect.

TP1/Server not up

OpenTP1 is inactive at the target node.

S: Stops processing.

O: Check the error log to which this message was output, and examine and remove the cause of the error. Then restart CUP.

#### **KFCA02410-E (R)**

TP1/Server replied error, code=*aa...aa*, IPaddr=*bbbbbbbb*, port=*cc...cc*, inf=*dd...dd*

An error reply was received from TP1/Server Base.

*aa...aa*

Error code returned from TP1/Server Base

*bbbbbbbb*

Sender IP address (hexadecimal number)

*cc...cc*

Sender port number

# *dd...dd*

Maintenance information

S: Performs one of the following actions:

- **•** Ends the processing that is being executed.
- **•** Ignores the error reply and waits for a reply message. If no reply message arrives after the maximum response wait time in the client environment definition expires, the system returns an error with DCRPCER\_TIMED\_OUT.
- **•** Switches the TP1/Server that is used as a gateway and continues processing, when Y is specified for DCHOSTCHANGE in the client environment definition.

O: Hand in the error log for this message to the TP1/Client system administrator.

Countermeasure:

Determine the sender process from the sender IP address and the sender port number. Check whether an error has occurred in TP1/Server.

#### **KFCA02411-E (R)**

invalid message received, IPaddr=*aaaaaaaa*, port=*bb...bb*, inf=*cc...cc*

A message that cannot be analyzed was received.

*aaaaaaaa*

Sender IP address (hexadecimal number)

*bb...bb*

Sender port number

*cc...cc*

Maintenance information

S: Ignores the received message and waits for the next message.

O: Contact the TP1/Client system administrator.

#### Countermeasure:

Determine the sender process from the sender IP address and port number, and check the network environment. This message also appears when a function receives a response message that the previous OpenTP1 function could not receive due to a timeout. In this case, ignore the message.

### **KFCA02412-W (R)**

error-reply received, code=*aa...aa*, IPaddr=*bb...bb*, port=*cc...cc*, inf=*dd...dd*

An error response was received from TP1/Server.

*aa...aa*

Error code returned by TP1/Server

*bb...bb*

IP address of the sending source (in decimal dot notation)

*cc...cc*

Port number of the sending source

*dd...dd*

Maintenance information

S: Performs one of the following actions:

- **•** Ends the processing that is being executed.
- **•** Updates the cache information and retries communication.
- **•** Switches the TP1/Server that is used as a gateway and continues processing, when Y is specified for DCHOSTCHANGE in the client environment definition.

O: Record the error log containing this message and contact the TP1/Client system administrator.

Countermeasure:

Determine the sender process from the sender IP address and the sender port number. Check whether an error has occurred in TP1/Server.

# **KFCA02419-W (R)**

error occurred in data compression process, group=*aa...aa*, service=*bb...bb*, reason=*cc...cc*

An error occurred during internal processing of data compression.

*aa...aa*

Name of the service group that is requested to perform service

*bb...bb*

Name of the requested service

#### *cc...cc*

Cause of the error

VERSION

Version mismatch

# MEMORY

Insufficient memory

#### NOEFFECT

The data compression is ineffective.

UNEXPECT

Unexpected error

S: Requests the service without compressing the data.

O: If the cause of the error is version mismatch, check the version of TP1/Server Base that is requested to perform service and see if it can perform data compression (version 03-03 or later).

If the cause is insufficient memory, follow the instruction in the message that is output before this message.

If the cause is ineffective data compression, check if this message has been output elsewhere in the same CUP since the data becomes larger after compression. Then re-determine whether to use the data compression for each CUP.

If the cause is an unexpected error, contact the TP1/Client system administrator.

Countermeasure:

Examine the cause of the error. If necessary, contact maintenance personnel.

### **KFCA02420-E (R)**

protocol error, IPaddr=*aaaaaaaa*, port=*bb...bb*, reason=*cc...cc*

Incorrect information was detected in the header of the TACT/KERNEL inter-process communication protocol.

*aaaaaaaa*

Sender IP address (hexadecimal number)

*bb...bb*

Sender port number

```
cc...cc
```
Reason

SIZE OVER

A message more than 12 bytes was received as the TACT header.

SIZE SHORT

A message less than 12 bytes was received as the TACT header.

#### INF2 ERROR

The contents of additional information 2 are incorrect.

S: Closes the connection and waits for the other system to re-establish a connection. Alternatively, cancels the processing that is being executed and returns the function with an error.

O: Contact the TP1/Client system administrator.

Countermeasure:

When this message is output, the following causes are likely:

- An invalid message was received.
- **•** When *cc....cc* is SIZE SHORT, a FIN packet or a RESET packet was received.
- **•** When *cc....cc* is SIZE SHORT, a TACT header is divided when it was sent to the TCP buffer.

Determine the sender process from the sender IP address and port number, and check the network environment.

#### **KFCA02421-E (R)**

```
invalid size, received size=aa...aa, size in head=bb...bb, 
IPaddr=cccccccc, port=dd...dd
```
Processing is canceled because the length of the data that reports completion of reception is less than the data length in the header of the TACT/KERNEL inter-process communication protocol.

*aa...aa*

Received data length

*bb...bb*

Data length in the header

*cccccccc*

Sender IP address (hexadecimal number)

*dd...dd*

Sender port number

S: Cancels processing.

O: Contact the TP1/Client system administrator.

#### Countermeasure:

Determine the sender process from the sender IP address and the sender port number. Check whether an error has occurred in TP1/Server.

# **KFCA02431-E (R)**

servicegroup list error, file=*aa...aa*:*bb...bb*, reason=*cc...cc*

The file specified with DCCLTSERVICEGROUPLIST in the client environment definition contains an error.

#### *aa...aa*

File specified with DCCLTSERVICEGROUPLIST in the client environment definition

*bb...bb*

Number of the line that contains an error

*cc...cc*

NO VALUE: No value is specified.

OUT OF RANGE: The value is out of the specifiable range.

INVALID CHAR: The value contains a character that cannot be specified.

S: Ignores the faulty line, and continues processing.

O: Contact the TP1/Client system administrator.

Countermeasure:

Correct the faulty line.

#### **KFCA02444-E (R)**

communication error, func=*aa...aa*, errno=*bb...bb*

A communication error occurred.

*aa...aa*

Socket interface function with an error

*bb...bb*

Error number

S: Stops processing.

O: Contact the TP1/Client system administrator.

Countermeasure:

Examine the cause of the error referring to the function name and error number.

#### **KFCA02445-E (R)**

host resolution failed, func=*aa...aa*, errno=*bb...bb*, data=*cc...cc* Host resolution failed.

#### *aa...aa*

Name of a socket interface function in which an error occurred

Either gethostbyname or gethostbyaddr is output here.

*bb...bb*

Error number

*cc...cc*

Host name or IP address from which the host could not be resolved (in decimal dot notation)

S: The function either stops processing and returns an error, or ignores the error and continues processing.

O: Contact the TP1/Client system administrator.

Countermeasure:

Make sure that the specified host name or IP address is correct. If DNS is used for host name resolution, check whether there is an error on the network connected to the DNS server or on the DNS server itself.

# **KFCA02446-E (R)**

```
communication error occurred while aa...aa function was being 
executed, func=bb...bb, errno=cc...cc, c-info=dd...dd:ee...ee, 
s-info=ff...ff:gg...gg
```
A communication error occurred.

*aa...aa*

Name of the executed function

*bb...bb*

Name of the socket interface function for which the error occurred

*cc...cc*

Error number

*dd...dd*

Local IP address (in decimal dot notation)

#### *ee...ee*

Local port

# *ff...ff*

Remote IP address (in decimal dot notation)

*gg...gg*

Remote port

S: Cancels processing.

O: Contact the TP1/Client system administrator.

# Countermeasure:

Determine the cause of the error from the information in this message and the applicable data on the server.

#### **KFCA02447-E (R)**

```
timeout occurred while aa...aa function was being executed, 
sts=bb...bb, time=cc...cc, c-info=dd...dd:ee...ee, s-info=ff...ff:gg...gg
```
A timeout occurred.

```
aa...aa
```
Name of the executed function

# *bb...bb*

Wait status of the function before the timeout occurred:

CONNECT: The function was waiting for a response for connection establishment.

ACCEPT: The function was waiting for a connection establishment request.

 $RECV(T)$ : The function was waiting for the TACT header to be received.

 $RECV(D)$ : The function was waiting for data to be received.

RECV(D2): The function was waiting for data to be received.

RECV(D3): The function was waiting for data to be received.

RECV(M): The function was waiting for message information to be received.

 $RECV(R)$ : The function was waiting for response-only data to be received.

RECVFROM: The function was waiting for broadcast data to be received.

# *cc...cc*

Timeout value specified in the client environment definition or as an argument of the function (seconds)

# *dd...dd*

Local IP address (in decimal dot notation)

#### *ee...ee*

Local port

# *ff...ff*

Remote IP address (in decimal dot notation)

# *gg...gg*

Remote port

#### 10. Messages

S: Cancels processing.

O: Contact the TP1/Client system administrator.

Countermeasure:

Check whether the specified timeout value is appropriate. If the value is appropriate, server processing might have been delayed for a reason such as a line failure. Determine the cause of the error from the information in this message and the applicable data on the server.

#### **KFCA02449-E (R)**

communication error, func=*aa...aa*, errno=*bb...bb*, remote node addr=*cc...cc*, remote port=*dd...dd*

A communication error occurred.

*aa...aa*

Function name of the socket interface that caused the error.

*bb...bb*

Error number

*cc...cc*

Send destination IP address

*dd...dd*

Send destination port number

S: Stops processing.

O: Contact the TP1/Client system administrator.

Countermeasure:

Examine the cause of the error referring to the function name and error number.

#### **KFCA02450-W (R)**

The client-ID of a different thread has been specified. func=*aa...aa*, thread1=*bb...bb*, thread2=*cc...cc*

The client-ID of a different thread has been specified.

This message is output only once after execution of the dc\_clt\_cltin\_s function.

*aa...aa*

Name of the client function

*bb...bb*

ID of the thread that started the client function

*cc...cc*

ID of the thread that acquired the client ID

S: Continues processing.

O: Record the error log containing this message and contact the TP1/Client system administrator.

Countermeasure:

The same client ID is used across threads. Correct the CUP to ensure that client IDs are specified correctly when functions are executed.

# **KFCA02451-W (R)**

The function was executed twice. func1=*aa...aa*, thread1=*bb...bb*, func2=*cc...cc*, thread2=*dd...dd*

A duplicate client functions was executed.

This message is output only once after execution of the dc\_clt\_cltin\_s function.

*aa...aa*

Name of the client function for which duplication was detected

*bb...bb*

ID of the thread that started the function for which duplication was detected

*cc...cc*

Name of the client function already being executed

*dd...dd*

ID of the thread that started the function already being executed

S: Continues processing.

O: Record the error log containing this message and contact the TP1/Client system administrator.

Countermeasure:

The error occurred because client functions with the same client ID were executed concurrently. Correct the CUP to ensure that duplicate functions are not executed.

# **KFCA02460-I (E+S)**

usage: *aaaaaaa* [*bb* pathname]

This message shows the format of the trace edit and output command. This message appears if the specification of the trace edit and output command is incorrect.

*aaaaaaa*
UAP trace edit and output command

*bb*

Option

TP1/Client/W

usage: cltdump [-u|-s|-m] [-n] [-f *pathname*]

TP1/Client/P

usage: cltdmp32 [/u|/s|/m] [/n] [/f *pathname*]

S: Stops processing.

O: Reenter the command in the correct format.

#### **KFCA02461-E (E)**

file(*aa...aa*)not found

The specified file was not found upon input of the trace edit and output command.

*aa...aa*

File name specified by the user

S: Stops processing.

O: Correct the file name and then reenter the trace edit and output command.

#### **KFCA02462-E (E)**

no file to edit: *aa...aa*

There is no trace file to edit and output.

*aa...aa*

Type of trace file to edit and output.

UAP: UAP trace

SOC: Socket trace

MDL: Module trace

S: Stops processing.

O: If the CUP run-time trace file has not been created, the client environment definition may have an error. Review the specification according to the string indicated in *aa...aa*:

If UAP is output, see the DCTRCUAP specification.

If SOC is output, see the DCTRCSOC specification.

If MDL is output, see the DCTRCMDL specification.

If TP1/Client/W is used, see the DCTRCPATH specification.

If the specification is incorrect, correct the error, and then re-execute the CUP.

#### **KFCA02463-E (E)**

error occurred, file=*aa...aa*

An error occurred while executing the trace edit and output command.

*aa...aa*

File with an error

S: Stops processing.

O: Contact the TP1/Client system administrator.

Countermeasure:

Examine the cause of the error. If necessary, contact maintenance personnel.

#### **KFCA02466-I (R)**

TP1/Server Base ready, hostname=*aa...aa*, port=*bb...bb*

The TP1/Server (host that the name service queries) to be used as a gateway is determined. Note that the gateway TP1/Server may change depending on the contents of the error.

*aa...aa*

Host name of the TP1/Server that is used as a gateway

*bb...bb*

Port number of the TP1/Server that is used as a gateway (port number of the name service)

#### **KFCA02468-I (R)**

TP1/Client changed connected TP1/Server Base, hostname=*aa...aa*, port=*bb...bb*

Because an error occurred during communication with the TP1/Server (host that the name service queries) used as a gateway, the gateway TP1/Server was changed.

*aa...aa*

Host name of the TP1/Server used as a gateway after switchover

*bb...bb*

Port number of the TP1/Server that is used as a gateway (port number of the name service) after switchover

#### **KFCA02470-E (R)**

the error commitment for transaction(*aaaaaaaabbbbbbbb*) occurred, return value=*cc...cc*

#### 10. Messages

An attempt was made to execute the dc\_rpc\_close\_s, dc\_clt\_cltout\_s function without commit or rollback in unchained mode. TP1/Client then automatically performed commit in unchained mode and caused an error in synchronous point processing.

*aaaaaaaa*

OpenTP1 system node ID (eight letters)

*bbbbbbbb*

Global transaction number (eight hexadecimal characters)

*cc...cc*

Return value (4-digit positive number) for synchronous point processing

S: Continues processing.

O: Contact the TP1/Client system administrator.

Countermeasure:

- 1. Take action against a synchronous point processing error.
- 2. After issuing a request for commit or rollback in unchained mode, terminate the CUP.

#### **KFCA02471-W (R)**

Current status is outside a transaction. trngid=*aa...aa*, trnbid=*bb...bb*

The current transaction status is out of range. The connection to the transaction executing process has already been released because of an error. Therefore, the dc\_trn\_unchained\_commit\_s or dc\_trn\_unchained\_rollback\_s function returned a DCCLTER\_OLTF\_NOT\_UP error.

*aa...aa*

Transaction global identifier of the transaction where an error occurred

*bb...bb*

Transaction branch identifier of the transaction branch where an error occurred

S: The executed function returns a DCCLTER\_OLTF\_NOT\_UP error. Currently, TP1/ Client is placed outside a transaction.

O: Contact the TP1/Client system administrator.

Countermeasure:

Find the cause of the error from the message output before this one, and correct the error. If the error was due to a timeout, review the definition and settings so that a timeout does not occur at the client before the server.

To restart the transaction, execute the dc\_trn\_begin\_s function. Note that the previous transaction indicated by trngid and trnbid remains active until the transaction inquiry interval expires.

#### **KFCA02472-E (R)**

The function has been issued from an invalid context. func=*aa...aa*

The function indicated by func was called from incorrect context.

The connection to the transaction executing process has already been released because of an error. Therefore, the function indicated by func returned a DCCLTER\_OLTF\_NOT\_UP or DCRPCER\_OLTF\_NOT\_UP error.

*aa...aa*

Function name

S: The executed function returns a DCCLTER\_OLTF\_NOT\_UP or DCRPCER\_OLTF\_NOT\_UP error. TP1/Client remains inside a transaction.

O: Contact the TP1/Client system administrator.

Countermeasure:

Find the cause of the error from the message output before this one, and correct the error. If the error was due to a timeout, review the definition and settings so that a timeout does not occur at the client before the server.

To restart the transaction, execute the dc\_trn\_unchained\_commit\_s or dc trn unchained rollback s function, and then the dc trn begin s function.

We recommend that you write a program so that the dc\_trn\_unchained\_commit\_s or dc\_trn\_unchained\_rollback\_s function is executed if an error occurs during transaction processing.

#### **KFCA02480-I (R)**

The permanent connection was established. IPaddr=*aa...aa*, port=*bb...bb*

Permanent connection has been established. The connection is established with a CUP executing process, a RAP-processing listener, or a DCCM3 logical terminal.

*aa...aa*

IP address of the destination of the established permanent connection

#### *bb...bb*

Port number of the destination of the established permanent connection

#### **KFCA02481-I (R)**

The permanent connection was cut off. IPaddr=*aa...aa*, port=*bb...bb*

Permanent connection has been disconnected. The connection is established with a CUP executing process, a RAP-processing listener, or a DCCM3 logical terminal.

*aa...aa*

IP address of the destination of the established permanent connection

*bb...bb*

Port number of the destination of the established permanent connection

#### **KFCA02482-E(R)**

communication error, func=*aa...aa*, errno=*bb...bb*, port=*cc...cc*

A communication error occurred.

*aa...aa*

Function name of the socket interface that incurred the error

*bb...bb*

Error number

*cc...cc*

Number of the port being used

S: Terminates processing.

O: Contact the TP1/Client system administrator.

Countermeasure:

Reference an error number to examine the cause of the error.

#### **KFCA02485-E (R)**

```
invalid message received while aa...aa function was being executed. 
expected message=bb...bb, received message=cc...cc, 
c-info=dd...dd:ee...ee, s-info=ff...ff:gg...gg, action=hh...hh
```
While the message assembly facility or message delivery confirmation facility was being used, a message with an invalid value set was received.

*aa...aa*

Name of the executed function

#### *bb...bb*

Expected message (hexadecimal characters) (If there is no information to be output, \*\*\*\* is output.)

#### *cc...cc*

Received message (hexadecimal characters)

## *dd...dd*

Local IP address (decimal dot notation)

*ee...ee*

Local port

## *ff...ff*

Remote IP address (decimal dot notation)

## *gg...gg*

Remote port

## *hh...hh*

System action

RETRY:

The system continues processing, and retries receive processing.

STOP:

The system cancels processing. The function returns an error.

O: Contact the TP1/Client system administrator.

#### Countermeasure:

Depending on the *hh...hh* value, take action as follows.

RETRY:

The system has retried receive processing because the message ID of the received message was invalid. Accordingly, the function might have now terminated normally after receiving a valid message. If the function has not terminated normally, see the message output after this one.

#### STOP:

The system has canceled processing because the length or segment information of the received message was incorrect. Review the settings of the remote system. If messages collided (the dc\_clt\_assem\_send\_s function returned a DCCLTER\_COLLISION\_MESSAGE error), try again if necessary.

## **KFCA02486-E (R)**

receive buffer overflowed. argument length=*aa...aa*, received length=*bb...bb*, received message=*cc...cc*, c-info=*dd...dd*:*ee...ee*, s-info=*ff...ff*:*gg...gg*

When the message assembly facility or message delivery confirmation facility was

#### 10. Messages

being used, a message could not be received because the buffer area prepared by the CUP was too small.

*aa...aa*

Value of the recvleng argument for the dc\_clt\_assem\_receive\_s function (decimal number)

*bb...bb*

Length of the message to be received (decimal number)

*cc...cc*

Received message information (hexadecimal characters)

*dd...dd*

Local IP address (decimal dot notation)

*ee...ee*

Local port

*ff...ff*

Remote IP address (decimal dot notation)

*gg...gg*

Remote port

S: Terminates processing. The dc\_clt\_assem\_receive\_s function returns a DCCLTER\_INF\_TOO\_BIG error. The connection with the remote system is released.

O: Record the error log containing this message and contact the TP1/Client system administrator.

Countermeasure

The message length specified in the function argument is less than the message length set in the received message information. Check whether the value specified in the recvleng argument of the dc\_clt\_assem\_receive\_s function is appropriate. Alternatively, review the UAP on the remote system.

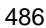

# **Appendixes**

- A. Code Conversion Specifications
- B. Version Changes

## **A. Code Conversion Specifications**

This appendix explains the code conversion specifications that apply when the character code converter is used. The character code converter can only be used with TP1/Client/P.

The following table shows the character code sets supported by TP1/Client/P.

*Table A-1:* The character code sets supported by TP1/Client/P

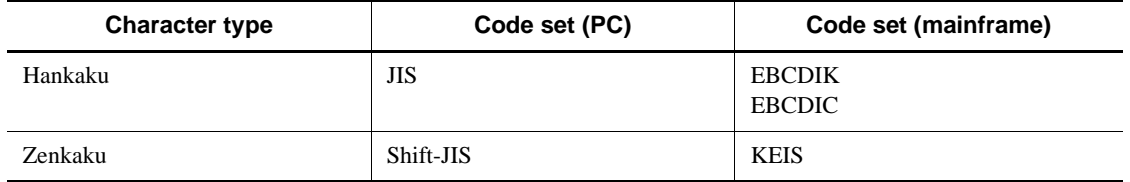

## **A.1 Codes supported by TP1/Client/P**

This appendix explains the codes supported by TP1/Client/P.

## *(1) Supported shift-JIS codes*

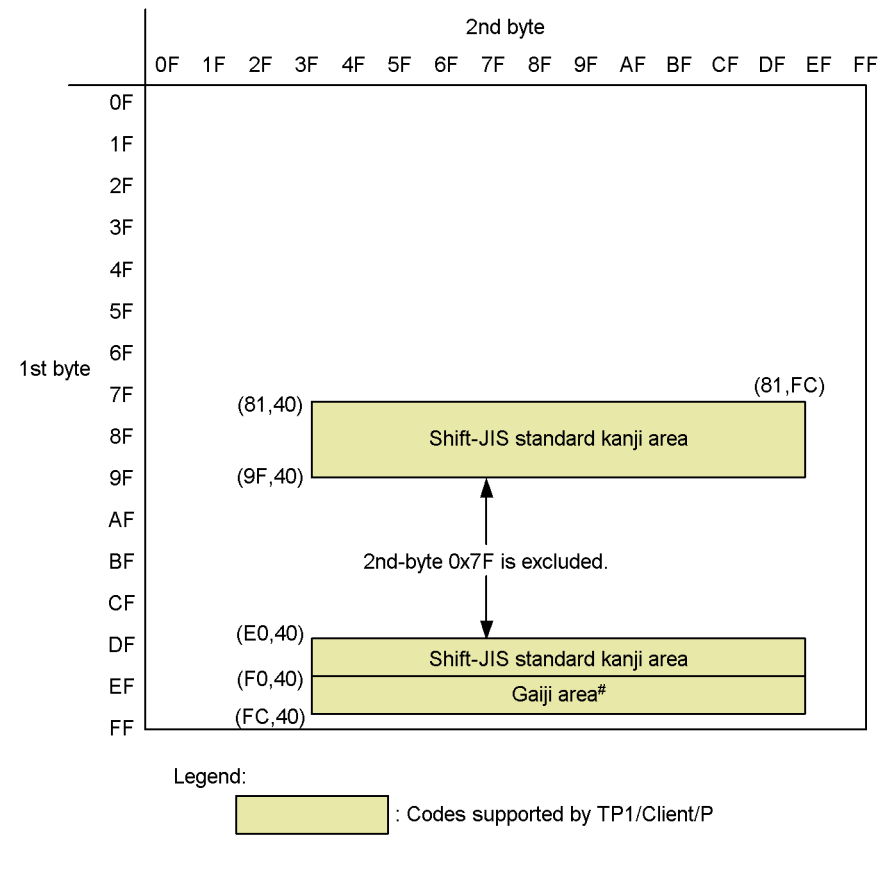

#:

The codes in this area are converted as shift-JIS gaiji codes. For details about the conversion of gaiji codes, see the manual *CommuniNet Version 3*.

Note that the dc\_clt\_code\_convert function converts these codes to spaces.

## *(2) Supported KEIS codes*

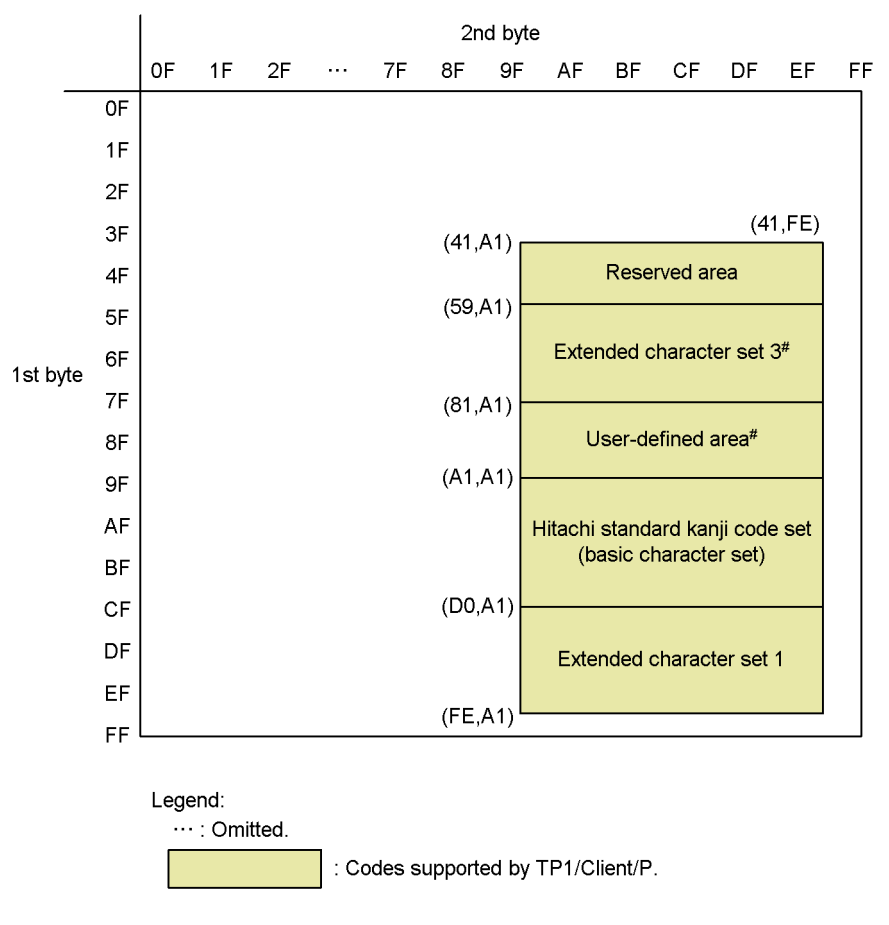

## #:

The codes in this area are converted to shift-JIS gaiji codes. For details about the conversion of gaiji codes, see the manual *CommuniNet Version 3*.

Note that the dc\_clt\_code\_convert function converts these codes to spaces.

## **A.2 Conversion of shift-JIS codes and KEIS codes**

The following table explains how shift-JIS codes and KEIS codes are converted.

| <b>Shift-JIS</b>                                                                       | <b>KEIS code</b>                                   |                                                                                                    | <b>Conversion specifications</b>                                                                                                    |
|----------------------------------------------------------------------------------------|----------------------------------------------------|----------------------------------------------------------------------------------------------------|----------------------------------------------------------------------------------------------------|
| code range                                                                             | range                                              | <b>Shift-JIS to KEIS</b>                                                                                                    | <b>KEIS to shift-JIS</b>                                                                                                    |
| 1st byte:<br>81 to 9F and<br>E0 to EF<br>2nd byte:<br>40 to 7E and<br>80 to FC         | 1st byte:<br>$A1$ to FE<br>2nd byte:<br>A1 to FE   | The Shift-JIS codes are mapped to the<br>KEIS basic character set and extended<br>character set 1.                                                                                                    | The KEIS codes are mapped to the<br>shift-JIS standard kanji code area.                                                                                                    |
| 1st byte:<br>F <sub>0</sub> to F <sub>C</sub><br>2nd byte:<br>40 to 7E and<br>80 to FC | 1st byte:<br>$41$ to A0<br>2nd byte:<br>$A1$ to FE | The Shift-JIS codes are mapped to the<br>KEIS gaiji area by using the<br>CommuniNet code mapping utility.<br>For details, see the manual<br>CommuniNet Version 3.<br>Note that the<br>dc_clt_code_convert function<br>converts these codes to spaces. | The KEIS codes are mapped to the<br>shift-JIS gaiji area by using the<br>CommuniNet code mapping utility.<br>For details, see the manual<br>CommuniNet Version 3.<br>Note that the<br>dc_clt_code_convert function<br>converts these codes to spaces. |

*Table A-2:* Specifications for conversion of Shift-JIS and KEIS codes

The following table shows conversion from shift-JIS to KEIS83.

| L/H            | 81       | 82       | $\cdots$  | 9E               | 9F               | E <sub>0</sub>   | E <sub>1</sub>                | $\cdots$  | EE               | EF               | FOFC |
|----------------|----------|----------|-----------|------------------|------------------|------------------|-------------------------------|-----------|------------------|------------------|------|
| $00\,$         |          |          |           |                  |                  | #1               |                               |           |                  |                  |      |
| $\cdots$<br>3F |          |          |           |                  |                  |                  |                               |           |                  |                  |      |
| 40             | A1A1     | A3A1     | $\ddotsc$ | DBA1             | DDA1             | DFA1             | E <sub>1</sub> A <sub>1</sub> | $\ddotsc$ | FBA1             | FDA1             | #2   |
| 41             | A1A2     | A3A2     | $\ddotsc$ | DBA <sub>2</sub> | DDA <sub>2</sub> | DFA <sub>2</sub> | E1A2                          | $\ddotsc$ | FBA <sub>2</sub> | FDA <sub>2</sub> |      |
| $\cdots$       | $\cdots$ | $\cdots$ | $\cdots$  |                  | $\cdots$         | $\cdots$         | $\cdots$                      | $\cdots$  | $\cdots$         | $\cdots$         |      |
| 7Ε             | A1DF     | A3DF     | $\cdots$  | <b>DBDF</b>      | <b>DDDF</b>      | <b>DFDF</b>      | E1DF                          |           | <b>FBDF</b>      | <b>FDDF</b>      |      |
| 7F             |          |          |           |                  |                  | #1               |                               |           |                  |                  |      |

*Table A-3:* Conversion from shift-JIS to KEIS83

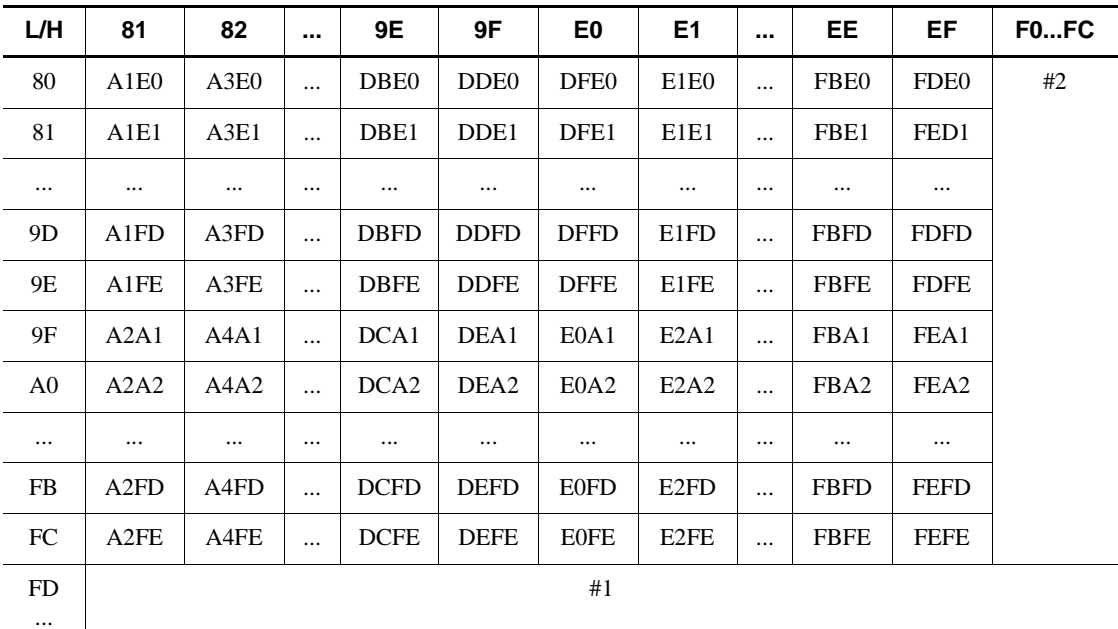

Legend:

...: Omitted.

#1:

These codes are assumed to be undefined kanji codes. The dc\_clt\_code\_convert and dc\_clt\_code\_convert\_exec functions convert these codes to spaces or else return an error, depending on the specification of the flags argument.

#2:

These codes are converted to shift-JIS gaiji codes.

However, if the dc\_clt\_code\_convert function is used, these codes are converted to spaces.

The following table shows conversion from KEIS83 to shift-JIS.

| L/H            | 0040 | 41A0 | A1   | A2              |          | <b>FD</b>   | <b>FE</b>        | <b>FF</b> |
|----------------|------|------|------|-----------------|----------|-------------|------------------|-----------|
| ${\bf 00}$     | #1   |      |      |                 | $\#3$    |             |                  |           |
| $\cdots$       |      |      |      |                 |          |             |                  |           |
| A <sub>0</sub> |      |      |      |                 |          |             |                  |           |
| A1             |      | #2   | 8140 | 819F            | $\cdots$ | <b>EF40</b> | EF9F             | #3        |
| A2             |      |      | 8141 | 81A0            | $\cdots$ | EF41        | EFA0             |           |
| A3             |      |      | 8142 | 81A1            | $\cdots$ | <b>EF42</b> | EFA1             |           |
| A4             |      |      | 8143 | 81A2            | $\cdots$ | EF43        | EFA <sub>2</sub> |           |
| $\ldots$       |      |      |      | $\cdots$        | $\cdots$ | $\cdots$    | $\cdots$         |           |
| DF             |      |      | 817E | 81DD            | $\cdots$ | EF7E        | <b>EFDD</b>      |           |
| E0             |      |      | 8180 | 81DE            | $\cdots$ | EF80        | <b>EFDE</b>      |           |
| E1             |      |      | 8181 | 81DF            | $\cdots$ | EF81        | <b>EFDF</b>      |           |
| $\cdots$       |      |      |      | $\cdots$        | $\cdots$ | $\cdots$    | $\cdots$         |           |
| FE             |      |      | 819E | $81\mathrm{FC}$ | $\cdots$ | EF91        | <b>EFFC</b>      |           |
| FF             |      |      |      |                 | #3       |             |                  |           |

*Table A-4:* Conversion from KEIS83 to shift-JIS

Legend:

...: Omitted.

#1:

These codes are converted as one-byte control codes in EBCDIK and EBCDIC.

### #2:

These codes are converted to shift-JIS gaiji codes.

However, if the dc\_clt\_code\_convert function is used, these codes are converted to spaces.

## #3:

These codes are assumed to be undefined kanji codes. The dc\_clt\_code\_convert and dc\_clt\_code\_convert\_exec functions convert these codes to spaces or else return an error, depending on the specification of the flags argument.

The following tables show the code mappings between shift-JIS, KEIS78, and

## KEIS83.

| No.            | Character | Shift-JIS        | KEIS78                        | KEIS83                        |
|----------------|-----------|------------------|-------------------------------|-------------------------------|
| 1              | 鰺         | E9CB             | B0B3                          | F <sub>2</sub> CD             |
| $\overline{c}$ | 鯵         | 88B1             | F <sub>2</sub> CD             | B0B3                          |
| 3              | 鶯         | E9F <sub>2</sub> | <b>B2A9</b>                   | F2F4                          |
| 4              | 鴬         | 89A7             | F2F4                          | <b>B2A9</b>                   |
| 5              | 蠣         | E579             | <b>B3C2</b>                   | E9DA                          |
| 6              | 蛎         | 8A61             | E9DA                          | <b>B3C2</b>                   |
| 7              | 攪         | 9D98             | <b>B3C9</b>                   | D9F8                          |
| 8              | 撹         | 8A68             | D9F8                          | <b>B3C9</b>                   |
| 9              | 竈         | <b>E27D</b>      | B3F6                          | E3DE                          |
| 10             | 竃         | 8A96             | E3DE                          | B3F6                          |
| 11             | 灌         | 9FF3             | B <sub>4C3</sub>              | DEF <sub>5</sub>              |
| 12             | 潅         | 8AC1             | DEF <sub>5</sub>              | B4C3                          |
| 13             | 諫         | E67C             | <b>B4D2</b>                   | EBDD                          |
| 14             | 諌         | 8AD0             | <b>EBDD</b>                   | <b>B4D2</b>                   |
| 15             | 頸         | E8F2             | B7DB                          | F0F4                          |
| 16             | 頚         | 8C7A             | F0F4                          | B7DB                          |
| 17             | 礦         | E1E6             | B9DC                          | E2E8                          |
| 18             | 砿         | 8D7B             | E <sub>2E</sub> 8             | B9DC                          |
| 19             | 薬         | E541             | BCC9                          | E9A2                          |
| 20             | 蕊         | 8EC7             | E9A2                          | BCC9                          |
| 21             | 靱         | E8D <sub>5</sub> | BFD9                          | F0D7                          |
| 22             | 靭         | 9078             | F0D7                          | BFD9                          |
| 23             | 賤         | E6CB             | C1A8                          | <b>ECCD</b>                   |
| 24             | 賎         | 9147             | <b>ECCD</b>                   | C1A8                          |
| 25             | 壺         | 9AE2             | C <sub>4</sub> D <sub>B</sub> | D <sub>4E4</sub>              |
| 26             | 壷         | 92D9             | D <sub>4E4</sub>              | C <sub>4</sub> D <sub>B</sub> |
| 27             | 礪         | E1E8             | C5D7                          | E2EA                          |
| 28             | 砺         | 9376             | E2EA                          | C5D7                          |
| 29             | 檮         | 9E8D             | C5EE                          | DBED                          |
| 30             | 梼         | 938E             | DBED                          | C5EE                          |
| 31             | 濤         | 9FB7             | C5F3                          | DEB9                          |
| 32             | 涛         | 9393             | DEB9                          | C5F3                          |
| 33             | 邇         | <b>E78E</b>      | C6F6                          | <b>EDEE</b>                   |
| 34             | 迩         | 93F4             | <b>EDEE</b>                   | C6F6                          |
| 35             | 蠅         | E5A2             | C7E8                          | EAA4                          |
| 36             | 蝿         | 9488             | EAA4                          | C7E8                          |
| 37             | 檜         | 9E77             | C9B0                          | DBD <sub>8</sub>              |
| 38             | 桧         | 954F             | DBD <sub>8</sub>              | C9B0                          |
| 39             | 儘         | 98D4             | CBF9                          | D <sub>0</sub> D <sub>6</sub> |
| 40             | 侭         | 9699             | D <sub>0</sub> D <sub>6</sub> | CBF9                          |
| 41             | 藪         | E54D             | CCF9                          | E9AE                          |
| 42             | 薮         | 96F7             | E9AE                          | CCF9                          |
| 43             | 籠         | E2C4             | CFB6                          | E4C6                          |
| 44             | 篭         | 9855             | E4C6                          | CFB6                          |
| 45             | 堯#        | EA9F             | 5CC3                          | F4A1                          |
| 46             | 遙#        | EAA1             | 6BA2                          | F4A3                          |
| 47             | 瑤#        | EAA <sub>2</sub> | 65A7                          | F4A4                          |

*Table A-5:* Code mappings between shift-JIS, KEIS78, and KEIS83 (1)

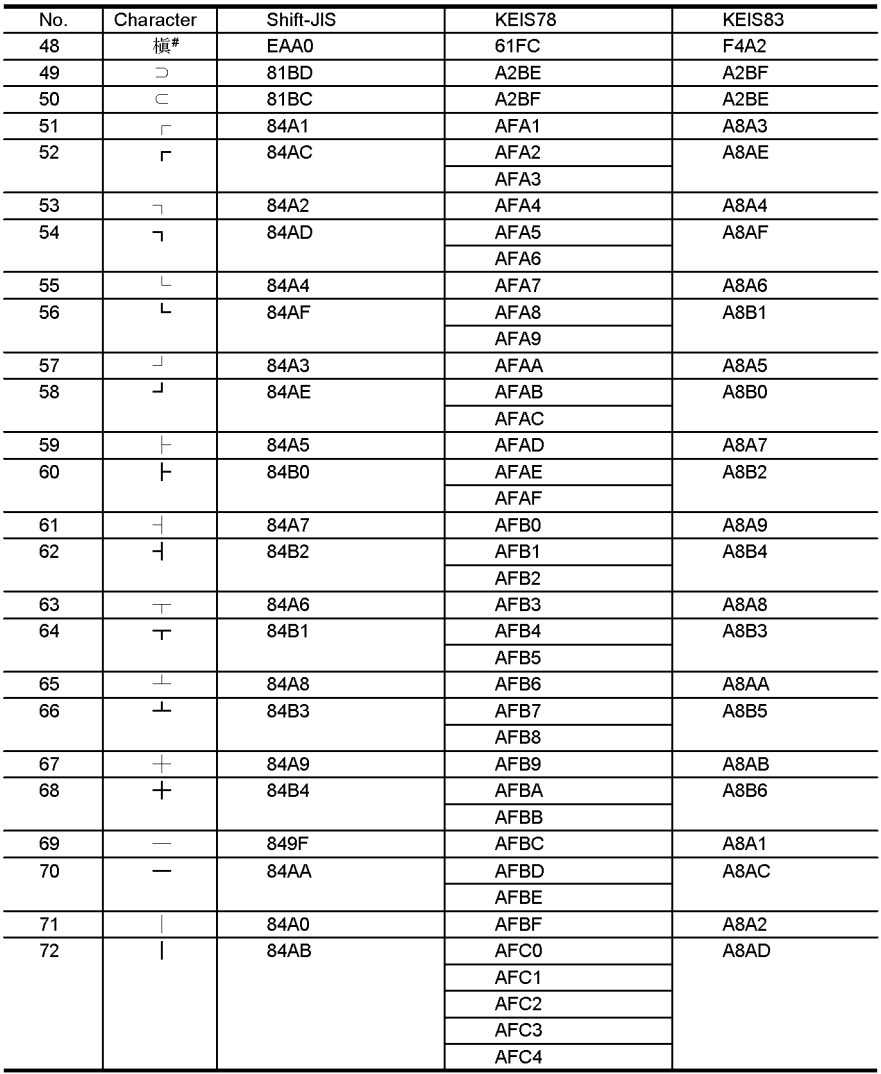

*Table A-6:* Code mappings between shift-JIS, KEIS78, and KEIS83 (2)

#: In conversion from shift-JIS to KEIS78, the shift-JIS codes are converted to the codes in the KEIS gaiji area (extended set 3 area). In conversion from KEIS78 to shift-JIS, the KEIS78 codes are converted to spaces. However, the codes registered in the gaiji mapping table are converted according to the table. For details about gaiji conversion, see the manual CommuniNet Version 3.

| L/H            | 0                                 | $\mathbf{1}$    | $\overline{c}$ | 3              | 4    | 5                       | 6       | $\overline{7}$ |
|----------------|-----------------------------------|-----------------|----------------|----------------|------|-------------------------|---------|----------------|
| 0              | <b>NUL</b>                        | <b>DLE</b>      | SP             | 0              | @    | $\overline{\mathsf{P}}$ |         | р              |
|                | (00)                              | (10)            | (40)           | (F0)           | (7C) | (D7)                    | (79)    | (76)           |
| $\mathbf{1}$   | SOH                               | DC <sub>1</sub> | ŧ              | $\mathbf{1}$   | A    | Q                       | a       | q              |
|                | (01)                              | (11)            | (4F)           | (F1)           | (C1) | (D8)                    | (59)    | (77)           |
| $\overline{2}$ | <b>STX</b>                        | DC <sub>2</sub> | π              | $\overline{2}$ | B    | R                       | b       | r              |
|                | (02)                              | (12)            | (7F)           | (F2)           | (C2) | (D9)                    | (62)    | (78)           |
| 3              | <b>ETX</b>                        | DC <sub>3</sub> | #              | 3              | Ċ    | $\overline{\mathsf{s}}$ | c       | s              |
|                | (03)                              | (13)            | (7B)           | (F3)           | (C3) | (E2)                    | (63)    | (80)           |
| 4              | <b>EOT</b>                        | DC4             | \$             | 4              | D    | T                       | d       | t              |
|                | (37)                              | (3C)            | (EO)           | (F4)           | (C4) | (E3)                    | (64)    | (8B)           |
| 5              | <b>ENQ</b>                        | <b>NAK</b>      | %              | 5              | E    | U                       | e       | u              |
|                | (2D)                              | (3D)            | (6C)           | (F5)           | (C5) | (E4)                    | (65)    | (9B)           |
| 6              | ACK                               | SYN             | &              | 6              | F    | V                       | f       | $\mathsf{v}$   |
|                | (2E)                              | (32)            | (50)           | (F6)           | (C6) | (E5)                    | (66)    | (9C)           |
| $\overline{7}$ | <b>BEL</b>                        | <b>ETB</b>      |                | 7              | G    | W                       | g       | W              |
|                | (2F)                              | (26)            | (7D)           | (F7)           | (C7) | (E6)                    | (67)    | (A0)           |
| 8              | BS                                | CAN             | (              | 8              | H    | $\overline{\mathsf{x}}$ | h       | x              |
|                | (16)                              | (18)            | (4D)           | (F8)           | (C8) | (E7)                    | (68)    | (AB)           |
| 9              | HT                                | EM              |                | 9              |      | $\overline{\mathsf{Y}}$ | Ť       | y              |
|                | (05)                              | (19)            | (5D)           | (F9)           | (C9) | (E8)                    | (69)    | (B0)           |
| A              | <b>NL</b>                         | <b>SUB</b>      | $\star$        |                | J    | Z                       |         | z              |
|                | (15)                              | (3F)            | (5C)           | (7A)           | (D1) | (E9)                    | (70)    | (B1)           |
| B              | $\overline{\mathsf{V}\mathsf{T}}$ | ESC             | $+$            | $\mathbf{r}$   | K    | ſ                       | k       | ſ              |
|                | (0B)                              | (27)            | (4E)           | (5E)           | (D2) | (4A)                    | (71)    | (C0)           |
| C              | $\overline{\mathsf{FF}}$          | FS.             |                | $\prec$        | L    |                         | T       |                |
|                | (OC)                              | (1C)            | (6B)           | (4C)           | (D3) | (5B)                    | (72)    | (6A)           |
| D              | <b>CR</b>                         | GS              |                | $=$            | M    |                         | m       | ł              |
|                | (OD)                              | (1D)            | (60)           | (7E)           | (D4) | (5A)                    | (73)    | (DO)           |
| Ε              | SO                                | RS              |                | $\geq$         | N    | $\overline{\mathbf{r}}$ | n       |                |
|                | (0E)                              | (1E)            | (4B)           | (6E)           | (D5) | (5F)                    | (74)    | (A1)           |
| F              | SI                                | US              | $\sqrt{ }$     | 7              | O    |                         | $\circ$ | DEL            |
|                | (OF)                              | (1F)            | (61)           | (6F)           | (D6) | (6D)                    | (75)    | (07)           |

The following two tables show code conversion from JIS to EBCDIK. *Table A-7:* Code conversion from JIS to EBCDIK (1)

| L/H             | 8                        | 9                        | Α                   | В                        | C                             | D              | E                        | F                        |
|-----------------|--------------------------|--------------------------|---------------------|--------------------------|-------------------------------|----------------|--------------------------|--------------------------|
| 0               | (space)                  | $\overline{\phantom{0}}$ | (space)             | $\overline{\phantom{0}}$ | ħ                             | $\ddot{ }$     | ÷,                       |                          |
|                 | (20)                     |                          | (57)                | (58)                     | (91)                          | (A5)           |                          |                          |
| 1               |                          |                          | ò                   | $\overline{f}$           | Ŧ                             | A              |                          |                          |
|                 |                          |                          | (41)                | (81)                     | (92)                          | (A6)           |                          |                          |
| $\overline{2}$  | $\overline{\phantom{0}}$ | $\overline{\phantom{m}}$ | г                   | 1                        | 吵                             | y.             | $\qquad \qquad -$        | $\qquad \qquad -$        |
|                 |                          |                          | (42)                | (82)                     | (93)                          | (A7)           |                          |                          |
| $\overline{3}$  | $\overline{\phantom{0}}$ | $\equiv$                 | $\overline{1}$      | ゥ                        | $\overline{\tau}$             | Ŧ              | $\overline{\phantom{0}}$ | ÷                        |
|                 |                          |                          | (43)                | (83)                     | (94)                          | (A8)           |                          |                          |
| 4               | -                        | $\overline{a}$           | $\mathbf{r}$        | I                        | $\mathsf{F}$                  | þ              | -                        | ÷                        |
|                 |                          |                          | (44)                | (84)                     | (95)                          | (A9)           |                          |                          |
| 5               | Ξ.                       | -                        | ٠                   | $\overline{t}$           | $\ddagger$                    | $\mathbf{I}$   | -                        | Ξ.                       |
|                 |                          |                          | (45)                | (85)                     | (96)                          | (AA)           |                          |                          |
| $6\overline{6}$ | -                        |                          | $\overline{ }$      | $\overline{1}$           | Ξ                             | Е              | $\overline{\phantom{0}}$ |                          |
|                 |                          |                          | (46)                | (86)                     | (97)                          | (AC)           |                          |                          |
| $\overline{7}$  | -                        | $\overline{\phantom{0}}$ | $\overline{r}$      | $\overline{\ddagger}$    | $\overline{\mathbf{X}}$       | $\overline{z}$ | -                        | $\equiv$                 |
|                 |                          |                          | (47)                | (87)                     | (98)                          | (AD)           |                          |                          |
| 8               | $\overline{\phantom{0}}$ | $\overline{\phantom{0}}$ | $\overline{1}$      | <sup>h</sup>             | $\overline{\ast}$             | IJ             | $\overline{a}$           | $\overline{a}$           |
|                 |                          |                          | (48)                | (88)                     | (99)                          | (AE)           |                          |                          |
| $\overline{9}$  | $\qquad \qquad -$        | $\qquad \qquad -$        | Ą                   | ヶ                        | J                             | JU.            | $\overline{\phantom{a}}$ | $\equiv$                 |
|                 |                          |                          | (49)                | (89)                     | (9A)                          | (AF)           |                          |                          |
| Α               | -                        | -                        | $\mathbf{I}$        | I.                       | $\Lambda$                     | b.             | -                        | -                        |
|                 |                          |                          | (51)                | (8A)                     | (9D)                          | (BA)           |                          |                          |
| B               | $\overline{\phantom{0}}$ | L.                       | $\pmb{\dagger}$     | ₩.                       | Ł                             | $\Box$         | $\overline{\phantom{0}}$ | $\overline{\phantom{0}}$ |
|                 |                          |                          | (52)                | (8C)                     | (9E)                          | (BB)           |                          |                          |
| $\overline{C}$  | $\equiv$                 | $\qquad \qquad -$        | $\ddot{\mathbf{r}}$ | ぅ                        | $\overline{z}$                | 7              | $\qquad \qquad -$        | $\equiv$                 |
|                 |                          |                          | (53)                | (8D)                     | (9F)                          | (BC)           |                          |                          |
| D               |                          |                          | $\mathbf 1$         | λ                        | $\boldsymbol{\wedge}$         | У              |                          | (space)                  |
|                 |                          |                          | (54)                | (8E)                     | (A2)                          | (BD)           |                          | (FD)                     |
| E               | $\qquad \qquad -$        | $\overline{\phantom{0}}$ | $\overline{a}$      | Ł                        | $\overline{\boldsymbol{\pi}}$ |                | $\overline{\phantom{0}}$ | (space)                  |
|                 |                          |                          | (55)                | (8F)                     | (A3)                          | (BE)           |                          | (FE)                     |
| F               | $\overline{a}$           | $\overline{\phantom{0}}$ | Ÿ.                  | y                        | ₹                             |                | $\overline{\phantom{0}}$ | (space)                  |
|                 |                          |                          | (56)                | (90)                     | (A4)                          | (BF)           |                          | (FF)                     |

*Table A-8:* Code conversion from JIS to EBCDIK (2)

Legend:

-: Conversion assumes that the code is the first byte of a shift-JIS code.

| L/H            | 0          | 1               | $\overline{2}$ | 3          | $\overline{4}$           | 5                       | 6      | $\overline{7}$ |
|----------------|------------|-----------------|----------------|------------|--------------------------|-------------------------|--------|----------------|
| 0              | NUL        | DEL             | (space)        | (space)    | <b>SP</b>                | $\overline{\mathbf{8}}$ |        | İ              |
|                | (00)       | (10)            | (80)           | (90)       | (20)                     | (26)                    | (2D)   | (6A)           |
| 1              | SOH        | DC <sub>1</sub> | (space)        | (space)    | $\circ$                  | I.                      |        | k              |
|                | (01)       | (11)            | (81)           | (91)       | (A1)                     | (AA)                    | (2F)   | (6B)           |
| $\overline{c}$ | <b>STX</b> | DC <sub>2</sub> | (space)        | <b>SYN</b> |                          | $\star$                 | b      |                |
|                | (02)       | (12)            | (82)           | (16)       | (A2)                     | (AB)                    | (62)   | C              |
| 3              | <b>ETX</b> | DC3             | (space)        | (space)    | $\mathbf{I}$             | þ                       | c      | m              |
|                | (03)       | (13)            | (83)           | (93)       | (A3)                     | (AC)                    | (63)   | '6D)           |
| 4              | (space)    | (space)         | (space)        | (space)    | $\lambda$                | ı                       | d      | n              |
|                | (9C)       | (9D)            | (84)           | (94)       | (A4)                     | (AD)                    | (64)   | (6E)           |
| 5              | HT         | <b>NL</b>       | (space)        | (space)    |                          | E                       | e      | $\circ$        |
|                | (09)       | (OA)            | (85)           | (95)       | (A5)                     | (AE)                    | (65)   | (6F)           |
| 6              | (space)    | <b>BS</b>       | <b>ETB</b>     | (space)    | $\overline{z}$           | Ý.                      | f      | p              |
|                | (86)       | (08)            | (17)           | (96)       | (A6)                     | (AF)                    | (66)   | (70)           |
| 7              | BEL        | (space)         | ESC            | <b>EOT</b> | $\overline{r}$           | (space)                 | g      | q              |
|                | (7F)       | (87)            | (1B)           | (04)       | (A7)                     | (A0)                    | (67)   | (71)           |
| 8              | (space)    | CAN             | (space)        | (space)    | $\overline{\phantom{a}}$ |                         | h      | r              |
|                | (97)       | (18)            | (88)           | (98)       | (A8)                     | (B0)                    | (68)   | (72)           |
| 9              | (space)    | <b>EM</b>       | (space)        | (space)    | ሳ                        | a                       | Ť      |                |
|                | (8D)       | (19)            | (89)           | (99)       | (A9)                     | (61)                    | (69)   | (60)           |
| A              | (space)    | (space)         | (space)        | (space)    |                          |                         |        |                |
|                | (8E)#      | (92)            | (8A)           | (9A)       | (5B)                     | (5D)                    | (7C)   | (3A)           |
| B              | VT         | (space)         | (space)        | (space)    |                          |                         |        | #              |
|                | (0B)       | (8F)            | (BB)           | (9B)       | (2E)                     | (5C)                    | (2C)   | (23)           |
| Ċ              | FF         | <b>FS</b>       | (space)        | DC4        | $\epsilon$               | $\star$                 | %      | @              |
|                | (OC)       | (1C)            | (8C)           | (14)       | (3C)                     | (2A)                    | (25)   | (40)           |
| D              | <b>CR</b>  | <b>GS</b>       | <b>ENQ</b>     | <b>NAK</b> |                          |                         |        |                |
|                | (OD)       | (1D)            | (05)           | (15)       | (28)                     | (29)                    | (5F)   | (27)           |
| E              | SO         | <b>RS</b>       | ĀCK            | (space)    | $+$                      |                         | $\geq$ | $=$            |
|                | (0E)       | (1E)            | (06)           | (9E)       | (2B)                     | (3B)                    | (3E)   | (3D)           |
| F              | SI         | US              | <b>BEL</b>     | <b>SUB</b> |                          | $\Lambda$               | 7      | $\overline{u}$ |
|                | (0F)       | (1F)            | (07)           | (1A)       | (21)                     | (5E)                    | (3F)   | (22)           |

The following two tables show code conversion from EBCDIK to JIS.

*Table A-9:* Code conversion from EBCDIK to JIS (1)

#: Conversion assumes that the code is the first byte of a switch code (0x0A41or 0x0A42).

| L/H                   | 8                    | 9                       | Α                       | B       | C                       | D              | E              | F              |
|-----------------------|----------------------|-------------------------|-------------------------|---------|-------------------------|----------------|----------------|----------------|
| 0                     | s                    | У                       | W                       | y       | {                       | ł              | \$             | 0              |
|                       | (73)                 | (BF)                    | (77)                    | (79)    | (7B)                    | (7D)           | (24)           | (30)           |
| $\mathbf{1}$          | $\overline{r}$       | h                       |                         | z       | A                       | J              | (space)        | 1              |
|                       | (B1)                 | (CO)                    | (7E)                    | (7A)    | (41)                    | (4A)           | (9F)           | (31)           |
| $\overline{c}$        | 4                    | $\ddagger$              | $\lambda$               | (space) | B                       | K              | S              | $\overline{2}$ |
|                       | (B2)                 | (C1)                    | (CD)                    | (EO)    | (42)                    | (4B)           | (53)           | (32)           |
| 3                     | ij,                  | ÿ.                      | $\pmb{\ast}$            | (space) | $\overline{C}$          | L              | T              | 3              |
|                       | (B3)                 | (C2)                    | (CE)                    | (E1)    | (43)                    | (4C)           | (54)           | (33)           |
| 4                     | $\mathbf{I}$         | $\bar{\tau}$            | $\overline{\mathbf{X}}$ | (space) | D                       | M              | U              | $\overline{4}$ |
|                       | (B4)                 | (C3)                    | (CF)                    | (E2)    | (44)                    | (4D)           | (55)           | (34)           |
| 5                     | $\overline{t}$       | ŀ                       | $\overline{z}$          | (space) | $\overline{\mathsf{E}}$ | $\overline{N}$ | $\overline{V}$ | $\overline{5}$ |
|                       | (B5)                 | (C4)                    | (DO)                    | (E3)    | (45)                    | (4E)           | (56)           | (35)           |
| $\overline{6}$        | ħ                    | $\overline{+}$          | A                       | (space) | F                       | O              | W              | 6              |
|                       | (B6)                 | (C5)                    | (D1)                    | (E4)    | (46)                    | (4F)           | (57)           | (36)           |
| $\overline{7}$        | $\ddagger$           |                         | ¥.                      | (space) | G                       | P              | X              | $\overline{7}$ |
|                       | (B7)                 | (C6)                    | (D2)                    | (E5)    | (47)                    | (50)           | (58)           | (37)           |
| 8                     | <sup>7</sup>         | $\overline{\mathbf{X}}$ | Ŧ                       | (space) | H                       | Q              | Υ              | 8              |
|                       | (B8)                 | (C7)                    | (D3)                    | E6)     | (48)                    | (51)           | (59)           | (38)           |
| $\overline{9}$        | 4                    | $\overline{\ast}$       | þ                       | (space) |                         | R              | $\overline{z}$ | 9              |
|                       | (B9)                 | (C8)                    | (D4)                    | (E7)    | (49)                    | (52)           | (5A)           | (39)           |
| A                     | I.                   | J                       | $\mathbf{I}$            | ı       | (space)                 | (space)        | (space)        | (space)        |
|                       | (BA)                 | (C9)                    | (D5)                    | (DA)    | (E8)                    | (EE)           | (F4)           | (FA)           |
| B                     | t                    | u                       | X                       | $\Box$  | (space)                 | (space)        | (space)        | (space)        |
|                       | (74)                 | (75)                    | (78)                    | (DB)    | (E9)                    | (EF)           | (F5)           | (FB)           |
| $\overline{\text{c}}$ | ₩                    | $\mathsf{v}$            | E,                      | 7       | (space)                 | (space)        | (space)        | (space)        |
|                       | (BB)                 | (76)                    | (D6)                    | (DC)    | (EA)                    | (F0)           | (F6)           | (FC)           |
| D                     | š,                   | $\sqrt{ }$              | $\overline{z}$          | ÿ       | (space)                 | (space)        | (space)        | (space)        |
|                       | (BC)                 | (CA)                    | (D7)                    | (DD)    | (EB)                    | (F1)           | (F7)           | (FD)           |
| E                     | $\overline{\lambda}$ | Ł                       | IJ                      |         | (space)                 | (space)        | (space)        | (space)        |
|                       | (BD)                 | (CB)                    | (D8)                    | (DE)    | (EC)                    | (F2)           | (F8)           | (FE)           |
| F                     | Ł                    | $\overline{z}$          | J,                      |         | (space)                 | (space)        | (space)        | E <sub>0</sub> |
|                       | (BE)                 | (CC)                    | (D9)                    | (DF)    | (ED)                    | (F3)           | (F9)           | (FF)           |

*Table A-10:* Code conversion from EBCDIK to JIS (2)

| L/H            | 0               | $\mathbf{1}$    | $\overline{2}$ | 3              | 4       | 5              | 6       | 7                 |
|----------------|-----------------|-----------------|----------------|----------------|---------|----------------|---------|-------------------|
| 0              | NUL             | DLE             | SP             | 0              | @       | $\overline{P}$ |         | p                 |
|                | (00)            | (10)            | (40)           | (F0)           | (7C)    | (D7)           | (79)    | (97)              |
| $\mathbf{1}$   | SOH             | DC <sub>1</sub> |                | $\mathbf{1}$   | A       | Q              | a       | q                 |
|                | (01)            | (11)            | (4F)           | (F1)           | (C1)    | (D8)           | (81)    | (98)              |
| $\overline{c}$ | <b>STX</b>      | DC <sub>2</sub> | $\overline{u}$ | $\overline{2}$ | B       | R              | b       | r                 |
|                | (02)            | (12)            | (7F)           | (F2)           | (C2)    | (D9)           | (82)    | (99)              |
| 3              | <b>ETX</b>      | DC <sub>3</sub> | #              | 3              | Ċ       | $\overline{s}$ | c       | s                 |
|                | (03)            | (13)            | (7B)           | (F3)           | (C3)    | (E2)           | (83)    | (A2)              |
| 4              | <b>EOT</b>      | DC4             | \$             | 4              | D       | T              | d       | $\mathbf t$       |
|                | (37)            | (3C)            | (E0)           | (F4)           | (C4)    | (E3)           | (84)    | (A3)              |
| 5              | <b>ENQ</b>      | <b>NAK</b>      | %              | 5              | E       | U              | e       | $\mathbf{u}$      |
|                | (2D)            | (3D)            | (6C)           | (F5)           | (C5)    | (E4)           | (85)    | (A4)              |
| 6              | ACK             | SYN             | &              | 6              | F       | V              | f       | v                 |
|                | (2E)            | (32)            | (50)           | (F6)           | (C6)    | (E5)           | (86)    | (A5)              |
| $\overline{7}$ | <b>BEL</b>      | <b>ETB</b>      |                | $\overline{7}$ | G       | W              | g       | W                 |
|                | (2F)            | (26)            | (7D)           | (F7)           | (C7)    | (E6)           | (87)    | (A6)              |
| 8              | <b>BS</b>       | CAN             |                | 8              | H       | X              | h       | x                 |
|                | (16)            | (18)            | (4D)           | (F8)           | (C8)    | (E7)           | (88)    | (AT)              |
| 9              | HT              | EM              |                | 9              |         | Y              |         | y                 |
|                | (05)            | (19)            | (5D)           | (F9)           | (C9)    | (E8)           | (89)    | (A8)              |
| A              | <b>NL</b>       | <b>SUB</b>      |                |                | J.      | Z              |         | z                 |
|                | (15)            | (3F)            | (5C)           | (7A)           | (D1)    | (E9)           | (91)    | (A9)              |
| B              | <b>VT</b>       | <b>ESC</b>      | $+$            |                | K       |                | k       | ₹                 |
|                | (0B)            | (27)            | (4E)           | (5E)           | (D2)    | (4A)           | (92)    | (C <sub>0</sub> ) |
| C              | $\overline{FF}$ | FS              | $\cdot$        | $\,<\,$        | L       |                |         |                   |
|                | (OC)            | (1C)            | (6B)           | (4C)           | (D3)    | (5B)           | (93)    | (6A)              |
| D              | CR              | <b>GS</b>       |                | $=$            | M       |                | m       | ł                 |
|                | (OD)            | (1D)            | (60)           | (7E)           | (D4)    | (5A)           | (94)    | (DO)              |
| E              | SO              | RS              |                | $\geq$         | N       | Λ              | n.      |                   |
|                | (0E)            | (1E)            | (4B)           | (6E)           | (D5)    | (5F)           | (95)    | (A1)              |
| F              | SI              | <b>US</b>       | $\sqrt{ }$     | 2              | $\circ$ |                | $\circ$ | DEL               |
|                | (OF)            | (1F)            | (61)           | (6F)           | (D6)    | (6D)           | (96)    | (07)              |

The following two tables show code conversion from JIS to EBCDIC.

*Table A-11:* Code conversion from JIS to EBCDIC (1)

| L/H            | 8    | 9 | A    | B    | С    | D    | E | F    |
|----------------|------|---|------|------|------|------|---|------|
| 0              | (20) |   | (57) | (40) | (40) | (40) |   |      |
| 1              |      |   | (40) | (40) | (40) | (40) |   |      |
| $\overline{2}$ |      |   | (40) | (40) | (40) | (40) |   |      |
| 3              | -    |   | (40) | (40) | (40) | (40) |   |      |
| 4              |      |   | (40) | (40) | (40) | (40) |   |      |
| 5              |      |   | (40) | (40) | (40) | (40) |   |      |
| 6              |      |   | (40) | (40) | (40) | (40) |   |      |
| 7              |      |   | (40) | (40) | (40) | (40) |   |      |
| 8              | -    | - | (40) | (40) | (40) | (40) | - |      |
| 9              | -    |   | (40) | (40) | (40) | (40) |   |      |
| A              |      |   | (40) | (40) | (40) | (40) |   |      |
| В              | -    |   | (40) | (40) | (40) | (40) |   |      |
| С              |      |   | (40) | (40) | (40) | (40) |   |      |
| D              | -    |   | (40) | (40) | (40) | (40) |   | (FD) |
| Е              |      |   | (40) | (40) | (40) | (40) |   | (FE) |
| F              |      |   | (40) | (40) | (40) | (40) |   | (FF) |

*Table A-12:* Code conversion from JIS to EBCDIC (2)

Legend:

-: Conversion assumes that the code is the first byte of a shift-JIS code.

| L/H                     | 0          | $\mathbf{1}$    | $\overline{c}$ | 3          | 4         | 5       | 6       | $\overline{7}$ |
|-------------------------|------------|-----------------|----------------|------------|-----------|---------|---------|----------------|
| 0                       | <b>NUL</b> | DEL             | (space)        | (space)    | <b>SP</b> | 8       |         | (space)        |
|                         | (00)       | (10)            | (80)           | (90)       | (20)      | (26)    | (2D)    | (BA)           |
| 1                       | SOH        | DC <sub>1</sub> | (space)        | (space)    |           | (space) |         | (space)        |
|                         | (01)       | (11)            | (81)           | (91)       | (A0)      | (AB)    | (2F)    | (BB)           |
| $\overline{2}$          | <b>STX</b> | DC <sub>2</sub> | (space)        | SYN        | (space)   | (space) | (space) | (space)        |
|                         | (02)       | (12)            | (82)           | (16)       | (A1)      | (AA)    | (B2)    | (BC)           |
| 3                       | <b>ETX</b> | DC3             | (space)        | (space)    | (space)   | (space) | (space) | (space)        |
|                         | (03)       | (13)            | (83)           | (93)       | (A2)      | (AB)    | (B3)    | (BD)           |
| $\overline{\mathbf{4}}$ | (space)    | (space)         | (space)        | (space)    | (space)   | (space) | (space) | (space)        |
|                         | (9C)       | (9D)            | (84)           | (94)       | (A3)      | (AC)    | (B4)    | (BE)           |
| 5                       | HT         | NL              | (space)        | (space)    | (space)   | (space) | (space) | (space)        |
|                         | (09)       | (0A)            | (85)           | (95)       | (A4)      | (AD)    | (B5)    | (BF)           |
| 6                       | (space)    | <b>BS</b>       | <b>ETB</b>     | (space)    | (space)   | (space) | (space) | (space)        |
|                         | (86)       | (08)            | (17)           | (96)       | (AS)      | (AE)    | (B6)    | (CO)           |
| $\overline{7}$          | DEL        | (space)         | <b>ESC</b>     | <b>EOT</b> | (space)   | (space) | (space) | (space)        |
|                         | (7F)       | (87)            | (1B)           | (04)       | (A6)      | (AF)    | (B7)    | (C1)           |
| 8                       | (space)    | CAN             | (space)        | (space)    | (space)   | (space) | (space) | (space)        |
|                         | (97)       | (18)            | (88)           | (98)       | (A7)      | (BO)    | (B8)    | (C2)           |
| 9                       | (space)    | <b>EM</b>       | (space)        | (space)    | (space)   | (space) | (space) |                |
|                         | (8D)       | (19)            | (89)           | (99)       | (AB)      | (B1)    | (B9)    | (60)           |
| A                       | (space)    | (space)         | (space)        | (space)    |           |         |         |                |
|                         | $(8E)^*$   | (92)            | (8A)           | (9A)       | (5B)      | (5D)    | (7C)    | (3A)           |
| B                       | VT         | (space)         | (space)        | (space)    |           |         |         | #              |
|                         | (OB)       | (8F)            | (8B)           | (9B)       | (2E)      | (5C)    | (2C)    | (23)           |
| C                       | FF         | <b>FS</b>       | (space)        | DC4        | $\prec$   | $\star$ | %       | @              |
|                         | (OC)       | (1C)            | (8C)           | (14)       | (3C)      | (2A)    | (25)    | (40)           |
| D                       | <b>CR</b>  | GS              | <b>ENQ</b>     | <b>NAK</b> |           |         |         |                |
|                         | (OD)       | (1D)            | (05)           | (15)       | (28)      | (29)    | 5F      | (27)           |
| E                       | <b>SO</b>  | RS              | ACK            | (space)    | $+$       |         | $\geq$  | $=$            |
|                         | (0E)       | (1E)            | (06)           | (9E)       | (2B)      | (3B)    | (3E)    | (3D)           |
| F                       | SI         | <b>US</b>       | BEL            | SUB        |           | ٨       | 2       | $\overline{u}$ |
|                         | (0F)       | (1F)            | (07)           | (1A)       | (21)      | (5E)    | (3F)    | (22)           |

The following two tables show code conversion from EBCDIC to JIS. *Table A-13:* Code conversion from EBCDIC to JIS (1)

#: Conversion assumes that the code is the first byte of a switch code (0x0A41or 0x0A42).

502

| L/H                   | 8       | 9       | Α            | В       | С       | D       | Ε              | F              |
|-----------------------|---------|---------|--------------|---------|---------|---------|----------------|----------------|
| $\mathbf 0$           | (space) | (space) | (space)      | (space) | ł       | ł       | \$             | 0              |
|                       | (C3)    | (CA)    | (D1)         | (D8)    | (7B)    | (7D)    | (24)           | (30)           |
| $\mathbf{1}$          | a       |         |              | (space) | A       | J       | (space)        | 1              |
|                       | (61)    | (6A)    | (7E)         | (D9)    | (41)    | (4A)    | (20)           | (31)           |
| $\overline{2}$        | b       | k       | s            | (space) | B       | K       | S              | $\overline{2}$ |
|                       | (62)    | (6B)    | (73)         | (DA)    | (42)    | (4B)    | (53)           | (32)           |
| 3                     | C       |         | t            | (space) | C       | L       | T              | $\overline{3}$ |
|                       | (63)    | (6C)    | (74)         | (DB)    | (43)    | (4C)    | (54)           | (33)           |
| $\overline{4}$        | d       | m       | u            | (space) | D       | M       | U              | $\overline{4}$ |
|                       | (64)    | (6D)    | (75)         | (DC)    | (44)    | (4D)    | (55)           | (34)           |
| 5                     | e       | n       | $\mathsf{v}$ | (space) | E       | N       | V              | $\overline{5}$ |
|                       | (65)    | (6E)    | (76)         | (DD)    | (45)    | (4E)    | (56)           | (35)           |
| 6                     | f       | o       | W            | (space) | F       | $\circ$ | W              | 6              |
|                       | (66)    | (6F)    | (77)         | (DE)    | (46)    | (4F)    | (57)           | (36)           |
| $\overline{7}$        | g       | p       | X            | (space) | G       | P       | X              | 7              |
|                       | (67)    | (70)    | (78)         | (DF)    | (47)    | (50)    | (58)           | (37)           |
| 8                     | h       | q       | y            | (space) | H       | Q       | Υ              | 8              |
|                       | (68)    | (71)    | (79)         | (EO)    | (48)    | (51)    | (59)           | (38)           |
| 9                     |         | r       | z            | (space) |         | R       | $\overline{z}$ | 9              |
|                       | (69)    | (72)    | (7A)         | (E1)    | (49)    | (52)    | (5A)           | (39)           |
| Α                     | (space) | (space) | (space)      | (space) | (space) | (space) | (space)        | (space)        |
|                       | (C4)    | (CB)    | (D2)         | (E2)    | (E8)    | (EE)    | (F4)           | (FA)           |
| B                     | (space) | (space) | (space)      | (space) | (space) | (space) | (space)        | (space)        |
|                       | (C5)    | (CC)    | (D3)         | (E3)    | (E9)    | (EF)    | (F5)           | (FB)           |
| $\overline{\text{c}}$ | (space) | (space) | (space)      | (space) | (space) | (space) | (space)        | (space)        |
|                       | (C6)    | (CD)    | (D4)         | (E4)    | (EA)    | (F0)    | (F6)           | (FC)           |
| D                     | (space) | (space) | (space)      | (space) | (space) | (space) | (space)        | (space)        |
|                       | (C7)    | (CE)    | (D5)         | (E5)    | (EB)    | (F1)    | (F7)           | (FD)           |
| E                     | (space) | (space) | (space)      | (space) | (space) | (space) | (space)        | (space)        |
|                       | (C8)    | (CF)    | (D6)         | (E6)    | (EC)    | (F2)    | (F8)           | (FE)           |
| F                     | (space) | (space) | (space)      | (space) | (space) | (space) | (space)        | E <sub>0</sub> |
|                       | (C9)    | (DO)    | (D7)         | (E7)    | (ED)    | (F3)    | (F9)           | (FF)           |

*Table A-14:* Code conversion from EBCDIC to JIS (2)

## **A.3 Code conversion examples**

The result of converting some characters is different depending on the value specified for the flags argument of the dc\_clt\_code\_convert or dc\_clt\_codeconv\_exec function. This section shows the differences.

## *(1) If DCCLT\_CNV\_SPCHAN is specified*

If DCCLT CNV SPCHAN is specified for the flags argument of the dc\_clt\_code\_convert or dc\_clt\_codeconv\_exec function, a zenkaku space is converted to two hankaku spaces. The following table shows the character code correspondence when DCCLT\_CNV\_SPCHAN is specified.

#### A. Code Conversion Specifications

*Figure A-1:* Character code correspondence when DCCLT\_CNV\_SPCHAN is specified

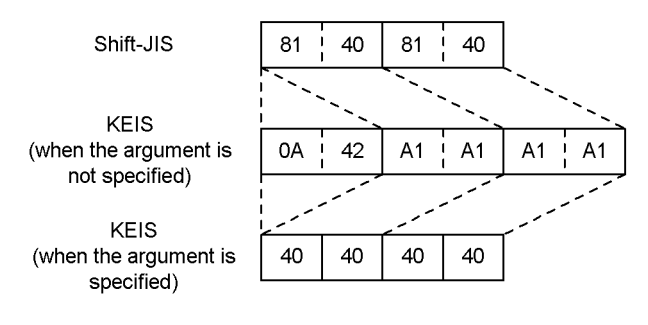

Explanation of codes:

8140: Shift-JIS zenkaku space 0A42: Zenkaku start code A1A1: KEIS zenkaku space 40: EBCDIK/EBCDIC hankaku space

## *(2) If DCCLT\_CNV\_TAB is specified*

If DCCLT\_CNV\_TAB is specified for the flags argument of the dc\_clt\_code\_convert or dc\_clt\_codeconv\_exec function, a tab code is converted to the corresponding hankaku code. If a tab code is adjacent to a zenkaku code, shift codes are inserted. The following table shows the character code correspondence when DCCLT\_CNV\_TAB is specified.

*Figure A-2:* Character code correspondence when DCCLT\_CNV\_TAB is specified

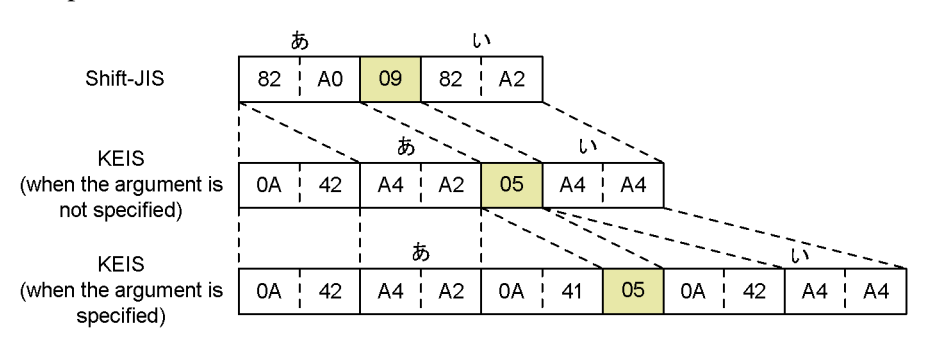

Explanation of codes:

09: JIS tab code 0A42: Zenkaku start code

05: EBCDIK/EBCDIC tab code

0A41: Hankaku start code

## *(3) If DCCLT\_CNV\_CNTL is specified*

If DCCLT CNV CNTL is specified for the flags argument of the dc\_clt\_code\_convert or dc\_clt\_codeconv\_exec function, a control code is converted to a hankaku code. If a control code is adjacent to a zenkaku code, shift codes are inserted. The following table shows the character code correspondence when DCCLT\_CNV\_CNTL is specified.

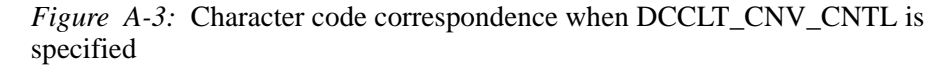

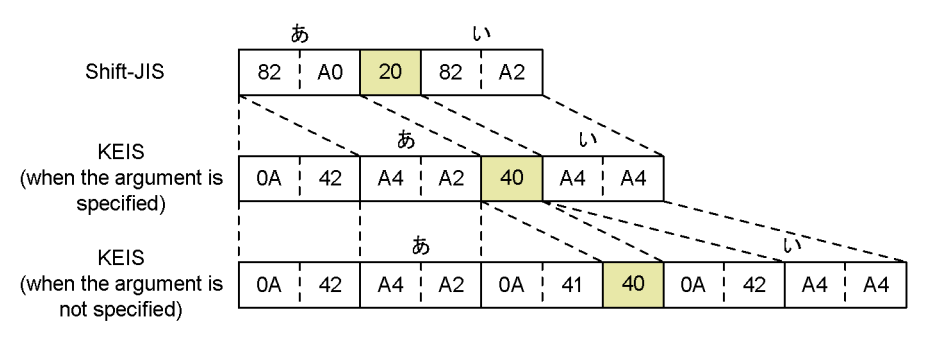

Explanation of codes:

20: JIS hankaku space

0A42: Zenkaku start code

40: EBCDIK/EBCDIC hankaku space

0A41: Hankaku start code

## **A.4 Notes on code conversion**

- If the input data begins with a KEIS code, add the zenkaku start code (0x0A42).
- **•** If there is no gaiji mapping table, gaiji characters are converted to spaces. For details about the gaiji mapping table, see the manual *CommuniNet Version 3*.
- **•** During code conversion from EBCDIK, EBCDIC, or KEIS to JIS or shift-JIS, a code that does not exist in the conversion table is converted as shown below.
	- **•** If DCCLT\_CNV\_INVSPC is specified for the flags argument of the dc\_clt\_code\_convert or dc\_clt\_codeconv\_exec function, 0x0A is converted to the applicable code unless the byte immediately after 0x0A is either 0x41 or 0x42.
	- If a hankaku code in the range from 0x00 to 0x40 is detected during conversion in zenkaku mode, the code is converted to the applicable one-byte code.

## **B. Version Changes**

This appendix shows the changes made in specific versions by type of modification as follows:

- **•** Addition and deletion of functions, definition operands, and commands
- **•** Operation change
- **•** Change of function, definition operand, and command default values

## **B.1 Changes made in 07-02**

The following table shows the addition and deletion of functions, definition operands, and commands made in TP1/Client/W 07-02 and TP1/Client/P 07-02.

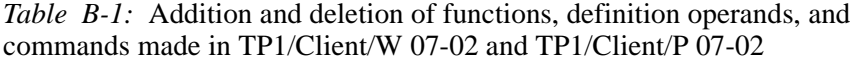

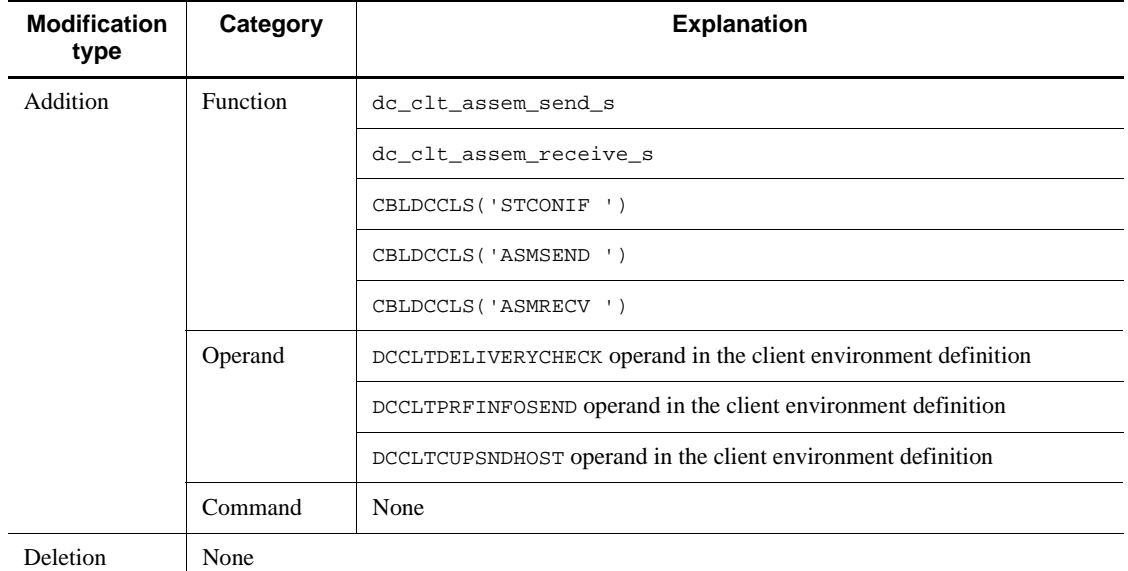

The following table shows the operation changes made in TP1/Client/W 07-02 and TP1/Client/P 07-02.

*Table B-2:* Operation changes made in TP1/Client/W 07-02 and TP1/Client/P 07-02

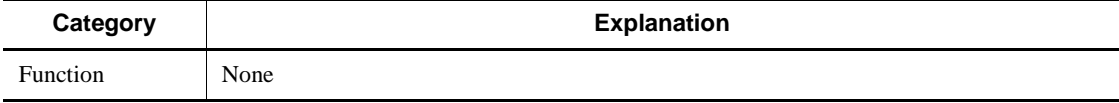

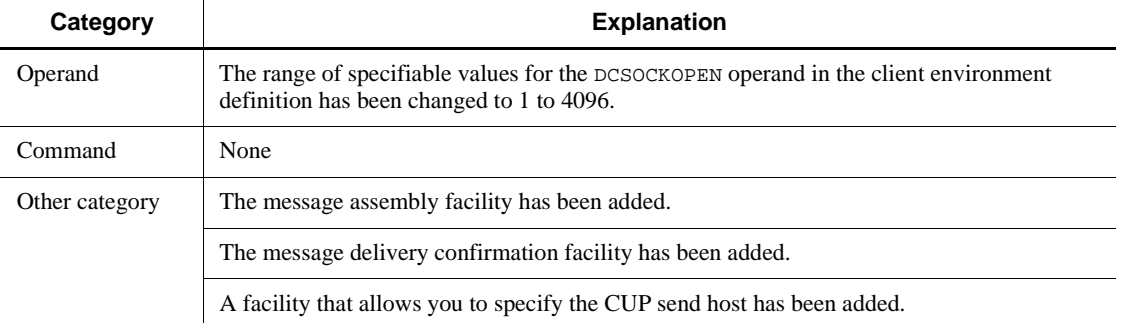

The following table shows the default-value changes made in TP1/Client/W 07-02 and TP1/Client/P 07-02.

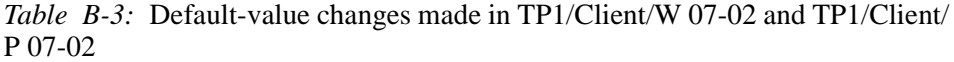

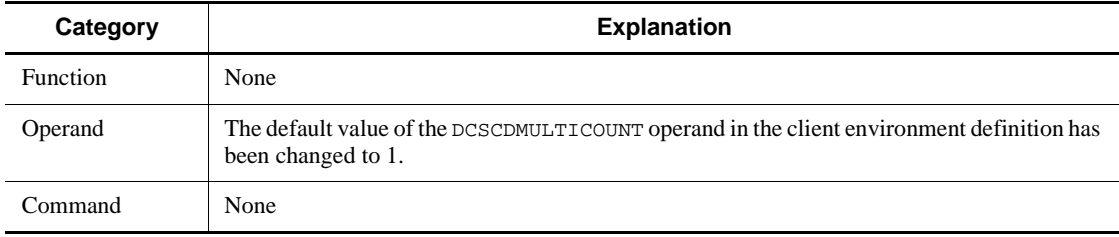

## **B.2 Changes made in 07-01**

The following table shows the addition and deletion of functions, definition operands, and commands made in TP1/Client/W 07-01 and TP1/Client/P 07-01.

*Table B-4:* Addition and deletion of functions, definition operands, and commands made in TP1/Client/W 07-01 and TP1/Client/P 07-01

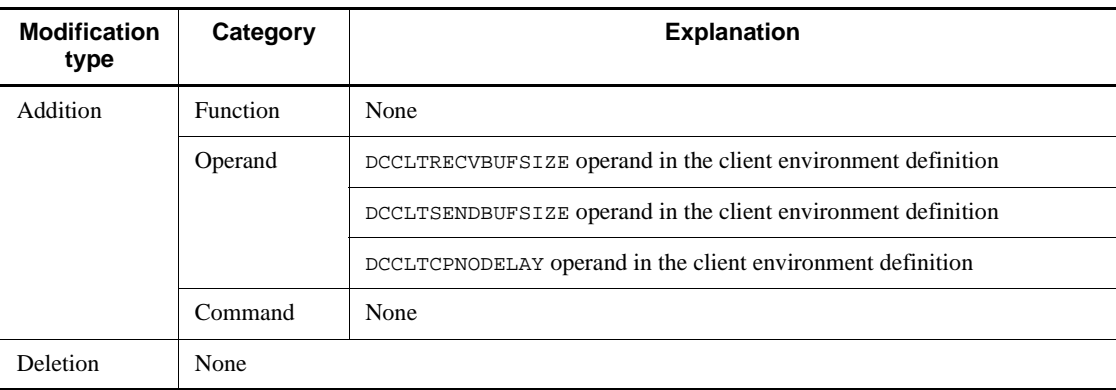

No operation changes were made in TP1/Client/W 07-01 and TP1/Client/P 07-01.

Also, no function, definition operand, and command default-value changes were made in TP1/Client/W 07-01 and TP1/Client/P 07-01.

## **B.3 Changes made in 07-00**

The following table shows the addition and deletion of functions, definition operands, and commands made in TP1/Client/W 07-00 and TP1/Client/P 07-00.

*Table B-5:* Addition and deletion of functions, definition operands, and commands made in TP1/Client/W 07-00 and TP1/Client/P 07-00

| <b>Modification</b><br>type | Category        | <b>Explanation</b>                                              |
|-----------------------------|-----------------|-----------------------------------------------------------------|
| Addition                    | <b>Function</b> | CBLDCCLS('EXCLTIN ')                                            |
|                             |                 | CBLDCCLS('EXSEND ')                                             |
|                             |                 | CBLDCCLS('EXNACPT ')                                            |
|                             |                 | CBLDCCLS( 'EXNCANCL')                                           |
|                             |                 | CBLDCCLS( 'EXNCACPT' )                                          |
|                             | Operand         | DCCLTRPCMAXMSGSIZE operand in the client environment definition |
|                             | Command         | None                                                            |
| Deletion                    | None            |                                                                 |

The following table shows the operation changes made in TP1/Client/W 07-00 and TP1/Client/P 07-00.

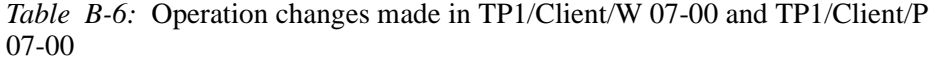

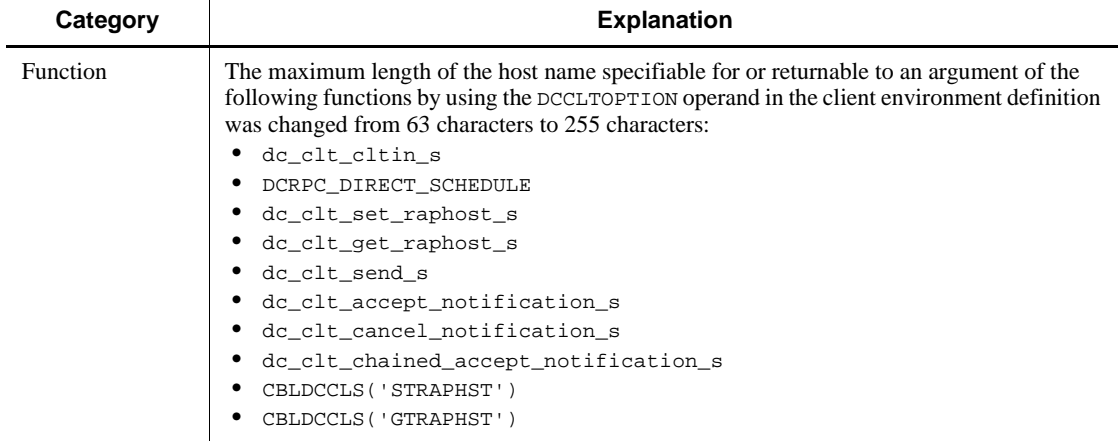

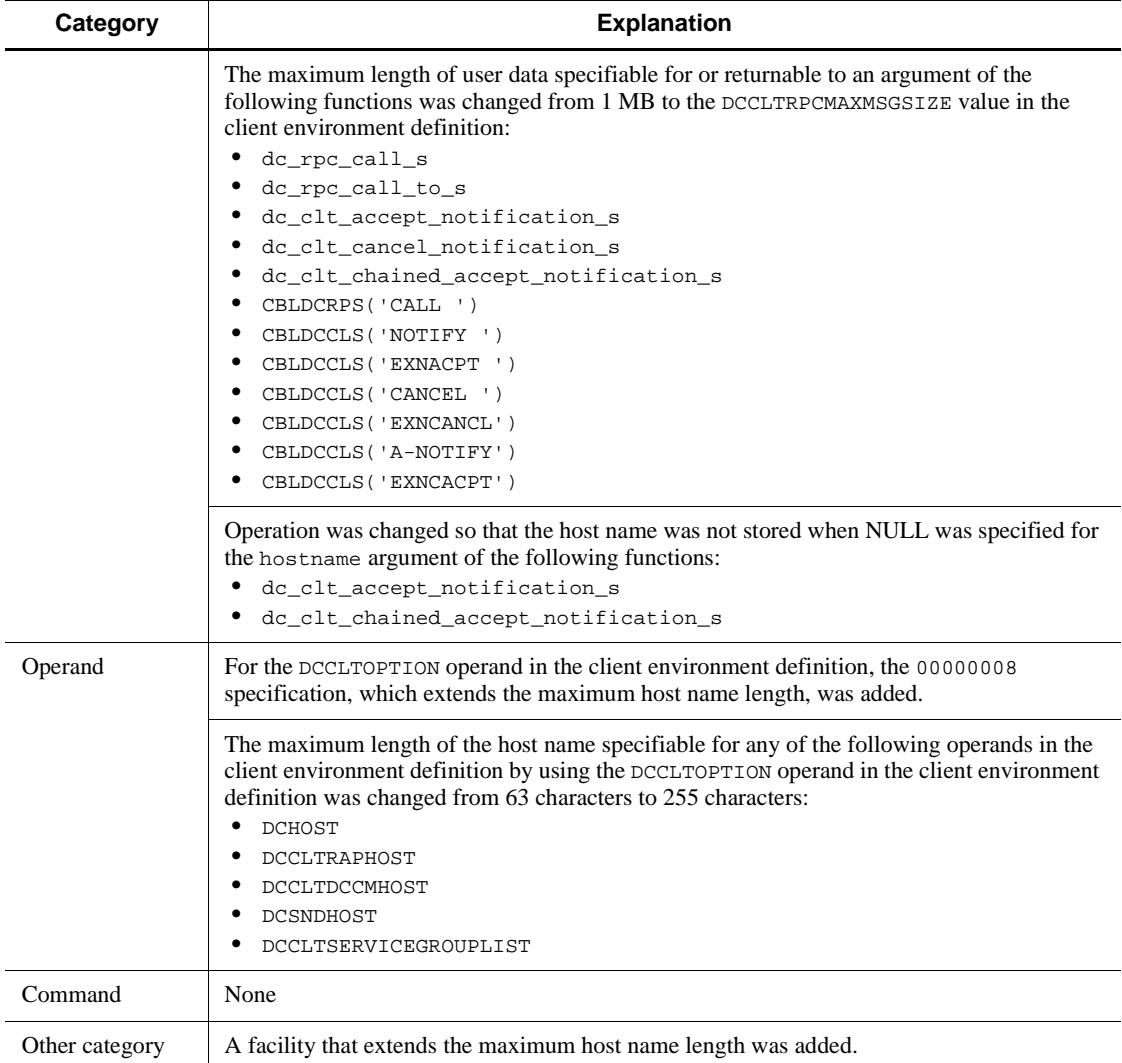

No function, definition operand, and command default-value changes were made in TP1/Client/W 07-00 and TP1/Client/P 07-00.

## **Index**

## **A**

allocate typed buffer 212 assembled message receiving 341 sending 337 authentication RPC 20

## **C**

canceling one-way message wait [C language] 200 [COBOL language] 355 CBLDCCLS('A-NOTIFY') 368 CBLDCCLS('ASMRECV ') 341 CBLDCCLS('ASMSEND ') 337 CBLDCCLS('C-NOTIFY') 366 CBLDCCLS('CANCEL ') 355 CBLDCCLS('CLTIN ') 269 CBLDCCLS('CLTOUT ') 278 CBLDCCLS('CONNECT ') 297 CBLDCCLS('DISCNCT ') 300 CBLDCCLS('EXCLTIN ') 273 CBLDCCLS('EXNACPT ') 350 CBLDCCLS('EXNCACPT') 371 CBLDCCLS('EXNCANCL') 359 CBLDCCLS('EXSEND ') 328 CBLDCCLS('GETTRNID') 323 CBLDCCLS('GTRAPHST') 305 CBLDCCLS('NOTIFY ') 346 CBLDCCLS('O-NOTIFY') 363 CBLDCCLS('RECEIVE ') 331 CBLDCCLS('RECEIVE2') 334 CBLDCCLS('SEND ') 325 CBLDCCLS('STCONINF') 307 CBLDCCLS('STRAPHST') 302 CBLDCCLT('A-NOTIFY') 368 CBLDCCLT('ASMRECV ') 341 CBLDCCLT('ASMSEND ') 337 CBLDCCLT('C-NOTIFY') 366

CBLDCCLT('CANCEL ') 355 CBLDCCLT('CLTIN ') 269 CBLDCCLT('CLTOUT ') 278 CBLDCCLT('CONNECT ') 297 CBLDCCLT('DISCNCT ') 300 CBLDCCLT('GETTRNID') 323 CBLDCCLT('GTRAPHST') 305 CBLDCCLT('NOTIFY ') 346 CBLDCCLT('O-NOTIFY') 363 CBLDCCLT('RECEIVE ') 331 CBLDCCLT('RECEIVE2') 334 CBLDCCLT('SEND ') 325 CBLDCCLT('STCONINF') 307 CBLDCCLT('STRAPHST') 302 CBLDCRPC('CALL ') 285 CBLDCRPC('CLOSE ') 283 CBLDCRPC('GETWATCH') 294 CBLDCRPC('OPEN ') 281 CBLDCRPC('SETWATCH') 293 CBLDCRPS('CALL ') 285 CBLDCRPS('CLOSE ') 283 CBLDCRPS('GETWATCH') 294 CBLDCRPS('OPEN ') 281 CBLDCRPS('SETWATCH') 293 CBLDCTRN('BEGIN ') 310 CBLDCTRN('C-COMMIT') 312 CBLDCTRN('C-ROLL ') 315 CBLDCTRN('INFO ') 321 CBLDCTRN('U-COMMIT') 317 CBLDCTRN('U-ROLL ') 319 CBLDCTRS('BEGIN ') 310 CBLDCTRS('C-COMMIT') 312 CBLDCTRS('C-ROLL ') 315 CBLDCTRS('INFO ') 321 CBLDCTRS('U-COMMIT') 317 CBLDCTRS('U-ROLL ') 319 CBLDCUTL('CNVCLS ') 380 CBLDCUTL('CNVEXEC ') 381 CBLDCUTL('CNVOPN ') 378

#### Index

CBLDCUTL('CODECNV ') 375 character code converter (when code mapping table is not used) 79, 375 (when code mapping table is used) 80, 378 client environment definition list of operands 386 TP1/Client/W 394 client errors 461 client extended service 10 client extended service port number 410 client user authentication request [C language] 125 [COBOL language] 269 client user authentication request (extended host name) [COBOL language] 273 cltdump 436 COBOL language template 250 COBOL-UAP creation program features 240 COBOL-UAP creation programs when host name extension function is used 92 code conversion EBCDIC to JIS 502, 503 EBCDIK to JIS 498, 499 JIS to EBCDIC 500, 501 JIS to EBCDIK 496, 497 code mapping between shift-JIS, KEIS78, and KEIS83 494, 495 collecting identifiers for current transactions 45 [C language] 175 [COBOL language] 323 commit 38 in chained mode 38 in unchained mode 38 commit in chained mode [C language] 167 [COBOL language] 312 commit in unchained mode [C language] 171 [COBOL language] 317 communication data type [interactive service] 77 communication errors 460 compiling [C language]

UNIX environment 108 Windows environment 109 compiling [COBOL language] UNIX environment 246 Windows environment 247 connected node name 404 connected port number 404 connection timeout for establishing connection 401 converting character codes (when code mapping table is not used) 375 (when code mapping table is used) 378 [C language] 227 CPU monitoring time in transaction branch 403 CUP 2 creating 114 CUP coding example [C language] 114 [COBOL language] 252 CUP execution process 10 CUP send host 412

## **D**

data compression 29 dc\_clt\_accept\_notification 195 dc\_clt\_accept\_notification\_s 195 dc\_clt\_assem\_receive 191 dc\_clt\_assem\_receive\_s 191 dc\_clt\_assem\_send 187 dc\_clt\_assem\_send\_s 187 dc\_clt\_cancel\_notification 200 dc\_clt\_cancel\_notification\_s 200 dc\_clt\_chained\_accept\_notification 208 dc\_clt\_chained\_accept\_notification\_s 208 dc clt close notification 207 dc\_clt\_close\_notification\_s 207 dc\_clt\_cltin 125 dc\_clt\_cltin\_s 125 dc\_clt\_cltout 130 dc\_clt\_cltout\_s 130 dc\_clt\_code\_convert 227 dc clt codeconv close 233 dc\_clt\_codeconv\_exec 234 dc\_clt\_codeconv\_open 231

dc\_clt\_connect 153 dc\_clt\_connect\_s 153 dc\_clt\_disconnect 155 dc\_clt\_disconnect\_s 155 dc\_clt\_get\_raphost 159 dc\_clt\_get\_raphost\_s 159 dc\_clt\_get\_trnid 175 dc\_clt\_get\_trnid\_s 175 dc\_clt\_open\_notification 203 dc\_clt\_open\_notification\_s 203 dc\_clt\_receive 181 dc\_clt\_receive\_s 181 dc\_clt\_receive2 184 dc\_clt\_receive2\_s 184 dc\_clt\_send 179 dc\_clt\_send\_s 179 dc\_clt\_set\_connect\_inf 162 dc\_clt\_set\_connect\_inf\_s 162 dc\_clt\_set\_raphost 157 dc\_clt\_set\_raphost\_s 157 dc\_rpc\_call 133 dc\_rpc\_call\_s 133 dc\_rpc\_call\_to 142 dc\_rpc\_call\_to\_s 142 dc\_rpc\_close 132 dc\_rpc\_close\_s 132 dc\_rpc\_get\_watch\_time 150 dc\_rpc\_get\_watch\_time\_s 150 dc\_rpc\_open 131 dc\_rpc\_open\_s 131 dc\_rpc\_set\_watch\_time 149 dc\_rpc\_set\_watch\_time\_s 149 dc\_trn\_begin 165 dc\_trn\_begin\_s 165 dc\_trn\_chained\_commit 167 dc\_trn\_chained\_commit\_s 167 dc\_trn\_chained\_rollback 169 dc\_trn\_chained\_rollback\_s 169 dc\_trn\_info 177 dc\_trn\_info\_s 177 dc\_trn\_unchained\_commit 171 dc\_trn\_unchained\_commit\_s 171 dc\_trn\_unchained\_rollback 173 dc\_trn\_unchained\_rollback\_s 173 DCCACHE 405 DCCLTAUTHENT 421 DCCLTBACKLOGCOUNT 430 DCCLTCACHETIM 405 DCCLTCONNECTINF 421 DCCLTCONNECTRETRY 407 DCCLTCONNECTTIMEOUT 401 DCCLTCUPRCVPORT 412 DCCLTCUPSNDHOST 412 DCCLTDATACOMP 408 DCCLTDCCMHOST 410 DCCLTDCCMPORT 411 DCCLTDELAY 411 DCCLTDELIVERYCHECK 404 DCCLTINQUIRETIME 409 DCCLTLOADBALANCE 406 DCCLTNAMEXTEND 425 DCCLTNOSERVER 424 DCCLTONLYTHISNODE 423 DCCLTOPTION 424 DCCLTPORT 410 DCCLTPRFINFOSEND 427 DCCLTRAPAUTOCONNECT 414 DCCLTRAPHOST 413 DCCLTRECVBUFSIZE 429 DCCLTRPCMAXMSGSIZE 427 DCCLTSENDBUFSIZE 429 DCCLTSERVICEGROUPLIST 406 DCCLTTCPNODELAY 430 DCCLTTRCPUTM 403 DCCLTTREXPSP 402 DCCLTTREXPTM 402 DCCLTTRLIMITTIME 418 DCCLTTROPTIITEM 416 DCCLTTRRBINFO 417 DCCLTTRRBRCV 419 DCCLTTRSTATISITEM 415 DCCLTTRWATCHTIME 417 DCCLTTRWATTM 403 DCCLTUTTRCMT 403 DCCLTXATMI 411 DCCM3 logical terminal host name 410 DCCM3 logical terminal port number 411 DCEXTENDFUNCTION 409

#### Index

DCHOST 400 DCHOSTCHANGE 424 DCHOSTSELECT 423 DCMAXDNSNAME 91 DCNAMPORT 400 DCRCVPORT 403 DCRPC\_DIRECT\_SCHEDUL 151 DCSCDDIRECT 408 DCSCDLOADPRIORITY 423 DCSCDMULTI 422 DCSCDMULTICOUNT 422 DCSCDPORT 408 DCSNDHOST 404 DCSNDPORT 404 DCSOKOPENATRCV 404 DCSYSWATCHTIM 421 DCTRCERR 426 DCTRCMDL 427 DCTRCPATH 425 DCTRCSOC 426 DCTRCSOCSIZE 426 DCTRCUAP 426 DCUTOKEY 405 dcvclt.h 91 DCWATCHTIM 401 DCWATCHTIMRPCINHERIT 421 definition conventions 392 overview 386 description of symbols specified as arguments 107 detecting synchronous point of transaction when error occurs 46 disconnect connection with interactive service 218 disconnecting connection [interactive service] 73 disposal in case of heuristic situation 40 distributing load on gateway TP1/Server with priority 28

## **E**

edit and output UAP trace [operating command] 436 error log 86 error log file size 426 error logging 86 error recovery 459

establish connection with interactive service 214 establish permanent connection [C language] 153 [COBOL language] 297 establishing connection [interactive service] 72 establishing permanent connection [facility] 10 example of user application program development [C language] 114 [COBOL language] 252 executing character code conversion [C language] 234 [COBOL language] 381 expiration of temporarily stored service information 405 expiry time in transaction branch 402

## **F**

facility extension level of RPC service 409 facility for receiving one-way messages from server 67, 195, 346 firewall 31 fixed receive-port facility 97 forcibly disconnecting connection [interactive service] 73 format of COBOL-UAP creation program descriptions 243 function for allocating fixed terminal 13 format of, descriptions 106 interface 102 table of 102

## **G**

generating transaction [interactive service] 74

## **H**

host name extension 91 host name length and host name storage area length that can be specified in arguments of C functions 91

#### **I**

inter-node load-balancing facility 17 interactive service 72

interactive service communication 71 interactive service time monitoring [interactive service] 75 internode load-balancing 17

## **L**

linking [C language] UNIX environment 108 Windows environment 109 linking [COBOL language] UNIX environment 246 Windows environment 247 load distribution for TP1/Server as gateway 28 load distribution when RPC for DCCM3 logical terminal is executed 22

## **M**

master scheduler daemon 24 MAXHOSTNAME 91 maximum communication delay time 411 maximum communication wait time during transaction synchronous point processing 417 maximum OpenTP1 control response wait time 421 maximum response wait time 401 maximum RPC message length 427 maximum time interval in permanent connection 409 maximum time interval in transaction inquiry response 403 maximum transaction branch execution time 418 message assembly facility 55 message delivery confirmation facility 55 messages 463 module trace collection 87 module trace file size 427 multi-scheduler daemon 24 multi-scheduler facility 24 multi-thread environment UAP that can run in 258 multi-threading 82 CUP suitable for multi-threading (overview) 82 executing functions not suited to multithreading 82

## **N**

no-response type RPC 15 number of areas for temporarily storing service information 405 number of characters that can be specified in operand in client environment definition 93 number of multi-scheduler daemon processes 422 number of queues for storing connection establishment requests 430

## **O**

one-way message reception [C language] 195 [COBOL language] 346 one-way message reception (extended host name) [COBOL language] 350 one-way message wait state (extended host name) [COBOL language] 359 online tester 85 operands, list of client environment definition 386 operating commands 433 operating with OpenTP1 dc\_rpc\_call function [interactive service] 74 option for extending client functionality 424 originator 72

## **P**

performance verification trace (TP1/Server) 88 permanent connection 10, 153, 297 port number client extended service 410 CUP reception 412 name service 400 receive CUP 403 schedule service 408 post information for current transaction 45 [C language] 177 [COBOL language] 321

## **R**

receive message from interactive service 222 receive-only messages 50

#### Index

receiving assembled message 191, 341 receiving data [interactive service] 73 receiving event [interactive service] 77 receiving messages 65 [C language] 181 [COBOL language] 331 receiving messages (messages receivable even if error occurs) [C language] 184 [COBOL language] 334 reducing server loads during timeout at synchronous response type PRC 34 referencing arguments [C language] 135 referencing wait time for service response [C language] 150 relationship between no-response type RPCs and synchronous points 41 release of client user authentication [C language] 130 [COBOL language] 278 release permanent connection [C language] 155 [COBOL language] 300 release typed buffer 213 remote API facility 31 remote procedure calls 14 [C language] 133 [COBOL language] 281 remote service request [C language] 133 [COBOL language] 285 reporting terminal identification information 12 to DCCM3 logical terminal 12 retry count for connection establishment 407 rollback 39 in chained mode 40 in unchained mode 40 rollback in chained mode [C language] 169 [COBOL language] 315 rollback in unchained mode [C language] 173 [COBOL language] 319 RPC 14

RPC not using name service 23 RPC to servers other than OpenTP1 21 RPC to XDM/DCCM3 21 RPC using multi-scheduler facility 23

## **S**

scheduler 16 scheduler daemon master scheduler daemon 24 multi-scheduler daemon 24 selecting gateway TP1/Servers at random 28 send messages to interactive service 219 send-host specification facility 95 send-only messages 49 sending and receiving messages 53 sending assembled message 187, 337 sending data [interactive service] 73 sending messages 64 [C language] 179 [COBOL language] 325 sending messages (extended host name) [COBOL language] 328 server that receives requests from socket 17 service response wait time reference [COBOL language] 294 service response wait time update [COBOL language] 293 set terminal identification information 162 setting arguments [C language] 135 socket trace collection 87 socket trace data size 426 socket trace file size 426 SPP 2 creating 114 SPP coding example 117 starting character code conversion [C language] 231 [COBOL language] 378 statistics item 415 subordinator 72 switching facility of TP1/Server as gateway 27 symbols used for describing items to be specified 245 symbols used for describing values specified as arguments 106
Index

synchronous point, acquiring 38 synchronous response type RPC 14 synchronous-response type RPCs and synchronous points 41

## **T**

TCP/IP communication function 49 [C language] 181 [COBOL language] 331 TCP/IP receive buffer size 429 TCP/IP send buffer size 429 terminal identification information 12, 421 terminating character code conversion [C language] 233 [COBOL language] 380 test user ID 405 time monitoring RPC time monitoring 20 watching chained RPC time 16 timeout of maximum response waiting time [interactive service] 76 timeout of maximum time interval in permanent connection [interactive service] 76 timeout of transaction branch expiration time [interactive service] 76 TP1/Client 2 TP1/Client/P 2 note 432 TP1/Client/W 2 note 431 TP1/Server as gateway 4 tpalloc 212 tpconnect 214 tpdiscon 218 tpfree 213 tprecv 222 tpsend 219 trace output directory 425 transaction control 36 [C language] 165 [COBOL language] 310 transaction optimization item 416 transaction startup [C language] 165

[COBOL language] 310 troubleshooting 86

## **U**

UAP creation in C acquire destination of request to establish permanent connection 159 create DCRPC\_BINDING\_TBL structure 151 receive one-way message 208 request remote service with communication destination specified 142 set destination of request to establish permanent connection 157 start continuous reception of one-way messages 203 terminate continuous reception of one-way messages 207 UAP creation in COBOL acquire destination of request to establish permanent connection 305 receive one-way message 368 receive one-way message (extended host name) 371 set destination of request to establish permanent connection 302 start continuous reception of one-way messages 363 terminate continuous reception of one-way messages 366 UAP startup [C language] 131 [COBOL language] 281 UAP termination [C language] 132 [COBOL language] 283 UAP that can run in multi-thread environment creating 258 UAP trace 86 UAP trace collection 86 UAP trace file size 426 updating the wait time for service response [C language] 149

517

#### Index

user application program that supports multi-thread environment creating 120 user authentication 8 [C language] 125 [COBOL language] 269

## **V**

values passed to server UAP [COBOL language] 286 values returned from server UAP [COBOL language] 287

## **X**

X\_OCTET [interactive service] 77 XATMI interface facility 212 [facility] 105

518

# **Reader's Comment Form**

We would appreciate your comments and suggestions on this manual. We will use these comments to improve our manuals. When you send a comment or suggestion, please include the manual name and manual number. You can send your comments by any of the following methods:

- Send email to your local Hitachi representative.
- Send email to the following address: WWW-mk@itg.hitachi.co.jp
- If you do not have access to email, please fill out the following information and submit this form to your Hitachi representative:

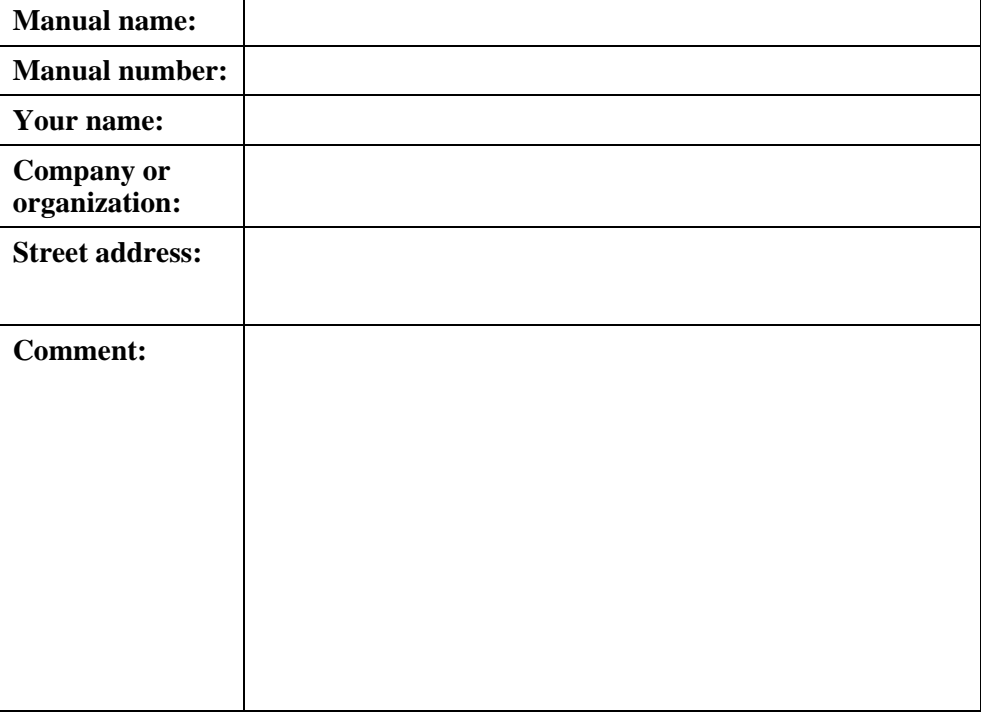

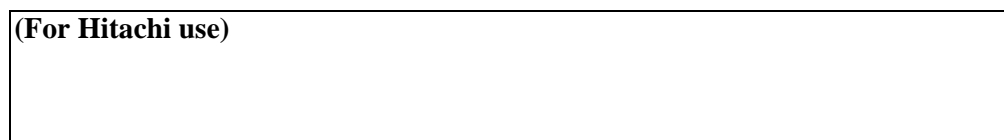